# Hypertext marks in LAT<sub>E</sub>X

Sebastian Rahtz Email: sebastian.rahtz at oucs.ox.ac.uk

Heiko Oberdiek Email: heiko.oberdiek at googlemail.com

2010/09/17 v6.81q

### 1 Documentation overview for **hyperref**

The documentation for package hyperref consists of several files:

<span id="page-0-0"></span>Manual The USER MANUAL (also available as HTML).

README The README file (also available as text file). Here information is collected that is not yet in the manual: new features, package compatibility, limitations, known problems, . . .

ChangeLog This file records the version history (also available as text file).

Options This file provides a short option summary.

Bookmark talk, slides Slides for the talk "PDF information and navigation elements with hyperref, pdfTeX and thumbpdf" at EuroTEX 1999.

Bookmark talk, paper The paper version of the talk.

Source code documentation:

☞ hyperref.dtx This is the source code documentation for hyperref (this file).

backref.dtx "Back referencing from bibliographical citations"

nameref.dtx "Section name references in LATEX"

# 2 Contents

<span id="page-1-0"></span>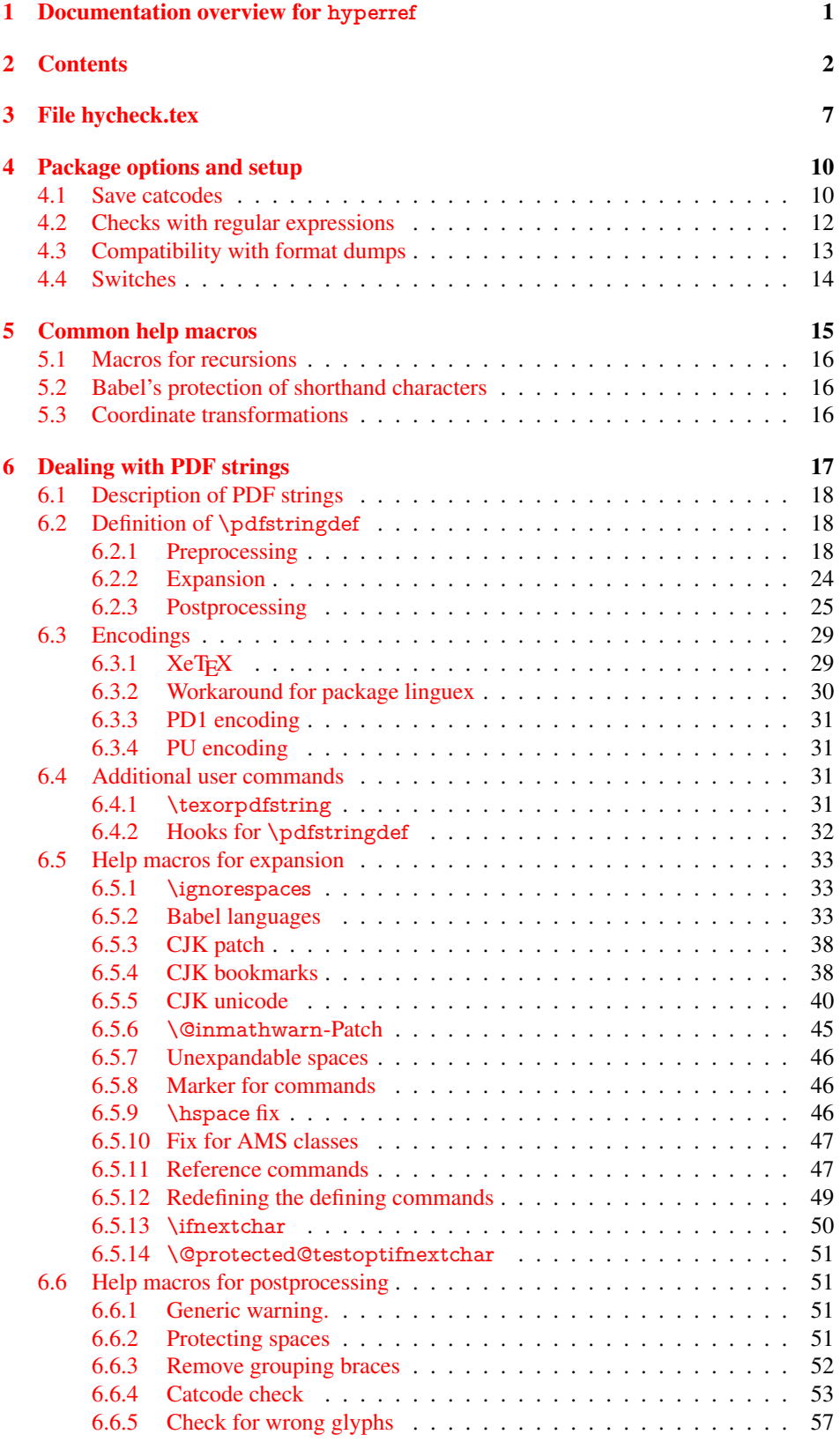

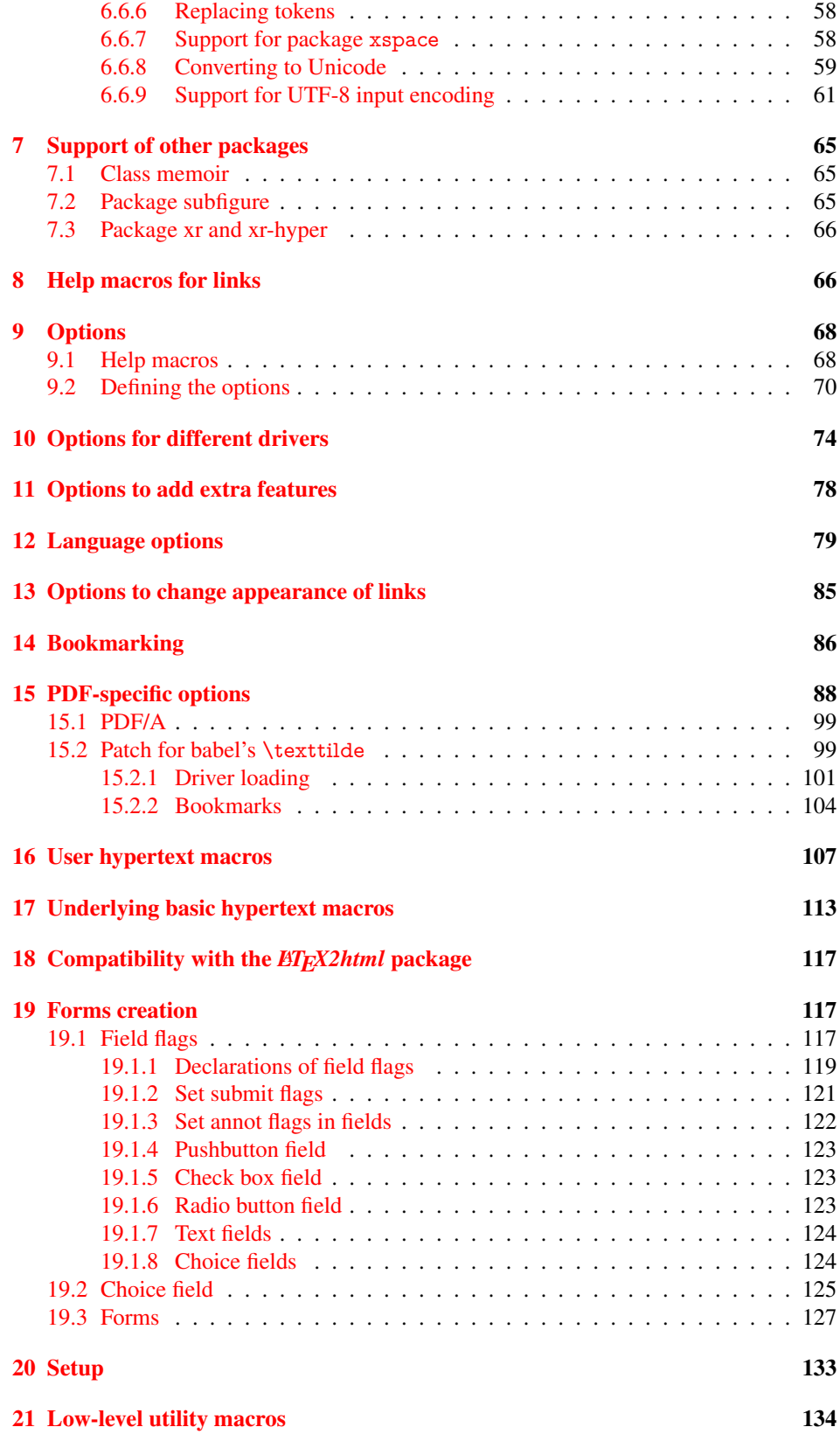

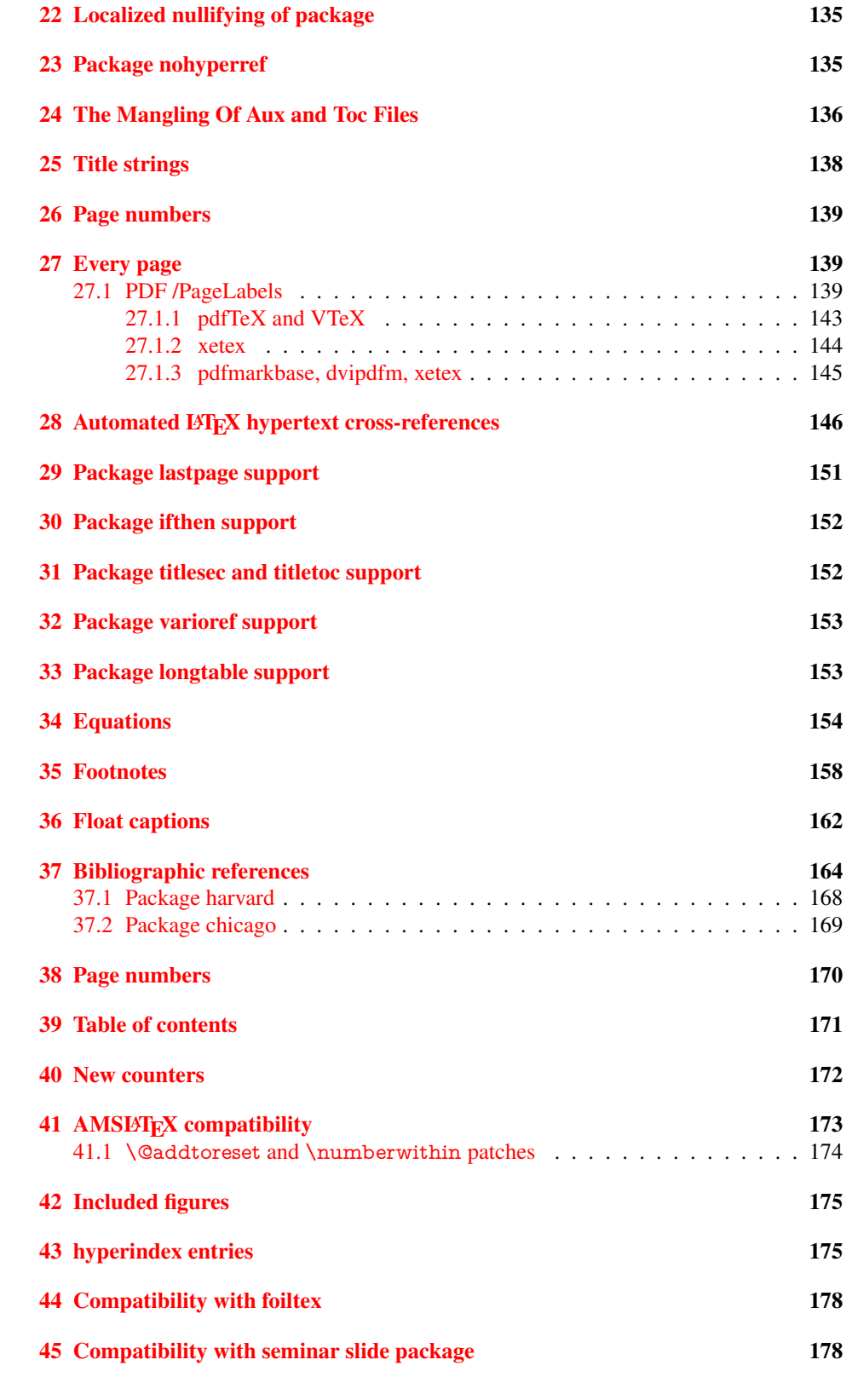

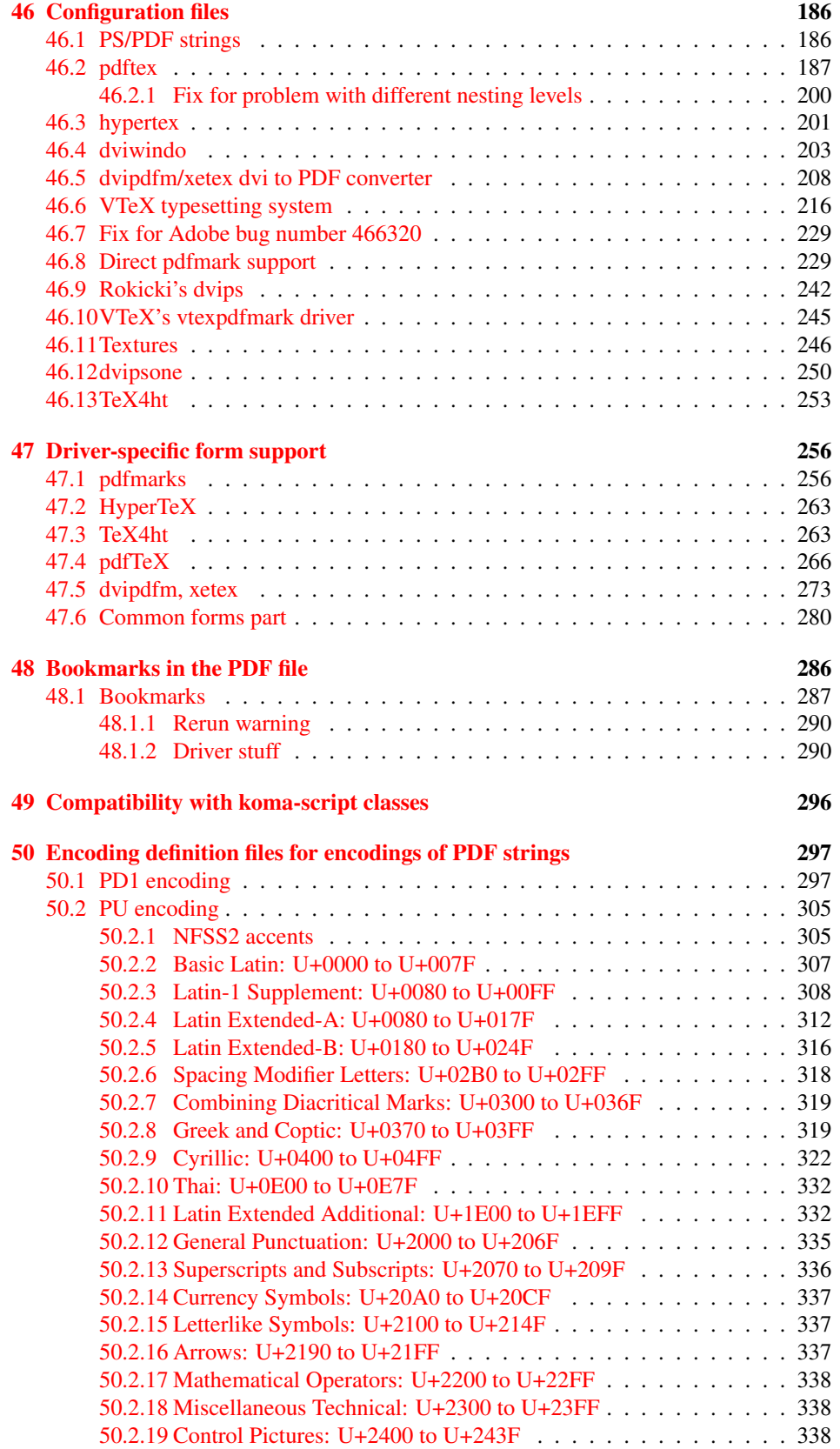

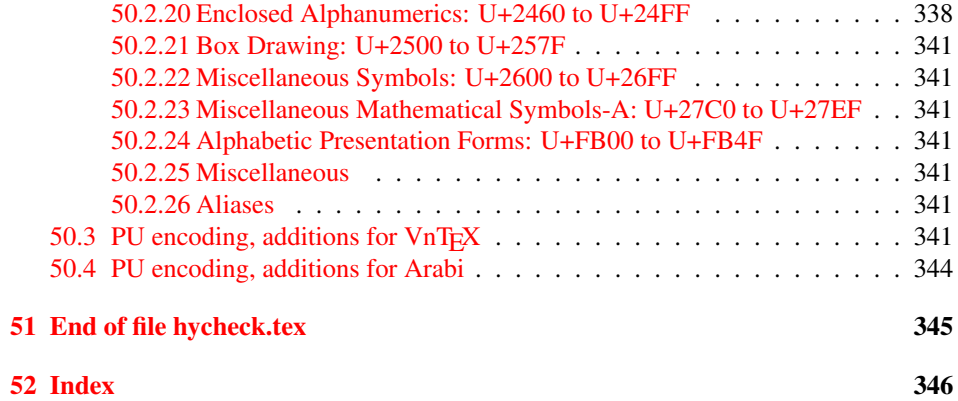

### <span id="page-6-0"></span>3 File hycheck.tex

Many commands of LATEX or other packages cannot be overloaded, but have to be redefined by hyperref directly. If these commands change in newer versions, these changes are not noticed by hyperref. With this test file this situation can be checked. It defines the command \checkcommand that is more powerful than LATEX's \CheckCommand, because it takes \DeclareRobustCommand and optional parameters better into account.

- $\langle$ \*check $\rangle$
- \documentclass{article}
- \makeatletter

#### \checklatex Optional argument: release date of LATEX.

- \newcommand\*{\checklatex}[1][]{%
- \typeout{}%
- \typeout{\* Format: 'LaTeX2e' #1}%
- \typeout{\space\space Loaded: '\fmtname' \fmtversion}%
- }%

\checkpackage The argument of \checkpackage is the package name without extension optionally followed by a release date.

- \newcommand\*{\checkpackage}[1]{%
- \def\HyC@package{#1}%
- \let\HyC@date\@empty
- \@ifnextchar[\HyC@getDate\HyC@checkPackage
- }

\HyC@getDate The release date is scanned.

- \def\HyC@getDate[#1]{%
- \def\HyC@date{#1}%
- \HyC@checkPackage
- }

#### \HyC@checkPackage

- \def\HyC@checkPackage{%
- \typeout{}%
- \begingroup
- \edef\x{\endgroup
- \noexpand\RequirePackage{\HyC@package}%
- \ifx\HyC@date\@empty\relax\else[\HyC@date]\fi%
- }%
- $25 \quad \text{X}$
- \typeout{}%
- \typeout{%
- \* Package '\HyC@package'%
- \ifx\HyC@date\@empty
- \else
- \space\HyC@date
- $32 \overline{37}$
- }%
- \@ifundefined{ver@\HyC@package.sty}{%
- }{%
- \typeout{%
- \space\space Loaded: '\HyC@package' %
- \csname ver@\HyC@package.sty\endcsname
- }%
- }%
- }
- \checkcommand The macro \checkcommand parses the next tokens as a LATEX definition and compares this definition with the current meaning of that command.
	- \newcommand\*{\checkcommand}[1]{%
	- \begingroup
	- \ifx\long#1\relax
	- \expandafter\HyC@checklong
	- \else
	- \def\HyC@defcmd{#1}%
	- \expandafter\let\expandafter\HyC@next
	- \csname HyC@\expandafter\@gobble\string#1\endcsname
	- \expandafter\HyC@checkcommand
	- 51 \fi
	- 52 }

\HyC@checklong The definition command \def or \edef is read.

#### \def\HyC@checklong#1{%

- \def\HyC@defcmd{\long#1}%
- \expandafter\let\expandafter\HyC@next
- \csname HyC@\expandafter\@gobble\string#1\endcsname
- \HyC@checkcommand
- }

\HyC@checkcommand The optional star of LATEX's definitions is parsed.

#### \def\HyC@checkcommand{%

- \ifx\HyC@next\relax
- \PackageError{hycheck}{%
- Unknown command '\expandafter\strip@prefix\meaning\HyC@cmd'%
- }\@ehd
- \expandafter\endinput
- 65 \fi
- \@ifstar{%
- \def\HyC@star{\*}%
- \HyC@check
- }{%
- \let\HyC@star\@empty
- \HyC@check
- }%
- }

\HyC@check The macro \HyC@check reads the definition command.

#### \def\HyC@check#1{%

- \def\HyC@cmd{#1}%
- \let\HyC@org@cmd#1%
- \let#1\relax
- \let\HyC@param\@empty
- \HyC@Toks{}%
- \let\HyC@org@optcmd\HyC@noValue
- \let\HyC@org@robustcmd\HyC@noValue
- \let\HyC@org@robustoptcmd\HyC@noValue
- \HyC@next
- }

\HyC@noValue

#### \def\HyC@noValue{NoValue}

\HyC@newcommand The code for \newcommand.

- \def\HyC@newcommand{%
	- \let\HyC@@cmd\HyC@cmd
	- \@ifnextchar[\HyC@nc@opt\HyC@nc@noopt

}

\HyC@Toks A register for storing the default value of an optional argument.

\newtoks\HyC@Toks

- \HyC@nc@noopt This macro \HyC@nc@noopt is called, if the parser has reached the definition text.
	- \long\def\HyC@nc@noopt#1{%
	- \edef\x{%
	- \expandafter\noexpand\HyC@defcmd
	- \HyC@star
	- \expandafter\noexpand\HyC@cmd
	- \HyC@param\the\HyC@Toks
	- }%
	- \x{#1}%
	- \HyC@doCheck
	- }

\HyC@nc@opt This macro scans the first optional argument of a LATEX definition (number of arguments).

- \def\HyC@nc@opt[#1]{%
- \def\HyC@param{[{#1}]}%
- \@ifnextchar[\HyC@nc@default\HyC@nc@noopt
- }

\HyC@nc@default Macro \HyC@nc@default scans the default for an optional argument.

- \def\HyC@nc@default[#1]{%
- \HyC@Toks={[{#1}]}%
- \edef\HyC@optcmd{%
- \expandafter\noexpand
- \csname\expandafter\string\HyC@@cmd\endcsname
- }%
- \expandafter\let\expandafter\HyC@org@optcmd\HyC@optcmd
- \HyC@nc@noopt
- }
- \HyC@DeclareRobustCommand \DeclareRobustCommand{\cmd} makes the command \cmd robust, that then calls \cmd␣ with an space at the end of the command name, defined by \newcommand. Therefore the further parsing is done by \HyC@nc@opt or \Hy@nc@noopt of the \HyC@newcommand chain.
	- \def\HyC@DeclareRobustCommand{%
	- \edef\HyC@robustcmd{%
	- \expandafter\noexpand
	- \csname\expandafter\expandafter\expandafter\@gobble
	- \expandafter\string\HyC@cmd\space\endcsname
	- }%
	- \expandafter\let\expandafter\HyC@org@robustcmd\HyC@robustcmd
	- \expandafter\let\HyC@robustcmd\relax
	- \let\HyC@@cmd\HyC@robustcmd
	- \@ifnextchar[\HyC@nc@opt\HyC@nc@noopt
	- }

\HyC@def The parameter text of \def or \edef is stored in the token register \HyC@Toks.

\HyC@edef

```
125 \def\HyC@def#1#{%
126 \HyC@Toks={#1}%
```
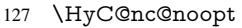

- }
- \let\HyC@edef\HyC@def

\HyC@doCheck This command performs the checks and prints the result.

\def\HyC@doCheck{%

- \typeout{\* Checking '\HyC@string\HyC@cmd':}%
- \HyC@checkItem{cmd}%
- \HyC@checkItem{robustcmd}%
- \HyC@checkItem{optcmd}%
- \HyC@checkItem{robustoptcmd}%
- \endgroup
- }

#### \HyC@checkItem A single check.

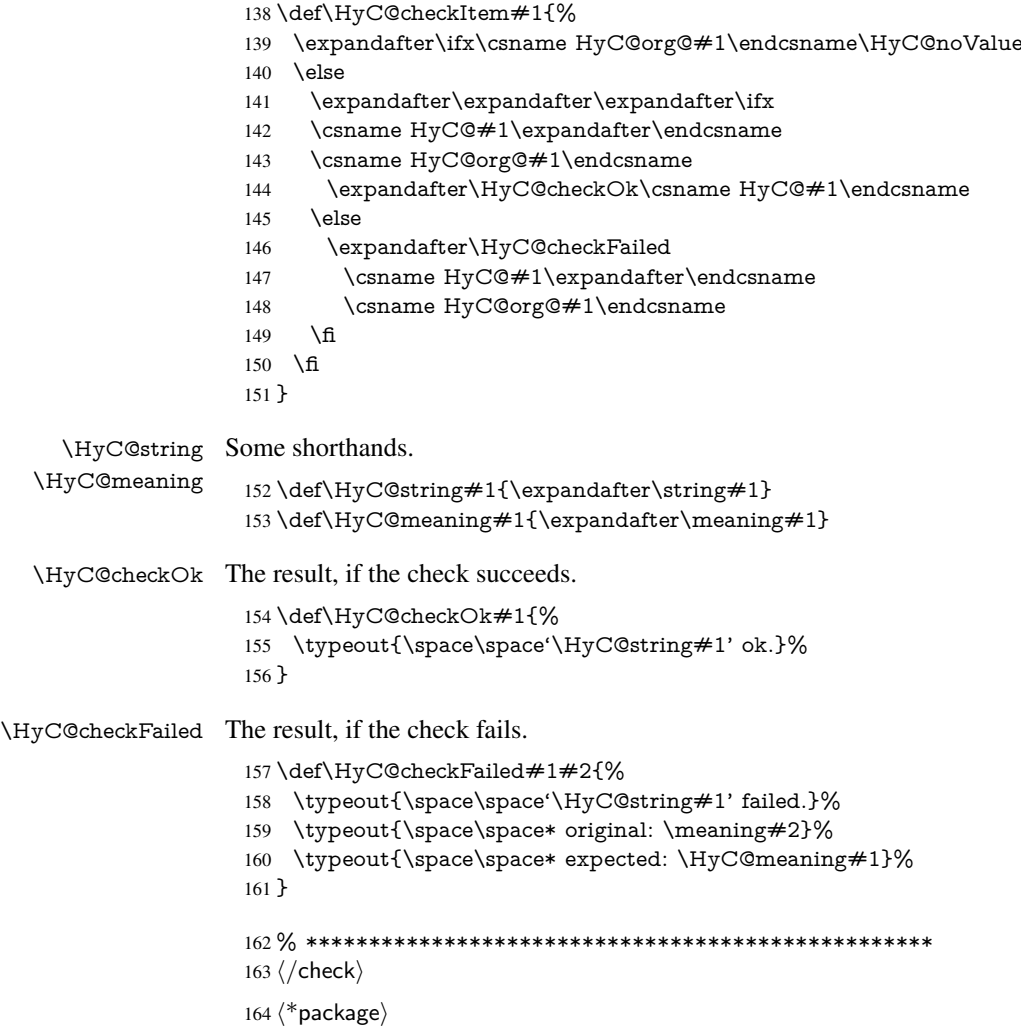

## <span id="page-9-0"></span>4 Package options and setup

### <span id="page-9-1"></span>4.1 Save catcodes

There are many packages that change the standard catcodes.

First we save the original meaning of  $\cdot$  and  $=$  in the token register  $\text{toks}\mathcal{Q}$ , because we need the two characters in the macros \Hy@SetCatcodes and \Hy@RestoreCatcodes.

#### \begingroup

- \@makeother\'%
- \@makeother\=%
- \edef\x{%
- \edef\noexpand\x{%
- 170 \endgroup
- \noexpand\toks@{%
- 172 \catcode 96=\noexpand\the\catcode'\noexpand\'\relax
- 173 \catcode 61=\noexpand\the\catcode'\noexpand\=\relax
- }%
- }%
- 176 \noexpand\x
- }%
- \x
- \@makeother\'
- \@makeother\=

#### \Hy@SetCatcodes

\def\Hy@SetCatcodes{%

- \@makeother\'%
- \@makeother\=%
- \catcode'\\$=3 %
- \catcode'\&=4 %
- 186 \catcode'\^=7 %
- \catcode'\\_=8 %
- \@makeother\|%
- \@makeother\:%
- \@makeother\(%
- \@makeother\)%
- \@makeother\[%
- \@makeother\]%
- \@makeother\/%
- \@makeother\!%
- \@makeother\<%
- \@makeother\>%
- \@makeother\.%
- \@makeother\;%
- \@makeother\+%
- \@makeother\-%
- \@makeother\"%
- \@makeother\'%
- }

#### \Hy@RestoreCatcodes

- \begingroup
- \def\x#1{\catcode'\noexpand#1=\the\catcode'#1\relax}%
- \xdef\Hy@RestoreCatcodes{%
- \the\toks@
- 209  $\chi$ \\$%
- $210 \frac{\sqrt{x} \& \%}{x}$
- $211 \quad \{x\}^9$
- $212 \quad \{x \}_{\infty}$
- $213 \quad \{x\}$ |%
- 
- 214 \x\:%<br>215 \x\(%  $\chi\chi$ (%

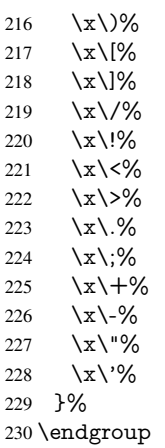

\Hy@SetCatcodes

It needs the December 95 release of LATEX, because it uses \protected@write, and it defines commands in options; and the page setup internal code changed at that point. It'll probably break with the later releases!

\RequirePackage{ltxcmds}[2010/03/09]

\RequirePackage{infwarerr}[2010/04/08]

- \RequirePackage{keyval}[1997/11/10]
- \RequirePackage{kvsetkeys}[2007/09/29]
- \RequirePackage{pdfescape}[2007/11/11]
- \RequirePackage{ifpdf}[2006/02/20]
- \RequirePackage{ifvtex}
- \RequirePackage{ifxetex}[2006/08/21]
- \RequirePackage{hycolor}
- \RequirePackage{letltxmacro}[2008/06/13]
- \def\Hy@Error{\@PackageError{hyperref}}
- \def\Hy@Warning{\@PackageWarning{hyperref}}
- \def\Hy@WarningNoLine{\@PackageWarningNoLine{hyperref}}
- \def\Hy@Info{\@PackageInfo{hyperref}}
- \def\Hy@InfoNoLine{\@PackageInfoNoLine{hyperref}}
- \def\Hy@Message#1{%
- \GenericWarning{%
- (hyperref)\@spaces\@spaces\@spaces\@spaces
- }{%
- Package hyperref Message: #1\ltx@gobble
- }%
- }

#### <span id="page-11-0"></span>4.2 Checks with regular expressions

```
254 \ltx@IfUndefined{pdfmatch}{%
255 \def\Hy@Match#1#2#3#4{}%
256 }{%
257 \def\Hy@Match#1#2{%
258 \begingroup
259 \edef\^{\ltx@backslashchar\string^}%
260 \edef\.{\ltx@backslashchar.}%
261 \edef\[{\ltx@backslashchar[}% ]]
262 \edef\${\ltx@backslashchar$}%
263 \edef\({\ltx@backslashchar(}%
```

```
264 \edef\){\ltx@backslashchar)}%
```

```
265 \edef\|{\ltx@backslashchar|}%
```

```
266 \edef\*{\ltx@backslashchar*}%
```

```
267 \edef\+{\ltx@backslashchar+}%
```
- \edef\?{\ltx@backslashchar?}%
- \edef\{{\ltx@backslashchar\ltx@leftbracechar}%
- \edef\}{\ltx@rightbracechar}%
- \edef\\{\ltx@backslashchar\ltx@backslashchar}%
- 272 \ifcase\pdfmatch{#2}{#1} %
- \endgroup
- 274 \expandafter\ltx@secondoftwo<br>275 \or

 $\chi$ or

- \endgroup
- \expandafter\ltx@firstoftwo
- \else
- \Hy@Warning{%
- Internal error: Wrong pattern!\MessageBreak
- 281 --> #2 <--\MessageBreak
- Pattern check ignored%
- }%
- \endgroup
- \expandafter\ltx@firstoftwo
- \fi
- }%
- }
- \ltx@ifpackagelater{ltxcmds}{2010/09/11}{}{%
- \begingroup
- \lccode'0='\{\relax
- \lowercase{\endgroup
- \def\ltx@leftbracechar{0}%
- }%
- \begingroup
- 296 \lccode'0='\}\relax
- \lowercase{\endgroup
- \def\ltx@rightbracechar{0}%
- }% }

### <span id="page-12-0"></span>4.3 Compatibility with format dumps

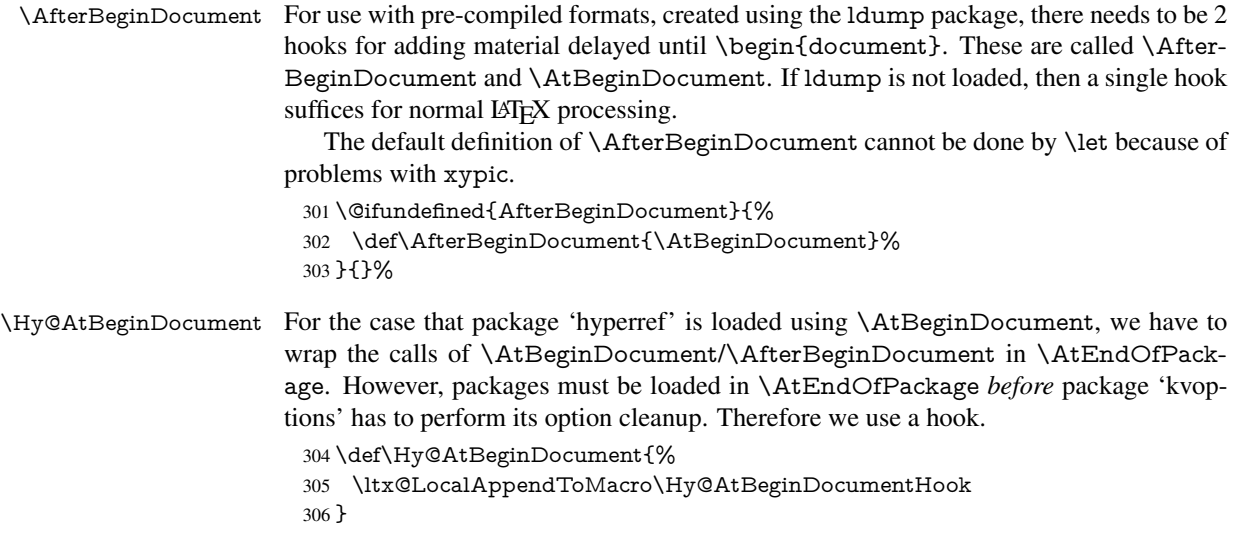

\Hy@AtEndOfPackage

 \def\Hy@AtEndOfPackage{% \ltx@LocalAppendToMacro\Hy@AtEndOfPackageHook }

\Hy@AtBeginDocumentHook

\def\Hy@AtBeginDocumentHook{}

\Hy@AtEndOfPackageHook

\def\Hy@AtEndOfPackageHook{}

Install the hook, before package 'kvoptions' is loaded.

- \AtEndOfPackage{%
- \Hy@AtEndOfPackageHook
- \let\Hy@AtEndOfPackageHook\@undefined
- \AfterBeginDocument{%
- \Hy@AtBeginDocumentHook{}%
- \let\Hy@AtBeginDocumentHook\@undefined
- }%
- }

Package kvoptions is used for processing options that are given as key value pairs. The package provides \ProcessKeyvalOptions, formerly known as \ProcessOptionsWithKV. \RequirePackage{kvoptions}[2009/07/21]

<span id="page-13-0"></span>4.4 Switches

- \newif\ifHy@typexml \newif\ifHy@activeanchor \newif\ifHy@backref \newif\ifHy@bookmarks \newif\ifHy@bookmarksnumbered \newif\ifHy@bookmarksopen \newif\ifHy@breaklinks \newif\ifHy@centerwindow \newif\ifHy@CJKbookmarks \newif\ifHy@colorlinks \newif\ifHy@draft \let\Hy@finaltrue\Hy@draftfalse \let\Hy@finalfalse\Hy@drafttrue \newif\ifHy@escapeform \newif\ifHy@figures \newif\ifHy@fitwindow \newif\ifHy@frenchlinks \newif\ifHy@hyperfootnotes \newif\ifHy@hyperindex \newif\ifHy@hypertexnames \newif\ifHy@implicit \newif\ifHy@linktocpage \newif\ifHy@localanchorname \newif\ifHy@menubar \newif\ifHy@naturalnames \newif\ifHy@nesting \newif\ifHy@newwindowset \newif\ifHy@newwindow \newif\ifHy@ocgcolorlinks \newif\ifHy@pageanchor
- \newif\ifHy@pagelabels

\newif\ifHy@pdfpagehidden

\newif\ifHy@pdfstring

\newif\ifHy@plainpages

\newif\ifHy@psize

\newif\ifHy@raiselinks

\newif\ifHy@seminarslides

\newif\ifHy@setpagesize

\newif\ifHy@texht

\newif\ifHy@toolbar

\newif\ifHy@unicode

\newif\ifHy@usetitle

 \newif\ifHy@verbose \newif\ifHy@windowui

\newif\ifHy@displaydoctitle

\newif\ifHy@pdfa

Defaults for the switches are now set.

\Hy@backreffalse

\Hy@bookmarksnumberedfalse

\Hy@bookmarksopenfalse

\Hy@bookmarkstrue

\Hy@breaklinksfalse

\Hy@centerwindowfalse

\Hy@CJKbookmarksfalse

\Hy@escapeformfalse

 \Hy@figuresfalse \Hy@fitwindowfalse

\Hy@hyperfootnotestrue

\Hy@hyperindextrue

\Hy@hypertexnamestrue

\Hy@implicittrue

\Hy@linktocpagefalse

\Hy@localanchornamefalse

\Hy@menubartrue

\Hy@naturalnamesfalse

\Hy@nestingfalse

\Hy@newwindowsetfalse

\Hy@newwindowfalse

\Hy@pageanchortrue

\Hy@pagelabelstrue

\Hy@pdfpagehiddenfalse

 \Hy@pdfstringfalse \Hy@plainpagesfalse

\Hy@raiselinksfalse

\Hy@setpagesizetrue

\Hy@texhtfalse

\Hy@toolbartrue

\Hy@typexmlfalse

\Hy@unicodefalse

\Hy@usetitlefalse

\Hy@verbosefalse

\Hy@windowuitrue

\Hy@displaydoctitlefalse

\Hy@pdfafalse

### <span id="page-14-0"></span>5 Common help macros

\Hy@StepCount

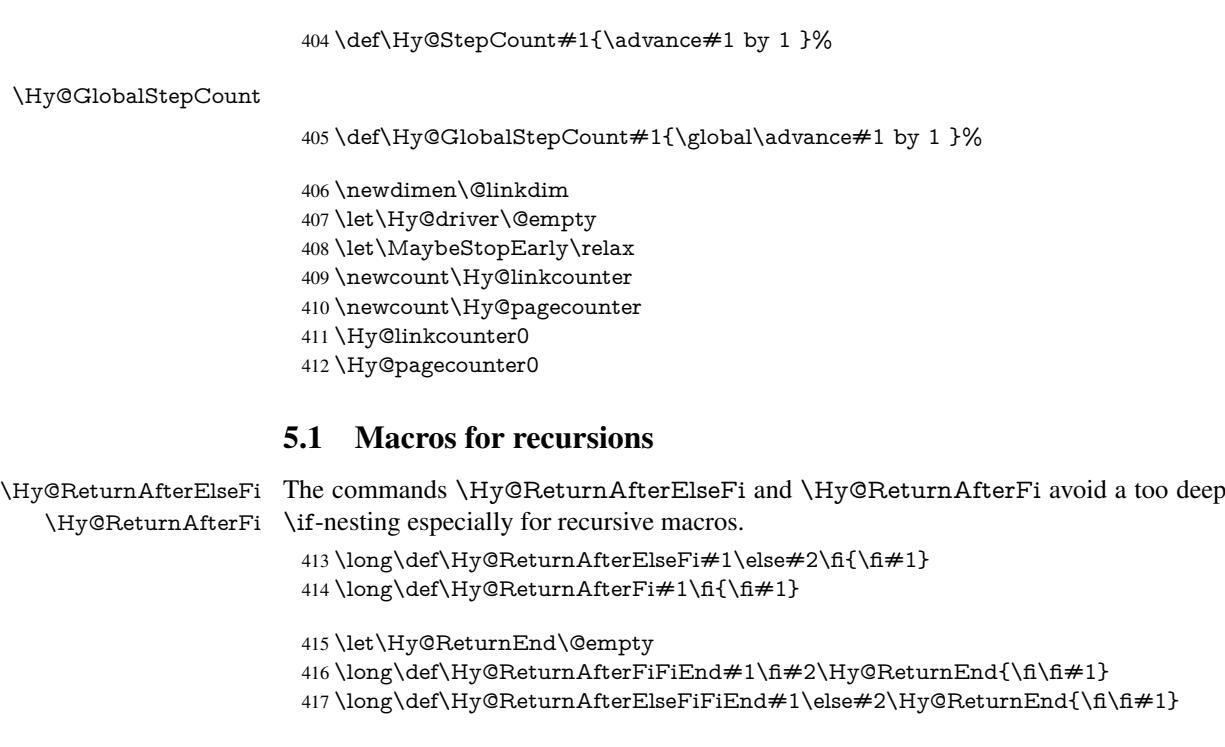

### <span id="page-15-1"></span><span id="page-15-0"></span>5.2 Babel's protection of shorthand characters

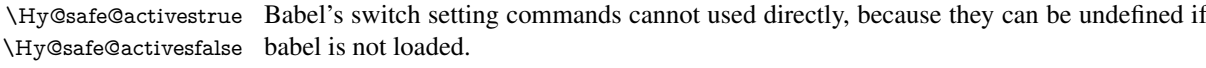

418 \def\Hy@safe@activestrue{\csname @safe@activestrue\endcsname} 419 \def\Hy@safe@activesfalse{\csname @safe@activesfalse\endcsname}

### <span id="page-15-2"></span>5.3 Coordinate transformations

At some places numbers in pdf units are expected (eg: FitBH, ...). The following macros perform the transformation from TeX units (pt) to PDF units (bp).

\hypercalcbp The user macro \hypercalcbp can be used, for example, inside option values:

pdfstartview={FitBH \hypercalcbp{\paperheight-\topmargin-1in}}

- It cannot be used inside \usepackage, because LaTeX expands the options before package hyperref is loaded and \hypercalcbp is defined.
- With e-TeX extensions an expandable implementation is very easy; \hypercalcbp can be used everywhere and is expanded at use.
- Without e-TeX's features \hypercalcbp cannot be implemented expandable (practically) and have to be supported by \hypercalcbpdef. Limitations:
	- Works only in options that use \hypercalcbpdef (currently only pdfstartview).
	- For calculations package calc has to be loaded.
	- The expansion of the argument is done at definition time.

Example (T<sub>E</sub>X):

```
\usepackage{calc}
\usepackage[...]{hyperref}
\hypersetup{
 pdfstartview={FitBH \hypercalcbp{\paperheight-\topmargin-1in
  -\headheight-\headsep}
}
```
\hypercalcbp

```
420 \begingroup\expandafter\expandafter\expandafter\endgroup
421 \expandafter\ifx\csname dimexpr\endcsname\relax
422 \def\hypercalcbpdef#1#2{%
423 \begingroup
424 \toks@{}%
425 \HyCal@scan#2\hypercalcbp\@nil
426 \expandafter\endgroup
427 \expandafter\def\expandafter#1\expandafter{\the\toks@}%
428 }%
429 \def\HyCal@scan#1\hypercalcbp#2\@nil{%
430 \toks@\expandafter{\the\toks@ #1}%
431 \ifx\\#2\\%
432 \else
433 \Hy@ReturnAfterFi{%
434 \HyCal@do#2\@nil<br>435 }%
      435 }%
436 \fi
437 }%
438 \def\HyCal@do#1#2\@nil{%
439 \@ifpackageloaded{calc}{}{%
440 \Hy@Warning{%
441 For calculations \string\hypercalcbp\space needs\MessageBreak
442 package calc or e-TeX%
443 }%
444 }%
445 \setlength{\dimen@}{#1}%
446 \setlength{\dimen@}{0.99626401\dimen@}%
447 \edef\x{%
448 \toks@{%
449 \the\toks@
450 \strip@pt\dimen@
451 }%
452 } \ x453 \HyCal@scan#2\@nil
454 }%
455 \else
456 \def\hypercalcbp#1{%
457 \strip@pt\dimexpr 0.99626401\dimexpr #1\relax\relax
458 }%
459 \def\hypercalcbpdef{\def}%
460 \fi
```
### <span id="page-16-0"></span>6 Dealing with PDF strings

The PDF string stuff done by Heiko Oberdiek.

Naming convention: All internal commands that are only needed by \pdfstringdef are prefixed with \HyPsd@.

#### <span id="page-17-0"></span>6.1 Description of PDF strings

The PDF specification defines several places to hold text strings (bookmark names, document information, text annotations, etc.). The PDF strings have following properties:

• They are surrounded by parentheses. The hexadecimal form is not supported.

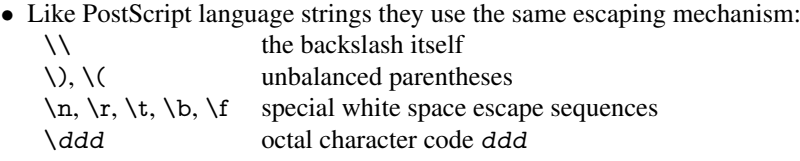

• Strings are stored either in PDFDocEncoding, which is a superset of ISOLatin1 and is compatible with Unicode with character codes below 256, or in Unicode.

#### <span id="page-17-1"></span>6.2 Definition of **\pdfstringdef**

The central macro for dealing with PDF strings is \pdfstringdef. It defines a command  $\#1$  to be the result of the conversion from the string in  $\#2$  to a legal PDFDocEncoded string. Currently the definition is global, but this can be changed in the future.

Important: In T<sub>EX</sub>'s view PDF strings are written to a file and are expanded only in its mouth. Stomach commands that cannot be expanded further aren't executed, they are written verbatim. But the PDF reader that reads such a string isn't a  $T<sub>F</sub>X$  interpreter!

The macro \pdfstringdef consists of three main parts:

- 1. Preprocessing. Here the expansion is prepared. The encoding is set and many commands are redefined, so that they work appropriate.
- 2. Expansion. The TEX string is expanded the first time to get a PDF string.
- 3. Postprocessing. The result of the expansion is checked and converted to the final form.
- $\pdf stringdef$  \pdfstringdef works on the tokens in  $\#2$  and converts them to a PDF string as far as possible:
	- The result should obey the rules of the PDF specification for strings.
	- $\bullet$  The string can safely processed by T<sub>E</sub>X, because the tokens have only catcodes 10 until 12.

The result is stored in the command token given in  $#1$ .

461 \def\pdfstringdef#1#2{%

- Many redefinitions are needed, so all the work is done in a group.
	- 462 \begingroup

#### <span id="page-17-2"></span>6.2.1 Preprocessing

Octal escape sequences. To avoid problems with eight bit or non printable characters, the octal escape notation is supported. So most glyphs in the encoding definitions for PD1 and PU produce these octal escape sequences. All three octal digits have to be used:

- Wrong results are avoided, if digits follow that are not part of the octal sequence.
- Macros rely on the fact that the octal sequences always consist of three digits (vtex driver, Unicode support).

The escape sequences start with a backslash. By \string it will be printed. Therefore it is ensured that the T<sub>E</sub>X escape character indeed prints as a normal backslash. Eventually this line can be removed, because this is standard LATEX behaviour.

463 \escapechar'\\%

From the view of T<sub>EX</sub> a octal sequence consists of the command tokens  $\setminus$ 0 until  $\setminus$ 3 and two digits. For saving tokens  $\0, \1, \2,$  and  $\3$  are directly used without a preceding  $\string$  in the glyph definitions. This is done here locally by defining the  $\0$  until  $\3$ commands. So the user can use octal escape sequences directly, the disadvantage is that a previous definition of this short commands does not apply.

- 464 \edef\0{\string\0}%
- 465 \edef\1{\string\1}%
- 466 \edef\2{\string\2}%
- 467 \edef\3{\string\3}%

**Setting font encoding.** The unicode encoding uses  $\8$  and  $\9$  as marker for the higher byte. \8 is an abbreviation for the higher bytes 0 until 7 that can be expressed by one digit. \8 will be converted to \00. However \9 only marks the next three digits as higher byte and will be removed later.

The encoding is set by \enc@update for optimizing reasons.

 \ifHy@unicode \edef\8{\string\8}% \edef\9{\string\9}% \fontencoding{PU}% \HyPsd@UTFviii 473 \def\ifpdfstringunicode##1##2{##1}% 474 \else \fontencoding{PD1}% 476 \def\ifpdfstringunicode##1##2{##2}%  $477$  \fi \let\utf@viii@undeferr\HyPsd@utf@viii@undeferr \enc@update

Internal encoding commands. \pdfstringdef interpretes text strings which are not allowed to contain mathematical stuff. The text glyph commands will produce a warning, if called in math mode. But this warning disturbs while expanding. Therefore we check for math mode here, before \@inmathwarn will be disabled (see below).

480 \@inmathwarn\pdfstringdef

If a glyph is used, that isn't in the PD1/PU encoding there will be an infinite error loop, because the NFSS encoding stuff have to be expanded unprotected (\edef), so that the assigments of \@changed@cmd don't take place. To patch this behaviour I only found \@inmathwarn as a usable hook. While an \edef a warning message by \@inmathwarn or \TextSymbolUnavailable cannot be give out, so \@inmathwarn should be disabled. And with the help of it the assignments in \@changed@cmd can easily be caught (see below).

481 \let\@inmathwarn\HyPsd@inmathwarn

Unknown composite characters are built with \add@accent, so it is redefined to provide a warning.

482 \let\add@accent\HyPsd@add@accent

Commands that don't use NFSS directly. There are several commands that prints characters in the printable ASCII area that don't obey the NFSS, so they have to be redefined here.

- \let\{\textbraceleft
- \let\}\textbraceright
- \let\\\textbackslash
- \let\#\textnumbersign
- \let\\$\textdollar
- \let\%\textpercent
- \let\&\textampersand
- % \let\~\textasciitilde
- \let\\_\textunderscore
- \let\P\textparagraph
- \let\ldots\textellipsis
- \let\dots\textellipsis

**Newline**  $\neq$  or  $\setminus$  do not work in bookmarks, in text annotations they should expand to  $\rceil$ . In pdf strings  $\setminus$  stands for a backslash. Therefore the commands are disabled now. The user can redefine them for a result what he want:

backslash: \pdfstringdefDisableCommands{\let\\\textbackslash}

new line: \pdfstringdefDisableCommands{\let\\\textCR}

disabled: \pdfstringdefDisableCommands{\let\\\empty}

At any case, however, the optional argument or the star cannot be scanned in a 100% sure manner.

- \def\\{\pdfstringdefWarn\\}%
- \def\newline{\pdfstringdefWarn\newline}%

Logos. Because the box shifting used in the TEX logo does not work while writing to a file, the standard T<sub>E</sub>X logos are redefined.

- \def\TeX{TeX}%
- \def\LaTeX{La\TeX}%
- \def\LaTeXe{%
- \LaTeX2%
- \ifHy@unicode\textepsilon\else e\fi
- }%
- \def\eTeX{%
- \ifHy@unicode\textepsilon\else e\fi
- $505 \text{Tr}X\%$
- }%
- \def\SliTeX{Sli\TeX}%
- \def\MF{Metafont}%
- \def\MP{Metapost}%

Standard font commands. Because font changes do not work, the standard font switching commands are disabled.

- \let\fontencoding\@gobble
- \let\fontfamily\@gobble
- \let\fontseries\@gobble
- \let\fontshape\@gobble
- \let\fontsize\@gobbletwo
- \let\selectfont\@empty
- \let\usefont\@gobblefour
- \let\emph\@firstofone
- \let\textnormal\@firstofone
- \let\textrm\@firstofone
- \let\textsf\@firstofone
- \let\texttt\@firstofone
- \let\textbf\@firstofone
- \let\textmd\@firstofone
- \let\textit\@firstofone
- \let\textsc\@firstofone
- \let\textsl\@firstofone
- \let\textup\@firstofone
- \let\normalfont\@empty \let\rmfamily\@empty
- \let\sffamily\@empty
- \let\ttfamily\@empty
- \let\bfseries\@empty
- \let\mdseries\@empty
- \let\itshape\@empty
- \let\scshape\@empty
- \let\slshape\@empty
- \let\upshape\@empty
- \let\em\@empty
- \let\rm\@empty
- \let\Huge\@empty
- \let\LARGE\@empty
- \let\Large\@empty
- \let\footnotesize\@empty
- \let\huge\@empty
- \let\large\@empty
- \let\normalsize\@empty
- \let\scriptsize\@empty
- \let\small\@empty
- \let\tiny\@empty \let\mathversion\@gobble
- 
- \let\phantom\@gobble
- \let\vphantom\@gobble
- \let\hphantom\@gobble

#### Package color.

\def\textcolor##1##{\@secondoftwo}%

#### Upper- and lowercase.

- \def\MakeUppercase{\MakeUppercaseUnsupportedInPdfStrings}%
- \def\MakeLowercase{\MakeLowercaseUnsupportedInPdfStrings}%

Package babel. Whereever "naturalnames" is used, disable \textlatin (from Babel 3.6k). Thanks to Felix Neubauer (Email: Felix.Neubauer@gmx.net).

- \let\textlatin\@firstofone
- \ltx@IfUndefined{language@group}{}{%
- \csname HyPsd@babel@\language@group\endcsname
- }%
- \HyPsd@GreekPatch
- \HyPsd@SpanishPatch
- \HyPsd@RussianPatch
- \HyPsd@BabelPatch
- \let\@safe@activestrue\relax
- \let\@safe@activesfalse\relax

Disable \cyr, used in russianb.ldf.

\let\cyr\relax

Redefine \es@roman, used in spanish.ldf.

\let\es@roman\@Roman

#### Package german.

- \let\glqq\textglqq
- \let\grqq\textgrqq
- \let\glq\textglq
- \let\grq\textgrq
- \let\flqq\textflqq
- \let\frqq\textfrqq \let\flq\textflq
- \let\frq\textfrq

Package french. The support is deferred, because it needs \GenericError to be disabled (see below).

Package FrenchPro. This package uses:

\if@mid@expandable{not fully expandable code}{fully expandable code}

\let\if@mid@expandable\@firstoftwo

#### AMS classes.

\HyPsd@AMSclassfix

Redefinition of **\hspace** \hspace don't work in bookmarks, the following fix tries to set a space if the argument is a positive length.

\let\hspace\HyPsd@hspace

Commands of referencing and indexing systems. Some LATEX commands that are legal in \section commands have to be disabled here.

- \let\label\@gobble
- \let\index\@gobble
- \let\glossary\@gobble
- \let\href\HyPsd@href
- \let\@mkboth\@gobbletwo

The \ref and \pageref is much more complicate because of their star form.

- \let\ref\HyPsd@ref
- \let\pageref\HyPsd@pageref
- \let\nameref\HyPsd@nameref
- \let\autoref\HyPsd@autoref

#### Miscellaneous commands.

- \let\leavevmode\@empty
- \let\mbox\@empty

\halign causes error messages because of the template character #.

- \def\halign{\pdfstringdefWarn\halign\@gobble}%
- \let\ignorespaces\HyPsd@ignorespaces
- \let\Hy@SectionAnchorHref\@gobble

#### Patch for cjk bookmarks.

594 \HyPsd@CJKhook

User hook. The switch \Hy@pdfstring is turned on. So user commands can detect that they are processed not to be typesetted within TEX's stomach, but to be expanded by the mouth to give a PDF string. At this place before interpreting the string in  $#2$ additional redefinitions can by added by the hook \pdfstringdefPreHook.

The position in the middle of the redefinitions is a compromise: The user should be able to provide his own (perhaps better) redefinitions, but some commands should have their original meaning, because they can be used in the hook (\bgroup, or \@protected@testopt, and \@ifnextchar for \renewcommand).

- 595 \Hy@pdfstringtrue
- 596 \pdfstringdefPreHook

Spaces. For checking the token of the string, spaces must be masked, because they cannot by caught by undelimited arguments.

- 597 \HyPsd@LetUnexpandableSpace\space
- 598 \HyPsd@LetUnexpandableSpace\ %
- 599 \HyPsd@LetUnexpandableSpace~%
- 600 \HyPsd@LetUnexpandableSpace\nobreakspace

#### Package xspace.

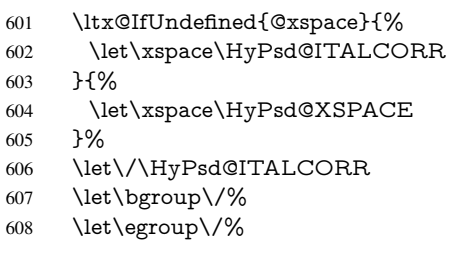

Redefinitions of miscellaneous commands. Hyphenation does not make sense.

609 \let\discretionary\@gobbletwo

\@ifstar is defined in LATEX as follows:

#### \def\@ifstar#1{\@ifnextchar \*{\@firstoftwo{#1}}}

\@ifnextchar doesn't work, because it uses stomach commands like \let and \futurelet. But it doesn't break. Whereas \@firstoftwo{#1}} gives an error message because \@firstoftwo misses its second argument.

A mimicry of \@ifnextchar only with expandible commands would be very extensive and the result would be only an approximation. So here a cheaper solution follows in order to get rid of the error message at least:

- 610 \def\@ifnextchar{\HyPsd@ifnextchar\@ifnextchar}%
- 611 \def\kernel@ifnextchar{\HyPsd@ifnextchar\kernel@ifnextchar}%
- 612 \def\new@ifnextchar{\HyPsd@ifnextchar\new@ifnextchar}%
- 613 \let\@protected@testopt\HyPsd@protected@testopt

Support for package 'xargs':

614 \let\@protected@testopt@xargs\HyPsd@protected@testopt

#### 6.2.2 Expansion

There are several possibilities to expand tokens within LATEX:

- <span id="page-23-0"></span>**\protected@edef**: The weakest form isn't usable, because it does not expand the font encoding commands. They are made roboust and protect themselves.
- **\csname**: First the string is expanded whithin a \csname and \endcsname. Then the command name is converted to characters with catcode 12 by \string and the first escape character removed by \@gobble. This method has the great *advantage* that stomach tokens that aren't allowed in PDF strings are detected by TEX and reported as errors in order to force the user to write correct things. So he get no wrong results by forgetting the proofreading of his text. But the *disadvantage* is that old wrong code cannot processed without errors. Mainly the error message is very cryptic and for the normal user hard to understand. TEX provides no way to catch the error caused by \csname or allows to support the user with a descriptive error message. Therefore the experienced user had to enable this behaviour by an option exactdef in previous versions less or equal 6.50.
- **\edef** This version uses this standard form for expansion. It is stronger than LATEX's \protected@edef. So the font encoding mechanism works and the glyph commands are converted to the correct tokens for PDF strings whith the definitions of the PD1 encoding. Because the protecting mechanism of LATEX doesn't work within an \edef, there are situations thinkable where code can break. For example, assignments and definitions aren't performed and so undefined command errors or argument parsing errors can occur. But this is only a compatibility problem with old texts. Now there are possibilities to write code that gives correct PDF strings (see \texorpdfstring). In the most cases unexpandable commands and tokens (math shift, grouping characters) remains. They don't cause an error like with \csname. However a PDF reader isn't T<sub>E</sub>X, so these tokens are viewed verbatim. So this version detects them now, and removes them with an descriptive warning for the user. As additional features xspace support is possible and grouping characters can be used without problems, because they are removed silently.

Generic messages. While expanding via \xdef the \Generic... messages don't work and causes problems (error messages, invalid .out file). So they are disabled while expanding and removed silently, because a user warning would be too expensive (memory and runtime, \pdfstringdef is slow enough).

- 615 \begingroup
- 616 \let\GenericError\@gobblefour
- 617 \let\GenericWarning\@gobbletwo
- 618 \let\GenericInfo\@gobbletwo

Package french. This fix only works, if **\GenericError** is disabled.

- 619 \ifx\nofrenchguillemets\@undefined
- $620$  \else
- 621 \nofrenchguillemets
- $622 \overline{\phantom{a}}$  \fi

Definition commands and expansion. Redefining the defining commands (see sec. 6.5.12). The original meaning of  $xdef$  is saved in  $Hy@temp$ .

- 623 \let\Hy@temp\xdef
- 624 \let\def\HyPsd@DefCommand
- 625 \let\gdef\HyPsd@DefCommand
- 626 \let\edef\HyPsd@DefCommand
- 627 \let\xdef\HyPsd@DefCommand
- 628 \let\futurelet\HyPsd@LetCommand
- 629 \let\let\HyPsd@LetCommand
- 630 \Hy@temp#1{#2}%
- 631 \endgroup

#### <span id="page-24-0"></span>6.2.3 Postprocessing

If the string is empty time can be saved by omitting the postprocessing process.

- 632 \ifx#1\@empty
- 633 \else

Protecting spaces and removing grouping characters. In order to check the tokens we must separate them. This will be done with T<sub>E</sub>X's argument parsing. With this method we must the following item takes into account, that makes makes things a litte more complicate:

- TEX does not accept a space as an undelimited argument, it cancels space tokens while looking for an undelimited argument. Therefore we must protect the spaces now.
- An argument can be a single token or a group of many tokens. And within curly braces tokens aren't find by TEX's argument scanning process. Third curly braces as grouping characters cannot be expanded further, so they don't vanish by the string expansion above. So these characters with catcode 1 and 2 are removed in the following and replaced by an marker for the xspace support.
- T<sub>EX</sub> silently removes the outmost pair of braces of an argument. To prevent this on unwanted places, in the following the character  $\vert$  is appended to the string to make an outer brace to an inner one.

First the top level spaces are protected by replacing. Then the string is scanned to detect token groups. Each token group will now be space protected and again scanned for another token groups.

- 634 \HyPsd@ProtectSpaces#1%
- 635 \let\HyPsd@String\@empty
- 636 \expandafter\HyPsd@RemoveBraces\expandafter{#1|}%
- 637 \global\let#1\HyPsd@String

Check tokens. After removing the spaces and the grouping characters the string now should only consists of the following tokens/catcodes:

- 0 command names with start with an escape character.
- 3 math shift
- 4 alignment tabs
- 6 parameter, but this is unlikely.
- 7 superscript
- 8 subscript
- 11 letter
- 12 other
- 13 commands that are active characters.

After \HyPsd@CheckCatcodes the command \HyPsd@RemoveMask is reused to remove the group protection character |. This character is needed to ensure that the string at least consists of one token if \HyPsd@CheckCatcodes is called.

Because of internal local assignments and tabulars group braces are used.

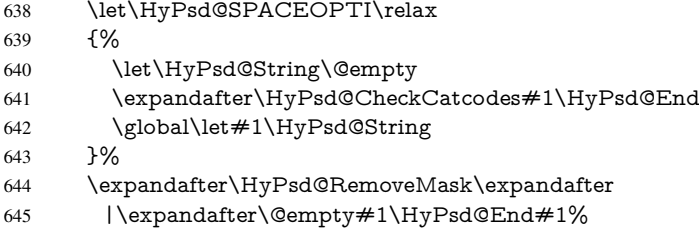

\HyPsd@CheckCatcodes should no have removed the tokens with catcode 3, 4, 7, and 8. Because a parameter token (6) would cause to many errors before, there should now be only tokens with catcodes 11 or 12. So I think there is no need for a safety step like:

\xdef#1{\expandafter\strip@prefix\meaning#1}%

Looking for wrong glyphs. The case that glyphs aren't defined in the PD1 encoding is caught above in such a way, that the glyph name and a marker is inserted into the string. Now we can safely scan the string for this marker and provide a descriptive warning.

- 646 \expandafter\HyPsd@Subst\expandafter{\HyPsd@GLYPHERR}{\relax}#1%
- 647 \let\HyPsd@String\@empty
- 648 \expandafter\HyPsd@GlyphProcess#1\relax\@empty
- 649 \global\let#1\HyPsd@String

Backslash. The double backslash disturbs parsing octal sequenzes, for example in an string like abc\\051 the sequence \051 is detected although the second \ belongs to the first backslash.

650 \HyPsd@StringSubst{\\}{\textbackslash}#1%

Spaces. All spaces have already the form \040. The last postprocessing step will be an optimizing of the spaces, so we already introduce already the necessary command \HyPsd@SPACEOPTI. But first it is defined to be \relax in order to prevent a too early expansion by an \edef. Secondly a \relax serves as a marker for a token that is detected by \xspace.

The code of frenchb. Idf can produce an additional space before \guillemotright, because \lastskip and \unskip do not work. Therefore it is removed here.

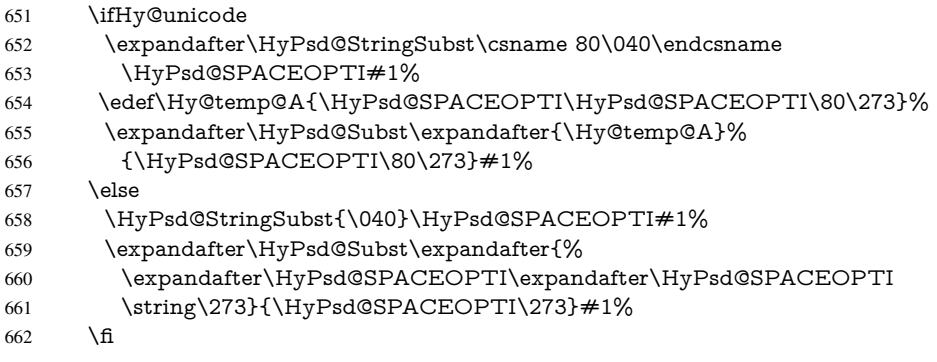

Right parenthesis. Also \xspace detects a right parenthesis. For the \xspace support and the following parenthesis check the different parenthesis notations  $\lambda$ ,  $\lambda$ , and  $\Delta$ 051 are converted to one type  $\lambda$  and before  $\HyPsd@empty$  with the meaning of  $\relax$  is introduced for \xspace. By redefining to \@empty \HyPsd@empty can easily removed later.

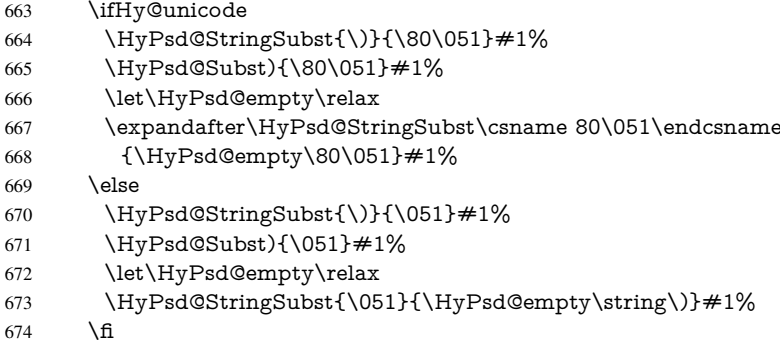

Support for package **xspace**. \xspace looks for the next token and decides if it expands to a space or not. Following tokens prevent its transformation to a space: Beginning and end of group, handled above by replacing by an italic correction, several punctuation marks, a closing parentheses, and several spaces.

Without package xspace there are tokens with catcode 11 and 12, \HyPsd@empty and \HyPsd@SPACEOPTI. With package xspace marker for the italic correction \/ and \xspace come with. In the package xspace case the two markers are replaced by commands and an \edef performs the \xspace processing.

In the opposite of the original \xspace \HyPsd@xspace uses an argument instead of a \futurelet, so we have to provide such an argument, if \HyPsd@xspace comes last. Because \HyPsd@Subst with several equal tokens (--) needs a safe last token, in both cases the string gets an additional \HyPsd@empty.

```
675 \expandafter\HyPsd@Subst\expandafter{\/}\HyPsd@empty#1%
676 \ltx@IfUndefined{@xspace}{%
677 }{%
678 \let\HyPsd@xspace\relax
679 \expandafter\HyPsd@Subst\expandafter
680 {\HyPsd@XSPACE}\HyPsd@xspace#1%
681 \let\HyPsd@xspace\HyPsd@doxspace
682 }%
683 \xdef#1{#1\HyPsd@empty}%
```
Ligatures. TEX forms ligatures in its stomach, but the PDF strings are treated only by TEX's mouth. The PDFDocEncoding contains some ligatures, but the current version 3 of the AcrobatReader lacks the fi and fl glyphs, and the Linux version lacks the emdash and endash glyphs. So the necessary code is provided here, but currently disabled, hoping that version 4 of the AcrobatReader is better. To break the ligatures the user can use an empty group, because it leads to an insertion of an \HyPsd@empty. If this ligature code will be enabled some day, then the italic correction should also break the ligatures. Currently this occurs only, if package xspace is loaded.

Since newer AcrobatReader versions now show the en- and emdash in a correct way (AR7/Linux, AR8/Linux), the substitution code for them is enabled starting with version 6.78l.

- 684 \HyPsd@Subst{---}\textemdash#1%
- 685 \HyPsd@Subst{--}\textendash#1%
- 686 % \HyPsd@Subst{fi}\textfi#1%
- 687 % \HyPsd@Subst{fl}\textfl#1%
- 688 \HyPsd@Subst{!'}\textexclamdown#1%
- 689 \HyPsd@Subst{?'}\textquestiondown#1%

With the next \edef we get rid of the token \HyPsd@empty.

<sup>690</sup> \let\HyPsd@empty\@empty

Left parentheses. Left parentheses are now converted to safe forms to avoid problems with unmatched ones (\( with PDFDocEncoding, the octal sequence with Unicode.

An optimization is possible. Matched parentheses can replaced by a () pair. But this code is removed to save T<sub>E</sub>X memory and time.

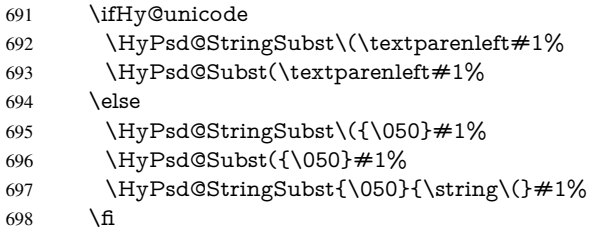

Optimizing spaces. Spaces are often used, but they have a very long form \040. They are converted back to real spaces, but not all, so that no space follows after another. In the bookmark case several spaces are written to the .out file, but if the entries are read back, several spaces are merged to a single one.

With Unicode the spaces are replaced by their octal sequences.

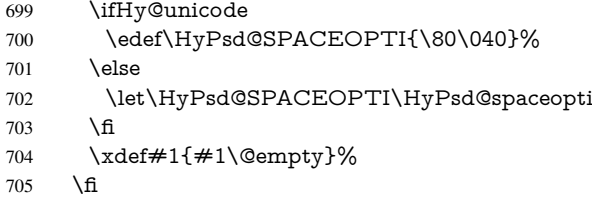

Converting to Unicode. At last the eight bit letters have to be converted to Unicode, the masks \8 and \9 are removed and the Unicode marker is added.

- \endgroup
- \begingroup
- \ifHy@unicode
- \HyPsd@ConvertToUnicode#1%

#### Try conversion back to PDFDocEncoding.

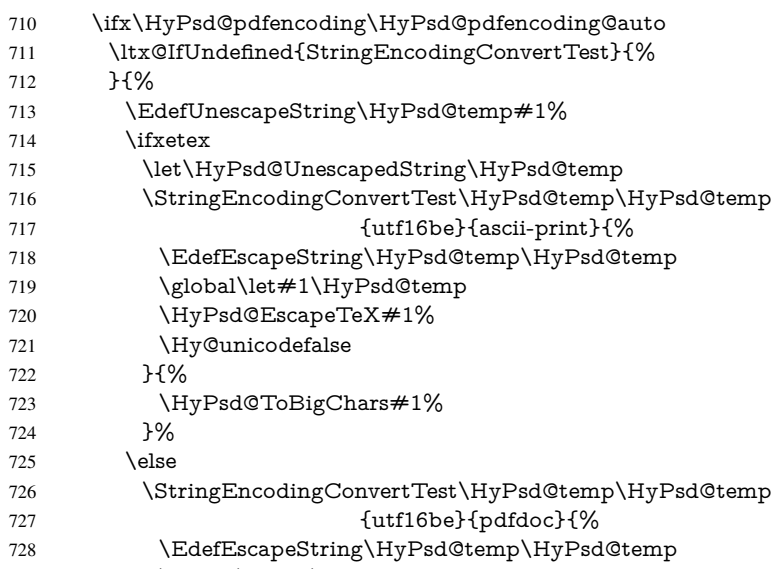

729 \global\let#1\HyPsd@temp

```
730 \HyPsd@EscapeTeX#1%
731 \Hy@unicodefalse
732 }{}%
733 \qquad \qquad \intfi
734 }%
735 \fi
736 \fi
737 \HyPsd@XeTeXBigCharsfalse
```
User hook. The hook \pdfstringdefPostHook can be used for the purpose to postprocess the string further.

- \pdfstringdefPostHook#1%
- \endgroup
- }

#### \Hy@pdfstringdef

- \def\Hy@pdfstringdef#1#2{%
- \pdfstringdef\Hy@gtemp{#2}%
- \let#1\Hy@gtemp
- }

#### <span id="page-28-0"></span>6.3 Encodings

#### <span id="page-28-1"></span>6.3.1 XeT<sub>E</sub>X

- \edef\Hy@temp{\catcode0=\the\catcode0\relax} \catcode\z@=12 % \ifxetex \expandafter\@firstofone \else \let\HyPsd@XeTeXBigCharstrue\@empty \let\HyPsd@XeTeXBigCharsfalse\@empty \expandafter\@gobble  $753 \text{ }\Lambda$ fi {% \newif\ifHyPsd@XeTeXBigChars \def\HyPsd@XeTeXBigCharsfalse{% \global\let\ifHyPsd@XeTeXBigChars\iffalse }% \def\HyPsd@XeTeXBigCharstrue{% \global\let\ifHyPsd@XeTeXBigChars\iftrue }% \def\HyPsd@ToBigChars#1{% \ifHyPsd@XeTeXBigChars \EdefEscapeHex\HyPsd@UnescapedString{% \expandafter\@gobbletwo\HyPsd@UnescapedString }% \begingroup \toks@{}% 769 \escapechar=92\relax 770 \let\x\HyPsd@ToBigChar \expandafter\HyPsd@ToBigChar\HyPsd@UnescapedString 772 \relax\relax\relax\relax\relax\relax\relax\relax\relax  $773 \text{$ }\text{edef}\x\% 774 \endgroup
- 775 \gdef\noexpand#1{\the\toks@}%
- }%

```
777 \chi778 \fi
779 }%
780 \def\HyPsd@ToBigChar#1#2#3#4{%
781 \ifx\relax#1\relax
782 \let\x\relax
783 \else
784 \count@="#1#2#3#4\relax
785 \let\y\@empty
786 \lccode\z@=\count@
787 \ifnum\count@=40 % (
788 \let\y\@backslashchar
789 \else
790 \infty \text{count@=41 } %791 \let\y\@backslashchar
792 \else
793 \ifnum\count@=92 % backslash
794 \let\y\@backslashchar
795 \else
796 \ifnum\count@=10 % newline
797 \edef\y# #1{\string\n}\%798 \else
799 \ifnum\count@=13 % carriage return
800 \edef\y##1{\string\r}%
801 \fi
802 \overline{\qquad} \fi
803 \overline{\text{fi}}804 \qquad \qquad \Lambda805 \times 6806 \lowercase{%
807 \toks@\expandafter{%
808 \the\expandafter\toks@
809 \y
810 \sim \frac{9}{6}811 }%
812 }%
813 \fi
814 \chi815 }%
816 }
817 \Hy@temp
```
#### <span id="page-29-0"></span>6.3.2 Workaround for package linguex

\@ifpackageloaded{linguex}{%

- \let\HyLinguex@OrgB\b
- \let\HyLinguex@OrgC\c
- \let\HyLinguex@OrgD\d
- \def\HyLinguex@Restore{%
- \let\b\HyLinguex@OrgB
- \let\c\HyLinguex@OrgC
- \let\d\HyLinguex@OrgD
- }%
- \Hy@AtEndOfPackage{%
- \pdfstringdefDisableCommands{%
- \ltx@IfUndefined{oldb}{}{\let\b\oldb}%
- \ltx@IfUndefined{oldc}{}{\let\c\oldc}%
- \ltx@IfUndefined{oldd}{}{\let\d\oldd}%

832 }% 833 }% 834 }{% 835 \let\HyLinguex@Restore\relax 836 }%

#### <span id="page-30-0"></span>6.3.3 PD1 encoding

The PD1 encoding implements the PDFDocEncoding for use with  $\mathcal{B}T_F X 2\varepsilon$ 's NFSS. Because the informational strings are not set by TEX's typesetting mechanism but for interpreting by the PDF reader, the glyphs of the PD1 encoding are implemented to be safely written to a file (PDF output file, .out file).

The PD1 encoding can be specified as an option of the 'fontenc' package or loaded here. It does not matter what font family is selected, as TEX does not process it anyway. So use CM.

 \@ifundefined{T@PD1}{% \input{pd1enc.def}% \HyLinguex@Restore 840 }{} \DeclareFontFamily{PD1}{pdf}{} \DeclareFontShape{PD1}{pdf}{m}{n}{ <-> cmr10 }{} \DeclareFontSubstitution{PD1}{pdf}{m}{n}

#### <span id="page-30-1"></span>6.3.4 PU encoding

The PU encoding implements the Unicode encoding for use with LATEX's NFSS. Because of large memory requirements the encoding file for Unicode support is only loaded, if option unicode is specified as package option.

\HyPsd@InitUnicode Because the file puenc.def takes a lot of memory, the loading is defined in the macro \HyPsd@InitUnicode called by the package option unicode.

- 844 \def\HyPsd@InitUnicode{%
- 845 \@ifundefined{T@PU}{%
- 846 \input{puenc.def}%
- 847 \HyLinguex@Restore
- 848 }{}%
- 849 \DeclareFontFamily{PU}{pdf}{}%
- 850 \DeclareFontShape{PU}{pdf}{m}{n}{ <-> cmr10 }{}%
- 851 \DeclareFontSubstitution{PU}{pdf}{m}{n}%
- 852 \let\HyPsd@InitUnicode\relax
- 853 }

#### <span id="page-30-2"></span>6.4 Additional user commands

#### <span id="page-30-3"></span>6.4.1 **\texorpdfstring**

\texorpdfstring While expanding the string in \pdfstringdef the switch \ifHy@pdfstring is set. This is used by the full expandible macro \texorpdfstring. It expects two arguments, the first contains the string that will be set and processed by TEX's stomach, the second contains the replacement for PDF strings.

854 \def\texorpdfstring{%

- 855 \ifHy@pdfstring
- 856 \expandafter\@secondoftwo
- 857 \else
- 858 \expandafter\@firstoftwo
- 859 \fi
- 860 }

### <span id="page-31-0"></span>6.4.2 Hooks for **\pdfstringdef**

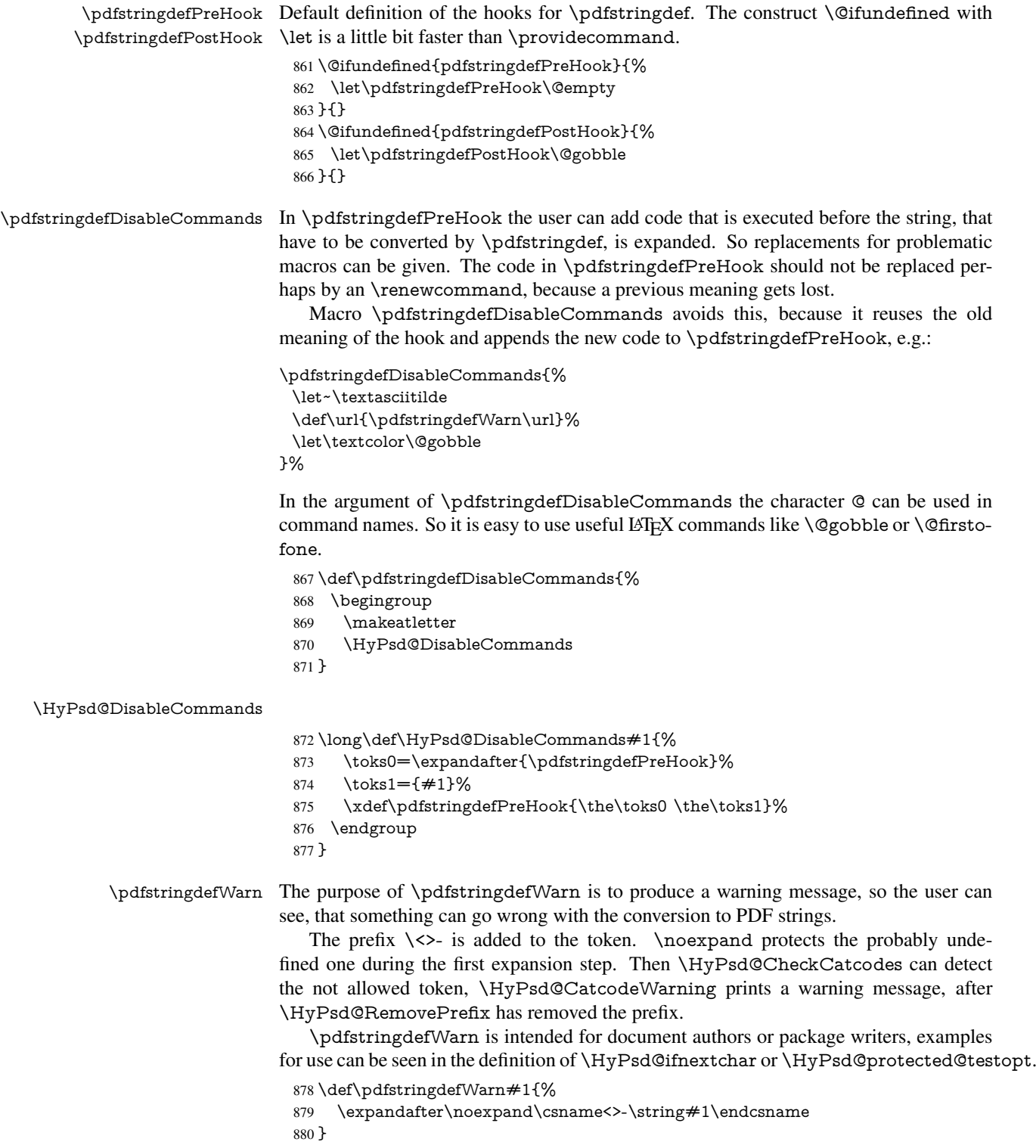

#### <span id="page-32-0"></span>6.5 Help macros for expansion

#### <span id="page-32-1"></span>6.5.1 **\ignorespaces**

\HyPsd@ignorespaces With the help of a trick using \romannumeral the effect of \ignorespaces can be simulated a little, In a special case using an alphabetic constant \romannumeral eats an optional space. If the constant is zero, then the \romannumeral expression vanishes. The following macro uses this trick twice, thus \HyPsd@ignorespaces eats up to two following spaces.

```
881 \begingroup
882 \catcode0=12 %
883 \def\x{\endgroup
884 \def\HyPsd@ignorespaces{%
885 \romannumeral\expandafter'\expandafter^^@%
886 \romannumeral'^^@%
887 }%
888 }%
889 \x
```
#### <span id="page-32-2"></span>6.5.2 Babel languages

Since version 2008/03/16 v3.8j babel uses inside \AtBeginDocument:

```
\pdfstringdefDisableCommands{%
 \languageshorthands{system}%
}
```
As consequence the shorthands are shown in the bookmarks, not its result. Therefore \languageshorthands is disabled before the user hook. If there is a need to use the command, then \HyOrg@languageshorthands can be used inside \pdfstringdefDisableCommands.

```
890 \def\HyPsd@BabelPatch{%
891 \let\HyOrg@languageshorthands\languageshorthands
892 \let\languageshorthands\HyPsd@LanguageShorthands
893 }
894 \RequirePackage{pdftexcmds}[2009/04/10]
895 \begingroup\expandafter\expandafter\expandafter\endgroup
896 \expandafter\ifx\csname pdf@strcmp\endcsname\relax
897 \let\HyPsd@langshort@system\@empty
898 \def\HyPsd@LanguageShorthands#1{%
899 \expandafter\ifx\csname HyPsd@langshort@#1\endcsname
900 \HyPsd@langshort@system
901 \expandafter\@gobble
902 \else
903 \expandafter\@firstofone
904 \fi
905 {%
906 \HyOrg@languageshorthands{#1}%
907 }%
908 }%
909 \else
910 \def\HyPsd@LanguageShorthands#1{%
911 \ifnum\pdf@strcmp{#1}{system}=\z@
912 \expandafter\@gobble
913 \else
914 \expandafter\@firstofone
```

```
915 \fi
```

```
916 {%
917 \HyOrg@languageshorthands{#1}%
918 }%
919 }%
920 \text{ }\Lambdafi
921 \def\Hy@temp{%
922 \@ifpackageloaded{babel}{%
923 \@ifpackagelater{babel}{2008/03/16}{%
924 \let\Hy@temp\@empty
925 }{%
926 \def\HyPsd@BabelPatch{%
927 \let\HyOrg@languageshorthands\languageshorthands
928 }%
929 }%
930 }{}%
931 }
932 \Hy@temp
933 \expandafter\Hy@AtBeginDocument\expandafter{\Hy@temp}
934 \newif\ifHy@next
 Nothing to do for english.
935 \ltx@IfUndefined{danish@sh@"@sel}{}{%
936 \def\HyPsd@babel@danish{%
937 \declare@shorthand{danish}{"|}{}%
938 \declare@shorthand{danish}{"~}{-}%
939 }%
940 }
941 \ltx@IfUndefined{dutch@sh@"@sel}{}{%
942 \def\HyPsd@babel@dutch{%
943 \declare@shorthand{dutch}{"|}{}%
944 \declare@shorthand{dutch}{"~}{-}%
945 }%
946 }
947 \ltx@IfUndefined{finnish@sh@"@sel}{}{%
948 \def\HyPsd@babel@finnish{%
949 \declare@shorthand{finnish}{"|}{}%
950 }%
951 }
952 \ltx@IfUndefined{french@sh@:@sel}{}{%
953 \def\HyPsd@babel@frenchb{%
954 \def\guill@spacing{ }%
955 }%
956 }
957 \ltx@IfUndefined{german@sh@"@sel}{}{%
958 \def\HyPsd@babel@german{%
959 \declare@shorthand{german}{"f}{f}%
960 \declare@shorthand{german}{"|}{}%
961 \declare@shorthand{german}{"~}{-}%
962 }%
963 }
964 \ltx@IfUndefined{macedonian@sh@"@sel}{}{%
965 \def\HyPsd@babel@macedonian{%
966 \declare@shorthand{macedonian}{"|}{}%
967 \declare@shorthand{macedonian}{"~}{-}%
968 }%
969 }{}
970 \ltx@IfUndefined{ngerman@sh@"@sel}{}{%
```

```
971 \def\HyPsd@babel@ngerman{%
 972 \declare@shorthand{ngerman}{"|}{}%
 973 \declare@shorthand{ngerman}{"~}{-}%
 974 }%
 975 }
 976 \ltx@IfUndefined{portuges@sh@"@sel}{}{%
 977 \def\HyPsd@babel@portuges{%
 978 \declare@shorthand{portuges}{"|}{}%
 979 }%
 980 }
 981 \ltx@IfUndefined{russian@sh@"@sel}{}{%
 982 \def\HyPsd@babel@russian{%
 983 \declare@shorthand{russian}{"|}{}%
 984 \declare@shorthand{russian}{"~}{-}%
 985 }%
 986 }
 987 \ltx@IfUndefined{slovene@sh@"@sel}{}{%
 988 \def\HyPsd@babel@slovene{%
 989 \declare@shorthand{slovene}{"|}{}%
 990 }%
 991 }
Nested quoting environments are not supported (<<, >>).
 992 \ltx@IfUndefined{spanish@sh@>@sel}{}{%
 993 \def\HyPsd@babel@spanish{%
 994 \declare@shorthand{spanish}{<<}{\guillemotleft}%
 995 \declare@shorthand{spanish}{>>}{\guillemotright}%
 996 \declare@shorthand{spanish}{"=}{-}%
 997 \declare@shorthand{spanish}{"~}{-}%
 998 \declare@shorthand{spanish}{"!}{\textexclamdown}%
 999 \declare@shorthand{spanish}{"?}{\textquestiondown}%
1000 }%
1001 }
1002 \ltx@IfUndefined{swedish@sh@"@sel}{}{%
1003 \def\HyPsd@babel@swedish{%
1004 \declare@shorthand{swedish}{"|}{}%
1005 \declare@shorthand{swedish}{"~}{-}%
1006 }%
1007 }
1008 \ltx@IfUndefined{ukrainian@sh@"@sel}{}{%
1009 \def\HyPsd@babel@ukrainian{%
1010 \declare@shorthand{ukrainian}{"|}{}%
1011 \declare@shorthand{ukrainian}{"~}{-}%
1012 }%
1013 }
1014 \ltx@IfUndefined{usorbian@sh@"@sel}{}{%
1015 \def\HyPsd@babel@usorbian{%
1016 \declare@shorthand{usorbian}{"f}{f}%
1017 \declare@shorthand{usorbian}{"|}{}%
1018 }%
1019 }
1020 \ltx@IfUndefined{greek@sh@\string~@sel}{%
1021 \let\HyPsd@GreekPatch\@empty
1022 }{%
1023 \def\HyPsd@GreekPatch{%
1024 \let\greeknumeral\HyPsd@greeknumeral
1025 \let\Greeknumeral\HyPsd@Greeknumeral
```

```
1026 }%
```

```
1027 }
1028 \def\HyPsd@greeknumeral#1{%
1029 \HyPsd@GreekNum\@firstoftwo{#1}%
1030 }
1031 \def\HyPsd@Greeknumeral#1{%
1032 \HyPsd@GreekNum\@secondoftwo{#1}%
1033 }
1034 \def\HyPsd@GreekNum#1#2{%
1035 \ifHy@unicode
1036 \ifnum#2<\@ne
1037 \@arabic{#2}%
1038 \else
1039 \ifnum#2<1000000 %
1040 \HyPsd@@GreekNum#1{#2}%
1041 \else
1042 \@arabic{#2}%
1043 \fi
1044 \fi
1045 \else
1046 \@arabic{#2}%
1047 \fi
1048 }
1049 \def\HyPsd@@GreekNum#1#2{%
1050 \ifnum#2<\@m
1051 \ifnum#2<10 %
1052 \expandafter\HyPsd@GreekNumI
1053 \expandafter\@gobble\expandafter#1\number#2%
1054 \else
1055 \ifnum#2<100 %
1056 \expandafter\HyPsd@GreekNumII
1057 \expandafter\@gobble\expandafter#1\number#2%
1058 \leq \leq \leq \leq \leq \leq \leq \leq \leq \leq \leq \leq \leq \leq \leq \leq \leq \leq \leq \leq \leq \leq \leq \leq \leq \leq \leq \leq \leq \leq \leq \leq \leq \leq \leq \leq1059 \expandafter\HyPsd@GreekNumIII
1060 \expandafter\@gobble\expandafter#1\number#2%
1061 \fi
1062 \fi
1063 \ifnum#2>\z@
1064 \textnumeralsigngreek<br>1065 \fi
1065
1066 \else
1067 \ifnum#2<\@M
1068 \expandafter\HyPsd@GreekNumIV\expandafter#1\number#2%
1069 \else
1070 \ifnum#2<100000 %
1071 \expandafter\HyPsd@GreekNumV\expandafter#1\number#2%
1072 \else
1073 \expandafter\HyPsd@GreekNumVI\expandafter#1\number#2%
1074 \fi
1075 \fi
1076 \fi
1077 }
1078 \def\HyPsd@GreekNumI#1#2#3{%
1079 #1{%
1080 \ifnum#3>\z@
1081 \textnumeralsignlowergreek
1082 \fi
1083 }%
```
```
1085 \ifcase#3 %
1086 {}{}%
1087 \or\textalpha\textAlpha
1088 \or\textbeta\textBeta
1089 \or\textgamma\textGamma
1090 \or\textdelta\textDelta
1091 \or\textepsilon\textEpsilon
1092 \or\textstigmagreek\textStigmagreek
1093 \or\textzeta\textZeta
1094 \or\texteta\textEta
1095 \or\texttheta\textTheta
1096 \else
1097 {}{}%
1098 \fi
1099 }
1101 #1{%
1102 \ifnum#3>\z@
1103 \text{textnumeralsignlowergreek}1104 \fi
1105 }%
1106 \expandafter#2%
1107 \ifcase#3 %
1108 {}{}%
1109 \or\textiota\textIota
1110 \or\textkappa\textKappa
1111 \or\textlambda\textLambda
1112 \or\textmu\textMu
1113 \or\textnu\textNu
1114 \or\textxi\textXi
1115 \or\textomicron\textOmicron
1116 \or\textpi\textPi
1117 \or\textkoppagreek\textKoppagreek
1118 \else
1119 {}{}%
1120 \fi
1121 \HyPsd@GreekNumI#1#2#4%
1122 }
1124 #1{%
1125 \ifnum#3>\z@
1126 \textnumeralsignlowergreek
1127 \fi
1128 }%
1129 \expandafter#2%
1130 \ifcase#3 %
1131 {}{}%
1132 \or\textrho\textRho
1133 \or\textsigma\textSigma
1134 \or\texttau\textTau
1135 \or\textupsilon\textUpsilon
1136 \or\textphi\textPhi
1137 \or\textchi\textChi
```
\expandafter#2%

- \def\HyPsd@GreekNumII#1#2#3#4{%
- 
- 
- 
- 
- 
- \def\HyPsd@GreekNumIII#1#2#3#4#5{%
	-

- 
- \or\textpsi\textPsi
- \or\textomega\textOmega
- \or\textsampigreek\textSampigreek

```
1141 \else
1142 {}{}%
1143 \fi
1144 \HyPsd@GreekNumII#1#2#4#5%
1145 }
1146 \def\HyPsd@GreekNumIV#1#2#3#4#5{%
1147 \HyPsd@GreekNumI\@firstofone#1#2%
1148 \HyPsd@@GreekNum#1{#3#4#5}%
1149 }
1150 \def\HyPsd@GreekNumV#1#2#3#4#5#6{%
1151 \HyPsd@GreekNumII\@firstofone#1#2#3%
1152 \HyPsd@@GreekNum#1{#4#5#6}%
1153 }
1154 \def\HyPsd@GreekNumVI#1#2#3#4#5#6#7{%
1155 \HyPsd@GreekNumIII\@firstofone#1#2#3#4%
1156 \HyPsd@@GreekNum#1{#5#6#7}%
1157 }
1158 \def\HyPsd@SpanishPatch{%
1159 \ltx@IfUndefined{es@save@dot}{%
1160 }{%
1161 \let\.\es@save@dot
1162 }%
1163 }
```
Shorthand "- of 'russianb.ldf' is not expandable, therefore it is disabled and replaced by -.

```
1164 \def\HyPsd@RussianPatch{%
1165 \ltx@IfUndefined{russian@sh@"@-@}{%
1166 }{%
1167 \@namedef{russian@sh@"@-@}{-}%
1168 }%
1169 }
```
### 6.5.3 CJK patch

\RequirePackage{intcalc}[2007/09/27]

```
\HyPsd@CJKhook
```
 \def\HyPsd@CJKhook{% \ltx@ifpackageloaded{CJK}{% \let\CJK@kern\relax \let\CJKkern\relax

- \let\CJK@CJK\relax
- \ifHy@CJKbookmarks
- 1177 \HyPsd@CJKhook@bookmarks
- 
- \HyPsd@CJKhook@unicode
- }{}%
- }

#### 6.5.4 CJK bookmarks

```
\HyPsd@CJKhook Some internal commands of package cjk are redefined to avoid error messages. For a
                   rudimental support of CJK bookmarks the active characters are redefined so that they
                   print themselves.
```
After preprocessing of Big5 encoded data the following string for a double-byte character is emitted:

```
^^7f<arg1>^^7f<arg2>^^7f
```
 $\langle \text{arg1>}\rangle$  is the first byte in the range (always  $> 0x80$ );  $\langle \text{arg2>}\rangle$  is the second byte in decimal notation ( $\geq 0x40$ ).

```
1182 \begingroup
                         1183 \catcode"7F=\active
                         1184 \toks@{%
                         1185 \let\CJK@ignorespaces\empty
                         1186 \def\CJK@char#1{\@gobbletwo}%
                         1187 \let\CJK@charx\@gobblefour
                         1188 \let\CJK@punctchar\@gobblefour
                         1189 \def\CJK@punctcharx#1{\@gobblefour}%
                         1190 \catcode"7F=\active
                         1191 \def^^7f#1^^7f#2^^7f{%
                         1192 \string #1\HyPsd@DecimalToOctal{#2}%
                         1193 }%
                         1194 % ... ?
                         1195 \ifHy@unicode
                         1196 \def\Hy@cjkpu{\80}%
                         1197 \else
                         1198 \let\Hy@cjkpu\@empty
                         1199 \fi
                         1200 \HyPsd@CJKActiveChars
                         1201 3%1202 \count@=127 %
                         1203 \@whilenum\count@<255 \do{%
                         1204 \advance\count@ by 1 %
                         1205 \lccode'\~=\count@
                         1206 \lowercase{%
                         1207 \toks@\expandafter{\the\toks@ ~}%
                         1208 }%
                         1209 }%
                         1210 \toks@\expandafter{\the\toks@ !}%
                         1211 \xdef\HyPsd@CJKhook@bookmarks{%
                         1212 \the\toks@
                         1213 }%
                         1214 \endgroup
\HyPsd@CJKActiveChars The macro \HyPsd@CJKActiveChars is only defined to limit the memory consump-
                        tion of \HyPsd@CJKhook.
                         1215 \def\HyPsd@CJKActiveChars#1{%
                         1216 \ifx#1!%
                         1217 \let\HyPsd@CJKActiveChars\relax
                         1218 \else
                         1219 \edef#1{\noexpand\Hy@cjkpu\string#1}%
                         1220 \fi
                         1221 \HyPsd@CJKActiveChars
                         1222 }
\HyPsd@DecimalToOctal A character, given by the decimal number is converted to a PDF character.
                         1223 \def\HyPsd@DecimalToOctal#1{%
                         1224 \ifcase #1 %
                         1225 \000\or \001\or \002\or \003\or \004\or \005\or \006\or \007%
                         1226 \or \010\or \011\or \012\or \013\or \014\or \015\or \016\or \017%
                         1227 \or \020\or \021\or \022\or \023\or \024\or \025\or \026\or \027%
                         1228 \or \030\or \031\or \032\or \033\or \034\or \035\or \036\or \037%
                         1229 \or \040\or \041\or \042\or \043\or \044\or \045\or \046\or \047%
```
1230 \or \050\or \051\or \052\or \053\or \054\or \055\or \056\or \057% 1231 \or 0\or 1\or 2\or 3\or 4\or 5\or 6\or 7% 1232 \or 8\or 9\or \072\or \073\or \074\or \075\or \076\or \077% 1233 \or @\or A\or B\or C\or D\or E\or F\or G%<br>1234 \or H\or I\or J\or K\or L\or M\or N\or O% 1234 \or H\or I\or J\or K\or L\or M\or N\or O% 1235 \or P\or Q\or R\or S\or T\or U\or V\or W% 1236 \or X\or Y\or Z\or \133\or \134\or \135\or \136\or \137% 1237 \or \140\or a\or b\or c\or d\or e\or f\or g% 1238 \or h\or i\or j\or k\or l\or m\or n\or o% 1239 \or p\or q\or r\or s\or t\or u\or v\or w% 1240 \or x\or y\or z\or \173\or \174\or \175\or \176\or \177% 1241 \or \200\or \201\or \202\or \203\or \204\or \205\or \206\or \207% 1242 \or \210\or \211\or \212\or \213\or \214\or \215\or \216\or \217% 1243 \or \220\or \221\or \222\or \223\or \224\or \225\or \226\or \227% 1244 \or \230\or \231\or \232\or \233\or \234\or \235\or \236\or \237% 1245 \or \240\or \241\or \242\or \243\or \244\or \245\or \246\or \247% 1246 \or \250\or \251\or \252\or \253\or \254\or \255\or \256\or \257% 1247 \or \260\or \261\or \262\or \263\or \264\or \265\or \266\or \267% 1248 \or \270\or \271\or \272\or \273\or \274\or \275\or \276\or \277% 1249 \or \300\or \301\or \302\or \303\or \304\or \305\or \306\or \307% 1250 \or \310\or \311\or \312\or \313\or \314\or \315\or \316\or \317% 1251 \or \320\or \321\or \322\or \323\or \324\or \325\or \326\or \327% 1252 \or \330\or \331\or \332\or \333\or \334\or \335\or \336\or \337% 1253 \or \340\or \341\or \342\or \343\or \344\or \345\or \346\or \347% 1254 \or \350\or \351\or \352\or \353\or \354\or \355\or \356\or \357% 1255 \or \360\or \361\or \362\or \363\or \364\or \365\or \366\or \367% 1256 \or \370\or \371\or \372\or \373\or \374\or \375\or \376\or \377% 1257 \fi

1258 }

#### 6.5.5 CJK unicode

\HyPsd@CJKhook@unicode

- 1259 \def\HyPsd@CJKhook@unicode{%
- 1260 \let\Unicode\HyPsd@CJK@Unicode
- 1261 \let\CJKnumber\HyPsd@CJKnumber
- 1262 \let\CJKdigits\HyPsd@CJKdigits
- 1263 }

#### \HyPsd@CJK@Unicode

- 1264 \def\HyPsd@CJK@Unicode#1#2{%
- 1265 \ifnum#1<256 %
- 1266 \HyPsd@DecimalToOctalFirst{#1}%
- 1267 \HyPsd@DecimalToOctalSecond{#2}%
- 1268 \else
- 1269 \933%
- 1270 \expandafter\expandafter\expandafter\HyPsd@HighA
- 1271 \intcalcDiv{#1}{4}!%
- 1272 \933%
- 1273 \ifcase\intcalcMod{#1}{4} %
- 1274 4\or 5\or 6\or 7%
- $1275$  \fi
- 1276 \HyPsd@DecimalToOctalSecond{#2}%
- $1277 \text{ }\Lambda$ fi
- 1278 }

1279 \def\HyPsd@HighA#1!{%

```
1280 \expandafter\expandafter\expandafter\HyPsd@HighB
1281 \IntCalcDiv#1!64!!%
1282 \expandafter\expandafter\expandafter\HyPsd@HighD
1283 \IntCalcMod#1!64!!%
1284 }
1285 \def\HyPsd@HighB#1!{%
1286 \expandafter\expandafter\expandafter\HyPsd@HighC
1287 \IntCalcDec#1!!%
1288 }
1289 \def\HyPsd@HighC#1!{%
1290 \IntCalcDiv#1!4!%
1291 \@backslashchar
1292 \IntCalcMod#1!4!%
1293 }
1294 \def\HyPsd@HighD#1!{%
1295 \ifcase\IntCalcDiv#1!8! %
1296 0\or 1\or 2\or 3\or 4\or 5\or 6\or 7%
1297 \fi
1298 \ifcase\IntCalcMod#1!8! %
1299 0\or 1\or 2\or 3\or 4\or 5\or 6\or 7%
1300 \text{ }\Lambdafi
1301 }
1302 \def\HyPsd@DecimalToOctalFirst#1{%
1303 \9%
1304 \ifcase#1 %
1305 000\or 001\or 002\or 003\or 004\or 005\or 006\or 007%
1306 \or 010\or 011\or 012\or 013\or 014\or 015\or 016\or 017%
1307 \or 020\or 021\or 022\or 023\or 024\or 025\or 026\or 027%
1308 \or 030\or 031\or 032\or 033\or 034\or 035\or 036\or 037%
1309 \or 040\or 041\or 042\or 043\or 044\or 045\or 046\or 047%
1310 \or 050\or 051\or 052\or 053\or 054\or 055\or 056\or 057%
1311 \or 060\or 061\or 062\or 063\or 064\or 065\or 066\or 067%
1312 \or 070\or 071\or 072\or 073\or 074\or 075\or 076\or 077%
1313 \or 100\or 101\or 102\or 103\or 104\or 105\or 106\or 107%
1314 \or 120\or 111\or 112\or 113\or 114\or 115\or 116\or 117%
1315 \or 120\or 121\or 122\or 123\or 124\or 125\or 126\or 127%
1316 \or 130\or 131\or 132\or 133\or 134\or 135\or 136\or 137%
1317 \or 140\or 141\or 142\or 143\or 144\or 145\or 146\or 147%
1318 \or 150\or 151\or 152\or 153\or 154\or 155\or 156\or 157%
1319 \or 160\or 161\or 162\or 163\or 164\or 165\or 166\or 167%
1320 \or 170\or 171\or 172\or 173\or 174\or 175\or 176\or 177%
1321 \or 200\or 201\or 202\or 203\or 204\or 205\or 206\or 207%
1322 \or 210\or 211\or 212\or 213\or 214\or 215\or 216\or 217%
1323 \or 220\or 221\or 222\or 223\or 224\or 225\or 226\or 227%
1324 \or 230\or 231\or 232\or 233\or 234\or 235\or 236\or 237%
1325 \or 240\or 241\or 242\or 243\or 244\or 245\or 246\or 247%
1326 \or 250\or 251\or 252\or 253\or 254\or 255\or 256\or 257%
1327 \or 260\or 261\or 262\or 263\or 264\or 265\or 266\or 267%
1328 \or 270\or 271\or 272\or 273\or 274\or 275\or 276\or 277%
1329 \or 300\or 301\or 302\or 303\or 304\or 305\or 306\or 307%
1330 \or 310\or 311\or 312\or 313\or 314\or 315\or 316\or 317%
1331 \or 320\or 321\or 322\or 323\or 324\or 325\or 326\or 327%
1332 \or 330\or 331\or 332\or 333\or 334\or 335\or 336\or 337%
1333 \or 340\or 341\or 342\or 343\or 344\or 345\or 346\or 347%
1334 \or 350\or 351\or 352\or 353\or 354\or 355\or 356\or 357%
1335 \or 360\or 361\or 362\or 363\or 364\or 365\or 366\or 367%
1336 \or 370\or 371\or 372\or 373\or 374\or 375\or 376\or 377%
```

```
1337 \fi
1338 }
1339 \def\HyPsd@DecimalToOctalSecond#1{%
1340 \ifcase #1 %
1341 \000\or \001\or \002\or \003\or \004\or \005\or \006\or \007%
1342 \or \010\or \011\or \012\or \013\or \014\or \015\or \016\or \017%
1343 \or \020\or \021\or \022\or \023\or \024\or \025\or \026\or \027%
1344 \or \030\or \031\or \032\or \033\or \034\or \035\or \036\or \037%
1345 \or \040\or \041\or \042\or \043\or \044\or \045\or \046\or \047%
1346 \or \050\or \051\or \052\or \053\or \054\or \055\or \056\or \057%
1347 \or \060\or \061\or \062\or \063\or \064\or \065\or \066\or \067%
1348 \or \070\or \071\or \072\or \073\or \074\or \075\or \076\or \077%
1349 \or \100\or \101\or \102\or \103\or \104\or \105\or \106\or \107%
1350 \or \110\or \111\or \112\or \113\or \114\or \115\or \116\or \117%
1351 \or \120\or \121\or \122\or \123\or \124\or \125\or \126\or \127%
1352 \or \130\or \131\or \132\or \133\or \134\or \135\or \136\or \137%
1353 \or \140\or \141\or \142\or \143\or \144\or \145\or \146\or \147%
1354 \or \150\or \151\or \152\or \153\or \154\or \155\or \156\or \157%
1355 \or \160\or \161\or \162\or \163\or \164\or \165\or \166\or \167%
1356 \or \170\or \171\or \172\or \173\or \174\or \175\or \176\or \177%
1357 \or \200\or \201\or \202\or \203\or \204\or \205\or \206\or \207%
1358 \or \210\or \211\or \212\or \213\or \214\or \215\or \216\or \217%
1359 \or \220\or \221\or \222\or \223\or \224\or \225\or \226\or \227%
1360 \or \230\or \231\or \232\or \233\or \234\or \235\or \236\or \237%
1361 \or \240\or \241\or \242\or \243\or \244\or \245\or \246\or \247%
1362 \or \250\or \251\or \252\or \253\or \254\or \255\or \256\or \257%
1363 \or \260\or \261\or \262\or \263\or \264\or \265\or \266\or \267%
1364 \or \270\or \271\or \272\or \273\or \274\or \275\or \276\or \277%
1365 \or \300\or \301\or \302\or \303\or \304\or \305\or \306\or \307%
1366 \or \310\or \311\or \312\or \313\or \314\or \315\or \316\or \317%
1367 \or \320\or \321\or \322\or \323\or \324\or \325\or \326\or \327%
1368 \or \330\or \331\or \332\or \333\or \334\or \335\or \336\or \337%
1369 \or \340\or \341\or \342\or \343\or \344\or \345\or \346\or \347%
1370 \or \350\or \351\or \352\or \353\or \354\or \355\or \356\or \357%
1371 \or \360\or \361\or \362\or \363\or \364\or \365\or \366\or \367%
1372 \or \370\or \371\or \372\or \373\or \374\or \375\or \376\or \377%
1373 \fi
1374 }
1375 \def\HyPsd@CJKnumber#1{%
1376 \ifnum#1<\z@
1377 \CJK@minus
1378 \expandafter\HyPsd@@CJKnumber\expandafter{\number-\number#1}%
1379 \else
1380 \expandafter\HyPsd@@CJKnumber\expandafter{\number#1}%
1381 \fi
1382 }
1383 \def\HyPsd@@CJKnumber#1{%
1384 \ifcase#1 %
1385 \CJK@zero\or\CJK@one\or\CJK@two\or\CJK@three\or\CJK@four\or
1386 \CJK@five\or\CJK@six\or\CJK@seven\or\CJK@eight\or\CJK@nine\or
1387 \CJK@ten\or\CJK@ten\CJK@one\or\CJK@ten\CJK@two\or
1388 \CJK@ten\CJK@three\or\CJK@ten\CJK@four\or\CJK@ten\CJK@five\or
1389 \CJK@ten\CJK@six\or\CJK@ten\CJK@seven\or\CJK@ten\CJK@eight\or
1390 \CJK@ten\CJK@nine
1391 \else
1392 \ifnum#1<10000 %
1393 \HyPsd@CJKnumberFour#1!\@empty{20}%
```

```
1394 \@empty
1395 \else
1396 \ifnum#1<100000000 %
1397 \expandafter\expandafter\expandafter\HyPsd@CJKnumberFour
1398 \IntCalcDiv#1!10000!%
1399 !{}{20}%
1400 \CJK@tenthousand
1401 \expandafter\expandafter\expandafter\HyPsd@CJKnumberFour
1402 \IntCalcMod#1!10000!%
1403 !\CJK@zero{10}%
1404 \@empty
1405 \else
1406 \expandafter\HyPsd@CJKnumberLarge
1407 \number\IntCalcDiv#1!100000000!\expandafter!%
1408 \number\IntCalcMod#1!100000000!!%
1409 \fi
1410 \fi
1411 \fi
1412 }
1413 \def\HyPsd@CJKnumberLarge#1!#2!{%
1414 \HyPsd@CJKnumberFour#1!{}{20}%
1415 \CJK@hundredmillion
1416 \ifnum#2=\z@
1417 \else
1418 \expandafter\expandafter\expandafter\HyPsd@CJKnumberFour
1419 \IntCalcDiv#2!10000!%
1420 !\CJK@zero{10}%
1421 \CJK@tenthousand
1422 \expandafter\expandafter\expandafter\HyPsd@CJKnumberFour
1423 \IntCalcMod#2!10000!%
1424 !\CJK@zero{10}%
1425 \@empty
1426 \fi
1427 }
1428 \def\HyPsd@CJKnumberFour#1!#2#3{%
1429 \ifnum#1=\z@
1430 \expandafter\@gobble
1431 \else
1432 \ifnum#1<1000 %
1433 #2%
1434 \HyPsd@CJKnumberThree#1!{}{#3}%
1435 \lambdaelse
1436 \HyPsd@@CJKnumber{\IntCalcDiv#1!1000!}%
1437 \CJK@thousand
1438 \expandafter\expandafter\expandafter\HyPsd@CJKnumberThree
1439 \IntCalcMod#1!1000!%
1440 !\CJK@zero{10}%
1441 \fi
1442 \sqrt{\text{fi}}1443 }
1444 \def\HyPsd@CJKnumberThree#1!#2#3{%
1445 \ifnum\#1=\zeta1446 \else
1447 \ifnum#1<100 %
1448 #2%
1449 \HyPsd@CJKnumberTwo#1!{}{#3}%
```

```
1450 \else
```

```
1451 \HyPsd@@CJKnumber{\IntCalcDiv#1!100!}%
1452 \CJK@hundred
1453 \expandafter\expandafter\expandafter\HyPsd@CJKnumberTwo
1454 \IntCalcMod#1!100!%
1455 !\CJK@zero{10}%
1456 \fi
1457 \fi
1458 }
1459 \def\HyPsd@CJKnumberTwo#1!#2#3{%
1460 \ifnum#1=\z@
1461 \else
1462 \ifnum#1<#3 %
1463 #2\%1464 \HyPsd@@CJKnumber{#1}%
1465 \else
1466 \HyPsd@@CJKnumber{\IntCalcDiv#1!10!}%
1467 \CJK@ten
1468 \ifnum\IntCalcMod#1!10!=\z@
1469 \else
1470 \HyPsd@@CJKnumber{\IntCalcMod#1!10!}%
1471 \fi
1472 \fi
1473 \fi
1474 }
1475 \def\HyPsd@CJKdigits#1{%
1476 \ifx*\#1\relax1477 \expandafter\HyPsd@@CJKdigits\expandafter\CJK@zero
1478 \else
1479 \HyPsd@@CJKdigits\CJK@null{#1}%
1480 \fi
1481 }
1482 \def\HyPsd@@CJKdigits#1#2{%
1483 \ifx\\#2\\%
1484 \else
1485 \HyPsd@@@CJKdigits#1#2\@nil
1486 \fi
1487 }%
1488 \def\HyPsd@@@CJKdigits#1#2#3\@nil{%
1489 \HyPsd@CJKdigit#1{#2}%
1490 \ifx\\#3\\%
1491 \expandafter\@gobble
1492 \else
1493 \expandafter\@firstofone
1494 \fi
1495 {%
1496 \HyPsd@@@CJKdigits#1#3\@nil
1497 }%
1498 }
1499 \def\HyPsd@CJKdigit#1#2{%
1500 \ifcase#2 %
1501 #1\or1502 \CJK@one\or\CJK@two\or\CJK@three\or\CJK@four\or
1503 \CJK@five\or\CJK@six\or\CJK@seven\or\CJK@eight\or\CJK@nine
1504 \fi
```

```
1505 }
```
### 6.5.6 **\@inmathwarn**-Patch

```
\HyPsd@inmathwarn The patch of \@inmathwarn is needed to get rid of the infinite error loop with glyphs
                                         of other encodings (see the explanation above). Potentially the patch is dangerous, if
                                         the code in ltoutenc.dtx changes. Checked with \mathbb{E} \mathbb{E} \mathbb{E} \mathbb{E} \mathbb{E} \mathbb{E} \mathbb{E} \mathbb{E} \left[ \mathbb{E} \left[ \mathbb{E} \mathbb{E} \mathbb{E} \mathbb{E} \mathbb{E} \mathbb{E} \mathbb{E} \mathbb{E} \mathbb{E} \mathbb{E} \mathbb{E} \mathbb{E} \mathbb{E} \mathbb{E} \mathbb{E} \mathbb{E} \mathbb{E} \mathbb{E} \mathbb{E[1998/12/01]. I expect that versions below [1995/12/01] don't work.
```
To understand the patch easier, the original code of \@current@cmd and \@changed@cmd follows (LATEX  $2\varepsilon$  release [1998/12/01]). In the normal case \pdfstringdef is executed in a context where \protect has the meaning of \@typesetprotect  $(=\relax)$ .

```
\def\@current@cmd#1{%
  \ifx\protect\@typeset@protect
    \@inmathwarn#1%
  \else
    \noexpand#1\expandafter\@gobble
  \langlefi}
\def\@changed@cmd#1#2{%
  \ifx\protect\@typeset@protect
    \@inmathwarn#1%
    \expandafter\ifx\csname\cf@encoding\string#1\endcsname\relax
      \expandafter\ifx\csname ?\string#1\endcsname\relax
        \expandafter\def\csname ?\string#1\endcsname{%
          \TextSymbolUnavailable#1%
        }%
      \binom{6}{ }\global\expandafter\let
          \csname\cf@encoding \string#1\expandafter\endcsname
          \csname ?\string#1\endcsname
    \binom{6}{ }\csname\cf@encoding\string#1%
      \expandafter\endcsname
  \else
    \noexpand#1%
  \langlefi}
\gdef\TextSymbolUnavailable#1{%
  \@latex@error{%
    Command \protect#1 unavailable in encoding \cf@encoding%
 }\@eha}
\def\@inmathwarn#1{%
  \ifmmode
    \@latex@warning{Command \protect#1 invalid in math mode}%
  \{fi\}1506 \def\HyPsd@inmathwarn#1#2{%
1507 \ifx#2\expandafter
1508 \expandafter\ifx\csname\cf@encoding\string#1\endcsname\relax
1509 \HyPsd@GLYPHERR
1510 \expandafter\@gobble\string#1%
1511 > %1512 \expandafter\expandafter\expandafter\HyPsd@EndWithElse
1513 \else
1514 \expandafter\expandafter\expandafter\HyPsd@GobbleFiFi
1515 \fi
1516 \else
1517 \expandafter#2%
1518 \fi
1519 }
1520 \def\HyPsd@GobbleFiFi#1\fi#2\fi{}
```
1521 \def\HyPsd@EndWithElse#1\else{\else}

\HyPsd@add@accent

```
1522 \def\HyPsd@add@accent#1#2{%
1523 \HyPsd@GLYPHERR\expandafter\@gobble\string#1+\string#2>%
1524 #2%
1525 }%
```
### 6.5.7 Unexpandable spaces

\HyPsd@LetUnexpandableSpace In \HyPsd@@ProtectSpaces the space tokens are replaced by not expandable commands, that work like spaces:

- So they can caught by undelimited arguments.
- And they work in number, dimen, and skip assignments.

These properties are used in \HyPsd@CheckCatcodes.

```
1526 \def\HyPsd@LetUnexpandableSpace#1{%
1527 \expandafter\futurelet\expandafter#1\expandafter\@gobble\space\relax
1528 }
```
\HyPsd@UnexpandableSpace \HyPsd@UnexpandableSpace is used in \HyPsd@@ProtectSpaces. In \yPsd@@ProtectSpaces the space tokens are replaced by unexpandable commands \HyPsd@UnexpandableSpace, but that have the effect of spaces.

1529 \HyPsd@LetUnexpandableSpace\HyPsd@UnexpandableSpace

#### 6.5.8 Marker for commands

\HyPsd@XSPACE Some commands and informations cannot be utilized before the string expansion and the \HyPsd@ITALCORR checking process. Command names are filtered out, so we need another way to trans- $\Huge{\times}$ HyPsd@GLYPHERR port the information: An unusual  $\#$  with catcode 12 marks the beginning of the extra information. 1530 \edef\HyPsd@XSPACE{\string#\string X} 1531 \edef\HyPsd@ITALCORR{\string#\string I} 1532 \edef\HyPsd@GLYPHERR{\string#\string G} 6.5.9 **\hspace** fix \HyPsd@hspace 1533 \def\HyPsd@hspace#1{\HyPsd@@hspace#1\*\END}

\HyPsd@@hspace \HyPsd@@hspace checks whether \hspace is called in its star form.

```
1534 \def\HyPsd@@hspace#1*#2\END{%
1535 \ifx\\#2\\%
1536 \HyPsd@hspacetest{#1}%
1537 \else
1538 \expandafter\HyPsd@hspacetest
1539 \fi
1540 }
```
\HyPsd@hspacetest \HyPsd@hyspacetest replaces the \hspace by a space, if the length is greater than zero.

1541 \def\HyPsd@hspacetest#1{\ifdim#1>\z@\space\fi}

### 6.5.10 Fix for AMS classes

 \ltx@IfUndefined{tocsection}{% \let\HyPsd@AMSclassfix\relax }{% \def\HyPsd@AMSclassfix{% \let\tocpart\HyPsd@tocsection \let\tocchapter\HyPsd@tocsection \let\tocappendix\HyPsd@tocsection \let\tocsection\HyPsd@tocsection \let\tocsubsection\HyPsd@tocsection \let\tocsubsubsection\HyPsd@tocsection \let\tocparagraph\HyPsd@tocsection

- }%
- \def\HyPsd@tocsection#1#2#3{%
- 1555 \if  $@#2@\else$  \else\if  $@#1@\else$  Q \telse#1 \fi#2. \fi
- #3%
- }%
- }

#### 6.5.11 Reference commands

#### \HyPsd@href

\def\HyPsd@href#1#{\@secondoftwo}

\HyPsd@ref Macro \HyPsd@ref calls the macro \HyPsd@@ref for star checking. The same methods like in \HyPsd@hspace is used. \def\HyPsd@ref#1{\HyPsd@@ref#1\*\END}%

\HyPsd@@ref Macro \HyPsd@@ref checks if a star is present.

- \def\HyPsd@@ref#1\*#2\END{% 1562 \ifx\\#2\\% \HyPsd@@@ref{#1}% \else \expandafter\HyPsd@@@ref \fi }%
- \HyPsd@@@ref \HyPsd@@@ref does the work and extracts the first argument.
	- \def\HyPsd@@@ref#1{%
	- \expandafter\ifx\csname r@#1\endcsname\relax
	- ??%
	- \else
	- \expandafter\expandafter\expandafter
	- \@car\csname r@#1\endcsname\@nil
	- \fi
	- }
- \HyPsd@pageref Macro \HyPsd@pageref calls the macro \HyPsd@@pageref for star checking. The same methods like in \HyPsd@hspace is used.

\def\HyPsd@pageref#1{\HyPsd@@pageref#1\*\END}

- \HyPsd@@pageref Macro \HyPsd@@pageref checks if a star is present.
	- \def\HyPsd@@pageref#1\*#2\END{%
	- 1578 \ifx\\#2\\%
	- \HyPsd@@@pageref{#1}%
	- \else

 \expandafter\HyPsd@@@pageref \fi } \HyPsd@@@pageref \HyPsd@@@pageref does the work and extracts the second argument. \def\HyPsd@@@pageref#1{% \expandafter\ifx\csname r@#1\endcsname\relax ??% \else \expandafter\expandafter\expandafter\expandafter \expandafter\expandafter\expandafter\@car \expandafter\expandafter\expandafter\@gobble \csname r@#1\endcsname{}\@nil \fi } \HyPsd@nameref Macro \HyPsd@nameref calls the macro \HyPsd@@nameref for star checking. The same methods like in \HyPsd@hspace is used. \def\HyPsd@nameref#1{\HyPsd@@nameref#1\*\END} \HyPsd@@nameref Macro \HyPsd@@nameref checks if a star is present. \def\HyPsd@@nameref#1\*#2\END{% 1596 \ifx\\#2\\% \HyPsd@@@nameref{#1}% \else \expandafter\HyPsd@@@nameref  $1600 \quad \text{f}$  } \HyPsd@@@nameref \HyPsd@@@nameref does the work and extracts the third argument. \def\HyPsd@@@nameref#1{% 1603 \expandafter\ifx\csname r@#1\endcsname\relax ??% \else \expandafter\expandafter\expandafter\expandafter \expandafter\expandafter\expandafter\@car \expandafter\expandafter\expandafter\@gobbletwo \csname r@#1\endcsname{}{}\@nil \fi } \HyPsd@autoref Macro \HyPsd@autoref calls the macro \HyPsd@@autoref for star checking. The same methods like in \HyPsd@hspace is used. \def\HyPsd@autoref#1{\HyPsd@@autoref#1\*\END} \HyPsd@@autoref Macro \HyPsd@@autoref checks if a star is present. \def\HyPsd@@autoref#1\*#2\END{% 1614 \ifx\\#2\\% \HyPsd@@@autoref{#1}% \else \expandafter\HyPsd@@@autoref \fi } \HyPsd@@@autoref \HyPsd@@@autoref does the work and extracts the second argument. \def\HyPsd@@@autoref#1{%

- 1621 \expandafter\ifx\csname r@#1\endcsname\relax
- 1622 ??%
- 1623 \else
- 1624 \expandafter\expandafter\expandafter\HyPsd@autorefname
- 1625 \csname r@#1\endcsname{}{}{}{}\@nil
- 1626 \expandafter\expandafter\expandafter
- 1627 \@car\csname r@#1\endcsname\@nil
- 1628 \fi
- 1629 }

\HyPsd@autorefname At least a basic definition for getting the \autoref name.

1630 \def\HyPsd@autorefname#1#2#3#4#5\@nil{% 1631 \ifx\\#4\\% 1632 \else 1633 \HyPsd@@autorefname#4.\@nil 1634 \fi 1635 }

#### \HyPsd@@autorefname

1636 \def\HyPsd@@autorefname#1.#2\@nil{% 1637 \ltx@IfUndefined{#1autorefname}{% 1638 \ltx@IfUndefined{#1name}{% 1639 }{% 1640 \csname#1name\endcsname\space 1641 }% 1642 }{% 1643 \csname#1autorefname\endcsname\space 1644 }% 1645 }

#### 6.5.12 Redefining the defining commands

Definitions aren't allowed, because they aren't executed in an only expanding context. So the command to be defined isn't defined and can perhaps be undefined. This would causes TeX to stop with an error message. With a deep trick it is possible to define commands in such a context:  $\cosh$  does the job, it defines the command to be  $\relax$ , if it has no meaning.

Active characters cannot be defined with this trick. It is possible to define all undefined active characters (perhaps that they have the meaning of  $\text{relax}$ ). To avoid side effects this should be done in \pdfstringdef shortly before the \xdef job. But checking and defining all possible active characters of the full range (0 until 255) would take a while. \pdfstringdef is slow enough, so this isn't done.

\HyPsd@DefCommand and \HyPsd@LetCommand expands to the commands \<def>-command and \<let>-command with the meaning of \def and \let. So it is detected by \HyPsd@CheckCatcodes and the command name \<def>-command or \<let>-command should indicate a forbidden definition command.

The command to be defined is converted to a string and back to a command name with the help of \csname. If the command is already defined, \noexpand prevents a further expansion, even though the command would expand to legal stuff. If the command don't have the meaning of \relax, \HyPsd@CheckCatcodes will produce a warning. (The command itself can be legal, but the warning is legitimate because of the position after a defining command.)

The difference between \HyPsd@DefCommand and \HyPsdLetCommand is that the first one also cancels this arguments, the parameter and definition text. The right side of the \let commands cannot be canceled with an undelimited parameter because of a possible space token after \futurelet.

To avoid unmachted \if... tokens, the cases \let\if...\iftrue and \let\if...\iffalse are checked and ignored.

### \HyPsd@DefCommand  $\H{HyPsd@LetCommand}$

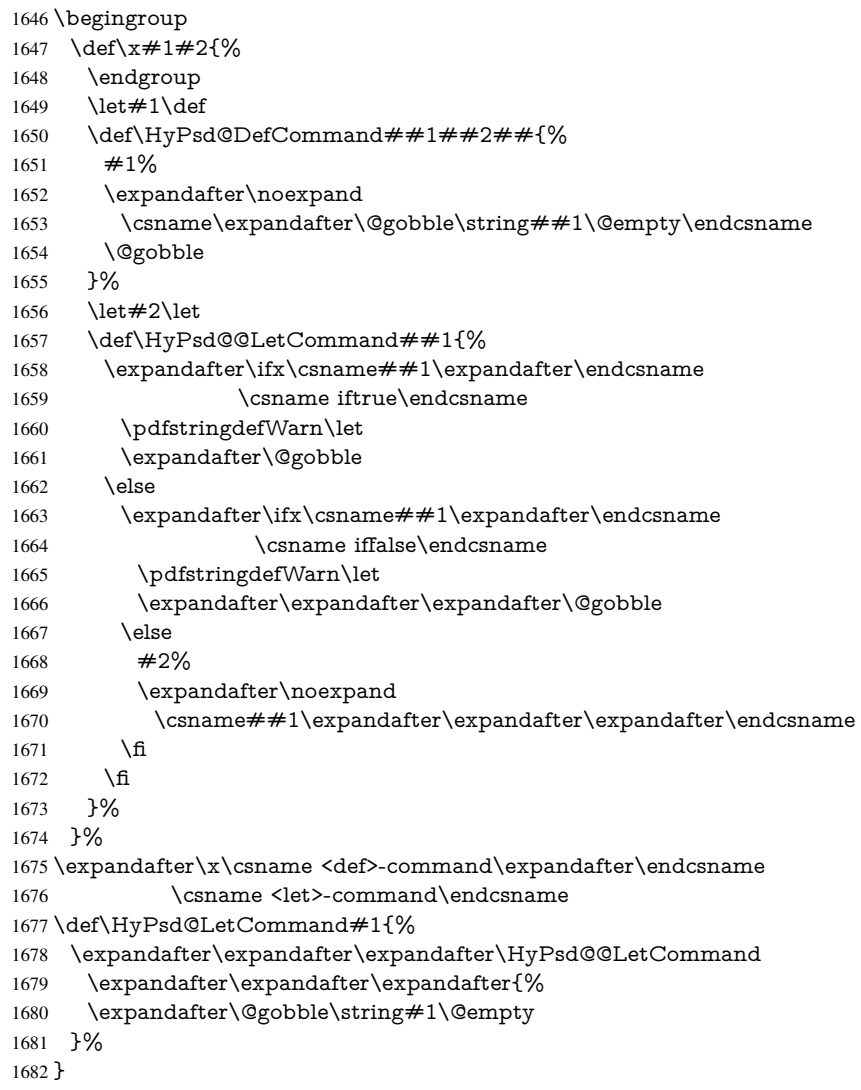

### 6.5.13 **\ifnextchar**

\HyPsd@ifnextchar In \pdfstringdef \@ifnextchar is disabled via a \let command to save time. First a warning message is given, then the three arguments are canceled. *\@ifnextchar cannot* work in a correct manner, because it uses \futurelet, but this is a stomach feature, that doesn't work in an expanding context. There are several variants of **\@ifnextchar**:

- \@ifnextchar
- $\bullet$  \kernel@ifnextchar
- \new@ifnextchar from package amsgen.sty (bug report latex/3662).

```
1683 \def\HyPsd@ifnextchar#1{%
1684 \pdfstringdefWarn#1%
1685 \expandafter\@gobbletwo\@gobble
1686 }
```
#### 6.5.14 **\@protected@testoptifnextchar**

\HyPsd@protected@testopt Macros with optional arguments doesn't work properly, because they call \@ifnextchar to detect the optional argument (see the explanation of \HyPsd@ifnextchar). But a warning, that \@ifnextchar doesn't work, doesn't help the user very much. Therefore \@protected@testopt is also disabled, because its first argument is the problematic macro with the optional argument and it is called before \@ifnextchar.

> \def\HyPsd@protected@testopt#1{% \pdfstringdefWarn#1% \@gobbletwo }

### 6.6 Help macros for postprocessing

### 6.6.1 Generic warning.

\HyPsd@Warning For several reasons \space is masked and does not have its normal meaning. But it is used in warning messages, so it is redefined locally:

> \def\HyPsd@Warning#1{% \begingroup \def\space{ }% \Hy@Warning{#1}% \endgroup }

#### 6.6.2 Protecting spaces

 \RequirePackage{etexcmds}[2007/09/09] \ifetex@unexpanded \expandafter\@secondoftwo \else \expandafter\@firstoftwo  $1702 \text{ }\mathsf{f}$ {%

\HyPsd@ProtectSpaces \HyPsd@ProtectSpaces calls with the expanded string \HyPsd@@ProtectSpacesFi. The expanded string is protected by | at the beginning and end of the expanded string. Because of this there can be no group at the beginning or end of the string and grouping characters are not removed by the call of \HyPsd@@ProtectSpacesFi.

\def\HyPsd@ProtectSpaces#1{%

- \iftrue
- \expandafter\HyPsd@@ProtectSpacesFi
- \expandafter|\expandafter\@empty#1| \HyPsd@End#1%
- \fi
- }%

\HyPsd@@ProtectSpacesFi The string can contain command tokens, so it is better to use an \def instead of an \edef.

- \def\HyPsd@@ProtectSpacesFi#1 #2\HyPsd@End#3\fi{%
- \fi
- \ifx\scrollmode#2\scrollmode
- 1713 \HyPsd@RemoveMask#1\HyPsd@End#3%

```
1714 \else
1715 \gdef#3{#1\HyPsd@UnexpandableSpace#2}%
1716 \expandafter\HyPsd@@ProtectSpacesFi#3\HyPsd@End#3%
1717 \fi
1718 }%
```
### Remove mask.

\HyPsd@RemoveMask \HyPsd@RemoveMask removes the protecting |. It is used by \HyPsd@@ProtectSpacesFi and by the code in \pdfstringdef that removes the grouping chararcters.

- \def\HyPsd@RemoveMask|#1|\HyPsd@End#2{%
- \toks@\expandafter{#1}%
- \xdef#2{\the\toks@}%

}%

}{%

- \let\HyPsd@fi\fi
- \def\HyPsd@ProtectSpaces#1{%
- \xdef#1{%
- 1727 \iftrue
- \expandafter\HyPsd@@ProtectSpacesFi
- \expandafter|\expandafter\@empty#1| %
- \HyPsd@fi
- }%
- \expandafter\HyPsd@RemoveMask#1\HyPsd@End#1%
- }%
- \def\HyPsd@@ProtectSpacesFi#1 #2\HyPsd@fi{%
- \fi
- \etex@unexpanded{#1}%
- \ifx\scrollmode#2\scrollmode
- \else
- \HyPsd@@ProtectSpacesFi\HyPsd@UnexpandableSpace#2%
- \HyPsd@fi
- }% \def\HyPsd@RemoveMask|#1|\HyPsd@End#2{%
- \xdef#2{\etex@unexpanded\expandafter{#1}}%
- }%
- }

#### 6.6.3 Remove grouping braces

\HyPsd@RemoveBraces #1 contains the expanded string, the result will be locally written in command \HyPsd@String.

```
1746 \def\HyPsd@RemoveBraces#1{%
1747 \ifx\scrollmode#1\scrollmode
1748 \else
1749 \HyPsd@@RemoveBracesFi#1\HyPsd@End{#1}%
1750 \fi
1751 }
```
\HyPsd@@RemoveBraces \HyPsd@@RemoveBraces is called with the expanded string, the end marked by \HyPsd@End, the expanded string again, but enclosed in braces and the string command. The first expanded string is scanned by the parameter text  $#1#2$ . By a comparison with the original form in  $#3$  we can decide whether  $#1$  is a single token or a group. To avoid the case that  $\#2$  is a group, the string is extended by a  $\vert$  before.

> While removing the grouping braces an italic correction marker is inserted for supporting package xspace and letting ligatures broken.

Because the string is already expanded, the \if commands should disappeared. So we can move some parts out of the argument of \Hy@ReturnAfterFi.

```
1752\def\HyPsd@@RemoveBracesFi#1#2\HyPsd@End#3\fi{%
1753 \fi
1754 \def\Hy@temp@A{#1#2}%
1755 \def\Hy@temp@B{#3}%
 1756 \ifx\Hy@temp@A\Hy@temp@B
 1757 \expandafter\def\expandafter\HyPsd@String\expandafter{%
 1758 \HyPsd@String#1%
 1759 }%
 1760 \ifx\scrollmode#2\scrollmode
 1761 \else
 1762 \Hy@ReturnAfterFiFiEnd{%
 1763 \HyPsd@RemoveBraces{#2}%
 1764 }%
 1765 \fi
 1766 \else
 1767 \def\Hy@temp@A{#1}%
 1768 \HyPsd@AppendItalcorr\HyPsd@String
 1769 \ifx\Hy@temp@A\@empty
 1770 \Hy@ReturnAfterElseFiFiEnd{%
 1771 \HyPsd@RemoveBraces{#2}%
 1772 }%
1773 \else
 1774 \HyPsd@ProtectSpaces\Hy@temp@A
 1775 \HyPsd@AppendItalcorr\Hy@temp@A
1776 \Hy@ReturnAfterFiFiEnd{%
 1777 \expandafter\HyPsd@RemoveBraces\expandafter
 1778 {\Hy@temp@A#2}%
 1779 }%
 1780 \fi
 1781 \fi
1782 \Hy@ReturnEnd
1783 }
The string can contain commands yet, so it is better to use \def instead of a shorter \edef.
The two help macros limit the count of \expandafter.
```

```
1784 \def\HyPsd@AppendItalcorr#1{%
1785 \expandafter\HyPsd@@AppendItalcorr\expandafter{\/}#1%
1786 }
1787 \def\HyPsd@@AppendItalcorr#1#2{%
1788 \expandafter\def\expandafter#2\expandafter{#2#1}%
1789 }
```
### 6.6.4 Catcode check

#### Check catcodes.

\HyPsd@AppendItalcorr \HyPsd@@AppendItalcorr

\HyPsd@CheckCatcodes Because \ifcat expands its arguments, this is prevented by \noexpand. In case of command tokens and active characters \ifcat now sees a \relax. After protecting spaces and removing braces #1 should be a single token, no group of several tokens, nor an empty group. (So the \expandafter\relax between \ifcat and \noexpand is only for safety and it should be possible to remove it.)

> \protect and \relax should be removed silently. But it is too dangerous and breaks some code giving them the meaning of  $\@{empty$ . So commands with the meaning of

\protect are removed here. (\protect should have the meaning of \@typeset@protect that is equal to  $\relax \relax \relax 0$ .

```
1790 \def\HyPsd@CheckCatcodes#1#2\HyPsd@End{%
1791 \global\let\HyPsd@Rest\relax
1792 \ifcat\relax\noexpand#1\relax
1793 \ifx#1\protect
1794 \else
1795 \ifx#1\penalty
1796 \setbox\z@=\hbox{%
1797 \afterassignment\HyPsd@AfterCountRemove
1798 \count@=#2\HyPsd@End
1799 }%
1800 \else
1801 \iint x \neq 1 \ker n1802 \setbox\z@=\hbox{%
1803 \afterassignment\HyPsd@AfterDimenRemove
1804 \dimen@=#2\HyPsd@End
1805 }%
1806 \else
1807 \ifx#1\hskip
1808 \setminus x@=\hbox{hbox}1809 \afterassignment\HyPsd@AfterSkipRemove
1810 \skip@=#2\HyPsd@End
1811 }%
1812 \else
1813 \HyPsd@CatcodeWarning{#1}%
1814 \qquad \qquad \intfi
1815 \fi
1816 \fi
1817 \fi
1818 \else
1819 \ifcat#1A% letter
1820 \expandafter\def\expandafter\HyPsd@String\expandafter{%
1821 \HyPsd@String#1%
1822 }%
1823 \else
1824 \ifcat#1 % SPACE
1825 \expandafter\def\expandafter\HyPsd@String\expandafter{%
1826 \HyPsd@String\HyPsd@SPACEOPTI
1827 }%
1828 \else
1829 \ifcat$#1%
1830 \HyPsd@CatcodeWarning{math shift}%
1831 \else
1832 \text{ifcat&#1\%}1833 \HyPsd@CatcodeWarning{alignment tab}%
1834 \else
1835 \ifcat<sup>-</sup>#1%
1836 \HyPsd@CatcodeWarning{superscript}%
1837 \else
1838 \ifcat_#1%
1839 \HyPsd@CatcodeWarning{subscript}%
1840 \else
1841 \expandafter\def\expandafter\HyPsd@String\expandafter{%
1842 \HyPsd@String#1%
1843 }%
1844
```
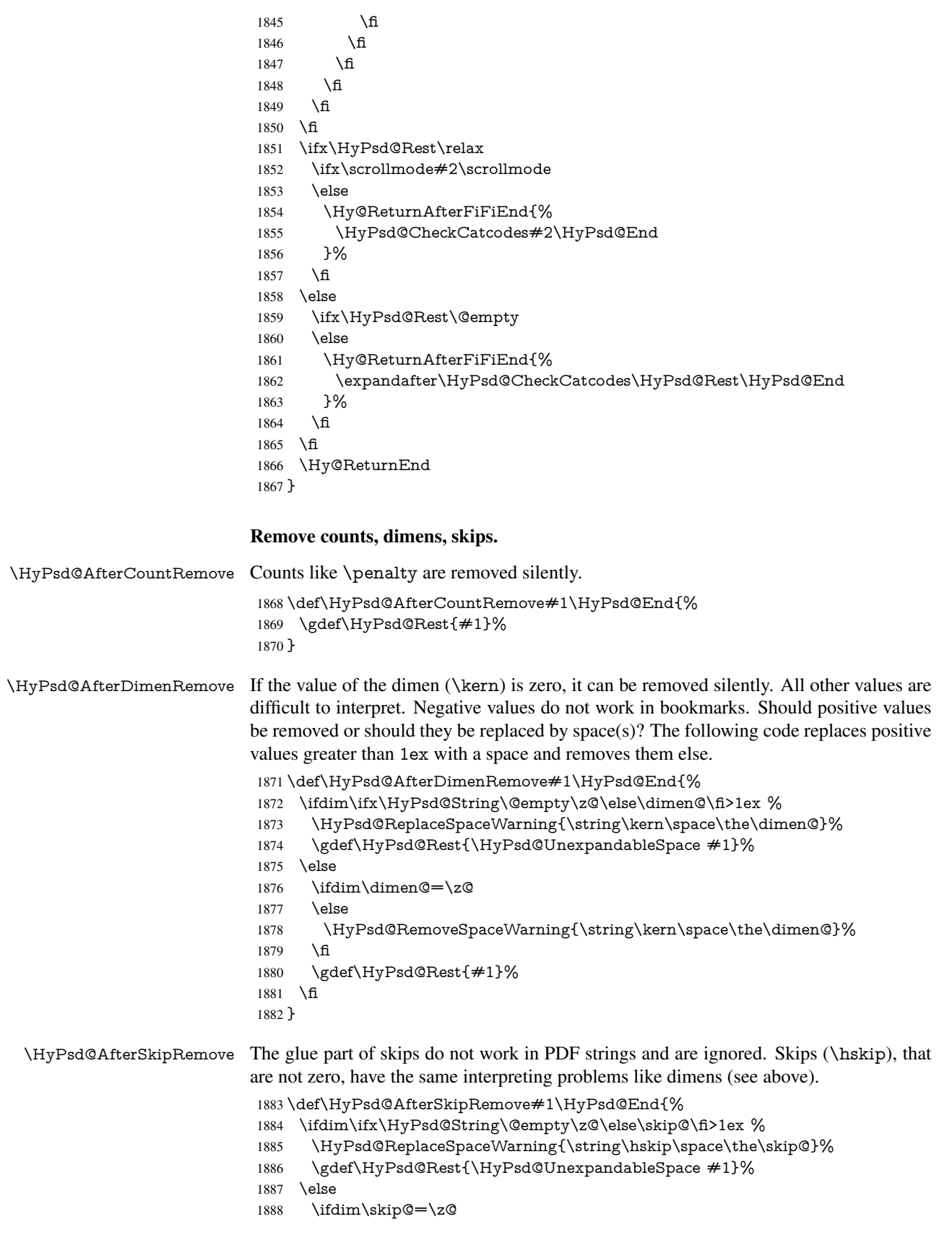

\else

```
1890 \HyPsd@RemoveSpaceWarning{\string\kern\space\the\skip@}%
1891 \fi
1892 \gdef\HyPsd@Rest{#1}%
1893 \fi
1894 }
```
#### Catcode warnings.

\HyPsd@CatcodeWarning \HyPsd@CatcodeWarning produces a warning for the user.

 \def\HyPsd@CatcodeWarning#1{% \HyPsd@Warning{% Token not allowed in a PDF string (% \ifHy@unicode Unicode% \else PDFDocEncoding% \fi ):% \MessageBreak removing '\HyPsd@RemoveCmdPrefix#1'% }% } \begingroup \catcode'\|=0 % \catcode'\\=12 % |gdef|HyPsd@RemoveCmdPrefix#1{% |expandafter|HyPsd@@RemoveCmdPrefix |string#1|@empty\<>-|@empty|@empty

- }%
- |gdef|HyPsd@@RemoveCmdPrefix#1\<>-#2|@empty#3|@empty{#1#2}%
- |endgroup

#### \HyPsd@RemoveSpaceWarning

- \def\HyPsd@RemoveSpaceWarning#1{%
- 1917 \HyPsd@Warning{%<br>1918 Token not allowed i
- Token not allowed in a PDF string (%
- \ifHy@unicode
- Unicode%
- \else
- PDFDocEncoding%
- 1923 \fi
- ):%
- \MessageBreak #1\MessageBreak
- removed%
- }%
- }

#### \HyPsd@ReplaceSpaceWarning

\def\HyPsd@ReplaceSpaceWarning#1{%

- \HyPsd@Warning{%
- Token not allowed in a PDF string (%
- \ifHy@unicode
- Unicode%
- \else
- PDFDocEncoding%
- 1936 \fi<br>1937  $\frac{193}{7}$
- 

```
1938 \MessageBreak #1\MessageBreak
1939 replaced by space%
1940 }%
1941 }
```
### 6.6.5 Check for wrong glyphs

A wrong glyph is marked with  $\relaxpoonright$  the glyph name follows, delimited by  $\gt$ .  $\@>empty$ ends the string.

```
1942 \def\HyPsd@GlyphProcess#1\relax#2\@empty{%
1943 \expandafter\def\expandafter\HyPsd@String\expandafter{%
1944 \HyPsd@String#1%
1945 }%
1946 \ifx\\#2\\%
1947 \else
1948 \Hy@ReturnAfterFi{%
1949 \HyPsd@GlyphProcessWarning#2\@empty
1950 }%
1951 \fi
1952 }
1953 \def\HyPsd@GlyphProcessWarning#1>#2\@empty{%
1954 \HyPsd@@GlyphProcessWarning#1++>%
1955 \HyPsd@GlyphProcess#2\@empty
1956 }
1957 \def\HyPsd@@GlyphProcessWarning#1+#2+#3>{%
1958 \ifx\\#2\\%
1959 \HyPsd@Warning{%
1960 Glyph not defined in %
1961 P\ifHy@unicode U\else D1\fi\space encoding,\MessageBreak
1962 removing '\@backslashchar#1'%
1963 }%
1964 \else
1965 \HyPsd@Warning{%
1966 Composite letter '\@backslashchar#1+#2'\MessageBreak
1967 not defined in P\ifHy@unicode U\else D1\fi\space encoding,%
1968 \MessageBreak
1969 removing '\@backslashchar#1'%
1970 }%
1971 \fi
1972 }
```
### Spaces.

\HyPsd@spaceopti In the string the spaces are represented by \HyPsd@spaceopti tokens. Within an \edef it prints itself as a simple space and looks for its next argument. If another space follows, so it replaces the next \HyPsd@spaceopti by an protected space \040.

```
1973 \def\HyPsd@spaceopti#1{ % first space
1974 \ifx\HyPsd@spaceopti#1%
1975 \040%
1976 \else
1977 #1%
1978 \fi
```
}%

### 6.6.6 Replacing tokens

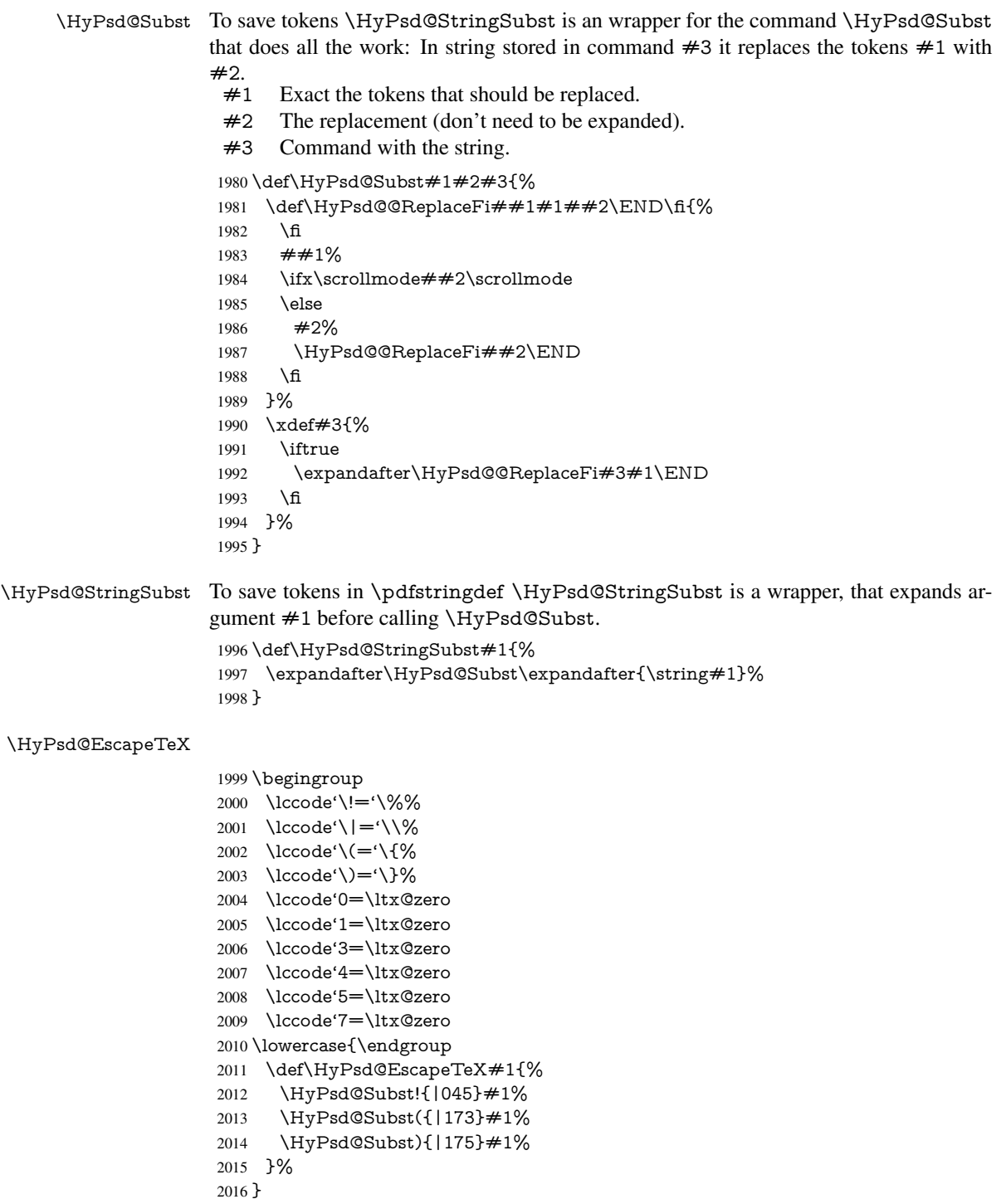

### 6.6.7 Support for package **xspace**

\HyPsd@doxspace \xspace does not work, because it uses a \futurelet that cannot be executed in TEX's mouth. So this implementation uses an argument to examine the next token. In a previous version I reused \@xspace, but this version is shorter and easier to understand.

```
2017 \def\HyPsd@doxspace#1{%
2018 \ifx#1\relax\else
2019 \i{rx#1.\else}2020 \i{fx#1:\}else
2021 \i{rx#1,\}else
2022 \i{rx#1;}else
2023 \ifx#1!\else
2024 \iint x \neq 1? \else
2025 \i{rx#1/\else}2026 \i{rx#1-\text{else}}2027 \iint x \neq 1' \text{ else}2028 \HyPsd@SPACEOPTI<br>2029 \fi
2029
2030 \fi
2031 \fi
2032 \qquad \qquad \lambdafi
2033 \qquad \qquad \lambdafi
2034 \fi
2035 \fi
2036 \fi
2037 \fi
2038 \fi
2039 #1\%2040 }%
```
### 6.6.8 Converting to Unicode

Eight bit characters are converted to the sixteen bit ones,  $\8$  is replaced by  $\0$ , and  $\9$  is removed. The result should be a valid Unicode PDF string without the Unicode marker at the beginning.

 \begingroup \catcode'\|=0 % \catcode'\\=12 %

\HyPsd@ConvertToUnicode

```
2044 |gdef|HyPsd@ConvertToUnicode#1{%
2045 |xdef#1{%
2046 |expandafter|HyPsd@DoConvert#1|@empty|@empty|@empty
2047
2048 |ifx#1|@empty
2049 |else
2050 |xdef#1{%
2051 \376\377%
2052 \#1\%2053 }%
2054 |fi
2055 }%
```
\HyPsd@DoConvert

 |gdef|HyPsd@DoConvert#1{%  $\text{if } x \neq 1 \text{ (empty)}$ 

|else

```
2059 |Hy@ReturnAfterFi{%
```
- |ifx#1\%%
- \%%
- |expandafter|HyPsd@DoEscape

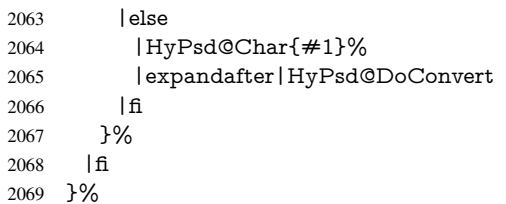

### \HyPsd@DoEscape

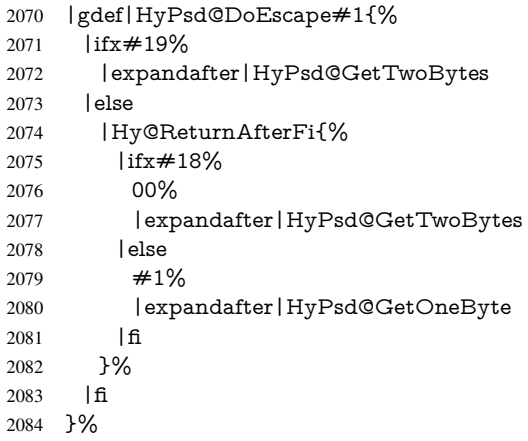

### \HyPsd@GetTwoBytes

- 2085 |gdef|HyPsd@GetTwoBytes#1\#2#3#4{%<br>2086 #1\#2#3#4% #1\#2#3#4% |HyPsd@DoConvert
- }%

#### \HyPsd@GetOneBye

 |gdef|HyPsd@GetOneByte#1#2{%  $#1#2\%$ <br> $2091$  |HyPsd |HyPsd@DoConvert }% |endgroup

\HyPsd@@GetNextTwoTokens TEX does only allow nine parameters, so we need another macro to get more arguments.

\def\HyPsd@GetNextTwoTokens#1#2#3\END#4{%

```
2095 \xdef#4{#4#1#2}%
```
- \HyPsd@@ConvertToUnicode#3\END#4%
- }

### \HyPsd@Char

 \begingroup \catcode0=9 % \catcode'\^=7 % 2101 \catcode'\^^^=12 % 2102 \def\x{^^^^0000}% \expandafter\endgroup \ifx\x\@empty \def\HyPsd@Char#1{% \ifnum'#1<128 % \@backslashchar 000#1% \else

```
2109 \ifnum'#1<65536 %
2110 \expandafter\HyPsd@CharTwoByte\number'#1!%
2111 \else
2112 \expandafter\expandafter\expandafter\HyPsd@CharSurrogate
2113 \intcalcSub{'#1}{65536}!%
2114 \fi
2115 \fi
2116 }%
2117 \def\HyPsd@CharTwoByte#1!{%
2118 \expandafter\expandafter\expandafter\HyPsd@CharOctByte
2119 \IntCalcDiv#1!256!!%
2120 \expandafter\expandafter\expandafter\HyPsd@CharOctByte
2121 \IntCalcMod#1!256!!%
2122 }%
2123 \def\HyPsd@CharOctByte#1!{%
2124 \@backslashchar
2125 \IntCalcDiv#1!64!%
2126 \intcalcDiv{\IntCalcMod#1!64!}{8}%
2127 \IntCalcMod#1!8!%
2128 }%
2129 \def\HyPsd@CharSurrogate#1!{%
2130 \@backslashchar 33%
2131 \IntCalcDiv#1!262144!%
2132 \expandafter\expandafter\expandafter\HyPsd@CharOctByte
2133 \intcalcDiv{\IntCalcMod#1!262144!}{1024}!%
2134 \@backslashchar 33%
2135 \expandafter\expandafter\expandafter\IntCalcAdd
2136 \intcalcDiv{\IntCalcMod#1!1024!}{256}!4!%
2137 \expandafter\expandafter\expandafter\HyPsd@CharOctByte
2138 \IntCalcMod#1!256!!%
2139 }%
2140 \else
2141 \def\HyPsd@Char#1{%
2142 \@backslashchar 000#1%
2143 }%
2144 \fi
```
### 6.6.9 Support for UTF-8 input encoding

After \usepackage[utf8]{inputenc} there are macros that expect the UTF-8 octets as arguments. Therefore we can calculate the PDF octal sequences directly. Because the PDF format is limited to UCS-2, conversion macros are needed for UTF-8 sequences with two and three octets only.

This calculation must be done in an expandable context, so we use eT<sub>E</sub>Xhere for performance reasons. Unhappily the results of divisions are rounded. Thus a circumvention via \dimexpr is used, e.g.:

\numexpr 123/4\relax is replaced by \number\dimexpr.25\dimexpr 123sp\relax\relax

\begingroup\expandafter\expandafter\expandafter\endgroup

\expandafter\ifx\csname numexpr\endcsname\relax

\let\HyPsd@UTFviii\relax

- \else
- \begingroup
- 2150 \lccode'\ $\sim$ ='^^f4\relax

```
2151 \lowercase{\endgroup
```
 \def\HyPsd@UTFviii{% \let\UTFviii@two@octets\HyPsd@UTFviii@two \let\UTFviii@three@octets\HyPsd@UTFviii@three \let\UTFviii@four@octets\HyPsd@UTFviii@four \ifx~\HyPsd@UTFviii@ccxliv@undef \let~\HyPsd@UTFviii@ccxliv@def 2158 \fi \let\unichar\HyPsd@unichar }% }% \def\HyPsd@UTFviii@ccxliv@undef{\@inpenc@undefined@{utf8}}% \edef\HyPsd@UTFviii@ccxliv@def{% \noexpand\UTFviii@four@octets\string ^^f4%

}%

The two octet form of UTF-8 110aaabb (A) and 10cccddd (B) must be converted into octal numbers 00a and bcd. The result is \8a\bcd (with a, b, c, d as octal numbers). The conversion equations.

$$
a \qquad \qquad := A/4 - 48 \tag{1}
$$

$$
b \qquad := A - 4 * (A/4) \tag{2}
$$

$$
c := B/8 - 8 * ((8 * (B/8))/8)
$$
 (3)

- d  $:= B 8 * (B/8)$  (4)
	- (5)

\def\HyPsd@UTFviii@two#1#2{%

```
2167 \expandafter\HyPsd@UTFviii@@two
```

$$
2168 \qquad \text{dimexpr.25\dimexpr}{#1sp\expandafter\relax\expandafter|%
$$

\number'#1\expandafter|%

\number\dimexpr.125\dimexpr'#2sp\expandafter\relax\expandafter|%

\number'#2 \@nil

}%

\def\HyPsd@UTFviii@@two#1|#2|#3|#4\@nil{%

\expandafter\8%

- \number\numexpr #1-48\expandafter\relax
- 2176 \csname\number\numexpr  $\#2-4*\#1\relax\expandafter\endcsname$
- \number\numexpr #3-8\*%

$$
2178 \\\number\dimexpr.125\dimexpr \#3sp\relax\relax\expandafter\relax
$$

\number\numexpr #4-8\*#3\relax

}%

Three octet form: 1110aabb (A), 10bcccdd (B), and 10eeefff (C). The result is \9abc\def (with a, . . . , f as octal numbers). The conversion equations:

$$
a \qquad \qquad := A/4 - 56 \tag{6}
$$

$$
b := 2 * (A - 4 * (A/4)) + ((B - 128 < 32) ? 0 : 1)
$$
\n<sup>(7)</sup>

$$
c \qquad := B/4 - 32 - ((B - 128 < 32) ? 0 : 8) \tag{8}
$$

$$
d \qquad := B - 4 * (B/4) \tag{9}
$$

$$
e \qquad \qquad := C/8 - 16 \tag{10}
$$

$$
f \qquad \qquad := C - 8 * (C/8) \tag{11}
$$

(12)

\def\HyPsd@UTFviii@three#1#2#3{%

```
2182 \expandafter\HyPsd@UTFviii@@three
```
\number\dimexpr.25\dimexpr'#1sp\expandafter\relax\expandafter|%

```
2184 \number'#1\expandafter|%
2185 \number\ifnum\numexpr'#2-128\relax <32 0\else 1\fi\expandafter|%
2186 \number\dimexpr.25\dimexpr'#2sp\expandafter\relax\expandafter|%
2187 \number'#2\expandafter|%
2188 \number\dimexpr.125\dimexpr'#3sp\expandafter\relax\expandafter|%
2189 \number'#3 \@nil
2190 }%
2191 \def\HyPsd@UTFviii@@three#1|#2|#3|#4|#5|#6|#7\@nil{%
2192 \expandafter\9%
2193 \number\numexpr #1-56\expandafter\relax
2194 \number\numexpr 2*(#2-4*#1)+#3\expandafter\relax2195 \number\numexpr \#4 - 32 -\i\frac{3 0\else\theta\fi\exp{7}2196 \csname\number\numexpr #5-4*#4\relax\expandafter\endcsname
2197 \number\numexpr #6-16\expandafter\relax
2198 \number\numexpr #7-8*#6\relax
```
}%

Surrogates: 4 octets in UTF-8, a surrogate pair in UTF-16. High surrogate range: U+D800–U+DBFF, low surrogate range: U+DC00-U+DFFF.

```
UTF-8: 11110uuu 10uuzzzz 10yyyyyy 10xxxxxx
    www = uuuuu - 1UTF-16: 110110ww wwzzzzyy 110111yy yyxxxxxx
    octal: 011 011 0ww 0ww zzz zyy 011 011 1yy 0yy xxx xxx
2200 \def\HyPsd@UTFviii@four#1#2{%
2201 \expandafter\HyPsd@@UTFviii@four\number
2202 \numexpr-1+('#1-240)*4+\dimexpr.0625\dimexpr'#2sp-128sp%
2203 \expandafter|\number
2204 \numexpr'#2-16*\dimexpr.0625\dimexpr'#2sp|%
2205 }%
2206 \def\HyPsd@@UTFviii@four#1|#2|#3{%
2207 \933\number\dimexpr.25\dimexpr#1sp\relax\relax
2208 \csname\number\numexpr#1-4*\dimexpr.25\dimexpr#1sp\endcsname
2209 \ifodd#2 %
2210 \number\numexpr(#2-1)/2\relax
2211 \else
2212 \number\numexpr#2/2\relax
2213 \fi
2214 \number\numexpr\ifodd#2 4+\fi
2215 \dimexpr.0625\dimexpr'#3sp-128sp\relax\relax\relax
2216 \933%
2217 \expandafter\HyPsd@@@UTFviii@four\number
2218 \numexpr'#3-16*\dimexpr.0625\dimexpr'#3sp|%
2219 }%
2220 \def\HyPsd@@@UTFviii@four#1|#2{%
2221 \number\numexpr4+\dimexpr.25\dimexpr#1sp\relax\relax\relax
2222 \csname\number\numexpr#1-4*\dimexpr.25\dimexpr#1sp\endcsname
2223 \number\dimexpr.125\dimexpr'#2sp-128sp\relax\relax
2224 \number\numexpr'#2-8*\dimexpr.125\dimexpr'#2sp\relax\relax\relax
2225 }%
  Input encoding utf8x of package ucs uses macro \unichar. Values greater than
"FFFF are not supported.
2226 \def\HyPsd@unichar#1{%
2227 \ifHy@unicode
```
\ifnum#1>"10FFFF %

```
2229 \HyPsd@UnicodeReplacementCharacter % illegal
```
 $2230 \qquad \text{leles}$ 

2231  $\lim_{\#1>^{\circ}$  FFFF % High-surrogate code point. ("D800 = ,  $pe = 1pt = 65536sp$ ) \expandafter\HyPsd@unichar\expandafter{% \number\numexpr 55296+% \dimexpr.0009765625\dimexpr\number#1sp-\p@ 2235 \relax\relax\relax 2236 }% Low-surrogate code point. ("DC00 = 56320, "DC00 - 65536 = -9216) \expandafter\HyPsd@unichar\expandafter{% \number\numexpr#1-9216% -1024\*\dimexpr.0009765625\dimexpr\number#1sp-\p@ 2240 \relax\relax\relax 2241 }% 2242 \else \ifnum#1>"7FF % 2244 \9% \expandafter\HyPsd@unichar@first@byte\expandafter{% \number \dimexpr.00390625\dimexpr\number#1sp\relax\relax 2248 }% 2249 \else \8% \number\dimexpr.00390625\dimexpr\number#1sp\relax\relax 2252  $\qquad \qquad \int f$  \expandafter\HyPsd@unichar@second@byte\expandafter{% \number \numexpr#1-256\*\number \dimexpr.00390625\dimexpr\number#1sp\relax\relax\relax 2257 }% \fi \fi \else .% unsupported (Unicode -> PDF Doc Encoding) \fi }% \def\HyPsd@UnicodeReplacementCharacter{\9377\375}% \def\HyPsd@unichar@first@byte#1{% \number\dimexpr.015625\dimexpr#1sp\relax\relax \expandafter\HyPsd@unichar@octtwo\expandafter{% \number \numexpr#1-64\*\number\dimexpr.015625\dimexpr#1sp% 2270 \relax\relax\relax }% }% \def\HyPsd@unichar@second@byte#1{% \csname\number\dimexpr.015625\dimexpr#1sp\relax\relax\endcsname \expandafter\HyPsd@unichar@octtwo\expandafter{% \number \numexpr#1-64\*\number\dimexpr.015625\dimexpr#1sp% 2278 \relax\relax\relax }% }% \def\HyPsd@unichar@octtwo#1{% \number\dimexpr.125\dimexpr#1sp\relax\relax \number\numexpr#1-8\*\number\dimexpr.125\dimexpr#1sp%

\relax\relax\relax

```
2285 }%
```
\fi

\HyPsd@utf@viii@undeferr \utf@viii@undeferr comes from file utf8x.def from package ucs.

```
2287 \def\HyPsd@utf@viii@undeferr#1#2#3#4#5#6{%
2288 \ifx\@gobble#1%
2289 \else
2290 [Please insert \textbackslash PrerenderUnicode%
2291 \textbraceleft#1\textbraceright\space
2292 into preamble]%
2293 \fi
2294 }%
```
# 7 Support of other packages

## 7.1 Class memoir

```
2295 \@ifclassloaded{memoir}{%
2296 \Hy@AtEndOfPackage{\RequirePackage{memhfixc}}%
2297 }{}
```
## 7.2 Package subfigure

Added fix for version 2.1. Here \sub@label is defined.

```
2298 \@ifpackageloaded{subfigure}{%
2299 \ltx@IfUndefined{sub@label}{%
2300 \Hy@hypertexnamesfalse
2301 }{%
2302 \renewcommand*{\sub@label}[1]{%
2303 \@bsphack
2304 \subfig@oldlabel{#1}%
2305 \if@filesw
2306 \begingroup
2307 \edef\@currentlabstr{%
2308 \expandafter\strip@prefix\meaning\@currentlabelname
2309 }%
2310 \protected@write\@auxout{}{%
2311 \string\newlabel{sub@#1}{%
2312 {\@nameuse{@@thesub\@captype}}%
2313 {\thepage}%
2314 {%
2315 \expandafter\strip@period\@currentlabstr
2316 \relax.\relax\@@@%
2317 }%
2318 {\@currentHref}%
2319 {}%
2320 }%
2321 }%
2322 \endgroup
2323 \fi
2324 \@esphack
2325 }%
2326 \@ifpackagelater{subfigure}{2002/03/26}{}{%
2327 \providecommand*{\toclevel@subfigure}{1}%
2328 \providecommand*{\toclevel@subtable}{1}%
2329 }%
```
 }% }{}

### 7.3 Package xr and xr-hyper

The beta version of xr that supports \XR@addURL is called xr-hyper. Therefore we test for the macro itself and not for the package name:

```
2332 \ltx@IfUndefined{XR@addURL}{%
2333 }{%
```
If reading external aux files check whether they have a non zero fourth field in \newlabel and if so, add the URL as the fifth field.

```
2334 \def\XR@addURL#1{\XR@@dURL#1{}{}{}{}\\}%
2335 \def\XR@@dURL#1#2#3#4#5\\{%
2336 {#1}{#2}%
2337 \if!#4!%
2338 \else
2339 {#3}{#4}{\XR@URL}%
2340 \fi
2341 }%
2342 }
2343 \def\Hy@true{true}
2344 \def\Hy@false{false}
  Providing dummy definitions.
```

```
2345 \let\literalps@out\@gobble
2346 \newcommand\pdfbookmark[3][]{}
2347 \def\Acrobatmenu#1#2{\leavevmode#2}
2348 \def\Hy@writebookmark#1#2#3#4#5{}%
```
# 8 Help macros for links

Anchors get created on the baseline of where they occur. If an XYZ PDF view is set, this means that the link places the top of the screen *on the baseline* of the target. If this is an equation, for instance, it means that you cannot see anything. Some links, of course, are created at the start of environments, and so it works. To allow for this, anchors are raised, where possible, by some small amount. This defaults to \baselineskip, but users can set it to something else in two ways (thanks to Heiko Oberdiek for suggesting this):

- 1. Redefine \HyperRaiseLinkDefault to be eg the height of a \strut
- 2. Redefine \HyperRaiseLinkHook to do something complicated; it must give a value to \HyperRaiseLinkLength, which is what actually gets used

```
2349 \let\HyperRaiseLinkHook\@empty
2350 \def\HyperRaiseLinkDefault{\baselineskip}
```
\HyperRaiseLinkHook allows the user to reassign \HyperRaiseLinkLength.

```
2351 \newcount\Hy@SavedSpaceFactor
```

```
2352 \def\Hy@SaveSpaceFactor{%
```

```
2353 \global\Hy@SavedSpaceFactor=\ifhmode\spacefactor\else\z@\fi
```

```
2354 }
```
- \def\Hy@RestoreSpaceFactor{%
- \relax
- \ifhmode
- \ifnum\Hy@SavedSpaceFactor>\z@

 \spacefactor=\Hy@SavedSpaceFactor \fi \fi } \def\Hy@SaveSavedSpaceFactor{% \edef\Hy@RestoreSavedSpaceFactor{% \global\Hy@SavedSpaceFactor=\the\Hy@SavedSpaceFactor\relax }% } \def\Hy@raisedlink#1{% \ifvmode  $2370 + 1\%$  \else \Hy@SaveSpaceFactor \penalty\@M \smash{% \begingroup \let\HyperRaiseLinkLength\@tempdima \setlength\HyperRaiseLinkLength\HyperRaiseLinkDefault \HyperRaiseLinkHook \expandafter\endgroup \expandafter\raise\the\HyperRaiseLinkLength\hbox{% \Hy@RestoreSpaceFactor #1% 2383 \Hy@SaveSpaceFactor<br>2384 }% }% \Hy@RestoreSpaceFactor \fi } \Hy@SaveLastskip \Hy@RestoreLastskip Inserting a \special command to set a destination destroys the \lastskip value. \def\Hy@SaveLastskip{% \let\Hy@RestoreLastskip\relax \ifvmode \ifdim\lastskip=\z@ \let\Hy@RestoreLastskip\nobreak \else \begingroup \skip@=-\lastskip \edef\x{% \endgroup \def\noexpand\Hy@RestoreLastskip{% 2400 \noexpand\ifvmode 2401 \noexpand\nobreak 2402 \vskip\the\skip@ 2403 \vskip\the\lastskip\relax \noexpand\fi }% 2406 }% 2407 \x \fi \else \ifhmode \ifdim\lastskip=\z@ 2412 \let\Hy@RestoreLastskip\nobreak

2413 \else

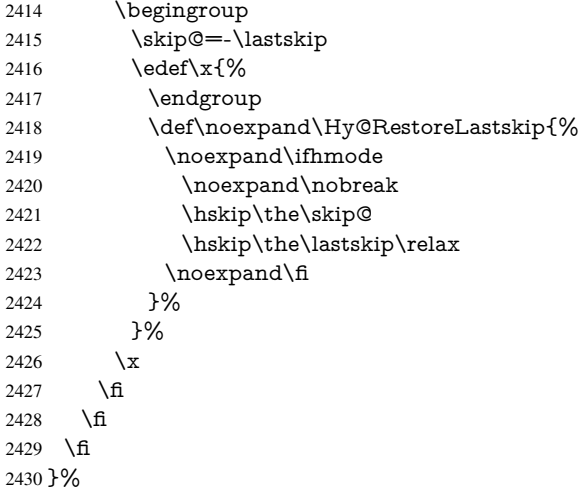

# 9 Options

```
2431 \SetupKeyvalOptions{%
2432 family=Hyp,%
2433 prefix=HyOpt%
2434 }
```
# 9.1 Help macros

#### \Hy@boolkey

 \def\Hy@boolkey{\@dblarg\Hy@@boolkey} \def\Hy@@boolkey[#1]#2#3{% \edef\Hy@tempa{#3}% \lowercase\expandafter{% \expandafter\def\expandafter\Hy@tempa\expandafter{\Hy@tempa}% }% \ifx\Hy@tempa\@empty \let\Hy@tempa\Hy@true \fi \ifx\Hy@tempa\Hy@true \else \ifx\Hy@tempa\Hy@false \else  $2448 \left\{ \left( \frac{3}{4} \right) \right\}$   $2449 \left\{ \left( \frac{3}{4} \right) \right\}$  \fi \ifx\Hy@tempa\relax \Hy@WarnOptionValue{#3}{#1}{'true' or 'false'}% \else

- 
- \Hy@Info{Option '#1' set '\Hy@tempa'}%
- \csname Hy@#2\Hy@tempa\endcsname
- \fi }

### \Hy@WarnOptionValue

\def\Hy@WarnOptionValue#1#2#3{%

- \Hy@Warning{%
- Unexpected value '#1'\MessageBreak

 of option '#2' instead of\MessageBreak #3% }% } \Hy@DisableOption \def\Hy@DisableOption#1{% \@ifundefined{KV@Hyp@#1@default}{% \define@key{Hyp}{#1}% }{% \define@key{Hyp}{#1}[]% }% {\Hy@WarnOptionDisabled{#1}}% } \Hy@WarnOptionDisabled \def\Hy@WarnOptionDisabled#1{% \Hy@Warning{% Option '#1' has already been used,\MessageBreak setting the option has no effect% }% } \Hy@CheckOptionValue Some options take a string value out of a limited set of values. Macro \Hy@CheckOptionValue checks whether the given value  $#1$  for option  $#2$  is a member of the value list  $#3$ . \def\Hy@CheckOptionValue#1#2#3{% \begingroup 2481 \edef\x{#1}% \@onelevel@sanitize\x \let\y=y% 2484 \def\do##1##2{% 2485  $\det\{ \# \# 1 \}$ % \@onelevel@sanitize\z 2487  $\iint x \zeta x$ 2488  $\let\forall y=n\%$ 2489  $\let\do\Qgobbletwo$ <br>2490 \fi }% #3% \ifx\y y% 2494 \def\do##1##2{% 2495  $*$  ' $\# \# 1$ '% 2496  $\i{rx}\#2\l\leq\space$  \MessageBreak 2498 }% \Hy@Warning{% Values of option '#2':\MessageBreak #3% \* An empty value disables the option.\MessageBreak Unknown value '\x'% }% \fi \endgroup } \Hy@DefNameKey #1: option name  $#2$ : \do list with known values, first argument of \do is value, second argument is a comment.

```
2508 \def\Hy@DefNameKey#1{%
                   2509 \expandafter\Hy@@DefNameKey\csname @#1\endcsname{#1}%
                   2510 }
\Hy@@DefNameKey #1: macro for value storage
                   #2: option name
                   #3: \do list with known values.
                   2511 \def\Hy@@DefNameKey#1#2#3{%
                   2512 \define@key{Hyp}{#2}{%
                   2513 \edef#1{##1}%
                   2514 \i{rx#1\Qempty}2515 \else
                   2516 \Hy@CheckOptionValue{##1}{#2}{#3}%
                   2517 \fi
                   2518 }%
                   2519 \let#1\@empty
                   2520 }
```
#### \Hy@UseNameKey

 \def\Hy@UseNameKey#1#2{% \ifx#2\@empty \else /#1/#2% \fi }

## 9.2 Defining the options

```
2527 \define@key{Hyp}{implicit}[true]{%
2528 \Hy@boolkey{implicit}{#1}%
2529 }
2530 \define@key{Hyp}{draft}[true]{%
2531 \Hy@boolkey{draft}{#1}%
2532 }
2533 \define@key{Hyp}{final}[true]{%
2534 \Hy@boolkey{final}{#1}%
2535 }
2536 \let\KV@Hyp@nolinks\KV@Hyp@draft
2537 \def\Hy@ObsoletePaperOption#1{%
2538 \Hy@WarningNoLine{%
2539 Option '#1' is no longer used%
2540 }%
2541 \define@key{Hyp}{#1}[true]{}%
2542 }
2543 \def\Hy@temp#1{%
2544 \define@key{Hyp}{#1}[true]{%
2545 \Hy@ObsoletePaperOption{#1}%
2546 }%
2547 }
2548 \Hy@temp{a4paper}
2549 \Hy@temp{a5paper}
2550 \Hy@temp{b5paper}
2551 \Hy@temp{letterpaper}
2552 \Hy@temp{legalpaper}
2553 \Hy@temp{executivepaper}
```

```
2555 \Hy@boolkey{setpagesize}{#1}%
2556 }
2557 \define@key{Hyp}{debug}[true]{%
2558 \Hy@boolkey[debug]{verbose}{#1}%
2559 }
2560 \define@key{Hyp}{linktocpage}[true]{%
2561 \Hy@boolkey{linktocpage}{#1}%
2562 \ifHy@linktocpage
2563 \let\Hy@linktoc\Hy@linktoc@page
2564 \else
2565 \let\Hy@linktoc\Hy@linktoc@section
2566 \fi
2567 }
2568 \chardef\Hy@linktoc@none=0 %
2569 \chardef\Hy@linktoc@section=1 %
2570 \chardef\Hy@linktoc@page=2 %
2571 \chardef\Hy@linktoc@all=3 %
2572 \ifHy@linktocpage
2573 \let\Hy@linktoc\Hy@linktoc@page
2574 \else
2575 \let\Hy@linktoc\Hy@linktoc@section
2576 \text{ }\hat{}2577 \define@key{Hyp}{linktoc}{%
2578 \@ifundefined{Hy@linktoc@#1}{%
2579 \Hy@Warning{%
2580 Unexpected value '#1' of\MessageBreak
2581 option 'linktoc' instead of 'none',\MessageBreak
2582 'section', 'page' or 'all'%
2583 }%
2584 }{%
2585 \expandafter\let\expandafter\Hy@linktoc
2586 \csname Hy@linktoc@#1\endcsname
2587 }%
2588 }
2589 \define@key{Hyp}{extension}{\def\XR@ext{#1}}
2590 \let\XR@ext\relax
2591 \define@key{Hyp}{verbose}[true]{%
2592 \Hy@boolkey{verbose}{#1}%
2593 }
2594 \define@key{Hyp}{typexml}[true]{%
2595 \Hy@boolkey{typexml}{#1}%
2596 }
```
If we are going to PDF via HyperTeX \special commands, the dvips (-z option) processor does not know the *height* of a link, as it works solely on the position of the closing \special. If we use this option, the \special is raised up by the right amount, to fool the dvi processor.

```
2597 \define@key{Hyp}{raiselinks}[true]{%
2598 \Hy@boolkey{raiselinks}{#1}%
2599 }
Most PDF-creating drivers do not allow links to be broken
2600 \def\Hy@setbreaklinks#1{%
2601 \csname breaklinks#1\endcsname
2602 }
2603 \def\Hy@breaklinks@unsupported{%
2604 \ifx\Hy@setbreaklinks\@gobble
2605 \ifHy@breaklinks
```

```
2606 \Hy@WarningNoLine{%
2607 You have enabled option 'breaklinks'.\MessageBreak
2608 But driver '\Hy@driver.def' does not suppport this.\MessageBreak
2609 Expect trouble with the link areas of broken links%
2610 }%
2611 \fi
2612 \quad \text{f}2613 }
2614 \define@key{Hyp}{breaklinks}[true]{%
2615 \Hy@boolkey{breaklinks}{#1}%
2616 \let\Hy@setbreaklinks\@gobble
2617 }
2618 \define@key{Hyp}{localanchorname}[true]{%
2619 \Hy@boolkey{localanchorname}{#1}%
2620 }
Determines whether an automatic anchor is put on each page
2621 \define@key{Hyp}{pageanchor}[true]{%
2622 \Hy@boolkey{pageanchor}{#1}%
2623 }
Are the page links done as plain arabic numbers, or do they follow the formatting of the
package? The latter loses if you put in typesetting like \textbf or the like.
2624 \define@key{Hyp}{plainpages}[true]{%
2625 \Hy@boolkey{plainpages}{#1}%
2626 }
Are the names for anchors made as per the HyperTeX system, or do they simply use what
LATEX provides?
2627 \define@key{Hyp}{naturalnames}[true]{%
2628 \Hy@boolkey{naturalnames}{#1}%
2629 }
Completely ignore the names as per the HyperTeX system, and use unique counters.
2630 \define@key{Hyp}{hypertexnames}[true]{%
2631 \Hy@boolkey{hypertexnames}{#1}%
2632 }
Currently, dvips doesn't allow anchors nested within targets, so this option tries to stop
that happening. Other processors may be able to cope.
2633 \define@key{Hyp}{nesting}[true]{%
2634 \Hy@boolkey{nesting}{#1}%
2635 }
2636 \define@key{Hyp}{unicode}[true]{%
2637 \Hy@boolkey{unicode}{#1}%
2638 \ifHy@unicode
2639 \def\HyPsd@pdfencoding{unicode}%
2640 \HyPsd@LoadUnicode
2641 \else
2642 \def\HyPsd@pdfencoding{pdfdoc}%
2643 \fi
2644 }
2645 \def\HyPsd@LoadUnicode{%
2646 \@ifundefined{T@PU}{%
2647 \input{puenc.def}%
2648 \HyLinguex@Restore
2649 }{}%
2650 \DeclareFontFamily{PU}{pdf}{}%
2651 \DeclareFontShape{PU}{pdf}{m}{n}{ <-> cmr10 }{}%
```
```
2652 \DeclareFontSubstitution{PU}{pdf}{m}{n}%
2653 \global\let\HyPsd@LoadUnicode\relax
2654 }
2655 \Hy@AtBeginDocument{%
2656 \ifx\HyPsd@LoadUnicode\relax
2657 \else
2658 \def\HyPsd@LoadUnicode{%
2659 \Hy@Error{%
2660 Unicode support for bookmarks is not available.\MessageBreak
2661 Activate unicode support by using one of the options\MessageBreak
2662 'unicode', 'pdfencoding=unicode', 'pdfencoding=auto'\MessageBreak
2663 in the preamble%
2664 }\@ehc
2665 \global\let\HyPsd@LoadUnicode\relax
2666 \global\Hy@unicodefalse
2667 \global\let\Hy@unicodetrue\Hy@unicodefalse
2668 }%
2669 \fi
2670 }
2671 \define@key{Hyp}{pdfencoding}{%
2672 \edef\HyPsd@temp{#1}%
2673 \ifx\HyPsd@temp\HyPsd@pdfencoding@pdfdoc
2674 \let\HyPsd@pdfencoding\HyPsd@temp
2675 \Hy@unicodefalse
2676 \else
2677 \ifcase\ifx\HyPsd@temp\HyPsd@pdfencoding@unicode
2678 \z©
2679 \else
2680 \ifx\HyPsd@temp\HyPsd@pdfencoding@auto
2681 \sqrt{2}2682 \else
2683 \@ne
2684 \fi
2685 \fi
2686 \let\HyPsd@pdfencoding\HyPsd@temp
2687 \hypersetup{unicode}%
2688 \ifHy@unicode
2689 \def\HyPsd@pdfencoding{#1}%
2690 \ifx\HyPsd@pdfencoding\HyPsd@pdfencoding@auto
2691 \HyPsd@LoadStringEnc
2692 \fi
2693 \else
2694 \Hy@Warning{Cannot switch to unicode bookmarks}%
2695 \let\HyPsd@pdfencoding\HyPsd@pdfencoding@pdfdoc
2696 \fi
2697 \else
2698 \@onelevel@sanitize\HyPsd@temp
2699 \Hy@Warning{%
2700 Values of option 'pdfencoding':\MessageBreak
2701 'pdfdoc', 'unicode', 'auto'.\MessageBreak
2702 Ignoring unknown value '\HyPsd@temp'%
2703 }%
2704 \fi
2705 \fi
2706 }
2707 \def\HyPsd@pdfencoding@auto{auto}
2708 \def\HyPsd@pdfencoding@pdfdoc{pdfdoc}
```

```
2709 \def\HyPsd@pdfencoding@unicode{unicode}
2710 \let\HyPsd@pdfencoding\Hy@pdfencoding@pdfdoc
2711 \def\HyPsd@LoadStringEnc{%
2712 \RequirePackage{stringenc}[2009/12/15]%
2713 \let\HyPsd@LoadStringEnc\relax
2714 }
2715 \Hy@AtBeginDocument{%
2716 \@ifpackageloaded{stringenc}{%
2717 \let\HyPsd@LoadStringEnc\relax
2718 }{%
2719 \def\HyPsd@LoadStringEnc{%
2720 \Hy@WarningNoLine{%
2721 Missing package 'stringenc'. Use 'pdfencoding=auto'\MessageBreak
2722 in the preamble or load the package there%
2723 }%
2724 }%
2725 }%
2726 }
2727 \def\hypersetup{\kvsetkeys{Hyp}}
2728 \newif\ifHy@setpdfversion
2729 \define@key{Hyp}{pdfversion}{%
2730 \@ifundefined{Hy@pdfversion@#1}{%
2731 \PackageWarning{hyperref}{%
2732 Unsupported PDF version '#1'.\MessageBreak
2733 Valid values: 1.2 until 1.9%
2734 }%
2735 }{%
2736 \Hy@setpdfversiontrue
2737 \edef\Hy@pdfversion{\@nameuse{Hy@pdfversion@#1}}%
2738 }%
2739 }
2740 \@namedef{Hy@pdfversion@1.2}{2}%
2741 \@namedef{Hy@pdfversion@1.3}{3}%
2742 \@namedef{Hy@pdfversion@1.4}{4}%
2743 \@namedef{Hy@pdfversion@1.5}{5}%
2744 \@namedef{Hy@pdfversion@1.6}{6}%
2745 \@namedef{Hy@pdfversion@1.7}{7}%
2746 \@namedef{Hy@pdfversion@1.8}{8}%
2747 \@namedef{Hy@pdfversion@1.9}{9}%
2748 \def\Hy@pdfversion{2}
```
## 10 Options for different drivers

```
2749 \newif\ifHy@DviMode
2750 \let\Hy@DviErrMsg\ltx@empty
2751 \ifpdf
2752 \def\Hy@DviErrMsg{pdfTeX or LuaTeX is running in PDF mode}%
2753 \else
2754 \ifxetex
2755 \def\Hy@DviErrMsg{XeTeX is running}%
2756 \else
2757 \ifvtex
2758 \ifvtexdvi
2759 \Hy@DviModetrue
2760 \else
2761 \def\Hy@DviErrMsg{VTeX is running, but not in DVI mode}%
```

```
2762 \t\t \hline \quad \text{1}
```

```
2763 \else
```

```
2764 \Hy@DviModetrue
```

```
2765 \fi
```
\fi

\fi

```
2768 \def\HyOpt@CheckDvi#1{%
```
- \ifHy@DviMode
- \expandafter\ltx@firstofone
- \else
- \Hy@Error{%
- Wrong DVI mode driver option '#1',\MessageBreak
- because \Hy@DviErrMsg
- }\@ehc
- \expandafter\ltx@gobble
- \fi
- }

\DeclareVoidOption{tex4ht}{%

- \Hy@texhttrue
- \kvsetkeys{Hyp}{colorlinks=true}%
- \def\BeforeTeXIVht{\RequirePackage{color}}%
- \def\Hy@driver{htex4ht}%
- \def\MaybeStopEarly{%
- \Hy@Message{Stopped early}%
- \Hy@AtBeginDocument{%
- \PDF@FinishDoc
- 2788 \gdef\PDF@FinishDoc{}%
- }%
- \endinput
- }%
- }
- \DeclareVoidOption{pdftex}{%
- \ifpdf
- \def\Hy@driver{hpdftex}%
- \else
- \Hy@Error{%
- Wrong driver option 'pdftex',\MessageBreak
- because pdfTeX in PDF mode is not detected%
- }\@ehc
- \fi
- }
- \DeclareVoidOption{nativepdf}{%
- \HyOpt@CheckDvi{nativepdf}{%
- \def\Hy@driver{hdvips}%

```
2806 }%
```
- }
- \DeclareVoidOption{dvipdfm}{%
- \HyOpt@CheckDvi{dvipdfm}{%
- \def\Hy@driver{hdvipdfm}%
- }%
- }
- \DeclareVoidOption{dvipdfmx}{%
- \HyOpt@CheckDvi{dvipdfmx}{%
- \def\Hy@driver{hdvipdfm}%
- }%
- }
- \define@key{Hyp}{dvipdfmx-outline-open}[true]{%
- \expandafter\ifx\csname if#1\expandafter\endcsname

```
2820 \csname iftrue\endcsname
2821 \chardef\SpecialDvipdfmxOutlineOpen\@ne
2822 \else
2823 \chardef\SpecialDvipdfmxOutlineOpen\z@
2824 \fi
2825 }
2826 \DeclareVoidOption{xetex}{%
2827 \ifxetex
2828 \def\Hy@driver{hxetex}%
2829 \else
2830 \Hy@Error{%
2831 Wrong driver option 'xetex',\MessageBreak
2832 because XeTeX is not detected%
2833 }\@ehc
2834 \fi
2835 }
2836 \DeclareVoidOption{pdfmark}{%
2837 \HyOpt@CheckDvi{pdfmark}{%
2838 \def\Hy@driver{hdvips}%
2839 }%
2840 }
2841 \DeclareVoidOption{dvips}{%
2842 \HyOpt@CheckDvi{dvips}{%
2843 \def\Hy@driver{hdvips}%
2844 }%
2845 }
2846 \DeclareVoidOption{hypertex}{%
2847 \HyOpt@CheckDvi{hypertex}{%
2848 \def\Hy@driver{hypertex}%
2849 }%
2850 }
2851 \let\Hy@MaybeStopNow\relax
2852 \DeclareVoidOption{vtex}{%
2853 \ifvtex
2854 \ifnum 0\ifnum\OpMode<1 1\fi \ifnum\OpMode>3 1\fi =0 %
2855 \def\Hy@driver{hvtex}%
2856 \else
2857 \ifnum\OpMode=10\relax
2858 \def\Hy@driver{hvtexhtm}%
2859 \def\MaybeStopEarly{%
2860 \Hy@Message{Stopped early}%
2861 \Hy@AtBeginDocument{%
2862 \PDF@FinishDoc
2863 \gdef\PDF@FinishDoc{}%
2864 }%
2865 \endinput<br>2866 }%
2866
2867 \else
2868 \Hy@Error{%
2869 Wrong driver option 'vtex',\MessageBreak
2870 because of wrong OpMode (\the\OpMode)%
2871 }\@ehc
2872 \fi
2873 \fi
2874 \else
2875 \Hy@Error{%
```
Wrong driver option 'vtex',\MessageBreak

```
2877 because VTeX is not running%
2878 }\@ehc
2879 \fi
2880 }
2881 \DeclareVoidOption{vtexpdfmark}{%
2882 \ifvtex
2883 \ifnum 0\ifnum\OpMode<1 1\fi \ifnum\OpMode>3 1\fi =0 %
2884 \def\Hy@driver{hvtexmrk}%
2885 \else
2886 \Hy@Error{%
2887 Wrong driver option 'vtexpdfmark',\MessageBreak
2888 because of wrong OpMode (\the\OpMode)%
2889 }\@ehc
2890 \fi
2891 \else
2892 \Hy@Error{%
2893 Wrong driver option 'vtexpdfmark,\MessageBreak
2894 because VTeX is not running%
2895 }\@ehc
2896 \fi
2897 }
2898 \DeclareVoidOption{dviwindo}{%
2899 \HyOpt@CheckDvi{dviwindo}{%
2900 \def\Hy@driver{hdviwind}%
2901 \kvsetkeys{Hyp}{colorlinks}%
2902 \PassOptionsToPackage{dviwindo}{color}%
2903 }%
2904 }
2905 \DeclareVoidOption{dvipsone}{%
2906 \HyOpt@CheckDvi{dvipsone}{%
2907 \def\Hy@driver{hdvipson}%
2908 }%
2909 }
2910 \DeclareVoidOption{textures}{%
2911 \HyOpt@CheckDvi{textures}{%
2912 \def\Hy@driver{htexture}%
2913 }%
2914 }
2915 \DeclareVoidOption{latex2html}{%
2916 \HyOpt@CheckDvi{latex2html}{%
2917 \Hy@AtBeginDocument{\@@latextohtmlX}%
2918 }%
2919 }
No more special treatment for ps2pdf. Let it sink or swim.
2920 \DeclareVoidOption{ps2pdf}{%
2921 \HyOpt@CheckDvi{ps2pdf}{%
2922 \def\Hy@driver{hdvips}%
2923 }%
2924 }
2925 \let\HyOpt@DriverFallback\ltx@empty
2926 \define@key{Hyp}{driverfallback}{%
2927 \ifHy@DviMode
2928 \def\HyOpt@DriverFallback{#1}%
2929 \Hy@Match\HyOpt@DriverFallback{%
2930 ^(|dvipdfm|dvipdfmx|dvips|dvipsone|dviwindo|hypertex|ps2pdf|%
2931 latex2html|tex4ht)$%<br>2932 HH%
      2932 }{}{%
```

```
2933 \let\HyOpt@DriverFallback\ltx@empty
2934 }%
2935 \fi
2936 }
```
# 11 Options to add extra features

Make included figures (assuming they use the standard graphics package) be hypertext links. Off by default. Needs more work.

```
2937 \define@key{Hyp}{hyperfigures}[true]{%
2938 \Hy@boolkey[hyperfigures]{figures}{#1}%
2939 }
```
The automatic footnote linking can be disabled by option hyperfootnotes.

```
2940 \define@key{Hyp}{hyperfootnotes}[true]{%
2941 \Hy@boolkey{hyperfootnotes}{#1}%
2942 }
```
Set up back-referencing to be hyper links, by page, slide or section number,

```
2943 \def\back@none{none}
2944 \def\back@section{section}
2945 \def\back@page{page}
2946 \def\back@slide{slide}
2947 \define@key{Hyp}{backref}[section]{%
2948 \lowercase{\def\Hy@tempa{#1}}%
2949 \ifx\Hy@tempa\@empty
2950 \let\Hy@tempa\back@section
2951 \fi
2952 \ifx\Hy@tempa\Hy@false
2953 \let\Hy@tempa\back@none
2954 \fi
2955 \ifx\Hy@tempa\back@slide
2956 \let\Hy@tempa\back@section
2957 \text{ }\Lambdafi
2958 \ifx\Hy@tempa\back@page
2959 \PassOptionsToPackage{hyperpageref}{backref}%
2960 \Hy@backreftrue
2961 \else
2962 \ifx\Hy@tempa\back@section
2963 \PassOptionsToPackage{hyperref}{backref}%
2964 \Hy@backreftrue
2965 \else
2966 \ifx\Hy@tempa\back@none
2967 \Hy@backreffalse
2968 \else
2969 \Hy@WarnOptionValue{#1}{backref}{%
2970 'section', 'slide', 'page', 'none',\MessageBreak
2971 or 'false'}%
2972 \fi
2973 \fi
2974 \fi
2975 }
2976 \define@key{Hyp}{pagebackref}[true]{%
2977 \edef\Hy@tempa{#1}%
2978 \lowercase\expandafter{%
2979 \expandafter\def\expandafter\Hy@tempa\expandafter{\Hy@tempa}%
2980 }%
2981 \ifx\Hy@tempa\@empty
```

```
2982 \let\Hy@tempa\Hy@true
2983 \fi
2984 \ifx\Hy@tempa\Hy@true
2985 \PassOptionsToPackage{hyperpageref}{backref}%
2986 \Hy@backreftrue
2987 \else
2988 \ifx\Hy@tempa\Hy@false
2989 \Hy@backreffalse
2990 \else
2991 \Hy@WarnOptionValue{#1}{pagebackref}{'true' or 'false'}%
2992 \sqrt{f}2993 \fi
2994 }
```
Make index entries be links back to the relevant pages. By default this is turned on, but may be stopped.

```
2995 \define@key{Hyp}{hyperindex}[true]{%
2996 \Hy@boolkey{hyperindex}{#1}%
2997 }
```
Configuration of encap char.

```
2998 \define@key{Hyp}{encap}[\|]{%
2999 \def\HyInd@EncapChar{#1}%
3000 }
```
## 12 Language options

The *\autoref feature depends on the language*.

```
3001 \def\HyLang@afrikaans{%
3002 \def\equationautorefname{Vergelyking}%
3003 \def\footnoteautorefname{Voetnota}%
3004 \def\itemautorefname{Item}%
3005 \def\figureautorefname{Figuur}%
3006 \def\tableautorefname{Tabel}%
3007 \def\partautorefname{Deel}%
3008 \def\appendixautorefname{Bylae}%
3009 \def\chapterautorefname{Hoofstuk}%
3010 \def\sectionautorefname{Afdeling}%
3011 \def\subsectionautorefname{Subafdeling}%
3012 \def\subsubsectionautorefname{Subsubafdeling}%
3013 \def\paragraphautorefname{Paragraaf}%
3014 \def\subparagraphautorefname{Subparagraaf}%
3015 \def\FancyVerbLineautorefname{Lyn}%
3016 \def\theoremautorefname{Teorema}%
3017 \def\pageautorefname{Bladsy}%
3018 }
3019 \def\HyLang@english{%
3020 \def\equationautorefname{Equation}%
3021 \def\footnoteautorefname{footnote}%
3022 \def\itemautorefname{item}%
3023 \def\figureautorefname{Figure}%
3024 \def\tableautorefname{Table}%
3025 \def\partautorefname{Part}%
3026 \def\appendixautorefname{Appendix}%
3027 \def\chapterautorefname{chapter}%
3028 \def\sectionautorefname{section}%
3029 \def\subsectionautorefname{subsection}%
```

```
3030 \def\subsubsectionautorefname{subsubsection}%
3031 \def\paragraphautorefname{paragraph}%
3032 \def\subparagraphautorefname{subparagraph}%
3033 \def\FancyVerbLineautorefname{line}%
3034 \def\theoremautorefname{Theorem}%
3035 \def\pageautorefname{page}%
3036 }
3037 \def\HyLang@french{%
3038 \def\equationautorefname{\'Equation}%
3039 \def\footnoteautorefname{note}%
3040 \def\itemautorefname{item}%
3041 \def\figureautorefname{Figure}%
3042 \def\tableautorefname{Tableau}%
3043 \def\partautorefname{Partie}%
3044 \def\appendixautorefname{Appendice}%
3045 \def\chapterautorefname{chapitre}%
3046 \def\sectionautorefname{section}%
3047 \def\subsectionautorefname{sous-section}%
3048 \def\subsubsectionautorefname{sous-sous-section}%
3049 \def\paragraphautorefname{paragraphe}%
3050 \def\subparagraphautorefname{sous-paragraphe}%
3051 \def\FancyVerbLineautorefname{ligne}%
3052 \def\theoremautorefname{Th\'eor\'eme}%
3053 \def\pageautorefname{page}%
3054 }
3055 \def\HyLang@german{%
3056 \def\equationautorefname{Gleichung}%
3057 \def\footnoteautorefname{Fu\ss note}%
3058 \def\itemautorefname{Punkt}%
3059 \def\figureautorefname{Abbildung}%
3060 \def\tableautorefname{Tabelle}%
3061 \def\partautorefname{Teil}%
3062 \def\appendixautorefname{Anhang}%
3063 \def\chapterautorefname{Kapitel}%
3064 \def\sectionautorefname{Abschnitt}%
3065 \def\subsectionautorefname{Unterabschnitt}%
3066 \def\subsubsectionautorefname{Unterunterabschnitt}%
3067 \def\paragraphautorefname{Absatz}%
3068 \def\subparagraphautorefname{Unterabsatz}%
3069 \def\FancyVerbLineautorefname{Zeile}%
3070 \def\theoremautorefname{Theorem}%
3071 \def\pageautorefname{Seite}%
3072 }
3073 \def\HyLang@italian{%
3074 \def\equationautorefname{Equazione}%
3075 \def\footnoteautorefname{nota}%
3076 \def\itemautorefname{punto}%
3077 \def\figureautorefname{Figura}%
3078 \def\tableautorefname{Tabella}%
3079 \def\partautorefname{Parte}%
3080 \def\appendixautorefname{Appendice}%
3081 \def\chapterautorefname{Capitolo}%
3082 \def\sectionautorefname{sezione}%
3083 \def\subsectionautorefname{sottosezione}%
3084 \def\subsubsectionautorefname{sottosottosezione}%
3085 \def\paragraphautorefname{paragrafo}%
```
\def\subparagraphautorefname{sottoparagrafo}%

```
3087 \def\FancyVerbLineautorefname{linea}%
3088 \def\theoremautorefname{Teorema}%
3089 \def\pageautorefname{Pag.\@}%
3090 }
3091 \def\HyLang@magyar{%
3092 \def\equationautorefname{Egyenlet}%
3093 \def\footnoteautorefname{l\'abjegyzet}%
3094 \def\itemautorefname{Elem}%
3095 \def\figureautorefname{\'Abra}%
3096 \def\tableautorefname{T\'abl\'azat}%
3097 \def\partautorefname{R\'esz}%
3098 \def\appendixautorefname{F\"uggel\'ek}%
3099 \def\chapterautorefname{fejezet}%
3100 \def\sectionautorefname{szakasz}%
3101 \def\subsectionautorefname{alszakasz}%
3102 \def\subsubsectionautorefname{alalszakasz}%
3103 \def\paragraphautorefname{bekezd\'es}%
3104 \def\subparagraphautorefname{albekezd\'es}%
3105 \def\FancyVerbLineautorefname{sor}%
3106 \def\theoremautorefname{T\'etel}%
3107 \def\pageautorefname{oldal}%
3108 }
3109 \def\HyLang@portuges{%
3110 \def\equationautorefname{Equa\c c\~ao}%
3111 \def\footnoteautorefname{Nota de rodap\'e}%
3112 \def\itemautorefname{Item}%
3113 \def\figureautorefname{Figura}%
3114 \def\tableautorefname{Tabela}%
3115 \def\partautorefname{Parte}%
3116 \def\appendixautorefname{Ap\^endice}%
3117 \def\chapterautorefname{Cap\'itulo}%
3118 \def\sectionautorefname{Se\c c\~ao}%
3119 \def\subsectionautorefname{Subse\c c\~ao}%
3120 \def\subsubsectionautorefname{Subsubse\c c\~ao}%
3121 \def\paragraphautorefname{par\'agrafo}%
```
\def\subparagraphautorefname{subpar\'agrafo}%

\def\FancyVerbLineautorefname{linha}%

\def\theoremautorefname{Teorema}%

\def\pageautorefname{P\'agina}%

}

Next commented section for Russian is provided by Olga Lapko.

Next follow the checked reference names with commented variants and explanations. All they are abbreviated and they won't create a grammatical problems in the *middle* of sentences.

The most weak points in these abbreviations are the \equationautorefname, \theoremautorefname and the \FancyVerbLineautorefname. But those three, and also the \footnoteautorefname are not *too* often referenced. Another rather weak point is the \appendixautorefname.

\def\HyLang@russian{%

The abbreviated reference to the equation: it is not for "the good face of the book", but maybe it will be better to get the company for the \theoremautorefname?

\def\equationautorefname{\cyr\cyrv\cyrery\cyrr.}%

The name of the equation reference has common form for both nominative and accusative but changes in other forms, like "of \autoref{auto}" etc. The full name must follow full name of the \theoremautorefname.

```
3129 % \def\equationautorefname{%
3130 % \cyr\cyrv\cyrery\cyrr\cyra\cyrzh\cyre\cyrn\cyri\cyre
3131 % }%
```
The variant of footnote has abbreviation form of the synonym of the word "footnote". This variant of abbreviated synonym has alternative status (maybe obsolete?).

```
3132 \def\footnoteautorefname{%
3133 \cyr\cyrp\cyro\cyrd\cyrs\cyrt\cyrr.\ \cyrp\cyrr\cyri\cyrm.%
3134 }%
```
Commented form of the full synonym for "footnote". It has common form for both nominative and accusative but changes in other forms, like "of \autoref{auto}"

```
3135 % \def\footnoteautorefname{%
```

```
3136 % \cyr\cyrp\cyro\cyrd\cyrs\cyrt\cyrr\cyro\cyrch\cyrn\cyro\cyre\ %
3137 % \cyrp\cyrr\cyri\cyrm\cyre\cyrch\cyra\cyrn\cyri\cyre
3138 % }%
```
Commented forms of the "footnote": have different forms, the same is for the nominative and accusative. (The others needed?)

```
3139 % \def\Nomfootnoteautorefname{\cyr\cyrs\cyrn\cyro\cyrs\cyrk\cyra}%
```
3140 % \def\Accfootnoteautorefname{\cyr\cyrs\cyrn\cyro\cyrs\cyrk\cyru}%

Name of the list item, can be confused with the paragraph reference name, but reader could understand meaning from context(?). Commented variant has common form for both nominative and accusative but changes in other forms, like "of \autoref{auto}" etc.

```
3141 \def\itemautorefname{\cyr\cyrp.}%
3142 % \def\itemautorefname{\cyr\cyrp\cyru\cyrn\cyrk\cyrt}%
```
Names of the figure and table have stable (standard) abbreviation forms. No problem in the middle of sentence.

```
3143 \def\figureautorefname{\cyr\cyrr\cyri\cyrs.}%
```
3144 \def\tableautorefname{\cyr\cyrt\cyra\cyrb\cyrl.}%

Names of the part, chapter, section(s) have stable (standard) abbreviation forms. No problem in the middle of sentence.

```
3145 \def\partautorefname{\cyr\cyrch.}%
```

```
3146 \def\chapterautorefname{\cyr\cyrg\cyrl.}%
```
3147 \def\sectionautorefname{\cyr\cyrr\cyra\cyrz\cyrd.}%

Name of the appendix can use this abbreviation, but it is not standard for books, i.e, not for "the good face of the book". Commented variant has common form for both nominative and accusative but changes in other forms, like "of \autoref{auto}" etc.

```
3148 \def\appendixautorefname{\cyr\cyrp\cyrr\cyri\cyrl.}%
```

```
3149 % \def\appendixautorefname{%
```

```
3150 % \cyr\cyrp\cyrr\cyri\cyrl\cyro\cyrzh\cyre\cyrn\cyri\cyre
3151 % }%
```
The sectioning command have stable (almost standard) and common abbreviation form for all levels (the meaning of these references visible from the section number). No problem.

```
3152 \def\subsectionautorefname{\cyr\cyrr\cyra\cyrz\cyrd.}%
```
3153 \def\subsubsectionautorefname{\cyr\cyrr\cyra\cyrz\cyrd.}%

The names of references to paragraphs also have stable (almost standard) and common abbreviation form for all levels (the meaning of these references is visible from the section number). No problem in the middle of sentence.

```
3154 \def\paragraphautorefname{\cyr\cyrp.}%
```
3155 \def\subparagraphautorefname{\cyr\cyrp.}%

Commented variant can be used in books but since it has common form for both nominative and accusative but it changes in other forms, like "of \autoref{auto}" etc.

% \def\paragraphautorefname{\cyr\cyrp\cyru\cyrn\cyrk\cyrt}%

% \def\subparagraphautorefname{\cyr\cyrp\cyru\cyrn\cyrk\cyrt}%

The name of verbatim line. Here could be a standard of the abbreviation (used very rare). But the author preprint publications (which have not any editor or corrector) can use this abbreviation for the page reference. So the meaning of the line reference can be read as reference to the page.

```
3158 \def\FancyVerbLineautorefname{\cyr\cyrs\cyrt\cyrr.}%
```
Commented names of the "verbatim line": have different forms, also the nominative and accusative.

 % \def\NomFancyVerbLineautorefname{\cyr\cyrs\cyrt\cyrr\cyro\cyrk\cyra}% % \def\AccFancyVerbLineautorefname{\cyr\cyrs\cyrt\cyrr\cyro\cyrk\cyru}%

The alternative, ve-e-e-ery professional abbreviation, was used in typography markup for typesetters.

% \def\FancyVerbLineautorefname{\cyr\cyrs\cyrt\cyrr\cyrk.}%

The names of theorem: if we want have "the good face of the book", so the theorem reference must have the full name (like equation reference). But . . .

```
3162 \def\theoremautorefname{\cyr\cyrt\cyre\cyro\cyrr.}%
```
Commented forms of the "theorem": have different forms, also the nominative and accusative.

 % \def\Nomtheoremautorefname{\cyr\cyrt\cyre\cyro\cyrr\cyre\cyrm\cyra}% 3164 % \def\Acctheoremautorefname{\cyr\cyrt\cyre\cyro\cyrr\cyre\cyrm\cyru}%

Name of the page stable (standard) abbreviation form. No problem.

\def\pageautorefname{\cyr\cyrs.}%

}

```
3167 \def\HyLang@spanish{%
```

```
3168 \def\equationautorefname{Ecuaci\'on}%
```
- \def\footnoteautorefname{Nota a pie de p\'agina}%
- \def\itemautorefname{Elemento}%
- \def\figureautorefname{Figura}%
- \def\tableautorefname{Tabla}%
- \def\partautorefname{Parte}%
- \def\appendixautorefname{Ap\'endice}%
- \def\chapterautorefname{Cap\'itulo}%
- \def\sectionautorefname{Secci\'on}%

```
3177 \def\subsectionautorefname{Subsecci\'on}%
```
- \def\subsubsectionautorefname{Subsubsecci\'on}%
- \def\paragraphautorefname{P\'arrafo}%
- \def\subparagraphautorefname{Subp\'arrafo}%
- \def\FancyVerbLineautorefname{L\'inea}%
- \def\theoremautorefname{Teorema}%
- \def\pageautorefname{P\'agina}%

}

- \def\HyLang@vietnamese{%
- \def\equationautorefname{Ph\uhorn{}\ohorn{}ng tr\'inh}%
- \def\footnoteautorefname{Ch\'u th\'ich}%
- \def\itemautorefname{m\d{u}c}%
- \def\figureautorefname{H\'inh}%
- \def\tableautorefname{B\h{a}ng}%
- \def\partautorefname{Ph\'\acircumflex{}n}%
- \def\appendixautorefname{Ph\d{u} l\d{u}c}%

```
3193 \def\chapterautorefname{ch\uhorn{}\ohorn{}ng}%
```
\def\sectionautorefname{m\d{u}c}%

```
3195 \def\subsectionautorefname{m\d{u}c}%
```
\def\subsubsectionautorefname{m\d{u}c}%

```
3197 \def\paragraphautorefname{\dj{}o\d{a}n}%
```

```
3198 \def\subparagraphautorefname{\dj{}o\d{a}n}%
```

```
3199 \def\FancyVerbLineautorefname{d\'ong}%
```

```
3200 \def\theoremautorefname{\DJ{}\d{i}nh l\'y}%
```

```
3201 \def\pageautorefname{Trang}%
```
}

Instead of package babel's definition of \addto the implementation of package varioref is used. Additionally argument #1 is checked for \relax.

```
3203 \def\HyLang@addto#1#2{%
3204 #2%
3205 \@temptokena{#2}%
3206 \ifx\#1\relax3207 \let#1\@empty
3208 \fi
3209 \ifx#1\@undefined
3210 \edef#1{\the\@temptokena}%
3211 \else
3212 \toks@\expandafter{#1}%
3213 \edef#1{\the\toks@\the\@temptokena}%
3214 \fi
3215 \@temptokena{}\toks@\@temptokena
3216 }
3217 \def\HyLang@DeclareLang#1#2#3{%
3218 \@ifpackagewith{babel}{#1}{%
3219 \expandafter\HyLang@addto
3220 \csname extras#1\expandafter\endcsname
3221 \csname HyLang@#2\endcsname
3222 \begingroup
3223 \edef\x{\endgroup
3224 #3%
3225 }%
3226 \quad \text{X}3227 \@namedef{HyLang@#1@done}{}%
3228 }{}%
3229 \begingroup
3230 \edef\x##1##2{%
3231 \noexpand\ifx##2\relax
3232 \errmessage{No definitions for language #2' found!}%
3233 \noexpand\fi
3234 \endgroup
3235 \noexpand\define@key{Hyp}{#1}[]{%
3236 \noexpand\@ifundefined{HyLang@#1@done}{%
3237 \noexpand\HyLang@addto{\noexpand##1}{\noexpand##2}%
3238 #3%
3239 \noexpand\@namedef{HyLang@#1@done}{}%
3240 }{}%
3241 }%
3242 }%
3243 \expandafter\x\csname extras#1\expandafter\endcsname
3244 \csname HyLang@#2\endcsname
3245 }
3246 \HyLang@DeclareLang{english}{english}{}
```

```
3247 \HyLang@DeclareLang{UKenglish}{english}{}
3248 \HyLang@DeclareLang{british}{english}{}
3249 \HyLang@DeclareLang{USenglish}{english}{}
3250 \HyLang@DeclareLang{american}{english}{}
3251 \HyLang@DeclareLang{german}{german}{}
3252 \HyLang@DeclareLang{austrian}{german}{}
3253 \HyLang@DeclareLang{ngerman}{german}{}
3254 \HyLang@DeclareLang{naustrian}{german}{}
3255 \HyLang@DeclareLang{russian}{russian}{\noexpand\hypersetup{unicode}}
3256 \HyLang@DeclareLang{brazil}{portuges}{}
3257 \HyLang@DeclareLang{brazilian}{portuges}{}
3258 \HyLang@DeclareLang{portuguese}{portuges}{}
3259 \HyLang@DeclareLang{spanish}{spanish}{}
3260 \HyLang@DeclareLang{afrikaans}{afrikaans}{}
3261 \HyLang@DeclareLang{french}{french}{}
3262 \HyLang@DeclareLang{frenchb}{french}{}
3263 \HyLang@DeclareLang{francais}{french}{}
3264 \HyLang@DeclareLang{acadian}{french}{}
3265 \HyLang@DeclareLang{canadien}{french}{}
3266 \HyLang@DeclareLang{italian}{italian}{}
3267 \HyLang@DeclareLang{magyar}{magyar}{}
3268 \HyLang@DeclareLang{hungarian}{magyar}{}
```
More work is needed in case of options vietnamese and vietnam.

```
3269 \DeclareVoidOption{vietnamese}{%
3270 \HyLang@addto\extrasvietnamese\HyLang@vietnamese
3271 \Hy@AtEndOfPackage{%
3272 \@ifundefined{T@PU}{}{%
3273 \input{puvnenc.def}%
3274 }%
3275 }%
3276 }
3277 \DeclareVoidOption{vietnam}{%
3278 \HyLang@addto\extrasvietnam\HyLang@vietnamese
3279 \Hy@AtEndOfPackage{%
3280 \@ifundefined{T@PU}{}{%
3281 \input{puvnenc.def}%
3282 }%
3283 }%
3284 }
Similar for option arabic that just loads the additions to PU encoding for Arabi.
```

```
3285 \DeclareVoidOption{arabic}{%
3286 \Hy@AtEndOfPackage{%
3287 \@ifundefined{T@PU}{}{%
3288 \input{puarenc.def}%
3289 }%
3290 }%
3291 }
```
# 13 Options to change appearance of links

Colouring links at the LATEX level is useful for debugging, perhaps.

```
3292 \define@key{Hyp}{colorlinks}[true]{%
3293 \Hy@boolkey{colorlinks}{#1}%
3294 }
3295 \define@key{Hyp}{ocgcolorlinks}[true]{%
```

```
3296 \Hy@boolkey{ocgcolorlinks}{#1}%
3297 }
3298 \Hy@AtBeginDocument{%
3299 \begingroup
3300 \@ifundefined{OBJ@OCG@view}{%
3301 \ifHy@ocgcolorlinks
3302 \Hy@Warning{%
3303 Driver does not support 'ocgcolorlinks',\MessageBreak
3304 using 'colorlinks' instead%
3305 }%
3306 \fi
3307 }{}%
3308 \endgroup
3309 }
3310 \define@key{Hyp}{frenchlinks}[true]{%
3311 \Hy@boolkey{frenchlinks}{#1}%
3312 }
```
## 14 Bookmarking

```
3313 \begingroup\expandafter\expandafter\expandafter\endgroup
3314 \expandafter\ifx\csname chapter\endcsname\relax
3315 \def\toclevel@part{0}%
3316 \else
3317 \def\toclevel@part{-1}%
3318 \fi
3319 \def\toclevel@chapter{0}
3320 \def\toclevel@section{1}
3321 \def\toclevel@subsection{2}
3322 \def\toclevel@subsubsection{3}
3323 \def\toclevel@paragraph{4}
3324 \def\toclevel@subparagraph{5}
3325 \def\toclevel@figure{0}
3326 \def\toclevel@table{0}
3327 \@ifpackageloaded{listings}{%
3328 \providecommand*\theHlstlisting{\thelstlisting}%
3329 \providecommand*\toclevel@lstlisting{0}%
3330 }{}
3331 \@ifpackageloaded{listing}{%
3332 \providecommand*\theHlisting{\thelisting}%
3333 \providecommand*\toclevel@listing{0}%
3334 }{}
3335 \define@key{Hyp}{bookmarks}[true]{%
3336 \Hy@boolkey{bookmarks}{#1}%
3337 }
3338 \define@key{Hyp}{bookmarksopen}[true]{%
3339 \Hy@boolkey{bookmarksopen}{#1}%
3340 }
```
The depth of the outlines is controlled by option bookmarksdepth. The option acts globally and distinguishes three cases:

- bookmarksdepth: Without value hyperref uses counter tocdepth (compatible behaviour and default).
- bookmarksdepth=<number>: the depth is set to <number>.

• bookmarksdepth=<name>: The <name> must not start with a number or minus sign. It is a document division name (part, chapter, section,  $\dots$ ). Internally the value of macro \toclevel@<name> is used.

```
3341 \let\Hy@bookmarksdepth\c@tocdepth
3342 \define@key{Hyp}{bookmarksdepth}[]{%
3343 \begingroup
3344 \text{ ledef}\x{\#1}\%3345 \ifx\x\empty
3346 \global\let\Hy@bookmarksdepth\c@tocdepth
3347 \else
3348 \@ifundefined{toclevel@\x}{%
3349 \@onelevel@sanitize\x
3350 \edef\y{\expandafter\@car\x\@nil}%
3351 \iint case 0\exp and after\if x\y-1\nfi3352 \expandafter\ifnum\expandafter'\y>47 %
3353 \expandafter\ifnum\expandafter'\y<58 1\fi\fi\relax
3354 \Hy@Warning{Unknown document division name (\x)}%
3355 \else
3356 \setbox\zQ=\hbox{hbox} \%
3357 \count Q=\x3358 \xdef\Hy@bookmarksdepth{\the\count@}%
3359 }%
3360 \fi
3361 }{%
3362 \setbox\zQ=\hbox{hbox}{%
3363 \count@=\csname toclevel@\x\endcsname
3364 \xdef\Hy@bookmarksdepth{\the\count@}%
3365 }%
3366 }%
3367 \fi
3368 \endgroup
3369 }
```
'bookmarksopenlevel' to specify the open level. From Heiko Oberdiek.

```
3370 \define@key{Hyp}{bookmarksopenlevel}{%
3371 \def\@bookmarksopenlevel{#1}%
3372 }
3373 \def\@bookmarksopenlevel{\maxdimen}
3374 % 'bookmarkstype' to specify which 'toc' file to mimic
3375 \define@key{Hyp}{bookmarkstype}{%
3376 \def\Hy@bookmarkstype{#1}%
3377 }
3378 \def\Hy@bookmarkstype{toc}
```
Richard Curnow <richard@curnow.demon.co.uk> suggested this functionality. It adds section numbers etc to bookmarks.

```
3379 \define@key{Hyp}{bookmarksnumbered}[true]{%
3380 \Hy@boolkey{bookmarksnumbered}{#1}%
3381 }
```
Option CJKbookmarks enables the patch for CJK bookmarks.

```
3382 \define@key{Hyp}{CJKbookmarks}[true]{%
3383 \Hy@boolkey{CJKbookmarks}{#1}%
3384 }
3385 \def\Hy@temp#1{%
3386 \expandafter\Hy@@temp\csname @#1color\endcsname{#1}%
3387 }
```

```
3388 \def\Hy@@temp#1#2#3{%
3389 \define@key{Hyp}{#2color}{%
3390 \HyColor@HyperrefColor{##1}#1%
3391 }%
3392 \def#1{#3}%
3393 }
3394 \Hy@temp{link}{red}
3395 \Hy@temp{anchor}{black}
3396 \Hy@temp{cite}{green}
3397 \Hy@temp{file}{cyan}
3398 \Hy@temp{url}{magenta}
3399 \Hy@temp{menu}{red}
3400 \Hy@temp{run}{\@filecolor}
3401 \define@key{Hyp}{pagecolor}{%
3402 \Hy@WarningPageColor
3403 }
3404 \def\Hy@WarningPageColor{%
3405 \Hy@WarningNoLine{Option 'pagecolor' is not available anymore}%
3406 \global\let\Hy@WarningPageColor\relax
3407 }
3408 \def\hyperbaseurl#1{\def\@baseurl{#1}}
3409 \define@key{Hyp}{baseurl}{\hyperbaseurl{#1}}
3410 \let\@baseurl\@empty
3411 \def\hyperlinkfileprefix#1{\def\Hy@linkfileprefix{#1}}
3412 \define@key{Hyp}{linkfileprefix}{\hyperlinkfileprefix{#1}}
3413 \hyperlinkfileprefix{file:}
```
### 15 PDF-specific options

```
\@pdfpagetransition The value of option pdfpagetransition is stored in \@pdfpagetransition. Its initial
                     value is set to \relax in order to be able to differentiate between a not used option and an
                     option with an empty value.
                      3414 \let\@pdfpagetransition\relax
                     3415 \define@key{Hyp}{pdfpagetransition}{%
                      3416 \def\@pdfpagetransition{#1}%
                     3417 }
 \@pdfpageduration The value of option pdfpageduration is stored in \@pdfpageduration. Its initial value
                     is set to \relax in order to be able to differentiate between a not used option and an option
                     with an empty value.
                     3418 \let\@pdfpageduration\relax
                     3419 \define@key{Hyp}{pdfpageduration}{%
                     3420 \def\@pdfpageduration{#1}%
                     3421 \Hy@Match\@pdfpageduration{%
                     3422 ^(|[0-9]+\.?[0-9]*|[0-9]*\.?[0-9]+)$%
                     3423 }{}{%
                     3424 \Hy@Warning{%
                     3425 Invalid value '\@pdfpageduration'\MessageBreak
                     3426 of 'pdfpageduration'\MessageBreak
                     3427 is replaced by an empty value%
                     3428 }%
                     3429 \let\@pdfpageduration\ltx@empty
                     3430 }%
                     3431 }
```
The entry for the /Hid key in the page object is only necessary, if it is used and set to true for at least one time. If it is always false, then the /Hid key is not written to the pdf page object in order not to enlarge the pdf file.

 \newif\ifHy@useHidKey \Hy@useHidKeyfalse \define@key{Hyp}{pdfpagehidden}[true]{% \Hy@boolkey{pdfpagehidden}{#1}% \ifHy@pdfpagehidden \global\Hy@useHidKeytrue \fi }

The value of the bordercolor options are not processed by the color package. Therefore the value consists of space separated rgb numbers in the range 0 until 1.

Package xcolor provides \XC@bordercolor since version 1.1. If the two spaces in the color specification are missing, then the value is processed as color specification from package xcolor by using \XC@bordercolor (since xcolor 2004/05/09 v1.11, versions 2005/03/24 v2.02 until 2006/11/28 v2.10 do not work because of a bug that is fixed in 2007/01/21 v2.11).

```
3440 \def\Hy@ColorList{cite,file,link,menu,run,url}
3441 \@for\Hy@temp:=\Hy@ColorList\do{%
3442 \edef\Hy@temp{%
3443 \noexpand\define@key{Hyp}{\Hy@temp bordercolor}{%
3444 \noexpand\HyColor@HyperrefBorderColor
3445 {##1}%
3446 \expandafter\noexpand\csname @\Hy@temp bordercolor\endcsname
3447 {hyperref}%
3448 {\Hy@temp bordercolor}%
3449 }%
3450 }%
3451 \Hy@temp
3452 }
3453 \define@key{Hyp}{pagebordercolor}{%
3454 \Hy@WarningPageBorderColor
3455 }
3456 \def\Hy@WarningPageBorderColor{%
3457 \Hy@WarningNoLine{Option 'pagebordercolor' is not available anymore}%
3458 \global\let\Hy@WarningPageBorderColor\relax
3459 }
3460 \define@key{Hyp}{pdfhighlight}{\def\@pdfhighlight{#1}}
3461 \Hy@DefNameKey{pdfhighlight}{%
3462 \do{/I}{Invert}%
3463 \do{/N}{None}%
3464 \do{/O}{Outline}%
3465 \do{/P}{Push}%
3466 }
3467 \define@key{Hyp}{pdfborder}{%
3468 \let\Hy@temp\@pdfborder
3469 \def\@pdfborder{#1}%
3470 \Hy@Match\@pdfborder{%
3471 ^\HyPat@NonNegativeReal/ %
3472 \HyPat@NonNegativeReal/ %
3473 \HyPat@NonNegativeReal/%
3474 ( ?\[\HyPat@NonNegativeReal/( \HyPat@NonNegativeReal/)*])?$%
3475 }{}{%
```

```
3476 \Hy@Warning{%
```

```
3477 Invalid value '\@pdfborder'\MessageBreak
```

```
3478 for option 'pdfborder'.\MessageBreak
3479 Option setting is ignored%
3480 }%
3481 \let\@pdfborder\Hy@temp
3482 }%
3483 }
3484 \define@key{Hyp}{pdfborderstyle}{\def\@pdfborderstyle{#1}}
3485 \def\Hy@setpdfborder{%
3486 \ifx\@pdfborder\@empty
3487 \else
3488 /Border[\@pdfborder]%
3489 \fi
3490 \ifx\@pdfborderstyle\@empty
3491 \else
3492 /BS<<\@pdfborderstyle>>%
3493 \fi
3494 }
3495 \Hy@DefNameKey{pdfpagemode}{%
3496 \do{UseNone}{}%
3497 \do{UseOutlines}{}%
3498 \do{UseThumbs}{}%
3499 \do{FullScreen}{}%
3500 \do{UseOC}{PDF 1.5}%
3501 \do{UseAttachments}{PDF 1.6}%
3502 }
3503 \Hy@DefNameKey{pdfnonfullscreenpagemode}{%
3504 \do{UseNone}{}%
3505 \do{UseOutlines}{}%
3506 \do{UseThumbs}{}%
3507 \do{FullScreen}{}%
3508 \do{UseOC}{PDF 1.5}%
3509 \do{UseAttachments}{PDF 1.6}%
3510 }
3511 \Hy@DefNameKey{pdfdirection}{%
3512 \do{L2R}{Left to right}%
3513 \do{R2L}{Right to left}%
3514 }
3515 \Hy@DefNameKey{pdfviewarea}{%
3516 \do{MediaBox}{}%
3517 \do{CropBox}{}%
3518 \do{BleedBox}{}%
3519 \do{TrimBox}{}%
3520 \do{ArtBox}{}%
3521 }
3522 \Hy@DefNameKey{pdfviewclip}{%
3523 \do{MediaBox}{}%
3524 \do{CropBox}{}%
3525 \do{BleedBox}{}%
3526 \do{TrimBox}{}%
3527 \do{ArtBox}{}%
3528 }
3529 \Hy@DefNameKey{pdfprintarea}{%
3530 \do{MediaBox}{}%
3531 \do{CropBox}{}%
3532 \do{BleedBox}{}%
3533 \do{TrimBox}{}%
```

```
3534 \do{ArtBox}{}%
```

```
3535 }
3536 \Hy@DefNameKey{pdfprintclip}{%
3537 \do{MediaBox}{}%
3538 \do{CropBox}{}%
3539 \do{BleedBox}{}%
3540 \do{TrimBox}{}%
3541 \do{ArtBox}{}%
3542 }
3543 \Hy@DefNameKey{pdfprintscaling}{%
3544 \do{AppDefault}{}%
3545 \do{None}{}%
3546 }
3547 \Hy@DefNameKey{pdfduplex}{%
3548 \do{Simplex}{}%
3549 \do{DuplexFlipShortEdge}{}%
3550 \do{DuplexFlipLongEdge}{}%
3551 }
3552 \Hy@DefNameKey{pdfpicktraybypdfsize}{%
3553 \do{true}{}%
3554 \do{false}{}%
3555 }
3556 \define@key{Hyp}{pdfprintpagerange}{%
3557 \def\@pdfprintpagerange{#1}%
3558 }
3559 \Hy@DefNameKey{pdfnumcopies}{%
3560 \do{2}{two copies}%
3561 \do{3}{three copies}%
3562 \do{4}{four copies}%
3563 \do{5}{five copies}%
3564 }
3565 \define@key{Hyp}{pdfusetitle}[true]{%
3566 \Hy@boolkey[pdfusetitle]{usetitle}{#1}%
3567 }
3568 \def\HyXeTeX@CheckUnicode{%
3569 \ifxetex
3570 \ifHy@unicode
3571 \else
3572 \Hy@WarningNoLine{%
3573 XeTeX driver only supports unicode.\MessageBreak
3574 Enabling option 'unicode'%
3575 }%
3576 \kvsetkeys{Hyp}{unicode}%
3577 \fi
3578 \else
3579 \let\HyXeTeX@CheckUnicode\relax
3580 \fi
3581 }
3582 \def\HyPsd@PrerenderUnicode#1{%
3583 \begingroup
3584 \expandafter\ifx\csname PrerenderUnicode\endcsname\relax
3585 \else
3586 \sbox0{%
3587 \let\GenericInfo\@gobbletwo
3588 \let\GenericWarning\@gobbletwo
3589 \let\GenericError\@gobblefour
3590 \PrerenderUnicode{#1}%
3591 }%
```

```
3592 \fi
3593 \endgroup
3594 }
3595 \define@key{Hyp}{pdftitle}{%
3596 \HyXeTeX@CheckUnicode
3597 \HyPsd@XeTeXBigCharstrue
3598 \HyPsd@PrerenderUnicode{#1}%
3599 \pdfstringdef\@pdftitle{#1}%
3600 }
3601 \define@key{Hyp}{pdfauthor}{%
3602 \HyXeTeX@CheckUnicode
3603 \HyPsd@XeTeXBigCharstrue
3604 \HyPsd@PrerenderUnicode{#1}%
3605 \pdfstringdef\@pdfauthor{#1}%
3606 }
3607 \define@key{Hyp}{pdfproducer}{%
3608 \HyXeTeX@CheckUnicode
3609 \HyPsd@XeTeXBigCharstrue
3610 \HyPsd@PrerenderUnicode{#1}%
3611 \pdfstringdef\@pdfproducer{#1}%
3612 }
3613 \define@key{Hyp}{pdfcreator}{%
3614 \HyXeTeX@CheckUnicode
3615 \HyPsd@XeTeXBigCharstrue
3616 \HyPsd@PrerenderUnicode{#1}%
3617 \pdfstringdef\@pdfcreator{#1}%
3618 }
3619 \define@key{Hyp}{pdfcreationdate}{%
3620 \begingroup
3621 \Hy@unicodefalse
3622 \pdfstringdef\@pdfcreationdate{#1}%
3623 \endgroup
3624 }
3625 \define@key{Hyp}{pdfmoddate}{%
3626 \begingroup
3627 \Hy@unicodefalse
3628 \pdfstringdef\@pdfmoddate{#1}%
3629 \endgroup
3630 }
3631 \define@key{Hyp}{pdfsubject}{%
3632 \HyXeTeX@CheckUnicode
3633 \HyPsd@XeTeXBigCharstrue
3634 \HyPsd@PrerenderUnicode{#1}%
3635 \pdfstringdef\@pdfsubject{#1}%
3636 }
3637 \define@key{Hyp}{pdfkeywords}{%
3638 \HyXeTeX@CheckUnicode
3639 \HyPsd@XeTeXBigCharstrue
3640 \HyPsd@PrerenderUnicode{#1}%
3641 \pdfstringdef\@pdfkeywords{#1}%
3642 }
3643 \define@key{Hyp}{pdftrapped}{%
3644 \lowercase{\edef\Hy@temp{#1}}%
3645 \ifx\Hy@temp\HyInfo@trapped@true
3646 \def\@pdftrapped{True}%
3647 \else
```
### \ifx\Hy@temp\HyInfo@trapped@false

```
3649 \def\@pdftrapped{False}%
3650 \else
3651 \ifx\Hy@temp\HyInfo@trapped@unknown
3652 \def\@pdftrapped{Unknown}%
3653 \else
3654 \ifx\Hy@temp\@empty
3655 \else
3656 \Hy@Warning{%
3657 Unsupported value '#1'\MessageBreak
3658 for option 'pdftrapped'%
3659 }%
3660 \fi
3661 \def\@pdftrapped{}%
3662 \t\t \hat{fl}3663 \fi
3664 \fi
3665 }
3666 \def\HyInfo@trapped@true{true}
3667 \def\HyInfo@trapped@false{false}
3668 \def\HyInfo@trapped@unknown{unknown}
3669 \def\HyInfo@TrappedUnsupported{%
3670 \ifx\@pdftrapped\@empty
3671 \else
3672 \Hy@WarningNoLine{'pdftrapped' is not supported by this driver}%
3673 \gdef\HyInfo@TrappedUnsupported{}%
3674 \fi
3675 }
3676 \define@key{Hyp}{pdfinfo}{%
3677 \kvsetkeys{pdfinfo}{#1}%
3678 }
3679 \def\Hy@temp#1{%
3680 \lowercase{\Hy@temp@A{#1}}{#1}%
3681 }
3682 \def\Hy@temp@A#1#2{%
3683 \define@key{pdfinfo}{#2}{%
3684 \hypersetup{pdf#1={##1}}%
3685 }%
3686 }
3687 \Hy@temp{Title}
3688 \Hy@temp{Author}
3689 \Hy@temp{Keywords}
3690 \Hy@temp{Subject}
3691 \Hy@temp{Creator}
3692 \Hy@temp{Producer}
3693 \Hy@temp{CreationDate}
3694 \Hy@temp{ModDate}
3695 \Hy@temp{Trapped}
3696 \newif\ifHyInfo@AddonUnsupported
3697 \kv@set@family@handler{pdfinfo}{%
3698 \HyInfo@AddonHandler{#1}{#2}%
3699 }
3700 \let\HyInfo@do\relax
3701 \def\HyInfo@AddonHandler#1#2{%
3702 \ifx\kv@value\relax
3703 \Hy@Warning{%
3704 Option 'pdfinfo': ignoring key '\kv@key' without value%
```

```
3705 }%
```

```
3706 \else
3707 \EdefEscapeName\HyInfo@KeyEscaped{\kv@key}%
3708 \EdefUnescapeName\HyInfo@Key{\HyInfo@KeyEscaped}%
3709 \expandafter\ifx\csname KV@pdfinfo@\HyInfo@Key\endcsname\relax
3710 \ifHyInfo@AddonUnsupported
3711 \Hy@Warning{%
3712 This driver does not support additional\MessageBreak
3713 information entries, therefore\MessageBreak
3714 '\kv@key' is ignored%
3715 }%
3716 \else
3717 \define@key{pdfinfo}{\HyInfo@Key}{%
3718 \HyXeTeX@CheckUnicode
3719 \HyPsd@XeTeXBigCharstrue
3720 \HyPsd@PrerenderUnicode{##1}%
3721 \pdfstringdef\HyInfo@Value{##1}%
3722 \expandafter\let\csname HyInfo@Value@\HyInfo@Key\endcsname
3723 \HyInfo@Value
3724 }%
3725 \edef\HyInfo@AddonList{%
3726 \HyInfo@AddonList
3727 \HyInfo@do{\HyInfo@Key}%
3728 }%
3729 \kv@parse@normalized{%
3730 \HyInfo@Key={#2}%
3731 }{%
3732 \kv@processor@default{pdfinfo}%
3733 }%
3734 \fi
3735 \else
3736 \kv@parse@normalized{%
3737 \HyInfo@Key={#2}%
3738 }{%
3739 \kv@processor@default{pdfinfo}%
3740 }%
3741 \fi
3742 \fi
3743 }
3744 \def\HyInfo@GenerateAddons{%
3745 \ifHyInfo@AddonUnsupported
3746 \def\HyInfo@Addons{}%
3747 \else
3748 \begingroup
3749 \toks@{}%
3750 \def\HyInfo@do##1{%
3751 \EdefEscapeName\HyInfo@Key{##1}%
3752 \edef\x{%
3753 \toks@{%
3754 \the\toks@
3755 /\HyInfo@Key(\csname HyInfo@Value@##1\endcsname)%
3756 }%
3757 }%
3758 \chi3759 }%
3760 \HyInfo@AddonList
3761 \edef\x{\endgroup
3762 \def\noexpand\HyInfo@Addons{\the\toks@}%
```

```
3763 }%
3764 \quad \text{rx}3765 \fi
3766 }
3767 \def\HyInfo@AddonList{}
3768 \define@key{Hyp}{pdfview}{\calculate@pdfview#1 \\}
3769 \define@key{Hyp}{pdflinkmargin}{\setpdflinkmargin{#1}}
3770 \let\setpdflinkmargin\@gobble
3771 \def\calculate@pdfview#1 #2\\{%
3772 \def\@pdfview{#1}%
3773 \ifx\\#2\\%
3774 \def\@pdfviewparams{ -32768}%
3775 \else
3776 \def\@pdfviewparams{ #2}%
3777 \fi
3778 }
3779 \begingroup\expandafter\expandafter\expandafter\endgroup
3780 \expandafter\ifx\csname numexpr\endcsname\relax
3781 \def\Hy@number#1{%
3782 \expandafter\@firstofone\expandafter{\number#1}%
3783 }%
3784 \else
3785 \def\Hy@number#1{%
3786 \the\numexpr#1\relax
3787 }%
3788 \fi
3789 \define@key{Hyp}{pdfstartpage}{%
3790 \ifx\\#1\\%
3791 \def\@pdfstartpage{}%
3792 \else
3793 \edef\@pdfstartpage{\Hy@number{#1}}%
3794 \fi
3795 }%
3796 \define@key{Hyp}{pdfstartview}{%
3797 \ifx\\#1\\%
3798 \def\@pdfstartview{}%
3799 \else
3800 \hypercalcbpdef\@pdfstartview{/#1}%
3801 \fi
3802 }
3803 \def\HyPat@NonNegativeReal/{%
3804 ([0-9]+\.?[0-9]*|[0-9]*\.?[0-9]+)%
3805 }
3806 \define@key{Hyp}{pdfremotestartview}{%
3807 \ifx\\#1\\%
3808 \def\@pdfremotestartview{/Fit}%
3809 \else
3810 \hypercalcbpdef\@pdfremotestartview{#1}%
3811 \edef\@pdfremotestartview{\@pdfremotestartview}%
3812 \Hy@Match\@pdfremotestartview{%
3813 ^(XYZ -?(null|\HyPat@NonNegativeReal/) %
3814 -?(null|\HyPat@NonNegativeReal/) %
3815 (null|\HyPat@NonNegativeReal/)|%
3816 Fit(|B|%
3817 (H|V|BH|BV) (null|\HyPat@NonNegativeReal/)|%
3818 R \HyPat@NonNegativeReal/ \HyPat@NonNegativeReal/ %
3819 \HyPat@NonNegativeReal/ \HyPat@NonNegativeReal/%
```

```
95
```

```
3820 ))$%
3821 }{}{%
3822 \Hy@Warning{%
3823 Invalid value '\@pdfremotestartview'\MessageBreak
3824 of 'pdfremotestartview'\MessageBreak
3825 is replaced by 'Fit'%
3826 }%
3827 \let\@pdfremotestartview\@empty
3828 }%
3829 \ifx\@pdfremotestartview\@empty
3830 \def\@pdfremotestartview{/Fit}%
3831 \else
3832 \edef\@pdfremotestartview{/\@pdfremotestartview}%
3833 \fi
3834 \fi
3835 }
3836 \define@key{Hyp}{pdfpagescrop}{\edef\@pdfpagescrop{#1}}
3837 \define@key{Hyp}{pdftoolbar}[true]{%
3838 \Hy@boolkey[pdftoolbar]{toolbar}{#1}%
3839 }
3840 \define@key{Hyp}{pdfmenubar}[true]{%
3841 \Hy@boolkey[pdfmenubar]{menubar}{#1}%
3842 }
3843 \define@key{Hyp}{pdfwindowui}[true]{%
3844 \Hy@boolkey[pdfwindowui]{windowui}{#1}%
3845 }
3846 \define@key{Hyp}{pdffitwindow}[true]{%
3847 \Hy@boolkey[pdffitwindow]{fitwindow}{#1}%
3848 }
3849 \define@key{Hyp}{pdfcenterwindow}[true]{%
3850 \Hy@boolkey[pdfcenterwindow]{centerwindow}{#1}%
3851 }
3852 \define@key{Hyp}{pdfdisplaydoctitle}[true]{%
3853 \Hy@boolkey[pdfdisplaydoctitle]{displaydoctitle}{#1}%
3854 }
3855 \define@key{Hyp}{pdfa}[true]{%
3856 \Hy@boolkey{pdfa}{#1}%
3857 }
3858 \define@key{Hyp}{pdfnewwindow}[true]{%
3859 \def\Hy@temp{#1}%
3860 \ifx\Hy@temp\@empty
3861 \Hy@newwindowsetfalse
3862 \else
3863 \Hy@newwindowsettrue
3864 \Hy@boolkey[pdfnewwindow]{newwindow}{#1}%
3865 \fi
3866 }
3867 \def\Hy@SetNewWindow{%
3868 \ifHy@newwindowset
3869 /NewWindow %
3870 \ifHy@newwindow true\else false\fi
3871 \fi
3872 }
3873 \Hy@DefNameKey{pdfpagelayout}{%
3874 \do{SinglePage}{}%
3875 \do{OneColumn}{}%
```

```
3876 \do{TwoColumnLeft}{}%
```

```
3877 \do{TwoColumnRight}{}%
3878 \do{TwoPageLeft}{PDF 1.5}%
3879 \do{TwoPageRight}{PDF 1.5}%
3880 }
3881 \define@key{Hyp}{pdflang}{%
3882 \def\@pdflang{#1}%
3883 }
3884 \define@key{Hyp}{pdfpagelabels}[true]{%
3885 \Hy@boolkey[pdfpagelabels]{pagelabels}{#1}%
3886 }
3887 \define@key{Hyp}{pdfescapeform}[true]{%
3888 \Hy@boolkey[pdfescapeform]{escapeform}{#1}%
3889 }
```
#### Default values:

```
3890 \def\@linkbordercolor{1 0 0}
3891 \def\@urlbordercolor{0 1 1}
3892 \def\@menubordercolor{1 0 0}
3893 \def\@filebordercolor{0 .5 .5}
3894 \def\@runbordercolor{0 .7 .7}
3895 \def\@citebordercolor{0 1 0}
3896 \def\@pdfhighlight{/I}
3897 \def\@pdftitle{}
3898 \def\@pdfauthor{}
3899 \let\@pdfproducer\relax
3900 \def\@pdfcreator{LaTeX with hyperref package}
3901 \def\@pdfcreationdate{}
3902 \def\@pdfmoddate{}
3903 \def\@pdfsubject{}
3904 \def\@pdfkeywords{}
3905 \def\@pdftrapped{}
3906 \def\@pdfpagescrop{}
3907 \def\@pdfstartview{/Fit}
3908 \def\@pdfremotestartview{/Fit}
3909 \def\@pdfstartpage{1}
3910 \def\@pdfprintpagerange{}
3911 \def\@pdflang{}
3912 \let\PDF@SetupDoc\@empty
3913 \let\PDF@FinishDoc\@empty
3914 \let\phantomsection\@empty
3915 \let\special@paper\@empty
3916 \def\HyperDestNameFilter#1{#1}
3917 \Hy@AtBeginDocument{%
3918 \begingroup
3919 \edef\x{\@ifundefined{stockheight}\paperheight\stockheight}%
3920 \dimen@=\x\relax
3921 \ifdim\dimen@>\z@
3922 \else
3923 \dimen@=11in\relax
3924 \Hy@WarningNoLine{%
3925 Height of page (\expandafter\string\x) %
3926 is invalid (\the\x),\MessageBreak
3927 using 11in%
3928 }%
3929 \fi
3930 \dimen@=0.99626401\dimen@
3931 \xdef\Hy@pageheight{\strip@pt\dimen@}%
```

```
3932 \endgroup
```
}

```
3934 \def\HyInd@EncapChar{\|}
```
Allow the user to use \ExecuteOptions in the cfg file even though this package does not use the normal option mechanism. Use \hyper@normalise as a scratch macro, since it is going to be defined in a couple of lines anyway.

```
3935 \let\hyper@normalise\ExecuteOptions
3936 \let\ExecuteOptions\hypersetup
3937 \Hy@RestoreCatcodes
3938 \InputIfFileExists{hyperref.cfg}{}{}
3939 \Hy@SetCatcodes
3940 \let\ExecuteOptions\hyper@normalise
```
\Hy@MaybeStopNow

To add flexibility, we will not use the ordinary processing of package options, but put them through the *keyval* package. This section was written by David Carlisle.

```
3942 \SetupKeyvalOptions{family=Hyp}
3943 \DeclareLocalOptions{%
3944 a4paper,a5paper,b5paper,letterpaper,legalpaper,executivepaper%
3945 }
```
Add option tex4ht if package tex4ht is loaded.

```
3946 \@ifpackageloaded{tex4ht}{%
3947 \@ifpackagewith{hyperref}{tex4ht}{}{%
3948 \PassOptionsToPackage{tex4ht}{hyperref}%
3949 }%
3950 }{}
3951 \let\ReadBookmarks\relax
```

```
3952 \ProcessKeyvalOptions{Hyp}
```
After processing options.

```
3953 \Hy@AtBeginDocument{%
```
\ifHy@draft

```
3955 \let\hyper@@anchor\@gobble
```

```
3956 \gdef\hyper@link#1#2#3{#3}%
```
\let\hyper@anchorstart\@gobble

```
3958 \let\hyper@anchorend\@empty
```

```
3959 \let\hyper@linkstart\@gobbletwo
```

```
3960 \let\hyper@linkend\@empty
```

```
3961 \def\hyper@linkurl#1#2{#1}%
```

```
3962 \def\hyper@linkfile#1#2#3{#1}%
```
\def\hyper@link@[#1]#2#3{}%

```
3964 \def\Acrobatmenu#1#2{\leavevmode#2}%
```

```
3965 \let\PDF@SetupDoc\@empty
```

```
3966 \let\PDF@FinishDoc\@empty
```

```
3967 \let\@fifthoffive\@secondoftwo
```

```
3968 \let\@secondoffive\@secondoftwo
```

```
3969 \let\ReadBookmarks\relax
```

```
3970 \let\WriteBookmarks\relax
```

```
3971 \Hy@WarningNoLine{Draft mode on}%
```

```
3972 \fi
```
\Hy@DisableOption{draft}%

```
3974 \Hy@DisableOption{nolinks}%
```

```
3975 \Hy@DisableOption{final}%
```

```
3976 }
```
### 15.1 PDF/A

```
3977 \Hy@DisableOption{pdfa}
3978 \ifHy@pdfa
3979 \kvsetkeys{Hyp}{pdfversion=1.4}%
3980 \def\Hy@Acrobatmenu#1#2{%
3981 \leavevmode
3982 \begingroup
3983 \edef\x{#1}%
3984 \@onelevel@sanitize\x
3985 \ifx\x\Hy@NextPage
3986 \let\y = Y\%3987 \lambdaelse
3988 \ifx\x\Hy@PrevPage
3989 \text{let}\y = Y\%3990 \else
3991 \ifx\x\Hy@FirstPage
3992 \left\{ \frac{y=Y}{6} \right\}3993 \else
3994 \ifx\x\Hy@LastPage
3995 \left\{ \frac{y=Y\%}{\frac{y=Y\%}{\%}} \right\}3996 \else
3997 \let\ y = N\%\begin{array}{ccc}\n3998 & \mathbf{\hat{f}} \\
3999 & \mathbf{\hat{f}}\n\end{array}3999
4000 \fi
4001 \fi
4002 \expandafter\endgroup
4003 \ifx\y Y%
4004 \else
4005 \Hy@Error{%
4006 PDF/A: Named action '#1' is not permitted%
4007 }\@ehc
4008 {#2}%
4009 \expandafter\@gobble
4010 \fi
4011 }%
4012 \def\Hy@temp#1{%
4013 \expandafter\def\csname Hy@#1\endcsname{#1}%
4014 \expandafter\@onelevel@sanitize\csname Hy@#1\endcsname
4015 }%
4016 \Hy@temp{NextPage}%
4017 \Hy@temp{PrevPage}%
4018 \Hy@temp{FirstPage}%
4019 \Hy@temp{LastPage}%
4020 \else
4021 \def\Hy@Acrobatmenu#1#2{\leavevmode}%
4022 \fi
```
### 15.2 Patch for babel's **\texttilde**

Babel does not define \texttilde in NFSS2 manner, so the NFSS2 definitions of PD1 or PU encoding is not compatible. To fix this, \texttilde is defined in babel manner.

```
4023 \Hy@nextfalse
```
\ltx@IfUndefined{spanish@sh@"@sel}{}{\Hy@nexttrue}

\ltx@IfUndefined{galician@sh@"@sel}{}{\Hy@nexttrue}

```
4026 \ltx@IfUndefined{estonian@sh@"@sel}{}{\Hy@nexttrue}
```

```
4027 \ifHy@next
```

```
4028 \let\texttilde\~%
4029 \fi
4030 \def\Hy@wrapper@babel#1#2{%
4031 \begingroup
4032 \Hy@safe@activestrue
4033 \set@display@protect
4034 \edef\x{#2}%
4035 \@onelevel@sanitize\x
4036 \toks@{#1}%
4037 \edef\x{\endgroup\the\toks@{\x}}%
4038 \x
4039 }
4040 \def\Hy@WrapperDef#1{%
4041 \begingroup
4042 \escapechar=\m@ne
4043 \xdef\Hy@gtemp{%
4044 \expandafter\noexpand\csname HyWrap@\string#1\endcsname
4045 }%
4046 \endgroup
4047 \edef#1{%
4048 \noexpand\Hy@wrapper@babel
4049 \expandafter\noexpand\Hy@gtemp
4050 }%
4051 \expandafter\def\Hy@gtemp
4052 }
4053 \ifHy@figures
4054 \Hy@Info{Hyper figures ON}%
4055 \else
4056 \Hy@Info{Hyper figures OFF}%
4057 \fi
4058 \ifHy@nesting
4059 \Hy@Info{Link nesting ON}%
4060 \else
4061 \Hy@Info{Link nesting OFF}%
4062 \setminus \text{fi}4063 \ifHy@hyperindex
4064 \Hy@Info{Hyper index ON}%
4065 \else
4066 \Hy@Info{Hyper index OFF}%
4067 \fi
4068 \ifHy@plainpages
4069 \Hy@Info{Plain pages ON}%
4070 \else
4071 \Hy@Info{Plain pages OFF}%
4072 \fi
4073 \ifHy@backref
4074 \Hy@Info{Backreferencing ON}%
4075 \else
4076 \Hy@Info{Backreferencing OFF}%
4077 \fi
4078 \ifHy@typexml
4079 \Hy@AtEndOfPackage{%
4080 \RequirePackage{color}%
4081 \RequirePackage{nameref}%
4082 }%
4083 \fi
4084 \Hy@DisableOption{typexml}
```
- \ifHy@implicit
- \Hy@InfoNoLine{Implicit mode ON; LaTeX internals redefined}%
- \else
- \Hy@InfoNoLine{Implicit mode OFF; no redefinition of LaTeX internals}%
- \def\MaybeStopEarly{%
- \Hy@Message{Stopped early}%
- \Hy@AtBeginDocument{%
- \PDF@FinishDoc
- \gdef\PDF@FinishDoc{}%
- }%
- \endinput
- }%
- \Hy@AtBeginDocument{%
- \let\autoref\ref
- \let\autopageref\pageref
- \ifx\@pdfpagemode\@empty
- 4101  $\qquad \qquad \qquad \qquad \qquad$  \gdef\@pdfpagemode{UseNone}%
- 
- \global\Hy@backreffalse
- }%
- \Hy@AtEndOfPackage{%
- \global\let\ReadBookmarks\relax
- \global\let\WriteBookmarks\relax
- }%
- \fi
- \Hy@DisableOption{implicit}

#### 15.2.1 Driver loading

\Hy@AtEndOfPackage{%

- \@ifpackageloaded{tex4ht}{%
- \def\Hy@driver{htex4ht}%
- \Hy@texhttrue
- }{}%

Some drivers can be detected. Check for these drivers, whether the given driver option is ok. Otherwise force the right driver or use the default driver.

- \ifx\Hy@driver\@empty \else \def\Hy@temp{hpdftex}% \ifpdf \ifx\Hy@driver\Hy@temp \else \Hy@WarningNoLine{% Wrong driver '\Hy@driver.def';\MessageBreak pdfTeX is running in PDF mode.\MessageBreak Forcing driver '\Hy@temp.def'% }% 4127 \let\Hy@driver\Hy@temp<br>4128 \fi \else \ifx\Hy@driver\Hy@temp \Hy@WarningNoLine{% Wrong driver '\Hy@driver.def';\MessageBreak pdfTeX is not running in PDF mode.\MessageBreak Using default driver%
- 4135 }%
- \let\Hy@driver\@empty

```
4137 \fi
4138 \fi
4139 \fi
4140 \ifx\Hy@driver\@empty
4141 \else
4142 \def\Hy@temp{hxetex}%
4143 \ifxetex
4144 \ifx\Hy@driver\Hy@temp
4145 \else
4146 \Hy@WarningNoLine{%
4147 Wrong driver '\Hy@driver.def';\MessageBreak
4148 XeTeX is running.\MessageBreak
4149 Forcing driver '\Hy@temp.def' for XeTeX%
4150 }%
4151 \let\Hy@driver\Hy@temp
4152 \fi
4153 \fi
4154 \text{ }\Lambdafi
4155 \ifx\Hy@driver\@empty
4156 \else
4157 \def\Hy@temp{hvtexhtm}%
4158 \ifvtexhtml
4159 \ifx\Hy@driver\Hy@temp
4160 \else
4161 \Hy@WarningNoLine{%
4162 Wrong driver '\Hy@driver.def';\MessageBreak
4163 VTeX is running in HTML mode.\MessageBreak
4164 Forcing driver '\Hy@temp.def'%
4165 }%
4166 \let\Hy@driver\Hy@temp<br>4167 \fi
4167
4168 \else
4169 \ifx\Hy@driver\Hy@temp
4170 \Hy@WarningNoLine{%
4171 Wrong driver '\Hy@driver.def';\MessageBreak
4172 VTeX is not running in HTML mode.\MessageBreak
4173 Using default driver%
4174 }%
4175 \let\Hy@driver\@empty
4176 \fi
4177 \fi
4178 \fi
If the driver is not given, find the right driver or use the default driver.
4179 \def\HyOpt@DriverType{}%
4180 \ifx\Hy@driver\@empty
4181 \def\HyOpt@DriverType{ (autodetected)}%
4182 \providecommand*{\Hy@defaultdriver}{hypertex}%
4183 \ifpdf
4184 \def\Hy@driver{hpdftex}%
4185 \else
4186 \ifxetex
4187 \def\Hy@driver{hxetex}%
4188 \else
4189 \ifvtexhtml
4190 \def\Hy@driver{hvtexhtm}%
4191 \def\MaybeStopEarly{%
```
\Hy@Message{Stopped early}%

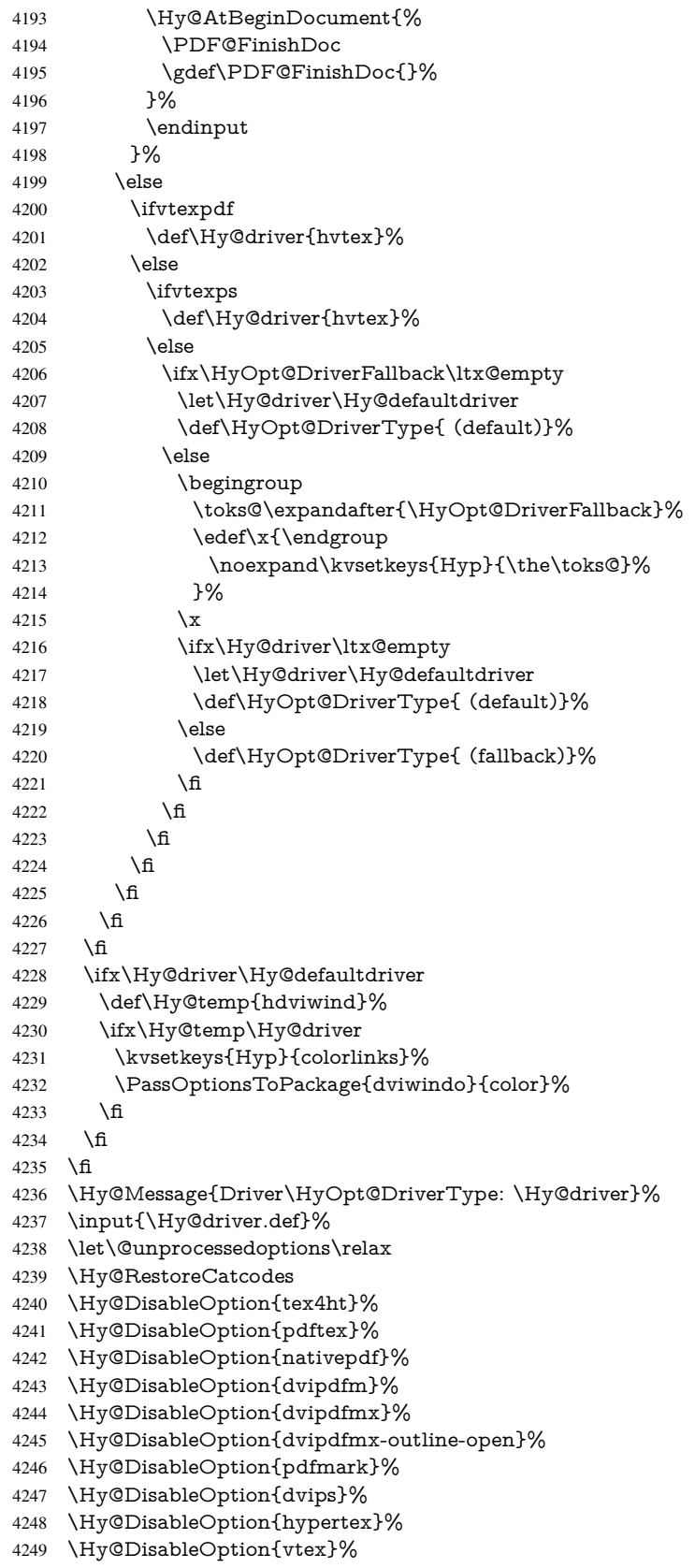

- \Hy@DisableOption{vtexpdfmark}%
- \Hy@DisableOption{dviwindo}%
- \Hy@DisableOption{dvipsone}%
- \Hy@DisableOption{textures}%
- \Hy@DisableOption{latex2html}%
- \Hy@DisableOption{ps2pdf}%
- \Hy@DisableOption{xetex}%
- \Hy@DisableOption{pdfversion}%

}

Support for open outlines is enabled for  $XeTFX = 0.9995$ . I don't know, if older versions also support this. AFAIK older dvipdfmx versions will break, thus the switch cannot be turned on by default.

\newif\ifHy@DvipdfmxOutlineOpen

\ifxetex

- \ifdim\number\XeTeXversion\XeTeXrevision in<0.9995in %
- \else
- \Hy@DvipdfmxOutlineOpentrue
- 4264 \fi
- \fi

\begingroup\expandafter\expandafter\expandafter\endgroup

\expandafter\ifx\csname SpecialDvipdfmxOutlineOpen\endcsname\relax

\else

- \ifnum\SpecialDvipdfmxOutlineOpen>\z@
- \Hy@DvipdfmxOutlineOpentrue
- \fi
- $4272 \overline{\text{h}}$

### 15.2.2 Bookmarks

```
4273 \def\WriteBookmarks{0}
```
- \def\@bookmarkopenstatus#1{%
- \ifHy@bookmarksopen

The purpose of the \@firstofone-number-space-construct is that no \relax will be inserted by T<sub>E</sub>X before the \else:<br>4276 \ifnum#1<\expandafte

- \ifnum#1<\expandafter\@firstofone\expandafter
- {\number\@bookmarksopenlevel} % explicit space \else  $4279 - \%$  \fi \else  $4282 - \%$  \fi } \ifHy@bookmarks \Hy@Info{Bookmarks ON}% \ifx\@pdfpagemode\@empty \def\@pdfpagemode{UseOutlines}% \fi \else \def\@bookmarkopenstatus#1{}% \Hy@Info{Bookmarks OFF}% \Hy@AtEndOfPackage{% \global\let\ReadBookmarks\relax \global\let\WriteBookmarks\relax }% \ifx\@pdfpagemode\@empty \def\@pdfpagemode{UseNone}%

```
4299 \fi
4300 \text{ }\Lambdafi
4301 \Hy@DisableOption{bookmarks}
   Add wrapper for setting standard catcodes (babel's shorthands).
4302 \def\Hy@CatcodeWrapper#1{%
4303 \def\Hy@EndWrap{}%
4304 \def\TMP@EnsureCode##1##2{%
4305 \edef\Hy@EndWrap{%
4306 \Hy@EndWrap
4307 \catcode##1 \the\catcode##1\relax
4308 }%
4309 \catcode##1 ##2\relax
4310 }%
4311 \TMP@EnsureCode{10}{12}% ^^J
4312 \TMP@EnsureCode{33}{12}% !
4313 \TMP@EnsureCode{34}{12}% "
4314 \TMP@EnsureCode{36}{3}% $ (math)
4315 \TMP@EnsureCode{38}{4}% & (alignment)
4316 \TMP@EnsureCode{39}{12}% '
4317 \TMP@EnsureCode{40}{12}% (
4318 \TMP@EnsureCode{41}{12}% )
4319 \TMP@EnsureCode{42}{12}% *
4320 \TMP@EnsureCode{43}{12}% +
4321 \TMP@EnsureCode{44}{12}% ,
4322 \TMP@EnsureCode{45}{12}% -
4323 \TMP@EnsureCode{46}{12}% .
4324 \TMP@EnsureCode{47}{12}% /
4325 \TMP@EnsureCode{58}{12}% :
4326 \TMP@EnsureCode{59}{12}% ;
4327 \TMP@EnsureCode{60}{12}% <
4328 \TMP@EnsureCode{61}{12}% =
4329 \TMP@EnsureCode{62}{12}% >
4330 \TMP@EnsureCode{63}{12}% ?
4331 \TMP@EnsureCode{91}{12}% [
4332 \TMP@EnsureCode{93}{12}% ]
4333 \TMP@EnsureCode{94}{7}% ^ (superscript)
4334 \TMP@EnsureCode{95}{8}% _ (subscript)
4335 \TMP@EnsureCode{96}{12}% '
4336 \TMP@EnsureCode{124}{12}% |
4337 \TMP@EnsureCode{126}{13}% ~ (active)
4338 #1\relax
4339 \Hy@EndWrap
4340 }
   \HyColor@UseColor expects a macro as argument. It contains the color specifica-
tion.
4341 \Hy@AtBeginDocument{%
```
\ifHy@ocgcolorlinks

\kvsetkeys{Hyp}{colorlinks}%

```
4344 \ifHy@pdfa
```
- \Hy@Warning{%
- PDF/A: Optional Content Groups are prohibited,\MessageBreak
- using 'colorlinks' instead of 'ocgcolorlinks'%
- 4348 }%
- \Hy@ocgcolorlinksfalse
- $4350 \text{ }\Lambda$ fi
- \fi
- \ifHy@ocgcolorlinks
- \else \Hy@DisableOption{ocgcolorlinks}% \fi \ifHy@colorlinks \def\@pdfborder{0 0 0}% \let\@pdfborderstyle\@empty \ifHy@typexml \else \Hy@CatcodeWrapper{% \RequirePackage{color}% }% \fi \def\Hy@colorlink#1{% \begingroup \HyColor@UseColor#1% }% \def\Hy@endcolorlink{\endgroup}% \Hy@Info{Link coloring ON}% \else \ifHy@frenchlinks \def\Hy@colorlink#1{\begingroup\fontshape{sc}\selectfont}% \def\Hy@endcolorlink{\endgroup}% \Hy@Info{French linking ON}% \else for grouping consistency: \def\Hy@colorlink#1{\begingroup}% \def\Hy@endcolorlink{\endgroup}% \Hy@Info{Link coloring OFF}% \fi \fi \Hy@DisableOption{colorlinks}% \Hy@DisableOption{frenchlinks}% \ifHy@texht \long\def\@firstoffive#1#2#3#4#5{#1}% \long\def\@secondoffive#1#2#3#4#5{#2}% \long\def\@thirdoffive#1#2#3#4#5{#3}% \long\def\@fourthoffive#1#2#3#4#5{#4}% \long\def\@fifthoffive#1#2#3#4#5{#5}% \providecommand\*\@safe@activestrue{}% \providecommand\*\@safe@activesfalse{}% \def\T@ref#1{% \Hy@safe@activestrue  $4394 \qquad \texttt{\&4394} \qquad \texttt{\&41}\%$  \Hy@safe@activesfalse 4396 }% \def\T@pageref#1{% \Hy@safe@activestrue \expandafter\@setref\csname r@#1\endcsname\@secondoffive{#1}% \Hy@safe@activesfalse }% \else \ifHy@typexml \else \Hy@CatcodeWrapper{% \RequirePackage{nameref}% 4407 }% \fi
	-

```
4409 \fi
4410 \DeclareRobustCommand\ref{%
4411 \@ifstar\@refstar\T@ref
4412 }%
4413 \DeclareRobustCommand\pageref{%
4414 \@ifstar\@pagerefstar\T@pageref
4415 }%
4416 % \@ifclassloaded{memoir}{%
4417 % \ltx@IfUndefined{@mem@titlerefnolink}\ltx@secondoftwo{%
         4418 % \ltx@IfUndefined{@mem@titleref}\ltx@secondoftwo\ltx@firstoftwo
4419 % P%
4420 % }\ltx@secondoftwo
4421 % {%
4422 % \DeclareRobustCommand*{\nameref}{%
4423 % \@ifstar\@mem@titlerefnolink\@mem@titleref
4424 % }%
4425 % }{%
4426 \DeclareRobustCommand*{\nameref}{%
4427 \@ifstar\@namerefstar\T@nameref
4428 }%
4429 % }%
4430 }
4431 \Hy@AtBeginDocument{%
4432 \ifHy@texht
4433 \else
4434 \Hy@CatcodeWrapper{%
4435 \ReadBookmarks
4436 }%
4437 \fi
4438 }
4439 \ifHy@backref
4440 \RequirePackage{backref}%
4441 \else
4442 \let\Hy@backout\@gobble
4443 \fi
4444 \Hy@DisableOption{backref}
4445 \Hy@DisableOption{pagebackref}
4446 \Hy@activeanchorfalse
```
## 16 User hypertext macros

We need to normalise all user commands taking a URL argument; Within the argument the following special definitions apply:  $\forall$  #,  $\forall$ %, ~ produce #, %, ~ respectively. for consistency  $\searrow$  produces  $\sim$  as well. At the *top level only* ie not within the argument of another command, you can use  $#$  and  $%$  unescaped, to produce themselves. even if, say, # is entered as # it will be converted to  $\setminus \#$  so it does not die if written to an aux file etc.  $\forall$  will write as  $\#$  locally while making \specials.

\begingroup

- \endlinechar=-1 %
- \catcode'\^^A=14 %
- 4450 \catcode'\^^M\active
- \catcode'\%\active
- \catcode'\#\active
- \catcode'\\_\active
- \catcode'\\$\active
- \catcode'\&\active

```
4457 \begingroup
4458 \catcode'\^^M\active
4459 \def^^M{ }^^A
4460 \catcode'\%\active
4461 \let%\@percentchar
4462 \let\%\@percentchar
4463 \catcode'\#\active
4464 \def#{\hyper@hash}^^A
4465 \def\#{\hyper@hash}^^A
4466 \@makeother\&^^A
4467 \edef&{\string&}^^A
4468 \edef\&{\string&}^^A
4469 \edef\textunderscore{\string_}^^A
4470 \let\ \textunderscore
4471 \catcode'\_\active
4472 \let_\textunderscore
4473 \let~\hyper@tilde
4474 \let\~\hyper@tilde
4475 \let\textasciitilde\hyper@tilde
4476 \let\\\@backslashchar
4477 \edef${\string$}^^A
4478 \Hy@safe@activestrue
4479 \hyper@n@rmalise
4480 }<sup>^</sup>A
4481 \catcode'\#=6 \hat{A}4482 \gdef\Hy@ActiveCarriageReturn{^^M}^^A
4483 \gdef\hyper@n@rmalise#1#2{^^A
4484 \def\Hy@tempa{#2}^^A
4485 \ifx\Hy@tempa\Hy@ActiveCarriageReturn
4486 \Hy@ReturnAfterElseFi{^^A
4487 \hyper@@normalise{#1}^^A
4488 \uparrow \uparrow \uparrow \uparrow4489 \else
4490 \Hy@ReturnAfterFi{^^A
4491 \hyper@@normalise{#1}{#2}^^A
4492 }<sup>^^</sup>A
4493 \fi
4494 }<sup>\sim</sup>A
4495 \gdef\hyper@@normalise#1#2{^^A
4496 \edef\Hy@tempa{^^A
4497 \endgroup
4498 \noexpand#1{\Hy@RemovePercentCr#2%^^M\@nil}^^A
4499 }<sup>^</sup>A
4500 \Hy@tempa
4501 }<sup>^^</sup>A
4502 \gdef\Hy@RemovePercentCr#1%^^M#2\@nil{^^A
4503 \#1^{\sim}A4504 \ifx\limits#2\limits
4505 \else
4506 \Hy@ReturnAfterFi{^^A
4507 \Hy@RemovePercentCr #2\@nil
4508 }<sup>\sim</sup>A
4509 \fi
4510 }<sup>\sim</sup>A
4511 \endgroup
```
\gdef\hyper@normalise{^^A

\providecommand\*\hyper@chars{%
```
4513 \let\#\hyper@hash
4514 \let\%\@percentchar
4515 \Hy@safe@activestrue
4516 }
4517 \def\hyperlink#1#2{%
4518 \hyper@@link{}{#1}{#2}%
4519 }
4520 \def\Hy@VerboseLinkStart#1#2{%
4521 \ifHy@verbose
4522 \begingroup
4523 \Hy@safe@activestrue
4524 \xdef\Hy@VerboseGlobalTemp{(#1) '#2'}%
4525 \Hy@Info{Reference \Hy@VerboseGlobalTemp}%
4526 \xdef\Hy@VerboseGlobalTemp{%
4527 \H{Hy@VerboseGlobalTemp, %<br>4528 line \the \t{1} thenline \the\inputlineno
4529 }%
4530 \endgroup
4531 \let\Hy@VerboseLinkInfo\Hy@VerboseGlobalTemp
4532 \@onelevel@sanitize\Hy@VerboseLinkInfo
4533 \fi
4534 }
4535 \def\Hy@VerboseLinkInfo{<VerboseLinkInfo>}
4536 \def\Hy@VerboseLinkStop{%
4537 \ifHy@verbose
4538 \begingroup
4539 \edef\x{\endgroup
4540 \write\m@ne{%
4541 Package 'hyperref' Info: %
4542 End of reference \Hy@VerboseLinkInfo.%
4543 }%
4544 }%
4545 \x
4546 \fi
4547 }
4548 \def\Hy@VerboseAnchor#1{%
4549 \ifHy@verbose
4550 \begingroup
4551 \Hy@safe@activestrue
4552 \Hy@Info{Anchor '\HyperDestNameFilter{#1}'}%
4553 \endgroup
4554 \fi
4555 }
4556 \def\Hy@AllowHyphens{%
4557 \relax
4558 \ifhmode
4559 \penalty\@M
4560 \hskip\z@skip
4561 \fi
4562 }
4563 \DeclareRobustCommand*{\href}[1][]{%
4564 \begingroup
4565 \setkeys{href}{#1}%
4566 \@ifnextchar\bgroup\Hy@href{\hyper@normalise\href@}%
4567 }
```

```
109
```

```
4568 \def\Hy@href#{%
4569 \hyper@normalise\href@
4570 }
4571 \begingroup
4572 \catcode'\$=6 %
4573 \catcode'\#=12 %
4574 \gdef\href@$1{\expandafter\href@split$1##\\}%
4575 \gdef\href@split$1#$2#$3\\$4{%
4576 \hyper@@link{$1}{$2}{$4}%
4577 \endgroup
4578 }%
4579 \endgroup
```
Option 'page'.

```
4580 \define@key{href}{page}{%
4581 \def\Hy@href@page{#1}%
4582 }
4583 \let\Hy@href@page\@empty
4584 \newcount\c@Hy@tempcnt
4585 \def\theHy@tempcnt{\the\c@Hy@tempcnt}
4586 \def\Hy@MakeRemoteAction{%
4587 \ifx\Hy@href@page\@empty
4588 \def\Hy@href@page{0}%
4589 \else
4590 \setcounter{Hy@tempcnt}{\Hy@href@page}%
4591 \ifnum\c@Hy@tempcnt<\@ne
4592 \Hy@Warning{%
4593 Invalid page number (\theHy@tempcnt)\MessageBreak
4594 for remote PDF file.\MessageBreak
4595 Using page 1%
4596 }%
4597 \def\Hy@href@page{0}%
4598 \else
4599 \global\advance\c@Hy@tempcnt\m@ne
4600 \edef\Hy@href@page{\theHy@tempcnt}%
4601 \fi
4602 \fi
```
If a next action is set, then also a new window should be opened. Otherwise AR reclaims that it closes the current file with discarding the next actions.

```
4603 \ifx\Hy@href@nextactionraw\@empty
4604 \else
4605 \Hy@newwindowsettrue
4606 \Hy@newwindowtrue
4607 \fi
4608 }
```
Option 'pdfremotestartview'.

```
4609 \define@key{href}{pdfremotestartview}{%
4610 \setkeys{Hyp}{pdfremotestartview={#1}}%
4611 }
```
Option 'pdfnewwindow'.

 \let\KV@href@pdfnewwindow\KV@Hyp@pdfnewwindow \let\KV@href@pdfnewwindow@default\KV@Hyp@pdfnewwindow@default

Option 'ismap'.

```
4614 \newif\ifHy@href@ismap
```
\define@key{href}{ismap}[true]{%

```
4616 \ltx@IfUndefined{Hy@href@ismap#1}{%
4617 \Hy@Error{%
4618 Invalid value (#1) for key 'ismap'.\MessageBreak
4619 Permitted values are 'true' or 'false'.\MessageBreak
4620 Ignoring 'ismap'%
4621 }\@ehc
4622 }{%
4623 \csname Hy@href@ismap#1\endcsname
4624 }%
4625 }
Option 'nextactionraw'.
4626 \let\Hy@href@nextactionraw\@empty
4627 \define@key{href}{nextactionraw}{%
4628 \edef\Hy@href@nextactionraw{#1}%
4629 \ifx\Hy@href@nextactionraw\@empty
4630 \else
4631 \Hy@Match\Hy@href@nextactionraw{%
4632 ^(\HyPat@ObjRef/|<<.*/S[ /].+>>|%
4633 \[( ?\HyPat@ObjRef/|<<.*/S[ /].+>>)+ ?])$%
4634 }{}{%
4635 \Hy@Warning{Invalid value for 'nextactionraw':\MessageBreak
4636 \Hy@href@nextactionraw\MessageBreak
4637 The action is discarded%
4638 }%
4639 }%
4640 \ifx\Hy@href@nextactionraw\@empty
4641 \else
4642 \edef\Hy@href@nextactionraw{/Next \Hy@href@nextactionraw}%
4643 \fi
4644 \fi
4645 }
4646 \def\HyPat@ObjRef/{.+}
Load package url.sty and save the meaning of the original \url in \nolinkurl.
4647 \RequirePackage{url}
4648 \let\HyOrg@url\url
4649 \def\Hurl{\begingroup \Url}
4650 \DeclareRobustCommand*{\nolinkurl}{\hyper@normalise\nolinkurl@}
4651 \def\nolinkurl@#1{\Hurl{#1}}
4652 \DeclareRobustCommand*{\url}{\hyper@normalise\url@}
4653 \def\url@#1{\hyper@linkurl{\Hurl{#1}}{#1}}
4654 \DeclareRobustCommand*{\hyperimage}{\hyper@normalise\hyper@image}
4655 \providecommand\hyper@image[2]{#2}
4656 \def\hypertarget#1#2{%
4657 \ifHy@nesting
4658 \hyper@@anchor{#1}{#2}%
4659 \else
4660 \hyper@@anchor{#1}{\relax}#2%
4661 \fi
4662 }
```
\hyperref is more complicated, as it includes the concept of a category of link, used to make the name. This is not really used in this package. \hyperdef sets up an anchor in the same way. They each have three parameters of category, linkname, and marked text, and \hyperref also has a first parameter of URL. If there is an optional first parameter to \hyperdef, it is the name of a LATEX label which can be used in a short form of \hyperref later, to avoid remembering the name and category.

```
4663 \DeclareRobustCommand*{\hyperref}{%
4664 \@ifnextchar[{\Hy@babelnormalise\label@hyperref}\@hyperref
4665 }
4666 \def\Hy@babelnormalise#1[#2]{%
4667 \begingroup
4668 \Hy@safe@activestrue
4669 \edef\Hy@tempa{%
4670 \endgroup
4671 \noexpand#1[{#2}]%
4672 }%
4673 \Hy@tempa
4674 }
4675 \def\@hyperref{\hyper@normalise\@@hyperref}
4676 \def\@@hyperref#1#2#3{%
4677 \edef\ref@one{\ifx\\#2\\\else#2.\fi#3}%
4678 \expandafter\tryhyper@link\ref@one\\{#1}%
4679 }
4680 \def\tryhyper@link#1\\#2{%
4681 \hyper@@link{#2}{#1}%
4682 }
4683 \def\hyperdef{\@ifnextchar[{\label@hyperdef}{\@hyperdef}}
4684 \def\@hyperdef#1#2#3{%, category, name, text
4685 \ifx\\#1\\%
4686 \def\Hy@AnchorName{#2}%
4687 \else
4688 \def\Hy@AnchorName{#1.#2}%
4689 \fi
4690 \ifHy@nesting
4691 \expandafter\hyper@@anchor\expandafter{\Hy@AnchorName}{#3}%
4692 \else
4693 \expandafter\hyper@@anchor\expandafter{\Hy@AnchorName}{\relax}#3%
4694 \fi
4695 }
```
We also have a need to give a LAT<sub>EX</sub> *label* to a hyper reference, to ease the pain of referring to it later.

```
4696 \def\label@hyperref[#1]{%
4697 \expandafter\label@@hyperref\csname r@#1\endcsname{#1}%
4698 }%
4699 \def\label@@hyperref#1#2#3{%
4700 \ifx\#1\relax4701 \protect\G@refundefinedtrue
4702 \@latex@warning{%
4703 Hyper reference '#2' on page \thepage \space undefined%
4704 }%
4705 \hyper@@link{}{??}{#3}%
4706 \else
4707 \hyper@@link{\expandafter\@fifthoffive#1}%
4708 {\expandafter\@fourthoffive#1\@empty\@empty}{#3}%
4709 \fi
4710 }
4711 \def\label@hyperdef[#1]#2#3#4{% label name, category, name,
4712 % anchor text
4713 \@bsphack
4714 \ifx\\#2\\%
4715 \def\Hy@AnchorName{#3}%
4716 \else
```
- \def\Hy@AnchorName{#2.#3}%
- \fi
- \if@filesw
- \protected@write\@auxout{}{%
- \string\newlabel{#1}{{}{}{}{\Hy@AnchorName}{}}%
- }%
- \fi
- \@esphack
- \ifHy@nesting
- \expandafter\hyper@@anchor\expandafter{\Hy@AnchorName}{#4}%
- \else
- \expandafter\hyper@@anchor\expandafter{\Hy@AnchorName}{\relax}#4%
- \fi
- }

## 17 Underlying basic hypertext macros

Links have an optional type, a filename (possibly a URL), an internal name, and some marked text. (Caution: the internal name may contain babel shorthand characters.) If the second parameter is empty, its an internal link, otherwise we need to open another file or a URL. A link start has a type, and a URL.

```
4731 \def\hyper@@link{\let\Hy@reserved@a\relax
4732 \@ifnextchar[{\hyper@link@}{\hyper@link@[link]}%
4733 }
4734 \def\hyper@link@[#1]#2#3#4{%
4735 \begingroup
4736 \protected@edef\Hy@tempa{#2}%
4737 \Hy@safe@activestrue
4738 \edef\x{#3}%
4739 \ifx\Hy@tempa\@empty
4740 \toks0{\hyper@link{#1}}%
4741 \else
4742 \toks0{\expandafter\hyper@readexternallink#2\\{#1}}%<br>4743 \fi
47434744 \toks2{%
4745 \Hy@safe@activesfalse
4746 #4\%4747 }%
4748 \edef\Hy@tempa{\the\toks2}%
4749 \edef\x{\endgroup
4750 \ifx\Hy@tempa\@empty
4751 \noexpand\Hy@Warning{Suppressing empty link}%
4752 \else
4753 \the\toks0 \{\x} {\the\to\ks2\}\4754 \fi
4755 }%
4756 \text{ }\sqrt{x}4757 }
```
The problem here is that the first (URL) parameter may be a local file: reference (in which case some browsers treat it differently) or a genuine URL, in which case we'll have to activate a real Web browser. Note that a simple name is also a URL, as that is interpreted as a relative file name. We have to worry about  $#$  signs in a local file as well.

```
4758 \def\hyper@readexternallink#1\\#2#3#4{%
4759 \begingroup
4760 \let\\\relax
```

```
4761 \expandafter\endgroup
4762 \expandafter\@@hyper@@readexternallink#1\\{#2}{#3}{#4}%
4763 }
4764 \def\@@hyper@@readexternallink#1\\#2#3#4{%
```
Parameters are:

- 1. The URL or file name
- 2. The type
- 3. The internal name
- 4. The link string

We need to get the 1st parameter properly expanded, so we delimit the arguments rather than passing it inside a group.

```
4765 \@hyper@readexternallink{#2}{#3}{#4}#1::\\{#1}%
4766 }
```
Now (potentially), we are passed: 1) The link type 2) The internal name, 3) the link string, 4) the URL type (http, mailto, file etc), 5) the URL details 6) anything after a real : in the URL 7) the whole URL again

```
4767 \def\@pdftempwordfile{file}%
4768 \def\@pdftempwordrun{run}%
4769 \def\@hyper@readexternallink#1#2#3#4:#5:#6\\#7{%
```
If there are no colons at all ( $\#6$  is blank), its a local file; if the URL type ( $\#4$ ) is blank, its probably a Mac filename, so treat it like a file: URL. The only flaw is if its a relative Mac path, with several colon-separated elements — then we lose. Such names must be prefixed with an explicit dvi:

```
4770 \ifx\\#6\\%
4771 \@hyper@linkfile file:#7\\{#3}{#2}{#7}%
4772 \else
4773 \ifx\\#4\\%
4774 \@hyper@linkfile file:#7\\{#3}{#2}{#7}%
4775 \else
If the URL type is 'file', pass it for local opening
```

```
4776 \def\@pdftempa{#4}%
```

```
4777 \ifx\@pdftempa\@pdftempwordfile
```

```
4778 \@hyper@linkfile#7\\{#3}{#2}{#7}%
```

```
4779 \else
```
if it starts 'run' its to launch an application.

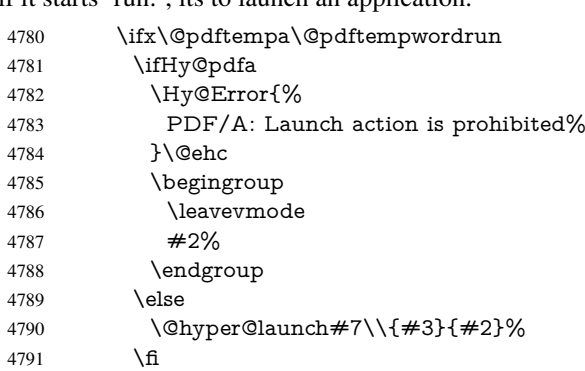

4792 \else

otherwise its a URL

```
4793 \hyper@linkurl{#3}{#7\ifx\\#2\\\else\hyper@hash#2\fi}%
4794 \fi
4795 \hat{f}4796 \fi
4797 \fi
4798 }
By default, turn run: into file:
```
\def\@hyper@launch run:#1\\#2#3{% filename, anchor text, linkname

```
4800 \hyper@linkurl{#2}{%
4801 \Hy@linkfileprefix<br>4802 \#1\%#1%4803 \ifx\\#3\\%
4804 \else
4805 \hyper@hash
4806 #3%
4807 \fi
4808 }%
4809 }
```
D P Story <story@uakron.edu> pointed out that relative paths starting ... fell over. Switched to using \filename@parse to solve this.

```
4810 \def\@hyper@linkfile file:#1\\#2#3#4{%
4811 %file url,link string, name, original uri
4812 \filename@parse{#1}%
4813 \ifx\filename@ext\relax
4814 \edef\filename@ext{\XR@ext}%
4815 \fi
4816 \def\use@file{\filename@area\filename@base.\filename@ext}%
4817 \Hy@IfStringEndsWith\filename@ext\XR@ext{%
4818 \hyper@linkfile{#2}{\use@file}{#3}%
4819 }{%
4820 \ifx\@baseurl\@empty
4821 \hyper@linkurl{#2}{%
4822 \#4\ifx\\\#3\\\\else\hyper@hash#3\fi4823 }%
4824 \else
4825 \hyper@linkurl{#2}{\use@file\ifx\\#3\\\else\hyper@hash#3\fi}%
4826 \fi
4827 }%
4828 }
4829 \def\Hy@IfStringEndsWith#1#2{%
4830 \begingroup
4831 \edef\x{#1}%
4832 \@onelevel@sanitize\x
4833 \edef\x{.\x$}%
4834 \edef\y{#2}%
4835 \@onelevel@sanitize\y
4836 \edef\y{.\y$}%
4837 \expandafter\def\expandafter\z\expandafter##\expandafter1\y##2\@nil{%
4838 \endgroup
4839 \iint x\relax\#42\relax4840 \expandafter\ltx@secondoftwo
4841 \else
4842 \expandafter\ltx@firstoftwo
4843 \fi<sup>4844</sup> }%
```

```
4844 }%
```

```
4845 \expandafter\expandafter\expandafter\z\expandafter\x\y\@nil
4846 }
4847 \def\Hy@StringLocalhost{localhost}
4848 \@onelevel@sanitize\Hy@StringLocalhost
4849 \def\Hy@CleanupFile#1{%
4850 \edef#1{#1}%
4851 \expandafter\Hy@@CleanupFile#1\hbox///\hbox\@nil{#1}%
4852 }
4853 \def\Hy@@CleanupFile#1//#2/#3\hbox#4\@nil#5{%
4854 \begingroup
4855 \toks@{\endgroup}%
4856 \def\x{#1}%
4857 \ifx\x\@empty
4858 \def\x{#2}%
4859 \iint x \Omega4860 \toks@{\endgroup\def#5{/#3}}%
4861 \else
4862 \@onelevel@sanitize\x
4863 \ifx\x\Hy@StringLocalhost
4864 \toks@{\endgroup\def#5{/#3}}%
4865 \fi
4866 \fi
4867 \fi
4868 \the\toks@
4869 }
```
Anchors have a name, and marked text. We have to be careful with the marked text, as if we break off part of something to put a \special around it, all hell breaks loose. Therefore, we check the category code of the first token, and only proceed if its safe. Tanmoy sorted this out.

A curious case arises if the original parameter was in braces. That means that  $#2$ comes here a multiple letters, and the noexpand just looks at the first one, putting the rest in the output. Yuck.

```
4870 \long\def\hyper@@anchor#1#2{\@hyper@@anchor#1\relax#2\relax}
4871 \long\def\@hyper@@anchor#1\relax#2#3\relax{%
4872 \ifx\\#1\\%
4873 #2\Hy@Warning{Ignoring empty anchor}%
4874 \else
4875 \def\anchor@spot{#2#3}%
4876 \let\put@me@back\@empty
4877 \ifx\relax#2\relax
4878 \else
4879 \ifHy@nesting
4880 \else
4881 \ifcat a\noexpand#2\relax
4882 \else
4883 \ifcat 0\noexpand#2 \relax
4884 \else
4885 % \typeout{Anchor start is not alphanumeric %
4886 % on input line\the\inputlineno%
4887 % }%
4888 \let\anchor@spot\@empty
4889 \def\put@me@back{#2#3}%
4890 \t\t \hat{f}4891 \fi
4892 \times 64893 \fi
```

```
4894 \ifHy@activeanchor
4895 \anchor@spot
4896 \else
4897 \hyper@anchor{#1}%
4898 \fi
4899 \expandafter\put@me@back
4900 \fi
4901 \let\anchor@spot\@empty
4902 }
4903 \def\anchor@spot{}
```
# 18 Compatibility with the *ET<sub>E</sub>X2html* package

Map our macro names on to Nikos', so that documents prepared for that system will work without change.

Note, however, that the whole complicated structure for segmenting documents is not supported; it is assumed that the user will load html.sty first, and then hyperref.sty, so that the definitions in html.sty take effect, and are then overridden in a few circumstances by this package.

4904 \let\htmladdimg\hyperimage

```
4905 \def\htmladdnormallink#1#2{\href{#2}{#1}}
4906 \def\htmladdnormallinkfoot#1#2{\href{#2}{#1}\footnote{#2}}
4907 \def\htmlref#1#2{% anchor text, label
4908 \label@hyperref[{#2}]{#1}%
4909 }
```
This is really too much. The LATEX2html package defines its own  $\hbar$  properref command, with a different syntax. Was this always here? Its weird, anyway. We interpret it in the 'printed' way, since we are about fidelity to the page.

```
4910 \def\@@latextohtmlX{%
4911 \let\hhyperref\hyperref
4912 \def\hyperref##1##2##3##4{% anchor text for HTML
4913 % text to print before label in print
4914 % label
4915 % post-label text in print
4916 ##2\ref{##4}##3%
4917 }%
4918 }
```
## 19 Forms creation

Allow for creation of PDF or HTML forms. The effects here are limited somewhat by the need to support both output formats, so it may not be as clever as something which only wants to make PDF forms.

I (Sebastian) could not have started this without the encouragement of T V Raman.

### 19.1 Field flags

The field flags are organized in a bit set.

4919 \RequirePackage{bitset}

Each flag has a option name, an \if switch, and a bit position. The default is always 'false', the flag is clear. This is also the default of the switch created by \newif.

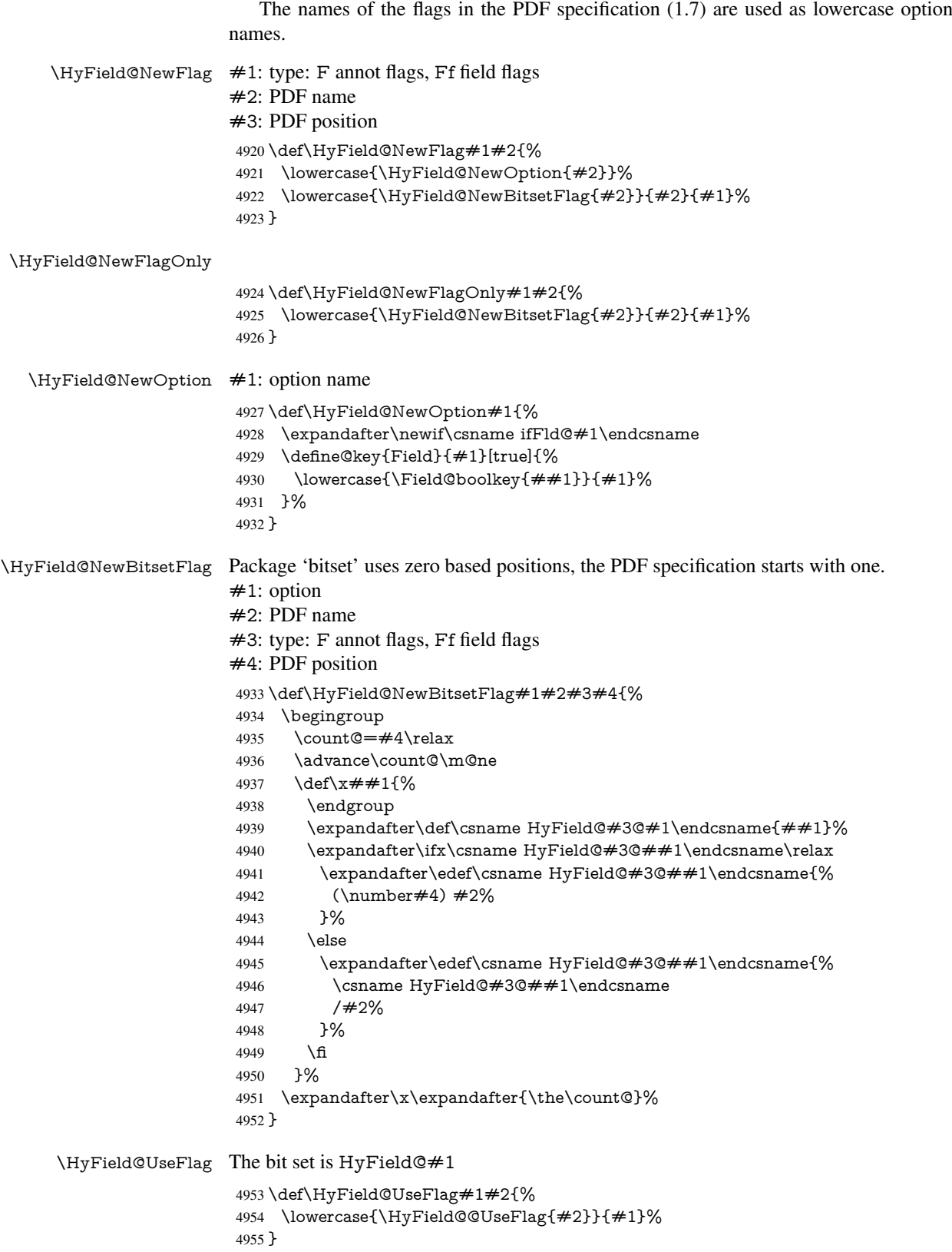

```
\HyField@@UseFlag
                   4956 \def\HyField@@UseFlag#1#2{%
                   4957 \bitsetSetValue{HyField@#2}{%
                   4958 \csname HyField@#2@#1\endcsname
                   4959 }{%
                   4960 \csname ifFld@#1\endcsname 1\else 0\fi
                   4961 }%
                   4962 }
  \HyField@SetFlag The bit set is HyField@#1
                   4963 \def\HyField@SetFlag#1#2{%
                   4964 \lowercase{\HyField@@SetFlag{#2}}{#1}%
                   4965 }
 \HyField@@SetFlag
                   4966 \def\HyField@@SetFlag#1#2{%
                   4967 \bitsetSetValue{HyField@#2}{%
                   4968 \csname HyField@#2@#1\endcsname
                   4969 }{1}%
                   4970 }
\HyField@PrintFlags
                   4971 \def\HyField@PrintFlags#1#2{%
                   4972 \ifHy@verbose
                   4973 \begingroup
                   4974 \let\Hy@temp\@empty
                   4975 \let\MessageBreak\relax
                   4976 \expandafter\@for\expandafter\x\expandafter:\expandafter=%
                   4977 \bitsetGetSetBitList{HyField@#1}\do{%
                   4978 \edef\Hy@temp{%
                   4979 \Hy@temp
                   4980 \csname HyField@#1@\x\endcsname\MessageBreak
                   4981 }%
                   4982 }%
                   4983 \edef\x{\endgroup
                   4984 \noexpand\Hy@Info{%
                   4985 Field flags: %
                    4986 \expandafter\ifx\@car#1\@nil S\else/\fi
                    4987 #1 %
                   4988 \bitsetGetDec{HyField@#1} %
                   4989 (0x\bitsetGetHex{HyField@#1}{32})\MessageBreak
                   4990 \Hy@temp
                   4991 for #2%
                   4992 }%
                   4993 } \x
                   4994 \fi
                   4995 }
```
## 19.1.1 Declarations of field flags

"Table 8.70 Field flags common to all field types" \HyField@NewFlag{Ff}{ReadOnly}{1}

```
4997 \HyField@NewFlag{Ff}{Required}{2}
4998 \HyField@NewFlag{Ff}{NoExport}{3}
```
"Table 8.75 Field flags specific to button fields"

```
4999 \HyField@NewFlag{Ff}{NoToggleToOff}{15}
```

```
5000 \HyField@NewFlag{Ff}{Radio}{16}
```

```
5001 \HyField@NewFlag{Ff}{Pushbutton}{17}
```
\HyField@NewFlag{Ff}{RadiosInUnison}{26}

"Table 8.77 Field flags specific to text fields"

\HyField@NewFlag{Ff}{Multiline}{13}

\HyField@NewFlag{Ff}{Password}{14}

\HyField@NewFlag{Ff}{FileSelect}{21}% PDF 1.4

\HyField@NewFlag{Ff}{DoNotSpellCheck}{23}% PDF 1.4

\HyField@NewFlag{Ff}{DoNotScroll}{24}% PDF 1.4

\HyField@NewFlag{Ff}{Comb}{25}% PDF 1.4

\HyField@NewFlag{Ff}{RichText}{26}% PDF 1.5

"Table 8.79 field flags specific to choice fields"

```
5010 \HyField@NewFlag{Ff}{Combo}{18}
```
\HyField@NewFlag{Ff}{Edit}{19}

\HyField@NewFlag{Ff}{Sort}{20}

\HyField@NewFlag{Ff}{MultiSelect}{22}% PDF 1.4

% \HyField@NewFlag{Ff}{DoNotSpellCheck}{23}% PDF 1.4

\HyField@NewFlag{Ff}{CommitOnSelChange}{27}% PDF 1.5

Signature fields are not supported.

Until 6.76i hyperref uses field option 'combo' to set three flags 'Combo', 'Edit', and 'Sort'. Option 'popdown' sets flag 'Combo' only.

```
5016 \newif\ifFld@popdown
```
\define@key{Field}{popdown}[true]{%

```
5018 \lowercase{\Field@boolkey{#1}}{popdown}%
5019 }
```
Annotation flags. The form objects are widget annotations. There are two flags for readonly settings, the one in the annotation flags is ignored, instead the other in the field flags is used.

Flag Print is not much useful, because hyperref do not use the appearance entry of the annotations for most fields.

```
5020 \HyField@NewFlag{F}{Invisible}{1}
5021 \HyField@NewFlag{F}{Hidden}{2}% PDF 1.2
5022 \HyField@NewFlag{F}{Print}{3}% PDF 1.2
5023 \HyField@NewFlag{F}{NoZoom}{4}% PDF 1.2
5024 \HyField@NewFlag{F}{NoRotate}{5}% PDF 1.3
5025 \HyField@NewFlag{F}{NoView}{6}% PDF 1.3
5026 \HyField@NewFlag{F}{Locked}{8}% PDF 1.4
5027 \HyField@NewFlag{F}{ToggleNoView}{9}% PDF 1.5
5028 \HyField@NewFlag{F}{LockedContents}{10}% PDF 1.7
5029 \ifHy@pdfa
5030 \def\HyField@PDFAFlagWarning#1#2{%
5031 \Hy@Warning{%
5032 PDF/A: Annotation flag '#1' must\MessageBreak
5033 be set to '#2'%
5034 }%
5035 }%
```

```
5036 \Fld@invisiblefalse
```

```
5037 \def\Fld@invisibletrue{%
```

```
5038 \HyField@PDFAFlagWarning{invisible}{false}%
```

```
5039 }%
```

```
5040 \Fld@hiddenfalse
```

```
5041 \def\Fld@hiddentrue{%
```
- \HyField@PDFAFlagWarning{hidden}{false}%
- }%
- \Fld@printtrue
- \def\Fld@printfalse{%
- \HyField@PDFAFlagWarning{print}{true}%
- }%
- \Fld@nozoomtrue
- \def\Fld@nozoomfalse{%
- \HyField@PDFAFlagWarning{nozoom}{true}%
- }%
- \Fld@norotatetrue
- \def\Fld@norotatefalse{%
- \HyField@PDFAFlagWarning{norotate}{true}%
- }%
- \Fld@noviewfalse
- \def\Fld@noviewtrue{%
- \HyField@PDFAFlagWarning{noview}{false}%
- }%
- \fi

Submit flags. Flag 1 Include/Exclude is not supported, use option noexport instead.

```
5061 \HyField@NewFlag{Submit}{IncludeNoValueFields}{2}
5062 \HyField@NewFlagOnly{Submit}{ExportFormat}{3}
5063 \HyField@NewFlag{Submit}{GetMethod}{4}
5064 \HyField@NewFlag{Submit}{SubmitCoordinates}{5}
5065 \HyField@NewFlagOnly{Submit}{XFDF}{6}
5066 \HyField@NewFlag{Submit}{IncludeAppendSaves}{7}
5067 \HyField@NewFlag{Submit}{IncludeAnnotations}{8}
5068 \HyField@NewFlagOnly{Submit}{SubmitPDF}{9}
```
- \HyField@NewFlag{Submit}{CanonicalFormat}{10} \HyField@NewFlag{Submit}{ExclNonUserAnnots}{11}
- \HyField@NewFlag{Submit}{ExclFKey}{12}
- \HyField@NewFlag{Submit}{EmbedForm}{14}

```
5073 \define@key{Field}{export}{%
```
- \lowercase{\def\Hy@temp{#1}}%
- \@ifundefined{Fld@export@\Hy@temp}{%
- \@onelevel@sanitize\Hy@temp
- \Hy@Error{%
- Unknown export format '\Hy@temp'.\MessageBreak
- Known formats are 'FDF', 'HTML', 'XFDF', and 'PDF'%
- }\@ehc
- }{%
- \let\Fld@export\Hy@temp
- }%
- }
- \def\Fld@export{fdf}
- \@namedef{Fld@export@fdf}{0}%
- \@namedef{Fld@export@html}{1}%
- \@namedef{Fld@export@xfdf}{2}%
- \@namedef{Fld@export@pdf}{3}%

### 19.1.2 Set submit flags

#### \HyField@FlagsSubmit

- \def\HyField@FlagsSubmit{%
- \bitsetReset{HyField@Submit}%
- \ifcase\@nameuse{Fld@export@\Fld@export} %

```
5093 % FDF
5094 \HyField@UseFlag{Submit}{IncludeNoValueFields}%
5095 \HyField@UseFlag{Submit}{SubmitCoordinates}%
5096 \HyField@UseFlag{Submit}{IncludeAppendSaves}%
5097 \HyField@UseFlag{Submit}{IncludeAnnotations}%
5098 \HyField@UseFlag{Submit}{CanonicalFormat}%
5099 \HyField@UseFlag{Submit}{ExclNonUserAnnots}%
5100 \HyField@UseFlag{Submit}{ExclFKey}%
5101 \HyField@UseFlag{Submit}{EmbedForm}%
5102 \or % HTML
5103 \HyField@SetFlag{Submit}{ExportFormat}%
5104 \HyField@UseFlag{Submit}{IncludeNoValueFields}%
5105 \HyField@UseFlag{Submit}{GetMethod}%
5106 \HyField@UseFlag{Submit}{SubmitCoordinates}%
5107 \HyField@UseFlag{Submit}{CanonicalFormat}%
5108 \or % XFDF
5109 \HyField@SetFlag{Submit}{XFDF}%
5110 \HyField@UseFlag{Submit}{IncludeNoValueFields}%
5111 \HyField@UseFlag{Submit}{SubmitCoordinates}%
5112 \HyField@UseFlag{Submit}{CanonicalFormat}%
5113 \or % PDF
5114 \HyField@SetFlag{Submit}{SubmitPDF}%
5115 \HyField@UseFlag{Submit}{GetMethod}%
5116 \fi
5117 \HyField@PrintFlags{Submit}{submit button field}%
5118 \bitsetIsEmpty{HyField@Submit}{%
5119 \def\Fld@submitflags{}%
5120 }{%
5121 \edef\Fld@submitflags{/Flags \bitsetGetDec{HyField@Submit}}%
5122 }%
```
}

#### 19.1.3 Set annot flags in fields

#### \HyField@FlagsAnnot

\def\HyField@FlagsAnnot#1{%

- \bitsetReset{HyField@F}%
- \HyField@UseFlag{F}{Invisible}%
- \HyField@UseFlag{F}{Hidden}%
- \HyField@UseFlag{F}{Print}%
- \HyField@UseFlag{F}{NoZoom}%
- \HyField@UseFlag{F}{NoRotate}%
- \HyField@UseFlag{F}{NoView}%
- \HyField@UseFlag{F}{Locked}%
- \HyField@UseFlag{F}{ToggleNoView}%
- \HyField@UseFlag{F}{LockedContents}%
- \HyField@PrintFlags{F}{#1}%
- \bitsetIsEmpty{HyField@F}{%
- \def\Fld@annotflags{}%
- }{%
- \edef\Fld@annotflags{/F \bitsetGetDec{HyField@F}}%
- }%
- }

### 19.1.4 Pushbutton field

\HyField@FlagsPushButton

- \def\HyField@FlagsPushButton{%
- \HyField@FlagsAnnot{push button field}%
- \bitsetReset{HyField@Ff}%
- \HyField@UseFlag{Ff}{ReadOnly}%
- \HyField@UseFlag{Ff}{Required}%
- \HyField@UseFlag{Ff}{NoExport}%
- \HyField@SetFlag{Ff}{Pushbutton}%
- \HyField@PrintFlags{Ff}{push button field}%
- \bitsetIsEmpty{HyField@Ff}{%
- \def\Fld@flags{}%
- }{%
- \edef\Fld@flags{/Ff \bitsetGetDec{HyField@Ff}}%
- }%
- }

### 19.1.5 Check box field

#### \HyField@FlagsCheckBox

- \def\HyField@FlagsCheckBox{%
	- \HyField@FlagsAnnot{check box field}%
	- \bitsetReset{HyField@Ff}%
	- \HyField@UseFlag{Ff}{ReadOnly}%
	- \HyField@UseFlag{Ff}{Required}%
	- \HyField@UseFlag{Ff}{NoExport}%
	- \HyField@PrintFlags{Ff}{check box field}%
	- \bitsetIsEmpty{HyField@Ff}{%
	- \def\Fld@flags{}%
	- }{%
	- \edef\Fld@flags{/Ff \bitsetGetDec{HyField@Ff}}%
	- }%
	- }

### 19.1.6 Radio button field

#### \HyField@FlagsRadioButton

\def\HyField@FlagsRadioButton{%

- \HyField@FlagsAnnot{radio button field}%
- \bitsetReset{HyField@Ff}%
- \HyField@UseFlag{Ff}{ReadOnly}%
- \HyField@UseFlag{Ff}{Required}%
- \HyField@UseFlag{Ff}{NoExport}%
- \HyField@UseFlag{Ff}{NoToggleToOff}%
- \HyField@SetFlag{Ff}{Radio}%
- \HyField@UseFlag{Ff}{RadiosInUnison}%
- \HyField@PrintFlags{Ff}{radio button field}%
- \bitsetIsEmpty{HyField@Ff}{%
- \def\Fld@flags{}%
- }{%
- \edef\Fld@flags{/Ff \bitsetGetDec{HyField@Ff}}%
- }%
- }

### 19.1.7 Text fields

\HyField@FlagsText

\def\HyField@FlagsText{%

- \HyField@FlagsAnnot{text field}%
- \bitsetReset{HyField@Ff}%
- \HyField@UseFlag{Ff}{ReadOnly}%
- \HyField@UseFlag{Ff}{Required}%
- \HyField@UseFlag{Ff}{NoExport}%
- \HyField@UseFlag{Ff}{Multiline}%
- \HyField@UseFlag{Ff}{Password}%
- \HyField@UseFlag{Ff}{FileSelect}%
- \HyField@UseFlag{Ff}{DoNotSpellCheck}%
- \HyField@UseFlag{Ff}{DoNotScroll}%
- \ifFld@comb
- \ifcase0\ifFld@multiline
- \else\ifFld@password
- \else\ifFld@fileselect
- 5200 \else  $1\fi\fi\frac{\hat{\rm}relax}$
- \Hy@Error{%
- Field option 'comb' cannot used together with\MessageBreak
- 'multiline', 'password', or 'fileselect'%
- }\@ehc
- \else
- \HyField@UseFlag{Ff}{Comb}%
- 5207 \fi
- \fi
- \HyField@UseFlag{Ff}{RichText}%
- \HyField@PrintFlags{Ff}{text field}%
- \bitsetIsEmpty{HyField@Ff}{%
- \def\Fld@flags{}%
- }{%
- \edef\Fld@flags{/Ff \bitsetGetDec{HyField@Ff}}%
- }%
- }

### 19.1.8 Choice fields

#### \HyField@FlagsChoice

\def\HyField@FlagsChoice{%

- \HyField@FlagsAnnot{choice field}%
- \bitsetReset{HyField@Ff}%
- \HyField@UseFlag{Ff}{ReadOnly}%
- \HyField@UseFlag{Ff}{Required}%
- \HyField@UseFlag{Ff}{NoExport}%
- \HyField@UseFlag{Ff}{Combo}%
- \ifFld@combo
- \HyField@UseFlag{Ff}{Edit}%
- \fi
- \HyField@UseFlag{Ff}{Sort}%
- \HyField@UseFlag{Ff}{MultiSelect}%
- \ifFld@combo
- \ifFld@edit
- \HyField@UseFlag{Ff}{DoNotSpellCheck}%
- \fi
- 5233 \fi
- \HyField@UseFlag{Ff}{CommitOnSelChange}%

```
5235 \HyField@PrintFlags{Ff}{choice field}%
5236 \bitsetIsEmpty{HyField@Ff}{%
5237 \def\Fld@flags{}%
5238 }{%
5239 \edef\Fld@flags{/Ff \bitsetGetDec{HyField@Ff}}%
5240 }%
5241 }
```
## 19.2 Choice field

```
\HyField@PDFChoices #1: list of choices in key value syntax, key = exported name, value = displayed text.
                     Input: \Fld@default, \Fld@value, \ifFld@multiselect
                     Result: \Fld@choices with entries: /Opt, /DV, /V, /I.
                     5242 \def\HyField@PDFChoices#1{%
                     5243 \begingroup
                     5244 \gdef\Fld@choices{}%
                     5245 \def\HyTmp@optlist{}%
                     5246 \let\HyTmp@optitem\relax
                     5247 \count@=0 %
                     5248 \kv@parse{#1}{%
                     5249 \Hy@pdfstringdef\kv@key\kv@key
                     5250 \ifx\kv@value\relax
                     5251 \ifnum\Hy@pdfversion<3 % implementation note 122, PDF spec 1.7
                     5252 \xdef\Fld@choices{\Fld@choices[(\kv@key)(\kv@key)]}%
                     5253 \else
                     5254 \xdef\Fld@choices{\Fld@choices(\kv@key)}%
                     5255 \fi
                     5256 \else
                     5257 \Hy@pdfstringdef\kv@value\kv@value
                     5258 \xdef\Fld@choices{\Fld@choices[(\kv@value)(\kv@key)]}%
                     5259 \fi
                     5260 \edef\HyTmp@optlist{%
                     5261 \HyTmp@optlist
                     5262 \HyTmp@optitem{\the\count@}{\kv@key}0%
                     5263 }%
                     5264 \advance\count@ by 1 %
                     5265 \@gobbletwo
                     5266 }%
                     5267 \xdef\Fld@choices{/Opt[\Fld@choices]}%
                     5268 \ifFld@multiselect
                     5269 \HyField@@PDFChoices{DV}\Fld@default
                     5270 \HyField@@PDFChoices{V}\Fld@value
                     5271 \else
                     5272 \ifx\Fld@default\relax
                     5273 \else
                     5274 \pdfstringdef\Hy@gtemp\Fld@default
                     5275 \xdef\Fld@choices{\Fld@choices/DV(\Hy@gtemp)}%
                     5276 \fi
                     5277 \ifx\Fld@value\relax
                     5278 \else
                     5279 \pdfstringdef\Hy@gtemp\Fld@value
                     5280 \xdef\Fld@choices{\Fld@choices/V(\Hy@gtemp)}%
                     5281 \fi
                     5282 \fi
                     5283 \endgroup
                     5284 }
```
#### \HyField@@PDFChoices

```
5285 \def\HyField@@PDFChoices#1#2{%
5286 \ifx#2\relax
5287 \else
5288 \count@=0 %
5289 \def\HyTmp@optitem##1##2##3{%
5290 \def\HyTmp@key{##2}%
5291 \ifx\HyTmp@key\Hy@gtemp
5292 \expandafter\def\expandafter\HyTmp@optlist\expandafter{%
5293 \HyTmp@optlist
5294 \HyTmp@optitem{##1}{##2}1%
5295 }%
5296 \let\HyTmp@found=Y%
5297 \else
5298 \expandafter\def\expandafter\HyTmp@optlist\expandafter{%
5299 \HyTmp@optlist
5300 \HyTmp@optitem{##1}{##2}##3%
5301 }%
5302 \fi
5303 }%
5304 \expandafter\comma@parse\expandafter{#2}{%
5305 \pdfstringdef\Hy@gtemp\comma@entry
5306 \let\HyTmp@found=N %
5307 \expandafter\let\expandafter\HyTmp@optlist\expandafter\@empty
5308 \HyTmp@optlist
5309 \ifx\HyTmp@found Y%
5310 \advance\count@ by 1 %
5311 \else
5312 \@onelevel@sanitize\comma@entry
5313 \PackageWarning{hyperref}{%
5314 \string\ChoiceBox: Ignoring value '\comma@entry',%
5315 \MessageBreak
5316 it cannot be found in the choices%
5317 }%
5318 \fi
5319 \@gobble
5320 }%
5321 \def\HyTmp@optitem##1##2##3{%
5322 \ifnum##3=1 %
5323 (##2)%
5324 \fi
5325 }%
5326 \ifcase\count@
5327 \or
5328 \xdef\Fld@choices{\Fld@choices/#1\HyTmp@optlist}%
5329 \else
5330 \xdef\Fld@choices{\Fld@choices/#1[\HyTmp@optlist]}%
5331 \ifx#1V%
5332 \def\HyTmp@optitem##1##2##3{%
5333 \ifnum##3=1 %
5334 \text{Ofirstofone} \{\# \# 1\}\%5335 \fi
5336 }%
5337 \edef\HyTmp@optlist{\HyTmp@optlist}%
5338 \xdef\Fld@choices{%
5339 \Fld@choices
5340 /I[\expandafter\@firstofone\HyTmp@optlist]%
```
5341 }% 5342 \fi \fi \fi }

## 19.3 Forms

```
\HyField@SetKeys
```
 \def\HyField@SetKeys{% \kvsetkeys{Field}% } \newif\ifFld@checked \newif\ifFld@disabled \Fld@checkedfalse \Fld@disabledfalse \newcount\Fld@menulength \newdimen\Field@Width \newdimen\Fld@charsize \Fld@charsize=10\p@ \def\Fld@maxlen{0} \def\Fld@align{0} \def\Fld@color{0 0 0 rg} \def\Fld@bcolor{1 1 1} \def\Fld@bordercolor{1 0 0} \def\Fld@bordersep{1\p@} \def\Fld@borderwidth{1} \def\Fld@borderstyle{S} \def\Fld@cbsymbol{4} \def\Fld@radiosymbol{H} \def\Fld@rotation{0} \def\Form{\@ifnextchar[{\@Form}{\@Form[]}} \def\endForm{\@endForm} \newif\ifForm@html \Form@htmlfalse \def\Form@boolkey#1#2{% \csname Form@#2\ifx\relax#1\relax true\else#1\fi\endcsname } \define@key{Form}{action}{% \hyper@normalise\Hy@DefFormAction{#1}% } \def\Hy@DefFormAction{\def\Form@action} \def\enc@@html{html} \define@key{Form}{encoding}{% \def\Hy@tempa{#1}% \ifx\Hy@tempa\enc@@html \Form@htmltrue \def\Fld@export{html}% \else \Hy@Warning{% Form 'encoding' key with \MessageBreak unknown value '#1'% }% \Form@htmlfalse \fi

}

```
5393 \define@key{Form}{method}{%
5394 \lowercase{\def\Hy@temp{#1}}%
5395 \@ifundefined{Form@method@\Hy@temp}{%
5396 \@onelevel@sanitize\Hy@temp
5397 \Hy@Error{%
5398 Unknown method '\Hy@temp'.\MessageBreak
5399 Known values are 'post' and 'get'%
5400 }\@ehc
5401 }{%
5402 \let\Form@method\Hy@temp
5403 \ifcase\@nameuse{Form@method@\Hy@temp} %
5404 \Fld@getmethodfalse
5405 \else
5406 \Fld@getmethodtrue
5407 \fi
5408 }%
5409 }
5410 \def\Form@method{}
5411 \@namedef{Form@method@post}{0}
5412 \@namedef{Form@method@get}{1}
5413 \def\Field@boolkey#1#2{%
5414 \csname Fld@#2\ifx\relax#1\relax true\else#1\fi\endcsname
5415 }
5416 \ifHy@texht
5417 \newtoks\Field@toks
5418 \Field@toks={ }%
5419 \def\Field@addtoks#1#2{%
5420 \edef\@processme{\Field@toks{\the\Field@toks\space #1="#2"}}%
5421 \@processme
5422 }%
5423 \lambdaelse
5424 \def\Hy@WarnHTMLFieldOption#1{%
5425 \Hy@Warning{%
5426 HTML field option '#1'\MessageBreak
5427 is ignored%
5428 }%
5429 }%
5430 \fi
5431 \def\Fld@checkequals#1=#2=#3\\{%
5432 \def\@currDisplay{#1}%
5433 \ifx\\#2\\%
5434 \def\@currValue{#1}%
5435 \else
5436 \def\@currValue{#2}%
5437 \fi
5438 }
5439 \define@key{Field}{loc}{%
5440 \def\Fld@loc{#1}%
5441 }
5442 \define@key{Field}{checked}[true]{%
5443 \lowercase{\Field@boolkey{#1}}{checked}%
5444 }
5445 \define@key{Field}{disabled}[true]{%
5446 \lowercase{\Field@boolkey{#1}}{disabled}%
5447 }
5448 \ifHy@texht
5449 \define@key{Field}{accesskey}{%
```

```
5450 \Field@addtoks{accesskey}{#1}%
5451 }%
5452 \define@key{Field}{tabkey}{%
5453 \Field@addtoks{tabkey}{#1}%
5454 }%
5455 \else
5456 \define@key{Field}{accesskey}{%
5457 \Hy@WarnHTMLFieldOption{accesskey}%
5458 }%
5459 \define@key{Field}{tabkey}{%
5460 \Hy@WarnHTMLFieldOption{tabkey}%
5461 }%
5462\overline{5462}5463 \define@key{Field}{name}{%
5464 \def\Fld@name{#1}%
5465 }
5466 \define@key{Field}{width}{%
5467 \def\Fld@width{#1}%
5468 \Field@Width#1\setbox0=\hbox{m}%
5469 }
5470 \define@key{Field}{maxlen}{%
5471 \def\Fld@maxlen{#1}%
5472 }
5473 \define@key{Field}{menulength}{%
5474 \Fld@menulength=#1\relax
5475 }
5476 \define@key{Field}{height}{%
5477 \def\Fld@height{#1}%
5478 }
5479 \define@key{Field}{charsize}{%
5480 \Fld@charsize#1%
5481 }
5482 \define@key{Field}{borderwidth}{%
5483 \def\Fld@borderwidth{#1}%
5484 }
5485 \define@key{Field}{borderstyle}{%
5486 \def\Fld@borderstyle{#1}%
5487 }
5488 \define@key{Field}{bordersep}{%
5489 \def\Fld@bordersep{#1}%
5490 }
5491 \define@key{Field}{default}{%
5492 \def\Fld@default{#1}%
5493 }
5494 \define@key{Field}{align}{%
5495 \def\Fld@align{#1}%
5496 }
5497 \define@key{Field}{value}{%
5498 \def\Fld@value{#1}%
5499 }
5500 \define@key{Field}{checkboxsymbol}{%
5501 \Fld@DingDef\Fld@cbsymbol{#1}%
5502 }
5503 \define@key{Field}{radiosymbol}{%
5504 \Fld@DingDef\Fld@radiosymbol{#1}%
5505 }
5506 \def\Fld@DingDef#1#2{%
```

```
5507 \def\Fld@temp{}%
5508 \Fld@@DingDef#2\ding{}\@nil
5509 \let#1\Fld@temp
5510 }
5511 \def\Fld@@DingDef#1\ding#2#3\@nil{%
5512 \expandafter\def\expandafter\Fld@temp\expandafter{%
5513 \Fld@temp
5514 #1%
5515 }%
5516 \ifx\\#3\\%
5517 \expandafter\@gobble
5518 \else
5519 \begingroup
5520 \lccode'0=#2\relax
5521 \lowercase{\endgroup
5522 \expandafter\def\expandafter\Fld@temp\expandafter{%
5523 \Fld@temp
5524 0%
5525 }%
5526 }%
5527 \expandafter\@firstofone
5528 \fi
5529 {%
5530 \Fld@@DingDef#3\@nil
5531 }%
5532 }
5533 \define@key{Field}{rotation}{%
5534 \def\Fld@rotation{#1}%
5535 }
5536 \define@key{Field}{backgroundcolor}{%
5537 \HyColor@FieldBColor{#1}\Fld@bcolor{hyperref}{backgroundcolor}%
5538 }
5539 \define@key{Field}{bordercolor}{%
5540 \HyColor@FieldBColor{#1}\Fld@bordercolor{hyperref}{bordercolor}%
5541 }
5542 \define@key{Field}{color}{%
5543 \HyColor@FieldColor{#1}\Fld@color{hyperref}{color}%
5544 }
5545 \def\Fld@onclick@code{}
5546 \def\Fld@format@code{}
5547 \def\Fld@validate@code{}
5548 \def\Fld@calculate@code{}
5549 \def\Fld@keystroke@code{}
5550 \def\Fld@onfocus@code{}
5551 \def\Fld@onblur@code{}
5552 \def\Fld@onmousedown@code{}
5553 \def\Fld@onmouseup@code{}
5554 \def\Fld@onenter@code{}
5555 \def\Fld@onexit@code{}
5556 \def\Hy@temp#1{%
5557 \expandafter\Hy@@temp\csname Fld@#1@code\endcsname{#1}%
5558 }
5559 \def\Hy@@temp#1#2{%
5560 \ifHy@pdfa
5561 \define@key{Field}{#2}{%
```

```
5562 \Hy@Error{%
```

```
5563 PDF/A: Additional action '#2' is prohibited%
5564 }\@ehc
5565 }%
5566 \else
5567 \define@key{Field}{#2}{%
5568 \def#1{##1}%
5569 }%
5570 \fi
5571 }
5572 \Hy@temp{keystroke}
5573 \Hy@temp{format}
5574 \Hy@temp{validate}
5575 \Hy@temp{calculate}
5576 \Hy@temp{onfocus}
5577 \Hy@temp{onblur}
5578 \Hy@temp{onenter}
5579 \Hy@temp{onexit}
5580 \ifHy@texht
5581 \def\Hy@temp#1{%
5582 \define@key{Field}{#1}{%
5583 \Field@addtoks{#1}{##1}%
5584 }%
5585 }%
5586 \else
5587 \def\Hy@temp#1{%
5588 \define@key{Field}{#1}{%
5589 \Hy@WarnHTMLFieldOption{#1}%
5590 }%
5591 }%
5592 \fi
5593 \Hy@temp{ondblclick}
5594 \Hy@temp{onmousedown}
5595 \Hy@temp{onmouseup}
5596 \Hy@temp{onmouseover}
5597 \Hy@temp{onmousemove}
5598 \Hy@temp{onmouseout}
5599 \Hy@temp{onkeydown}
5600 \Hy@temp{onkeyup}
5601 \Hy@temp{onselect}
5602 \Hy@temp{onchange}
5603 \Hy@temp{onkeypress}
5604 \ifHy@texht
5605 \define@key{Field}{onclick}{%
5606 \Field@addtoks{onclick}{#1}%
5607 }%
5608 \else
5609 \ifHy@pdfa
5610 \define@key{Field}{onclick}{%
5611 \Hy@Error{%
5612 PDF/A: Action 'onclick' is prohibited%
5613 }\@ehc
5614 }%
5615 \else
5616 \define@key{Field}{onclick}{%
5617 \def\Fld@onclick@code{#1}%
5618 }%
5619 \fi
```

```
5620 \text{ }\Lambdafi
```

```
5621 \DeclareRobustCommand\TextField{%
5622 \@ifnextchar[{\@TextField}{\@TextField[]}%
5623 }
5624 \DeclareRobustCommand\ChoiceMenu{%
5625 \@ifnextchar[{\@ChoiceMenu}{\@ChoiceMenu[]}%
5626 }
5627 \DeclareRobustCommand\CheckBox{%
5628 \@ifnextchar[{\@CheckBox}{\@CheckBox[]}%
5629 }
5630 \DeclareRobustCommand\PushButton{%
5631 \@ifnextchar[{\@PushButton}{\@PushButton[]}%
5632 }
5633 \DeclareRobustCommand\Gauge{%
5634 \@ifnextchar[{\@Gauge}{\@Gauge[]}%
5635 }
5636 \DeclareRobustCommand\Submit{%
5637 \@ifnextchar[{\@Submit}{\@Submit[]}%
5638 }
5639 \DeclareRobustCommand\Reset{%
5640 \@ifnextchar[{\@Reset}{\@Reset[]}%
5641 }
5642 \def\LayoutTextField#1#2{% label, field
5643 \#1 \#2\%5644 }
5645 \def\LayoutChoiceField#1#2{% label, field
5646 #1 #2%
5647 }
5648 \def\LayoutCheckField#1#2{% label, field
5649 #1 #2%
5650 }
5651 \def\LayoutPushButtonField#1{% button
5652 #1%
5653 }
5654 \def\MakeRadioField#1#2{\vbox to #2{\hbox to #1{\hfill}\vfill}}
5655 \def\MakeCheckField#1#2{\vbox to #2{\hbox to #1{\hfill}\vfill}}
5656\def\MakeTextField#1#2{\vbox to #2{\hbox to #1{\hfill}\vfill}}
5657\def\MakeChoiceField#1#2{\vbox to #2{\hbox to #1{\hfill}\vfill}}
5658 \def\MakeButtonField#1{%
5659 \sbox0{%
5660 \hskip\Fld@borderwidth bp#1\hskip\Fld@borderwidth bp%
5661 }%
5662 \@tempdima\ht0 %
5663 \advance\@tempdima by \Fld@borderwidth bp %
5664 \advance\@tempdima by \Fld@borderwidth bp %
5665 \ht0\@tempdima
5666 \@tempdima\dp0 %
5667 \advance\@tempdima by \Fld@borderwidth bp %
5668 \advance\@tempdima by \Fld@borderwidth bp %
5669 \dp0\@tempdima
5670 \box0\relax
5671 }
5672 \def\DefaultHeightofSubmit{14pt}
5673 \def\DefaultWidthofSubmit{2cm}
5674 \def\DefaultHeightofReset{14pt}
5675 \def\DefaultWidthofReset{2cm}
5676 \def\DefaultHeightofCheckBox{\baselineskip}
```
 \def\DefaultWidthofCheckBox{\baselineskip} \def\DefaultHeightofChoiceMenu{\baselineskip} \def\DefaultWidthofChoiceMenu{\baselineskip} \def\DefaultHeightofText{\baselineskip} \def\DefaultHeightofTextMultiline{4\baselineskip} \def\DefaultWidthofText{3cm} \def\DefaultOptionsofSubmit{print,name=Submit,noexport} \def\DefaultOptionsofReset{print,name=Reset,noexport} \def\DefaultOptionsofPushButton{print} \def\DefaultOptionsofCheckBox{print} \def\DefaultOptionsofText{print}

Default options for the types of \ChoiceMenu.

\def\DefaultOptionsofListBox{print}

\def\DefaultOptionsofComboBox{print,edit,sort}

\def\DefaultOptionsofPopdownBox{print}

\def\DefaultOptionsofRadio{print,notoggletooff}

# 20 Setup

```
5692 \ifHy@figures
5693 \Hy@Info{Hyper figures ON}%
5694 \else
5695 \Hy@Info{Hyper figures OFF}%
5696 \fi
5697 \ifHy@nesting
5698 \Hy@Info{Link nesting ON}%
5699 \else
5700 \Hy@Info{Link nesting OFF}%
5701 \fi
5702 \ifHy@hyperindex
5703 \Hy@Info{Hyper index ON}%
5704 \else
5705 \Hy@Info{Hyper index OFF}%
5706 \fi
5707 \ifHy@backref
5708 \Hy@Info{backreferencing ON}%
5709 \else
5710 \Hy@Info{backreferencing OFF}%
5711 \fi
5712 \ifHy@colorlinks
5713 \Hy@Info{Link coloring ON}%
5714 \else
5715 \Hy@Info{Link coloring OFF}%
5716 \fi
5717 \ifHy@ocgcolorlinks
5718 \Hy@Info{Link coloring with OCG ON}%
5719 \else
5720 \Hy@Info{Link coloring with OCG OFF}%
5721 \text{ }\hat{\mathrm{h}}5722 \ifHy@pdfa
5723 \Hy@Info{PDF/A mode ON}%
5724 \else
5725 \Hy@Info{PDF/A mode OFF}%
5726 \fi
```
## 21 Low-level utility macros

We need unrestricted access to the  $\#$ ,  $\sim$  and  $\parallel$  characters, so make them nice macros.

\edef\hyper@hash{\string#}

\edef\hyper@tilde{\string~}

\edef\hyper@quote{\string"}

Support \label before \begin{document}.

\def\@currentHref{Doc-Start}

\let\Hy@footnote@currentHref\@empty

We give the start of document a special label; this is used in backreferencing-by-section, to allow for cites before any sectioning commands. Set up PDF info.

\Hy@AtBeginDocument{%

- \Hy@pdfstringtrue
- \PDF@SetupDoc
- \let\PDF@SetupDoc\@empty
- \Hy@DisableOption{pdfpagescrop}%

\Hy@DisableOption{pdfpagemode}%

- \Hy@DisableOption{pdfnonfullscreenpagemode}%
- \Hy@DisableOption{pdfdirection}%
- \Hy@DisableOption{pdfviewarea}%
- \Hy@DisableOption{pdfviewclip}%
- \Hy@DisableOption{pdfprintarea}%
- \Hy@DisableOption{pdfprintclip}%
- \Hy@DisableOption{pdfprintscaling}%
- \Hy@DisableOption{pdfduplex}%
- \Hy@DisableOption{pdfpicktraybypdfsize}%
- \Hy@DisableOption{pdfprintpagerange}%
- \Hy@DisableOption{pdfnumcopies}%
- \Hy@DisableOption{pdfstartview}%
- \Hy@DisableOption{pdfstartpage}%
- \Hy@DisableOption{pdftoolbar}%
- \Hy@DisableOption{pdfmenubar}%
- \Hy@DisableOption{pdfwindowui}%
- \Hy@DisableOption{pdffitwindow}%
- \Hy@DisableOption{pdfcenterwindow}%
- \Hy@DisableOption{pdfdisplaydoctitle}%
- \Hy@DisableOption{pdfpagelayout}%
- \Hy@DisableOption{pdflang}%
- \Hy@DisableOption{baseurl}%
- \ifHy@texht\else\hyper@anchorstart{Doc-Start}\hyper@anchorend\fi
- \Hy@pdfstringfalse
- }

### Ignore star from referencing macros:

- \LetLtxMacro\NoHy@OrgRef\ref
- \DeclareRobustCommand\*{\ref}{%
- \@ifstar\NoHy@OrgRef\NoHy@OrgRef

}

- \LetLtxMacro\NoHy@OrgPageRef\pageref
- \DeclareRobustCommand\*{\pageref}{%
- \@ifstar\NoHy@OrgPageRef\NoHy@OrgPageRef

}

# 22 Localized nullifying of package

Sometimes we just don't want the wretched package interfering with us. Define an environment we can put in manually, or include in a style file, which stops the hypertext functions doing anything. This is used, for instance, in the Elsevier classes, to stop hyperref playing havoc in the front matter.

\def\NoHyper{%

```
5772 \def\hyper@link@[##1]##2##3##4{##4}%
```

```
5773 \def\hyper@@anchor##1{}%
```
- \global\let\hyper@livelink\hyper@link
- \gdef\hyper@link##1##2##3{##3}%
- \def\hyper@anchor##1{}%
- \def\hyper@anchorstart##1{}%
- \let\hyper@anchorend\@empty
- \def\hyper@linkstart##1##2{}%
- \let\hyper@linkend\@empty
- \def\hyper@linkurl##1##2{##1}%
- 5782 \def\hyper@linkfile##1##2##3{##1}%
- \def\hyper@link@[##1]##2##3{}%
- \let\Hy@backout\@gobble

}

- \def\stop@hyper{%
- \def\hyper@link@[##1]##2##3##4{##4}%
- \let\Hy@backout\@gobble
- \def\hyper@@anchor##1{}%
- \def\hyper@link##1##2##3{##3}%
- \def\hyper@anchor##1{}%
- \def\hyper@anchorstart##1{}%
- \let\hyper@anchorend\@empty
- \def\hyper@linkstart##1##2{}%
- \let\hyper@linkend\@empty
- \def\hyper@linkurl##1##2{##1}%
- \def\hyper@linkfile##1##2##3{##1}%
- \def\hyper@link@[##1]##2##3{}%
- }

```
5800 \def\endNoHyper{%
```

```
5801 \global\let\hyper@link\hyper@livelink
```

```
5802 }
```

```
5803\langle/package)
```
## 23 Package nohyperref

This package is introduced by Sebastian Rahtz.

Package nohyperref is a dummy package that defines some low level and some toplevel commands. It is done for jadetex, which calls hyperref low-level commands, but it would also be useful with people using normal hyperref, who really do not want the package loaded at all.

Some low-level commands:

```
5804\langle*nohyperref\rangle
```
\RequirePackage{letltxmacro}[2008/06/13]

```
5806 \let\hyper@@anchor\@gobble
```

```
5807 \def\hyper@link#1#2#3{#3}%
```

```
5808 \let\hyper@anchorstart\@gobble
```

```
5809 \let\hyper@anchorend\@empty
```

```
5810 \let\hyper@linkstart\@gobbletwo
```

```
5811 \let\hyper@linkend\@empty
```
\def\hyper@linkurl#1#2{#1}%

```
5813 \def\hyper@linkfile#1#2#3{#1}%
```

```
5814 \def\hyper@link@[#1]#2#3{}%
```
\let\PDF@SetupDoc\@empty

```
5816 \let\PDF@FinishDoc\@empty
```
\def\nohyperpage#1{#1}

#### Some top-level commands:

\def\Acrobatmenu#1#2{\leavevmode#2}

```
5819 \let\pdfstringdefDisableCommands\@gobbletwo
```
\let\texorpdfstring\@firstoftwo

- \let\pdfbookmark\@undefined
- \newcommand\pdfbookmark[3][]{}
- \let\phantomsection\@empty
- \let\hypersetup\@gobble
- \let\hyperbaseurl\@gobble
- \newcommand\*{\href}[3][]{#3}
- \let\hyperdef\@gobbletwo

\let\hyperlink\@gobble

```
5829 \let\hypertarget\@gobble
```

```
5830 \def\hyperref{%
```

```
5831 \@ifnextchar[\@gobbleopt{\expandafter\@gobbletwo\@gobble}%
```

```
5832 }
```
\long\def\@gobbleopt[#1]{}

```
5834 \let\hyperpage\@empty
```
Ignore star from referencing macros:

```
5835 \LetLtxMacro\NoHy@OrgRef\ref
5836 \DeclareRobustCommand*{\ref}{%
5837 \@ifstar\NoHy@OrgRef\NoHy@OrgRef
5838 }
5839 \LetLtxMacro\NoHy@OrgPageRef\pageref
5840 \DeclareRobustCommand*{\pageref}{%
5841 \@ifstar\NoHy@OrgPageRef\NoHy@OrgPageRef
```

```
5842 }
```

```
5843\langle/nohyperref\rangle
```
# 24 The Mangling Of Aux and Toc Files

Some extra tests so that the hyperref package may be removed or added to a document without having to remove .aux and .toc files (this section is by David Carlisle) All the code is delayed to \begin{document}

```
5844 \langle*package\rangle5845 \Hy@AtBeginDocument{%
```
First the code to deal with removing the hyperref package from a document.

Write some stuff into the aux file so if the next run is done without hyperref, then \contentsline and \newlabel are defined to cope with the extra arguments.

```
5846 \if@filesw
5847 \ifHy@typexml
5848 \immediate\closeout\@mainaux
5849 \immediate\openout\@mainaux\jobname.aux\relax
5850 \immediate\write\@auxout{<relaxxml>\relax}%
5851 \fi
5852 \immediate\write\@auxout{%
5853 \string\providecommand\string\HyperFirstAtBeginDocument{%
```
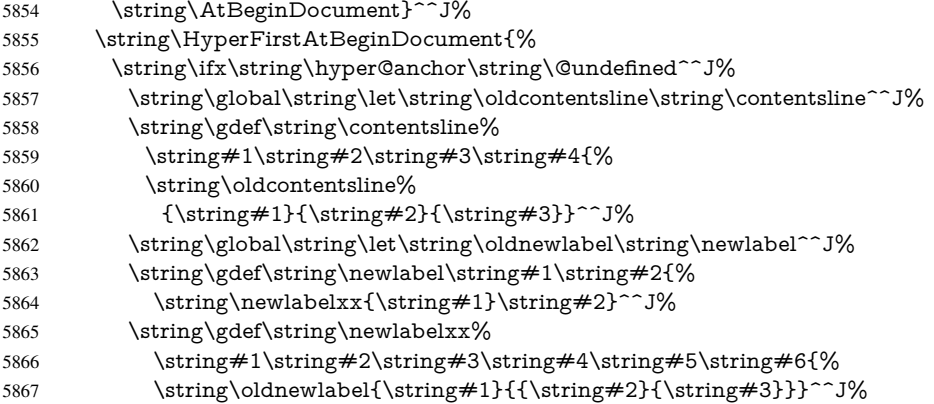

But the new aux file will be read again at the end, with the normal definitions expected, so better put things back as they were.

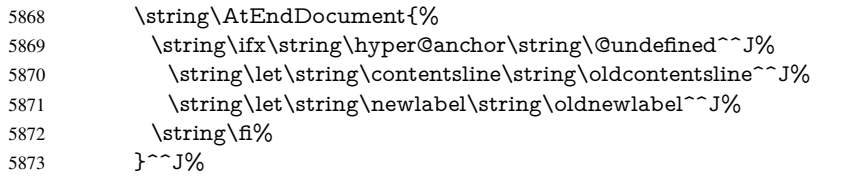

If the document is being run with hyperref put this definition into the aux file, so we can spot it on the next run.

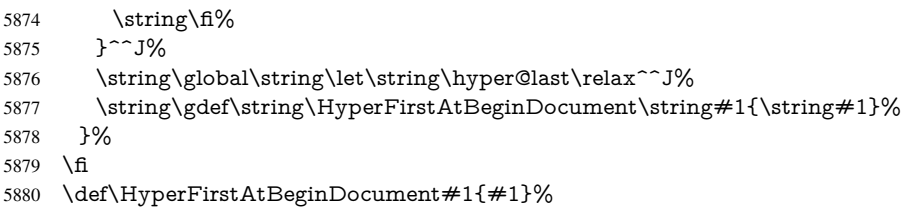

Now the code to deal with adding the hyperref package to a document with aux and toc written the standard way.

If hyperref was used last time, do nothing. If it was not used, or an old version of hyperref was used, don't use that TOC at all but generate a warning. Not ideal, but better than failing with pre-5.0 hyperref TOCs.

```
5881 \ifx\hyper@last\@undefined
5882 \def\@starttoc#1{%
5883 \begingroup
5884 \makeatletter
5885 \IfFileExists{\jobname.#1}{%
5886 \Hy@WarningNoLine{%
5887 old #1 file detected, not used; run LaTeX again%
5888 }%
5889 }{}%
5890 \if@filesw
5891 \expandafter\newwrite\csname tf@#1\endcsname
5892 \immediate\openout\csname tf@#1\endcsname \jobname.#1\relax
5893 \fi
5894 \@nobreakfalse
5895 \endgroup
5896 }%
5897 \def\newlabel#1#2{\@newl@bel r{#1}{#2{}{}{}{}}}%
5898 \fi
5899 }
```
## 25 Title strings

If options pdftitle and pdfauthor are not used, these informations for the pdf information dictionary can be extracted by the nd

```
5900 \ifHy@usetitle
5901 \let\HyOrg@title\title
5902 \let\HyOrg@author\author
5903 \def\title{\@ifnextchar[{\Hy@scanopttitle}{\Hy@scantitle}}%
5904 \def\Hy@scanopttitle[#1]{%
5905 \gdef\Hy@title{#1}%
5906 \HyOrg@title[{#1}]%
5907 }%
5908 \def\Hy@scantitle#1{%
5909 \gdef\Hy@title{#1}%
5910 \HyOrg@title{#1}%
5911 }%
5912 \def\author{\@ifnextchar[{\Hy@scanoptauthor}{\Hy@scanauthor}}%
5913 \def\Hy@scanoptauthor[#1]{%
5914 \gdef\Hy@author{#1}%
5915 \HyOrg@author[{#1}]%
5916 }%
5917 \def\Hy@scanauthor#1{%
5918 \gdef\Hy@author{#1}%
5919 \HyOrg@author{#1}%
5920 }%
```
The case, that or re given before hyperref is loaded, is much more complicate, because LaTeX initializes the macros title and author with LaTeX error and warning messages.

```
5921 \begingroup
5922 \def\process@me#1\@nil#2{%
5923 \expandafter\let\expandafter\x\csname @#2\endcsname
5924 \edef\y{\expandafter\strip@prefix\meaning\x}%
5925 \def\c##1#1##2\@nil{%
5926 \iint x \times \# 1 \}5927 \else
5928 \expandafter\gdef\csname Hy@#2\expandafter\endcsname
5929 \expandafter{\x}%
5930 \qquad \qquad 5930
5931 }%
5932 \expandafter\c\y\relax#1\@nil
5933 }%
5934 \expandafter\process@me\string\@latex@\@nil{title}%
5935 \expandafter\process@me\string\@latex@\@nil{author}%
5936 \endgroup
5937 \fi
```
\Hy@DisableOption{pdfusetitle}

Macro \Hy@UseMaketitleInfos is used in the driver files, before the information entries are used.

The newline macro  $\neq$  or  $\iota$  is much more complicate. In the title a good replacement can be a space, but can be already a space after  $\setminus$  in the title string. So this space is removed by scanning for the next non-empty argument.

In the macro \author the newline can perhaps separate the different authors, so the newline expands here to a comma with space.

The possible arguments such as space or the optional argument after the newline macros are not detected.

\def\Hy@UseMaketitleString#1{%

```
5940 \ltx@IfUndefined{Hy@#1}{}{%
5941 \begingroup
5942 \let\Hy@saved@hook\pdfstringdefPreHook
5943 \pdfstringdefDisableCommands{%
5944 \expandafter\let\expandafter\\\csname Hy@newline@#1\endcsname
5945 \let\newline\\%
5946 }%
5947 \expandafter\ifx\csname @pdf#1\endcsname\@empty
5948 \expandafter\pdfstringdef\csname @pdf#1\endcsname{%
5949 \csname Hy@#1\endcsname\@empty
5950 }%
5951 \fi
5952 \global\let\pdfstringdefPreHook\Hy@saved@hook
5953 \endgroup
5954 }%
5955 }
5956 \def\Hy@newline@title#1{ #1}
5957 \def\Hy@newline@author#1{, #1}
5958 \def\Hy@UseMaketitleInfos{%
5959 \Hy@UseMaketitleString{title}%
5960 \Hy@UseMaketitleString{author}%
```

```
5961 }
```
## 26 Page numbers

This stuff is done by Heiko Oberdiek.

## 27 Every page

```
5962 \RequirePackage{atbegshi}[2007/09/09]
5963 \def\Hy@EveryPageHook{}
5964 \def\Hy@EveryPageBoxHook{}
5965 \def\Hy@FirstPageHook{}
5966 \AtBeginShipout{%
5967 \Hy@EveryPageHook
5968 \ifx\Hy@EveryPageBoxHook\@empty
5969 \else
5970 \setbox\AtBeginShipoutBox=\vbox{%
5971 \offinterlineskip
5972 \Hy@EveryPageBoxHook
5973 \box\AtBeginShipoutBox
5974 }%
5975 \fi
5976 }
5977 \AtBeginShipoutFirst{%
5978 \Hy@FirstPageHook
5979 }
5980 \g@addto@macro\Hy@FirstPageHook{%
5981 \PDF@FinishDoc
5982 \gdef\PDF@FinishDoc{}%
5983 }
```
## 27.1 PDF /PageLabels

Internal macros of this module are marked with \HyPL@.

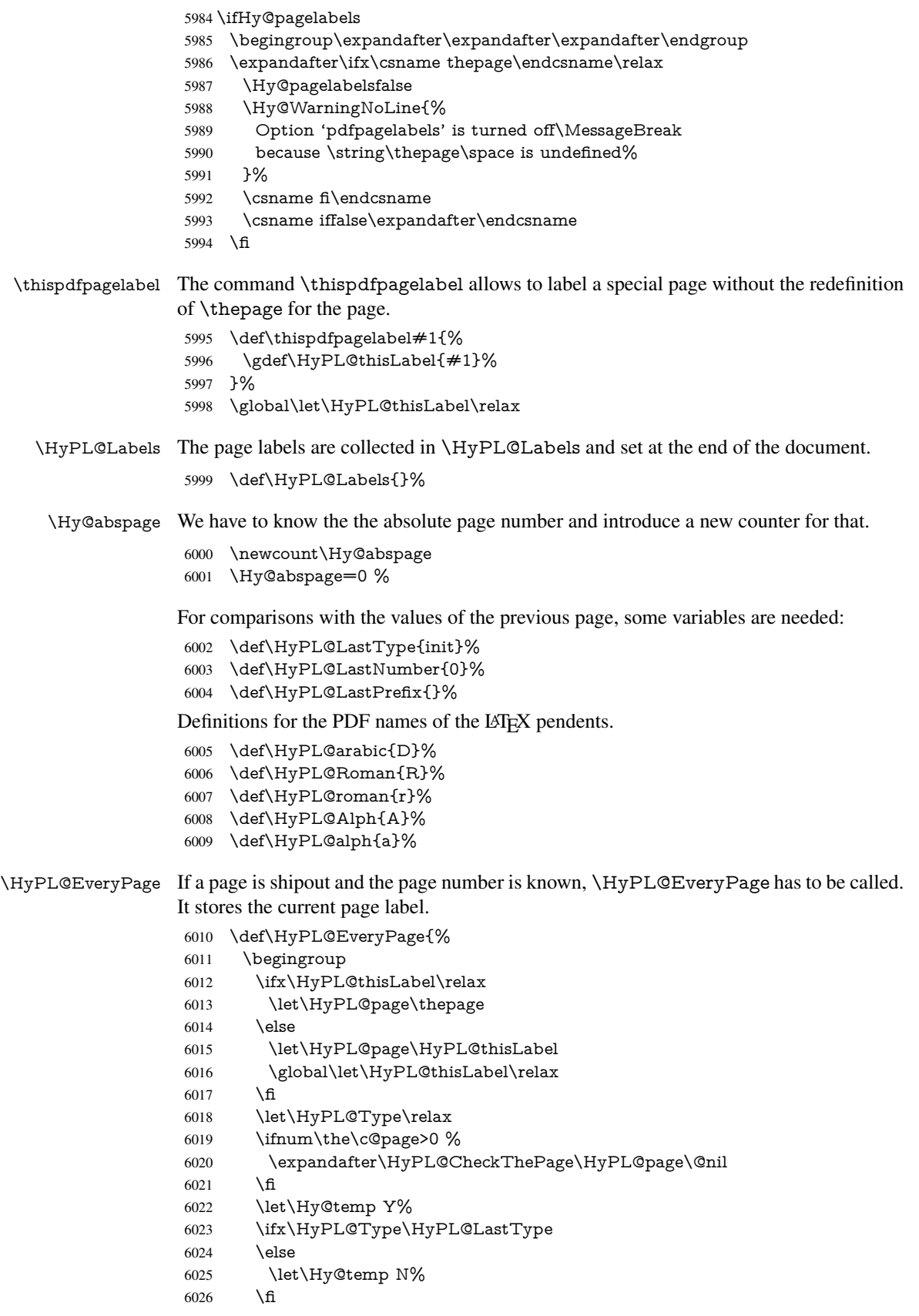

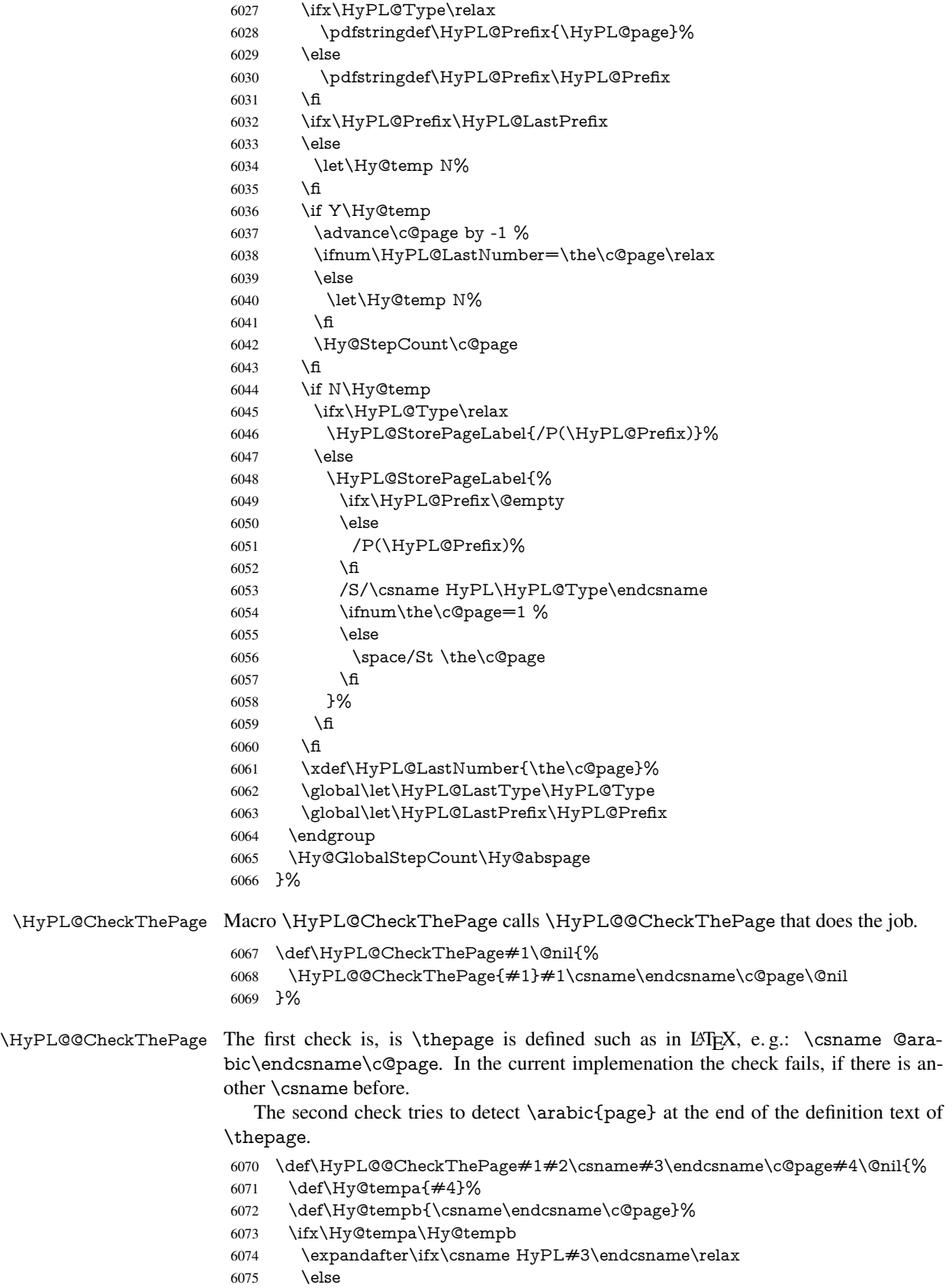

 \def\HyPL@Type{#3}% \def\HyPL@Prefix{#2}% \fi \else \begingroup \let\Hy@next\endgroup \let\HyPL@found\@undefined \def\arabic{\HyPL@Format{arabic}}% \def\Roman{\HyPL@Format{Roman}}% \def\roman{\HyPL@Format{roman}}% \def\Alph{\HyPL@Format{Alph}}% \def\alph{\HyPL@Format{alph}}% \protected@edef\Hy@temp{#1}% \ifx\HyPL@found\relax \toks@\expandafter{\Hy@temp}% \edef\Hy@next{\endgroup \noexpand\HyPL@@@CheckThePage\the\toks@ \noexpand\HyPL@found\relax\noexpand\@nil }% \fi \Hy@next \fi }% \HyPL@Format The help macro \HyPL@Format is executed while a \protected@edef in the second check method of \HyPL@@CheckPage. The first occurences of, for example, \arabic{page} is marked by \HyPL@found that is also defined by \csname. \def\HyPL@Format#1#2{% \ifx\HyPL@found\@undefined \expandafter\ifx\csname c@#2\endcsname\c@page \expandafter\noexpand\csname HyPL@found\endcsname{#1}%  $\leq$   $\leq$  \expandafter\noexpand\csname#1\endcsname{#2}% \fi \else \expandafter\noexpand\csname#1\endcsname{#2}% \fi }% \HyPL@@@CheckThePage If the second check method is successful, \HyPL@@@CheckThePage scans the result of \HyPL@Format and stores the found values. \def\HyPL@@@CheckThePage#1\HyPL@found#2#3\@nil{% \def\Hy@tempa{#3}% \def\Hy@tempb{\HyPL@found\relax}% \ifx\Hy@tempa\Hy@tempb \def\HyPL@Type{@#2}% 6115 \def\HyPL@Prefix $\#1\%$ <br>6116 \fi }% \HyPL@StorePageLabel Dummy for drivers that does not support /PageLabel. \providecommand\*{\HyPL@StorePageLabel}[1]{}% \HyPL@Useless The /PageLabels entry does not make sense, if the absolute page numbers and the page labels are the same. Then \HyPL@Labels has the meaning of \HyPL@Useless. \def\HyPL@Useless{0<</S/D>>}% \@onelevel@sanitize\HyPL@Useless

\HyPL@SetPageLabels The page labels are written to the PDF cataloge. The command \Hy@PutCatalog is defined in the driver files.

> \def\HyPL@SetPageLabels{% \@onelevel@sanitize\HyPL@Labels \ifx\HyPL@Labels\@empty \else \ifx\HyPL@Labels\HyPL@Useless \else \Hy@PutCatalog{/PageLabels<</Nums[\HyPL@Labels]>>}% \fi 6129 \fi }% \g@addto@macro\Hy@EveryPageHook{\HyPL@EveryPage}%

\fi

Option 'pdfpagelabels' has been used and is now disabled.

\Hy@DisableOption{pdfpagelabels}

6134 $\langle$ /package $\rangle$ 

### 27.1.1 pdfTeX and VTeX

Because of pdfTeX's \pdfcatalog command the /PageLabels entry can set at end of document in the first run.

### \Hy@PutCatalog

6135 (pdftex)\let\Hy@PutCatalog\pdfcatalog

The code for VTeX is more complicate, because it does not allow the direct access to the /Catalog object. The command scans its argument and looks for a /PageLabels entry.

VTeX 6.59g is the first version, that implements \special{!pdfpagelabels...}. For this version \VTeXversion reports 660.

```
6136 \langle*vtex\rangle6137 \providecommand*{\XR@ext}{pdf}
6138 \edef\Hy@VTeXversion{%
6139 \ifx\VTeXversion\@undefined
6140 \z@6141 \else
6142 \ifx\VTeXversion\relax
6143 \z@6144 \else
6145 \VTeXversion
6146 \fi
6147 \fi
6148 }
6149 \begingroup
6150 \ifnum\Hy@VTeXversion<660 %
6151 \gdef\Hy@PutCatalog#1{%
6152 \Hy@WarningNoLine{%
6153 VTeX 6.59g or above required for pdfpagelabels%
6154 }%
6155 }%
6156 \else
6157 \gdef\Hy@PutCatalog#1{%
6158 \Hy@vt@PutCatalog#1/PageLabels<<>>\@nil
6159 }%
6160 \gdef\Hy@vt@PutCatalog#1/PageLabels<<#2>>#3\@nil{%
```

```
6161 \ifx\\#2\\%
                        6162 \else
                        6163 \immediate\special{!pdfpagelabels #2}%
                        6164 \fi
                        6165 }%
                        6166 \fi
                        6167 \endgroup
                        6168 \langle /vtex\rangle6169 \langle*pdftex | vtex\rangle\HyPL@StorePageLabel This macro adds the entry #1 to \HyPL@Labels.
                        6170 \ifHy@pagelabels
                        6171 \def\HyPL@StorePageLabel#1{%
                        6172 \toks@\expandafter{\HyPL@Labels}%
                        6173 \xdef\HyPL@Labels{%
                        6174 \the\toks@
                        6175 \the\Hy@abspage<<#1>>%
                        6176 }%
                        6177 }%
```
Package atveryend is used to get behind the final \clearpage and to avoid a \clearpage in \AtEndDocument. Then the PDF catalog entry for \PageLabels is set.

```
6178 \RequirePackage{atveryend}[2009/12/07]%
6179 \AtVeryEndDocument{%
6180 \HyPL@SetPageLabels
6181 }%
6182 \fi
6183 \langle/pdftex | vtex\rangle
```
### 27.1.2 xetex

6184  $(*xetex)$  \HyPsd@LoadUnicode \Hy@unicodetrue \ifx\HyPsd@pdfencoding\HyPsd@pdfencoding@unicode \else \let\HyPsd@pdfencoding\HyPsd@pdfencoding@auto \fi \HyPsd@LoadStringEnc \define@key{Hyp}{unicode}[true]{% \Hy@boolkey{unicode}{#1}% \ifHy@unicode \else \Hy@Warning{% XeTeX driver only supports 'unicode=true'.\MessageBreak Ignoring option setting 'unicode=false'% }% \Hy@unicodetrue 6201 \fi } \define@key{Hyp}{pdfencoding}{% \edef\HyPsd@temp{#1}% \ifx\HyPsd@temp\HyPsd@pdfencoding@unicode \let\HyPsd@pdfencoding\HyPsd@temp

\else
```
6208 \ifx\HyPsd@temp\HyPsd@pdfencoding@auto
```

```
6209 \let\HyPsd@pdfencoding\HyPsd@temp
```

```
6210 \else
```

```
6211 \Hy@Warning{%
```

```
6212 XeTeX driver only supports\MessageBreak
```

```
6213 'pdfencoding=unicode|auto'. Ignoring option\MessageBreak
```
- setting 'pdfencoding=\HyPsd@temp'%
- }%

```
6216 \fi
```

```
6217 \fi
```
}

\let\HyXeTeX@CheckUnicode\relax

```
6220 \langle xetex \rangle
```
## 27.1.3 pdfmarkbase, dvipdfm, xetex

```
6221 \langle*pdfmarkbase\rangle
```

```
6222 \begingroup
```

```
6223 \@ifundefined{headerps@out}{}{%
```

```
6224 \toks@\expandafter{\Hy@FirstPageHook}%
```
\xdef\Hy@FirstPageHook{%

```
6226 \noexpand\headerps@out{%
```

```
6227 systemdict /pdfmark known%
```
- {%
- userdict /?pdfmark systemdict /exec get put%
- }{%
- userdict /?pdfmark systemdict /pop get put %
- userdict /pdfmark systemdict /cleartomark get put%
- }%
- ifelse%
- }%
- \the\toks@
- }%
- }%
- \endgroup 6240  $\langle$  /pdfmarkbase $\rangle$

## \Hy@PutCatalog

```
6241 (dvipdfm | xetex) \def\Hy@PutCatalog#1{\@pdfm@mark{docview << #1 >>}}
6242 \langle*pdfmarkbase\rangle
```

```
6243 \def\Hy@PutCatalog#1{%
```
- \pdfmark{pdfmark=/PUT,Raw={\string{Catalog\string} << #1 >>}}%
- }
- 6246  $\langle$  /pdfmarkbase)
- 6247  $\langle$ \*pdfmarkbase | dvipdfm | xetex $\rangle$ \ifHy@pagelabels

\HyPL@StorePageLabel This macro writes a string to the .aux file.

```
6249 \def\HyPL@StorePageLabel#1{%
```

```
6250 \if@filesw
```

```
6251 \begingroup
```
- \edef\Hy@tempa{\the\Hy@abspage<<#1>>}%
- \immediate\write\@mainaux{%
- \string\HyPL@Entry{\Hy@tempa}%
- }%
- \endgroup

```
6257 \fi
```
}%

Write a dummy definition of  $\HyPL@Entry$  for the case, that the next run is done without hyperref. A marker for the rerun warning is set and the /PageLabels is written.

```
6259 \Hy@AtBeginDocument{%
6260 \if@filesw
6261 \immediate\write\@mainaux{%
6262 \string\providecommand\string*\string\HyPL@Entry[1]{}%
6263 }%
6264 \fi
6265 \ifx\HyPL@Labels\@empty
6266 \Hy@WarningNoLine{Rerun to get /PageLabels entry}%
6267 \else
6268 \HyPL@SetPageLabels
6269 \fi
6270 \let\HyPL@Entry\@gobble
6271 }%
```
## \HyPL@Entry

```
6272 \def\HyPL@Entry#1{%
6273 \expandafter\gdef\expandafter\HyPL@Labels\expandafter{%
6274 \HyPL@Labels
6275 \#1\%6276 }%
6277 }%
6278 \fi
6279 (/pdfmarkbase | dvipdfm | xetex)
6280\langle*package\rangle6281 \MaybeStopEarly
```
# 28 Automated LAT<sub>EX</sub> hypertext cross-references

Anything which can be referenced advances some counter; we overload this to put in a hypertext starting point (with no visible anchor), and make a note of that for later use in \label. This will fail badly if \theH<name> does not expand to a sensible reference. This means that classes or package which introduce new elements need to define an equivalent \theH<name> for every \the<name>. We do make a trap to make \theH<name> be the same as \arabic{<name>}, if \theH<name> is not defined, but this is not necessarily a good idea. Alternatively, the 'naturalnames' option uses whatever  $ETr[X]$  provides, which may be useable. But then its up to you to make sure these are legal PDF and HTML names. The 'hypertexnames=false' option just makes up arbitrary names.

All the shenanigans is to make sure section numbers etc are always arabic, separated by dots. Who knows how people will set up \@currentlabel? If they put spaces in, or brackets (quite legal) then the hypertext processors will get upset.

But this is flaky, and open to abuse. Styles like subeqn will mess it up, for starters. Appendices are an issue, too. We just hope to cover most situations. We can at least cope with the standard sectioning structure, allowing for \part and \chapter.

Start with a fallback for equations

- 6282 \def\Hy@CounterExists#1{%
- 6283 \begingroup\expandafter\expandafter\expandafter\endgroup
- 6284 \expandafter\ifx\csname c@#1\endcsname\relax
- 6285 \expandafter\@gobble
- 6286 \else
- 6287 \begingroup\expandafter\expandafter\expandafter\endgroup
- 6288 \expandafter\ifx\csname the#1\endcsname\relax

```
6289 \expandafter\expandafter\expandafter\@gobble
6290 \else
6291 \expandafter\expandafter\expandafter\@firstofone
6292 \times 66293 \fi
6294 }
6295 \Hy@CounterExists{section}{%
6296 \newcommand\theHequation{\theHsection.\arabic{equation}}%
6297 }
6298 \Hy@CounterExists{part}{%
6299 \newcommand\theHpart{\arabic{part}}%
6300 }
6301 \ltx@IfUndefined{thechapter}{%
6302 \newcommand\theHsection {\arabic{section}}%
6303 \newcommand\theHfigure {\arabic{figure}}%
6304 \newcommand\theHtable {\arabic{table}}%
6305 }{%
6306 \newcommand\theHchapter {\arabic{chapter}}%
6307 \newcommand\theHfigure {\theHchapter.\arabic{figure}}%
6308 \newcommand\theHtable {\theHchapter.\arabic{table}}%
6309 \newcommand\theHsection {\theHchapter.\arabic{section}}%
6310 }
6311 \newcommand\theHsubsection {\theHsection.\arabic{subsection}}
6312 \newcommand\theHsubsubsection{\theHsubsection.\arabic{subsubsection}}
6313 \newcommand\theHparagraph {\theHsubsubsection.\arabic{paragraph}}
6314 \newcommand\theHsubparagraph {\theHparagraph.\arabic{subparagraph}}
6315 \newcommand\theHtheorem {\theHsection.\arabic{theorem}}
6316 \newcommand\theHthm {\theHsection.\arabic{thm}}
```
Thanks to Greta Meyer (gbd@pop.cwru.edu) for making me realize that enumeration starts at 0 for every list! But \item occurs inside \trivlist, so check if its a real \item before incrementing counters.

```
6317 \let\H@item\item
6318 \newcounter{Item}
6319 \def\theHItem{\arabic{Item}}
6320 \def\item{%
6321 \@hyper@itemfalse
6322 \if@nmbrlist\@hyper@itemtrue\fi
6323 \H@item
6324 }
6325 \newcommand\theHenumi {\theHItem}
6326 \newcommand\theHenumii {\theHItem}
6327\newcommand\theHenumiii {\theHItem}<br>6328\newcommand\theHenumiv {\theHItem}
6328 \newcommand\theHenumiv
6329 \newcommand\theHHfootnote {\arabic{Hfootnote}}
6330 \newcommand\theHmpfootnote{\arabic{mpfootnote}}
6331 \let\theHHmpfootnote\theHHfootnote
```
Tanmoy asked for this default handling of undefined \theH<name> situations. It really isn't clear what would be ideal, whether to turn off hyperizing of unknown elements, to pick up the textual definition of the counter, or to default it to something like \arabic{name}. We take the latter course, slightly worriedly.

\let\H@refstepcounter\refstepcounter

\edef\name@of@eq{equation}%

\edef\name@of@slide{slide}%

We do not want the handler for \refstepcounter to cut in during the processing of \item (we handle that separately), so we provide a bypass conditional.

```
6335 \newif\if@hyper@item
6336 \newif\if@skiphyperref
6337 \@hyper@itemfalse
6338 \@skiphyperreffalse
6339 \def\refstepcounter#1{%
6340 \ifHy@pdfstring
6341 \else
6342 \H@refstepcounter{#1}%
6343 \edef\This@name{#1}%
6344 \ifx\This@name\name@of@slide
6345 \else
6346 \if@skiphyperref
6347 \else
6348 \if@hyper@item
6349 \stepcounter{Item}%
6350 \hyper@refstepcounter{Item}%
6351 \@hyper@itemfalse
6352 \qquad \text{else}6353 \hyper@refstepcounter{#1}%
6354 \fi
6355 \fi
6356 \fi
6357 \fi
6358 }
6359 \let\Hy@saved@refstepcounter\refstepcounter
```
AMSLATEX processes all equations twice; we want to make sure that the hyper stuff is not executed twice, so we use the AMS \ifmeasuring@, initialized if AMS math is not used. \@ifpackageloaded{amsmath}{}{\newif\ifmeasuring@\measuring@false}

\hyper@refstepcounter

 \def\hyper@refstepcounter#1{% \edef\This@name{#1}% \ifx\This@name\name@of@eq \@ifundefined{theHequation}{% \make@stripped@name{\theequation}% \let\theHequation\newname }{}% \fi \@ifundefined{theH#1}{% \expandafter\def\csname theH#1\endcsname{\arabic{#1}}% }{}% \hyper@makecurrent{#1}% \ifmeasuring@ \else \Hy@raisedlink{% \hyper@anchorstart{\@currentHref}\hyper@anchorend }% \fi }

After \appendix "chapter" (or "section" for classes without chapter) should be replaced by "appendix" to get \autoref work. Macro \Hy@chapapp contains the current valid name like \@chapapp, which cannot be used, because this string depends on the current language.

The "french" package defines counter \thechapter by \newcounterchapter, if \@ifundefinedchapter.

```
6380 \begingroup\expandafter\expandafter\expandafter\endgroup
                    6381 \expandafter\ifx\csname chapter\endcsname\relax
                    6382 \def\Hy@chapterstring{section}%
                    6383 \else
                    6384 \def\Hy@chapterstring{chapter}%
                    6385 \fi
                    6386 \def\Hy@appendixstring{appendix}
                    6387 \def\Hy@chapapp{\Hy@chapterstring}
                    6388 \let\HyOrg@appendix\appendix
                    6389 \def\appendix{%
                    6390 \ltx@IfUndefined{chapter}%
                    6391 {\gdef\theHsection{\Alph{section}}}%
                    6392 {\gdef\theHchapter{\Alph{chapter}}}%
                    6393 \xdef\Hy@chapapp{\Hy@appendixstring}%
                    6394 \HyOrg@appendix
                    6395 }
    \Hy@Test@alph
                    6396 \def\Hy@Test@alph#1{%
                    6397 \ifcase#1\or
                    6398 a\or b\or c\or d\or e\or f\or g\or h\or i\or j\or
                    6399 k\or l\or m\or n\or o\or p\or q\or r\or s\or t\or
                    6400 u\or v\or w\or x\or y\or z%
                    6401 \else
                    6402 \@ctrerr
                    6403 \fi
                    6404 }
   \Hy@Test@Alph
                    6405 \def\Hy@Test@Alph#1{%
                    6406 \ifcase#1\or
                    6407 A\or B\or C\or D\or E\or F\or G\or H\or I\or J\or
                    6408 K\or L\or M\or N\or O\or P\or Q\or R\or S\or T\or
                    6409 U\or V\or W\or X\or Y\or Z%
                    6410 \else
                    6411 \@ctrerr
                    6412 \fi
                    6413 }
\hyper@makecurrent Because of Babel mucking around, nullify \textlatin when making names. And
                    \@number because of babel's lrbabel.def.
                    6414 \def\hyper@makecurrent#1{%
                    6415 \begingroup
                    6416 \edef\Hy@param{#1}%
                    6417 \ifx\Hy@param\Hy@chapterstring
                    6418 \let\Hy@param\Hy@chapapp
                    6419 \hat{f}6420 \ifHy@hypertexnames
                    6421 \let\@number\@firstofone
                    6422 \def\@fnsymbol##1{fnsymbol\number##1}%
                    6423 \ifx\@alph\Hy@Test@alph
                    6424 \else
                    6425 \def\@alph{alph\number}%
                    6426 \fi
                    6427 \ifx\@Alph\Hy@Test@Alph
```
\else

```
6429 \def\@Alph{Alph\number}%
```
 \fi \ifHy@naturalnames \let\textlatin\@firstofone \xdef\HyperGlobalCurrentHref{\csname the#1\endcsname}% \else \xdef\HyperGlobalCurrentHref{% \csname the% 6438  $\expandafter\ifx\csname theHH#1\endcsname\relax\else$  H\fi 6439  $#1\%$  \endcsname }% \fi \xdef\HyperGlobalCurrentHref{% \Hy@param.\expandafter\strip@prefix\meaning\HyperGlobalCurrentHref }% \else \Hy@GlobalStepCount\Hy@linkcounter \xdef\HyperGlobalCurrentHref{\Hy@param.\the\Hy@linkcounter}% \fi \endgroup \let\HyperLocalCurrentHref\HyperGlobalCurrentHref \ifHy@localanchorname \let\@currentHref\HyperLocalCurrentHref \else \global\let\@currentHref\HyperGlobalCurrentHref 6456 \fi

}

### \Hy@MakeCurrentHref

\def\Hy@MakeCurrentHref#1{%

## \edef\HyperLocalCurrentHref{#1}%

- \@onelevel@sanitize\HyperLocalCurrentHref
- \global\let\HyperGlobalCurrentHref\HyperLocalCurrentHref
- \let\HyperLocalCurrentHref\HyperGlobalCurrentHref
- \ifHy@localanchorname
- \let\@currentHref\HyperLocalCurrentHref
- \else
- \global\let\@currentHref\HyperGlobalCurrentHref
- \fi
- }

## \Hy@MakeCurrentHrefAuto

- \def\Hy@MakeCurrentHrefAuto#1{% \Hy@GlobalStepCount\Hy@linkcounter \Hy@MakeCurrentHref{#1.\the\Hy@linkcounter}% } \@currentHlabel \@currrentHlabel is only defined for compatibility with package 'hypdvips'. \def\@currentHlabel{\@currentHref}
	- \@ifpackageloaded{fancyvrb}{%
	- \@ifpackagelater{fancyvrb}{1998/05/20}{}{%
	- \def\FV@StepLineNo{%
	- \FV@SetLineNo
	- \def\FV@StepLineNo{\H@refstepcounter{FancyVerbLine}}%
	- \FV@StepLineNo

```
6480 }%
6481 }%
6482 }{}
```
# 29 Package lastpage support

Package lastpage directly writes the \newlabel command to the aux file. Because package hyperref requires additional arguments, the internal command \lastpage@putlabel is redefined. The patch is deferred by \AtBeginDocument, because it is possible that package lastpage is loaded after package hyperref. The same algorithm (options hypertexnames and plainpages) is used to get the page anchor name as in \Hy@EveryPageAnchor (see sec. 38). The link will not work if option pageanchor is set to false.

## \lastpage@putlabel

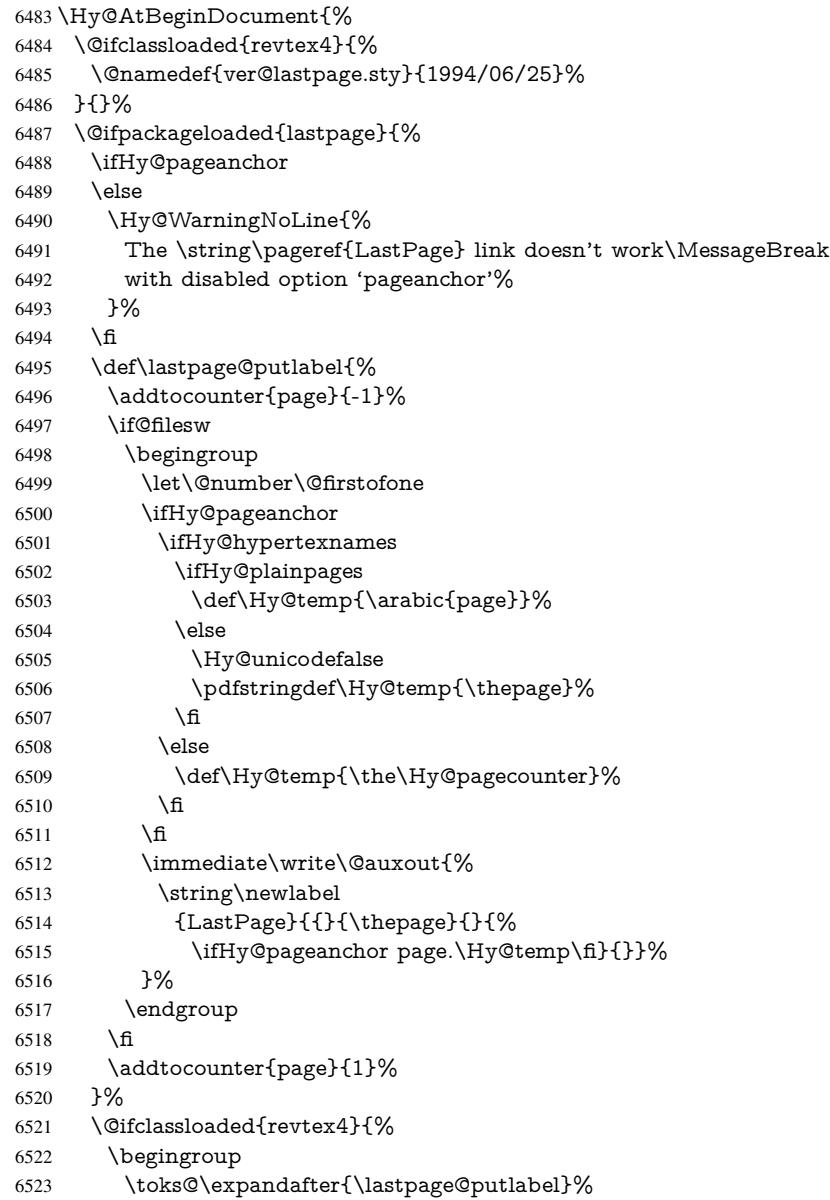

```
6524 \edef\x{\endgroup
6525 \def\noexpand\lastpage@putlabel{%
6526 \noexpand\stepcounter{page}%
6527 \the\toks@
6528 \noexpand\addtocounter{page}\noexpand\m@ne
6529 }%
6530 }%
6531 \quad \text{rx}6532 }{}%
6533 }{}%
6534 }
6535\langle/package)
6536 \langle*check\rangle6537 \checkpackage{lastpage}[1994/06/25]
6538 \checkcommand\def\lastpage@putlabel{%
6539 \addtocounter{page}{-1}%
6540 \immediate\write\@auxout{%
6541 \string\newlabel{LastPage}{{}{\thepage}}%
6542 }%
6543 \addtocounter{page}{1}%
6544 }
6545 \langle / check\rangle6546 \langle*package\rangle
```
# 30 Package ifthen support

Since version 6.75a this is done in package nameref.

For compatibility \hypergetref and \hypergetpageref are still provided. But they do not generate warnings, if the reference is undefined.

```
6547 \def\hypergetref#1{\getrefbykeydefault{#1}{}{??}}
6548 \def\hypergetpageref#1{\getrefbykeydefault{#1}{page}{0}}
```
# 31 Package titlesec and titletoc support

This code is contributed by Javier Bezos (Email: jbezos@arrakis.es). Package titlesec support:

```
6549 \@ifpackageloaded{titlesec}{%
6550 \def\ttl@Hy@steplink#1{%
6551 \Hy@MakeCurrentHrefAuto{#1*}%
6552 \edef\ttl@Hy@saveanchor{%
6553 \noexpand\Hy@raisedlink{%
6554 \noexpand\hyper@anchorstart{\@currentHref}%
6555 \noexpand\hyper@anchorend
6556 \def\noexpand\ttl@Hy@SavedCurrentHref{\@currentHref}%
6557 \noexpand\ttl@Hy@PatchSaveWrite
6558 }%
6559 }%
6560 }%
6561 \def\ttl@Hy@PatchSaveWrite{%
6562 \begingroup
6563 \toks@\expandafter{\ttl@savewrite}%
6564 \edef\x{\endgroup
6565 \def\noexpand\ttl@savewrite{%
6566 \let\noexpand\@currentHref
```

```
6567 \noexpand\ttl@Hy@SavedCurrentHref
6568 \the\toks@
6569 }%
6570 }%
6571 \quad \text{X}6572 }%
6573 \def\ttl@Hy@refstepcounter#1{%
6574 \let\ttl@b\Hy@raisedlink
6575 \def\Hy@raisedlink##1{%
6576 \def\ttl@Hy@saveanchor{\Hy@raisedlink{##1}}%
6577 }%
6578 \refstepcounter{#1}%
6579 \let\Hy@raisedlink\ttl@b
6580 }%
6581 }{}
  Package titletoc support:
6582 \@ifpackageloaded{titletoc}{%
```
## \def\ttl@gobblecontents#1#2#3#4{\ignorespaces}% }{}

# 32 Package varioref support

Package nameref uses five arguments for the ref system. Fix provided by Felix Neubauer (felix.neubauer@gmx.net).

```
6585 \def\Hy@varioref@undefined{{??}{??}{}{}{}}
6586 \@ifpackageloaded{varioref}{%
6587 \def\vref@pagenum#1#2{%
6588 \@ifundefined{r@#2}{%
6589 \expandafter\let\csname r@#2\endcsname\Hy@varioref@undefined
6590 }{}%
6591 \edef#1{\getpagerefnumber{#2}}%
6592 }%
6593 }{}
```
Package varioref redefines \refstepcounter, thus it needs fixing, if the package is loaded \*after\* hyperref.

```
6594 \def\Hy@varioref@refstepcounter#1{%
6595 \stepcounter{#1}%
6596 \protected@edef\@currentlabel{%
6597 \csname p@#1\expandafter\endcsname\csname the#1\endcsname
6598 }%
6599 }
6600 \AtBeginDocument{%
6601 \ifx\refstepcounter\Hy@varioref@refstepcounter
6602 \let\H@refstepcounter\refstepcounter
6603 \let\refstepcounter\Hy@saved@refstepcounter
6604 \fi
6605 }
```
# 33 Package longtable support

Sometimes the anchor of the longtable goes to the previous page. Thus the following patch separates the anchor setting and counter incrementation by hyperref's \refstepcounter and the anchor setting is moved after \vskip\LTpre.

Patch of \LT@array: replace \refstepcounter by the original \H@refstepcounter without anchor generation

```
6606 \@ifpackageloaded{longtable}{%
6607 \begingroup
6608 \def\y{\LT@array}%
6609 \@ifundefined{scr@LT@array}{%
6610 \@ifundefined{adl@LT@array}{}{\def\y{\adl@LT@array}}%
6611 }{\def\y{\scr@LT@array}}%
6612 \long\def\x\refstepcounter#1#2\@sharp#3#4\@nil{%
6613 \expandafter\endgroup
6614 \expandafter\def\y[##1]##2{%
6615 \H@refstepcounter{#1}%
6616 \hyper@makecurrent{table}%
6617 \let\Hy@LT@currentHref\@currentHref
6618 \#2\Qsharp\# \# \# \# 4\%6619 }%
6620 }%
6621 \expandafter\expandafter\expandafter\x\y[{#1}]{#2}\@nil
Patch of \LT@start: add anchor before first line after \vskip\LTpre
6622 \begingroup
6623 \def\x#1\ifvoid\LT@foot#2\fi#3\@nil{%
6624 \endgroup
6625 \def\LT@start{%
6626 #1%
6627 \ifvoid\LT@foot#2\fi
6628 \let\@currentHref\Hy@LT@currentHref
6629 \Hy@raisedlink{%
6630 \hyper@anchorstart{\@currentHref}\hyper@anchorend
6631 }%
6632 #3%
6633 }%
6634 }%
6635 \expandafter\x\LT@start\@nil
6636 }{}
```
# 34 Equations

We want to make the whole equation a target anchor. Overload equation, temporarily reverting to original \refstepcounter. If, however, it is in AMS math, we do not do anything, as the tag mechanism is used there (see section ). The execption is that we move the equation incrementation inside the math environment to avoid specials outside and a wrong vertical spacing of equation environments.

```
6637 \let\new@refstepcounter\refstepcounter
```

```
6638 \let\H@equation\equation
```
\let\H@endequation\endequation

```
6640 \@ifpackageloaded{amsmath}{%
```

```
6641 \long\def\Hy@temp{%
```

```
6642 \incr@eqnum
```
- \mathdisplay@push
- \st@rredfalse \global\@eqnswtrue
- \mathdisplay{equation}%

```
6646 }%
```
- \ifx\Hy@temp\equation
- \expandafter\ifx\csname if@fleqn\expandafter\endcsname

```
6649 \csname iftrue\endcsname
6650 \else
6651 \long\def\equation{%
6652 \mathdisplay@push
6653 \st@rredfalse \global\@eqnswtrue
6654 \mathdisplay{equation}%
6655 \incr@eqnum
6656 }%
6657 \fi
6658 \fi
6659 }{%
6660 \def\equation{%
6661 \let\refstepcounter\H@refstepcounter
6662 \H@equation
6663 \@ifundefined{theHequation}{%
6664 \make@stripped@name{\theequation}%
6665 \let\theHequation\newname
6666 }{}%
6667 \hyper@makecurrent{equation}%
6668 \Hy@raisedlink{\hyper@anchorstart{\@currentHref}}%
6669 \let\refstepcounter\new@refstepcounter
6670 }%
6671 \def\endequation{\Hy@raisedlink{\hyper@anchorend}\H@endequation}%
6672 }
```
My goodness, why can't  $\langle$  ET<sub>EX</sub> be consistent? Why is \eqnarray set up differently from other objects?

People (you know who you are, Thomas Beuth) sometimes make an eqnarray where *all* the lines end with \notag, so there is no suitable anchor at all. In this case, pass by on the other side.

```
6675 \let\H@eqnarray\eqnarray
6676 \let\H@endeqnarray\endeqnarray
6677 \def\eqnarray{%
6678 \let\Hy@reserved@a\relax
6679 \def\@currentHref{}%
6680 \H@eqnarray
6681 \if@eqnstar
6682 \else
6683 \ifx\\\@currentHref\\%
6684 \else
6685 \@ifundefined{theHequation}{%
6686 \make@stripped@name{\theequation}%
6687 \let\theHequation\newname
6688 }{}%
6689 \hyper@makecurrent{equation}%
6690 \hyper@anchorstart{\@currentHref}{}\hyper@anchorend
6691 \fi
6692 \fi
6693 }
6694 \def\endeqnarray{%
6695 \H@endeqnarray
6696 }
```
 \newif\if@eqnstar \@eqnstarfalse

This is quite heavy-handed, but it works for now. If its an eqnarray\* we need to disable the hyperref actions. There may well be a cleaner way to trap this. Bill Moss found this. \@namedef{eqnarray\*}{%

\def\@eqncr{\nonumber\@seqncr}\@eqnstartrue\eqnarray

}

\@namedef{endeqnarray\*}{%

```
6701 \nonumber\endeqnarray\@eqnstarfalse
```
}

Then again, we have the *subeqnarray* package. Tanmoy provided some code for this:

\ltx@IfUndefined{subeqnarray}{}{%

\let\H@subeqnarray\subeqnarray

- \let\H@endsubeqnarray\endsubeqnarray
- \def\subeqnarray{%
- \let\Hy@reserved@a\relax
- \H@subeqnarray
- \@ifundefined{theHequation}{%
- \make@stripped@name{\theequation}%
- \let\theHequation\newname
- }{}%
- \hyper@makecurrent{equation}%
- \hyper@anchorstart{\@currentHref}{}\hyper@anchorend
- }%
- \def\endsubeqnarray{%
- \H@endsubeqnarray
- }%
- \newcommand\theHsubequation{\theHequation\alph{subequation}}%

}

The aim of this macro is to produce a sanitized version of its argument, to make it a safe label.

\def\make@stripped@name#1{%

- \begingroup
- \escapechar\m@ne
- \global\let\newname\@empty
- \protected@edef\Hy@tempa{#1}%
- \edef\@tempb{%
- \noexpand\@tfor\noexpand\Hy@tempa:=%
- \expandafter\strip@prefix\meaning\Hy@tempa
- }%
- \@tempb\do{%
- \if{\Hy@tempa\else
- \if}\Hy@tempa\else
- \xdef\newname{\newname\Hy@tempa}%
- \fi
- \fi
- }%
- \endgroup

}

## Support for amsmath's subequations:

```
6739 \begingroup\expandafter\expandafter\expandafter\endgroup
6740 \expandafter\ifx\csname subequations\endcsname\relax
```
\else

- \let\HyOrg@subequations\subequations
- \def\subequations{%
- \stepcounter{equation}%
- \protected@edef\theHparentequation{%
- \@ifundefined{theHequation}\theequation\theHequation

```
6747 }%
```
- \addtocounter{equation}{-1}%
- \HyOrg@subequations

```
6750 \def\theHequation{\theHparentequation\alph{equation}}%
6751 \ignorespaces
6752 }%
6753 \fi
  Support for package amsthm (Daniel Müllner):
6754 \@ifpackageloaded{amsthm}{%
6755 \def\@thm#1#2#3{%
6756 \ifhmode
6757 \unskip\unskip\par
6758 \fi
6759 \normalfont
6760 \trivlist
6761 \let\thmheadnl\relax
6762 \let\thm@swap\@gobble
6763 \thm@notefont{\fontseries\mddefault\upshape}%
6764 \thm@headpunct{.}% add period after heading
6765 \thm@headsep 5\p@ plus\p@ minus\p@\relax
6766 \thm@space@setup<br>6767 #1\% style override
      #1\% style overrides
6768 \@topsep \thm@preskip % used by thm head
6769 \@topsepadd \thm@postskip % used by \@endparenv
6770 \def\dth@counter{#2}%
6771 \ifx\@empty\dth@counter
6772 \def\@tempa{%
6773 \@oparg{\@begintheorem{#3}{}}[]%
6774 }%
6775 \else
6776 \H@refstepcounter{#2}%
6777 \hyper@makecurrent{#2}%
6778 \let\Hy@dth@currentHref\@currentHref
6779 \def\@tempa{%
6780 \@oparg{\@begintheorem{#3}{\csname the#2\endcsname}}[]%
6781 }%
6782 \fi
6783 \@tempa
6784 }%
6785 \dth@everypar={%
6786 \@minipagefalse
6787 \global\@newlistfalse
6788 \@noparitemfalse
6789 \if@inlabel
6790 \global\@inlabelfalse
6791 \begingroup
6792 \setbox\z@\lastbox
6793 \ifvoid\z@
6794 \kern-\itemindent
6795 \fi
6796 \endgroup
6797 \ifx\@empty\dth@counter
6798 \else
6799 \Hy@raisedlink{%
6800 \hyper@anchorstart{%
6801 \ltx@ifundefined{Hy@dth@currentHref}%
6802 \@currentHref\Hy@dth@currentHref
6803 }\hyper@anchorend
6804 }%
```

```
6805 \fi
```

```
6806 \unhbox\@labels
6807 \fi
6808 \if@nobreak
6809 \@nobreakfalse \clubpenalty\@M
6810 \else
6811 \clubpenalty\@clubpenalty \everypar{}%
6812 \fi
6813 }%
6814 }{}
```
# 35 Footnotes

The footnote mark is a hypertext link, and the text is a target. We separately number the footnotes sequentially through the text, separately from whatever labels the text assigns. Too hard to keep track of markers otherwise. If the raw forms \footnotemark and \footnotetext are used, force them to use un-hyper original.

Tabularx causes footnote problems, disable the linking if that is loaded.

\@ifpackageloaded{tabularx}{\Hy@hyperfootnotesfalse}{}

```
6816 \ifHy@hyperfootnotes
6817 \newcounter{Hfootnote}%
6818 \let\H@@footnotetext\@footnotetext
6819 \let\H@@footnotemark\@footnotemark
6820 \def\@xfootnotenext[#1]{%
6821 \begingroup
6822 \csname c@\@mpfn\endcsname #1\relax
6823 \unrestored@protected@xdef\@thefnmark{\thempfn}%
6824 \endgroup
6825 \ifx\@footnotetext\@mpfootnotetext
6826 \expandafter\H@@mpfootnotetext
6827 \else
6828 \exp\{H@G\ot\{to\}<br>6829 \text{fi}6829
6830 }%
6831 \def\@xfootnotemark[#1]{%
6832 \begingroup
6833 \c@footnote \#1\relax6834 \unrestored@protected@xdef\@thefnmark{\thefootnote}%
6835 \endgroup
6836 \H@@footnotemark
6837 }%
6838 \let\H@@mpfootnotetext\@mpfootnotetext
6839 \long\def\@mpfootnotetext#1{%
6840 \H@@mpfootnotetext{%
6841 \ifHy@nesting
6842 \expandafter\hyper@@anchor\expandafter{%
6843 \Hy@footnote@currentHref
6844 }{#1}%
6845 \else
6846 \Hy@raisedlink{%
6847 \expandafter\hyper@@anchor\expandafter{%
6848 \Hy@footnote@currentHref
6849 }{\relax}%
6850 }#1%
6851 \fi
6852 }%
6853 }%
```

```
6854 \long\def\@footnotetext#1{%
6855 \H@@footnotetext{%
6856 \ifHy@nesting
6857 \expandafter\hyper@@anchor\expandafter{%
6858 \Hy@footnote@currentHref
6859 }{#1}%
6860 \else
6861 \Hy@raisedlink{%
6862 \expandafter\hyper@@anchor\expandafter{%
6863 \Hy@footnote@currentHref
6864 }{\relax}%
6865 }%
6866 \let\@currentHref\Hy@footnote@currentHref
6867 \let\@currentlabelname\@empty
6868 #1%
6869 \fi
6870 }%
6871 }%
```
Redefine \@footnotemark, borrowing its code (at the cost of getting out of sync with latex.ltx), to take advantage of its white space and hyphenation fudges. If we just overload it, we can get variant documents (the word before the footnote is treated differently). Thanks to David Carlisle and Brian Ripley for confusing and helping me on this.

```
6872 \def\@footnotemark{%
```
\leavevmode

```
6874 \ifhmode\edef\@x@sf{\the\spacefactor}\nobreak\fi
```

```
6875 \stepcounter{Hfootnote}%
```

```
6876 \global\let\Hy@saved@currentHref\@currentHref
```

```
6877 \hyper@makecurrent{Hfootnote}%
```

```
6878 \global\let\Hy@footnote@currentHref\@currentHref
```

```
6879 \global\let\@currentHref\Hy@saved@currentHref
```

```
6880 \hyper@linkstart{link}{\Hy@footnote@currentHref}%
```

```
6881 \@makefnmark
```

```
6882 \hyper@linkend
```

```
6883 \ifhmode\spacefactor\@x@sf\fi
```

```
6884 \relax
```
}%

Support for footnotes in p columns of longtable. Here \footnote commands are splitted into \footnotemark and a call of \footnotetext with the optional argument, that is not supported by hyperref. The result is a link by \footnotemark without valid anchor

```
6886 \@ifpackageloaded{longtable}{%
6887 \CheckCommand*{\LT@p@ftntext}[1]{%
6888 \edef\@tempa{%
6889 \the\LT@p@ftn
6890 \noexpand\footnotetext[\the\c@footnote]%
6891 }%
6892 \global\LT@p@ftn\expandafter{\@tempa{#1}}%
6893 }%
6894 \long\def\LT@p@ftntext#1{%
6895 \edef\@tempa{%
6896 \the\LT@p@ftn
6897 \begingroup
6898 \noexpand\c@footnote=\the\c@footnote\relax
6899 \noexpand\protected@xdef
6900 \noexpand\@thefnmark{\noexpand\thempfn}%
6901 \noexpand\protected@xdef\noexpand\@thefnmark{%
```

```
6902 \noexpand\thempfn
6903 }%
6904 \expandafter\noexpand\expandafter\Hy@LT@footnotetext
6905 \expandafter{%
6906 \Hy@footnote@currentHref
6907 }%
6908 }%
6909 \global\LT@p@ftn\expandafter{%
6910 \@tempa{#1}%
6911 \endgroup
6912 }%
6913 }%
6914 \long\def\Hy@LT@footnotetext#1#2{%
6915 \H@@footnotetext{%
6916 \ifHy@nesting
6917 \hyper@@anchor{#1}{#2}%
6918 \else
6919 \Hy@raisedlink{%
6920 \hyper@@anchor{#1}{\relax}%
6921 }%
6922 \def\@currentHref{#1}%
6923 \let\@currentlabelname\@empty
6924 \#2\%6925 \fi
6926 }%<br>6927 }%
6927
6928 }{}%
  Footnotes for fancyvrb (Fix by Manuel Pégourié-Gonnard).
6929 \@ifpackageloaded{fancyvrb}{%
6930 \def\V@@footnotetext{%
6931 \insert\footins\bgroup
6932 \csname reset@font\endcsname
6933 \footnotesize
6934 \interlinepenalty\interfootnotelinepenalty
6935 \splittopskip\footnotesep
6936 \splitmaxdepth\dp\strutbox
6937 \floatingpenalty \@MM
6938 \hsize\columnwidth
6939 \@parboxrestore
6940 \edef\@currentlabel{\csname p@footnote\endcsname\@thefnmark}%
6941 \@makefntext{}%
6942 \rule{\z@}{\footnotesep}%
6943 \bgroup
6944 \aftergroup\V@@@footnotetext
6945 \Hy@raisedlink{%
6946 \expandafter\hyper@@anchor\expandafter{%
6947 \Hy@footnote@currentHref
6948 }{\relax}%
6949 }%
6950 \let\@currentHref\Hy@footnote@currentHref
6951 \let\@currentlabelname\@empty
6952 \ignorespaces
6953 }%
6954 }{}%
```
KOMA-Script defines \footref that uses both \ref and \@footnotemark resulting in two links, one of them wrong.

```
6955 \def\Hy@temp#1{%
6956 \begingroup
6957 \unrestored@protected@xdef\@thefnmark{\ref{#1}}%
6958 \endgroup
6959 \@footnotemark
6960 }%
6961 \ifx\Hy@temp\footref
6962 \def\footref#1{%
6963 \begingroup
6964 \unrestored@protected@xdef\@thefnmark{\ref{#1}}%
6965 \endgroup
6966 \H@@footnotemark
6967
```
\fi

But the special footnotes in \maketitle are much too hard to deal with properly. Let them revert to plain behaviour. The koma classes add an optional argument.

```
6969 \let\HyOrg@maketitle\maketitle
6970 \def\maketitle{%
6971 \let\Hy@saved@footnotemark\@footnotemark
6972 \let\Hy@saved@footnotetext\@footnotetext
6973 \let\@footnotemark\H@@footnotemark
6974 \let\@footnotetext\H@@footnotetext
6975 \@ifnextchar[\Hy@maketitle@optarg{% ]
6976 \HyOrg@maketitle
6977 \Hy@maketitle@end
6978 }%
```
}%

```
6980 \def\Hy@maketitle@optarg[#1]{%
```

```
6981 \HyOrg@maketitle[\#1]%<br>6982 \Hv@maketitle@end
```
- \Hy@maketitle@end
- }%

\def\Hy@maketitle@end{%

\ifx\@footnotemark\H@@footnotemark

- \let\@footnotemark\Hy@saved@footnotemark
- \fi
- \ifx\@footnotetext\H@@footnotetext
- 6989 \let\@footnotetext\Hy@saved@footnotetext <br/>6990 \fill
- }%

\realfootnote Does anyone remember the function and purpose of \realfootnote?

- \def\realfootnote{%
- \@ifnextchar[\@xfootnote{%
- \stepcounter{\@mpfn}%
- \protected@xdef\@thefnmark{\thempfn}%
- \H@@footnotemark\H@@footnotetext
- }%
- }%

\fi

- \Hy@DisableOption{hyperfootnotes}
- 7001  $\langle$  /package $\rangle$
- 7002  $\langle$ \*check $\rangle$
- \checklatex
- \checkcommand\def\@xfootnotenext[#1]{%
- \begingroup

```
7006 \csname c@\@mpfn\endcsname #1\relax
```

```
7007 \unrestored@protected@xdef\@thefnmark{\thempfn}%
```
- \endgroup
- \@footnotetext

}

- \checkcommand\def\@xfootnotemark[#1]{%
- \begingroup
- \c@footnote #1\relax
- \unrestored@protected@xdef\@thefnmark{\thefootnote}%
- \endgroup
- \@footnotemark
- }
- \checkcommand\def\@footnotemark{%
- \leavevmode
- \ifhmode\edef\@x@sf{\the\spacefactor}\nobreak\fi
- \@makefnmark
- \ifhmode\spacefactor\@x@sf\fi
- \relax
- }

```
7025 \langle/check\rangle
```

```
7026 \langle*package\rangle
```
# 36 Float captions

Make the float caption the hypertext anchor; curiously enough, we can't just copy the definition of \@caption. Its all to do with expansion. It screws up. Sigh.

```
7027 \def\caption{%
7028 \ifx\@captype\@undefined
7029 \@latex@error{\noexpand\caption outside float}\@ehd
7030 \expandafter\@gobble
7031 \else
7032 \H@refstepcounter\@captype
7033 \let\Hy@tempa\@caption
7034 \@ifundefined{float@caption}{%
7035 }{%
7036 \expandafter\ifx\csname @float@c@\@captype\endcsname
7037 \float@caption
7038 \let\Hy@tempa\Hy@float@caption
7039 \fi
7040 }%
7041 \expandafter\@firstofone
7042 \fi
7043 {\@dblarg{\Hy@tempa\@captype}}%
7044 }
7045 \long\def\@caption#1[#2]#3{%
7046 \expandafter\ifx\csname if@capstart\expandafter\endcsname
7047 \csname iftrue\endcsname
7048 \global\let\@currentHref\hc@currentHref
7049 \else
7050 \hyper@makecurrent{\@captype}%
7051 \fi
7052 \@ifundefined{NR@gettitle}{%
7053 \def\@currentlabelname{#2}%
7054 }{%
7055 \NR@gettitle{#2}%
7056 }%
```

```
7057 \par\addcontentsline{\csname ext@#1\endcsname}{#1}{%
7058 \protect\numberline{\csname the#1\endcsname}{\ignorespaces #2}%
7059 }%
7060 \begingroup
7061 \@parboxrestore
7062 \if@minipage
7063 \@setminipage
7064 \fi
7065 \normalsize
7066 \expandafter\ifx\csname if@capstart\expandafter\endcsname
7067 \csname iftrue\endcsname
7068 \global\@capstartfalse
7069 \@makecaption{\csname fnum@#1\endcsname}{\ignorespaces#3}%
7070 \else
7071 \@makecaption{\csname fnum@#1\endcsname}{%
7072 \ignorespaces
If we cannot have nesting, the anchor is empty.
```
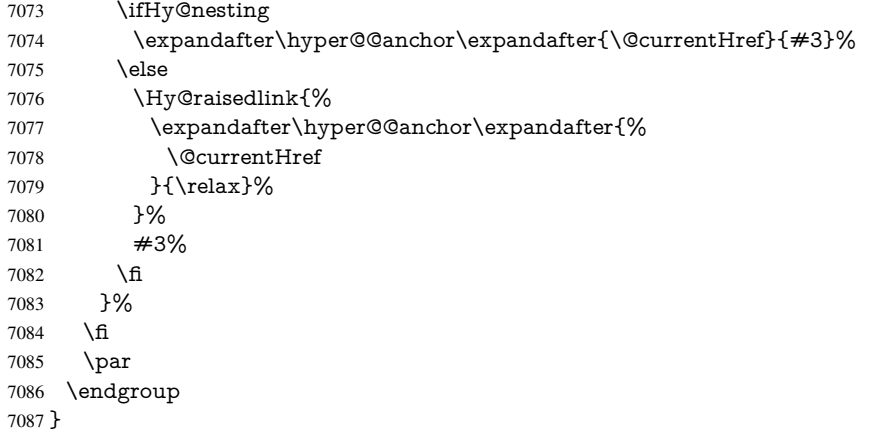

Compatibility with float.sty: anchor setting at the top of the float, if the float is controlled by float.sty. Several \caption commands inside one float are not supported.

```
7088 \let\Hy@float@caption\@caption
7089 \@ifpackageloaded{float}{%
7090 \def\Hy@float@caption{%
7091 \ifx\Hy@float@currentHref\@undefined
7092 \hyper@makecurrent{\@captype}%
7093 \global\let\Hy@float@currentHref\@currentHref
7094 \else
7095 \let\@currentHref\Hy@float@currentHref
7096 \fi
7097 \float@caption
7098 }%
7099 \let\HyOrg@float@makebox\float@makebox
7100 \renewcommand{\float@makebox}[1]{%
7101 \HyOrg@float@makebox{%
7102 \#1\relax7103 \ifx\Hy@float@currentHref\@undefined
7104 \else
7105 \expandafter\hyper@@anchor\expandafter{%
7106 \Hy@float@currentHref
7107 }{\relax}%
7108 \global\let\Hy@float@currentHref\@undefined
```

```
7109 \fi
```

```
7110 }%
7111 }%
7112 }{}
7113 \langle /package \rangle7114 \langle*check\rangle7115 \checklatex[1999/06/01 - 2000/06/01]
7116 \checkcommand\def\caption{%
7117 \ifx\@captype\@undefined
7118 \@latex@error{\noexpand\caption outside float}\@ehd
7119 \expandafter\@gobble
7120 \else
7121 \refstepcounter\@captype
7122 \expandafter\@firstofone
7123 \fi
7124 {\@dblarg{\@caption\@captype}}%
7125 }
7126 \checkcommand\long\def\@caption#1[#2]#3{%
7127 \par
7128 \addcontentsline{\csname ext@#1\endcsname}{#1}{%
7129 \protect\numberline{\csname the#1\endcsname}{\ignorespaces #2}%
7130 }%
7131 \begingroup
7132 \@parboxrestore
7133 \if@minipage
7134 \@setminipage
7135 \fi
7136 \normalsize
7137 \@makecaption{\csname fnum@#1\endcsname}{\ignorespaces #3}\par
7138 \endgroup
7139 }
7140 \langle / check\rangle7141 \langle*package\rangle
```
# 37 Bibliographic references

This is not very robust, since many styles redefine these things. The package used to redefine \@citex and the like; then we tried adding the hyperref call explicitly into the .aux file. Now we redefine \bibcite; this still breaks some citation packages so we have to work around them. But this remains extremely dangerous. Any or all of *achemso* and *drftcite* may break.

However, lets make an attempt to get *natbib* right, because thats a powerful, important package. Patrick Daly (daly@linmpi.mpg.de) has provided hooks for us, so all we need to do is activate them.

```
7142 \def\hyper@natlinkstart#1{%
7143 \Hy@backout{#1}%
7144 \hyper@linkstart{cite}{cite.#1}%
7145 \def\hyper@nat@current{#1}%
7146 }
7147 \def\hyper@natlinkend{%
7148 \hyper@linkend
7149 }
7150 \def\hyper@natlinkbreak#1#2{%
7151 \hyper@linkend#1\hyper@linkstart{cite}{cite.#2}%
7152 }
7153 \def\hyper@natanchorstart#1{%
```
 \Hy@raisedlink{\hyper@anchorstart{cite.#1}}% }

\def\hyper@natanchorend{\hyper@anchorend}

Do not play games if we have natbib support. Macro extra@binfo added for chapterbib support. Chapterbib also wants \@extra@binfo in the hyper-link, but since the link tag is not expanded immediately, we use \@extra@b@citeb, so cites in a chapter will link to the bibliography in that chapter.

 \ltx@IfUndefined{NAT@parse}{% \providecommand\*\@extra@binfo{}% \providecommand\*\@extra@b@citeb{}% \def\bibcite#1#2{% \@newl@bel{b}{#1\@extra@binfo}{% \hyper@@link[cite]{}{cite.#1\@extra@b@citeb}{#2}% }% }% \gdef\@extra@binfo{}%

Package babel redefines \bibcite with macro \bbl@cite@choice. It needs to be overwritten to avoid the warning "Label(s) may have changed.".

\let\Hy@bibcite\bibcite

 \begingroup \@ifundefined{bbl@cite@choice}{}{%

\g@addto@macro\bbl@cite@choice{%

- \let\bibcite\Hy@bibcite
- }%
- }%
- \endgroup

\@BIBLABEL is working around a 'feature' of RevTEX.

- \providecommand\*{\@BIBLABEL}{\@biblabel}%
- \def\@lbibitem[#1]#2{%
- \@skiphyperreftrue
- \H@item[%
- \ifx\Hy@raisedlink\@empty
- \hyper@anchorstart{cite.#2\@extra@b@citeb}%
- \@BIBLABEL{#1}%
- \hyper@anchorend
- \else
- \Hy@raisedlink{%
- \hyper@anchorstart{cite.#2\@extra@b@citeb}\hyper@anchorend
- }%
- \@BIBLABEL{#1}%
- \fi
- \hfill
- ]%
- 
- \@skiphyperreffalse
- \if@filesw
- \begingroup
- \let\protect\noexpand
- \immediate\write\@auxout{%
- 7195  $\strut \scriptstyle\rm \bar{\#2} {\#1}$ %
- }%
- \endgroup
- \fi
- \ignorespaces
- }%

Since \bibitem is doing its own labelling, call the raw version of \item, to avoid extra spurious labels

```
7201 \def\@bibitem#1{%
7202 \@skiphyperreftrue\H@item\@skiphyperreffalse
7203 \Hy@raisedlink{%
7204 \hyper@anchorstart{cite.#1\@extra@b@citeb}\relax\hyper@anchorend
7205 }%
7206 \if@filesw
7207 \begingroup
7208 \let\protect\noexpand
7209 \immediate\write\@auxout{%
7210 \string\bibcite{#1}{\the\value{\@listctr}}%
7211 }%
7212 \endgroup
7213 \fi
7214 \ignorespaces
7215 }%
7216 }{}
7217 \langle /package\rangle7218 *check)
7219 \checklatex
7220 \checkcommand\def\@lbibitem[#1]#2{%
7221 \item[\@biblabel{#1}\hfill]%
7222 \if@filesw
7223 {%
7224 \let\protect\noexpand
7225 \immediate\write\@auxout{%
7226 \string\bibcite{#2}{#1}%
7227 }%
7228 }%
7229 \fi
7230 \ignorespaces
7231 }
7232 \checkcommand\def\@bibitem#1{%
7233 \item
7234 \if@filesw
7235 \immediate\write\@auxout{%
7236 \string\bibcite{#1}{\the\value{\@listctr}}%
7237 }%
7238 \fi
7239 \ignorespaces
7240 }
7241 \langle/check\rangle7242 (*package)
```
Revtex (bless its little heart) takes over \bibcite and looks at the result to measure something. Make this a hypertext link and it goes ape. Therefore, make an anodyne result first, call its business, then go back to the real thing.

\@ifclassloaded{revtex}{%

- \Hy@Info{\*\*\* compatibility with revtex \*\*\*\* }%
- \def\revtex@checking#1#2{%
- \expandafter\let\expandafter\T@temp\csname b@#1\endcsname
- \expandafter\def\csname b@#1\endcsname{#2}%
- \@SetMaxRnhefLabel{#1}%

```
7249 \expandafter\let\csname b@#1\endcsname\T@temp
```
}%

Tanmoy provided this replacement for CITEX. Lord knows what it does. For chapterbib added: extra@b@citeb

```
7251 \@ifundefined{@CITE}{\def\@CITE{\@cite}}{}%
7252 \providecommand*{\@extra@b@citeb}{}%
7253 \def\@CITEX[#1]#2{%
7254 \let\@citea\@empty
7255 \leavevmode
7256 \unskip
7257 $^{%
7258 \scriptstyle
7259 \@CITE{%
7260 \@for\@citeb:=#2\do{%
7261 \@citea
7262 \def\@citea{,\penalty\@m\ }%
7263 \edef\@citeb{\expandafter\@firstofone\@citeb}%
7264 \if@filesw
7265 \immediate\write\@auxout{\string\citation{\@citeb}}%
7266 \fi
7267 \@ifundefined{b@\@citeb\extra@b@citeb}{%
7268 \mbox{\reset@font\bfseries ?}%
7269 \G@refundefinedtrue
7270 \Clatex@warning{%
7271 Citation '\@citeb' on page \thepage \space undefined%
7272 }%
7273 }{%
7274 {\csname b@\@citeb\@extra@b@citeb\endcsname}%
7275 }%
7276 }%
7277 }{#1}%
7278 }$%
7279 }%
```
No, life is too short. I am not going to understand the Revtex \@collapse macro, I shall just restore the original behaviour of *\*@citex; sigh. This is SO vile.

 \def\@citex[#1]#2{% \let\@citea\@empty \@cite{% \@for\@citeb:=#2\do{% \@citea 7285 \def\@citea{,\penalty\@m\ }% \edef\@citeb{\expandafter\@firstofone\@citeb}% \if@filesw \immediate\write\@auxout{\string\citation{\@citeb}}% \fi \@ifundefined{b@\@citeb\@extra@b@citeb}{% \mbox{\reset@font\bfseries ?}% \G@refundefinedtrue \@latex@warning{% Citation '\@citeb' on page \thepage \space undefined% }% }{% \hbox{\csname b@\@citeb\@extra@b@citeb\endcsname}% }% }% }{#1}% }% }{}

## 37.1 Package harvard

Override Peter Williams' Harvard package; we have to a) make each of the citation types into a link; b) make each citation write a backref entry, and c) kick off a backreference section for each bibliography entry.

The redefinitions have to be deferred to \begin{document}, because if harvard.sty is loaded and html.sty is present and detects pdfTEX, then hyperref is already loaded at the begin of harvard.sty, and the \newcommand macros causes error messages.

```
7303 \@ifpackageloaded{harvard}{%
7304 \Hy@AtBeginDocument{%
7305 \Hy@Info{*** compatibility with harvard **** }%
7306 \Hy@raiselinksfalse
7307 \def\harvardcite#1#2#3#4{%
7308 \global\@namedef{HAR@fn@#1}{\hyper@@link[cite]{}{cite.#1}{#2}}%
7309 \global\@namedef{HAR@an@#1}{\hyper@@link[cite]{}{cite.#1}{#3}}%
7310 \global\@namedef{HAR@yr@#1}{\hyper@@link[cite]{}{cite.#1}{#4}}%
7311 \global\@namedef{HAR@df@#1}{\csname HAR@fn@#1\endcsname}%
7312 }%
7313 \def\HAR@citetoaux#1{%
7314 \if@filesw\immediate\write\@auxout{\string\citation{#1}}\fi%
7315 \ifHy@backref
7316 \ifx\@empty\@currentlabel
7317 \else
7318 \@bsphack
7319 \if@filesw
7320 \protected@write\@auxout{}{%
7321 \string\@writefile{brf}{%
7322 \string\backcite{#1}{%
7323 {\thepage}{\@currentlabel}{\@currentHref}%
7324 }%
7325 }%
7326 }%
7327 \fi
7328 \@esphack
7329 \fi
7330 \overline{\smash{\big)} } \fi
7331 }%
7332 \def\harvarditem{%
7333 \@ifnextchar[{\@harvarditem}{\@harvarditem[\null]}%
7334 }%
7335 \def\@harvarditem[#1]#2#3#4#5\par{%
7336 \item[]%
7337 \hyper@anchorstart{cite.#4}\relax\hyper@anchorend
7338 \if@filesw
7339 \begingroup
7340 \def\protect##1{\string ##1\space}%
7341 \ifthenelse\{\eq{#1}{\null}\}\%7342 {\def\next{{#4}{#2}{#2}{#3}}}%
7343 {\def\next{{#4}{#2}{#1}{#3}}}%
7344 \immediate\write\@auxout{\string\harvardcite\codeof\next}%
7345 \endgroup
7346 \fi
7347 \protect\hspace*{-\labelwidth}%
7348 \protect\hspace*{-\labelsep}%
7349 \ignorespaces
7350 #5%
7351 \ifHy@backref
```

```
7352 \newblock
7353 \backref{\csname br@#4\endcsname}%
7354 \fi
7355 \par<br>7356 }%
7356
```
\HAR@checkcitations Package hyperref has added \hyper@@link, so the original test \HAR@checkcitations will fail every time and always will appear the "Changed labels" warning. So we have to redefine \Har@checkcitations:

> \long\def\HAR@checkcitations#1#2#3#4{% \def\HAR@tempa{\hyper@@link[cite]{}{cite.#1}{#2}}% \expandafter\ifx\csname HAR@fn@#1\endcsname\HAR@tempa \def\HAR@tempa{\hyper@@link[cite]{}{cite.#1}{#3}}% \expandafter\ifx\csname HAR@an@#1\endcsname\HAR@tempa \def\HAR@tempa{\hyper@@link[cite]{}{cite.#1}{#4}}% \expandafter\ifx\csname HAR@yr@#1\endcsname\HAR@tempa \else \@tempswatrue 7366 \fi \else \@tempswatrue 7369 \fi \else \@tempswatrue \fi }% }%

}{}

## 37.2 Package chicago

The links by \citeN and \shortciteN should include the closing parentheses.

\@ifpackageloaded{chicago}{%

## \citeN

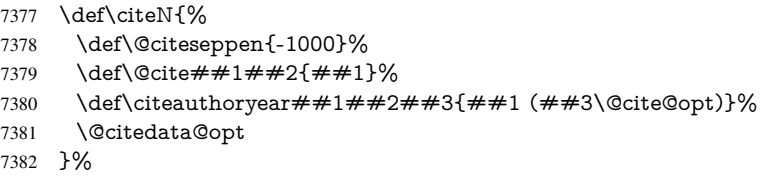

## \shortciteN

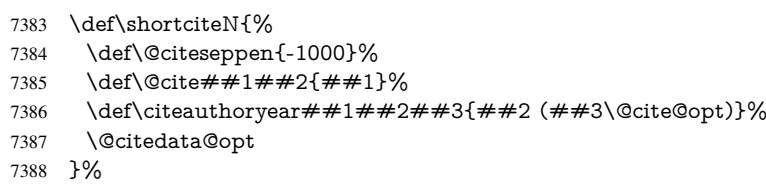

## \@citedata@opt

\def\@citedata@opt{%

- \let\@cite@opt\@empty
- 7391 \@ifnextchar [{%]<br>7392 \@tempswatrue
- \@tempswatrue

```
7393 \@citedatax@opt
7394 }{%
7395 \@tempswafalse
7396 \@citedatax[]%
7397 }%
7398 }%
```
\@citedatax@opt

```
7399 \def\@citedatax@opt[#1]{%
7400 \def\@cite@opt{, #1}%
7401 \@citedatax[{#1}]%
7402 }%
```
}{}

# 38 Page numbers

The last page should not contain a /Dur key, because there is no page after the last page. Therefore at the last page there should be a command \hypersetup{pdfpageduration={}}. This can be set with \AtEndDocument, but it can be too late, if the last page is already finished, or too early, if lots of float pages will follow. Therefore currently nothing is done by hyperref.

This where we supply a destination for each page.

```
7404 \def\Hy@EveryPageAnchor{%
7405 \Hy@DistillerDestFix
7406 \ifHy@pageanchor
7407 \ifHy@hypertexnames
7408 \ifHy@plainpages
7409 \def\Hy@TempPageAnchor{\hyper@@anchor{page.\the\c@page}}%
7410 \else
7411 \begingroup
7412 \let\@number\@firstofone
7413 \Hy@unicodefalse
7414 \pdfstringdef\@the@H@page{\thepage}%
7415 \endgroup
7416 \def\Hy@TempPageAnchor{\hyper@@anchor{page.\@the@H@page}}%
7417 \fi
7418 \else
7419 \Hy@GlobalStepCount\Hy@pagecounter
7420 \def\Hy@TempPageAnchor{%
7421 \hyper@@anchor{page.\the\Hy@pagecounter}%
7422 }%<br>7423 \fi
7423 \fi
7424 \vbox to 0pt{%
7425 \kern\voffset
7426 \kern\topmargin
7427 \kern-1bp\relax
7428 \hbox to 0pt{%
7429 \kern\hoffset
7430 \kern\ifodd\value{page}%
7431 \oddsidemargin
7432 \else
7433 \evensidemargin
7434 \fi
7435 \kern-1bp\relax
7436 \Hy@TempPageAnchor\relax
```

```
7437 \hss
7438 }%
7439 \vss
7440 }%
7441 \fi
7442 }
7443 \g@addto@macro\Hy@EveryPageBoxHook{%
7444 \Hy@EveryPageAnchor
7445 }
```
# 39 Table of contents

TV Raman noticed that people who add arbitrary material into the TOC generate a bad or null link. We avoid that by checking if the current destination is empty. But if 'the most recent destination' is not what you expect, you will be in trouble.

```
7446 \def\addcontentsline#1#2#3{% toc extension, type, tag
```

```
7447 \begingroup
7448 \let\label\@gobble
7449 \ifx\@currentHref\@empty
7450 \Hy@Warning{%
7451 No destination for bookmark of \string\addcontentsline,%
7452 \MessageBreak destination is added%
7453 }%
7454 \phantomsection
7455 \fi
7456 \expandafter\ifx\csname toclevel@#2\endcsname\relax
7457 \begingroup
7458 \def\Hy@tempa{#1}%
7459 \ifx\Hy@tempa\Hy@bookmarkstype
7460 \Hy@WarningNoLine{%
7461 bookmark level for unknown #2 defaults to 0%
7462 }%
7463 \else
7464 \Hy@Info{bookmark level for unknown #2 defaults to 0}%
7465 \fi
7466 \endgroup
7467 \expandafter\gdef\csname toclevel@#2\endcsname{0}%
7468 \fi
7469 \edef\Hy@toclevel{\csname toclevel@#2\endcsname}%
7470 \Hy@writebookmark{\csname the#2\endcsname}%
7471 {#3}%
7472 {\@currentHref}%
7473 {\Hy@toclevel}%
7474 {#1}%
7475 \ifHy@verbose
7476 \begingroup
7477 \def\Hy@tempa{#3}%
7478 \@onelevel@sanitize\Hy@tempa
7479 \let\temp@online\on@line
7480 \let\on@line\@empty
7481 \Hy@Info{%
7482 bookmark\temp@online:\MessageBreak
7483 thecounter {\csname the#2\endcsname}\MessageBreak
7484 text {\Hy@tempa}\MessageBreak
7485 reference {\@currentHref}\MessageBreak
```
toclevel {\Hy@toclevel}\MessageBreak

```
7487 type {#1}%
7488 }%
7489 \endgroup
7490 \fi
7491 \addtocontents{#1}{%
7492 \protect\contentsline{#2}{#3}{\thepage}{\@currentHref}%
7493 }%
7494 \endgroup
7495 }
7496 \def\contentsline#1#2#3#4{%
7497 \ifx\\#4\\%
7498 \csname l@#1\endcsname{#2}{#3}%
7499 \else
7500 \ifcase\Hy@linktoc % none
7501 \csname l@#1\endcsname{#2}{#3}%
7502 \or % section
7503 \csname l@#1\endcsname{%
7504 \hyper@linkstart{link}{#4}{#2}\hyper@linkend
7505 }{#3}%
7506 \or % page
7507 \csname l@#1\endcsname{{#2}}{%
7508 \hyper@linkstart{link}{#4}{#3}\hyper@linkend
7509 }%
7510 \else % all
7511 \csname l@#1\endcsname{%
7512 \hyper@linkstart{link}{#4}{#2}\hyper@linkend
7513 }{%
7514 \hyper@linkstart{link}{#4}{#3}\hyper@linkend
7515 }%
7516 \fi
7517 \fi
7518 }
7519\langle/package)
7520 \langle*check\rangle7521 \checklatex
7522 \checkcommand\def\addcontentsline#1#2#3{%
7523 \addtocontents{#1}{\protect\contentsline{#2}{#3}{\thepage}}%
7524 }
7525 \checkcommand\def\contentsline#1{\csname l@#1\endcsname}
7526 \langle / check\rangle7527 \langle*package\rangle
```
# 40 New counters

The whole theorem business makes up new counters on the fly; we are going to intercept this. Sigh. Do it at the level where new counters are defined.

```
7528 \let\H@definecounter\@definecounter
7529 \def\@definecounter#1{%
7530 \H@definecounter{#1}%
7531 \expandafter\def\csname theH#1\endcsname{\arabic{#1}}%
7532 }
```
But what if they have used the optional argument to e.g.  $\neq$  where to determine when the numbering is reset? OK, we'll trap that too.

```
7533 \let\H@newctr\@newctr
7534 \def\@newctr#1[#2]{%
```

```
7535 \H@newctr#1[{#2}]%
7536 \expandafter\def\csname theH#1\endcsname{%
7537 \csname the\@ifundefined{theH#2}{}{H}#2\endcsname.\arabic{#1}%
7538 }%
7539 }
```
# 41 AMSLIFINEX compatibility

Oh, no, they don't use anything as simple as \refstepcounter in the AMS! We need to intercept some low-level operations of theirs. Damned if we are going to try and work out what they get up to. Just stick a label of 'AMS' on the front, and use the label *they* worked out. If that produces something invalid, I give up. They'll change all the code again anyway, I expect (SR).

Version 6.77p uses a patch by Ross Moore.

\@ifpackageloaded{amsmath}{%

```
7541 \def\Hy@make@anchor{%
```

```
7542 \Hy@MakeCurrentHrefAuto{AMS}%
```

```
7543 \Hy@raisedlink{\hyper@anchorstart{\@currentHref}\hyper@anchorend}%
```

```
7544 }%
```

```
7545 \def\Hy@make@df@tag@@#1{%
```
\gdef\df@tag{%

```
7547 \maketag@@@{\Hy@make@anchor#1}%
```

```
7548 \def\@currentlabel{#1}%
```
- }%
- }%

```
7551 \def\Hy@make@df@tag@@@#1{%
```
\gdef\df@tag{%

```
7553 \tagform@{\Hy@make@anchor#1}%
```

```
7554 \toks@\@xp{\p@equation{#1}}%
```

```
7555 \edef\@currentlabel{\the\toks@}%
```

```
7556 }%
```

```
7557 }%
```

```
7558 \let\HyOrg@make@df@tag@@\make@df@tag@@
```
- \let\HyOrg@make@df@tag@@@\make@df@tag@@@
- \let\make@df@tag@@\Hy@make@df@tag@@

```
7561 \let\make@df@tag@@@\Hy@make@df@tag@@@
```
}{}

Only play with \seteqlebal if we are using pdftex. Other drivers cause problems; requested by Michael Downes (AMS).

\@ifpackagewith{hyperref}{pdftex}{%

```
7564 \let\H@seteqlabel\@seteqlabel
```

```
7565 \def\@seteqlabel#1{%
```

```
7566 \H@seteqlabel{#1}%
```

```
7567 \xdef\@currentHref{AMS.\the\Hy@linkcounter}%
```

```
7568 \Hy@raisedlink{%
```

```
7569 \hyper@anchorstart{\@currentHref}\hyper@anchorend
```

```
7570 }%
```

```
7571 }%
```
}{}

This code I simply cannot remember what I was trying to achieve. The final result seems to do nothing anyway.

```
\let\H@tagform@\tagform@
```

```
\def\tagform@#1{%
```

```
\maketag@@@{\hyper@@anchor{\@currentHref}%
```

```
{(\ignorespaces#1\unskip)}}%
}
\def\eqref#1{\textup{\H@tagform@{\ref{#1}}}}
```
## 41.1 **\@addtoreset** and **\numberwithin** patches

\@addtoreset puts a counter to the reset list of another counter. After a reset the counter starts again with perhaps already used values. Therefore the hyperref version of the counter print command \theHcounter is redefined in order to add the parent counter.

```
7573 \let\HyOrg@addtoreset\@addtoreset
               7574 \def\@addtoreset#1#2{%
               7575 \HyOrg@addtoreset{#1}{#2}%
               7576 \expandafter\xdef\csname theH#1\endcsname{%
               7577 \expandafter\noexpand
               7578 \csname the\@ifundefined{theH#2}{}H#2\endcsname
               7579 .\noexpand\the\noexpand\value{#1}%
               7580 }%
               7581 }
\numberwithin A appropiate definition of hyperref's companion counter (\theH...) is added for correct
              link names.
               7582\langle/package\rangle7583\langle*check\rangle7584 \checkpackage{amsmath}[1999/12/14 - 2000/06/06]
               7585 \checkcommand\newcommand{\numberwithin}[3][\arabic]{%
               7586 \@ifundefined{c@#2}{\@nocounterr{#2}}{%
               7587 \@ifundefined{c@#3}{\@nocnterr{#3}}{%
               7588 \@addtoreset{#2}{#3}%
               7589 \@xp\xdef\csname the#2\endcsname{%
               7590 \@xp\@nx\csname the#3\endcsname .\@nx#1{#2}%
               7591 }%
               7592 }%
               7593 }%
               7594 }%
               7595 (/check)
               7596\langle*package)
               7597 \@ifpackageloaded{amsmath}{%
               7598 \@ifpackagelater{amsmath}{1999/12/14}{%
               7599 \renewcommand*{\numberwithin}[3][\arabic]{%
               7600 \@ifundefined{c@#2}{\@nocounterr{#2}}{%
               7601 \@ifundefined{c@#3}{\@nocnterr{#3}}{%
               7602 \HyOrg@addtoreset{#2}{#3}%
               7603 \@xp\xdef\csname the#2\endcsname{%
               7604 \@xp\@nx\csname the#3\endcsname .\@nx#1{#2}%
               7605 }%
               7606 \@xp\xdef\csname theH#2\endcsname{%
               7607 \@xp\@nx
               7608 \csname the\@ifundefined{theH#3}{}H#3\endcsname
               7609 .\@nx#1{#2}%
               7610 }%
               7611 }%
               7612 }%
               7613 }%
               7614 }{%
               7615 \Hy@WarningNoLine{%
               7616 \string\numberwithin\space of package 'amsmath' %
               7617 only fixed\MessageBreak
```

```
7618 for version 2000/06/06 v2.12 or newer%
7619 }%
7620 }%
7621 }{}
```
# 42 Included figures

Simply intercept the low level graphics package macro.

```
7622 \ifHy@figures
7623 \let\Hy@Gin@setfile\Gin@setfile
7624 \def\Gin@setfile#1#2#3{%
7625 \hyperimage{#3}{\Hy@Gin@setfile{#1}{#2}{#3}}%
7626 }%
7627 \fi
7628 \Hy@DisableOption{hyperfigures}
```
# 43 hyperindex entries

Internal command names are prefixed with \HyInd@.

Hyper-indexing works crudely, by forcing code onto the end of the index entry with the | feature; this puts a hyperlink around the printed page numbers. It will not proceed if the author has already used the | specifier for something like emboldening entries. That would make Makeindex fail (cannot have two | specifiers). The solution is for the author to use generic coding, and put in the requisite \hyperpage in his/her own macros along with the boldness.

This section is poor stuff; it's open to all sorts of abuse. Sensible large projects will design their own indexing macros any bypass this.

\ifHy@hyperindex

```
7630 \def\HyInd@ParenLeft{(}%
7631 \def\HyInd@ParenRight{)}%
7632 \def\hyperindexformat#1#2{%
7633 \let\HyOrg@hyperpage\hyperpage
7634 \let\hyperpage\@firstofone
7635 #1{\HyOrg@hyperpage{#2}}%
7636 \let\hyperpage\HyOrg@hyperpage
7637 }%
7638 \Hy@nextfalse
7639 \@ifpackageloaded{multind}{\Hy@nexttrue}{}%
7640 \@ifpackageloaded{index}{\Hy@nexttrue}{}%
7641 \@ifpackageloaded{amsmidx}{\Hy@nexttrue}{}%
7642 \begingroup
7643 \lccode'\|=\expandafter'\HyInd@EncapChar\relax
7644 \lccode'\/='\\\relax
7645 \lowercase{\endgroup
7646 \ifHy@next
7647 \let\HyInd@org@wrindex\@wrindex
7648 \def\@wrindex#1#2{\HyInd@@wrindex{#1}#2||\\}%
7649 \def\HyInd@@wrindex#1#2|#3|#4\\{%
7650 \ifx\\#3\\%
7651 \HyInd@org@wrindex{#1}{#2|hyperpage}%
7652 \else
7653 \HyInd@@@wrindex{#1}{#2}#3\\%
7654 \fi
7655 }%
```
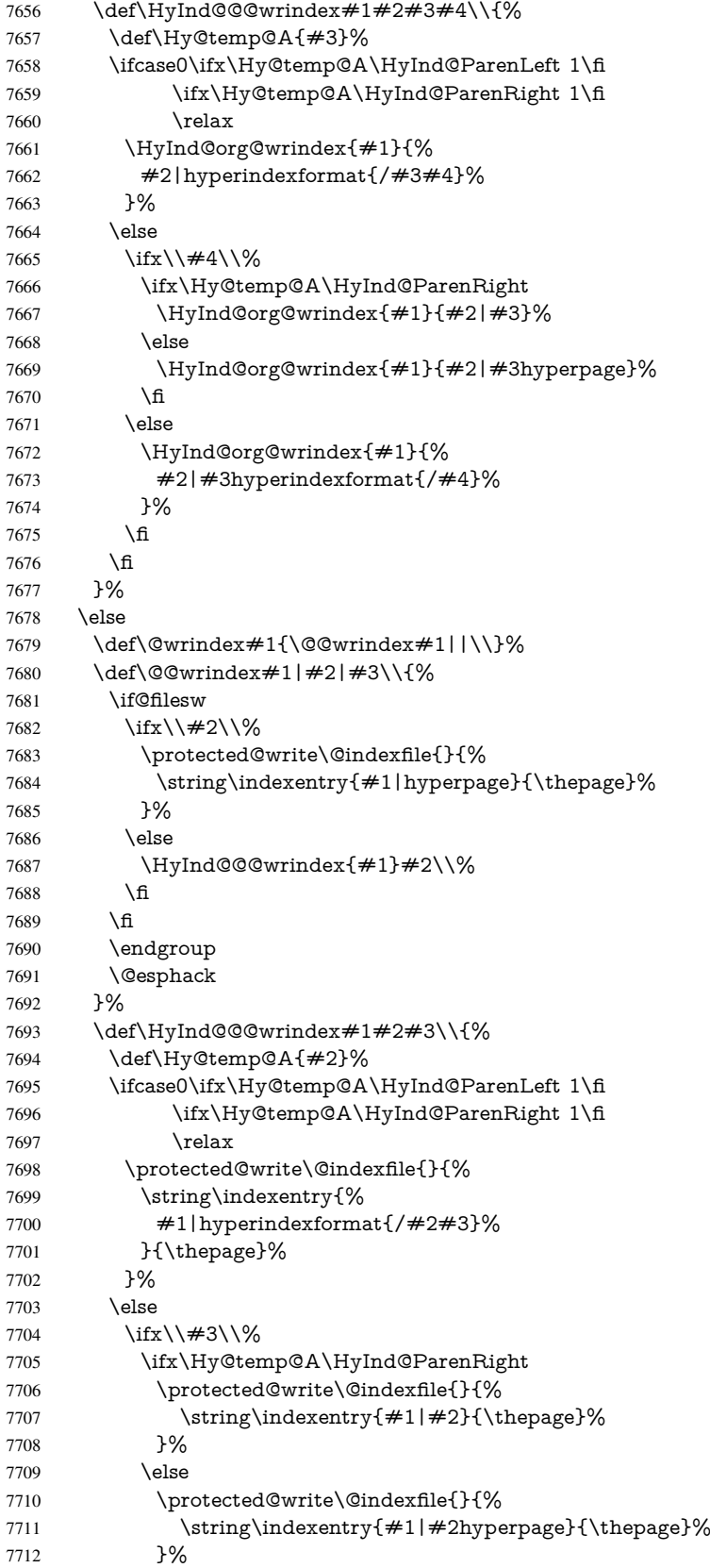

```
7713 \qquad \qquad \frac{1}{\ln}7714 \else
7715 \protected@write\@indexfile{}{%
7716 \string\indexentry{%
7717 \#1|\#2hyperindexformat\{/\#3\}\%7718 }{\thepage}%
7719 }%
7720 \qquad \qquad \backslash \text{fi}7721 \qquad \qquad \overline{6}7722 }%
7723 \fi
7724 }%
7725 \text{ }\Lambda7726 \Hy@DisableOption{hyperindex}
7727 \Hy@DisableOption{encap}
```
\nohyperpage The definition of \nohyperpage is just a precaution. It is used to mark code that does not belong to a page number, but \nohyperpage is never executed.

```
7728 \def\nohyperpage#1{#1}
```
This again is quite flaky, but allow for the common situation of a page range separated by en-rule. We split this into two different hyperlinked pages.

```
7729 \def\hyperpage#1{%
7730 \HyInd@hyperpage#1\nohyperpage{}\@nil
7731 }
7732 \def\HyInd@hyperpage#1\nohyperpage#2#3\@nil{%
7733 \HyInd@@hyperpage{#1}%
7734 #2%
7735 \def\Hy@temp{#3}%
7736 \ifx\Hy@temp\@empty
7737 \else
7738 \Hy@ReturnAfterFi{%
7739 \HyInd@hyperpage#3\@nil
7740 }%
7741 \fi
7742 }
7743 \def\HyInd@@hyperpage#1{\@hyperpage#1----\\}
7744 \def\@hyperpage#1--#2--#3\\{%
7745 \ifx\\#2\\%
7746 \@commahyperpage{#1}%
7747 \else
7748 \HyInd@pagelink{#1}--\HyInd@pagelink{#2}%
7749 \fi
7750 }
7751 \def\@commahyperpage#1{\@@commahyperpage#1, ,\\}
7752 \def\@@commahyperpage#1, #2,#3\\{%
7753 \ifx\\#2\\%
7754 \HyInd@pagelink{#1}%
7755 \else
7756 \HyInd@pagelink{#1}, \HyInd@pagelink{#2}%
7757 \fi
7758 }
```
The argument of \hyperpage can be empty. And the line breaking algorithm of Makeindex can introduce spaces. So we have to remove them.

 \def\HyInd@pagelink#1{% \begingroup

```
7761 \toks@={}%
7762 \HyInd@removespaces#1 \@nil
7763 \endgroup
7764 }
7765 \def\HyInd@removespaces#1 #2\@nil{%
7766 \toks@=\expandafter{\the\toks@#1}%
7767 \ifx\\#2\\%
7768 \edef\x{\the\toks@}%
7769 \ifx\x\@empty
7770 \else
7771 \hyperlink{page.\the\toks@}{\the\toks@}%
7772 \fi
7773 \else
7774 \Hy@ReturnAfterFi{%
7775 \HyInd@removespaces#2\@nil
7776 }%
7777 \fi
7778 }
```
# 44 Compatibility with foiltex

```
7779 \@ifclassloaded{foils}{%
7780 \providecommand*\ext@table{lot}%
7781 \providecommand*\ext@figure{lof}%
7782 }{}
```
# 45 Compatibility with seminar slide package

This requires seminar.bg2, version 1.6 or later. Contributions by Denis Girou (denis. girou@idris.fr).

```
7783 \@ifclassloaded{seminar}{%
7784 \Hy@seminarslidestrue\newcommand\theHslide{\arabic{slide}}%
7785 }{%
7786 \Hy@seminarslidesfalse
7787 }
7788 \@ifpackageloaded{slidesec}{%
7789 \newcommand\theHslidesection {\arabic{slidesection}}%
7790 \newcommand\theHslidesubsection{%
7791 \theHslidesection.\arabic{slidesubsection}%
7792 }%
7793 \def\slide@heading[#1]#2{%
7794 \H@refstepcounter{slidesection}%
7795 \@addtoreset{slidesubsection}{slidesection}%
7796 \addtocontents{los}{%
7797 \protect\l@slide{\the\c@slidesection}{\ignorespaces#1}%
7798 {\@SCTR}{slideheading.\theslidesection}%
7799 }%
7800 \def\Hy@tempa{#2}%
7801 \ifx\Hy@tempa\@empty
7802 \else
7803 {%
7804 \edef\@currentlabel{%
7805 \csname p@slidesection\endcsname\theslidesection
7806 }%
7807 \makeslideheading{#2}%
7808 }%
```

```
7809 \fi
7810 \gdef\theslideheading{#1}%
7811 \gdef\theslidesubheading{}%
7812 \ifHy@bookmarksnumbered
7813 \def\Hy@slidetitle{\theslidesection\space #1}%
7814 \else
7815 \def\Hy@slidetitle{#1}%
7816 \fi
7817 \ifHy@hypertexnames
7818 \ifHy@naturalnames
7819 \hyper@@anchor{slideheading.\theslidesection}{\relax}%
7820 \Hy@writebookmark
7821 {\theslidesection}%
7822 {\Hy@slidetitle}%
7823 {slideheading.\theslidesection}%
7824 {1}%
7825 {toc}%
7826 \else
7827 \hyper@@anchor{slideheading.\theHslidesection}{\relax}%
7828 \Hy@writebookmark
7829 {\theslidesection}%
7830 {\Hy@slidetitle}%
7831 {slideheading.\theHslidesection}%
7832 {1}%
7833 {toc}%
7834 \fi
7835 \else
7836 \Hy@GlobalStepCount\Hy@linkcounter
7837 \hyper@@anchor{slideheading.\the\Hy@linkcounter}{\relax}%
7838 \Hy@writebookmark
7839 {\theslidesection}%
7840 {\Hy@slidetitle}%
7841 {slideheading.\the\Hy@linkcounter}%
7842 {1}%
7843 {toc}%
7844 \fi
7845 }%
7846 \def\slide@subheading[#1]#2{%
7847 \H@refstepcounter{slidesubsection}%
7848 \addtocontents{los}{%
7849 \protect\l@subslide{\the\c@slidesubsection}{\ignorespaces#1}%
7850 {\@SCTR}{slideheading.\theslidesubsection}%
7851 }%
7852 \def\Hy@tempa{#2}%
7853 \ifx\Hy@tempa\@empty
7854 \else
7855 {%
7856 \edef\@currentlabel{%
7857 \csname p@slidesubsection\endcsname\theslidesubsection
7858 }%
7859 \makeslidesubheading{#2}%
7860 }%
7861 \fi
7862 \gdef\theslidesubheading{#1}%
7863 \ifHy@bookmarksnumbered
7864 \def\Hy@slidetitle{\theslidesubsection\space #1}%
7865 \else
```

```
7866 \def\Hy@slidetitle{#1}%
7867 \fi
7868 \ifHy@hypertexnames
7869 \ifHy@naturalnames
7870 \hyper@@anchor{slideheading.\theslidesubsection}{\relax}%
7871 \Hy@writebookmark
7872 {\theslidesubsection}%
7873 {\Hy@slidetitle}%
7874 {slideheading.\theslidesubsection}%
7875 {2}%
7876 {toc}%
7877 \else
7878 \hyper@@anchor{slideheading.\theHslidesubsection}{\relax}%
7879 \Hy@writebookmark
7880 {\theslidesubsection}%
7881 {\Hy@slidetitle}%
7882 {slideheading.\theHslidesubsection}%
7883 {2}%
7884 {toc}%
7885 \fi
7886 \else
7887 \Hy@GlobalStepCount\Hy@linkcounter
7888 \hyper@@anchor{slideheading.\the\Hy@linkcounter}{\relax}%
7889 \Hy@writebookmark
7890 {\theslidesubsection}%
7891 {\Hy@slidetitle}%
7892 {slideheading.\the\Hy@linkcounter}%
7893 {1}%
7894 {toc}%
7895 \fi
7896 }%
7897 \providecommand*{\listslidename}{List of Slides}%
7898 \def\listofslides{%
7899 \section*{%
7900 \listslidename
7901 \@mkboth{%
7902 \expandafter\MakeUppercase\listslidename
7903 }{%
7904 \expandafter\MakeUppercase\listslidename
7905 }%
7906 }%
7907 \def\l@slide##1##2##3##4{%
7908 \slide@undottedcline{%
7909 \slidenumberline\{\# \# 3\} {\hbox{\tt Nyperlink}} \{ \# \# 4\} {\# \# 2} \}7910 }{}%
7911 }%
7912 \let\l@subslide\l@slide
7913 \@startlos
7914 }%
7915 \def\slide@contents{%
7916 \def\l@slide##1##2##3##4{%
7917 \slide@cline{\slidenumberline{##3}{\hyperlink{##4}{##2}}}{##3}%
7918 }%
7919 \let\l@subslide\@gobblefour
7920 \@startlos
7921 }%
7922 \def\Slide@contents{%
```
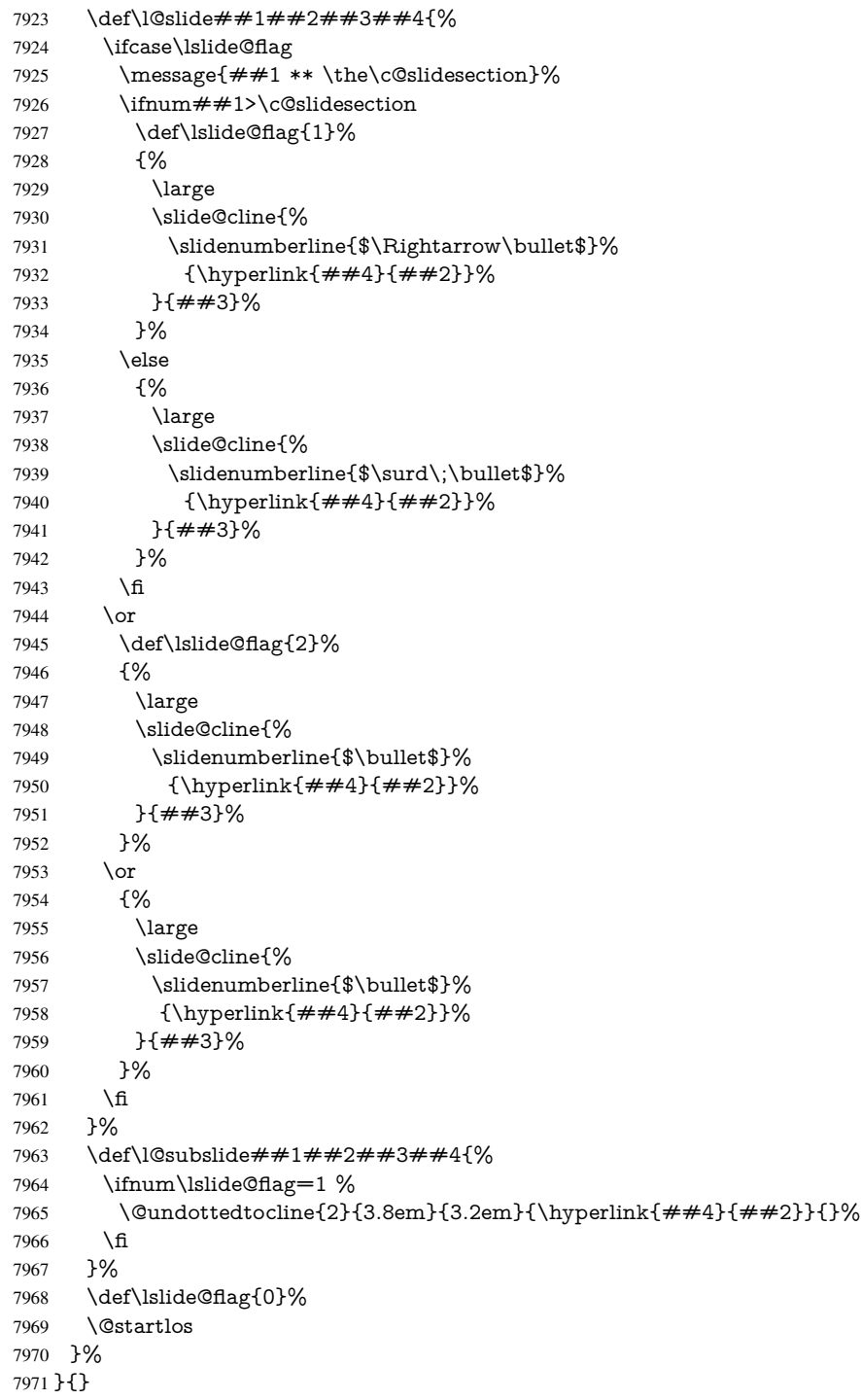

This breaks TeX4ht, so leave it to last. Emend \@setref to put out a hypertext link as well as its normal text (which is used as an anchor). (\endinput have to be on the same line like \fi, or you have to use \expandafter before.)

```
7972 \ifHy@texht
7973 \expandafter\endinput
7974 \text{ }\Lambdafi
7975 \let\real@setref\@setref
7976 \def\@setref#1#2#3{% csname, extract group, refname
```

```
7977 \ifx#1\relax
7978 \protect\G@refundefinedtrue
7979 \nfss@text{\reset@font\bfseries ??}%
7980 \@latex@warning{%
7981 Reference '#3' on page \thepage \space undefined%
7982 }%
7983 \else
7984 \expandafter\Hy@setref@link#1\@empty\@empty\@nil{#2}%
7985 \fi
7986 }
```
\Hy@setref@link extracts the reference information entries, because \hyper@@link does not expand arguments for the automatic link type detection.

```
7987 \def\Hy@setref@link#1#2#3#4#5#6\@nil#7{%
7988 \begingroup
7989 \toks0={\hyper@@link{#5}{#4}}%
7990 \toks1=\expandafter{#7{#1}{#2}{#3}{#4}{#5}}%
7991 \edef\x{\endgroup
7992 \the\toks0 {\the\toks1 }%
7993 }%
7994 \x
7995 }
7996 \def\@pagesetref#1#2#3{% csname, extract macro, ref
7997 \ifx#1\relax
7998 \protect\G@refundefinedtrue
7999 \nfss@text{\reset@font\bfseries ??}%
8000 \@latex@warning{%
8001 Reference '#3' on page \thepage \space undefined%
8002 }%
8003 \else
8004 \protect\hyper@@link
8005 {\expandafter\@fifthoffive#1}%
8006 {page.\expandafter\@secondoffive#1}%
8007 {\expandafter\@secondoffive#1}%
8008 \fi
8009 }
8010 \; \langle / \text{package} \rangle8011 \langle*check\rangle8012 \checklatex
8013 \checkcommand\def\@setref#1#2#3{%
8014 \ifx#1\relax
8015 \protect\G@refundefinedtrue
8016 \nfss@text{\reset@font\bfseries ??}%
8017 \@latex@warning{%
8018 Reference '#3' on page \thepage\space undefined%
8019 }%
8020 \else
8021 \expandafter#2#1\null
8022 \fi
8023 }
8024 \langle / check\rangle8025 \langle*package\rangle
```
Now some extended referencing. \ref\* and \pageref\* are not linked, and \autoref prefixes with a tag based on the type.

\def\HyRef@StarSetRef#1{%

```
8027 \begingroup
```

```
8028 \Hy@safe@activestrue
```

```
8029 \ \text{led}(x\{\#1\}\%)8030 \@onelevel@sanitize\x
8031 \edef\x{\endgroup
8032 \noexpand\HyRef@@StarSetRef
8033 \expandafter\noexpand\csname r@\x\endcsname{\x}%
8034 }%
8035 \x
8036 }
8037 \def\HyRef@@StarSetRef#1#2#3{%
8038 \ifx#1\@undefined
8039 \let#1\relax
8040 \fi
8041 \real@setref#1#3{#2}%
8042 }
8043 \def\@refstar#1{%
8044 \HyRef@StarSetRef{#1}\@firstoffive
8045 }
8046 \def\@pagerefstar#1{%
8047 \HyRef@StarSetRef{#1}\@secondoffive
8048 }
8049 \def\@namerefstar#1{%
8050 \HyRef@StarSetRef{#1}\@thirdoffive
8051 }
8052 \Hy@AtBeginDocument{%
8053 \@ifpackageloaded{varioref}{%
8054 \def\@Refstar#1{%
8055 \HyRef@StarSetRef{#1}\HyRef@MakeUppercaseFirstOfFive
8056 }%
8057 \def\HyRef@MakeUppercaseFirstOfFive#1#2#3#4#5{%
8058 \MakeUppercase#1%
8059 }%
8060 \DeclareRobustCommand*{\Ref}{%
8061 \@ifstar\@Refstar\HyRef@Ref
8062 }%
8063 \def\HyRef@Ref#1{%
8064 \hyperref[{#1}]{\Ref*{#1}}%
8065 }%
8066 \def\Vr@f#1{%
8067 \leavevmode\unskip\vref@space
8068 \hyperref[{#1}]{%
8069 \Ref*{#1}%
8070 \let\vref@space\nobreakspace
8071 \@vpageref[\unskip]{#1}%
8072 }%
8073 }%
8074 \def\vr@f#1{%
8075 \leavevmode\unskip\vref@space
8076 \begingroup
8077 \let\T@pageref\@pagerefstar
8078 \hyperref[{#1}]{%
8079 \ref*{#1}%
8080 \vpageref[\unskip]{#1}%
8081 }%
8082 \endgroup
8083 }%
8084 }{}%
```

```
8085 }
```

```
8086 \DeclareRobustCommand*{\autopageref}{%
8087 \@ifstar{%
8088 \HyRef@autopagerefname\pageref*%
8089 }\HyRef@autopageref
8090 }
8091 \def\HyRef@autopageref#1{%
8092 \hyperref[{#1}]{\HyRef@autopagerefname\pageref*{#1}}%
8093 }
8094 \def\HyRef@autopagerefname{%
8095 \ltx@IfUndefined{pageautorefname}{%
8096 \ltx@IfUndefined{pagename}{%
8097 \Hy@Warning{No autoref name for 'page'}%
8098 }{%
8099 \pagename\nobreakspace
8100 }%
8101 }{%
8102 \pageautorefname\nobreakspace
8103 }%
8104 }
8105 \DeclareRobustCommand*{\autoref}{%
8106 \@ifstar{\HyRef@autoref\@gobbletwo}{\HyRef@autoref\hyper@@link}%
8107 }
8108 \def\HyRef@autoref#1#2{%
8109 \begingroup
8110 \Hy@safe@activestrue
8111 \expandafter\HyRef@autosetref\csname r@#2\endcsname{#2}{#1}%
8112 \endgroup
8113 }
8114 \def\HyRef@autosetref#1#2#3{% link command, csname, refname
8115 \HyRef@ShowKeysRef{#2}%
8116 \ifcase 0\ifx#1\relax 1\fi\ifx#1\Hy@varioref@undefined 1\fi\relax
8117 \edef\HyRef@thisref{%
8118 \expandafter\@fourthoffive#1\@empty\@empty\@empty
8119 }%
8120 \expandafter\HyRef@testreftype\HyRef@thisref.\\%
8121 \Hy@safe@activesfalse
8122 #3{%
8123 \expandafter\@fifthoffive#1\@empty\@empty\@empty
8124 }{%
8125 \expandafter\@fourthoffive#1\@empty\@empty\@empty
8126 }{%
8127 \HyRef@currentHtag
8128 \expandafter\@firstoffive#1\@empty\@empty\@empty
8129 \null
8130 }%
8131 \else
8132 \protect\G@refundefinedtrue
8133 \nfss@text{\reset@font\bfseries ??}%
8134 \@latex@warning{%
8135 Reference '#2' on page \thepage\space undefined%
8136 }%
8137 \fi
8138 }
8139 \def\HyRef@testreftype#1.#2\\{%
8140 \ltx@IfUndefined{#1autorefname}{%
8141 \ltx@IfUndefined{#1name}{%
8142 \HyRef@StripStar#1\\*\\\@nil{#1}%
```
 \ltx@IfUndefined{\HyRef@name autorefname}{% \ltx@IfUndefined{\HyRef@name name}{% \def\HyRef@currentHtag{}% \Hy@Warning{No autoref name for '#1'}% }{% \edef\HyRef@currentHtag{% \expandafter\noexpand\csname\HyRef@name name\endcsname \noexpand~% }% }% }{% \edef\HyRef@currentHtag{% \expandafter\noexpand \csname\HyRef@name autorefname\endcsname \noexpand~% }% }% }{% \edef\HyRef@currentHtag{% \expandafter\noexpand\csname#1name\endcsname \noexpand~% }% }% }{% \edef\HyRef@currentHtag{% \expandafter\noexpand\csname#1autorefname\endcsname \noexpand~% }% }% } \def\HyRef@StripStar#1\*\\#2\@nil#3{% \def\HyRef@name{#2}% \ifx\HyRef@name\HyRef@CaseStar \def\HyRef@name{#1}% \else \def\HyRef@name{#3}% \fi } \def\HyRef@CaseStar{\*\\} \def\HyRef@currentHtag{}

Support for package showkeys.

### \HyRef@ShowKeysRef

 \let\HyRef@ShowKeysRef\@gobble \def\HyRef@ShowKeysInit{% \begingroup\expandafter\expandafter\expandafter\endgroup \expandafter\ifx\csname SK@@label\endcsname\relax \else \ifx\SK@ref\@empty \else \def\HyRef@ShowKeysRef{% \SK@\SK@@ref }% \fi \fi }

\@ifpackageloaded{showkeys}{%

```
8197 \HyRef@ShowKeysInit
8198 }{%
8199 \Hy@AtBeginDocument{%
8200 \@ifpackageloaded{showkeys}{%
8201 \HyRef@ShowKeysInit
8202 }{}%
8203 }%
8204 }
```
Defaults for the names that \autoref uses.

```
8205 \providecommand*\AMSautorefname{\equationautorefname}
8206 \providecommand*\Hfootnoteautorefname{\footnoteautorefname}
8207 \providecommand*\Itemautorefname{\itemautorefname}
8208 \providecommand*\itemautorefname{item}
8209 \providecommand*\equationautorefname{Equation}
8210 \providecommand*\footnoteautorefname{footnote}
8211 \providecommand*\itemautorefname{item}
8212 \providecommand*\figureautorefname{Figure}
8213 \providecommand*\tableautorefname{Table}
8214 \providecommand*\partautorefname{Part}
8215 \providecommand*\appendixautorefname{Appendix}
8216 \providecommand*\chapterautorefname{chapter}
8217 \providecommand*\sectionautorefname{section}
8218 \providecommand*\subsectionautorefname{subsection}
8219 \providecommand*\subsubsectionautorefname{subsubsection}
8220 \providecommand*\paragraphautorefname{paragraph}
8221 \providecommand*\subparagraphautorefname{subparagraph}
8222 \providecommand*\FancyVerbLineautorefname{line}
8223 \providecommand*\theoremautorefname{Theorem}
8224 \providecommand*\pageautorefname{page}
```
8225  $\langle$ /package $\rangle$ 

# 46 Configuration files

## 46.1 PS/PDF strings

Some drivers write PS or PDF strings. These strings are delimited by parentheses, therefore a lonely unmatched parenthesis must be avoided to avoid PS or PDF syntax errors. Also the backslash character itself has to be protected.

\Hy@pstringdef Therefore such strings should be passed through \Hy@pstringdef. The first argument holds a macro for the result, the second argument is the string that needs protecting. Since version 1.30.0 pdfTEX offers \pdfescapestring.

```
8226 (*pdftex | dvipdfm | xetex | vtex | pdfmarkbase | dviwindo)
```

```
8227 \RequirePackage{pdftexcmds}[2009/04/10]
```

```
8228 \begingroup\expandafter\expandafter\expandafter\endgroup
```
\expandafter\ifx\csname pdf@escapestring\endcsname\relax

```
8230 \begingroup
```

```
8231 \catcode'\|=0 %
```
\@makeother\\%

```
8233 |@firstofone{|endgroup
```

```
8234 |def|Hy@pstringdef#1#2{%
```

```
8235 |begingroup
```

```
8236 |edef~{|string~}%
```

```
8237 |xdef|Hy@gtemp{#2}%
```

```
8238 |endgroup
```

```
8239 |let#1|Hy@gtemp
8240 |@onelevel@sanitize#1%
8241 |edef#1{|expandafter|Hy@ExchangeBackslash#1\|@nil}%
8242 |edef#1{|expandafter|Hy@ExchangeLeftParenthesis#1(|@nil}%
8243 |edef#1{|expandafter|Hy@ExchangeRightParenthesis#1)|@nil}%
8244 }%
8245 |def|Hy@ExchangeBackslash#1\#2|@nil{%
8246 \#1\%8247 |ifx|\#2|\%%
8248 |else
8249 \sqrt{\%}8250 |Hy@ReturnAfterFi{%
8251 |Hy@ExchangeBackslash#2|@nil
8252 }%
8253 |fi
8254 }%
8255 }%
8256 \def\Hy@ExchangeLeftParenthesis#1(#2\@nil{%
8257 \#1\%8258 \ifx\\#2\\%
8259 \else
8260 \@backslashchar(%
8261 \Hy@ReturnAfterFi{%
8262 \Hy@ExchangeLeftParenthesis#2\@nil
8263 }%<br>8264 \fi
8264
8265 }%
8266 \def\Hy@ExchangeRightParenthesis#1)#2\@nil{%
8267 #1%
8268 \ifx\\#2\\%
8269 \else
8270 \@backslashchar)%
8271 \Hy@ReturnAfterFi{%
8272 \Hy@ExchangeRightParenthesis#2\@nil
8273 }%
8274 \fi
8275 }%
8276 \else
8277 \def\Hy@pstringdef#1#2{%
8278 \begingroup
8279 \edef~{\string~}%
8280 \xdef\Hy@gtemp{\pdf@escapestring{#2}}%
8281 \endgroup
8282 \let#1\Hy@gtemp
8283 }%
8284 \overline{\text{fi}}8285 (/pdftex | dvipdfm | xetex | vtex | pdfmarkbase | dviwindo)
```
## 46.2 pdftex

```
8286\langle * \text{pdftex} \rangle8287 \providecommand*{\XR@ext}{pdf}
8288 \Hy@setbreaklinks{true}
8289 \def\HyPat@ObjRef{%
8290 [0-9]*[1-9][0-9]* 0 R%
8291 }
```
This driver is for Han The Thanh's TEX variant which produces PDF directly. This has new primitives to do PDF things, which usually translate almost directly to PDF code, so there is a lot of flexibility which we do not at present harness.

Set PDF version if requested by option pdfversion.

- pdfTEX 1.10a, 2003-01-16: \pdfoptionpdfminorversion
- pdfT $EX$  1.30, 2005-08-081: \pdfminorversion

```
8292 \let\Hy@pdfminorversion\relax
8293 \begingroup\expandafter\expandafter\expandafter\endgroup
8294 \expandafter\ifx\csname pdfminorversion\endcsname\relax
8295 \begingroup\expandafter\expandafter\expandafter\endgroup
8296 \expandafter\ifx\csname pdfoptionpdfminorversion\endcsname\relax
8297 \else
8298 \def\Hy@pdfminorversion{\pdfoptionpdfminorversion}%
8299 \fi
8300 \else
8301 \def\Hy@pdfminorversion{\pdfminorversion}%
8302 \overline{\hbox{fi}}8303 \@ifundefined{Hy@pdfminorversion}{%
8304 \PackageInfo{hyperref}{%
8305 PDF version is not set, because pdfTeX is too old (<1.10a)%
8306 }%
8307 }{%
8308 \ifHy@ocgcolorlinks
8309 \ifnum\Hy@pdfminorversion<5 %
8310 \kvsetkeys{Hyp}{pdfversion=1.5}%
8311 \fi
8312 \text{ }\lambdafi
8313 \ifHy@setpdfversion
8314 \ifnum\Hy@pdfminorversion=\Hy@pdfversion\relax
8315 \else
8316 \Hy@pdfminorversion=\Hy@pdfversion\relax
8317 \fi
8318 \PackageInfo{hyperref}{%
8319 \expandafter\string\Hy@pdfminorversion
8320 :=\number\Hy@pdfversion\space
8321 }%
8322 \text{ }\Lambdafi
8323 \edef\Hy@pdfversion{\number\Hy@pdfminorversion}%
8324 }
8325 \Hy@DisableOption{pdfversion}%
8326 \ifHy@ocgcolorlinks
8327 \immediate\pdfobj{%
8328 <<%
8329 /Type/OCG%
8330 /Name(View)%
8331 /Usage<<%
8332 /Print<<%
8333 /PrintState/OFF%
8334 >>%
8335 /View<<%
8336 /ViewState/ON%
8337 >>%
8338 >>%
8339 >>\%8340 }%
```

```
8341 \edef\OBJ@OCG@view{\the\pdflastobj\space 0 R}%
8342 \immediate\pdfobj{%
8343 <<%
8344 /Type/OCG%
8345 /Name(Print)%
8346 /Usage<<%
8347 /Print<<%
8348 /PrintState/ON%
8349 >>%
8350 /View<<%
8351 /ViewState/OFF%
8352 >>%
8353 >>%
8354 >>%
8355 }%
8356 \edef\OBJ@OCG@print{\the\pdflastobj\space 0 R}%
8357 \immediate\pdfobj{%
8358
8359 \OBJ@OCG@view\space\OBJ@OCG@print
8360 ]%
8361 }%
8362 \edef\OBJ@OCGs{\the\pdflastobj\space 0 R}%
8363 \pdfcatalog{%
8364 /OCProperties<<%
8365 /OCGs \OBJ@OCGs
8366 /D<<%
8367 /OFF[\OBJ@OCG@print]%
8368 /AS[%
8369 <<%
8370 /Event/View%
8371 /OCGs \OBJ@OCGs
8372 /Category[/View]%
8373 >>%
8374 <<%
8375 /Event/Print%
8376 /OCGs \OBJ@OCGs
8377 /Category[/Print]%
8378 >>%
8379 <<%
8380 /Event/Export%
8381 /OCGs \OBJ@OCGs
8382 /Category[/Print]%
8383 >>%
8384 ]%
8385 >>%
8386 >>%
8387 }%
8388 \begingroup
8389 \edef\x{\endgroup
8390 \pdfpageresources{%
8391 /Properties<<%
8392 /OCView \OBJ@OCG@view
8393 /OCPrint \OBJ@OCG@print
8394 >>%
8395 }%
8396 }%
8397 \x
```

```
189
```

```
8398 \Hy@AtBeginDocument{%
8399 \def\Hy@colorlink#1{%
8400 \begingroup
8401 \ifHy@ocgcolorlinks
8402 \def\Hy@ocgcolor{#1}%
8403 \setbox0=\hbox\bgroup\color@begingroup
8404 \else
8405 \HyColor@UseColor#1%
8406 \fi
8407 }%
8408 \def\Hy@endcolorlink{%
8409 \ifHy@ocgcolorlinks
8410 \color@endgroup\egroup
8411 \mbox{%
8412 \pdfliteral page{/OC/OCPrint BDC}%
8413 \rlap{\copy0}%
8414 \pdfliteral page{EMC/OC/OCView BDC}%
8415 \begingroup
8416 \expandafter\HyColor@UseColor\Hy@ocgcolor
8417 \box0 %
8418 \endgroup
8419 \pdfliteral page{EMC}%
8420 }%
8421 \fi
8422 \endgroup
8423 }%
8424 }%
8425 \else
8426 \Hy@DisableOption{ocgcolorlinks}%
8427 \fi
   First, allow for some changes and additions to pdftex syntax:
8428 \def\setpdflinkmargin#1{\pdflinkmargin#1}
8429 \ifx\pdfstartlink\@undefined% less than version 14
8430 \let\pdfstartlink\pdfannotlink
8431 \let\pdflinkmargin\@tempdima
8432 \let\pdfxform\pdfform
8433 \let\pdflastxform\pdflastform
8434 \let\pdfrefxform\pdfrefform
8435 \else
8436 \pdflinkmargin1pt %
8437 \fi
First set up the default linking
8438 \providecommand*\@pdfview{XYZ}
First define the anchors:
```
- \Hy@WrapperDef\new@pdflink#1{%
- \ifhmode
- \@savsf\spacefactor
- \fi
- \Hy@SaveLastskip
- \Hy@VerboseAnchor{#1}%
- \Hy@pstringdef\Hy@pstringDest{\HyperDestNameFilter{#1}}%
- \Hy@DestName\Hy@pstringDest\@pdfview
- \Hy@RestoreLastskip
- \ifhmode
- \spacefactor\@savsf
- \fi

 } \let\pdf@endanchor\@empty

\Hy@DestName Wrap the call of \pdfdest name in \Hy@DestName. Then it can easier be catched by package hypdestopt.

> \def\Hy@DestName#1#2{% \pdfdest name{#1}#2\relax }

Now the links; the interesting part here is the set of attributes which define how the link looks. We probably want to add a border and color it, but there are other choices. This directly translates to PDF code, so consult the manual for how to change this. We will add an interface at some point.

 \providecommand\*\@pdfborder{0 0 1} \providecommand\*\@pdfborderstyle{} \def\Hy@undefinedname{UNDEFINED} \def\find@pdflink#1#2{% \leavevmode \protected@edef\Hy@testname{#2}% \ifx\Hy@testname\@empty \Hy@Warning{% Empty destination name,\MessageBreak using '\Hy@undefinedname'% }% \let\Hy@testname\Hy@undefinedname \else \Hy@pstringdef\Hy@testname{% \expandafter\HyperDestNameFilter\expandafter{\Hy@testname}% }%  $8472 \text{ }\Lambda$  \Hy@StartlinkName{% \ifHy@pdfa /F 4\fi \Hy@setpdfborder \ifx\@pdfhighlight\@empty \else /H\@pdfhighlight \fi \ifx\CurrentBorderColor\relax \else /C[\CurrentBorderColor]% \fi }\Hy@testname \expandafter\Hy@colorlink\csname @#1color\endcsname } \def\Hy@StartlinkName#1#2{% \pdfstartlink attr{#1}goto name{#2}\relax } \def\close@pdflink{% \Hy@endcolorlink \Hy@VerboseLinkStop \pdfendlink } \def\hyper@anchor#1{% \new@pdflink{#1}\anchor@spot\pdf@endanchor } \def\hyper@anchorstart#1{% \new@pdflink{#1}%

```
8500 \Hy@activeanchortrue
8501 }
8502 \def\hyper@anchorend{%
8503 \pdf@endanchor
8504 \Hy@activeanchorfalse
8505 }
8506 \def\hyper@linkstart#1#2{%
8507 \Hy@VerboseLinkStart{#1}{#2}%
8508 \ltx@IfUndefined{@#1bordercolor}{%
8509 \let\CurrentBorderColor\relax
8510 }{%
8511 \edef\CurrentBorderColor{\csname @#1bordercolor\endcsname}%
8512 }%
8513 \find@pdflink{#1}{#2}%
8514 }
8515 \def\hyper@linkend{\close@pdflink}
8516 \def\hyper@link#1#2#3{%
8517 \Hy@VerboseLinkStart{#1}{#2}%
8518 \ltx@IfUndefined{@#1bordercolor}{%
8519 \let\CurrentBorderColor\relax
8520 }{%
8521 \edef\CurrentBorderColor{\csname @#1bordercolor\endcsname}%
8522 }%
8523 \find@pdflink{#1}{#2}#3%
8524 \close@pdflink
8525 }
8526 \let\CurrentBorderColor\@linkbordercolor
8527 \def\hyper@linkurl#1#2{%
8528 \begingroup
8529 \Hy@pstringdef\Hy@pstringURI{#2}%
8530 \hyper@chars
8531 \leavevmode
8532 \pdfstartlink
8533 attr{%
8534 \Hy@setpdfborder
8535 \ifx\@pdfhightlight\@empty
8536 \else
8537 /H\@pdfhighlight
8538 \fi
8539 \ifx\@urlbordercolor\relax
8540 \else
8541 /C[\@urlbordercolor]%
8542 \t\t \hat{f}8543 }%
8544 user{%
8545 /Subtype/Link%
8546 \iff \ifHy@pdfa /F 4\fi
8547 / A<<%
8548 /Type/Action%
8549 /S/URI%
8550 /URI(\Hy@pstringURI)%
8551 \ifHy@href@ismap
8552 /IsMap true%
8553 \fi
8554 \Hy@href@nextactionraw
8555 >>%
8556 }%
```

```
8557 \relax
8558 \Hy@colorlink\@urlcolor#1%
8559 \close@pdflink
8560 \endgroup
8561 }
8562 \def\hyper@linkfile#1#2#3{% anchor text, filename, linkname
8563 \begingroup
8564 \def\Hy@pstringF{#2}%
8565 \Hy@CleanupFile\Hy@pstringF
8566 \Hy@pstringdef\Hy@pstringF\Hy@pstringF
8567 \Hy@pstringdef\Hy@pstringD{#3}%
8568 \Hy@MakeRemoteAction
8569 \leavevmode
8570 \pdfstartlink
8571 attr{%
8572 \Hy@setpdfborder
8573 \ifx\@pdfhighlight\@empty
8574 \else
8575 /H\@pdfhighlight
8576 \fi
8577 \ifx\@filebordercolor\relax
8578 \else
8579 /C[\@filebordercolor]%
8580 \fi
8581 }%
8582 user {%
8583 /Subtype/Link%
8584 \ifHy@pdfa /F 4\fi
8585 / A<<%
8586 /F(\Hy@pstringF)%<br>8587 /S/GoToR%
         /S/GoToR%
```
If #3 is empty, page 0; if its a number, Page number, otherwise a named destination.

\afterassignment\xxx\count@=0\foo!%

\Hy@SetNewWindow

```
\def\xxx#1!{%
 \iint x \cdot x \neq 1 \cdot xfoo was an integer
 \else
    it wasnt
 \langlefi}
```

```
8589 \ifx\\#3\\%
8590 /D[\Hy@href@page\@pdfremotestartview]%
8591 \else
8592 /D(\Hy@pstringD)%
8593 \fi
8594 \Hy@href@nextactionraw
8595 >>%
8596 }%
8597 \relax
8598 \Hy@colorlink\@filecolor#1%
8599 \close@pdflink
8600 \endgroup
8601 }
8602 \def\@hyper@launch run:#1\\#2#3{% filename, anchor text linkname
```

```
8603 \begingroup
8604 \Hy@pstringdef\Hy@pstringF{#1}%
8605 \Hy@pstringdef\Hy@pstringP{#3}%
8606 \leavevmode
8607 \pdfstartlink
8608 attr{%
8609 \Hy@setpdfborder
8610 \ifx\@pdfhighlight\@empty
8611 \else
8612 /H\@pdfhighlight
8613 \fi
8614 \ifx\@runbordercolor\relax
8615 \else
8616 /C[\@runbordercolor]%
8617 \fi
8618 }%
8619 user {%
8620 /Subtype/Link%
8621 \ifHy@pdfa /F 4\fi
8622 / A<<%
8623 /F(\Hy@pstringF)%
8624 /S/Launch%
8625 \Hy@SetNewWindow
8626 \ifx\\#3\\%
8627 \else
8628 /Win<</P(\Hy@pstringP)/F(\Hy@pstringF)>>%
8629 \fi
8630 \Hy@href@nextactionraw
8631 >>%
8632 }%
8633 \relax
8634 \Hy@colorlink\@runcolor#2%
8635 \close@pdflink
8636 \endgroup
8637 }
```
### \@pdfproducer

 \ifx\@pdfproducer\relax \begingroup\expandafter\expandafter\expandafter\endgroup \expandafter\ifx\csname luatexversion\endcsname\relax \def\@pdfproducer{pdfTeX}% \ifx\eTeXversion\@undefined \else \ifx\eTeXversion\relax \else \ifnum\eTeXversion>0 % \def\@pdfproducer{pdfeTeX}% 8648 \fi 8649 \fi \fi \ifx\pdftexversion\@undefined \else \ifnum\pdftexversion<100 % \edef\@pdfproducer{% \@pdfproducer \the\pdftexversion.\pdftexrevision }%

```
8658 \else
8659 \ifnum\pdftexversion<130 %
8660 \edef\@pdfproducer{%
8661 \@pdfproducer-%
8662 \expandafter\@car\the\pdftexversion\@empty\@nil.%
8663 \expandafter\@cdr\the\pdftexversion\@empty\@nil
8664 \pdftexrevision
8665 }%
8666 \else
8667 \ifnum\pdftexversion<140 %
8668 \else
8669 \def\@pdfproducer{pdfTeX}%<br>8670 \fi
8670
8671 \edef\@pdfproducer{%
8672 \@pdfproducer-%
8673 \expandafter\@car\the\pdftexversion\@empty\@nil.%
8674 \expandafter\@cdr\the\pdftexversion\@empty\@nil.%
8675 \pdftexrevision
8676 }%
8677 \fi
8678 \fi
8679 \fi
8680 \else
8681 \begingroup
8682 \count@=\luatexversion
8683 \divide\count@ by 100 %
8684 \edef\x{\the\count@}%
8685 \count@=-\x\relax
8686 \multiply\count@ by 100 %
8687 \advance\count@ by \luatexversion
8688 \edef\x{\endgroup
8689 \def\noexpand\@pdfproducer{%
8690 LuaTeX-\x.\the\count@.\luatexrevision
8691 }%
8692 }%
8693 \x
8694 \fi
8695 \fi
```
### \PDF@SetupDox

\def\PDF@SetupDoc{%

\ifx\@pdfpagescrop\@empty

```
8698 \else
```
- \edef\process@me{%
- \pdfpagesattr={%
- /CropBox[\@pdfpagescrop]%
- $8702 \qquad \texttt{\verb|expandafter\\the\pdfpagesattr\\%$
- \else
- 8704 <sup>2</sup> <sup>2</sup>J\the\pdfpagesattr
- 8705  $\qquad \qquad \frac{1}{\text{ft}}$
- }%
- }%
- \process@me
- \fi
- \Hy@pstringdef\Hy@pstringB{\@baseurl}%
- \pdfcatalog{%
- /PageMode/\@pdfpagemode

```
8713 \ifx\@baseurl\@empty
8714 \else
8715 /URI<</Base(\Hy@pstringB)>>%
8716 \fi
8717 }%
8718 \ifx\@pdfstartpage\@empty
8719 \else
8720 \ifx\@pdfstartview\@empty
8721 \leq \leq \leq8722 openaction goto page\@pdfstartpage{\@pdfstartview}%
8723 \fi
8724 \fi
8725 \edef\Hy@temp{%
8726 \ifHy@toolbar\else /HideToolbar true\fi
8727 \ifHy@menubar\else /HideMenubar true\fi
8728 \ifHy@windowui\else /HideWindowUI true\fi
8729 \ifHy@fitwindow /FitWindow true\fi
8730 \ifHy@centerwindow /CenterWindow true\fi
8731 \ifHy@displaydoctitle /DisplayDocTitle true\fi
8732 \Hy@UseNameKey{NonFullScreenPageMode}\@pdfnonfullscreenpagemode
8733 \Hy@UseNameKey{Direction}\@pdfdirection
8734 \Hy@UseNameKey{ViewArea}\@pdfviewarea
8735 \Hy@UseNameKey{ViewClip}\@pdfviewclip
8736 \Hy@UseNameKey{PrintArea}\@pdfprintarea
8737 \Hy@UseNameKey{PrintClip}\@pdfprintclip
8738 \Hy@UseNameKey{PrintScaling}\@pdfprintscaling
8739 \Hy@UseNameKey{Duplex}\@pdfduplex
8740 \ifx\@pdfpicktraybypdfsize\@empty
8741 \else
8742 /PickTrayByPDFSize \@pdfpicktraybypdfsize
8743 \fi
8744 \ifx\@pdfprintpagerange\@empty
8745 \else
8746 /PrintPageRange[\@pdfprintpagerange]%
8747 \fi
8748 \ifx\@pdfnumcopies\@empty
8749 \else
8750 /NumCopies \@pdfnumcopies
8751 \fi
8752 }%
8753 \pdfcatalog{%
8754 \ifx\Hy@temp\@empty
8755 \leq \leq \leq8756 /ViewerPreferences<<\Hy@temp>>%
8757 \fi
8758 \Hy@UseNameKey{PageLayout}\@pdfpagelayout
8759 \ifx\@pdflang\@empty
8760 \else
8761 /Lang(\@pdflang)%
8762 \fi
8763 }%
8764 }
```
\def\PDF@FinishDoc{%

\PDF@FinishDoc

\Hy@UseMaketitleInfos

\HyInfo@GenerateAddons

```
8768 \pdfinfo{%
                      8769 /Author(\@pdfauthor)%
                      8770 /Title(\@pdftitle)%
                      8771 /Subject(\@pdfsubject)%
                      8772 /Creator(\@pdfcreator)%
                      8773 \ifx\@pdfcreationdate\@empty
                      8774 \else
                      8775 /CreationDate(\@pdfcreationdate)%
                      8776 \fi
                      8777 \ifx\@pdfmoddate\@empty
                      8778 \leq \leq \leq8779 /ModDate(\@pdfmoddate)%
                      8780 \fi
                      8781 \ifx\@pdfproducer\relax
                      8782 \else
                      8783 /Producer(\@pdfproducer)%
                      8784 \fi
                      8785 /Keywords(\@pdfkeywords)%
                      8786 \ifx\@pdftrapped\@empty
                      8787 \else
                      8788 /Trapped/\@pdftrapped
                      8789 \fi
                      8790 \HyInfo@Addons
                      8791 }%
                      8792 \Hy@DisableOption{pdfauthor}%
                      8793 \Hy@DisableOption{pdftitle}%
                      8794 \Hy@DisableOption{pdfsubject}%
                      8795 \Hy@DisableOption{pdfcreator}%
                      8796 \Hy@DisableOption{pdfcreationdate}%
                      8797 \Hy@DisableOption{pdfmoddate}%
                      8798 \Hy@DisableOption{pdfproducer}%
                      8799 \Hy@DisableOption{pdfkeywords}%
                      8800 \Hy@DisableOption{pdftrapped}%
                      8801 \Hy@DisableOption{pdfinfo}%
                      8802 }
\hyper@pagetransition \@pdfpagetransition is initialized with \relax. So it indicates, if option pdfpagetransi-
                      tion is used. First previous /Trans entries are removed. If a new /Trans key exists, it is
                      appended to \pdfpageattr.
                      8803 \def\hyper@pagetransition{%
                      8804 \ifx\@pdfpagetransition\relax
                      8805 \else
                      8806 \expandafter\Hy@RemoveTransPageAttr
                      8807 \the\pdfpageattr^^J/Trans{}>>\END
                      8808 \ifx\@pdfpagetransition\@empty
                      8809 \else
                      8810 \edef\@processme{%
                      8811 \global\pdfpageattr{%
                      8812 \the\pdfpageattr
                      8813 ^^J/Trans << /S /\@pdfpagetransition\space >>%
                      8814 }%
                      8815 }%
                      8816 \@processme
                      8817 \fi
                      8818 \fi
                      8819 }
```
\Hy@RemoveTransPageAttr Macro \Hy@RemoveTransPageAttr removes a /Trans entry from \pdfpageattr. It

is called with the end marker  $\lceil \frac{3}{>}\rangle$  END. The trick is the empty group that does not appear in legal  $\pdf$ pageattr code. It appears in argument  $\#2$  and shows, whether the parameter text catches a really /Trans object or the end marker. \gdef\Hy@RemoveTransPageAttr#1^^J/Trans#2#3>>#4\END{%  $8821 \ \text{ifx}\+\#2\1%$  \global\pdfpageattr{#1}% \else \Hy@RemoveTransPageAttr#1#4\END \fi } \hyper@pageduration \@pdfpageduration is initialized with \relax. So it indicates, if option pdfpageduration is used. First previous /Dur entries are removed. If a new /Dur key exists, it is appended to \pdfpageattr. \def\hyper@pageduration{% \ifx\@pdfpageduration\relax \else \expandafter \Hy@RemoveDurPageAttr\the\pdfpageattr^^J/Dur{} \END \ifx\@pdfpageduration\@empty \else \edef\@processme{% \global\pdfpageattr{% \the\pdfpageattr 8837 <sup>^^</sup>J/Dur \@pdfpageduration\space }% }% \@processme \fi \fi } \Hy@RemoveDurPageAttr Macro \Hy@RemoveDurPageAttr removes a /Dur entry from \pdfpageattr. It is called with the end marker  $\sim J/Dur\$  \END. The trick is the empty group that does not appear in legal \pdfpageattr code. It appears in argument #2 and shows, whether the parameter text catches a really /Dur object or the end marker. \gdef\Hy@RemoveDurPageAttr#1^^J/Dur#2#3 #4\END{% \ifx\\#2\\% \global\pdfpageattr{#1}% \else \Hy@RemoveDurPageAttr#1#4\END \fi } \hyper@pagehidden The boolean value of the key /Hid is stored in switch \ifHy@pdfpagehidden. First previous /Hid entries are removed, then the new one is appended, if the value is true (the PDF default is false). \def\hyper@pagehidden{% \ifHy@useHidKey \expandafter \Hy@RemoveHidPageAttr\the\pdfpageattr^^J/Hid{} \END \ifHy@pdfpagehidden \edef\@processme{% \global\pdfpageattr{%

- \the\pdfpageattr
- 8859 <sup>2</sup>J/Hid true % SPACE

 }% }% \@processme \fi \fi }

\Hy@RemoveHidPageAttr Macro \Hy@RemoveHidPageAttr removes a /Hid entry from \pdfpageattr. It is called with the end marker  $\sim J/Hid\{ \}$  \END. The trick is the empty group that does not appear in legal \pdfpageattr code. It appears in argument #2 and shows, whether the parameter text catches a really /Hid object or the end marker.

```
8866 \gdef\Hy@RemoveHidPageAttr#1^^J/Hid#2#3 #4\END{%
8867 \ifx\\#2\\%
8868 \global\pdfpageattr{#1}%
8869 \else
8870 \Hy@RemoveHidPageAttr#1#4\END
8871 \fi
8872 }
8873 \g@addto@macro\Hy@EveryPageHook{%
8874 \hyper@pagetransition
```
 \hyper@pageduration \hyper@pagehidden }

Also XeTEX support \pdfpagewidth and \pdfpageheight, but it does not provide \pdfhorigin and \pdfvorigin.

```
8878 (/pdftex)
8879 (*pdftex | xetex)
8880 \Hy@AtBeginDocument{%
8881 \ifHy@setpagesize
8882 \expandafter\@firstofone
8883 \else
8884 \expandafter\@gobble
8885 \fi
8886 {%
8887 \@ifclassloaded{seminar}{%
8888 (*pdftex)
8889 \setlength{\pdfhorigin}{1truein}%
8890 \setlength{\pdfvorigin}{1truein}%
8891 (/pdftex)
8892 \ifportrait
8893 \ifdim\paperwidth=\z@
8894 \else
8895 \setlength{\pdfpagewidth}{\strip@pt\paperwidth truept}%
8896 \fi
8897 \ifdim\paperheight=\z@
8898 \else
8899 \setlength{\pdfpageheight}{\strip@pt\paperheight truept}%
8900 \fi
8901 \else
8902 \ifdim\paperheight=\z@
8903 \leq \leq \leq \leq \leq \leq \leq \leq \leq \leq \leq \leq \leq \leq \leq \leq \leq \leq \leq \leq \leq \leq \leq \leq \leq \leq \leq \leq \leq \leq \leq \leq \leq \leq \leq \leq8904 \setlength{\pdfpagewidth}{\strip@pt\paperheight truept}%
8905 \fi
8906 \ifdim\paperwidth=\z@
8907 \else
8908 \setlength{\pdfpageheight}{\strip@pt\paperwidth truept}%
```

```
8909 \fi
8910 \fi
8911 }{%
8912 \ltx@IfUndefined{stockwidth}{%
8913 \ifdim\paperwidth>\z@
8914 \setlength{\pdfpagewidth}{\paperwidth}%
8915 \fi
8916 \ifdim\paperheight>\z@
8917 \setlength{\pdfpageheight}{\paperheight}%
8918
8919 }{%
8920 \ifdim\stockwidth>\z@
8921 \setlength{\pdfpagewidth}{\stockwidth}%
8922 \fi
8923 \ifdim\stockheight>\z@
8924 \setlength{\pdfpageheight}{\stockheight}%
8925 \fi
8926 }%
8927 }%
8928 }%
8929 \Hy@DisableOption{setpagesize}%
8930 }
8931 \langle/pdftex | xetex\rangle8932 (*pdftex)
8933 \def\Acrobatmenu#1#2{%
8934 \Hy@Acrobatmenu{#1}{#2}{%
8935 \pdfstartlink
8936 attr{%
8937 \Hy@setpdfborder
8938 \ifx\@pdfhighlight\@empty
8939 \else
8940 /H\@pdfhighlight
8941 \fi
8942 \ifx\@menubordercolor\relax
8943 \else
8944 /C[\@menubordercolor]%
8945 \fi
8946 }%
8947 user{%
8948 /Subtype/Link%
8949 \ifHy@pdfa /F 4\fi
8950 / A<<%
8951 /S/Named%
8952 /N/#1%
8953 \Hy@href@nextactionraw
8954 >>%
8955 }%
8956 \relax
8957 \Hy@colorlink\@menucolor#2%
8958 \close@pdflink
8959 }%
8960 }
```
### 46.2.1 Fix for problem with different nesting levels

\AtBeginShipoutFirst adds an additional box layer around the first output page. This disturbs pdfTEX's low level link commands \pdfstartlink and \pdfendlink, if a link is broken across the first and second output page.

The problem could be fixed by replacing \AtBeginShipoutFirst, because the box layer is not necessary for pdfT<sub>EX</sub>– no \specials need to be inserted. However it's easier to add an additional box level for the pages after the first one. Also \AtBeginShipoutFirst could be invoked independently from hyperref.

```
8961 \def\Hy@FixNotFirstPage{%
8962 \gdef\Hy@FixNotFirstPage{%
8963 \setbox\AtBeginShipoutBox=\hbox{%
8964 \copy\AtBeginShipoutBox
8965 }%
8966 }%
8967 }
8968 \AtBeginShipout{\Hy@FixNotFirstPage}
8969 (/pdftex)
```
# 46.3 hypertex

The HyperTEX specification (this is borrowed from an article by Arthur Smith) says that conformant viewers/translators must recognize the following set of \special commands:

```
href: html:<a href = "href_string">
```
name: html:<a name = "name\_string">

end: html:</a>

image: html:<img src = "href\_string">

base\_name: html:<br/>base href = "href\_string">

The *href*, *name* and *end* commands are used to do the basic hypertext operations of establishing links between sections of documents. The *image* command is intended (as with current html viewers) to place an image of arbitrary graphical format on the page in the current location. The *base\_name* command is be used to communicate to the *dvi* viewer the full (URL) location of the current document so that files specified by relative URL's may be retrieved correctly.

The *href* and *name* commands must be paired with an *end* command later in the TEX file — the TEX commands between the two ends of a pair form an *anchor* in the document. In the case of an *href* command, the *anchor* is to be highlighted in the *dvi* viewer, and when clicked on will cause the scene to shift to the destination specified by *href\_string*. The *anchor* associated with a name command represents a possible location to which other hypertext links may refer, either as local references (of the form href="#name\_string" with the *name\_string* identical to the one in the name command) or as part of a URL (of the form *URL#name\_string*). Here *href\_string* is a valid URL or local identifier, while name\_string could be any string at all: the only caveat is that '"' characters should be escaped with a backslash  $(\cdot)$ , and if it looks like a URL name it may cause problems.

```
8970\langle*hypertex\rangle8971 \providecommand*{\XR@ext}{dvi}
8972 \def\PDF@FinishDoc{}
8973 \def\PDF@SetupDoc{%
8974 \ifx\@baseurl\@empty
8975 \else
8976 \special{html:<base href="\@baseurl">}%
8977 \fi
```

```
8978 }
8979 \Hy@WrapperDef\hyper@anchor#1{%
8980 \Hy@SaveLastskip
8981 \Hy@VerboseAnchor{#1}%
8982 \begingroup
8983 \let\protect=\string
8984 \hyper@chars
8985 \special{html:<a name=%
8986 \hyper@quote\HyperDestNameFilter{#1}\hyper@quote>}%
8987 \endgroup
8988 \Hy@activeanchortrue
8989 \Hy@colorlink\@anchorcolor\anchor@spot\Hy@endcolorlink
8990 \special{html:</a>}%
8991 \Hy@activeanchorfalse
8992 \Hy@RestoreLastskip
8993 }
8994 \Hy@WrapperDef\hyper@anchorstart#1{%
8995 \Hy@SaveLastskip
8996 \Hy@VerboseAnchor{#1}%
8997 \begingroup
8998 \hyper@chars
8999 \special{html:<a name=%
9000 \hyper@quote\HyperDestNameFilter{#1}\hyper@quote>}%
9001 \endgroup
9002 \Hy@activeanchortrue
9003 }
9004 \def\hyper@anchorend{%
9005 \special{html:</a>}%
9006 \Hy@activeanchorfalse
9007 \Hy@RestoreLastskip
9008 }
9009 \def\@urltype{url}
9010 \def\hyper@linkstart#1#2{%
9011 \Hy@VerboseLinkStart{#1}{#2}%
9012 \expandafter\Hy@colorlink\csname @#1color\endcsname
9013 \def\Hy@tempa{#1}%
9014 \ifx\Hy@tempa\@urltype
9015 \special{html:<a href=\hyper@quote#2\hyper@quote>}%
9016 \else
9017 \begingroup
9018 \hyper@chars
9019 \special{html:<a href=%
9020 \hyper@quote\#\HyperDestNameFilter{#2}\hyper@quote>}%
9021 \endgroup
9022 \fi
9023 }
9024 \def\hyper@linkend{%
9025 \special{html:</a>}%
9026 \Hy@endcolorlink
9027 }
9028 \def\hyper@linkfile#1#2#3{%
9029 \hyper@linkurl{#1}{\Hy@linkfileprefix#2\ifx\\#3\\\else\##3\fi}%
9030 }
9031 \def\hyper@linkurl#1#2{%
```
If we want to raise up the final link \special, we need to get its height; ask me why  $\langle$ FFX constructs make this totally foul up, and make us revert to basic TEX. I do not know.

\leavevmode

```
9033 \ifHy@raiselinks
```
- \Hy@SaveSpaceFactor
- \Hy@SaveSavedSpaceFactor
- \sbox\@tempboxa{\Hy@RestoreSpaceFactor#1}%
- \Hy@RestoreSavedSpaceFactor
- \@linkdim\dp\@tempboxa
- \lower\@linkdim\hbox{%
- \hyper@chars
- \special{html:<a href=\hyper@quote#2\hyper@quote>}%

```
9042 }%
```
- \Hy@colorlink\@urlcolor
- \Hy@RestoreSpaceFactor
- $\#1\%$
- \Hy@SaveSpaceFactor
- \@linkdim\ht\@tempboxa

Because of the interaction with the dvihps processor, we have to subtract a little from the height. This is not clean, or checked. Check with Mark Doyle about what gives here. It may not be needed with the new dvips (Jan 1997).

```
9048 \advance\@linkdim by -6.5\p@
9049 \raise\@linkdim\hbox{\special{html:</a>}}%
9050 \Hy@endcolorlink
9051 \Hy@RestoreSpaceFactor
9052 \else
9053 \begingroup
9054 \hyper@chars
9055 \special{html:<a href=\hyper@quote#2\hyper@quote>}%
9056 \Hy@colorlink\@urlcolor#1%
9057 \special{html:</a>}%
9058 \Hy@endcolorlink
9059 \endgroup
9060 \fi
9061 }
```
Very poor implementation of  $\hbar y$  very without considering  $\#1$ .

```
9062 \def\hyper@link#1#2#3{%
9063 \Hy@VerboseLinkStart{#1}{#2}%
9064 \hyper@linkurl{#3}{\#\HyperDestNameFilter{#2}}%
9065 }
9066 \def\hyper@image#1#2{%
9067 \begingroup
9068 \hyper@chars
9069 \special{html:<img src=\hyper@quote#1\hyper@quote>}%
9070 \endgroup
9071 }
9072\langle/hypertex)
9073 (*dviwindo)
```
## 46.4 dviwindo

[This was developed by David Carlisle]. Within a file dviwindo hyperlinking is used, for external URL's a call to \wwwbrowser is made. (You can define this command before or after loading the hyperref package if the default c:/netscape/netscape is not suitable) Dviwindo could in fact handle external links to dvi files on the same machine without calling a web browser, but that would mean parsing the URL to recognise such, and this is currently not done.

```
This was more or less blindly copied from the hypertex cfg. For dviwindo, LATEX must
specify the size of the active area for links. For some hooks this information is available
but for some, the start and end of the link are specified separately in which case a fixed
size area of 10000000sp wide by \baselineskip high is used.
```

```
9074 \providecommand*{\XR@ext}{dvi}
9075 \providecommand*\wwwbrowser{c:\string\netscape\string\netscape}
9076 \Hy@WrapperDef\hyper@anchor#1{%
9077 \Hy@SaveLastskip
9078 \Hy@VerboseAnchor{#1}%
9079 \begingroup
9080 \let\protect=\string
9081 \special{mark: #1}%
9082 \endgroup
9083 \Hy@activeanchortrue
9084 \Hy@colorlink\@anchorcolor\anchor@spot\Hy@endcolorlink
9085 \Hy@activeanchorfalse
9086 \Hy@RestoreLastskip
9087 }
9088 \Hy@WrapperDef\hyper@anchorstart#1{%
9089 \Hy@SaveLastskip
9090 \Hy@VerboseAnchor{#1}%
9091 \special{mark: #1}%
9092 \Hy@activeanchortrue
9093 }
9094 \def\hyper@anchorend{%
9095 \Hy@activeanchorfalse
9096 \Hy@RestoreLastskip
9097 }
9098 \def\hyper@linkstart#1#2{%
9099 \Hy@VerboseLinkStart{#1}{#2}%
9100 \expandafter\Hy@colorlink\csname @#1color\endcsname
9101 \special{button: %
9102 10000000 %
9103 \number\baselineskip\space
9104 #2%
9105 }%
9106 }
9107 \def\hyper@linkend{%
9108 \Hy@endcolorlink
9109 }
9110 \def\hyper@link#1#2#3{%
9111 \Hy@VerboseLinkStart{#1}{#2}%
9112 \leavevmode
9113 \ifHy@raiselinks
9114 \Hy@SaveSpaceFactor
9115 \Hy@SaveSavedSpaceFactor
9116 \sbox\@tempboxa{\Hy@RestoreSpaceFactor#3}%
9117 \Hy@RestoreSavedSpaceFactor
9118 \@linkdim\dp\@tempboxa
9119 \lower\@linkdim\hbox{%
9120 \special{button: %
9121 \number\wd\@tempboxa\space
9122 \number\ht\@tempboxa\space
9123 #2%
```

```
9124 }%
```

```
9125 \expandafter\Hy@colorlink\csname @#1color\endcsname
```

```
9126 \Hy@RestoreSpaceFactor
```
 #3% \Hy@SaveSpaceFactor \Hy@endcolorlink }% \@linkdim\ht\@tempboxa \advance\@linkdim by -6.5\p@ \raise\@linkdim\hbox{}% \Hy@RestoreSpaceFactor \else 9136 \special{button: % \number\wd\@tempboxa\space \number\ht\@tempboxa\space #2% }% \expandafter\Hy@colorlink\csname @#1color\endcsname #3% \Hy@endcolorlink \fi } \def\hyper@linkurl#1#2{% \begingroup \hyper@chars \leavevmode \ifHy@raiselinks \Hy@SaveSpaceFactor \Hy@SaveSavedSpaceFactor \sbox\@tempboxa{\Hy@RestoreSpaceFactor#1}% \Hy@RestoreSavedSpaceFactor \@linkdim\dp\@tempboxa \lower\@linkdim\hbox{% 9157 \special{button: % \number\wd\@tempboxa\space \number\ht\@tempboxa\space launch: \wwwbrowser\space 9161  $#2\%$  }% \Hy@colorlink\@urlcolor \Hy@RestoreSpaceFactor  $\#1\%$  \Hy@SaveSpaceFactor \Hy@endcolorlink }% \@linkdim\ht\@tempboxa \advance\@linkdim by -6.5\p@ \raise\@linkdim\hbox{}% \Hy@RestoreSpaceFactor \else 9174 \special{button: % \number\wd\@tempboxa\space \number\ht\@tempboxa\space launch: \wwwbrowser\space  $\#2\%$  }% \Hy@colorlink\@urlcolor#1\Hy@endcolorlink \fi \endgroup }

```
9184 \def\hyper@linkfile#1#2#3{%
9185 \begingroup
9186 \hyper@chars
9187 \leavevmode
9188 \ifHy@raiselinks
9189 \Hy@SaveSpaceFactor
9190 \Hy@SaveSavedSpaceFactor
9191 \sbox\@tempboxa{\Hy@RestoreSpaceFactor#1}%
9192 \Hy@RestoreSavedSpaceFactor
9193 \@linkdim\dp\@tempboxa
9194 \lower\@linkdim\hbox{%
9195 \special{button: %
9196 \number\wd\@tempboxa\space
9197 \number\ht\@tempboxa\space
9198 #3,%
9199 file: #2%
9200 }%
9201 \Hy@colorlink\@filecolor
9202 \Hy@RestoreSpaceFactor
9203 #1%
9204 \Hy@SaveSpaceFactor
9205 \Hy@endcolorlink
9206 }%
9207 \@linkdim\ht\@tempboxa
9208 \advance\@linkdim by -6.5\p@
9209 \raise\@linkdim\hbox{}%
9210 \Hy@RestoreSpaceFactor
9211 \else
9212 \special{button: %
9213 \number\wd\@tempboxa\space
9214 \number\ht\@tempboxa\space
9215 \#3, \%9216 file: #2%
9217 }%
9218 \Hy@colorlink\@filecolor#1\Hy@endcolorlink
9219 \fi
9220 \endgroup
9221 }
9222 \ifx\@pdfproducer\relax
9223 \def\@pdfproducer{dviwindo + Distiller}%
9224 \fi
9225 \HyInfo@AddonUnsupportedtrue
9226 \def\PDF@FinishDoc{%
9227 \Hy@UseMaketitleInfos
9228 \HyInfo@TrappedUnsupported
9229 \special{PDF: Keywords \@pdfkeywords}%
9230 \special{PDF: Title \@pdftitle}%
9231 \special{PDF: Creator \@pdfcreator}%
9232 \ifx\@pdfcreationdate\@empty
9233 \else
9234 \special{PDF: CreationDate \@pdfcreationdate}%
9235 \text{ }\Lambdafi
9236 \ifx\@pdfmoddate\@empty
9237 \else
9238 \special{PDF: ModDate \@pdfmoddate}%
9239 \fi
9240 \special{PDF: Author \@pdfauthor}%
```

```
9241 \ifx\@pdfproducer\relax
9242 \else
9243 \special{PDF: Producer \@pdfproducer}%
9244 \fi
9245 \special{PDF: Subject \@pdfsubject}%
9246 \Hy@DisableOption{pdfauthor}%
9247 \Hy@DisableOption{pdftitle}%
9248 \Hy@DisableOption{pdfsubject}%
9249 \Hy@DisableOption{pdfcreator}%
9250 \Hy@DisableOption{pdfcreationdate}%
9251 \Hy@DisableOption{pdfmoddate}%
9252 \Hy@DisableOption{pdfproducer}%
9253 \Hy@DisableOption{pdfkeywords}%
9254 \Hy@DisableOption{pdftrapped}%
9255 \Hy@DisableOption{pdfinfo}%
9256 }
9257 \def\PDF@SetupDoc{%
9258 \ifx\@baseurl\@empty
9259 \else
9260 \special{PDF: Base \@baseurl}%
9261 \text{ }\Lambdafi
9262 \ifx\@pdfpagescrop\@empty\else
9263 \special{PDF: BBox \@pdfpagescrop}%
9264 \fi
9265 \def\Hy@temp{}%
9266 \ifx\@pdfstartpage\@empty
9267 \else
9268 \ifx\@pdfstartview\@empty
9269 \else
9270 \edef\Hy@temp{%
9271 ,Page=\@pdfstartpage
9272 ,View=\@pdfstartview
9273 }%
9274 \fi
9275 \fi
9276 \edef\Hy@temp{%
9277 \noexpand\pdfmark{%
9278 pdfmark=/DOCVIEW,%
9279 PageMode=/\@pdfpagemode
9280 \Hy@temp
9281 }%
9282 }%
9283 \Hy@temp
9284 \ifx\@pdfpagescrop\@empty
9285 \else
9286 \pdfmark{pdfmark=/PAGES,CropBox=\@pdfpagescrop}%
9287 \fi
9288 \edef\Hy@temp{%
9289 \ifHy@toolbar\else /HideToolbar true\fi
9290 \ifHy@menubar\else /HideMenubar true\fi
9291 \ifHy@windowui\else /HideWindowUI true\fi
9292 \ifHy@fitwindow /FitWindow true\fi
9293 \ifHy@centerwindow /CenterWindow true\fi
9294 \ifHy@displaydoctitle /DisplayDocTitle true\fi
9295 \Hy@UseNameKey{NonFullScreenPageMode}\@pdfnonfullscreenpagemode
9296 \Hy@UseNameKey{Direction}\@pdfdirection
```

```
9297 \Hy@UseNameKey{ViewArea}\@pdfviewarea
```

```
9298 \Hy@UseNameKey{ViewClip}\@pdfviewclip
9299 \Hy@UseNameKey{PrintArea}\@pdfprintarea
9300 \Hy@UseNameKey{PrintClip}\@pdfprintclip
9301 \Hy@UseNameKey{PrintScaling}\@pdfprintscaling
9302 \Hy@UseNameKey{Duplex}\@pdfduplex
9303 \ifx\@pdfpicktraybypdfsize\@empty
9304 \else
9305 /PickTrayByPDFSize \@pdfpicktraybypdfsize
9306 \fi
9307 \ifx\@pdfprintpagerange\@empty
9308 \else
9309 /PrintPageRange[\@pdfprintpagerange]%
9310 \fi
9311 \ifx\@pdfnumcopies\@empty
9312 \else
9313 /NumCopies \@pdfnumcopies
9314 \fi
9315 }%
9316 \pdfmark{pdfmark=/PUT,%
9317 Raw={%
9318 \string{Catalog\string}<<%
9319 \ifx\Hy@temp\@empty
9320 \else
9321 /ViewerPreferences<<\Hy@temp>>%
9322 \fi
9323 \Hy@UseNameKey{PageLayout}\@pdfpagelayout
9324 \ifx\@pdflang\@empty
9325 \else
9326 /Lang(\@pdflang)%
9327 \fi
9328 >>%
9329 }%
9330 }%
9331 }
9332 (/dviwindo)
9333 (*dvipdfm | xetex)
```
## 46.5 dvipdfm/xetex dvi to PDF converter

```
Provided by Mark Wicks (mwicks@kettering.edu)
9334 \providecommand*{\XR@ext}{pdf}
9335 \Hy@setbreaklinks{true}
9336 \def\HyPat@ObjRef{%
9337 @[^ ]+%
9338 }
9339 \newsavebox{\pdfm@box}
9340 \def\@pdfm@mark#1{\special{pdf:#1}}
9341 \Hy@WrapperDef\@pdfm@dest#1{%
9342 \Hy@SaveLastskip
9343 \Hy@VerboseAnchor{#1}%
9344 \begingroup
9345 \Hy@pstringdef\Hy@pstringDest{\HyperDestNameFilter{#1}}%
9346 \def\x{XYZ}%
9347 \ifx\x\@pdfview
9348 \def\x{XYZ @xpos @ypos null}%
9349 \else
9350 \def\x{FitH}%
```

```
9351 \ifx\x\@pdfview
9352 \def\x{FitH @ypos}%
9353 \else
9354 \def\x{FitBH}%
9355 \iint x \gtrsim\mathcal{Q}9356 \def\x{FitBH @ypos}%
9357 \else
9358 \det\{FitV\}\%9359 \ifx\x\@pdfview
9360 \def\x{FitV @xpos}%
9361 \else
9362 \def\xf{FitBV}9363 \iint x \x \ \ \partial f9364 \def\x{FitBV @xpos}%
9365 \else
9366 \det\{Fit\}\%9367 \ifx\x\@pdfview
9368 \let\x\@pdfview
9369 \else
9370 \def\x{FitB}%
9371 \ifx\x\@pdfview
9372 \let\x\@pdfview
9373 \else
9374 \def\{\text{FitR}\%9375 \iint x \x \ \mathcal{Q}9376 \Hy@Warning{'pdfview=FitR' is not supported}%
9377 \def\x{XYZ @xpos @ypos null}%
9378 \else
9379 \@onelevel@sanitize\@pdfview
9380 \Hy@Warning{%
9381 Unknown value '\@pdfview' for pdfview%
9382 }%
9383 \def\x{XYZ @xpos @ypos null}%
9384 \qquad \qquad \Lambda9385 \fi
9386 \qquad \qquad \Box9387 \fi
9388 \hat{f}<br>9389 \hat{f}0389
9390 \fi
9391 \fi
9392 \@pdfm@mark{dest (\Hy@pstringDest) [@thispage /\x]}%
9393 \endgroup
9394 \Hy@RestoreLastskip
9395 }
9396 \providecommand*\@pdfview{XYZ}
9397 \providecommand*\@pdfborder{0 0 1}
9398 \providecommand*\@pdfborderstyle{}
9399 \def\hyper@anchor#1{%
9400 \@pdfm@dest{#1}%
9401 }
9402 \def\hyper@anchorstart#1{%
9403 \Hy@activeanchortrue
9404 \@pdfm@dest{#1}%
9405 }
9406 \def\hyper@anchorend{%
9407 \Hy@activeanchorfalse
```
}

```
9409 \newcounter{Hy@AnnotLevel}
9410 \ifHy@ocgcolorlinks
9411 \def\OBJ@OCG@view{@OCG@view}%
9412 \@pdfm@mark{%
9413 obj \OBJ@OCG@view <<%
9414 /Type/OCG%
9415 /Name(View)%
9416 /Usage<<%
9417 /Print<<%
9418 /PrintState/OFF%
9419 >>%<br>9420 /Vie
      9420 /View<<%
9421 /ViewState/ON%
9422 >>%
9423 >>%
9424 >>%
9425 }%
9426 \@pdfm@mark{close \OBJ@OCG@view}%
9427 \def\OBJ@OCG@print{@OCG@print}%
9428 \@pdfm@mark{%
9429 obj \OBJ@OCG@print <<%<br>9430 /Tvpe/OCG%
     9430 /Type/OCG%
9431 /Name(Print)%
9432 / Usage<<%<br>9433 / Print<<%
       9433 /Print<<%
9434 /PrintState/ON%
9435 >>%
9436 /View<<%
9437 /ViewState/OFF%
9438 >>%
9439 >>%
9440 >>%
9441 }%
9442 \@pdfm@mark{close \OBJ@OCG@print}%
9443 \def\OBJ@OCGs{@OCGs}%
9444 \@pdfm@mark{%
9445 obj \OBJ@OCGs [%
9446 \OBJ@OCG@view\space\OBJ@OCG@print
9447 ]%
9448 }%
9449 \@pdfm@mark{close \OBJ@OCGs}%
9450 \@pdfm@mark{%
9451 put @catalog <<%
9452 /OCProperties<<%
9453 /OCGs \OBJ@OCGs
9454 /D<<%
9455 /OFF[\OBJ@OCG@print]%
9456 /AS[%
9457 <<%
9458 /Event/View%
9459 /OCGs \OBJ@OCGs
9460 /Category[/View]%
9461 >>%
9462 \leq 94629463 /Event/Print%<br>9464 /OCGs \OBJ@
           9464 /OCGs \OBJ@OCGs
```

```
9465 /Category[/Print]%
9466 >>%
9467 <<%
9468 /Event/Export%
9469 /OCGs \OBJ@OCGs
9470 /Category[/Print]%
9471 >>%
9472 ]%
9473 >>\%<br>9474 >>\%>>\%9475 >>%
9476 }%
9477 \AtBeginShipout{%
9478 \setbox\AtBeginShipoutBox=\hbox{%
9479 \copy\AtBeginShipoutBox
9480 \@pdfm@mark{%
9481 put @resources <<%
9482 /Properties<<%
9483 /OCView \OBJ@OCG@view
9484 /OCPrint \OBJ@OCG@print
9485 >>%
9486 >>%
9487 }%
9488 }%
9489 }%
9490 \Hy@AtBeginDocument{%
9491 \def\Hy@colorlink#1{%
9492 \begingroup
9493 \ifHy@ocgcolorlinks
9494 \def\Hy@ocgcolor{#1}%
9495 \setbox0=\hbox\bgroup\color@begingroup
9496 \else
9497 \HyColor@UseColor#1%
9498 \fi
9499 }%
9500 \def\Hy@endcolorlink{%
9501 \ifHy@ocgcolorlinks
9502 \color@endgroup\egroup
9503 \mbox{%
9504 \@pdfm@mark{content /OC/OCPrint BDC}%
9505 \rlap{\copy0}%
9506 \@pdfm@mark{content EMC/OC/OCView BDC}%
9507 \begingroup
9508 \expandafter\HyColor@UseColor\Hy@ocgcolor
9509 \box0 %
9510 \endgroup
9511 \@pdfm@mark{content EMC}%
9512 }%
9513 \fi
9514 \endgroup
9515 }%
9516 }%
9517 \else
9518 \Hy@DisableOption{ocgcolorlinks}%
9519 \fi
9520 \def\Hy@BeginAnnot#1{%
9521 \stepcounter{Hy@AnnotLevel}%
```

```
9522 \ifnum\value{Hy@AnnotLevel}=\@ne
9523 \#1\%9524 \fi
9525 }
9526 \def\Hy@EndAnnot{%
9527 \ifnum\value{Hy@AnnotLevel}=\@ne
9528 \Hy@endcolorlink
9529 \@pdfm@mark{eann}%
9530 \fi
9531 \addtocounter{Hy@AnnotLevel}\m@ne
9532 }
9533 \def\Hy@undefinedname{UNDEFINED}
9534 \def\hyper@linkstart#1#2{%
9535 \Hy@VerboseLinkStart{#1}{#2}%
9536 \Hy@BeginAnnot{%
9537 \protected@edef\Hy@testname{#2}%
9538 \ifx\Hy@testname\@empty
9539 \Hy@Warning{%
9540 Empty destination name,\MessageBreak
9541 using '\Hy@undefinedname'%
9542 }%
9543 \let\Hy@testname\Hy@undefinedname
9544 \else
9545 \Hy@pstringdef\Hy@testname{%
9546 \expandafter\HyperDestNameFilter\expandafter{%
9547 \Hy@testname
9548 }%
9549 }%
9550 \fi
9551 \@pdfm@mark{%
9552 bann<<%
9553 /Type/Annot%
9554 /Subtype/Link%
9555 \ifHy@pdfa /F 4\fi
9556 \Hy@setpdfborder
9557 \expandafter\ifx\csname @#1bordercolor\endcsname\relax
9558 \else
9559 /C[\csname @#1bordercolor\endcsname]%
9560 \fi
9561 / A<<%
9562 /S/GoTo%
9563 /D(\Hy@testname)%
9564 \Hy@href@nextactionraw
9565 >>%
9566 >>%
9567 }%
9568 \expandafter\Hy@colorlink\csname @#1color\endcsname
9569 }%
9570 }
9571 \def\hyper@linkend{\Hy@EndAnnot}%
9572 \def\hyper@link#1#2#3{%
9573 \hyper@linkstart{#1}{#2}#3\hyper@linkend
9574 }
9575 \def\hyper@linkfile#1#2#3{%
9576 \leavevmode
9577 \Hy@BeginAnnot{%
```

```
9578 \def\Hy@pstringF{#2}%
```
 \Hy@CleanupFile\Hy@pstringF \Hy@pstringdef\Hy@pstringF\Hy@pstringF \Hy@pstringdef\Hy@pstringD{#3}% \Hy@MakeRemoteAction \@pdfm@mark{% bann<<% /Type/Annot% /Subtype/Link% \ifHy@pdfa /F 4\fi \Hy@setpdfborder \ifx\@filebordercolor\relax \else /C[\@filebordercolor]% 9592 \fi 9593 /A<<% /S/GoToR% /F(\Hy@pstringF)% /D%  $\iint x \times 3\sqrt{8}$  [\Hy@href@page\@pdfremotestartview]%  $\lambda$ else (\Hy@pstringD)% \fi \Hy@SetNewWindow \Hy@href@nextactionraw >>% >>% }% \Hy@colorlink\@filecolor }% #1% \Hy@EndAnnot } \def\hyper@linkurl#1#2{% \leavevmode \Hy@BeginAnnot{% \Hy@pstringdef\Hy@pstringURI{#2}% \@pdfm@mark{% bann<<% /Type/Annot% /Subtype/Link% \ifHy@pdfa /F 4\fi \Hy@setpdfborder \ifx\@urlbordercolor\relax \else /C[\@urlbordercolor]% 9625 \fi 9626 / A<<% /S/URI% /URI(\Hy@pstringURI)% \ifHy@href@ismap /IsMap true% \fi \Hy@href@nextactionraw >>% >>%

}%

```
9636 \Hy@colorlink\@urlcolor
9637 }%
9638 #1%
9639 \Hy@EndAnnot
9640 }
9641 \def\Acrobatmenu#1#2{%
9642 \Hy@Acrobatmenu{#1}{#2}{%
9643 \Hy@BeginAnnot{%
9644 \@pdfm@mark{%
9645 bann<<%
9646 /Type/Annot%
9647 /Subtype/Link%
9648 \iff \ifHy@pdfa /F 4\fi
9649 / A<<%
9650 /S/Named%
9651 /N/#1%
9652 \Hy@href@nextactionraw
9653 >>%
9654 \Hy@setpdfborder
9655 \ifx\@menubordercolor\relax
9656 \relax
9657 /C[\@menubordercolor]%
9658 \fi
9659 >>%
9660 }%
9661 \Hy@colorlink\@menucolor
9662 }%
9663 #2%
9664 \Hy@EndAnnot
9665 }%
9666 }
9667 \ifx\@pdfproducer\relax
9668 \def\@pdfproducer{dvipdfm}%
```
Detect XeTEX. However, but xdvipdfmx will overwrite it in the final PDF file.

```
9669 \begingroup\expandafter\expandafter\expandafter\endgroup
```

```
9670 \expandafter\ifx\csname XeTeXversion\endcsname\relax
```

```
9671 \else
```

```
9672 \edef\@pdfproducer{XeTeX \the\XeTeXversion\XeTeXrevision}%
```

```
9673 \fi
```

```
9674 \fi
```
- \def\PDF@FinishDoc{%
- \Hy@UseMaketitleInfos
- \HyInfo@GenerateAddons
- \@pdfm@mark{%
- docinfo<<%
- /Title(\@pdftitle)%
- /Subject(\@pdfsubject)%
- /Creator(\@pdfcreator)%
- \ifx\@pdfcreationdate\@empty
- \else
- /CreationDate(\@pdfcreationdate)%
- \fi
- \ifx\@pdfmoddate\@empty
- \else
- /ModDate(\@pdfmoddate)%
- \fi
- /Author(\@pdfauthor)%

```
9692 \ifx\@pdfproducer\relax
9693 \else
9694 /Producer(\@pdfproducer)%
9695 \fi
9696 /Keywords(\@pdfkeywords)%
9697 \ifx\@pdftrapped\@empty
9698 \else
9699 /Trapped/\@pdftrapped
9700 \times 69701 \HyInfo@Addons
9702 >>%
9703 }%
9704 \Hy@DisableOption{pdfauthor}%
9705 \Hy@DisableOption{pdftitle}%
9706 \Hy@DisableOption{pdfsubject}%
9707 \Hy@DisableOption{pdfcreator}%
9708 \Hy@DisableOption{pdfcreationdate}%
9709 \Hy@DisableOption{pdfmoddate}%
9710 \Hy@DisableOption{pdfproducer}%
9711 \Hy@DisableOption{pdfkeywords}%
9712 \Hy@DisableOption{pdftrapped}%
9713 \Hy@DisableOption{pdfinfo}%
9714 }
9715 \def\PDF@SetupDoc{%
9716 \edef\Hy@temp{%
9717 \ifHy@toolbar\else /HideToolbar true\fi
9718 \ifHy@menubar\else /HideMenubar true\fi
9719 \ifHy@windowui\else /HideWindowUI true\fi
9720 \ifHy@fitwindow /FitWindow true\fi
9721 \ifHy@centerwindow /CenterWindow true\fi
9722 \ifHy@displaydoctitle /DisplayDocTitle true\fi
9723 \Hy@UseNameKey{NonFullScreenPageMode}\@pdfnonfullscreenpagemode
9724 \Hy@UseNameKey{Direction}\@pdfdirection
9725 \Hy@UseNameKey{ViewArea}\@pdfviewarea
9726 \Hy@UseNameKey{ViewClip}\@pdfviewclip
9727 \Hy@UseNameKey{PrintArea}\@pdfprintarea
9728 \Hy@UseNameKey{PrintClip}\@pdfprintclip
9729 \Hy@UseNameKey{PrintScaling}\@pdfprintscaling
9730 \Hy@UseNameKey{Duplex}\@pdfduplex
9731 \ifx\@pdfpicktraybypdfsize\@empty
9732 \else
9733 /PickTrayByPDFSize \@pdfpicktraybypdfsize
9734 \fi
9735 \ifx\@pdfprintpagerange\@empty
9736 \else
9737 /PrintPageRange[\@pdfprintpagerange]%
9738 \fi
9739 \ifx\@pdfnumcopies\@empty
9740 \else
9741 /NumCopies \@pdfnumcopies
9742 \fi
9743 }%
9744 \Hy@pstringdef\Hy@pstringB{\@baseurl}%
9745 \@pdfm@mark{%
9746 docview<<%
9747 \ifx\@pdfstartpage\@empty
```

```
9748 \else
```

```
9749 \ifx\@pdfstartview\@empty
9750 \else
9751 /OpenAction[@page\@pdfstartpage\@pdfstartview]%
9752 \fi
9753 \fi
9754 \ifx\@baseurl\@empty
9755 \else
9756 /URI<</Base(\Hy@pstringB)>>%
9757 \fi
9758 /PageMode/\@pdfpagemode
9759 \ifx\Hy@temp\@empty
9760 \else
9761 /ViewerPreferences<<\Hy@temp>>%
9762 \fi
9763 \Hy@UseNameKey{PageLayout}\@pdfpagelayout
9764 \ifx\@pdflang\@empty
9765 \else
9766 /Lang(\@pdflang)%
9767 \fi
9768 >>%
9769 }%
9770 \ifx\@pdfpagescrop\@empty
9771 \else
9772 \@pdfm@mark{put @pages <</CropBox[\@pdfpagescrop]>>}%
9773 \fi
9774 }
9775 (/dvipdfm | xetex)
```
XeTEX uses pdfTEX's method \pdfpagewidth and \pdfpageheight for setting the paper size.

```
9776\langle*dvipdfm\rangle9777 \AtBeginShipoutFirst{%
9778 \ifHy@setpagesize
9779 \begingroup
9780 \@ifundefined{stockwidth}{%
9781 \ifdim\paperwidth>\z@
9782 \ifdim\paperheight>\z@
9783 \special{papersize=\the\paperwidth,\the\paperheight}%
9784 \fi
9785 \fi
9786 }{%
9787 \ifdim\stockwidth>\z@
9788 \ifdim\stockheight>\z@
9789 \special{papersize=\the\stockwidth,\the\stockheight}%
9790 \fi
9791 \fi
9792 }%
9793 \endgroup
9794 \fi
9795 \Hy@DisableOption{setpagesize}%
9796 }
9797 (/dvipdfm)
```
### 46.6 VTeX typesetting system

Provided by MicroPress, May 1998. They require VTeX version 6.02 or newer; see http://www.micropress-inc.com/ for details.
```
9798 (*vtexhtml)
9799 \providecommand*{\XR@ext}{htm}
9800 \RequirePackage{vtexhtml}
9801 \newif\if@Localurl
9802 \def\PDF@FinishDoc{}
9803 \def\PDF@SetupDoc{%
9804 \ifx\@baseurl\@empty
9805 \else
9806 \special{!direct <base href="\@baseurl">}%
9807 \fi
9808 }
9809 \def\@urltype{url}
9810 \def\hyper@link#1#2#3{%
9811 \Hy@VerboseLinkStart{#1}{#2}%
9812 \leavevmode
9813 \special{!direct <a href=%
9814 \hyper@quote\hyper@hash\HyperDestNameFilter{#2}\hyper@quote>}%
9815 #3%
9816 \special{!direct </a>}%
9817 }
9818 \def\hyper@linkurl#1#2{%
9819 \begingroup
9820 \hyper@chars
9821 \leavevmode
9822 \MathBSuppress=1\relax
9823 \special{!direct <a href=%
9824 \hyper@quote\HyperDestNameFilter{#2}\hyper@quote>}%
9825 #1%
9826 \MathBSuppress=0\relax
9827 \special{!direct </a>}%
9828 \endgroup
9829 }
9830 \def\hyper@linkfile#1#2#3{%
9831 \hyper@linkurl{#1}{\Hy@linkfileprefix#2\ifx\\#3\\\else\##3\fi}%
9832 }
9833 \def\hyper@linkstart#1#2{%
9834 \Hy@VerboseLinkStart{#1}{#2}%
9835 \def\Hy@tempa{#1}\ifx\Hy@tempa\@urltype
9836 \@Localurltrue
9837 \special{!direct <a href=\hyper@quote#2\hyper@quote>}%
9838 \else
9839 \@Localurlfalse
9840 \begingroup
9841 \hyper@chars
9842 \special{!aref \HyperDestNameFilter{#2}}%
9843 \endgroup
9844 \fi
9845 }
9846 \def\hyper@linkend{%
9847 \if@Localurl
9848 \special{!endaref}%
9849 \else
9850 \special{!direct </a>}%
9851 \fi
9852 }
9853 \Hy@WrapperDef\hyper@anchorstart#1{%
```

```
9854 \Hy@SaveLastskip
```

```
9855 \Hy@VerboseAnchor{#1}%
9856 \begingroup
9857 \hyper@chars
9858 \special{!aname #1}%
9859 \special{!direct <a name=%
9860 \hyper@quote\HyperDestNameFilter{#1}\hyper@quote>}%
9861 \endgroup
9862 \Hy@activeanchortrue
9863 }
9864 \def\hyper@anchorend{%
9865 \special{!direct </a>}%
9866 \Hy@activeanchorfalse
9867 \Hy@RestoreLastskip
9868 }
9869 \Hy@WrapperDef\hyper@anchor#1{%
9870 \Hy@SaveLastskip
9871 \Hy@VerboseAnchor{#1}%
9872 \begingroup
9873 \let\protect=\string
9874 \hyper@chars
9875 \leavevmode
9876 \special{!aname #1}%
9877 \special{!direct <a name=%
9878 \hyper@quote\HyperDestNameFilter{#1}\hyper@quote>}%
9879 \endgroup
9880 \Hy@activeanchortrue
9881 \bgroup\anchor@spot\egroup
9882 \special{!direct </a>}%
9883 \Hy@activeanchorfalse
9884 \Hy@RestoreLastskip
9885 }
9886 \def\@Form[#1]{%
9887 \Hy@Message{Sorry, TeXpider does not yet support FORMs}%
9888 }
9889 \def\@endForm{}
9890 \def\@Gauge[#1]#2#3#4{% parameters, label, minimum, maximum
9891 \Hy@Message{Sorry, TeXpider does not yet support FORM gauges}%
9892 }
9893 \def\@TextField[#1]#2{% parameters, label
9894 \Hy@Message{Sorry, TeXpider does not yet support FORM text fields}%
9895 }
9896 \def\@CheckBox[#1]#2{% parameters, label
9897 \Hy@Message{Sorry, TeXpider does not yet support FORM checkboxes}%
9898 }
9899 \def\@ChoiceMenu[#1]#2#3{% parameters, label, choices
9900 \Hy@Message{Sorry, TeXpider does not yet support FORM choice menus}%
9901 }
9902 \def\@PushButton[#1]#2{% parameters, label
9903 \Hy@Message{Sorry, TeXpider does not yet support FORM pushbuttons}%
9904 }
9905 \def\@Reset[#1]#2{%
9906 \Hy@Message{Sorry, TeXpider does not yet support FORMs}%
9907 }
9908 \def\@Submit[#1]#2{%
9909 \Hy@Message{Sorry, TeXpider does not yet support FORMs}%
9910 }
9911 (/vtexhtml)
```
9912 (\*vtex)

VTeX version 6.68 supports \mediawidth and \mediaheight. The \ifx construct is better than a \csname, because it avoids the definition and the hash table entry of a previous undefined macro.

```
9913 \ifx\mediaheight\@undefined
9914 \else
9915 \ifx\mediaheight\relax
9916 \else
9917 \ifHy@setpagesize
9918 \providecommand*{\VTeXInitMediaSize}{%
9919 \ltx@IfUndefined{stockwidth}{%
9920 \ifdim\paperheight>0pt %
9921 \setlength\mediaheight\paperheight
9922 \fi
9923 \ifdim\paperheight>0pt %
9924 \setlength\mediawidth\paperwidth <br/><br>9925 \fi
99259926 }{%
9927 \ifdim\stockheight>0pt %
9928 \setlength\mediaheight\stockheight
9929 \fi
9930 \ifdim\stockwidth>0pt %
9931 \setlength\mediawidth\stockwidth
9932 \fi
9933 }%
9934 }%
9935 \Hy@AtBeginDocument{\VTeXInitMediaSize}%
9936 \fi
9937 \Hy@DisableOption{setpagesize}%
9938 \fi
9939 \fi
Older versions of VTeX require xyz in lower case.
9940 \providecommand*\@pdfview{xyz}
9941 \providecommand*\@pdfborder{0 0 1}
9942 \providecommand*\@pdfborderstyle{}
9943 \let\CurrentBorderColor\@linkbordercolor
9944 \Hy@WrapperDef\hyper@anchor#1{%
9945 \Hy@SaveLastskip
9946 \Hy@VerboseAnchor{#1}%
9947 \begingroup
9948 \let\protect=\string
9949 \hyper@chars
9950 \special{!aname \HyperDestNameFilter{#1};\@pdfview}%
9951 \endgroup
9952 \Hy@activeanchortrue
```

```
9956 }
```

```
9957 \Hy@WrapperDef\hyper@anchorstart#1{%
```

```
9958 \Hy@SaveLastskip
```

```
9959 \Hy@VerboseAnchor{#1}%
```

```
9960 \begingroup
```
- \hyper@chars
- \special{!aname \HyperDestNameFilter{#1};\@pdfview}%
- \endgroup

\Hy@colorlink\@anchorcolor\anchor@spot\Hy@endcolorlink

\Hy@activeanchorfalse

\Hy@RestoreLastskip

```
9964 \Hy@activeanchortrue
9965 }
9966 \def\hyper@anchorend{%
9967 \Hy@activeanchorfalse
9968 \Hy@RestoreLastskip
9969 }
9970 \def\@urltype{url}
9971 \def\Hy@undefinedname{UNDEFINED}
9972 \def\hyper@linkstart#1#2{%
9973 \Hy@VerboseLinkStart{#1}{#2}%
9974 \Hy@pstringdef\Hy@pstringURI{#2}%
9975 \expandafter\Hy@colorlink\csname @#1color\endcsname
9976 \ltx@IfUndefined{@#1bordercolor}{%
9977 \let\CurrentBorderColor\relax
9978 }{%
9979 \edef\CurrentBorderColor{%
9980 \csname @#1bordercolor\endcsname
9981 }%
9982 }%
9983 \def\Hy@tempa{#1}%
9984 \ifx\Hy@tempa\@urltype
9985 \special{!%
9986 aref <u=/Type/Action/S/URI/URI(\Hy@pstringURI)%
9987 \ifHy@href@ismap
9988 /IsMap true%
9989 \fi
9990 \Hy@href@nextactionraw
9991 >;%
9992 a=<%
9993 \ifHy@pdfa /F 4\fi
9994 \Hy@setpdfborder
9995 \ifx\CurrentBorderColor\relax
9996 \else
9997 /C [\CurrentBorderColor]%
9998 \fi
9999 >%
10000 }%
10001 \else
10002 \protected@edef\Hy@testname{#2}%
10003 \ifx\Hy@testname\@empty
10004 \Hy@Warning{%
10005 Empty destination name,\MessageBreak
10006 using '\Hy@undefinedname'%
10007 }%
10008 \let\Hy@testname\Hy@undefinedname
10009 \fi
10010 \special{!%
10011 aref \expandafter\HyperDestNameFilter
10012 \expandafter{\Hy@testname};%
10013 a = < \frac{9}{6}10014 \iff \ifHy@pdfa /F 4\fi
10015 \Hy@setpdfborder
10016 \ifx\CurrentBorderColor\relax
10017 \else
10018 /C [\CurrentBorderColor]%
10019 \fi
10020 >%
```

```
10021 }%
10022 \fi
10023 }
10024 \def\hyper@linkend{%
10025 \special{!endaref}%
10026 \Hy@endcolorlink
10027 }
10028 \def\hyper@linkfile#1#2#3{%
10029 \leavevmode
10030 \def\Hy@pstringF{#2}%
10031 \Hy@CleanupFile\Hy@pstringF
10032 \special{!%
10033 aref <%
10034 \ifnum\Hy@VTeXversion>753 \ifHy@newwindow n\fi\fi
10035 f=\Hy@pstringF>#3;%
10036 a=<\frac{9}{6}10037 \ifHy@pdfa /F 4\fi
10038 \Hy@setpdfborder
10039 \ifx\@filebordercolor\relax
10040 \else
10041 /C [\@filebordercolor]%
10042 \fi
10043 > \%10044 }%
10045 \Hy@colorlink\@filecolor#1\Hy@endcolorlink
10046 \special{!endaref}%
10047 }
10048 \def\hyper@linkurl#1#2{%
10049 \begingroup
10050 \Hy@pstringdef\Hy@pstringURI{#2}%
10051 \hyper@chars
10052 \leavevmode
10053 \special{!%
10054 aref <u=/Type/Action/S/URI/URI(\Hy@pstringURI)%
10055 \ifHy@href@ismap
10056 /IsMap true%
10057 \fi
10058 \Hy@href@nextactionraw
10059 >;%
10060 a = <\frac{9}{6}10061 \ifHy@pdfa /F 4\fi
10062 \Hy@setpdfborder
10063 \ifx\@urlbordercolor\relax
10064 \else
10065 /C [\@urlbordercolor]%
10066 \fi
10067 >%
10068 }%
10069 \Hy@colorlink\@urlcolor#1\Hy@endcolorlink
10070 \special{!endaref}%
10071 \endgroup
10072 }
10073 \def\hyper@link#1#2#3{%
10074 \Hy@VerboseLinkStart{#1}{#2}%
10075 \ltx@IfUndefined{@#1bordercolor}{%
10076 \let\CurrentBorderColor\relax
10077 }{%
```

```
10078 \edef\CurrentBorderColor{\csname @#1bordercolor\endcsname}%
10079 }%
10080 \leavevmode
10081 \protected@edef\Hy@testname{#2}%
10082 \ifx\Hy@testname\@empty
10083 \Hy@Warning{%
10084 Empty destination name,\MessageBreak
10085 using '\Hy@undefinedname'%
10086 }%
10087 \let\Hy@testname\Hy@undefinedname
10088 \fi
10089 \special{!%
10090 aref \expandafter\HyperDestNameFilter
10091 \expandafter{\Hy@testname};%
10092 a=<%
10093 \ifHy@pdfa /F 4\fi
10094 \Hy@setpdfborder
10095 \ifx\CurrentBorderColor\relax
10096 \else
10097 /C [\CurrentBorderColor]%
10008 \fi
10099 >%
10100 }%
10101 \expandafter
10102 \Hy@colorlink\csname @#1color\endcsname#3\Hy@endcolorlink
10103 \special{!endaref}%
10104 }
10105 \def\hyper@image#1#2{%
10106 \hyper@linkurl{#2}{#1}%
10107 }
10108 \def\@hyper@launch run:#1\\#2#3{%
10109 \Hy@pstringdef\Hy@pstringF{#1}%
10110 \Hy@pstringdef\Hy@pstringP{#3}%
10111 \leavevmode
10112 \special{!aref %
10113 <u=%
10114 /Type/Action%
10115 /S/Launch%
10116 /F(\Hy@pstringF)%
10117 \Hy@SetNewWindow
10118 \ifx\\#3\\%
10119 \else
10120 /Win<</F(\Hy@pstringF)/P(\Hy@pstringP)>>%
10121 \fi
10122 \Hy@href@nextactionraw
10123 >;%
10124 a=<%
10125 \ifHy@pdfa /F 4\fi
10126 \Hy@setpdfborder
10127 \ifx\@runbordercolor\relax
10128 \else
10129 /C[\@runbordercolor]%
10130 \t\t \hat{f}10131 > \%10132 }%
10133 \Hy@colorlink\@runcolor#2\Hy@endcolorlink
```
\special{!endaref}%

```
10135 }
10136 \def\Acrobatmenu#1#2{%
10137 \Hy@Acrobatmenu{#1}{#2}{%
10138 \special{!%
10139 aref <u=/S /Named /N /#1>;%
10140 a=<\frac{9}{6}10141 \iff \ifHy@pdfa /F 4\fi
10142 \Hy@setpdfborder
10143 \ifx\@menubordercolor\relax
10144 \text{else}10145 /C[\@menubordercolor]%
10146 \fi <br>10147 >%
10147
10148 }%
10149 \Hy@colorlink\@menucolor#2\Hy@endcolorlink
10150 \special{!endaref}%
10151 }%
10152 }
   The following code (transition effects) is made by Alex Kostin.
   The code below makes sense for VTEX 7.02 or later.
   Please never use \@ifundefined{VTeXversion}{..}{..} globally.
10153 \ifnum\Hy@VTeXversion<702 %
10154 \else
10155 \def\hyper@pagetransition{%
10156 \ifx\@pdfpagetransition\relax
10157 \else
10158 \ifx\@pdfpagetransition\@empty
   Standard incantation.
   1. Does an old entry have to be deleted? 2. If 1=yes, how to delete?
10159 \else
10160 \hvtex@parse@trans\@pdfpagetransition
10161 \fi
10162 \fi
10163 }%
   I have to write an "honest" parser to convert raw PDF code into VT<sub>EX</sub> \special.
(AVK)
   Syntax of VT<sub>EX</sub> \special{!trans <transition_effect>}:
<transition_effect> ::= <transition_style>[,<transition_duration>]
<transition_style> ::= <Blinds_effect> | <Box_effect> |
                 <Dissolve_effect> | <Glitter_effect> |
                 <Split_effect> | <Wipe_effect>
\langleBlinds effect> ::= B[\langleeffect dimension>]
<Box_effect> ::= X[<effect_motion>]
<Dissolve_effect> ::= D
<Glitter_effect> ::= G[<effect_direction>]
<Split_effect> ::= S[<effect_motion>][<effect_dimension>]
<Wipe_effect> ::= W[<effect_direction>]
\langleReplace effect> ::= R
<effect_direction> ::= <number>
<effect_dimension> ::= H | V
\leftarrow Teffect motion> ::= I | O
<transition_duration> ::= <number>
   Transition codes:
```
10164 \def\hvtex@trans@effect@Blinds{\def\hvtex@trans@code{B}}%

```
10165 \def\hvtex@trans@effect@Box{\def\hvtex@trans@code{X}}%
```

```
10166 \def\hvtex@trans@effect@Dissolve{\def\hvtex@trans@code{D}}%
```
\def\hvtex@trans@effect@Glitter{\def\hvtex@trans@code{G}}%

```
10168 \def\hvtex@trans@effect@Split{\def\hvtex@trans@code{S}}%
```

```
10169 \def\hvtex@trans@effect@Wipe{\def\hvtex@trans@code{W}}%
```

```
10170 \def\hvtex@trans@effect@R{\def\hvtex@trans@code{R}}%
```
## Optional parameters:

```
10171 \def\hvtex@par@dimension{/Dm}%
```
- \def\hvtex@par@direction{/Di}%
- \def\hvtex@par@duration{/D}%
- \def\hvtex@par@motion{/M}%

## Tokenizer:

```
10175 \def\hvtex@gettoken{%
```

```
10176 \expandafter\hvtex@gettoken@\hvtex@buffer\@nil
10177 }%
```
Notice that tokens in the input buffer must be space delimited.

```
10178 \def\hvtex@gettoken@#1 #2\@nil{%
```

```
10179 \edef\hvtex@token{#1}%
```

```
10180 \edef\hvtex@buffer{#2}%
```

```
10181 }%
```
\def\hvtex@parse@trans#1{%

Initializing code:

\let\hvtex@trans@code\@empty

\let\hvtex@param@dimension\@empty

```
10185 \let\hvtex@param@direction\@empty
```
\let\hvtex@param@duration\@empty

- \let\hvtex@param@motion\@empty
- \edef\hvtex@buffer{#1\space}%

First token is the PDF transition name without escape.

```
10189 \hvtex@gettoken
```

```
10190 \ifx\hvtex@token\@empty
```
Leading space(s)?

### \ifx\hvtex@buffer\@empty

## The buffer is empty, nothing to do.

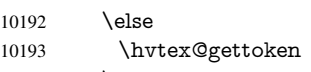

\fi

\fi

\csname hvtex@trans@effect@\hvtex@token\endcsname

## Now is time to parse optional parameters.

```
10197 \hvtex@trans@params
```
}%

### Reentrable macro to parse optional parameters.

```
10199 \def\hvtex@trans@params{%
```

```
10200 \it \if{\x{\hbox{\rm \phantom{th}C} \on{\thinspace\hspace{thinspace}C} }\10201 \it \if{\theta
```

```
\else
```

```
10202 \hvtex@gettoken
```

```
10203 \let\hvtex@trans@par\hvtex@token
```

```
10204 \ifx\hvtex@buffer\@empty
```

```
10205 \else
```

```
10206 \hvtex@gettoken
```

```
10207 \ifx\hvtex@trans@par\hvtex@par@duration
```
/D is the effect duration in seconds. VTEX special takes it in milliseconds.

\let\hvtex@param@duration\hvtex@token

```
10209 \else \ifx\hvtex@trans@par\hvtex@par@motion
```
/M can be either /I or /O

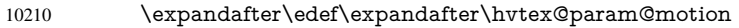

- \expandafter{\expandafter\@gobble\hvtex@token}%
- \else \ifx\hvtex@trans@par\hvtex@par@dimension

/Dm can be either /H or /V

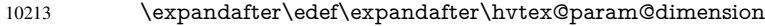

- \expandafter{\expandafter\@gobble\hvtex@token}%
- \else \ifx\hvtex@trans@par\hvtex@par@direction

Valid values for /Di are 0, 270, 315 (the Glitter effect) or 0, 90, 180, 270 (the Wipe effect).

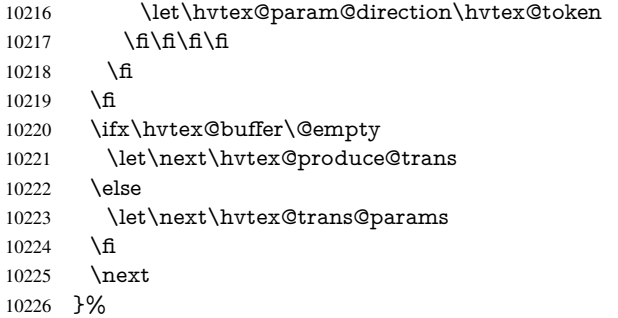

Merge <transition\_effect> and issue the special when possible. Too lazy to validate optional parameters.

```
10227 \def\hvtex@produce@trans{%
10228 \let\vtex@trans@special\@empty
10229 \if S\hvtex@trans@code
10230 \edef\vtex@trans@special{\hvtex@trans@code
10231 \hvtex@param@dimension\hvtex@param@motion}%
10232 \else\if B\hvtex@trans@code
10233 \edef\vtex@trans@special{%
10234 \hvtex@trans@code\hvtex@param@dimension
10235 }%
10236 \else\if X\hvtex@trans@code
10237 \edef\vtex@trans@special{%
10238 \hvtex@trans@code\hvtex@param@motion
10239 }%
10240 \else\if W\hvtex@trans@code
10241 \edef\vtex@trans@special{%
10242 \hvtex@trans@code\hvtex@param@direction
10243 }%
10244 \else\if D\hvtex@trans@code
10245 \let\vtex@trans@special\hvtex@trans@code
10246 \else\if R\hvtex@trans@code
10247 \let\vtex@trans@special\hvtex@trans@code
10248 \else\if G\hvtex@trans@code
10249 \edef\vtex@trans@special{%
10250 \hvtex@trans@code\hvtex@param@direction
10251 }%
10252 \ \hbar\fi\fi\fi\fi\fi\fi\fi\fi10253 \ifx\vtex@trans@special\@empty
10254 \else
10255 \ifx\hvtex@param@duration\@empty
```
 \else \setlength{\dimen@}{\hvtex@param@duration\p@}% I'm not guilty of possible overflow. \multiply\dimen@\@m 10259 \edef\vtex@trans@special{%<br>10260 \vtex@trans@special.\strip \vtex@trans@special,\strip@pt\dimen@ 10261 }% \fi And all the mess is just for this. \special{!trans \vtex@trans@special}% \fi }% \def\hyper@pageduration{% \ifx\@pdfpageduration\relax \else \ifx\@pdfpageduration\@empty 10270 \special{!duration-}% \else \special{!duration \@pdfpageduration}% \fi \fi }% \def\hyper@pagehidden{% \ifHy@useHidKey \special{!hidden\ifHy@pdfpagehidden +\else -\fi}% \fi }% \g@addto@macro\Hy@EveryPageBoxHook{% \hyper@pagetransition \hyper@pageduration \hyper@pagehidden }% \fi

Caution: In opposite to the other drivers, the argument of  $\simeq$  1.1 Is a reference name. The VTeX's postscript mode will work with a version higher than 7.0x.

The command \VTeXOS is defined since version 7.45. Magic values encode the operating system:

- 1: WinTel
- 2: Linux
- 3: OS/2
- 4: MacOS
- 5: MacOS/X

\ifx\@pdfproducer\relax

- \def\@pdfproducer{VTeX}%
- \ifnum\Hy@VTeXversion>\z@
- \count@\VTeXversion
- \divide\count@ 100 %
- \edef\@pdfproducer{\@pdfproducer\space v\the\count@}%
- \multiply\count@ -100 %
- \advance\count@\VTeXversion
- \edef\@pdfproducer{%
- \@pdfproducer
- 10297 .\ifnum\count@<10 0\fi\the\count@<br>10298 \ifx\VTeXOS\@undefined\else
- \ifx\VTeXOS\@undefined\else

10299 \ifnum\VTeXOS>0 % 10300 \ifnum\VTeXOS<6 % 10301 \space(%) 10302 \ifcase\VTeXOS 10303 \or Windows\or Linux\or OS/2\or MacOS\or MacOS/X\%  $10304$  \fi 10305 )% 10306 \fi 10307 \fi 10308 \fi  $\frac{10307}{10308}$ 10308 10309 ,\space 10310 \ifnum\OpMode=\@ne PDF\else PS\fi 10311 \space backend% 10312 \ifx\gexmode\@undefined\else 10313 \ifnum\gexmode>\z@\space with GeX\fi  $10314$  \fi 10315 }%  $10316$  \fi  $10317$  \fi Current !pdfinfo key syntax: Key Field Type a Author String b CropBox String c Creator String k Keywords String l PageLayout PS p PageMode PS r Producer String s Subject String t Title String u URI PS v ViewPreferences PS Note: PS objects that are dicts are in <<<..>>> (yuck; no choice). 10318 \def\PDF@SetupDoc{% 10319 \ifx\@pdfpagescrop\@empty 10320 \else 10321 \special{!pdfinfo b=<\@pdfpagescrop>}% 10322 \fi 10323 \ifx\@pdfstartpage\@empty 10324 \else 10325 \ifx\@pdfstartview\@empty 10326 \else 10327 \special{!onopen Page\@pdfstartpage}%  $10328$  \fi 10329 \fi 10330 \special{!pdfinfo p=</\@pdfpagemode>}% 10331 \ifx\@baseurl\@empty 10332 \else 10333 \special{!pdfinfo u=<<</Base (\@baseurl)>>>}% 10334 \fi 10335 \special{!pdfinfo v=<<<%

- 10336 \ifHy@toolbar\else /HideToolbar true\fi
- 10337 \ifHy@menubar\else /HideMenubar true\fi

10338 \ifHy@windowui\else /HideWindowUI true\fi

- 10339 \ifHy@fitwindow /FitWindow true\fi
- 10340 \ifHy@centerwindow /CenterWindow true\fi

```
10341 \ifHy@displaydoctitle /DisplayDocTitle true\fi
10342 \Hy@UseNameKey{NonFullScreenPageMode}\@pdfnonfullscreenpagemode
10343 \Hy@UseNameKey{Direction}\@pdfdirection
10344 \Hy@UseNameKey{ViewArea}\@pdfviewarea
10345 \Hy@UseNameKey{ViewClip}\@pdfviewclip
10346 \Hy@UseNameKey{PrintArea}\@pdfprintarea
10347 \Hy@UseNameKey{PrintClip}\@pdfprintclip
10348 \Hy@UseNameKey{PrintScaling}\@pdfprintscaling
10349 \Hy@UseNameKey{Duplex}\@pdfduplex
10350 \ifx\@pdfpicktraybypdfsize\@empty
10351 \else
10352 /PickTrayByPDFSize \@pdfpicktraybypdfsize
10353 \fi
10354 \ifx\@pdfprintpagerange\@empty
10355 \else
10356 /PrintPageRange[\@pdfprintpagerange]%
10357 \fi
10358 \ifx\@pdfnumcopies\@empty
10359 \else
10360 /NumCopies \@pdfnumcopies
10361 \fi
10362 >>>}%
10363 \ifx\@pdfpagelayout\@empty
10364 \else
10365 \special{!pdfinfo l=</\@pdfpagelayout\space>}%
10366 \fi
10367 }%
10368 \HyInfo@AddonUnsupportedtrue
10369 \def\PDF@FinishDoc{%
10370 \Hy@UseMaketitleInfos
10371 \HyInfo@TrappedUnsupported
10372 \special{!pdfinfo a=<\@pdfauthor>}%
10373 \special{!pdfinfo t=<\@pdftitle>}%
10374 \special{!pdfinfo s=<\@pdfsubject>}%
10375 \special{!pdfinfo c=<\@pdfcreator>}%
10376 \ifx\@pdfproducer\relax
10377 \else
10378 \special{!pdfinfo r=<\@pdfproducer>}%
10379 \fi
10380 \special{!pdfinfo k=<\@pdfkeywords>}%
10381 \Hy@DisableOption{pdfauthor}%
10382 \Hy@DisableOption{pdftitle}%
10383 \Hy@DisableOption{pdfsubject}%
10384 \Hy@DisableOption{pdfcreator}%
10385 \Hy@DisableOption{pdfcreationdate}%
10386 \Hy@DisableOption{pdfmoddate}%
10387 \Hy@DisableOption{pdfproducer}%
10388 \Hy@DisableOption{pdfkeywords}%
10389 \Hy@DisableOption{pdftrapped}%
10390 \Hy@DisableOption{pdfinfo}%
10391 }
```
10392 (/vtex)

## 46.7 Fix for Adobe bug number 466320

If a destination occurs at the very begin of a page, the destination is moved to the previous page by Adobe Distiller 5. As workaround Adobe suggests:

```
/showpage {
 //showpage
 clippath stroke erasepage
} bind def
```
But unfortunately this fix generates an empty page at the end of the document. Therefore another fix is used by writing some clipped text.

```
10393 (dviwindo)\def\literalps@out#1{\special{ps:#1}}%
10394 (package)\providecommand*{\Hy@DistillerDestFix}{}
10395 \langle * \text{pdfmark} \mid \text{divivindo} \rangle10396 \def\Hy@DistillerDestFix{%
10397 \begingroup
10398 \let\x\literalps@out
```
The fix has to be passed unchanged through GeX, if VTeX in PostScript mode with GeX is used.

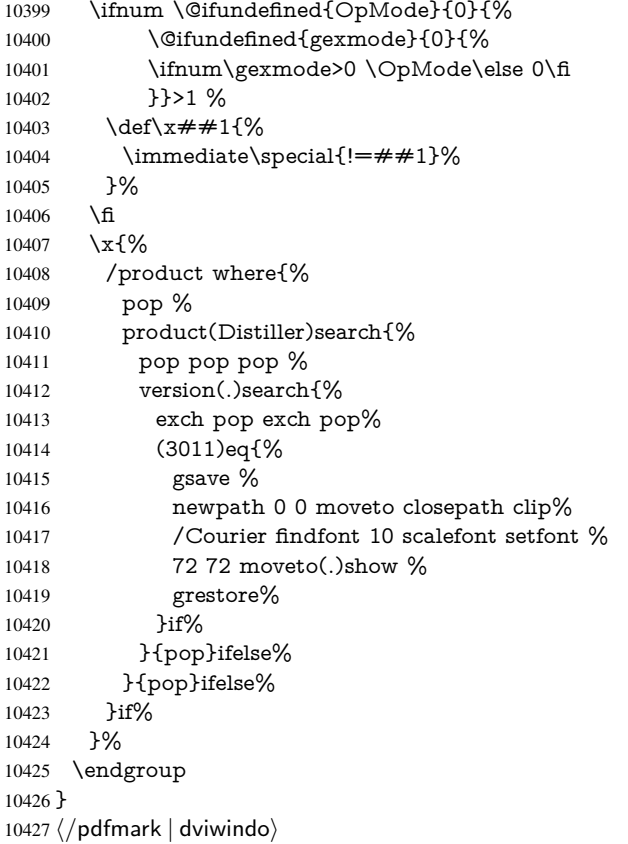

# 46.8 Direct pdfmark support

Drivers that load pdfmark.def have to provide the correct macro definitions of

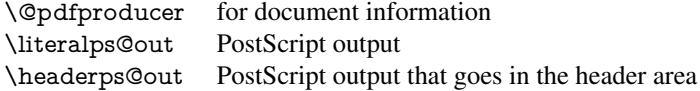

and the correct definitions of the following PostScript procedures:

```
H.S start of anchor, link or rect
               #1 H.A end of anchor, argument=baselineskip in pt
               #1 H.L end of link, argument=baselineskip in pt
              H.R end of rect<br>H R raw rect co
                         raw rect code
10428 \langle *pdfmark\rangle10429 \Hy@breaklinks@unsupported
10430 \def\HyPat@ObjRef{%
10431 \quad \{[^{\uparrow}{}_{1}] + \}%
10432 }
10433 \Hy@WrapperDef\hyper@anchor#1{%
10434 \Hy@SaveLastskip
10435 \Hy@VerboseAnchor{#1}%
10436 \begingroup
10437 \pdfmark[\anchor@spot]{%
10438 pdfmark=/DEST,%
10439 linktype=anchor,%
10440 View=/\@pdfview \@pdfviewparams,%
10441 DestAnchor={#1}%
10442 }%
10443 \endgroup
10444 \Hy@RestoreLastskip
10445 }
10446 \ltx@IfUndefined{hyper@anchorstart}{}{\endinput}
10447 \Hy@WrapperDef\hyper@anchorstart#1{%
10448 \Hy@SaveLastskip
10449 \Hy@VerboseAnchor{#1}%
10450 \literalps@out{H.S}%
10451 \Hy@AllowHyphens
10452 \xdef\hyper@currentanchor{#1}%
10453 \Hy@activeanchortrue
10454 }
10455 \def\hyper@anchorend{%
10456 \literalps@out{\strip@pt@and@otherjunk\baselineskip\space H.A}%
10457 \pdfmark{%
10458 pdfmark=/DEST,%
10459 linktype=anchor,%
10460 View=/\@pdfview \@pdfviewparams,%
10461 DestAnchor=\hyper@currentanchor,%
10462 }%
10463 \Hy@activeanchorfalse
10464 \Hy@RestoreLastskip
10465 }
10466 \def\hyper@linkstart#1#2{%
10467 \Hy@VerboseLinkStart{#1}{#2}%
10468 \ifHy@breaklinks
10469 \else
10470 \leavevmode
10471 \Hy@SaveSpaceFactor
10472 \hbox\bgroup
10473 \Hy@RestoreSpaceFactor
10474 \fi
10475 \expandafter\Hy@colorlink\csname @#1color\endcsname
10476 \literalps@out{H.S}%
10477 \Hy@AllowHyphens
```

```
10478 \xdef\hyper@currentanchor{#2}%
10479 \gdef\hyper@currentlinktype{#1}%
10480 }
10481 \def\hyper@linkend{%
10482 \literalps@out{\strip@pt@and@otherjunk\baselineskip\space H.L}%
10483 \ltx@IfUndefined{@\hyper@currentlinktype bordercolor}{%
10484 \let\Hy@tempcolor\relax
10485 }{%
10486 \edef\Hy@tempcolor{%
10487 \csname @\hyper@currentlinktype bordercolor\endcsname
10488 }%
10489 }%
10490 \pdfmark{%
10491 pdfmark=/ANN,%
10492 linktype=link,%
10493 Subtype=/Link,%
10494 PDFAFlags=4,%
10495 Dest=\hyper@currentanchor,%
10496 AcroHighlight=\@pdfhighlight,%
10497 Border=\@pdfborder,%
10498 BorderStyle=\@pdfborderstyle,%
10499 Color=\Hy@tempcolor,%
10500 Raw=H.B%
10501 }%
10502 \Hy@endcolorlink
10503 \ifHy@breaklinks
10504 \else
10505 \Hy@SaveSpaceFactor
10506 \egroup
10507 \Hy@RestoreSpaceFactor
10508 \fi
10509 }
```
We have to allow for \baselineskip having an optional stretch and shrink (you meet this in slide packages, for instance), so we need to strip off the junk. David Carlisle, of course, wrote this bit of code.

\begingroup

```
10511 \catcode'P=12 %
10512 \catcode'T=12 %
10513 \lowercase{\endgroup
10514 \gdef\rem@ptetc#1.#2PT#3!{#1\ifnum#2>\z@.#2\fi}%
10515 }
10516 \def\strip@pt@and@otherjunk#1{\expandafter\rem@ptetc\the#1!}
```
#### \hyper@pagetransition

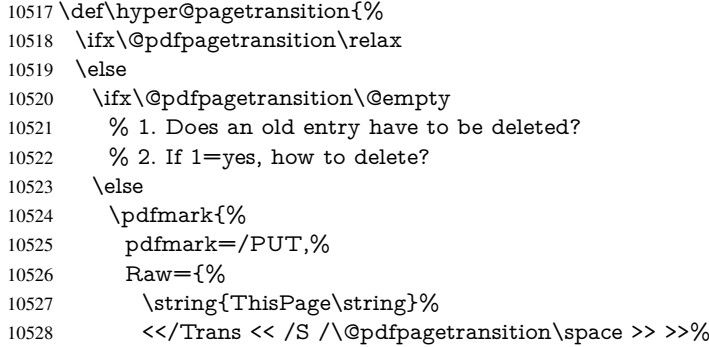

```
10529 }%
10530 }%
10531 \fi
10532 \fi
10533 }
```
### \hyper@pageduration

```
10534 \def\hyper@pageduration{%
10535 \ifx\@pdfpageduration\relax
10536 \else
10537 \ifx\@pdfpageduration\@empty
10538 % 1. Does an old entry have to be deleted?
10539 % 2. If 1=yes, how to delete?
10540 \else
10541 \pdfmark{%
10542 pdfmark=/PUT,%
10543 Raw={%
10544 \string{ThisPage\string}%
10545 <</Dur \@pdfpageduration>>%
10546 }%<br>10547 }%
10547
10548 \fi
10549 \fi
10550 }
```
### \hyper@pagehidden

```
10551 \def\hyper@pagehidden{%
10552 \ifHy@useHidKey
10553 \pdfmark{%
10554 pdfmark=/PUT,%
10555 Raw={%
10556 \string{ThisPage\string}%
10557 <</Hid \ifHy@pdfpagehidden true\else false\fi>>%
10558 }%
10559 }%
10560 \fi
10561 }
10562 \g@addto@macro\Hy@EveryPageBoxHook{%
10563 \hyper@pagetransition
10564 \hyper@pageduration
10565 \hyper@pagehidden
10566 }
10567 \def\hyper@image#1#2{%
10568 \hyper@linkurl{#2}{#1}%
10569 }
10570 \def\Hy@undefinedname{UNDEFINED}
10571 \def\hyper@link#1#2#3{%
10572 \Hy@VerboseLinkStart{#1}{#2}%
10573 \ltx@IfUndefined{@#1bordercolor}{%
10574 \let\Hy@tempcolor\relax
10575 }{%
10576 \edef\Hy@tempcolor{\csname @#1bordercolor\endcsname}%
10577 }%
10578 \begingroup
10579 \protected@edef\Hy@testname{#2}%<br>10580 \ifx\Hv@testname\@empty
       \ifx\Hy@testname\@empty
```

```
10581 \Hy@Warning{%
10582 Empty destination name,\MessageBreak
10583 using '\Hy@undefinedname'%
10584 }%
10585 \let\Hy@testname\Hy@undefinedname
10586 \fi
10587 \pdfmark[{#3}]{%
10588 Color=\Hy@tempcolor,%
10589 linktype={#1},%
10590 AcroHighlight=\@pdfhighlight,%
10591 Border=\@pdfborder,%
10592 BorderStyle=\@pdfborderstyle,%
10593 pdfmark=/ANN,%
10594 Subtype=/Link,%
10595 PDFAFlags=4,%
10596 Dest=\Hy@testname
10597 }%
10598 \endgroup
10599 }
10600 \newtoks\pdf@docset
10601 \def\PDF@FinishDoc{%
10602 \Hy@UseMaketitleInfos
10603 \HyInfo@GenerateAddons
10604 \let\Hy@temp\@empty
10605 \ifx\@pdfcreationdate\@empty
10606 \else
10607 \def\Hy@temp{CreationDate=\@pdfcreationdate,}%
10608 \fi
10609 \ifx\@pdfmoddate\@empty
10610 \else
10611 \expandafter\def\expandafter\Hy@temp\expandafter{%
10612 \Hy@temp
10613 ModDate=\@pdfmoddate,%
10614 }%
10615 \fi
10616 \ifx\@pdfproducer\relax
10617 \else
10618 \expandafter\def\expandafter\Hy@temp\expandafter{%
10619 \Hy@temp
10620 Producer=\@pdfproducer,%
10621 }%
10622 \text{ }\Lambdafi
10623 \expandafter
10624 \pdfmark\expandafter{%
10625 \Hy@temp
10626 pdfmark=/DOCINFO,%
10627 Title=\@pdftitle,%
10628 Subject=\@pdfsubject,%
10629 Creator=\@pdfcreator,%
10630 Author=\@pdfauthor,%
10631 Keywords=\@pdfkeywords,%
10632 Trapped=\@pdftrapped
10633 }%
10634 \ifx\HyInfo@Addons\@empty
10635 \else
10636 \pdfmark{%
```

```
10637 pdfmark=/DOCINFO,%
```

```
10638 Raw={\HyInfo@Addons}%
10639 }%
10640 \fi
10641 \Hy@DisableOption{pdfauthor}%
10642 \Hy@DisableOption{pdftitle}%
10643 \Hy@DisableOption{pdfsubject}%
10644 \Hy@DisableOption{pdfcreator}%
10645 \Hy@DisableOption{pdfcreationdate}%
10646 \Hy@DisableOption{pdfmoddate}%
10647 \Hy@DisableOption{pdfproducer}%
10648 \Hy@DisableOption{pdfkeywords}%
10649 \Hy@DisableOption{pdftrapped}%
10650 \Hy@DisableOption{pdfinfo}%
10651 }
10652 \def\PDF@SetupDoc{%
10653 \def\Hy@temp{}%
10654 \ifx\@pdfstartpage\@empty
10655 \else
10656 \ifx\@pdfstartview\@empty
10657 \else
10658 \edef\Hy@temp{%
10659 ,Page=\@pdfstartpage
10660 ,View=\@pdfstartview
10661 }%
10662 \fi
10663 \fi
10664 \edef\Hy@temp{%
10665 \noexpand\pdfmark{%
10666 pdfmark=/DOCVIEW,%
10667 PageMode=/\@pdfpagemode
10668 \Hy@temp
10669 }%
10670 }%
10671 \Hy@temp
10672 \ifx\@pdfpagescrop\@empty
10673 \else
10674 \pdfmark{pdfmark=/PAGES,CropBox=\@pdfpagescrop}%
10675 \fi
10676 \edef\Hy@temp{%
10677 \ifHy@toolbar\else /HideToolbar true\fi
10678 \ifHy@menubar\else /HideMenubar true\fi
10679 \ifHy@windowui\else /HideWindowUI true\fi
10680 \ifHy@fitwindow /FitWindow true\fi
10681 \ifHy@centerwindow /CenterWindow true\fi
10682 \ifHy@displaydoctitle /DisplayDocTitle true\fi
10683 \Hy@UseNameKey{NonFullScreenPageMode}\@pdfnonfullscreenpagemode
10684 \Hy@UseNameKey{Direction}\@pdfdirection
10685 \Hy@UseNameKey{ViewArea}\@pdfviewarea
10686 \Hy@UseNameKey{ViewClip}\@pdfviewclip
10687 \Hy@UseNameKey{PrintArea}\@pdfprintarea
10688 \Hy@UseNameKey{PrintClip}\@pdfprintclip
10689 \Hy@UseNameKey{PrintScaling}\@pdfprintscaling
10690 \Hy@UseNameKey{Duplex}\@pdfduplex
10691 \ifx\@pdfpicktraybypdfsize\@empty
10692 \else
10693 /PickTrayByPDFSize \@pdfpicktraybypdfsize
```

```
10694 \fi
```

```
10695 \ifx\@pdfprintpagerange\@empty
10696 \else
10697 /PrintPageRange[\@pdfprintpagerange]%
10698 \fi
10699 \ifx\@pdfnumcopies\@empty
10700 \else
10701 /NumCopies \@pdfnumcopies
10702 \fi
10703 }%
10704 \Hy@pstringdef\Hy@pstringB{\@baseurl}%
10705 \pdfmark{%
10706 pdfmark=/PUT,%
10707 Raw={%
10708 \string{Catalog\string}<<%
10709 \ifx\Hy@temp\@empty
10710 \else
10711 /ViewerPreferences<<\Hy@temp>>%<br>10712 \fi
1071210713 \Hy@UseNameKey{PageLayout}\@pdfpagelayout
10714 \ifx\@pdflang\@empty
10715 \else
10716 /Lang(\@pdflang)%
10717 \fi
10718 \ifx\@baseurl\@empty
10719 \else
10720 /URI<</Base(\Hy@pstringB)>>%
10721 \fi
10722 >>%
10723 }%
10724 }%
10725 }
10726 \langle /pdfmark\rangle10727 (*pdfmarkbase)
```
We define a single macro, pdfmark, which uses the 'keyval' system to define the various allowable keys; these are *exactly* as listed in the pdfmark reference for Acrobat 3.0. The only addition is pdfmark which specifies the type of pdfmark to create (like ANN, LINK etc). The surrounding round and square brackets in the pdfmark commands are supplied, but you have to put in / characters as needed for the values.

```
10728 \newif\ifHy@pdfmarkerror
10729 \def\pdfmark{\@ifnextchar[{\pdfmark@}{\pdfmark@[]}}
10730 \def\pdfmark@[#1]#2{%
10731 \Hy@pdfmarkerrorfalse
10732 \edef\@processme{\noexpand\pdf@toks={\the\pdf@defaulttoks}}%
10733 \@processme
10734 \let\pdf@type\relax
10735 \kvsetkeys{PDF}{#2}%
10736 \ifHy@pdfmarkerror
10737 \else
10738 \ifx\pdf@type\relax
10739 \Hy@WarningNoLine{no pdfmark type specified in #2!!}%
10740 \ifx\\#1\\%
10741 \else
10742 \pdf@rect{#1}%
10743 \fi
10744 \else
10745 \ifx\\#1\\%
```
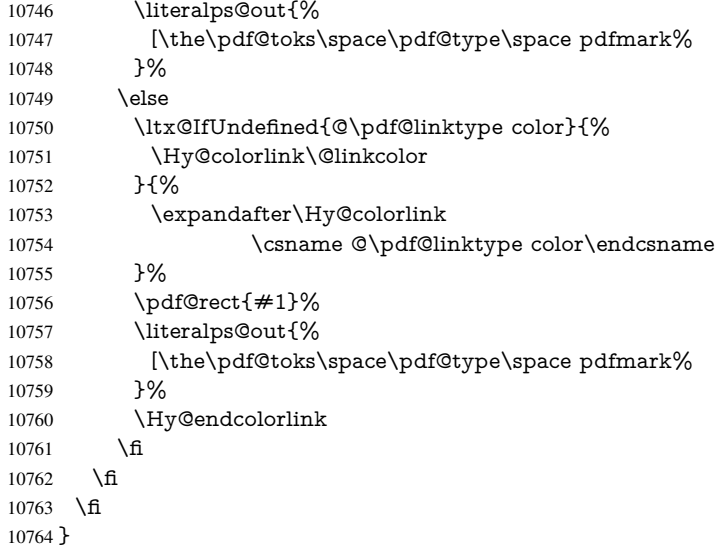

The complicated bit is working out the right enclosing rectangle of some piece of T<sub>E</sub>X text, needed by the /Rect key. This solution originates with Toby Thain (tobyt@netspace.net.au).

For the case breaklinks is enabled, I have added two hooks, the first one for package setouterhbox, it provides a hopefully better method without setting the text twice.

\usepackage[hyperref]{setouterhbox}

With the second hook, also you can set the text twice, e.g.:

```
\long\def\Hy@setouterhbox#1#2{\long\def\my@temp{#2}}
\def\Hy@breaklinksunhbox#1{\my@temp}
```

```
10765 \newsavebox{\pdf@box}
10766 \providecommand*{\Hy@setouterhbox}{\sbox}
10767 \providecommand*{\Hy@breaklinksunhbox}{\unhbox}
10768 \def\Hy@DEST{/DEST}
10769 \def\pdf@rect#1{%
10770 \begingroup
10771 \chardef\x=1 %
10772 \def\Hy@temp{#1}%
10773 \ifx\Hy@temp\ltx@empty
10774 \chardef\x=0 %
10775 \else
10776 \def\y{\anchor@spot}%
10777 \ifx\Hy@temp\y
10778 \def\y{\relax}%
10779 \ifx\anchor@spot\y
10780 \chardef\x=0 %
10781 \fi
10782 \fi
10783 \fi
10784 \expandafter\endgroup
10785 \ifcase\x
10786 \literalps@out{H.S}%
10787 \literalps@out{H.R}%
10788 \else
10789 \leavevmode
10790 \Hy@SaveSpaceFactor<br>10791 \ifHv@breaklinks
      \ifHy@breaklinks
```

```
10792 \Hy@setouterhbox\pdf@box{%
10793 \Hy@RestoreSpaceFactor
10794 \Hy@AllowHyphens#1%
10795 \Hy@SaveSpaceFactor
10796 }%
10797 \else
10798 \sbox\pdf@box{%
10799 \Hy@RestoreSpaceFactor
10800 \#1\%10801 \Hy@SaveSpaceFactor
10802 }%
10803 \fi
10804 \dimen@\ht\pdf@box
10805 \ifdim\dp\pdf@box=\z@
10806 \literalps@out{H.S}%
10807 \else
10808 \lower\dp\pdf@box\hbox{\literalps@out{H.S}}%
10809 \fi
```
If the text has to be horizontal mode stuff then just unbox the saved box like this, which saves executing it twice, which can mess up counters etc (thanks DPC...).

 \ifHy@breaklinks \expandafter\Hy@breaklinksunhbox \else \expandafter\box \fi \pdf@box

but if it can have multiple paragraphs you'd need one of these, but in that case the measured box size would be wrong anyway.

\ifHy@breaklinks#1\else\box\pdf@box\fi \ifHy@breaklinks{#1}\else\box\pdf@box\fi

```
10816 \ifdim\dimen@=\z@
10817 \literalps@out{H.R}%
10818 \else
10819 \raise\dimen@\hbox{\literalps@out{H.R}}%
10820 \fi
10821 \Hy@RestoreSpaceFactor
10822 \text{ }\Lambdafi
10823 \ifx\pdf@type\Hy@DEST
10824 \else
10825 \pdf@addtoksx{H.B}%
10826 \fi
10827 }
```
All the supplied material is stored in a token list; since I do not feel sure I quite understand these, things may not work as expected with expansion. We'll have to experiment.

```
10828 \newtoks\pdf@toks
10829 \newtoks\pdf@defaulttoks
10830 \pdf@defaulttoks={}%
10831 \def\pdf@addtoks#1#2{%
10832 \edef\@processme{\pdf@toks{\the\pdf@toks/#2 #1}}%
10833 \@processme
10834 }
10835 \def\pdf@addtoksx#1{%
10836 \edef\@processme{\pdf@toks{\the\pdf@toks\space #1}}%
10837 \@processme
```

```
10838 }
10839 \def\PDFdefaults#1{%
10840 \pdf@defaulttoks={#1}%
10841 }
```
This is the list of allowed keys. See the Acrobat manual for an explanation.

```
10842 % what is the type of pdfmark?
10843 \define@key{PDF}{pdfmark}{\def\pdf@type{#1}}
10844 % what is the link type?
10845 \define@key{PDF}{linktype}{\def\pdf@linktype{#1}}
10846 \def\pdf@linktype{link}
10847 % parameter is a stream of PDF
10848 \define@key{PDF}{Raw}{\pdf@addtoksx{#1}}
10849 % parameter is a name
10850 \define@key{PDF}{Action}{\pdf@addtoks{#1}{Action}}
10851 % parameter is a array
10852 \define@key{PDF}{Border}{%
10853 \edef\Hy@temp{#1}%
10854 \ifx\Hy@temp\@empty
10855 \else
10856 \pdf@addtoks{[#1]\Hy@BorderArrayPatch}{Border}% hash-ok
10857 \fi
10858 }
10859 \let\Hy@BorderArrayPatch\@empty
10860 % parameter is a dictionary
10861 \define@key{PDF}{BorderStyle}{%
10862 \edef\Hy@temp{#1}%
10863 \ifx\Hy@temp\@empty
10864 \else
10865 \pdf@addtoks{<<#1>>}{BS}%
10866 \fi
10867 }
10868 % parameter is a array
10869 \define@key{PDF}{Color}{%
10870 \ifx\relax#1\relax
10871 \else
10872 \pdf@addtoks{[#1]}{Color}% hash-ok
10873 \fi
10874 }
10875 % parameter is a string
10876 \define@key{PDF}{Contents}{\pdf@addtoks{(#1)}{Contents}}
10877 % parameter is a integer
10878 \define@key{PDF}{Count}{\pdf@addtoks{#1}{Count}}
10879 % parameter is a array
10880 \define@key{PDF}{CropBox}{\pdf@addtoks{[#1]}{CropBox}}% hash-ok
10881 % parameter is a string
10882 \define@key{PDF}{DOSFile}{\pdf@addtoks{(#1)}{DOSFile}}
10883 % parameter is a string or file
10884 \define@key{PDF}{DataSource}{\pdf@addtoks{(#1)}{DataSource}}
10885 % parameter is a destination
10886 \define@key{PDF}{Dest}{%
10887 \Hy@pstringdef\Hy@pstringDest{\HyperDestNameFilter{#1}}%
10888 \ifx\Hy@pstringDest\@empty
10889 \Hy@pdfmarkerrortrue
10890 \Hy@Warning{Destination with empty name ignored}%
10891 \else
10892 \pdf@addtoks{(\Hy@pstringDest) cvn}{Dest}%
10893 \fi
```

```
10894 }
10895 \define@key{PDF}{DestAnchor}{%
10896 \Hy@pstringdef\Hy@pstringDest{\HyperDestNameFilter{#1}}%
10897 \ifx\Hy@pstringDest\@empty
10898 \Hy@pdfmarkerrortrue
10899 \Hy@Warning{Destination with empty name ignored}%
10900 \else
10901 \pdf@addtoks{(\Hy@pstringDest) cvn}{Dest}%
10902 \text{ h}10903 }
10904 % parameter is a string
10905 \define@key{PDF}{Dir}{\pdf@addtoks{(#1)}{Dir}}
10906 % parameter is a string
10907 \define@key{PDF}{File}{\pdf@addtoks{(#1)}{File}}
10908 % parameter is a int
10909 \define@key{PDF}{Flags}{\pdf@addtoks{#1}{Flags}}
10910 \define@key{PDF}{PDFAFlags}{%
10911 \ifHy@pdfa
10912 \pdf@addtoks{#1}{F}%
10913 \fi
10914 }
10915 % parameter is a name
10916 \define@key{PDF}{AcroHighlight}{%
10917 \begingroup
10918 \edef\x{#1}%
10919 \expandafter\endgroup\ifx\x\@empty
10920 \else
10921 \pdf@addtoks{#1}{H}%
10922 \fi
10923 }
10924 % parameter is a string
10925 \define@key{PDF}{ID}{\pdf@addtoks{[#1]}{ID}}% hash-ok
10926 % parameter is a string
10927 \define@key{PDF}{MacFile}{\pdf@addtoks{(#1)}{MacFile}}
10928 % parameter is a string
10929 \define@key{PDF}{ModDate}{\pdf@addtoks{(#1)}{ModDate}}
10930 % parameter is a string
10931 \define@key{PDF}{Op}{\pdf@addtoks{(#1)}{Op}}
10932 % parameter is a Boolean
10933 \define@key{PDF}{Open}{\pdf@addtoks{#1}{Open}}
10934 % parameter is a integer or name
10935 \define@key{PDF}{Page}{\pdf@addtoks{#1}{Page}}
10936 % parameter is a name
10937 \define@key{PDF}{PageMode}{\pdf@addtoks{#1}{PageMode}}
10938 % parameter is a string
10939 \define@key{PDF}{Params}{\pdf@addtoks{(#1)}{Params}}
10940 % parameter is a array
10941 \define@key{PDF}{Rect}{\pdf@addtoks{[#1]}{Rect}}% hash-ok
10942 % parameter is a integer
10943 \define@key{PDF}{SrcPg}{\pdf@addtoks{#1}{SrcPg}}
10944 % parameter is a name
10945 \define@key{PDF}{Subtype}{\pdf@addtoks{#1}{Subtype}}
10946 % parameter is a string
10947 \define@key{PDF}{Title}{\pdf@addtoks{(#1)}{Title}}
10948 % parameter is a string
10949 \define@key{PDF}{Unix}{\pdf@addtoks{(#1)}{Unix}}
10950 % parameter is a string
```

```
239
```

```
10951 \define@key{PDF}{UnixFile}{\pdf@addtoks{(#1)}{UnixFile}}
10952 % parameter is an array
10953 \define@key{PDF}{View}{\pdf@addtoks{[#1]}{View}}% hash-ok
10954 % parameter is a string
10955 \define@key{PDF}{WinFile}{\pdf@addtoks{(#1)}{WinFile}}
These are the keys used in the DOCINFO section.
10956 \define@key{PDF}{Author}{\pdf@addtoks{(#1)}{Author}}
10957 \define@key{PDF}{Creator}{\pdf@addtoks{(#1)}{Creator}}
10958 \define@key{PDF}{CreationDate}{\pdf@addtoks{(#1)}{CreationDate}}
10959 \define@key{PDF}{ModDate}{\pdf@addtoks{(#1)}{ModDate}}
10960 \define@key{PDF}{Producer}{\pdf@addtoks{(#1)}{Producer}}
10961 \define@key{PDF}{Subject}{\pdf@addtoks{(#1)}{Subject}}
10962 \define@key{PDF}{Keywords}{\pdf@addtoks{(#1)}{Keywords}}
10963 \define@key{PDF}{ModDate}{\pdf@addtoks{(#1)}{ModDate}}
10964 \define@key{PDF}{Base}{\pdf@addtoks{(#1)}{Base}}
10965 \define@key{PDF}{URI}{\pdf@addtoks{#1}{URI}}
10966 \define@key{PDF}{Trapped}{%
10967 \edef\Hy@temp{#1}%
10968 \ifx\Hy@temp\@empty
10969 \else
10970 \pdf@addtoks{/#1}{Trapped}%
10971 \fi
10972 }
10973
10974 \langle/pdfmarkbase\rangle10975 \langle *pdfmark \rangle10976 \def\Acrobatmenu#1#2{%
10977 \Hy@Acrobatmenu{#1}{#2}{%
10978 \pdfmark[{#2}]{%
10979 linktype=menu,%
10980 pdfmark=/ANN,%
10981 AcroHighlight=\@pdfhighlight,%
10982 Border=\@pdfborder,%
10983 BorderStyle=\@pdfborderstyle,%
10984 Action={<< /Subtype /Named /N /#1 >>},%
10985 Subtype=/Link,%<br>10986 PDFAFlags=4%
        PDFAFlags=4%
10987 }%
10988 }%
10989 }
And now for some useful examples:
10990 \def\PDFNextPage{\@ifnextchar[{\PDFNextPage@}{\PDFNextPage@[]}}
10991 \def\PDFNextPage@[#1]#2{%
10992 \pdfmark[{#2}]{%
10993 \#1,\%10994 Border=\@pdfborder,%
10995 BorderStyle=\@pdfborderstyle,%
10996 Color=.2 .1 .5,%
10997 pdfmark=/ANN,%
10998 Subtype=/Link,%
10999 PDFAFlags=4,%
11000 Page=/Next%
11001 }%
11002 }
11003 \def\PDFPreviousPage{%
```

```
11004 \@ifnextchar[{\PDFPreviousPage@}{\PDFPreviousPage@[]}%
```

```
11005 }
11006 \def\PDFPreviousPage@[#1]#2{%
11007 \pdfmark[{#2}]{%
11008 \#1,\%11009 Border=\@pdfborder,%
11010 BorderStyle=\@pdfborderstyle,%
11011 Color=.4 .4 .1,%
11012 pdfmark=/ANN,%
11013 Subtype=/Link,%<br>11014 PDFAFlags=4.%
       PDFAFlags=4,%
11015 Page=/Prev%
11016 }%
11017 }
11018 \def\PDFOpen#1{%
11019 \pdfmark{#1,pdfmark=/DOCVIEW}%
11020 }
This will only work if you use Distiller 2.1 or higher.
```

```
11021 \def\hyper@linkurl#1#2{%
11022 \begingroup
11023 \Hy@pstringdef\Hy@pstringURI{#2}%
11024 \hyper@chars
11025 \leavevmode
11026 \pdfmark[{#1}]{%
11027 pdfmark=/ANN,%
11028 linktype=url,%
11029 AcroHighlight=\@pdfhighlight,%
11030 Border=\@pdfborder,%
11031 BorderStyle=\@pdfborderstyle,%
11032 Color=\@urlbordercolor,%
11033 Action={<<%
11034 /Subtype/URI%
11035 /URI(\Hy@pstringURI)%
11036 \ifHy@href@ismap
11037 /IsMap true%<br>11038 \fi
11038
11039 >>},%<br>11040 Subty
       Subtype=/Link,%
11041 PDFAFlags=4%
11042 }%
11043 \endgroup
11044 }
11045 \def\hyper@linkfile#1#2#3{%
11046 \begingroup
11047 \def\Hy@pstringF{#2}%
11048 \Hy@CleanupFile\Hy@pstringF
11049 \Hy@pstringdef\Hy@pstringF\Hy@pstringF
11050 \Hy@pstringdef\Hy@pstringD{#3}%
11051 \Hy@MakeRemoteAction
11052 \leavevmode
11053 \pdfmark[{#1}]{%
11054 pdfmark=/ANN,%
11055 Subtype=/Link,%
11056 PDFAFlags=4,%
11057 AcroHighlight=\@pdfhighlight,%
11058 Border=\@pdfborder,%
11059 BorderStyle=\@pdfborderstyle,%
11060 linktype=file,%
```

```
11061 Color=\@filebordercolor,%
11062 Action={%
11063 <<%
11064 /S/GoToR%
11065 \Hy@SetNewWindow
11066 /F(\Hy@pstringF)%
11067 /D%
11068 \iint x \times 3\1\%11069 [\Hy@href@page\@pdfremotestartview]%
11070 \else
11071 (\Hy@pstringD)cvn%
11072 \fi
11073 \Hy@href@nextactionraw
11074 >>\%11075 }%
11076 }%
11077 \endgroup
11078 }
11079 \def\@hyper@launch run:#1\\#2#3{%
11080 \begingroup
11081 \Hy@pstringdef\Hy@pstringF{#1}%
11082 \Hy@pstringdef\Hy@pstringP{#3}%
11083 \leavevmode
11084 \pdfmark[{#2}]{%
11085 pdfmark=/ANN,%
11086 Subtype=/Link,%
11087 PDFAFlags=4,%
11088 AcroHighlight=\@pdfhighlight,%
11089 Border=\@pdfborder,%
11090 BorderStyle=\@pdfborderstyle,%
11091 linktype=run,%
11092 Color=\@runbordercolor,%
11093 Action={%
11094 <<%
11095 /S/Launch%
11096 \Hy@SetNewWindow
11097 /F(\Hy@pstringF)%
11098 \iint x \times 3\1\%11099 \else
11100 /Win<</P(\Hy@pstringP)/F(\Hy@pstringF)>>%
11101 \fi
11102 \Hy@href@nextactionraw
11103 >>\%11104 }%
11105 }%
11106 \endgroup
11107 }
11108 \langle /pdfmark\rangle
```
Unfortunately, some parts of the pdfmark PostScript code depend on vagaries of the dvi driver. We isolate here all the problems.

# 46.9 Rokicki's dvips

dvips thinks in 10ths of a big point, its coordinate space is resolution dependent, and its  $y$  axis starts at the top of the page. Other drivers can and will be different!

The work is done in SDict, because we add in some header definitions in a moment.

```
11109 \langle*dvips\rangle11110 \providecommand*{\XR@ext}{pdf}
11111 \def\Hy@raisedlink{}
11112 \def\literalps@out#1{\special{ps:SDict begin #1 end}}%
11113 \def\headerps@out#1{\special{! #1}}%
11114 \input{pdfmark.def}%
11115 \ifx\@pdfproducer\relax
11116 \def\@pdfproducer{dvips + Distiller}%
11117 \fi
11118 \providecommand*\@pdfborder{0 0 1}
11119 \providecommand*\@pdfborderstyle{}
11120 \providecommand*\@pdfview{XYZ}
11121 \providecommand*\@pdfviewparams{ H.V}
11122 \def\Hy@BorderArrayPatch{BorderArrayPatch}
11123 \g@addto@macro\Hy@FirstPageHook{%
11124 \headerps@out{%
```
Unless I am going mad, this *appears* to be the relationship between the default coordinate system (PDF), and dvips;

/DvipsToPDF { .01383701 div Resolution div } def /PDFToDvips { .01383701 mul Resolution mul } def

the latter's coordinates are resolution dependent, but what that .01383701 is, who knows? well, almost everyone except me, I expect... And yes, Maarten Gelderman <mgelderman@econ.vu.nl> points out that its  $1/72.27$  (the number of points to an inch, big points to inch is 1/72). This also suggests that the code would be more understandable (and exact) if 0.013 div would be replaced by 72.27 mul, so here we go. If this isn't right, I'll revert it.

/DvipsToPDF{72.27 mul Resolution div} def%

/PDFToDvips{72.27 div Resolution mul} def%

/BPToDvips{72 div Resolution mul}def%

The values inside the /Boder array are not taken literally, but interpreted by ghostscript using the resolution of the dvi driver. I don't know how other distiller programs behaves in this manner.

/BorderArrayPatch{%

[exch{%

```
11130 dup dup type/integertype eq exch type/realtype eq or%
```
{BPToDvips}if%

```
11132 }forall]%
```
}def%

The rectangle around the links starts off *exactly* the size of the box; we will to make it slightly bigger, 1 point on all sides.

/HyperBorder {1 PDFToDvips} def%

- /H.V {pdf@hoff pdf@voff null} def%
- /H.B {/Rect[pdf@llx pdf@lly pdf@urx pdf@ury]} def%

H.S (start of anchor, link, or rect) stores the x and y coordinates of the current point, in PDF coordinates

```
11137 /H.S {%
11138 currentpoint %
11139 HyperBorder add /pdf@lly exch def %
11140 dup DvipsToPDF 72 add /pdf@hoff exch def %
11141 HyperBorder sub /pdf@llx exch def%
11142 } def%
```
The calculation of upper left  $y$  is done without raising the point in T<sub>E</sub>X, by simply adding on the current  $\bar{\theta}$  to the current y. This is usually too much, so we remove a notional 2 points.

We have to see what the current baselineskip is, and convert it to the dvips coordinate system.

Argument: baselineskip in pt. The  $x$  and  $y$  coordinates of the current point, minus the baselineskip

```
11143 /H.L {%
11144 2 sub dup%
11145 /HyperBasePt exch def %
11146 PDFToDvips /HyperBaseDvips exch def %
11147 currentpoint %<br>11148 HvperBaseDvin
       HyperBaseDvips sub /pdf@ury exch def%
11149 /pdf@urx exch def%
11150 } def%
11151 /H.A {%
11152 H.L %
11153 % |/pdf@voff| = the distance from the top of the page to a point
11154 % |\baselineskip| above the current point in PDF coordinates
11155 currentpoint exch pop %
11156 vsize 72 sub exch DvipsToPDF %
11157 HyperBasePt sub % baseline skip
11158 sub /pdf@voff exch def%
11159 } def%
11160 /H.R {%
11161 currentpoint %
11162 HyperBorder sub /pdf@ury exch def %
11163 HyperBorder add /pdf@urx exch def %
11164\% |/pdf@voff| = the distance from the top of the page to the current point, in
11165 % PDF coordinates
11166 currentpoint exch pop vsize 72 sub %
11167 exch DvipsToPDF sub /pdf@voff exch def%
11168 } def%
11169 }%
11170 }
11171 \AtBeginShipoutFirst{%
11172 \ifHy@setpagesize
11173 \begingroup
11174 \@ifundefined{stockwidth}{%
11175 \ifdim\paperwidth>\z@
11176 \ifdim\paperheight>\z@
11177 \special{papersize=\the\paperwidth,\the\paperheight}%
11178 \fi<br>11179 \fi
11179 \fi
11180 }{%
11181 \ifdim\stockwidth>\z@
11182 \ifdim\stockheight>\z@
11183 \special{papersize=\the\stockwidth,\the\stockheight}%
11184 \fi
11185 \fi
11186 }%
11187 \endgroup
11188 \fi
11189 \Hy@DisableOption{setpagesize}%
11190 }
11191 \langle /dvips)
```
## 46.10 VTeX's vtexpdfmark driver

This part is derived from the dvips (many names reflect this).

The origin seems to be the same as TeX's origin, 1 in from the left and 1 in downwards from the top. The direction of the  $y$  axis is downwards, the opposite of the dvips case. Units seems to be pt or bp.

 $\langle$ \*vtexpdfmark $\rangle$  \providecommand\*{\XR@ext}{pdf} \def\Hy@raisedlink{} \def\literalps@out#1{\special{pS:#1}}% \def\headerps@out#1{\immediate\special{pS:#1}}% \input{pdfmark.def}% \ifx\@pdfproducer\relax \ifnum\OpMode=\@ne \def\@pdfproducer{VTeX}% \else \def\@pdfproducer{VTeX + Distiller}% \fi \fi \providecommand\*\@pdfborder{0 0 1} \providecommand\*\@pdfborderstyle{} \providecommand\*\@pdfview{XYZ} \providecommand\*\@pdfviewparams{ H.V} \g@addto@macro\Hy@FirstPageHook{% \headerps@out{%

/vsize {\Hy@pageheight} def%

The rectangle around the links starts off *exactly* the size of the box; we will to make it slightly bigger, 1 point on all sides.

```
11212 /HyperBorder {1} def%
```
/H.V {pdf@hoff pdf@voff null} def%

/H.B {/Rect[pdf@llx pdf@lly pdf@urx pdf@ury]} def%

H.S (start of anchor, link, or rect) stores the  $x$  and  $y$  coordinates of the current point, in PDF coordinates: pdf@lly =  $Y_c$  – HyperBorder, pdf@hoff =  $X_c + 72$ , pdf@llx =

 $X_c$  − HyperBorder

- /H.S {%
- currentpoint %
- HyperBorder sub%
- /pdf@lly exch def %
- dup 72 add /pdf@hoff exch def %
- HyperBorder sub%
- /pdf@llx exch def%
- } def%

The x and y coordinates of the current point, minus the \baselineskip: pdf@ury =  $Y_c$  + HyperBasePt + HyperBorder, pdf@urx =  $X_c$  + HyperBorder

```
11223 /H.L {%
```

```
11224 2 sub%
```
- /HyperBasePt exch def %
- currentpoint %
- HyperBasePt add HyperBorder add%
- /pdf@ury exch def %
- HyperBorder add%
- /pdf@urx exch def%
- } def%
- /H.A {%

11233 H.L % 11234 currentpoint exch pop % 11235 vsize 72 sub exch % 11236 HyperBasePt add add% 11237 /pdf@voff exch def% 11238 } def% pdf@ury =  $Y_c$  + HyperBorder, pdf@urx =  $X_c$  + HyperBorder 11239 /H.R {% 11240 currentpoint % 11241 HyperBorder add% 11242 /pdf@ury exch def % 11243 HyperBorder add% 11244 /pdf@urx exch def % 11245 currentpoint exch pop vsize 72 sub add% 11246 /pdf@voff exch def%<br>11247  $\}$  def%  $\}$  def% 11248 }% 11249 } 11250  $\langle /v$ texpdfmark $\rangle$ 

## 46.11 Textures

11251  $\langle$ \*textures $\rangle$ 

11252 \providecommand\*{\XR@ext}{pdf}

At the suggestion of Jacques Distler (distler@golem.ph.utexas.edu), try to derive a suitable driver for Textures. This was initially a copy of dvips, with some guesses about Textures behaviour. Ross Moore (ross@maths.mq.edu.au) has added modifications for better compatibility, and to support use of pdfmark.

Start by defining a macro that expands to the end-of-line character. This will be used to format the appearance of PostScript code, to enhance readability, and avoid excessively long lines which might otherwise become broken to bad places.

\Hy@ps@CR The macro \Hy@ps@CR contains the end-of-line character.

 \begingroup \obeylines % \gdef\Hy@ps@CR{\noexpand 11256 }% \endgroup %

Textures has two types of \special command for inserting PostScript code directly into the dvi output. The 'postscript' way preserves TeX's idea of where on the page the \special occurred, but it wraps the contents with a save–restore pair, and adjusts the user-space coordinate system for local drawing commands. The 'rawpostscript' way simply inserts code, without regard for the location on the page.

Thus, to put arbitrary PostScript coding at a fixed location requires using *both* \special constructions. It works by pushing the device-space coordinates onto the operand stack, where they can be used to transform back to the correct user-space coordinates for the whole page, within a 'rawpostscript' \special.

```
11258 \def\literalps@out#1{%
11259 \special{postscript 0 0 transform}%
11260 \special{rawpostscript itransform moveto\Hy@ps@CR #1}%
11261 }%
11262 %
```
The 'prepostscript' is a 3rd kind of \special, used for inserting definitions into the dictionaries, before page-building begins. These are to be available for use on all pages.

```
11263 \def\headerps@out#1{%
11264 \special{%
11265 prepostscript TeXdict begin\Hy@ps@CR
11266 #1\Hy@ps@CR
11267 end%
11268 }%
11269 }%
11270 %
```
To correctly support the pdfmark method, for embedding PDF definitions with .ps files in a non-intrusive way, an appropriate definition needs to be made *before* the file pdfmark.def is read. Other parameters are best set afterwards.

```
11271 \g@addto@macro\Hy@FirstPageHook{%
11272 \headerps@out{%
11273 /betterpdfmark {%
11274 systemdict begin %
11275 dup /BP eq%
11276 {cleartomark gsave nulldevice [}%
11277 {dup /EP eq%
11278 {cleartomark cleartomark grestore}%
11279 {cleartomark}%
11280 ifelse%
11281    }ifelse %
11282 end%
11283 }def\Hy@ps@CR
11284 __pdfmark__ not{/pdfmark /betterpdfmark load def}if%
11285 }% end of \headerps@out
11286 }% end of \AtBeginShipoutFirst
11287 %
11288 \input{pdfmark.def}%
11289 %
11290 \ifx\@pdfproducer\relax
11291 \def\@pdfproducer{Textures + Distiller}%
11292 \fi
11293 \providecommand*\@pdfborder{0 0 1}
11294 \providecommand*\@pdfborderstyle{}
11295 \providecommand*\@pdfview{XYZ}
11296 \providecommand*\@pdfviewparams{ H.V}
11297 %
```
These are called at the start and end of unboxed links; their job is to leave available PS variables called pdf@llx pdf@lly pdf@urx pdf@ury, which are the coordinates of the bounding rectangle of the link, and pdf@hoff pdf@voff which are the PDF page offsets. The Rect pair are called at the LL and UR corners of a box known to TEX.

```
11298 \Hy@AtBeginDocument{%
```

```
11299 \headerps@out{%
```
Textures lives in normal points, I think. So conversion from one coordinate system to another involves doing nothing.

- /vsize {\Hy@pageheight} def%
- /DvipsToPDF {} def%
- /PDFToDvips {} def%
- /BPToDvips {} def%
- /HyperBorder { 1 PDFToDvips } def\Hy@ps@CR
- /H.V {pdf@hoff pdf@voff null} def\Hy@ps@CR

```
11306 /H.B {/Rect[pdf@llx pdf@lly pdf@urx pdf@ury]} def\Hy@ps@CR
11307 /H.S {%
11308 currentpoint %
11309 HyperBorder add /pdf@lly exch def %
11310 dup DvipsToPDF 72 add /pdf@hoff exch def %
11311 HyperBorder sub /pdf@llx exch def%
11312 } def\Hy@ps@CR
11313 /H.L {%
11314 2 sub %
11315 PDFToDvips /HyperBase exch def %
11316 currentpoint %
11317 HyperBase sub /pdf@ury exch def%
11318 /pdf@urx exch def%
11319 } def\Hy@ps@CR
11320 /H.A {%
11321 H.L %
11322 currentpoint exch pop %
11323 vsize 72 sub exch DvipsToPDF %
11324 HyperBase sub % baseline skip
11325 sub /pdf@voff exch def%
11326 } def\Hy@ps@CR
11327 /H.R {%
11328 currentpoint %
11329 HyperBorder sub /pdf@ury exch def %
11330 HyperBorder add /pdf@urx exch def %
11331 currentpoint exch pop vsize 72 sub %
11332 exch DvipsToPDF sub /pdf@voff exch def%
11333 } def\Hy@ps@CR
11334 }%
11335 }
11336 \Hy@AtBeginDocument{%
11337 \ifHy@colorlinks
11338 \headerps@out{/PDFBorder{/Border [0 0 0]}def}%
11339 \fi
11340 }
Textures provides built-in support for HyperTeX specials so this part combines code from
hypertex.def with what is established by loading pdfmark.def, or any other driver.
11341 \expandafter\let\expandafter\keepPDF@SetupDoc
```
- \csname PDF@SetupDoc\endcsname
- \def\PDF@SetupDoc{%
- \ifx\@baseurl\@empty
- \else
- \special{html:<base href="\@baseurl">}%
- \fi
- \keepPDF@SetupDoc

}

- \Hy@WrapperDef\hyper@anchor#1{%
- \Hy@SaveLastskip
- \Hy@VerboseAnchor{#1}%
- \begingroup
- \let\protect=\string
- \special{html:<a name=%
- \hyper@quote\HyperDestNameFilter{#1}\hyper@quote>}%
- \endgroup
- \Hy@activeanchortrue
- \Hy@colorlink\@anchorcolor\anchor@spot\Hy@endcolorlink

```
11360 \special{html:</a>}%
11361 \Hy@activeanchorfalse
11362 \Hy@RestoreLastskip
11363 }
11364 \Hy@WrapperDef\hyper@anchorstart#1{%
11365 \Hy@SaveLastskip
11366 \Hy@VerboseAnchor{#1}%
11367 \begingroup
11368 \hyper@chars
11369 \special{html:<a name=%
11370 \hyper@quote\HyperDestNameFilter{#1}\hyper@quote>}%
11371 \endgroup
11372 \Hy@activeanchortrue
11373 }
11374 \def\hyper@anchorend{%
11375 \special{html:</a>}%
11376 \Hy@activeanchorfalse
11377 \Hy@RestoreLastskip
11378 }
11379 \def\@urltype{url}
11380 \def\hyper@linkstart#1#2{%
11381 \Hy@VerboseLinkStart{#1}{#2}%
11382 \expandafter\Hy@colorlink\csname @#1color\endcsname
11383 \def\Hy@tempa{#1}%
11384 \ifx\Hy@tempa\@urltype
11385 \special{html:<a href=\hyper@quote#2\hyper@quote>}%
11386 \else
11387 \begingroup
11388 \hyper@chars
11389 \special{%
11390 html:<a href=%
11391 \hyper@quote\#\HyperDestNameFilter{#2}\hyper@quote>%
11392 }%
11393 \endgroup
11394 \fi
11395 }
11396 \def\hyper@linkend{%
11397 \special{html:</a>}%
11398 \Hy@endcolorlink
11399 }
11400 \def\hyper@linkfile#1#2#3{%
11401 \hyper@linkurl{#1}{%
11402 \Hy@linkfileprefix#2\ifx\\#3\\\else\##3\fi
11403 }%
11404 }
11405 \def\hyper@linkurl#1#2{%
11406 \leavevmode
11407 \ifHy@raiselinks
11408 \Hy@SaveSpaceFactor
11409 \Hy@SaveSavedSpaceFactor
11410 \sbox\@tempboxa{\Hy@RestoreSpaceFactor#1}%
11411 \Hy@RestoreSavedSpaceFactor
11412 \@linkdim\dp\@tempboxa
11413 \lower\@linkdim\hbox{%
11414 \hyper@chars
11415 \special{html:<a href=\hyper@quote#2\hyper@quote>}%
11416 }%
```

```
11417 \Hy@colorlink\@urlcolor
```

```
11418 \Hy@RestoreSpaceFactor
```

```
11419 \#1\%
```

```
11420 \Hy@SaveSpaceFactor
```

```
11421 \@linkdim\ht\@tempboxa
```

```
11422 \advance\@linkdim by -6.5\p@
```
\raise\@linkdim\hbox{\special{html:</a>}}%

```
11424 \Hy@endcolorlink
```

```
11425 \Hy@RestoreSpaceFactor
```
\else

```
11427 \begingroup
```

```
11428 \hyper@chars
```
\special{html:<a href=\hyper@quote#2\hyper@quote>}%

```
11430 \Hy@colorlink\@urlcolor#1%
```

```
11431 \special{html:</a>}%
```

```
11432 \Hy@endcolorlink
```

```
11433 \endgroup
```

```
11434 \fi
```
}

Very poor implementation of \hyper@link without considering #1.

```
11436 \def\hyper@link#1#2#3{%
11437 \Hy@VerboseLinkStart{#1}{#2}%
11438 \hyper@linkurl{#3}{\#\HyperDestNameFilter{#2}}%
11439 }
11440 \def\hyper@image#1#2{%
11441 \begingroup
11442 \hyper@chars
11443 \special{html:<img src=\hyper@quote#1\hyper@quote>}%
11444 \endgroup
11445 }
11446 \langle/textures\rangle
```
# 46.12 dvipsone

```
11447 % \subsection{dvipsone driver}
11448 % Over-ride the default setup macro in pdfmark driver to use Y\&Y
11449 % |\special| commands.
11450 \langle*dvipsone\rangle11451 \providecommand*{\XR@ext}{pdf}
11452 \def\Hy@raisedlink{}
11453 \providecommand*\@pdfborder{0 0 1}
11454 \providecommand*\@pdfborderstyle{}
11455 \def\literalps@out#1{\special{ps:#1}}%
11456 \def\headerps@out#1{\special{headertext=#1}}%
11457 \input{pdfmark.def}%
11458 \ifx\@pdfproducer\relax
11459 \def\@pdfproducer{dvipsone + Distiller}%
11460 \fi
11461 \HyInfo@AddonUnsupportedtrue
11462 \def\PDF@FinishDoc{%
11463 \Hy@UseMaketitleInfos
11464 \HyInfo@TrappedUnsupported
11465 \special{PDF: Keywords \@pdfkeywords}%
11466 \special{PDF: Title \@pdftitle}%
11467 \special{PDF: Creator \@pdfcreator}%
11468 \ifx\@pdfcreationdate\@empty
```
\else

```
11470 \special{PDF: CreationDate \@pdfcreationdate}%
11471 \fi
11472 \ifx\@pdfmoddate\@empty
11473 \else
11474 \special{PDF: ModDate \@pdfmoddate}%
11475 \fi
11476 \special{PDF: Author \@pdfauthor}%
11477 \ifx\@pdfproducer\relax
11478 \else
11479 \special{PDF: Producer \@pdfproducer}%
11480 \fi
11481 \special{PDF: Subject \@pdfsubject}%
11482 \Hy@DisableOption{pdfauthor}%
11483 \Hy@DisableOption{pdftitle}%
11484 \Hy@DisableOption{pdfsubject}%
11485 \Hy@DisableOption{pdfcreator}%
11486 \Hy@DisableOption{pdfcreationdate}%
11487 \Hy@DisableOption{pdfmoddate}%
11488 \Hy@DisableOption{pdfproducer}%
11489 \Hy@DisableOption{pdfkeywords}%
11490 \Hy@DisableOption{pdftrapped}%
11491 \Hy@DisableOption{pdfinfo}%
11492 }
11493 \def\PDF@SetupDoc{%
11494 \def\Hy@temp{}%
11495 \ifx\@pdfstartpage\@empty
11496 \else
11497 \ifx\@pdfstartview\@empty
11498 \else
11499 \edef\Hy@temp{%
11500 ,Page=\@pdfstartpage
11501 ,View=\@pdfstartview
11502 }%
11503 \fi
11504 \fi
11505 \edef\Hy@temp{%
11506 \noexpand\pdfmark{%
11507 pdfmark=/DOCVIEW,%
11508 PageMode=/\@pdfpagemode
11509 \Hy@temp
11510 }%
11511 }%
11512 \Hy@temp
11513 \ifx\@pdfpagescrop\@empty
11514 \else
11515 \pdfmark{pdfmark=/PAGES,CropBox=\@pdfpagescrop}%
11516 \fi
11517 \edef\Hy@temp{%
11518 \ifHy@toolbar\else /HideToolbar true\fi
11519 \ifHy@menubar\else /HideMenubar true\fi
11520 \ifHy@windowui\else /HideWindowUI true\fi
11521 \ifHy@fitwindow /FitWindow true\fi
11522 \ifHy@centerwindow /CenterWindow true\fi
11523 \ifHy@displaydoctitle /DisplayDocTitle true\fi
11524 \Hy@UseNameKey{NonFullScreenPageMode}\@pdfnonfullscreenpagemode
11525 \Hy@UseNameKey{Direction}\@pdfdirection
```

```
11526 \Hy@UseNameKey{ViewArea}\@pdfviewarea
```

```
11527 \Hy@UseNameKey{ViewClip}\@pdfviewclip
11528 \Hy@UseNameKey{PrintArea}\@pdfprintarea
11529 \Hy@UseNameKey{PrintClip}\@pdfprintclip
11530 \Hy@UseNameKey{PrintScaling}\@pdfprintscaling
11531 \Hy@UseNameKey{Duplex}\@pdfduplex
11532 \ifx\@pdfpicktraybypdfsize\@empty
11533 \else
11534 /PickTrayByPDFSize \@pdfpicktraybypdfsize
11535 \fi
11536 \ifx\@pdfprintpagerange\@empty
11537 \else
11538 /PrintPageRange[\@pdfprintpagerange]%
11539 \fi
11540 \ifx\@pdfnumcopies\@empty
11541 \else
11542 /NumCopies \@pdfnumcopies
11543 \fi
11544 }%
11545 \Hy@pstringdef\Hy@pstringB{\@baseurl}%
11546 \pdfmark{%
11547 pdfmark=/PUT,%
11548 Raw={%
11549 \string{Catalog\string}<<%
11550 \ifx\Hy@temp\@empty
11551 \else
11552 /ViewerPreferences<<\Hy@temp>>%
11553 \fi
11554 \Hy@UseNameKey{PageLayout}\@pdfpagelayout
11555 \ifx\@pdflang\@empty
11556 \else
11557 /Lang(\@pdflang)%
11558 \fi
11559 \ifx\@baseurl\@empty
11560 \else
11561 /URI<</Base(\Hy@pstringB)>>%
11562 \fi
11563 >>\%11564 }%
11565 }%
11566 }
11567 \providecommand*\@pdfview{XYZ}
11568 \providecommand*\@pdfviewparams{ %
11569 gsave revscl currentpoint grestore %
11570 72 add exch pop null exch null%
11571 }
11572 \def\Hy@BorderArrayPatch{BorderArrayPatch}
```
These are called at the start and end of unboxed links; their job is to leave available PS variables called pdf@llx pdf@lly pdf@urx pdf@ury, which are the coordinates of the bounding rectangle of the link, and pdf@hoff pdf@voff which are the PDF page offsets. These latter are currently not used in the dvipsone setup. The Rect pair are called at the LL and UR corners of a box known to TEX.

\g@addto@macro\Hy@FirstPageHook{%

\headerps@out{%

dvipsone lives in scaled points; does this mean 65536 or 65781?

/DvipsToPDF { 65781 div } def%

```
11576 /PDFToDvips { 65781 mul } def%
```
/BPToDvips{65781 mul}def% /HyperBorder { 1 PDFToDvips } def% /H.B {/Rect[pdf@llx pdf@lly pdf@urx pdf@ury]} def%

The values inside the /Boder array are not taken literally, but interpreted by ghostscript using the resolution of the dvi driver. I don't know how other distiller programs behaves in this manner.

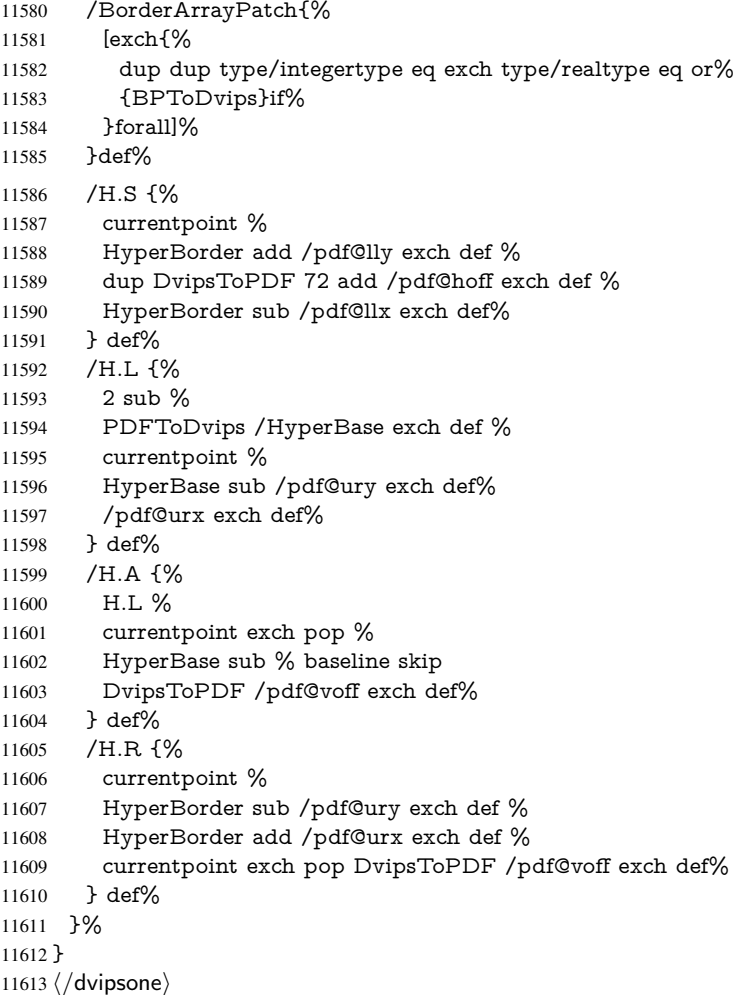

# 46.13 TeX4ht

```
11614 \langle*tex4ht\rangle11615 \providecommand*{\XR@ext}{html}
11616 \def\Hy@raisedlink{}
11617 \@ifpackageloaded{tex4ht}{%
11618 \Hy@InfoNoLine{tex4ht is already loaded}%
11619 }{%
11620 \RequirePackage[htex4ht]{tex4ht}%
11621 }
11622 \hyperlinkfileprefix{}
11623 \def\PDF@FinishDoc{}
11624 \def\PDF@SetupDoc{%
11625 \ifx\@baseurl\@empty
11626 \else
```

```
11628 \fi
11629 }
11630 \Hy@WrapperDef\hyper@anchor#1{%
11631 \Hy@SaveLastskip
11632 \Hy@VerboseAnchor{#1}%
11633 \begingroup
11634 \let\protect=\string
11635 \special{t4ht=<a name=%
11636 \hyper@quote\HyperDestNameFilter{#1}\hyper@quote>}%
11637 \endgroup
11638 \Hy@activeanchortrue
11639 \Hy@colorlink\@anchorcolor\anchor@spot\Hy@endcolorlink
11640 \special{t4ht=</a>}%
11641 \Hy@activeanchorfalse
11642 \Hy@RestoreLastskip
11643 }
11644 \Hy@WrapperDef\hyper@anchorstart#1{%
11645 \Hy@SaveLastskip
11646 \Hy@VerboseAnchor{#1}%
11647 \begingroup
11648 \hyper@chars\special{t4ht=<a name=%
11649 \hyper@quote\HyperDestNameFilter{#1}\hyper@quote>}%
11650 \endgroup
11651 \Hy@activeanchortrue
11652 }
11653 \def\hyper@anchorend{%
11654 \special{t4ht=</a>}%
11655 \Hy@activeanchorfalse
11656 \Hy@RestoreLastskip
11657 }
11658 \def\@urltype{url}
11659 \def\hyper@linkstart#1#2{%
11660 \Hy@VerboseLinkStart{#1}{#2}%
11661 \expandafter\Hy@colorlink\csname @#1color\endcsname
11662 \def\Hy@tempa{#1}%
11663 \ifx\Hy@tempa\@urltype
11664 \special{t4ht=<a href=\hyper@quote#2\hyper@quote>}%
11665 \else
11666 \begingroup
11667 \hyper@chars
11668 \special{t4ht=<a href=%
11669 \hyper@quote\#\HyperDestNameFilter{#2}\hyper@quote>}%
11670 \endgroup
11671 \fi
11672 }
11673 \def\hyper@linkend{%
11674 \special{t4ht=</a>}%
11675 \Hy@endcolorlink
11676 }
11677 \def\hyper@linkfile#1#2#3{%
11678 \hyper@linkurl{#1}{\Hy@linkfileprefix#2\ifx\\#3\\\else\##3\fi}%
11679 }
11680 \def\hyper@linkurl#1#2{%
11681 \leavevmode
11682 \ifHy@raiselinks
11683 \Hy@SaveSpaceFactor
```
\Hy@SaveSavedSpaceFactor

```
11685 \sbox\@tempboxa{\Hy@RestoreSpaceFactor#1}%
11686 \Hy@RestoreSavedSpaceFactor
11687 \@linkdim\dp\@tempboxa
11688 \lower\@linkdim\hbox{%
11689 \begingroup
11690 \hyper@chars
11691 \special{%
11692 t4ht=<a href=\hyper@quote#2\hyper@quote>%
11693 }%
11694 \endgroup
11695 }%
11696 \Hy@colorlink\@urlcolor
11697 \Hy@RestoreSpaceFactor
11698 \#1\%11699 \Hy@SaveSpaceFactor
11700 \Hy@endcolorlink
11701 \@linkdim\ht\@tempboxa
11702 \advance\@linkdim by -6.5\p@
11703 \raise\@linkdim\hbox{\special{t4ht=</a>}}%
11704 \Hy@RestoreSpaceFactor
11705 \else
11706 \begingroup
11707 \hyper@chars
11708 \special{t4ht=<a href=\hyper@quote#2\hyper@quote>}%
11709 \Hy@colorlink\@urlcolor#1\Hy@endcolorlink
11710 \text{11710} \text{11710}11711 \endgroup
11712 \fi
11713 }
Poor implementation of \hyper@link without considering #1.
11714 \def\hyper@link#1#2#3{%
11715 \Hy@VerboseLinkStart{#1}{#2}%
11716 \hyper@linkurl{#3}{\#\HyperDestNameFilter{#2}}%
11717 }
11718 \def\hyper@image#1#2{%
11719 \begingroup
11720 \hyper@chars
11721 \special{t4ht=<img src=\hyper@quote#1\hyper@quote>}%
11722 \endgroup
11723 }
11724 \let\autoref\ref
11725 \ifx \rEfLiNK \UnDef
11726 \def\rEfLiNK #1#2{#2}%
11727 \fi
11728 \def\backref#1{}
Fix for tex4ht.
11729 \AtBeginDocument{%
11730 \expandafter\let\expandafter\Hy@OrgMakeLabel\csname Make:Label\endcsname
11731 \expandafter\def\csname Make:Label\endcsname#1#2{%
11732 \ifhmode
11733 \Hy@SaveSpaceFactor
11734 \else
11735 \global\Hy@SavedSpaceFactor=1000 %
11736 \fi
11737 \Hy@OrgMakeLabel{#1}{%
11738 \H{Hy@RestoreSpaceFactor}<br>11739 #2\%#2\%
```

```
11740 \Hy@SaveSpaceFactor<br>11741 }%
11741
11742 \Hy@RestoreSpaceFactor
11743 }%
11744 }
11745 \langle/tex4ht\rangle11746 *tex4htcfg\rangle11747 \IfFileExists{\jobname.cfg}{\endinput}{}
11748 \Preamble{html}
11749 \begin{document}%
11750 \EndPreamble
11751 \def\TeX{TeX}
11752 \def\OMEGA{Omega}
11753 \def\LaTeX{La\TeX}
11754 \def\LaTeXe{\LaTeX2e}
11755 \def\eTeX{e-\TeX}
11756 \def\MF{Metafont}
11757 \def\MP{MetaPost}
11758 \langle/tex4htcfg\rangle
```
# 47 Driver-specific form support

# 47.1 pdfmarks

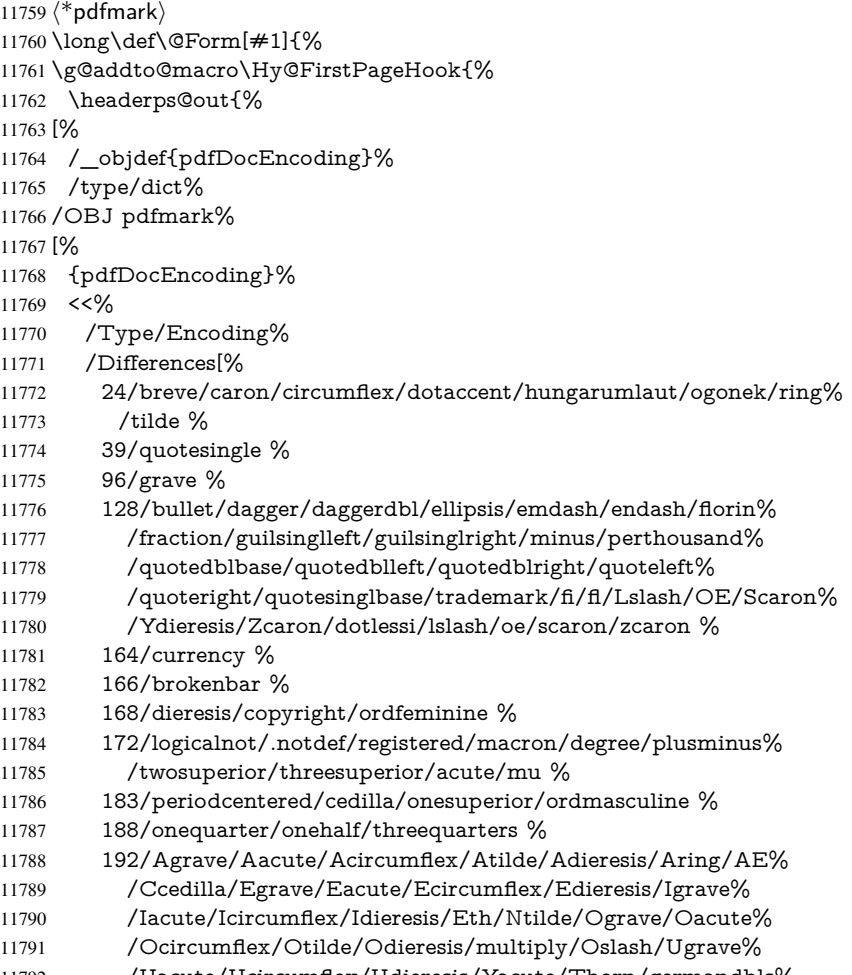

/Uacute/Ucircumflex/Udieresis/Yacute/Thorn/germandbls%

 /agrave/aacute/acircumflex/atilde/adieresis/aring/ae% /ccedilla/egrave/eacute/ecircumflex/edieresis/igrave% /iacute/icircumflex/idieresis/eth/ntilde/ograve/oacute% /ocircumflex/otilde/odieresis/divide/oslash/ugrave/uacute% /ucircumflex/udieresis/yacute/thorn/ydieresis% ]% >>% /PUT pdfmark% [% /\_objdef{ZaDb}% /type/dict% /OBJ pdfmark% [% {ZaDb}% <<% /Type/Font% /Subtype/Type1% /Name/ZaDb% /BaseFont/ZapfDingbats% >>% /PUT pdfmark% [% /\_objdef{Helv}% /type/dict% /OBJ pdfmark% [% {Helv}% <<% /Type/Font% /Subtype/Type1% /Name/Helv% /BaseFont/Helvetica% /Encoding{pdfDocEncoding}% >>% /PUT pdfmark% [% /\_objdef{aform}% /type/dict% /OBJ pdfmark% [% /\_objdef{afields}% /type/array% /OBJ pdfmark% {% [% /BBox[0 0 100 100]% 11839 / objdef{Check}% /BP pdfmark % 1 0 0 setrgbcolor% /ZapfDingbats 80 selectfont % 20 20 moveto% (4)show% [/EP pdfmark% [% /BBox[0 0 100 100]% 11848 / objdef{Cross}%

```
11850 1 0 0 setrgbcolor%
11851 /ZapfDingbats 80 selectfont %
11852 20 20 moveto%
11853 (8)show%
11854 [/EP pdfmark%
11855 [%
11856 /BBox[0 0 250 100]%
11857 /_objdef{Submit}%
11858 /BP pdfmark %
11859 0.6 setgray %
11860 0 0 250 100 rectfill %
11861 1 setgray %
11862 2 2 moveto %
11863 2 98 lineto %
11864 248 98 lineto %
11865 246 96 lineto %
11866 4 96 lineto %
11867 4 4 lineto %
11868 fill %
11869 0.34 setgray %
11870 248 98 moveto %
11871 248 2 lineto %
11872 2 2 lineto %
11873 4 4 lineto %
11874 246 4 lineto %
11875 246 96 lineto %
11876 fill%
11877 /Helvetica 76 selectfont %
11878 0 setgray %
11879 8 22.5 moveto%
11880 (Submit)show%
11881 [/EP pdfmark%
11882 [%
11883 /BBox[0 0 250 100]%
11884 / objdef{SubmitP}%
11885 /BP pdfmark %
11886 0.6 setgray %
11887 0 0 250 100 rectfill %
11888 0.34 setgray %
11889 2 2 moveto %
11890 2 98 lineto %
11891 248 98 lineto %
11892 246 96 lineto %
11893 4 96 lineto %
11894 4 4 lineto %
11895 fill %
11896 1 setgray %
11897 248 98 moveto %
11898 248 2 lineto %
11899 2 2 lineto %
11900 4 4 lineto %
11901 246 4 lineto %
11902 246 96 lineto %
11903 fill%
11904 /Helvetica 76 selectfont %
11905 0 setgray %
11906 10 20.5 moveto%
```

```
11907 (Submit)show%
11908 [/EP pdfmark%
11909 } ?pdfmark%
11910 [%
11911 {aform}%
11912 <<%
11913 /Fields{afields}%
11914 /DR<<%
11915 /Font<<%
11916 /ZaDb{ZaDb}%
11917 /Helv{Helv}%
11918 >>\%11919 >>\%11920 /DA(/Helv 10 Tf 0 g)%
11921 /CO{corder}%
11922 \ifHy@pdfa
11923 \else
11924 /NeedAppearances true%
11925 \fi
11926 >>%
11927 /PUT pdfmark%
11928 [%
11929 {Catalog}%
11930 <<%
11931 /AcroForm{aform}%
11932 >>%
11933 /PUT pdfmark%
11934 [%
11935 /_objdef{corder}%
11936 /type/array%
11937 /OBJ pdfmark% dps
11938 }}%
11939 \kvsetkeys{Form}{#1}%
11940 }
11941 \def\@endForm{}
11942 \def\@Gauge[#1]#2#3#4{% parameters, label, minimum, maximum
11943 \Hy@Message{Sorry, pdfmark drivers do not support FORM gauges}%
11944 }
11945 \def\@TextField[#1]#2{% parameters, label
11946 \def\Fld@name{#2}%
11947 \def\Fld@default{}%
11948 \let\Fld@value\@empty
11949 \def\Fld@width{\DefaultWidthofText}%
11950 \def\Fld@height{%
11951 \ifFld@multiline
11952 \DefaultHeightofTextMultiline
11953 \else
11954 \DefaultHeightofText
11955 \fi
11956 }%
11957 \begingroup
11958 \expandafter\HyField@SetKeys\expandafter{%
11959 \DefaultOptionsofText,#1%
11960 }%
11961 \HyField@FlagsText
11962 \ifFld@hidden\def\Fld@width{1sp}\fi
```

```
11963 \ifx\Fld@value\@empty\def\Fld@value{\Fld@default}\fi
```

```
11964 \LayoutTextField{#2}{%
11965 \Hy@escapeform\PDFForm@Text
11966 \pdfmark[\MakeTextField{\Fld@width}{\Fld@height}]{%
11967 pdfmark=/ANN,Raw={\PDFForm@Text}%<br>11968 }%
11968
11969 }%
11970 \endgroup
11971 }
11972 \def\@ChoiceMenu[#1]#2#3{% parameters, label, choices
11973 \def\Fld@name{#2}%
11974 \let\Fld@default\relax
11975 \let\Fld@value\relax
11976 \def\Fld@width{\DefaultWidthofChoiceMenu}%
11977 \def\Fld@height{\DefaultHeightofChoiceMenu}%
11978 \begingroup
11979 \Fld@menulength=0 %
11980 \@tempdima\z@
11981 \@for\@curropt:=#3\do{%
11982 \expandafter\Fld@checkequals\@curropt==\\%
11983 \Hy@StepCount\Fld@menulength
11984 \settowidth{\@tempdimb}{\@currDisplay}%
11985 \ifdim\@tempdimb>\@tempdima\@tempdima\@tempdimb\fi
11986 }%
11987 \advance\@tempdima by 15\p@
11988 \begingroup
11989 \HyField@SetKeys{#1}%
11990 \edef\x{\endgroup
11991 \noexpand\expandafter
11992 \noexpand\HyField@SetKeys
11993 \noexpand\expandafter{%
11994 \expandafter\noexpand\csname DefaultOptionsof%
11995 \ifFld@radio
11996 Radio%
11997 \else
11998 \ifFld@combo
11999 \ifFld@popdown
12000 PopdownBox%
12001 \else
12002 ComboBox%
12003 \qquad \qquad \intfi
12004 \else
12005 ListBox%
12006 \fi
12007 \fi
12008 \endcsname
12009 }%
12010 } \x
12011 \HyField@SetKeys{#1}%
12012 \ifFld@hidden\def\Fld@width{1sp}\fi
12013 \ifx\Fld@value\relax
12014 \let\Fld@value\Fld@default 12015 \fi
1201512016 \LayoutChoiceField{#2}{%
12017 \ifFld@radio
12018 \HyField@FlagsRadioButton
12019 \@@Radio{#3}%
```
12020 \else

```
12021 \begingroup
12022 \HyField@FlagsChoice
12023 \ifdim\Fld@width<\@tempdima
12024 \ifdim\@tempdima<1cm\@tempdima1cm\fi
12025 \edef\Fld@width{\the\@tempdima}%
12026 \fi
12027 \ifFld@combo
12028 \else
12029 \@tempdima=\the\Fld@menulength\Fld@charsize
12030 \advance\@tempdima by \Fld@borderwidth bp %
12031 \advance\@tempdima by \Fld@borderwidth bp %
12032 \edef\Fld@height{\the\@tempdima}%
12033 \fi
12034 \@@Listbox{#3}%
12035 \endgroup
12036 \fi
12037 }%
12038 \endgroup
12039 }
12040 \def\@@Radio#1{%
12041 \Fld@listcount=0 %
12042 \@for\@curropt:=#1\do{%
12043 \expandafter\Fld@checkequals\@curropt==\\%
12044 \Hy@StepCount\Fld@listcount
12045 \@currDisplay\space
12046 \Hy@escapeform\PDFForm@Radio
12047 \pdfmark[\MakeRadioField{\Fld@width}{\Fld@height}]{%
12048 pdfmark=/ANN,%
12049 Raw={%
12050 \PDFForm@Radio /AP <</N <</\@currValue\space {Check}>> >>%
12051 3%12052 } % deliberate space between radio buttons
12053 }%
12054 }
12055 \newcount\Fld@listcount
12056 \def\@@Listbox#1{%
12057 \HyField@PDFChoices{#1}%
12058 \Hy@escapeform\PDFForm@List
12059 \pdfmark[\MakeChoiceField{\Fld@width}{\Fld@height}]{%
12060 pdfmark=/ANN,Raw={\PDFForm@List}%
12061 }%
12062 }
12063 \def\@PushButton[#1]#2{% parameters, label
12064 \def\Fld@name{#2}%
12065 \begingroup
12066 \expandafter\HyField@SetKeys\expandafter{%
12067 \DefaultOptionsofPushButton, #1%
12068 }%
12069 \ifHy@pdfa
12070 \Hy@Error{%
12071 PDF/A: Push button with JavaScript is prohibited%
12072 }\@ehc
12073 \LayoutPushButtonField{%
12074 \leavevmode
12075 \MakeButtonField{#2}%
12076 }%
```

```
12077 \else
```

```
12078 \HyField@FlagsPushButton
12079 \ifFld@hidden\def\Fld@width{1sp}\fi
12080 \LayoutPushButtonField{%
12081 \leavevmode
12082 \Hy@escapeform\PDFForm@Push
12083 \pdfmark[\MakeButtonField{#2}]{%
12084 pdfmark=/ANN,Raw={\PDFForm@Push}%
12085 }%
12086 }%<br>12087 \fi
12087
12088 \endgroup
12089 }
12090 \def\@Submit[#1]#2{%
12091 \def\Fld@width{\DefaultWidthofSubmit}%
12092 \def\Fld@height{\DefaultHeightofSubmit}%
12093 \begingroup
12094 \expandafter\HyField@SetKeys\expandafter{%
12095 \DefaultOptionsofSubmit,#1%
12096 }%
12097 \HyField@FlagsPushButton
12098 \HyField@FlagsSubmit
12099 \ifFld@hidden\def\Fld@width{1sp}\fi
12100 \Hy@escapeform\PDFForm@Submit
12101 \pdfmark[\MakeButtonField{#2}]{%
12102 pdfmark=/ANN,%
12103 Raw={\PDFForm@Submit /AP << /N {Submit} /D {SubmitP} >>}%
12104 }%
12105 \endgroup
12106 }
12107 \def\@Reset[#1]#2{%
12108 \def\Fld@width{\DefaultWidthofReset}%
12109 \def\Fld@height{\DefaultHeightofReset}%
12110 \begingroup
12111 \expandafter\HyField@SetKeys\expandafter{%
12112 \DefaultOptionsofReset,#1%
12113 }%
12114 \leavevmode
12115 \ifHy@pdfa
12116 \Hy@Error{%
12117 PDF/A: Reset action is prohibited%
12118 }\@ehc
12119 \MakeButtonField{#2}%
12120 \else
12121 \HyField@FlagsPushButton
12122 \ifFld@hidden\def\Fld@width{1sp}\fi
12123 \Hy@escapeform\PDFForm@Reset
12124 \pdfmark[\MakeButtonField{#2}]{%
12125 pdfmark=/ANN,Raw={\PDFForm@Reset}%
12126 }%
12127 \fi
12128 \endgroup
12129 }%
12130 \def\@CheckBox[#1]#2{% parameters, label
12131 \def\Fld@name{#2}%
12132 \def\Fld@default{0}%
12133 \begingroup
```
\def\Fld@width{\DefaultWidthofCheckBox}%

```
12135 \def\Fld@height{\DefaultHeightofCheckBox}%
12136 \expandafter\HyField@SetKeys\expandafter{%
12137 \DefaultOptionsofCheckBox,#1%
12138 }%
12139 \HyField@FlagsCheckBox
12140 \ifFld@hidden\def\Fld@width{1sp}\fi
12141 \LayoutCheckField{#2}{%
12142 \Hy@escapeform\PDFForm@Check
12143 \pdfmark[\MakeCheckField{\Fld@width}{\Fld@height}]{%
12144 pdfmark=/ANN,Raw={\PDFForm@Check}%
12145 }%
12146 }%
12147 \endgroup
12148 }
12149\langle/pdfmark)
```
# 47.2 HyperTeX

12150  $\langle$ \*hypertex)

 \def\@Form[#1]{\Hy@Message{Sorry, HyperTeX does not support FORMs}} \def\@endForm{} \def\@Gauge[#1]#2#3#4{% parameters, label, minimum, maximum \Hy@Message{Sorry, HyperTeX does not support FORM gauges}% } \def\@TextField[#1]#2{% parameters, label \Hy@Message{Sorry, HyperTeX does not support FORM text fields}% } \def\@CheckBox[#1]#2{% parameters, label \Hy@Message{Sorry, HyperTeX does not support FORM checkboxes}% } \def\@ChoiceMenu[#1]#2#3{% parameters, label, choices \Hy@Message{Sorry, HyperTeX does not support FORM choice menus}% } \def\@PushButton[#1]#2{% parameters, label \Hy@Message{Sorry, HyperTeX does not support FORM pushbuttons}% }

 \def\@Reset[#1]#2{\Hy@Message{Sorry, HyperTeX does not support FORMs}} \def\@Submit[#1]#2{\Hy@Message{Sorry, HyperTeX does not support FORMs}} 12170  $\langle$ /hypertex)

# 47.3 TeX4ht

```
12171 (*tex4ht)
```
\def\@Form[#1]{%

\kvsetkeys{Form}{#1}%

```
12174 \HCode{<form action="\Form@action" method="\Form@method">}%
12175 }
```
\def\@endForm{\HCode{</form>}}

```
12177 \def\@Gauge[#1]#2#3#4{% parameters, label, minimum, maximum
```

```
12178 \Hy@Message{Sorry, TeX4ht does not support gauges}%
```
}

\def\@TextField[#1]#2{% parameters, label

- \let\Hy@reserved@a\@empty
- \def\Fld@name{#2}%
- \def\Fld@default{}%

\bgroup

- \Field@toks={ }%
- \kvsetkeys{Field}{#1}%
- \HCode{<label for="\Fld@name">#2</label>}%

```
12188 \ifFld@password
12189 \@@PasswordField
12190 \else
12191 \@@TextField <br>12192 \fi
12192
12193 \egroup
12194 }
12195 \def\@@PasswordField{%
12196 \HCode{%
12197 <input type="password" %
12198 id="\Fld@name" %
12199 name="\Fld@name" %
12200 \ifFld@hidden type="hidden" \fi
12201 value="\Fld@default" %
12202 \the\Field@toks
12203 >%
12204 }%
12205 }
12206 \def\@@TextField{%
12207 \ifFld@multiline
12208 \HCode{<textarea %
12209 \ifFld@readonly readonly \fi
12210 id="\Fld@name" %
12211 name="\Fld@name" %
12212 \ifFld@hidden type="hidden" \fi
12213 \the\Field@toks>%
12214 }%
12215 \Fld@default
12216 \HCode{</textarea>}%
12217 \else
12218 \HCode{<input type="textbox" %
12219 \ifFld@readonly readonly \fi
12220 id="\Fld@name" %
12221 name="\Fld@name" %
12222 \ifFld@hidden type="hidden" \fi
12223 value="\Fld@default" %
12224 \the\Field@toks>%
12225 }%
12226 \fi
12227 }
12228 \def\@ChoiceMenu[#1]#2#3{% parameters, label, choices
12229 \def\Fld@name{#2}%
12230 \def\Fld@default{}%
12231 \let\Hy@reserved@a\relax
12232 \begingroup
12233 \expandafter\Fld@findlength#3\\%
12234 \Field@toks={ }%
12235 \kvsetkeys{Field}{#1}%
12236 #2%
12237 \ifFld@radio
12238 \expandafter\@@Radio#3\\%
12239 \else
12240 \expandafter\@@Menu#3\\%
12241 \fi
12242 \endgroup
12243 }
12244 \def\Fld@findlength#1\\{%
```

```
12245 \Fld@menulength=0 %
12246 \@for\@curropt:=#1\do{\Hy@StepCount\Fld@menulength}%
12247 }
12248 \def\@@Menu#1\\{%
12249 \HCode{<select size="\the\Fld@menulength" %
12250 name="\Fld@name" %
12251 \the\Field@toks>%
12252 }%
12253 \@for\@curropt:=#1\do{%
12254 \expandafter\Fld@checkequals\@curropt==\\%
12255 \HCode{<option %
12256 \ifx\@curropt\Fld@default selected \fi
12257 value="\@currValue">\@currDisplay</option>%
12258 }%
12259 }%
12260 \HCode{</select>}%
12261 }
12262 \def\@@Radio#1\\{%
12263 \@for\@curropt:=#1\do{%
12264 \expandafter\Fld@checkequals\@curropt==\\%
12265 \HCode{<input type="radio" %
12266 \ifx\@curropt\Fld@default checked \fi
12267 name="\Fld@name" %
12268 value="\@currValue" %
12269 \the\Field@toks>%
12270 }%
12271 \@currDisplay
12272 }%
12273 }
12274 \def\@PushButton[#1]#2{% parameters, label
12275 \def\Fld@name{#2}%
12276 \bgroup
12277 \Field@toks={ }%
12278 \kvsetkeys{Field}{#1}%
12279 \HCode{<input type="button" %
12280 name="\Fld@name" %
12281 value="#2" %
12282 \the\Field@toks>%
12283 }%
12284 \HCode{</button>}%
12285 \egroup
12286 }
12287 \def\@Submit[#1]#2{%
12288 \HCode{<button type="submit">#2</button>}%
12289 }
12290 \def\@Reset[#1]#2{%
12291 \HCode{<br/>button type="reset">#2</button>}%
12292 }
12293 \def\@CheckBox[#1]#2{% parameters, label
12294 \let\Hy@reserved@a\@empty
12295 \def\Fld@name{#2}%
12296 \def\Fld@default{0}%
12297 \bgroup
12298 \Field@toks={ }%
12299 \kvsetkeys{Field}{#1}%
12300 \HCode{<input type="checkbox" %
```

```
12301 \ifFld@checked checked \fi
```

```
12302 \ifFld@disabled disabled \fi
12303 \ifFld@readonly readonly \fi
12304 name="\Fld@name" %
12305 \ifFld@hidden type="hidden" \fi
12306 value="\Fld@default" %
12307 \the\Field@toks>%
12308 #2%
12309 }%
12310 \egroup
12311 }
12312 (/tex4ht)
```

```
47.4 pdfTeX
12313 \langle * \text{pdftex} \rangle12314 \def\@Gauge[#1]#2#3#4{% parameters, label, minimum, maximum
12315 \Hy@Message{Sorry, pdftex does not support FORM gauges}%
12316 }
12317 \def\MakeFieldObject#1#2{\sbox0{#1}%
12318 \immediate\pdfxform0 %
12319 \expandafter\edef\csname #2Object\endcsname{%
12320 \the\pdflastxform\space 0 R%
12321 }%
12322 % \hbox to 0pt{\hskip-\maxdimen{\pdfrefxform \the\pdflastxform}}%
12323 }%
12324 \def\HyField@afields{}
12325 \begingroup\expandafter\expandafter\expandafter\endgroup
12326 \expandafter\ifx\csname pdflastlink\endcsname\relax
12327 \let\HyField@AddToFields\relax
12328 \PackageInfo{hyperref}{%
12329 You need pdfTeX 1.40.0 for setting the /Fields entry.%
12330 \MessageBreak
12331 Adobe Reader/Acrobat accepts an empty /Field array,%
12332 \MessageBreak
12333 but other PDF viewers might complain%
12334 }%
12335 \else
12336 \def\HyField@AuxAddToFields#1{}%
12337 \def\HyField@AfterAuxOpen{\Hy@AtBeginDocument}%
12338 \Hy@AtBeginDocument{%
12339 \if@filesw
12340 \immediate\write\@mainaux{%
12341 \string\providecommand\string\HyField@AuxAddToFields[1]{}%
12342 }%<br>12343 \fi
1234312344 \let\HyField@AfterAuxOpen\@firstofone
12345 \def\HyField@AuxAddToFields#1{%
12346 \xdef\HyField@afields{%
12347 \ifx\HyField@afields\@empty
12348 \else
12349 \HyField@afields
12350 \space
12351 \t\t \hat{f}12352 #1 0 R%
12353 }%
12354 }%
```

```
12355 }%
```

```
12356 \def\HyField@AddToFields{%
```

```
12357 \expandafter\HyField@@AddToFields\expandafter{%
12358 \the\pdflastlink
12359 }%
12360 }%
12361 \def\HyField@@AddToFields#1{%
12362 \HyField@AfterAuxOpen{%
12363 \if@filesw
12364 \write\@mainaux{%
12365 \string\HyField@AuxAddToFields{#1}%<br>12366 }%
12366
12367 \fi
12368 }%
12369 }%
12370 \text{ }\{ \text{fi}12371 \def\@Form[#1]{%
12372 \@ifundefined{textcolor}{\let\textcolor\@gobble}{}%
12373 \kvsetkeys{Form}{#1}%
12374 \Hy@FormObjects
12375 \ifnum\pdftexversion>13 %
12376 \pdfrefobj\OBJ@pdfdocencoding
12377 \pdfrefobj\OBJ@ZaDb
12378 \pdfrefobj\OBJ@Helv
12379 \fi
12380 \AtVeryEndDocument{%
12381 \immediate\pdfobj{%
12382 \t<<\frac{9}{6}12383 /Fields[\HyField@afields]%
12384 /DR<<%
12385 / Font<<%
12386 /ZaDb \OBJ@ZaDb\space 0 R%
12387 / Helv \OBJ@Helv\space 0 R%
12388 >>%
12389 >>%
12390 /DA(/Helv 10 Tf 0 g)%
12391 \ifHy@pdfa
12392 \else
12393 /NeedAppearances true%
12394 \fi
12395 >>\%12396 }%
12397 \edef\OBJ@acroform{\the\pdflastobj}%
12398 \pdfcatalog{/AcroForm \OBJ@acroform\space 0 R}%
12399 }%
12400 \MakeFieldObject{%
Same as \ding{123} of package pifont.
12401 \begingroup
12402 \fontfamily{pzd}%
12403 \fontencoding{U}%
12404 \fontseries{m}%
12405 \fontshape{n}%
12406 \selectfont
12407 \char123 %
12408 \endgroup
12409 }{Ding}%
12410 \MakeFieldObject{%
12411 \fbox{\textcolor{yellow}{\textsf{Submit}}}%
```

```
12412 }{Submit}%
```

```
12413 \MakeFieldObject{%
12414 \fbox{\textcolor{yellow}{\textsf{SubmitP}}}%
12415 }{SubmitP}%
12416 }
12417 \def\@endForm{}
12418 \def\@TextField[#1]#2{% parameters, label
12419 \def\Fld@name{#2}%
12420 \def\Fld@default{}%
12421 \let\Fld@value\@empty
12422 \def\Fld@width{\DefaultWidthofText}%
12423 \def\Fld@height{%
12424 \ifFld@multiline
12425 \DefaultHeightofTextMultiline
12426 \else
12427 \DefaultHeightofText
12428 \fi
12429 }%
12430 \begingroup
12431 \expandafter\HyField@SetKeys\expandafter{%
12432 \DefaultOptionsofText,#1%
12433 }%
12434 \PDFForm@Name
12435 \HyField@FlagsText
12436 \ifFld@hidden\def\Fld@width{1sp}\fi
12437 \ifx\Fld@value\@empty\def\Fld@value{\Fld@default}\fi
12438 \LayoutTextField{#2}{%
12439 \Hy@escapeform\PDFForm@Text
12440 \pdfstartlink user {\PDFForm@Text}\relax
12441 \MakeTextField{\Fld@width}{\Fld@height}\pdfendlink
12442 \HyField@AddToFields<br>12443 }%
1244312444 \endgroup
12445 }
12446 \def\@ChoiceMenu[#1]#2#3{% parameters, label, choices
12447 \def\Fld@name{#2}%
12448 \let\Fld@default\relax
12449 \let\Fld@value\relax
12450 \def\Fld@width{\DefaultWidthofChoiceMenu}%
12451 \def\Fld@height{\DefaultHeightofChoiceMenu}%
12452 \begingroup
12453 \Fld@menulength=0 %
12454 \@tempdima\z@
12455 \@for\@curropt:=#3\do{%
12456 \expandafter\Fld@checkequals\@curropt==\\%
12457 \Hy@StepCount\Fld@menulength
12458 \settowidth{\@tempdimb}{\@currDisplay}%
12459 \ifdim\@tempdimb>\@tempdima\@tempdima\@tempdimb\fi
12460 }%
12461 \advance\@tempdima by 15\p@
12462 \begingroup
12463 \HyField@SetKeys{#1}%
12464 \edef\x{\endgroup
12465 \noexpand\expandafter
12466 \noexpand\HyField@SetKeys
12467 \noexpand\expandafter{%
12468 \expandafter\noexpand\csname DefaultOptionsof%
```

```
12469 \ifFld@radio
```

```
12470 Radio%
12471 \else
12472 \ifFld@combo
12473 \ifFld@popdown
12474 PopdownBox%
12475 \else
12476 ComboBox%
12477 \fi
12478 \else
12479 ListBox%
12480 \quad \text{h}12481 \fi <br>12482 \end
        \endcsname
12483 }%
12484 }\x
12485 \HyField@SetKeys{#1}%
12486 \PDFForm@Name
12487 \ifFld@hidden\def\Fld@width{1sp}\fi
12488 \ifx\Fld@value\relax
12489 \let\Fld@value\Fld@default
12490 \fi
12491 \LayoutChoiceField{#2}{%
12492 \ifFld@radio
12493 \HyField@FlagsRadioButton
12494 \@@Radio{#3}%
12495 \else
12496 \begingroup
12497 \HyField@FlagsChoice
12498 \ifdim\Fld@width<\@tempdima
12499 \ifdim\@tempdima<1cm\@tempdima1cm\fi<br>12500 \edef\Fld@width{\the\@tempdima}%
           \edef\Fld@width{\the\@tempdima}%
12501 \t\t \hat{f}12502 \ifFld@combo
12503 \else
12504 \@tempdima=\the\Fld@menulength\Fld@charsize
12505 \advance\@tempdima by \Fld@borderwidth bp %
12506 \advance\@tempdima by \Fld@borderwidth bp %
12507 \edef\Fld@height{\the\@tempdima}%
12508 \fi
12509 \@@Listbox{#3}%
12510 \endgroup
12511 \fi
12512 }%
12513 \endgroup
12514 }
12515 \def\@@Radio#1{%
12516 \Fld@listcount=0 %
12517 \@for\@curropt:=#1\do{%
12518 \expandafter\Fld@checkequals\@curropt==\\%
12519 \Hy@StepCount\Fld@listcount
12520 \@currDisplay\space
12521 \leavevmode
12522 \Hy@escapeform\PDFForm@Radio
12523 \pdfstartlink user {%
12524 \PDFForm@Radio
12525 /AP<<%
```

```
12526 /N<<%
```

```
Laurent.Guillope@math.univ-nantes.fr (Laurent Guillope) persuades me that this was
wrong: /\Fld@name\the\Fld@listcount. But I leave it here to remind me that it is
untested.
```

```
12527 /\@currValue\space \DingObject
12528 >>%
12529 >>\%<br>12530 \frac{1}{6}12530
12531 \relax
12532 \MakeRadioField{\Fld@width}{\Fld@height}\pdfendlink
12533 \ifnum\Fld@listcount=1 %
12534 \HyField@AddToFields
12535 \fi
12536 \space % deliberate space between radio buttons
12537 }%
12538 }
12539 \newcount\Fld@listcount
12540 \def\@@Listbox#1{%
12541 \HyField@PDFChoices{#1}%
12542 \leavevmode
12543 \Hy@escapeform\PDFForm@List
12544 \pdfstartlink user {\PDFForm@List}\relax
12545 \MakeChoiceField{\Fld@width}{\Fld@height}%
12546 \pdfendlink
12547 \HyField@AddToFields
12548 }
12549 \def\@PushButton[#1]#2{% parameters, label
12550 \def\Fld@name{#2}%
12551 \begingroup
12552 \expandafter\HyField@SetKeys\expandafter{%
12553 \DefaultOptionsofPushButton,#1%
12554 }%
12555 \PDFForm@Name
12556 \ifHy@pdfa
12557 \Hy@Error{%
12558 PDF/A: Push button with JavaScript is prohibited%
12559 }\@ehc
12560 \LayoutPushButtonField{%
12561 \leavevmode
12562 \MakeButtonField{#2}%
12563 }%
12564 \else
12565 \HyField@FlagsPushButton
12566 \ifFld@hidden\def\Fld@width{1sp}\fi
12567 \LayoutPushButtonField{%
12568 \leavevmode
12569 \Hy@escapeform\PDFForm@Push
12570 \pdfstartlink user {\PDFForm@Push}\relax
12571 \MakeButtonField{#2}%
12572 \pdfendlink
12573 \HyField@AddToFields
12574 }%
12575 \fi
12576 \endgroup
12577 }
12578 \def\@Submit[#1]#2{%
12579 \def\Fld@width{\DefaultWidthofSubmit}%
12580 \def\Fld@height{\DefaultHeightofSubmit}%
```

```
12581 \begingroup
12582 \expandafter\HyField@SetKeys\expandafter{%
12583 \DefaultOptionsofSubmit,#1%
12584 }%
12585 \HyField@FlagsPushButton
12586 \HyField@FlagsSubmit
12587 \ifFld@hidden\def\Fld@width{1sp}\fi
12588 \leavevmode
12589 \Hy@escapeform\PDFForm@Submit
12590 \pdfstartlink user {%
12591 \PDFForm@Submit
12592 /AP<</N \SubmitObject/D \SubmitPObject>>%
12593
12594 \relax
12595 \MakeButtonField{#2}%
12596 \pdfendlink
12597 \HyField@AddToFields
12598 \endgroup
12599 }
12600 \def\@Reset[#1]#2{%
12601 \def\Fld@width{\DefaultWidthofReset}%
12602 \def\Fld@height{\DefaultHeightofReset}%
12603 \begingroup
12604 \expandafter\HyField@SetKeys\expandafter{%
12605 \DefaultOptionsofReset,#1%
12606 }%
12607 \leavevmode
12608 \ifHy@pdfa
12609 \Hy@Error{%
12610 PDF/A: Reset action is prohibited%
12611 }\@ehc
12612 \MakeButtonField{#2}%
12613 \else
12614 \HyField@FlagsPushButton
12615 \ifFld@hidden\def\Fld@width{1sp}\fi
12616 \Hy@escapeform\PDFForm@Reset
12617 \pdfstartlink user {\PDFForm@Reset}\relax
12618 \MakeButtonField{#2}%
12619 \pdfendlink
12620 \HyField@AddToFields
12621 \fi
12622 \endgroup
12623 }
12624 \def\@CheckBox[#1]#2{% parameters, label
12625 \def\Fld@name{#2}%
12626 \def\Fld@default{0}%
12627 \begingroup
12628 \def\Fld@width{\DefaultWidthofCheckBox}%
12629 \def\Fld@height{\DefaultHeightofCheckBox}%
12630 \expandafter\HyField@SetKeys\expandafter{%
12631 \DefaultOptionsofCheckBox, #1%<br>12632 \%
12632
12633 \PDFForm@Name
12634 \HyField@FlagsCheckBox
12635 \ifFld@hidden\def\Fld@width{1sp}\fi
12636 \LayoutCheckField{#2}{%
```

```
12637 \Hy@escapeform\PDFForm@Check
```

```
12638 \pdfstartlink user {\PDFForm@Check}\relax
12639 \MakeCheckField{\Fld@width}{\Fld@height}%
12640 \pdfendlink
12641 \HyField@AddToFields
12642 }%
12643 \endgroup
12644 }
12645 \def\Hy@FormObjects{%
12646 \pdfobj {%
12647 < 5\%12648 /Type/Encoding%
12649 /Differences[%
12650 24/breve/caron/circumflex/dotaccent/hungarumlaut/ogonek%
12651 /ring/tilde %
12652 39/quotesingle %
12653 96/grave %
12654 128/bullet/dagger/daggerdbl/ellipsis/emdash/endash/florin%
12655 /fraction/guilsinglleft/guilsinglright/minus/perthousand%
12656 /quotedblbase/quotedblleft/quotedblright/quoteleft%
12657 /quoteright/quotesinglbase/trademark/fi/fl/Lslash/OE%
12658 /Scaron/Ydieresis/Zcaron/dotlessi/lslash/oe/scaron/zcaron %
12659 164/currency %
12660 166/brokenbar %
12661 168/dieresis/copyright/ordfeminine %
12662 172/logicalnot/.notdef/registered/macron/degree/plusminus%
12663 /twosuperior/threesuperior/acute/mu %
12664 183/periodcentered/cedilla/onesuperior/ordmasculine %
12665 188/onequarter/onehalf/threequarters %
12666 192/Agrave/Aacute/Acircumflex/Atilde/Adieresis/Aring/AE%
12667 /Ccedilla/Egrave/Eacute/Ecircumflex/Edieresis/Igrave%
12668 /Iacute/Icircumflex/Idieresis/Eth/Ntilde/Ograve/Oacute%
12669 /Ocircumflex/Otilde/Odieresis/multiply/Oslash/Ugrave%
12670 /Uacute/Ucircumflex/Udieresis/Yacute/Thorn/germandbls%
12671 /agrave/aacute/acircumflex/atilde/adieresis/aring/ae%
12672 /ccedilla/egrave/eacute/ecircumflex/edieresis/igrave%
12673 /iacute/icircumflex/idieresis/eth/ntilde/ograve/oacute%
12674 /ocircumflex/otilde/odieresis/divide/oslash/ugrave%
12675 /uacute/ucircumflex/udieresis/yacute/thorn/ydieresis%
12676
12677 >>%
12678 }%
12679 \xdef\OBJ@pdfdocencoding{\the\pdflastobj}%
12680 \pdfobj{%
12681 \leq \frac{9}{6}12682 /Type/Font%
12683 /Subtype/Type1%
12684 /Name/ZaDb%
12685 /BaseFont/ZapfDingbats%
12686 >>%
12687 }%
12688 \xdef\OBJ@ZaDb{\the\pdflastobj}%
12689 \pdfobj{%
12690 \leq 5\%12691 /Type/Font%
12692 /Subtype/Type1%
12693 /Name/Helv%
```
/BaseFont/Helvetica%

 /Encoding \OBJ@pdfdocencoding\space 0 R%  $>>\%$  }% \xdef\OBJ@Helv{\the\pdflastobj}% \global\let\Hy@FormObjects\relax } 12701  $\langle$  / pdftex)

# 47.5 dvipdfm, xetex

D. P. Story adapted the pdfT<sub>E</sub>X forms part for dvipdfm, of which version 0.12.7b or higher is required because of a bug.

12702 (\*dvipdfm | xetex)

# \@Gauge

```
12703 \def\@Gauge[#1]#2#3#4{% parameters, label, minimum, maximum
12704 \Hy@Message{Sorry, dvipdfm/XeTeX does not support FORM gauges}%
12705 }
```
### \@Form

 \def\@Form[#1]{% \@ifundefined{textcolor}{\let\textcolor\@gobble}{}% \kvsetkeys{Form}{#1}% \Hy@FormObjects \@pdfm@mark{obj @afields []}% \@pdfm@mark{obj @corder []}% \@pdfm@mark{% obj @aform <<% /Fields @afields% /DR<<% 12716 / Font<<% /ZaDb @OBJZaDb% /Helv @OBJHelv% >>% >>% /DA(/Helv 10 Tf 0 g)% /CO @corder% \ifHy@pdfa 12724 \else /NeedAppearances true% \fi >>% }% \@pdfm@mark{put @catalog <</AcroForm @aform>>}% }

#### \@endForm

\def\@endForm{}

\dvipdfm@setdim \dvipdfm@setdim sets dimensions for ann using \pdfm@box.

 \def\dvipdfm@setdim{% height \the\ht\pdfm@box\space width \the\wd\pdfm@box\space depth \the\dp\pdfm@box\space }

### \HyField@AnnotCount

 \newcount\HyField@AnnotCount \HyField@AnnotCount=\z@

#### \HyField@AdvanceAnnotCount

 \def\HyField@AdvanceAnnotCount{% \global\advance\HyField@AnnotCount\@ne }

## \HyField@TheAnnotCount

 \def\HyField@TheAnnotCount{% \the\HyField@AnnotCount }

## \@TextField

- \def\@TextField[#1]#2{% parameters, label \def\Fld@name{#2}% \def\Fld@default{}% \let\Fld@value\@empty \def\Fld@width{\DefaultWidthofText}% \def\Fld@height{% \ifFld@multiline \DefaultHeightofTextMultiline \else \DefaultHeightofText \fi }% \begingroup \expandafter\HyField@SetKeys\expandafter{% \DefaultOptionsofText,#1% }% \PDFForm@Name \HyField@FlagsText \ifFld@hidden\def\Fld@width{1sp}\fi \ifx\Fld@value\@empty\def\Fld@value{\Fld@default}\fi \setbox\pdfm@box=\hbox{% \MakeTextField{\Fld@width}{\Fld@height}% }% \HyField@AdvanceAnnotCount \LayoutTextField{#2}{% \Hy@escapeform\PDFForm@Text \@pdfm@mark{% ann @text\HyField@TheAnnotCount\space \dvipdfm@setdim << \PDFForm@Text >>% }% }% \unhbox\pdfm@box \@pdfm@mark{put @afields @text\HyField@TheAnnotCount}% % record in @afields array \endgroup } \@ChoiceMenu
	- \def\@ChoiceMenu[#1]#2#3{% parameters, label, choices
	- \def\Fld@name{#2}%
	- \let\Fld@default\relax

```
12784 \let\Fld@value\relax
12785 \def\Fld@width{\DefaultWidthofChoiceMenu}%
12786 \def\Fld@height{\DefaultHeightofChoiceMenu}%
12787 \begingroup
12788 \Fld@menulength=0 %
12789 \@tempdima\z@
12790 \@for\@curropt:=#3\do{%
12791 \expandafter\Fld@checkequals\@curropt==\\%
12792 \Hy@StepCount\Fld@menulength
12793 \settowidth{\@tempdimb}{\@currDisplay}%
12794 \ifdim\@tempdimb>\@tempdima\@tempdima\@tempdimb\fi
12795 }%
12796 \advance\@tempdima by 15\p@
12797 \begingroup
12798 \HyField@SetKeys{#1}%
12799 \edef\x{\endgroup
12800 \noexpand\expandafter
12801 \noexpand\HyField@SetKeys
12802 \noexpand\expandafter{%
12803 \expandafter\noexpand\csname DefaultOptionsof%
12804 \ifFld@radio
12805 Radio%
12806 \else
12807 \ifFld@combo
12808 \ifFld@popdown
12809 PopdownBox%
12810 \else
12811 ComboBox%
12812 \t\t \hat{f}12813 \else
12814 ListBox%
12815 \fi
12816 \fi
12817 \endcsname
12818 }%
12819 }\x
12820 \HyField@SetKeys{#1}%
12821 \PDFForm@Name
12822 \ifFld@hidden\def\Fld@width{1sp}\fi
12823 \ifx\Fld@value\relax
12824 \let\Fld@value\Fld@default
12825 \fi
12826 \LayoutChoiceField{#2}{%
12827 \ifFld@radio
12828 \HyField@FlagsRadioButton
12829 \@@Radio{#3}%
12830 \else
12831 \begingroup
12832 \HyField@FlagsChoice
12833 \ifdim\Fld@width<\@tempdima
12834 \ifdim\@tempdima<1cm\@tempdima1cm\fi
12835 \edef\Fld@width{\the\@tempdima}%
12836 \fi
12837 \ifFld@combo
12838 \else
12839 \@tempdima=\the\Fld@menulength\Fld@charsize
12840 \advance\@tempdima by \Fld@borderwidth bp %
```
12841 \advance\@tempdima by \Fld@borderwidth bp % 12842 \edef\Fld@height{\the\@tempdima}% \fi \@@Listbox{#3}% \endgroup \fi }% \endgroup }

## \@@Radio

 \def\@@Radio#1{% \Fld@listcount=0 % \setbox\pdfm@box=\hbox{% \MakeRadioField{\Fld@width}{\Fld@height}% }% \@for\@curropt:=#1\do{% \expandafter\Fld@checkequals\@curropt==\\% \Hy@StepCount\Fld@listcount \@currDisplay\space \leavevmode \Hy@escapeform\PDFForm@Radio \ifnum\Fld@listcount=1 % \HyField@AdvanceAnnotCount 12863 \fi \@pdfm@mark{% ann % \ifnum\Fld@listcount=1 % @radio\HyField@TheAnnotCount% 12868 \space \fi \dvipdfm@setdim 12871 <<% \PDFForm@Radio 12873 / AP<</N<</\@currValue /null>>>>% >>% }% \unhcopy\pdfm@box\space% deliberate space between radio buttons \ifnum\Fld@listcount=1 % \@pdfm@mark{% put @afields @radio\HyField@TheAnnotCount 12880 }% \fi }% }

#### \Fld@listcount

\newcount\Fld@listcount

#### \@@Listbox

 \def\@@Listbox#1{% \HyField@PDFChoices{#1}% \setbox\pdfm@box=\hbox{% \MakeChoiceField{\Fld@width}{\Fld@height}% }% \leavevmode \Hy@escapeform\PDFForm@List

- \HyField@AdvanceAnnotCount
- \@pdfm@mark{%
- ann @list\HyField@TheAnnotCount\space
- \dvipdfm@setdim
- <<\PDFForm@List>>%
- }%
- \unhbox\pdfm@box
- \@pdfm@mark{put @afields @list\HyField@TheAnnotCount}%
- }

## \@PushButton

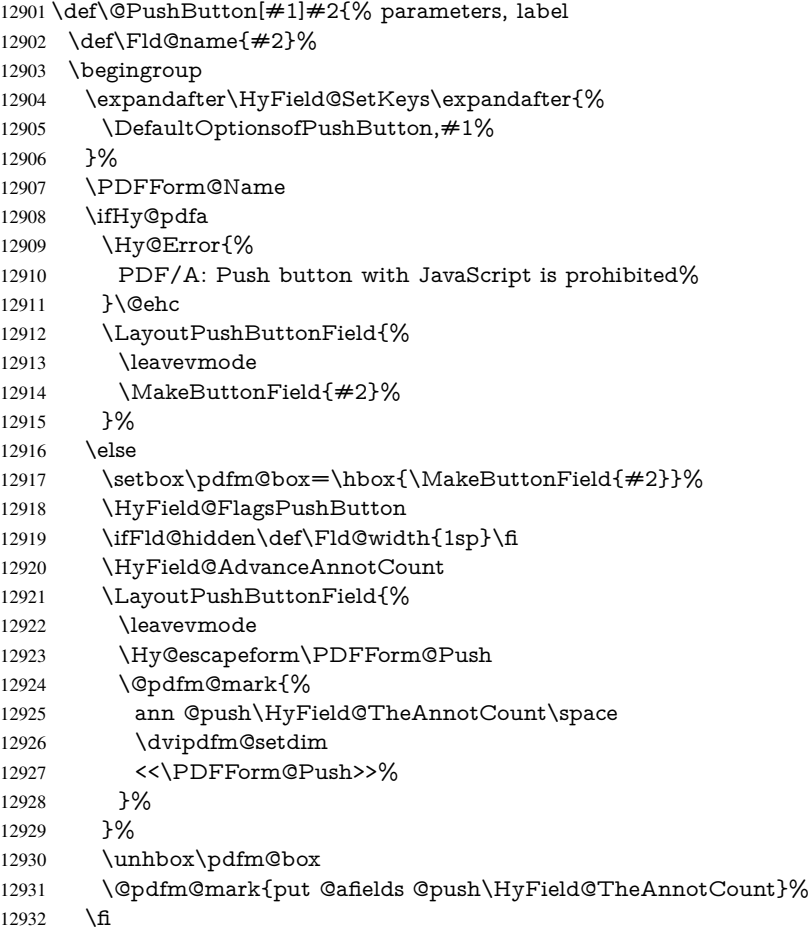

\endgroup

}

#### \@Submit

\def\@Submit[#1]#2{%

- \def\Fld@width{\DefaultWidthofSubmit}%
- \def\Fld@height{\DefaultHeightofSubmit}%
- \begingroup
- \expandafter\HyField@SetKeys\expandafter{%
- 12940 \DefaultOptionsofSubmit, #1%
- }%
- \HyField@FlagsPushButton
- \HyField@FlagsSubmit
- \ifFld@hidden\def\Fld@width{1sp}\fi
- 12945 \setbox\pdfm@box=\hbox{\MakeButtonField{#2}}%
- \leavevmode
- \Hy@escapeform\PDFForm@Submit
- \HyField@AdvanceAnnotCount
- \@pdfm@mark{%
- ann @submit\HyField@TheAnnotCount\space
- \dvipdfm@setdim
- <<\PDFForm@Submit>>%
- }%
- \unhbox\pdfm@box%
- \@pdfm@mark{put @afields @submit\HyField@TheAnnotCount}%
- \endgroup }
- \@Reset

\def\@Reset[#1]#2{%

- \def\Fld@width{\DefaultWidthofReset}%
- \def\Fld@height{\DefaultHeightofReset}%
- \begingroup
- \expandafter\HyField@SetKeys\expandafter{%
- 12963 \DefaultOptionsofReset, #1%<br>12964 \P%
- 
- \leavevmode
- \ifHy@pdfa
- \Hy@Error{%
- PDF/A: Reset action is prohibited%
- }\@ehc
- 12970 \MakeButtonField{#2}%
- \else
- \HyField@FlagsPushButton
- \ifFld@hidden\def\Fld@width{1sp}\fi
- 12974 \setbox\pdfm@box=\hbox{\MakeButtonField{#2}}%
- \Hy@escapeform\PDFForm@Reset
- \HyField@AdvanceAnnotCount
- \@pdfm@mark{%
- ann @reset\HyField@TheAnnotCount\space
- \dvipdfm@setdim
- <<\PDFForm@Reset>>%
- }%
- \unhbox\pdfm@box
- \@pdfm@mark{put @afields @reset\HyField@TheAnnotCount}%
- \fi
- \endgroup
- }

#### \@CheckBox

- \def\@CheckBox[#1]#2{% parameters, label \def\Fld@name{#2}% \def\Fld@default{0}% \begingroup \def\Fld@width{\DefaultWidthofCheckBox}% \def\Fld@height{\DefaultHeightofCheckBox}% \expandafter\HyField@SetKeys\expandafter{% \DefaultOptionsofCheckBox,#1% }%
	-
- \PDFForm@Name
- \HyField@FlagsCheckBox

```
12998 \ifFld@hidden\def\Fld@width{1sp}\fi
12999 \setbox\pdfm@box=\hbox{%
13000 \MakeCheckField{\Fld@width}{\Fld@height}%
13001 }%
13002 \HyField@AdvanceAnnotCount
13003 \LayoutCheckField{#2}{%
13004 \Hy@escapeform\PDFForm@Check
13005 \@pdfm@mark{%
13006 ann @check\HyField@TheAnnotCount\space
13007 \dvipdfm@setdim
13008 <<\PDFForm@Check>>%
13009 }%
13010 \unhbox\pdfm@box
13011 \@pdfm@mark{put @afields @check\HyField@TheAnnotCount}%
13012 }%
13013 \endgroup
13014 }
13015 \def\Hy@FormObjects{%
13016 \@pdfm@mark{obj @OBJpdfdocencoding%
13017 <<%
13018 /Type/Encoding%
13019 /Differences[%
13020 24/breve/caron/circumflex/dotaccent/hungarumlaut/ogonek/ring/tilde %
13021 39/quotesingle %
13022 96/grave %
13023 128/bullet/dagger/daggerdbl/ellipsis/emdash/endash/florin%
13024 /fraction/guilsinglleft/guilsinglright/minus/perthousand%
13025 /quotedblbase/quotedblleft/quotedblright/quoteleft/quoteright%
13026 /quotesinglbase/trademark/fi/fl/Lslash/OE/Scaron/Ydieresis%
13027 /Zcaron/dotlessi/lslash/oe/scaron/zcaron %
13028 164/currency %
13029 166/brokenbar %
13030 168/dieresis/copyright/ordfeminine %
13031 172/logicalnot/.notdef/registered/macron/degree/plusminus%
13032 /twosuperior/threesuperior/acute/mu %
13033 183/periodcentered/cedilla/onesuperior/ordmasculine %
13034 188/onequarter/onehalf/threequarters %
13035 192/Agrave/Aacute/Acircumflex/Atilde/Adieresis/Aring/AE%
13036 /Ccedilla/Egrave/Eacute/Ecircumflex/Edieresis/Igrave/Iacute%
13037 /Icircumflex/Idieresis/Eth/Ntilde/Ograve/Oacute/Ocircumflex%
13038 /Otilde/Odieresis/multiply/Oslash/Ugrave/Uacute/Ucircumflex%
13039 /Udieresis/Yacute/Thorn/germandbls/agrave/aacute/acircumflex%
13040 /atilde/adieresis/aring/ae/ccedilla/egrave/eacute%
13041 /ecircumflex/edieresis/igrave/iacute/icircumflex/idieresis%
13042 /eth/ntilde/ograve/oacute/ocircumflex/otilde/odieresis%
13043 /divide/oslash/ugrave/uacute/ucircumflex/udieresis/yacute%
13044 /thorn/ydieresis%
13045 ]%
13046 >>%
13047 }%
13048 \@pdfm@mark{obj @OBJZaDb%
13049 <<%
13050 /Type/Font%
13051 /Subtype/Type1%
13052 /Name/ZaDb%
13053 /BaseFont/ZapfDingbats%
13054 >>%
```

```
13055 }%
13056 \@pdfm@mark{obj @OBJHelv%
13057 <<%
13058 /Type/Font%
13059 /Subtype/Type1%
13060 /Name/Helv%
13061 /BaseFont/Helvetica%
13062 /Encoding @OBJpdfdocencoding%
13063 >>%
13064 }%
13065 \global\let\Hy@FormObjects\relax
13066 }
13067 \langle/dvipdfm |xetex\rangle
```
# 47.6 Common forms part

13068  $\langle * \text{pdfform} \rangle$ 

# \Hy@escapestring

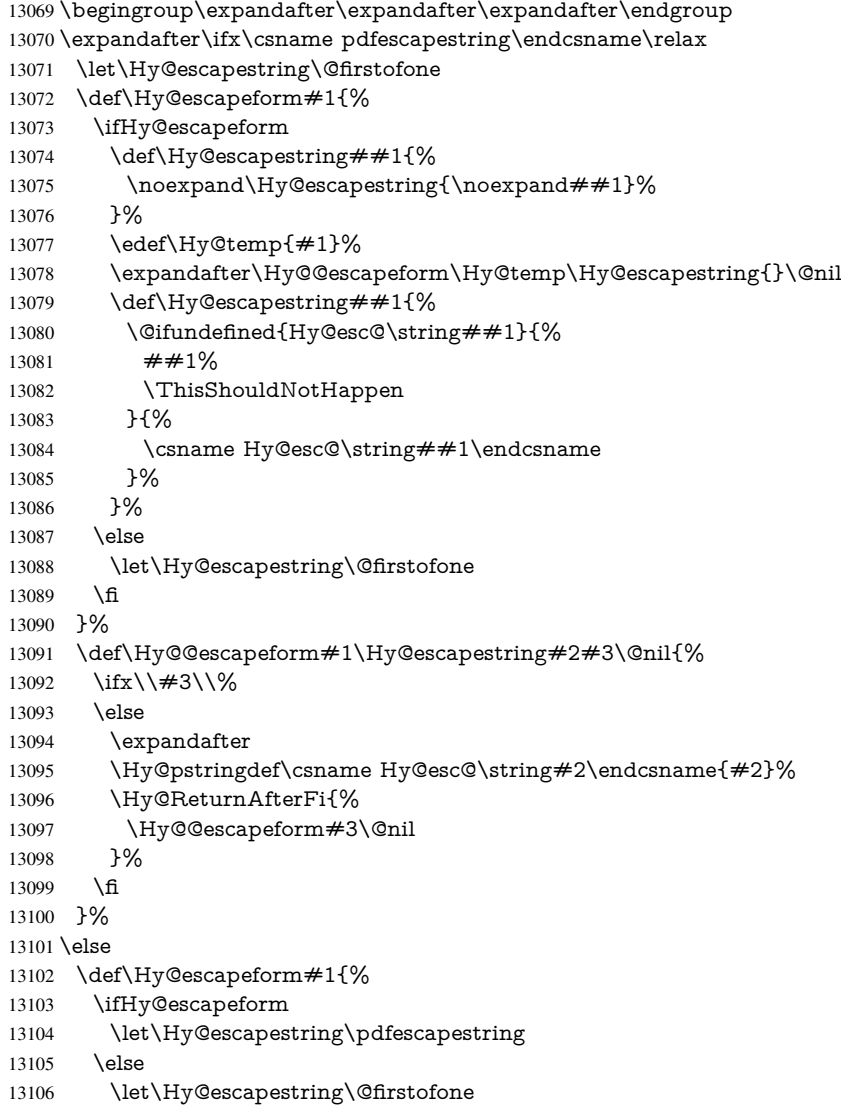

 \fi }% \Hy@escapeform{}%  $13110 \text{ }\{ \text{fi}$ 

### \PDFForm@Name

\def\PDFForm@Name{%

\begingroup

- \ifnum\Hy@pdfversion<5 % implementation note 117, PDF spec 1.7
- \ifHy@unicode
- \Hy@unicodefalse
- 13116 \fi
- 13117 \fi
- \HyPsd@XeTeXBigCharstrue
- \pdfstringdef\Hy@gtemp\Fld@name
- \endgroup
- \let\Fld@name\Hy@gtemp
- }

## \Fld@additionalactions

\def\Fld@@additionalactions{%

## K input (keystroke) format

- \ifx\Fld@keystroke@code\@empty
- \else
- /K<</S/JavaScript/JS(\Hy@escapestring{\Fld@keystroke@code})>>% \fi

#### F display format

- \ifx\Fld@format@code\@empty
- \else
- /F<</S/JavaScript/JS(\Hy@escapestring{\Fld@format@code})>>%
- \fi

### V validation

- \ifx\Fld@validate@code\@empty
- \else
- /V<</S/JavaScript/JS(\Hy@escapestring{\Fld@validate@code})>>% \fi

# C calculation

- \ifx\Fld@calculate@code\@empty
- \else
- /C<</S/JavaScript/JS(\Hy@escapestring{\Fld@calculate@code})>>% \fi

## Fo receiving the input focus

- \ifx\Fld@onfocus@code\@empty
- \else
- /Fo<</S/JavaScript/JS(\Hy@escapestring{\Fld@onfocus@code})>>% \fi

## Bl loosing the input focus (blurred)

- \ifx\Fld@onblur@code\@empty
- \else
- /Bl<</S/JavaScript/JS(\Hy@escapestring{\Fld@onblur@code})>>%
- \fi

D pressing the mouse button (down)

```
13148 \ifx\Fld@onmousedown@code\@empty
```
\else

```
13150 /D<</S/JavaScript/JS(\Hy@escapestring{\Fld@onmousedown@code})>>%
13151 \fi
```
U releasing the mouse button (up)

```
13152 \ifx\Fld@onmouseup@code\@empty
```

```
13153 \else
```

```
13154 /U<</S/JavaScript/JS(\Hy@escapestring{\Fld@onmouseup@code})>>%
13155 \fi
```
E cursor enters the annotation's active area.

\ifx\Fld@onenter@code\@empty

\else

 /E<</S/JavaScript/JS(\Hy@escapestring{\Fld@onenter@code})>>% \fi

X cursor exits the annotation's active area.

```
13160 \ifx\Fld@onexit@code\@empty
13161 \else
13162 /X<</S/JavaScript/JS(\Hy@escapestring{\Fld@onexit@code})>>%
13163 \fi
13164 }
13165 \def\Fld@additionalactions{%
13166 \if-\Fld@@additionalactions-%
13167 \else
13168 \ifHy@pdfa
13169 \else
13170 /AA<<\Fld@@additionalactions>>%
13171 \fi
13172 \fi
```
#### \PDFForm@Check

\def\PDFForm@Check{%

- /Subtype/Widget%
- \Fld@annotflags
- /T(\Fld@name)%
- /FT/Btn%

}

- \Fld@flags
- /Q \Fld@align
- /BS<</W \Fld@borderwidth /S/\Fld@borderstyle>>%
- /MK<<%
- \ifnum\Fld@rotation=\z@
- \else
- /R \Fld@rotation
- \fi
- \ifx\Fld@bordercolor\relax
- \else
- /BC[\Fld@bordercolor]%
- \fi
- \ifx\Fld@bcolor\relax
- \else
- 13193 /BG[\Fld@bcolor]%<br>13194 \fi
- 
- /CA(\Hy@escapestring{\Fld@cbsymbol})%
- >>%

 /DA(/ZaDb \strip@pt\Fld@charsize\space Tf% \ifx\Fld@color\@empty\else\space\Fld@color\fi)% /H/P% \ifFld@checked /V/Yes\else /V/Off\fi \Fld@additionalactions

}

# \PDFForm@Push

 \ifHy@pdfa \else \def\PDFForm@Push{% /Subtype/Widget% \Fld@annotflags /T(\Fld@name)% /FT/Btn% \Fld@flags /H/P% /BS<</W \Fld@borderwidth/S/\Fld@borderstyle>>% \ifcase0\ifnum\Fld@rotation=\z@ \else 1\fi \ifx\Fld@bordercolor\relax\else 1\fi \space<br>13216 \else /MK<<% \ifnum\Fld@rotation=\z@ 13219 \else /R \Fld@rotation 13221 \fi \ifx\Fld@bordercolor\relax 13223 \else /BC[\Fld@bordercolor]% 13225 \fi  $>>\%$ 13227 \fi 13228 /A /A<</S/JavaScript/JS(\Hy@escapestring{\Fld@onclick@code})>>% \Fld@additionalactions }% \fi

# \PDFForm@List

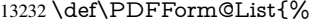

- /Subtype/Widget%
- \Fld@annotflags
- /T(\Fld@name)%
- /FT/Ch%
- \Fld@flags
- /Q \Fld@align
- /BS<</W \Fld@borderwidth/S/\Fld@borderstyle>>%
- \ifcase0\ifnum\Fld@rotation=\z@ \else 1\fi
- \ifx\Fld@bordercolor\relax\else 1\fi
- 13242  $\ifx\fd\@b\color{red}c\color{black}$  \else 1\fi
- 13243 \space
- \else
- 13245 /MK<<%
- \ifnum\Fld@rotation=\z@
- \else
- 13248 /R \Fld@rotation 13249 \fi
- 
- \ifx\Fld@bordercolor\relax
- \else
- /BC[\Fld@bordercolor]%
- \fi
- \ifx\Fld@bcolor\relax
- 13255 \else
- /BG[\Fld@bcolor]%
- \fi
- >>%
- \fi
- /DA(/Helv \strip@pt\Fld@charsize\space Tf%
- \ifx\Fld@color\@empty\else\space\Fld@color\fi)%
- \Fld@choices
- \Fld@additionalactions
- }

# \PDFForm@Radio

- \def\PDFForm@Radio{%
- /Subtype/Widget%
- \Fld@annotflags
- /T(\Fld@name)%
- /FT/Btn%
- \Fld@flags
- /H/P%
- /BS<</W \Fld@borderwidth/S/\Fld@borderstyle>>%
- /MK<<%
- \ifnum\Fld@rotation=\z@
- \else
- /R \Fld@rotation
- \fi
- \ifx\Fld@bordercolor\relax
- \else
- /BC[\Fld@bordercolor]%
- \fi
- \ifx\Fld@bcolor\relax
- \else
- /BG[\Fld@bcolor]%
- \fi
- /CA(\Fld@radiosymbol)%
- >>%
- /DA(/ZaDb \strip@pt\Fld@charsize\space Tf%
- \ifx\Fld@color\@empty\else\space\Fld@color\fi)%
- \ifx\@currValue\Fld@default
- /V/\Fld@default
- \else
- /V/Off%
- \fi
- \Fld@additionalactions
- }

# \PDFForm@Text

- \def\PDFForm@Text{%
- /Subtype/Widget%
- \Fld@annotflags
- /T(\Fld@name)%
- /FT/Tx%
- \Fld@flags

 /Q \Fld@align /BS<</W \Fld@borderwidth\space /S /\Fld@borderstyle>>% \ifcase0\ifnum\Fld@rotation=\z@ \else 1\fi \ifx\Fld@bordercolor\relax\else 1\fi \ifx\Fld@bcolor\relax \else 1\fi 13308 \space \else 13310 / MK<<% \ifnum\Fld@rotation=\z@ \else /R \Fld@rotation \fi \ifx\Fld@bordercolor\relax \else /BC[\Fld@bordercolor]% 13318 \fi \ifx\Fld@bcolor\relax \else /BG[\Fld@bcolor]%  $13322 \times \text{fi}$  >>% \fi /DA(/Helv \strip@pt\Fld@charsize\space Tf% \ifx\Fld@color\@empty\else\space\Fld@color\fi)% /DV(\Hy@escapestring{\Fld@default})% /V(\Hy@escapestring{\Fld@value})% \Fld@additionalactions \ifnum\Fld@maxlen>\z@/MaxLen \Fld@maxlen \fi }

## \PDFForm@Submit

 \def\PDFForm@Submit{% /Subtype/Widget% \Fld@annotflags /T(\Fld@name)% /FT/Btn% \Fld@flags /H/P% /BS<</W \Fld@borderwidth/S/\Fld@borderstyle>>% \ifcase0\ifnum\Fld@rotation=\z@ \else 1\fi \ifx\Fld@bordercolor\relax\else 1\fi 13342 \space \else 13344 /MK<<% \ifnum\Fld@rotation=\z@ 13346 \else /R \Fld@rotation 13348 \fi \ifx\Fld@bordercolor\relax \else /BC[\Fld@bordercolor]% 13352 \fi >>% \fi

- 
- /A<<%
- /S/SubmitForm%
- /F<<%

 /FS/URL% /F(\Hy@escapestring{\Form@action})% >>% \Fld@submitflags >>% \Fld@additionalactions }

### \PDFForm@Reset

```
13365 \ifHy@pdfa
13366 \else
13367 \def\PDFForm@Reset{%
13368 /Subtype/Widget%
13369 \Fld@annotflags
13370 /T(\Fld@name)%
13371 /FT/Btn%
13372 \Fld@flags
13373 /H/P%
13374 /DA(/Helv \strip@pt\Fld@charsize\space Tf 0 0 1 rg)%
13375 \ifcase0\ifnum\Fld@rotation=\z@ \else 1\fi
13376 \ifx\Fld@bordercolor\relax\else 1\fi
13377 \space
13378 \else
13379 / MK<<%
13380 \ifnum\Fld@rotation=\z@
13381 \else
13382 /R \Fld@rotation
13383 \fi
13384 \ifx\Fld@bordercolor\relax
13385 \else
13386 /BC[\Fld@bordercolor]%
13387 \fi
13388 % /CA (Clear)
13389 % /AC (Done)
13390 >>%
13391 \fi
13392 /BS<</W \Fld@borderwidth/S/\Fld@borderstyle>>%
13393 /A<</S/ResetForm>>%
13394 \Fld@additionalactions
13395 }%
13396 \fi
13397 (/pdfform)
```
13398 (\*package)

# 48 Bookmarks in the PDF file

This was originally developed by Yannis Haralambous (it was the separate repere.sty); it needed the repere or makebook.pl post-processor to work properly. Now redundant, as it is done entirely in LATEX macros.

To write out the current section title, and its rationalized number, we have to intercept the \@sect command, which is rather dangerous. But how else to see the information we need? We do the *same* for **\@ssect**, giving anchors to unnumbered sections. This allows things like bibliographies to get bookmarks when used with a manual \addcontentsline \def\phantomsection{%

\Hy@MakeCurrentHrefAuto{section\*}%

# 48.1 Bookmarks

13404  $\langle$ \*outlines $\rangle$ 

This section was written by Heiko Oberdiek; the code replaces an earlier version by David Carlisle.

The first part of bookmark code is in section 6. Further documentation is available as paper and slides of the talk, that Heiko Oberdiek has given at the EuroTeX'99 meating in Heidelberg. See paper.pdf and slides.pdf in the doc directory of hyperref.

When using the right-to-left typesetting based on  $\varepsilon$ -T<sub>E</sub>X, the order of the \BOOKMARK commands written to the \@outlinefile could [app](#page-16-0)ear wrong, because of mis-feature of  $\varepsilon$ -T<sub>E</sub>X's implementation (that it processes the shipped out lines left-to-right, instead of the order in which they appear in the document). The wrong order will appear when the file contains two bookmarks on the same line typeset right-to-left.

To work around this problem, the bookmark@seq@number counter is used to write the bookmark's sequential number into a comment in the \@outlinefile, which could be used to post-process it to achieve the proper ordering of \BOOKMARK commands in that file.

```
13405 \def\Hy@writebookmark#1#2#3#4#5{%
13406 % section number, text, label, level, file
13407 \ifx\WriteBookmarks\relax%
13408 \else
13409 \ifnum#4>\Hy@bookmarksdepth\relax
13410 \else
13411 \@@writetorep{#1}{#2}{#3}{#4}{#5}%
13412 \fi
13413 \fi
13414 }
13415 \def\Hy@currentbookmarklevel{0}
13416 \def\Hy@numberline#1{#1 }
13417 \def\@@writetorep#1#2#3#4#5{%
13418 \begingroup
13419 \edef\Hy@tempa{#5}%
13420 \ifx\Hy@tempa\Hy@bookmarkstype
13421 \edef\Hy@level{#4}%
13422 \ifx\Hy@levelcheck Y%
13423 \@tempcnta\Hy@level\relax
13424 \advance\@tempcnta by -1 %
13425 \ifnum\Hy@currentbookmarklevel<\@tempcnta
13426 \advance\@tempcnta by -\Hy@currentbookmarklevel\relax
13427 \advance\@tempcnta by 1 %
13428 \Hy@Warning{%
13429 Difference (\the\@tempcnta) between bookmark levels is %
13430 greater \MessageBreak than one, level fixed%
13431 }%
13432 \@tempcnta\Hy@currentbookmarklevel
13433 \advance\@tempcnta by 1 %
13434 \edef\Hy@level{\the\@tempcnta}%
13435 \fi
13436 \else
13437 \global\let\Hy@levelcheck Y%
13438 \fi
13439 \global\let\Hy@currentbookmarklevel\Hy@level
```

```
13440 \@tempcnta\Hy@level\relax
13441 \expandafter\xdef\csname Parent\Hy@level\endcsname{#3}%
13442 \advance\@tempcnta by -1 %
13443 \edef\Hy@tempa{#3}%
13444 \edef\Hy@tempb{\csname Parent\the\@tempcnta\endcsname}%
13445 \ifx\Hy@tempa\Hy@tempb
13446 \Hy@Warning{%
13447 The anchor of a bookmark and its parent's must not%
13448 \MessageBreak be the same. Added a new anchor%
13449
13450 \phantomsection
13451 \t\t \hat{f}13452 \ifHy@bookmarksnumbered
13453 \let\numberline\Hy@numberline
13454 \let\booknumberline\Hy@numberline
13455 \let\partnumberline\Hy@numberline
13456 \let\chapternumberline\Hy@numberline
13457 \else
13458 \let\numberline\@gobble
13459 \let\booknumberline\@gobble
13460 \let\partnumberline\@gobble
13461 \let\chapternumberline\@gobble
13462 \cdot \sqrt{f}13463 \HyPsd@XeTeXBigCharstrue
13464 \pdfstringdef\Hy@tempa{#2}%
13465 \HyPsd@SanitizeForOutFile\Hy@tempa
13466 \if@filesw
13467 \stepcounter{bookmark@seq@number}%
13468 \@ifundefined{@outlinefile}{%
13469 }{%
13470 \protected@write\@outlinefile{}{%
13471 \protect\BOOKMARK
13472 [\Hy@level][\@bookmarkopenstatus{\Hy@level}]{#3}%
13473 {\Hy@tempa}{\Hy@tempb}%
13474 \@percentchar\space\thebookmark@seq@number
13475 }%
13476 }%
13477 \fi
13478 \fi
13479 \endgroup
13480 }
13481 \newcounter{bookmark@seq@number}
13482 \begingroup
13483 \lccode'(='{%
13484 \lccode')='}%
13485 \lccode'1=\z@
13486 \lccode'2=\z@
13487 \lccode'3=\z@
13488 \lccode'5=\z@
13489 \lccode'7=\z@
13490 \lccode'\#=\z@
13491 \lccode'\'=\z@
13492 \lccode'\{=\z@
13493 \lccode'\}=\z@
13494 \lowercase{%
13495 \endgroup
13496 \def\HyPsd@SanitizeForOutFile#1{%
```
```
13497 \@onelevel@sanitize\Hy@tempa
13498 \escapechar'\\%
13499 \edef\Hy@tempa{%
13500 \expandafter\HyPsd@SanitizeOut@BraceLeft\Hy@tempa(\@nil
13501 }%
13502 \edef\Hy@tempa{%
13503 \expandafter\HyPsd@SanitizeOut@BraceRight\Hy@tempa)\@nil
13504 }%
13505 }%
13506 \def\HyPsd@SanitizeOut@BraceLeft#1(#2\@nil{%
13507 #1%
13508 \ifx\\#2\\%
13509 \expandafter\ltx@gobble
13510 \else
13511 \expandafter\ltx@firstofone
13512 \fi
13513 {%
13514 \string\173%
13515 \HyPsd@SanitizeOut@BraceLeft#2\@nil
13516 }%
13517 }%
13518 \def\HyPsd@SanitizeOut@BraceRight#1)#2\@nil{%
13519 #1%
13520 \ifx\\#2\\%
13521 \expandafter\ltx@gobble
13522 \else
13523 \expandafter\ltx@firstofone
13524 \fi
13525 {%
13526 \string\175%
13527 \HyPsd@SanitizeOut@BraceRight#2\@nil
13528 }%
13529 }%
13530 }
```
In the call of  $\Bbb N$ OOKMARK the braces around  $#4$  are omitted, because it is not likely, that the level number contains ].

\newcommand{\currentpdfbookmark}{%

\pdfbookmark[\Hy@currentbookmarklevel]%

```
13533 }
```
\newcommand{\subpdfbookmark}{%

- \@tempcnta\Hy@currentbookmarklevel
- \Hy@StepCount\@tempcnta
- \expandafter\pdfbookmark\expandafter[\the\@tempcnta]%

```
13538 }
```
\newcommand{\belowpdfbookmark}[2]{%

```
13540 \@tempcnta\Hy@currentbookmarklevel
```
\Hy@StepCount\@tempcnta

```
13542 \expandafter\pdfbookmark\expandafter[\the\@tempcnta]{#1}{#2}%
```
\advance\@tempcnta by -1 %

 \xdef\Hy@currentbookmarklevel{\the\@tempcnta}% }

Tobias Oetiker rightly points out that we need a way to force a bookmark entry. So we introduce \pdfbookmark, with two parameters, the title, and a symbolic name. By default this is at level 1, but we can reset that with the optional first argument.

\renewcommand\pdfbookmark[3][0]{%

```
13547 \Hy@writebookmark{}{#2}{#3.#1}{#1}{toc}%
```

```
13548 \hyper@anchorstart{#3.#1}\hyper@anchorend
13549 }
13550 \def\BOOKMARK{%
13551 \@ifnextchar[{\@BOOKMARK}{\@@BOOKMARK[1][-]}%
13552 }
13553 \def\@BOOKMARK[#1]{%
13554 \@ifnextchar[{\@@BOOKMARK[{#1}]}{\@@BOOKMARK[{#1}][-]}%
13555 }
```
The macros for calculating structure of outlines are derived from those by Petr Olsak used in the texinfopdf macros.

# 48.1.1 Rerun warning

### \Hy@OutlineRerunCheck

```
13556 \RequirePackage{rerunfilecheck}[2009/12/10]
13557 \def\Hy@OutlineRerunCheck{%
13558 \RerunFileCheck{\jobname.out}{%
13559 \immediate\closeout\@outlinefile
13560 }{%
13561 Rerun to get outlines right\MessageBreak
13562 or use package 'bookmark'%
13563 }%
13564 }
```
### 48.1.2 Driver stuff

The VTEX section was written originally by VTEX, but then amended by Denis Girou (denis.girou@idris.fr), then by by Taco Hoekwater (taco.hoekwater@wkap.nl. The problem is that VTEX, with its close integration of the PDF backend, does look at the contents of bookmarks, escaping  $\setminus$  and the like.

13565  $\langle$ \*vtex $\rangle$ 

13566 \newcount\@serial@counter\@serial@counter=1\relax

\hv@pdf@char Plain octal codes doesn't work with versions below 6.50. So for early versions hex numbers have to be used. It would be possible to program this instead of the large \ifcase, but I'm too lazy to sort that out now.

```
13567 \begingroup
13568 \catcode'\'=12 %
13569 \ifnum\Hy@VTeXversion<650 %
13570 \catcode'\"=12 %
13571 \gdef\hv@pdf@char#1#2#3{%
13572 \char
13573 \ifcase'#1#2#3 %
13574 "00\or"01\or"02\or"03\or"04\or"05\or"06\or"07%
13575 \or"08\or"09\or"0A\or"0B\or"0C\or"0D\or"0E\or"0F%
13576 \or"10\or"11\or"12\or"13\or"14\or"15\or"16\or"17%
13577 \or"18\or"19\or"1A\or"1B\or"1C\or"1D\or"1E\or"1F%
13578 \or"20\or"21\or"22\or"23\or"24\or"25\or"26\or"27%
13579 \or"28\or"29\or"2A\or"2B\or"2C\or"2D\or"2E\or"2F%
13580 \or"30\or"31\or"32\or"33\or"34\or"35\or"36\or"37%
13581 \or"38\or"39\or"3A\or"3B\or"3C\or"3D\or"3E\or"3F%
13582 \or"40\or"41\or"42\or"43\or"44\or"45\or"46\or"47%
13583 \or"48\or"49\or"4A\or"4B\or"4C\or"4D\or"4E\or"4F%
13584 \or"50\or"51\or"52\or"53\or"54\or"55\or"56\or"57%
13585 \or"58\or"59\or"5A\or"5B\or"5C\or"5D\or"5E\or"5F%
13586 \or"60\or"61\or"62\or"63\or"64\or"65\or"66\or"67%
```
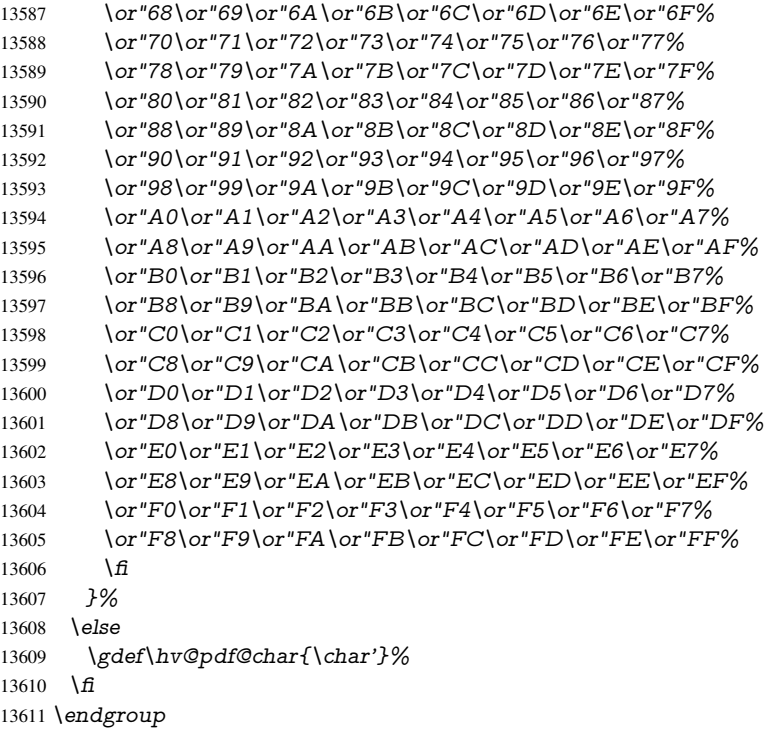

## \@@BOOKMARK

\def\@@BOOKMARK[#1][#2]#3#4#5{%

- \expandafter\edef\csname @count@#3\endcsname{%
- \the\@serial@counter
- }%
- \edef\@mycount{\the\@serial@counter}%
- \Hy@StepCount\@serial@counter
- \edef\@parcount{%
- \expandafter\ifx\csname @count@#5\endcsname\relax
- 0%
- 13621 \else
- \csname @count@#5\endcsname
- 13623 \fi
- }%
- \immediate\special{%
- !outline \HyperDestNameFilter{#3};p=\@parcount,i=\@mycount,%
- 13627  $s=\iint x \neq 2-c\else$  black o \fi, t =  $\neq 4\%$
- }%
	- }%

#### \ReadBookmarks

\def\ReadBookmarks{%

\begingroup

13632 \def\0{\hv@pdf@char 0}%

- 13633 \def\1{\hv@pdf@char 1}%
- 13634 \def\2{\hv@pdf@char 2}%
- \def\3{\hv@pdf@char 3}%
- 13636 \def\({(}%
- 13637 \def\){)}%
- \def\do##1{%
- 13639 \ifnum\catcode'##1=\active

```
13640 \@makeother##1%
13641 \else
13642 \lim_{\text{catcode'} \#1=6 \%}13643 \@makeother##1%
13644 \qquad \qquad \frac{1}{2}13645 \fi
13646 }%
13647 \dospecials
13648 \Hy@safe@activestrue
13649 \InputIfFileExists{\jobname.out}{}{}%
13650 \endgroup
13651 \ifx\WriteBookmarks\relax
13652 \else
13653 \if@filesw
13654 \newwrite\@outlinefile
13655 \Hy@OutlineRerunCheck
13656 \immediate\openout\@outlinefile=\jobname.out\relax
13657 \ifHy@typexml
13658 \immediate\write\@outlinefile{<relaxxml>\relax}%
13659 \fi
13660 \text{ }\Lambdafi
13661 \text{ }\; \text{ }\hat{1}13662 }
13663\langle/vtex\rangle13664 \langle*!vtex\rangle13665 \def\ReadBookmarks{%
13666 \begingroup
13667 \def\do##1{%
13668 \ifnum\catcode'##1=\active
13669 \@makeother##1%
13670 \else
13671 \lim\csc\det\#1=6 %13672 \@makeother##1%
13673 \fi
13674 \fi
13675 }%
13676 \dospecials
13677 \Hy@safe@activestrue
13678 \escapechar='\\%
13679 \def\@@BOOKMARK[##1][##2]##3##4##5{%
13680 \calc@bm@number{##5}%
13681 }%
13682 \InputIfFileExists{\jobname.out}{}{}%
13683 \ifx\WriteBookmarks\relax
13684 \global\let\WriteBookmarks\relax
13685 \fi
13686 \def\@@BOOKMARK[##1][##2]##3##4##5{%
13687 \det\H{WQtemp} + 4}%
13688 \langle * \text{pdftex} \rangle13689 \Hy@pstringdef\Hy@pstringName{\HyperDestNameFilter{##3}}%
13690 \Hy@OutlineName{}\Hy@pstringName{%
13691 \##2\check{\text{Chack@bm@number}\{##3\}\%13692 }{%
13693 \expandafter\strip@prefix\meaning\Hy@temp
13694 }%
13695 (/pdftex)
13696\langle*pdfmark\rangle
```

```
13697 \pdfmark{%
13698 pdfmark=/OUT,%
13699 Count={##2\check@bm@number{##3}},%
13700 Dest={\#H3},%
13701 Title=\expandafter\strip@prefix\meaning\Hy@temp
13702 }%
13703 \langle /pdfmark)
13704 \langle*dvipdfm | xetex\rangle13705 \Hy@pstringdef\Hy@pstringName{\HyperDestNameFilter{##3}}%
13706 \@pdfm@mark{%
13707 outline \ifHy@DvipdfmxOutlineOpen
13708 [%
13709 \lim_{\#21>\2013710 \else
13711 - %13712 \qquad \qquad \Lambda13713 1 \frac{3713}{\text{h}} 1 \frac{8}{\text{h}}13714 \fi
13715 ##1<<%
13716 /Title(\expandafter\strip@prefix\meaning\Hy@temp)%
13717 /A<<%
13718 /S/GoTo%
13719 /D(\Hy@pstringName)%
13720 >>%
13721 >>%
13722 }%
13723 \langle /dvipdfm | xetex)
13724 }%
13725 {%
13726 \def\WriteBookmarks{0}%
13727 \InputIfFileExists{\jobname.out}{}{}%
13728 }%
13729 %{\escapechar\m@ne\InputIfFileExists{\jobname.out}{}{}}%
13730 \ifx\WriteBookmarks\relax
13731 \else
13732 \if@filesw
13733 \newwrite\@outlinefile
13734 \Hy@OutlineRerunCheck
13735 \immediate\openout\@outlinefile=\jobname.out\relax
13736 \ifHy@typexml
13737 \immediate\write\@outlinefile{<relaxxml>\relax}%
13738 \fi
13739 \fi
13740 \text{ }\Lambda13741 \endgroup
13742 }
13743\langle * \text{pdftex} \rangle13744 \def\Hy@OutlineName#1#2#3#4{%
13745 \pdfoutline goto name{#2}count#3{#4}%
13746 }
13747 (/pdftex)
13748 \def\check@bm@number#1{%
13749 \expandafter\ifx\csname B_#1\endcsname\relax
13750 0%
13751 \else
13752 \csname B_{\#1\end{c}caname
13753 \fi
```

```
13754 }
13755 \def\calc@bm@number#1{%
13756 \@tempcnta=\check@bm@number{#1}\relax
13757 \advance\@tempcnta by 1 %
13758 \expandafter\xdef\csname B \#1\end{math>ch} (the\@tempcnta}%
13759 }
13760 \langle/!vtex)
13761 \ifHy@implicit
13762 \else
13763 \expandafter\endinput
13764 \fi
13765 \langle/outlines)
13766 \langle*outlines | hypertex)
13767 \newlength\Hy@SectionHShift
13768 \def\Hy@SectionAnchorHref#1{%
13769 \ifx\protect\@typeset@protect
13770 \Hy@@SectionAnchor{#1}%
13771 \fi
13772 }
13773 \DeclareRobustCommand*{\Hy@@SectionAnchor}[1]{%
13774 \leavevmode
13775 \hbox to 0pt{%
13776 \kern-\Hy@SectionHShift
13777 \Hy@raisedlink{%
13778 \hyper@anchorstart{#1}\hyper@anchorend<br>13779 }%
13779
13780 \hss
13781 }%
13782 }
13783 \let\H@old@ssect\@ssect
13784 \def\@ssect#1#2#3#4#5{%
13785 \Hy@MakeCurrentHrefAuto{section*}%
13786 \setlength{\Hy@SectionHShift}{#1}%
13787 \begingroup
13788 \toks@{\H@old@ssect{#1}{#2}{#3}{#4}}%
13789 \toks\tw@\expandafter{%
13790 \expandafter\Hy@SectionAnchorHref\expandafter{\@currentHref}%
13791 #5%<br>13792 }%
13792 }%
13793 \edef\x{\endgroup
13794 \the\toks@{\the\toks\tw@}%
13795 }\x
13796 }
13797 \let\H@old@schapter\@schapter
13798 \def\@schapter#1{%
13799 \begingroup
13800 \let\@mkboth\@gobbletwo
13801 \Hy@MakeCurrentHrefAuto{\Hy@chapapp*}%
13802 \Hy@raisedlink{%
13803 \hyper@anchorstart{\@currentHref}\hyper@anchorend
13804 }%
13805 \endgroup
13806 \H@old@schapter{#1}%
13807 }
```
If there is no chapter number (\frontmatter or \backmatter) then \refstepcounter{chapter} is not executed, so there will be no destination for \ddcontentsline. So \@chapter is

```
overloaded to avoid this:
13808 \ltx@IfUndefined{@chapter}{}{%
13809 \let\Hy@org@chapter\@chapter
13810 \def\@chapter{%
13811 \def\Hy@next{%
13812 \Hy@MakeCurrentHrefAuto{\Hy@chapapp*}%
13813 \Hy@raisedlink{%
13814 \hyper@anchorstart{\@currentHref}\hyper@anchorend
13815 }%
13816 }%
13817 \ifnum\c@secnumdepth>\m@ne
13818 \ltx@IfUndefined{if@mainmatter}%
13819 \iftrue{\csname if@mainmatter\endcsname}%
13820 \let\Hy@next\relax 13821 \fi
13821 \fi
13822 \fi
13823 \Hy@next
13824 \Hy@org@chapter
13825 }%
13826 }
13827 \let\H@old@part\@part
13828 \begingroup\expandafter\expandafter\expandafter\endgroup
13829 \expandafter\ifx\csname chapter\endcsname\relax
13830 \let\Hy@secnum@part\z@
13831 \else
13832 \let\Hy@secnum@part\m@ne
13833 \fi
13834 \def\@part{%
13835 \ifnum\Hy@secnum@part>\c@secnumdepth
13836 \phantomsection
13837 \fi
13838 \H@old@part
13839 }
13840 \let\H@old@spart\@spart
13841 \def\@spart#1{%
13842 \Hy@MakeCurrentHrefAuto{part*}%
13843 \Hy@raisedlink{%
13844 \hyper@anchorstart{\@currentHref}\hyper@anchorend
13845 }%
13846 \H@old@spart{#1}%
13847 }
13848 \let\H@old@sect\@sect
13849 \def\@sect#1#2#3#4#5#6[#7]#8{%
13850 \ifnum #2>\c@secnumdepth
13851 \expandafter\@firstoftwo
13852 \else
13853 \expandafter\@secondoftwo
13854 \fi
13855 {%
13856 \Hy@MakeCurrentHrefAuto{section*}%
13857 \setlength{\Hy@SectionHShift}{#3}%
13858 \begingroup
13859 \toks@{\H@old@sect{#1}{#2}{#3}{#4}{#5}{#6}[{#7}]}%
13860 \toks\tw@\expandafter{%
13861 \expandafter\Hy@SectionAnchorHref\expandafter{\@currentHref}%
13862 #8\%<br>13863 }%
```

```
13863
```

```
13864 \edef\x{\endgroup
13865 \the\toks@{\the\toks\tw@}%
13866 } \ x
13867 }{%
13868 \H@old@sect{#1}{#2}{#3}{#4}{#5}{#6}[{#7}]{#8}%
13869 }%
13870 }
13871 (/outlines | hypertex)
13872\langle*outlines\rangle13873 \expandafter\def\csname Parent-4\endcsname{}
13874 \expandafter\def\csname Parent-3\endcsname{}
13875 \expandafter\def\csname Parent-2\endcsname{}
13876 \expandafter\def\csname Parent-1\endcsname{}
13877 \expandafter\def\csname Parent0\endcsname{}
13878 \expandafter\def\csname Parent1\endcsname{}
13879 \expandafter\def\csname Parent2\endcsname{}
13880 \expandafter\def\csname Parent3\endcsname{}
13881 \expandafter\def\csname Parent4\endcsname{}
13882 (/outlines)
```
# 49 Compatibility with koma-script classes

13883 (\*outlines | hypertex)

Hard-wire in an unpleasant over-ride of komascript 'scrbook' class for Tobias Isenberg (Tobias.Isenberg@gmx.de). With version 6.71b the hack is also applied to 'scrreprt' class and is removed for koma-script versions since 2001/01/01, because Markus Kohm supports hyperref in komascript. \def\Hy@tempa{%

```
13885 \def\@addchap[##1]##2{%
13886 \typeout{##2}%
13887 \if@twoside
13888 \@mkboth{##1}{}%
13889 \else
13890 \@mkboth{}{##1}%
13891 \fi
13892 \addtocontents{lof}{\protect\addvspace{10\p@}}%
13893 \addtocontents{lot}{\protect\addvspace{10\p@}}%
13894 \Hy@MakeCurrentHrefAuto{\Hy@chapapp*}%
13895 \Hy@raisedlink{%
13896 \hyper@anchorstart{\@currentHref}\hyper@anchorend
13897 }%
13898 \if@twocolumn
13899 \@topnewpage[\@makeschapterhead{##2}]%
13900 \else
13901 \@makeschapterhead{##2}%
13902 \@afterheading
13903 \fi
13904 \addcontentsline{toc}{chapter}{##1}%
13905 }%
13906 }
13907 \@ifclassloaded{scrbook}{%
13908 \@ifclasslater{scrbook}{2001/01/01}{%
13909 \let\Hy@tempa\@empty
13910 }{}%
```

```
13911 }{%
13912 \@ifclassloaded{scrreprt}{%
13913 \@ifclasslater{scrreprt}{2001/01/01}{%
13914 \let\Hy@tempa\@empty
13915 }{}%
13916 }{%
13917 \let\Hy@tempa\@empty
13918 }%
13919 }%
13920 \Hy@tempa
13921 (/outlines | hypertex)
```
# 50 Encoding definition files for encodings of PDF strings

This was contributed by Heiko Oberdiek.

# 50.1 PD1 encoding

13922 (\*pd1enc) \DeclareFontEncoding{PD1}{}{} Accents \DeclareTextAccent{\'}{PD1}{\textasciigrave} \DeclareTextAccent{\'}{PD1}{\textacute} \DeclareTextAccent{\^}{PD1}{\textasciicircum} \DeclareTextAccent{\~}{PD1}{\texttilde} \DeclareTextAccent{\"}{PD1}{\textasciidieresis} \DeclareTextAccent{\r}{PD1}{\textring} \DeclareTextAccent{\v}{PD1}{\textasciicaron} \DeclareTextAccent{\.}{PD1}{\textdotaccent} \DeclareTextAccent{\c}{PD1}{\textcedilla} \DeclareTextAccent{\=}{PD1}{\textasciimacron} \DeclareTextAccent{\b}{PD1}{\textmacronbelow} \DeclareTextAccent{\d}{PD1}{\textdotbelow} \DeclareTextCompositeCommand{\'}{PD1}{\@empty}{\textasciigrave} \DeclareTextCompositeCommand{\'}{PD1}{\@empty}{\textacute} \DeclareTextCompositeCommand{\^}{PD1}{\@empty}{\textasciicircum} \DeclareTextCompositeCommand{\~}{PD1}{\@empty}{\texttilde} \DeclareTextCompositeCommand{\"}{PD1}{\@empty}{\textasciidieresis} \DeclareTextCompositeCommand{\r}{PD1}{\@empty}{\textring} \DeclareTextCompositeCommand{\v}{PD1}{\@empty}{\textasciicaron} \DeclareTextCompositeCommand{\.}{PD1}{\@empty}{\textdotaccent} \DeclareTextCompositeCommand{\c}{PD1}{\@empty}{\textcedilla} \DeclareTextCompositeCommand{\=}{PD1}{\@empty}{\textasciimacron} \DeclareTextCompositeCommand{\b}{PD1}{\@empty}{\textmacronbelow} \DeclareTextCompositeCommand{\d}{PD1}{\@empty}{\textdotbelow} \DeclareTextCompositeCommand{\'}{PD1}{\ }{\textasciigrave} \DeclareTextCompositeCommand{\'}{PD1}{\ }{\textacute} \DeclareTextCompositeCommand{\^}{PD1}{\ }{\textasciicircum} \DeclareTextCompositeCommand{\~}{PD1}{\ }{\texttilde} \DeclareTextCompositeCommand{\"}{PD1}{\ }{\textasciidieresis} \DeclareTextCompositeCommand{\r}{PD1}{\ }{\textring} \DeclareTextCompositeCommand{\v}{PD1}{\ }{\textasciicaron} \DeclareTextCompositeCommand{\.}{PD1}{\ }{\textdotaccent} \DeclareTextCompositeCommand{\c}{PD1}{\ }{\textcedilla} \DeclareTextCompositeCommand{\=}{PD1}{\ }{\textasciimacron} \DeclareTextCompositeCommand{\b}{PD1}{\ }{\textmacronbelow}

 \DeclareTextCompositeCommand{\d}{PD1}{\ }{\textdotbelow} \DeclareTextCommand{\k}{PD1}[1]{\TextSymbolUnavailable{\k{#1}}#1} \DeclareTextCommand{\t}{PD1}[1]{\TextSymbolUnavailable{\t{#1}}#1} \DeclareTextCommand{\newtie}{PD1}[1]{% \TextSymbolUnavailable{\newtie{#1}}#1% } Special white space escape characters not for use in bookmarks but for other PDF strings. % U+0009 (CHARACTER TABULATION) \DeclareTextCommand{\textHT}{PD1}{\011}% U+0009 % U+000A (LINE FEED) \DeclareTextCommand{\textLF}{PD1}{\012}% U+000A % U+000D (CARRIAGE RETURN) \DeclareTextCommand{\textCR}{PD1}{\015}% U+000D Accent glyph names % U+02D8 BREVE; breve \DeclareTextCommand{\textasciibreve}{PD1}{\030}% U+02D8 % U+02C7 CARON; caron \DeclareTextCommand{\textasciicaron}{PD1}{\031}% U+02C7 % U+02C6 MODIFIER LETTER CIRCUMFLEX ACCENT; circumflex \DeclareTextCommand{\textcircumflex}{PD1}{\032}% U+02C6 % U+02D9 DOT ABOVE; dotaccent \DeclareTextCommand{\textdotaccent}{PD1}{\033}% U+02D9 % U+02DD DOUBLE ACUTE ACCENT; hungarumlaut \DeclareTextCommand{\texthungarumlaut}{PD1}{\034}% U+02DD % U+02DB OGONEK; ogonek \DeclareTextCommand{\textogonek}{PD1}{\035}% U+02DB % U+02DA RING ABOVE; ring \DeclareTextCommand{\textring}{PD1}{\036}% U+02DA % U+02DC SMALL TILDE; ilde, \*tilde \DeclareTextCommand{\texttilde}{PD1}{\037}% U+02DC \040: U+0020 SPACE; \*space, spacehackarabic \041: U+0021 EXCLAMATION MARK; exclam % U+0022 QUOTATION MARK; quotedbl \DeclareTextCommand{\textquotedbl}{PD1}{\string"}% \042 U+0022 % U+0023 NUMBER SIGN; numbersign \DeclareTextCommand{\textnumbersign}{PD1}{\043}% U+0023 % U+0024 DOLLAR SIGN; dollar \DeclareTextCommand{\textdollar}{PD1}{\044}% U+0024 % U+0025 PERCENT SIGN; percent \DeclareTextCommand{\textpercent}{PD1}{\045}% U+0025 % U+0026 AMPERSAND; ampersand \DeclareTextCommand{\textampersand}{PD1}{\046}% U+0026 \047: U+0027 APOSTROPHE; quotesingle % U+0028 LEFT PARENTHESIS; parenleft \DeclareTextCommand{\textparenleft}{PD1}{\string\(}% \050 U+0028 % U+0029 RIGHT PARENTHESIS; parenright \DeclareTextCommand{\textparenright}{PD1}{\string\)}% \051 U+0029 \052: U+002A ASTERISK; asterisk \053: U+002B PLUS SIGN; plus \054: U+002C COMMA; comma

\055: U+002D HYPHEN-MINUS; hyphen \056: U+002E FULL STOP; period % U+002E FULL STOP; period

\DeclareTextCommand{\textdotbelow}{PD1}{.}% \056 U+002E

\057: U+002F SOLIDUS; slash \060: U+0030 DIGIT ZERO; zero

\071: U+0039 DIGIT NINE; nine

\072: U+003A COLON; colon \073: U+003B SEMICOLON; semicolon % U+003C LESS-THAN SIGN; less

\DeclareTextCommand{\textless}{PD1}{<}% \074 U+003C

\075: U+003D EQUALS SIGN; equal % U+003E GREATER-THAN SIGN; greater \DeclareTextCommand{\textgreater}{PD1}{>}% \076 U+003E

\077: U+003F QUESTION MARK; question \100: U+0040 COMMERCIAL AT; at \101: U+0041 LATIN CAPITAL LETTER A; A

. . .

. . .

\132: U+005A LATIN CAPITAL LETTER Z; Z \133: U+005B LEFT SQUARE BRACKET; bracketleft % U+005C REVERSE SOLIDUS; backslash

\DeclareTextCommand{\textbackslash}{PD1}{\134}% U+005C

\135: U+005D RIGHT SQUARE BRACKET; bracketright

 % U+005E CIRCUMFLEX ACCENT; asciicircum \DeclareTextCommand{\textasciicircum}{PD1}{\136}% U+005E % U+005F LOW LINE; underscore \DeclareTextCommand{\textunderscore}{PD1}{\137}% U+005F \DeclareTextCommand{\textmacronbelow}{PD1}{\137}% U+005F % U+0060 GRAVE ACCENT; grave \DeclareTextCommand{\textasciigrave}{PD1}{\140}% U+0060

\141: U+0061 LATIN SMALL LETTER A; a

. . . \150: U+0068 LATIN SMALL LETTER H; h % U+0069 LATIN SMALL LETTER I; i \DeclareTextCompositeCommand{\.}{PD1}{i}{i}% \151 U+0069

\152: U+006A LATIN SMALL LETTER J; j

. . .

\172: U+007A LATIN SMALL LETTER Z; z % U+007B LEFT CURLY BRACKET; braceleft \DeclareTextCommand{\textbraceleft}{PD1}{\173}% U+007B % U+007C VERTICAL LINE; \*bar, verticalbar \DeclareTextCommand{\textbar}{PD1}{|}% U+007C % U+007D RIGHT CURLY BRACKET; braceright \DeclareTextCommand{\textbraceright}{PD1}{\175}% U+007D % U+007E TILDE; asciitilde \DeclareTextCommand{\textasciitilde}{PD1}{\176}% U+007E Slot  $\177$  (0x7F) is undefined in PDFDocEncoding. % U+2022 BULLET; bullet \DeclareTextCommand{\textbullet}{PD1}{\200}% U+2022 % U+2020 DAGGER; dagger \DeclareTextCommand{\textdagger}{PD1}{\201}% U+2020 % U+2021 DOUBLE DAGGER; daggerdbl \DeclareTextCommand{\textdaggerdbl}{PD1}{\202}% U+2021 % U+2026 HORIZONTAL ELLIPSIS; ellipsis \DeclareTextCommand{\textellipsis}{PD1}{\203}% U+2026 % U+2014 EM DASH; emdash \DeclareTextCommand{\textemdash}{PD1}{\204}% U+2014

 % U+2013 EN DASH; endash \DeclareTextCommand{\textendash}{PD1}{\205}% U+2013 % U+0192 LATIN SMALL LETTER F WITH HOOK; florin \DeclareTextCommand{\textflorin}{PD1}{\206}% U+0192 % U+2044 FRACTION SLASH; fraction \DeclareTextCommand{\textfractionsolidus}{PD1}{\207}% U+2044 % U+2039 SINGLE LEFT-POINTING ANGLE QUOTATION MARK; guilsinglleft \DeclareTextCommand{\guilsinglleft}{PD1}{\210}% U+2039 % U+203A SINGLE RIGHT-POINTING ANGLE QUOTATION MARK; guilsinglright \DeclareTextCommand{\guilsinglright}{PD1}{\211}% U+203A % U+2212 MINUS SIGN; minus \DeclareTextCommand{\textminus}{PD1}{\212}% U+2212 % U+2030 PER MILLE SIGN; perthousand \DeclareTextCommand{\textperthousand}{PD1}{\213}% U+2030 % U+201E DOUBLE LOW-9 QUOTATION MARK; quotedblbase \DeclareTextCommand{\quotedblbase}{PD1}{\214}% U+201E % U+201C LEFT DOUBLE QUOTATION MARK; quotedblleft \DeclareTextCommand{\textquotedblleft}{PD1}{\215}% U+201C % U+201D RIGHT DOUBLE QUOTATION MARK; quotedblright \DeclareTextCommand{\textquotedblright}{PD1}{\216}% U+201D % U+2018 LEFT SINGLE QUOTATION MARK; quoteleft \DeclareTextCommand{\textquoteleft}{PD1}{\217}% U+2018 % U+2019 RIGHT SINGLE QUOTATION MARK; quoteright \DeclareTextCommand{\textquoteright}{PD1}{\220}% U+2019 % U+201A SINGLE LOW-9 QUOTATION MARK; quotesinglbase \DeclareTextCommand{\quotesinglbase}{PD1}{\221}% U+201A % U+2122 TRADE MARK SIGN; trademark \DeclareTextCommand{\texttrademark}{PD1}{\222}% U+2122 % U+FB01 LATIN SMALL LIGATURE FI; fi \DeclareTextCommand{\textfi}{PD1}{\223}% U+FB01 % U+FB02 LATIN SMALL LIGATURE FL; fl \DeclareTextCommand{\textfl}{PD1}{\224}% U+FB02 % U+0141 LATIN CAPITAL LETTER L WITH STROKE; Lslash \DeclareTextCommand{\L}{PD1}{\225}% U+0141 % U+0152 LATIN CAPITAL LIGATURE OE; OE \DeclareTextCommand{\OE}{PD1}{\226}% U+0152 % U+0160 LATIN CAPITAL LETTER S WITH CARON; Scaron \DeclareTextCompositeCommand{\v}{PD1}{S}{\227}% U+0160 % U+0178 LATIN CAPITAL LETTER Y WITH DIAERESIS; Ydieresis \DeclareTextCompositeCommand{\"}{PD1}{Y}{\230}% U+0178 \DeclareTextCommand{\IJ}{PD1}{\230} % U+017D LATIN CAPITAL LETTER Z WITH CARON; Zcaron \DeclareTextCompositeCommand{\v}{PD1}{Z}{\231}% U+017D % U+0131 LATIN SMALL LETTER DOTLESS I; dotlessi \DeclareTextCommand{\i}{PD1}{\232}% U+0131 % U+0142 LATIN SMALL LETTER L WITH STROKE; lslash \DeclareTextCommand{\l}{PD1}{\233}% U+0142 % U+0153 LATIN SMALL LIGATURE OE; oe \DeclareTextCommand{\oe}{PD1}{\234}% U+0153 % U+0161 LATIN SMALL LETTER S WITH CARON; scaron \DeclareTextCompositeCommand{\v}{PD1}{s}{\235}% U+0161 % U+017E LATIN SMALL LETTER Z WITH CARON; zcaron \DeclareTextCompositeCommand{\v}{PD1}{z}{\236}% U+017E Slot  $\237$  (0x9F) is not defined in PDFDocEncoding.

The euro  $\lambda$ 240 is inserted in version 1.3 of the pdf specification.

```
14089 % U+20AC EURO SIGN; *Euro, euro
14090 \DeclareTextCommand{\texteuro}{PD1}{\240}% U+20AC
14091 % U+00A1 INVERTED EXCLAMATION MARK; exclamdown
14092 \DeclareTextCommand{\textexclamdown}{PD1}{\241}% U+00A1
14093 % U+00A2 CENT SIGN; cent
14094 \DeclareTextCommand{\textcent}{PD1}{\242}% U+00A2
14095 % U+00A3 POUND SIGN; sterling
14096 \DeclareTextCommand{\textsterling}{PD1}{\243}% U+00A3
14097 % U+00A4 CURRENCY SIGN; currency
14098 \DeclareTextCommand{\textcurrency}{PD1}{\244}% U+00A4
14099 % U+00A5 YEN SIGN; yen
14100 \DeclareTextCommand{\textyen}{PD1}{\245}% U+00A5
14101 % U+00A6 BROKEN BAR; brokenbar
14102 \DeclareTextCommand{\textbrokenbar}{PD1}{\246}% U+00A6
14103 % U+00A7 SECTION SIGN; section
14104 \DeclareTextCommand{\textsection}{PD1}{\247}% U+00A7
14105 % U+00A8 DIAERESIS; dieresis
14106 \DeclareTextCommand{\textasciidieresis}{PD1}{\250}% U+00A8
14107 % U+00A9 COPYRIGHT SIGN; copyright
14108 \DeclareTextCommand{\textcopyright}{PD1}{\251}% U+00A9
14109 % U+00AA FEMININE ORDINAL INDICATOR; ordfeminine
14110 \DeclareTextCommand{\textordfeminine}{PD1}{\252}% U+00AA
14111 % U+00AB LEFT-POINTING DOUBLE ANGLE QUOTATION MARK; guille-
   motleft
14112 \DeclareTextCommand{\guillemotleft}{PD1}{\253}% U+00AB
14113 % U+00AC NOT SIGN; logicalnot
14114 \DeclareTextCommand{\textlogicalnot}{PD1}{\254}% U+00AC
14115 \DeclareTextCommand{\textlnot}{PD1}{\254}% logical not
No glyph \255 in PDFDocEncoding.
14116 % U+00AE REGISTERED SIGN; registered
14117 \DeclareTextCommand{\textregistered}{PD1}{\256}% U+00AE
14118 % U+00AF MACRON; *macron, overscore
14119 \DeclareTextCommand{\textasciimacron}{PD1}{\257}% U+00AF
14120 % U+00B0 DEGREE SIGN; degree
14121 \DeclareTextCommand{\textdegree}{PD1}{\260}% U+00B0
14122 % U+00B1 PLUS-MINUS SIGN; plusminus
14123 \DeclareTextCommand{\textplusminus}{PD1}{\261}% U+00B1
14124 % U+00B2 SUPERSCRIPT TWO; twosuperior
14125 \DeclareTextCommand{\texttwosuperior}{PD1}{\262}% U+00B2
14126 % U+00B3 SUPERSCRIPT THREE; threesuperior
14127 \DeclareTextCommand{\textthreesuperior}{PD1}{\263}% U+00B3
14128 % U+00B4 ACUTE ACCENT; acute
14129 \DeclareTextCommand{\textacute}{PD1}{\264}% U+00B4
14130 % U+00B5 MICRO SIGN; mu, mu1
14131 \DeclareTextCommand{\textmu}{PD1}{\265}% U+00B5
14132 % U+00B6 PILCROW SIGN; paragraph
14133 \DeclareTextCommand{\textparagraph}{PD1}{\266}% U+00B6
14134 % U+00B7 MIDDLE DOT; middot, *periodcentered
14135 \DeclareTextCommand{\textperiodcentered}{PD1}{\267}% U+00B7
14136 % U+00B8 CEDILLA; cedilla
14137 \DeclareTextCommand{\textcedilla}{PD1}{\270}% U+00B8
14138 % U+00B9 SUPERSCRIPT ONE; onesuperior
14139 \DeclareTextCommand{\textonesuperior}{PD1}{\271}% U+00B9
14140 % U+00BA MASCULINE ORDINAL INDICATOR; ordmasculine
14141 \DeclareTextCommand{\textordmasculine}{PD1}{\272}% U+00BA
14142 % U+00BB RIGHT-POINTING DOUBLE ANGLE QUOTATION MARK; guille-
   motright
```
 \DeclareTextCommand{\guillemotright}{PD1}{\273}% U+00BB % U+00BC VULGAR FRACTION ONE QUARTER; onequarter \DeclareTextCommand{\textonequarter}{PD1}{\274}% U+00BC % U+00BD VULGAR FRACTION ONE HALF; onehalf \DeclareTextCommand{\textonehalf}{PD1}{\275}% U+00BD % U+00BE VULGAR FRACTION THREE QUARTERS; threequarters \DeclareTextCommand{\textthreequarters}{PD1}{\276}% U+00BE % U+00BF INVERTED QUESTION MARK; questiondown \DeclareTextCommand{\textquestiondown}{PD1}{\277}% U+00BF % U+00C0 LATIN CAPITAL LETTER A WITH GRAVE; Agrave \DeclareTextCompositeCommand{\'}{PD1}{A}{\300}% U+00C0 % U+00C1 LATIN CAPITAL LETTER A WITH ACUTE; Aacute \DeclareTextCompositeCommand{\'}{PD1}{A}{\301}% U+00C1 % U+00C2 LATIN CAPITAL LETTER A WITH CIRCUMFLEX; Acircumflex \DeclareTextCompositeCommand{\^}{PD1}{A}{\302}% U+00C2 % U+00C3 LATIN CAPITAL LETTER A WITH TILDE; Atilde \DeclareTextCompositeCommand{\~}{PD1}{A}{\303}% U+00C3 % U+00C4 LATIN CAPITAL LETTER A WITH DIAERESIS; Adieresis \DeclareTextCompositeCommand{\"}{PD1}{A}{\304}% U+00C4 % U+00C5 LATIN CAPITAL LETTER A WITH RING ABOVE; Aring \DeclareTextCompositeCommand{\r}{PD1}{A}{\305}% U+00C5 % U+00C6 LATIN CAPITAL LETTER AE; AE \DeclareTextCommand{\AE}{PD1}{\306}% U+00C6 % U+00C7 LATIN CAPITAL LETTER C WITH CEDILLA; Ccedilla \DeclareTextCompositeCommand{\c}{PD1}{C}{\307}% U+00C7 % U+00C8 LATIN CAPITAL LETTER E WITH GRAVE; Egrave \DeclareTextCompositeCommand{\'}{PD1}{E}{\310}% U+00C8 % U+00C9 LATIN CAPITAL LETTER E WITH ACUTE; Eacute \DeclareTextCompositeCommand{\'}{PD1}{E}{\311}% U+00C9 % U+00CA LATIN CAPITAL LETTER E WITH CIRCUMFLEX; Ecircumflex \DeclareTextCompositeCommand{\^}{PD1}{E}{\312}% U+00CA % U+00CB LATIN CAPITAL LETTER E WITH DIAERESIS; Edieresis \DeclareTextCompositeCommand{\"}{PD1}{E}{\313}% U+00CB % U+00CC LATIN CAPITAL LETTER I WITH GRAVE; Igrave \DeclareTextCompositeCommand{\'}{PD1}{I}{\314}% U+00CC % U+00CD LATIN CAPITAL LETTER I WITH ACUTE; Iacute \DeclareTextCompositeCommand{\'}{PD1}{I}{\315}% U+00CD % U+00CE LATIN CAPITAL LETTER I WITH CIRCUMFLEX; Icircumflex \DeclareTextCompositeCommand{\^}{PD1}{I}{\316}% U+00CE % U+00CF LATIN CAPITAL LETTER I WITH DIAERESIS; Idieresis \DeclareTextCompositeCommand{\"}{PD1}{I}{\317}% U+00CF % U+00D0 LATIN CAPITAL LETTER ETH; Eth \DeclareTextCommand{\DH}{PD1}{\320}% U+00D0 \DeclareTextCommand{\DJ}{PD1}{\320}% U+00D0 % U+00D1 LATIN CAPITAL LETTER N WITH TILDE; Ntilde \DeclareTextCompositeCommand{\~}{PD1}{N}{\321}% U+00D1 % U+00D2 LATIN CAPITAL LETTER O WITH GRAVE; Ograve \DeclareTextCompositeCommand{\'}{PD1}{O}{\322}% U+00D2 % U+00D3 LATIN CAPITAL LETTER O WITH ACUTE; Oacute \DeclareTextCompositeCommand{\'}{PD1}{O}{\323}% U+00D3 % U+00D4 LATIN CAPITAL LETTER O WITH CIRCUMFLEX; Ocircumflex \DeclareTextCompositeCommand{\^}{PD1}{O}{\324}% U+00D4 % U+00D5 LATIN CAPITAL LETTER O WITH TILDE; Otilde \DeclareTextCompositeCommand{\~}{PD1}{O}{\325}% U+00D5 % U+00D6 LATIN CAPITAL LETTER O WITH DIAERESIS; Odieresis \DeclareTextCompositeCommand{\"}{PD1}{O}{\326}% U+00D6 % U+00D7 MULTIPLICATION SIGN; multiply

 \DeclareTextCommand{\textmultiply}{PD1}{\327}% U+00D7 % U+00D8 LATIN CAPITAL LETTER O WITH STROKE; Oslash \DeclareTextCommand{\O}{PD1}{\330}% U+00D8 % U+00D9 LATIN CAPITAL LETTER U WITH GRAVE; Ugrave \DeclareTextCompositeCommand{\'}{PD1}{U}{\331}% U+00D9 % U+00DA LATIN CAPITAL LETTER U WITH ACUTE; Uacute \DeclareTextCompositeCommand{\'}{PD1}{U}{\332}% U+00DA % U+00DB LATIN CAPITAL LETTER U WITH CIRCUMFLEX; Ucircumflex \DeclareTextCompositeCommand{\^}{PD1}{U}{\333}% U+00DB % U+00DC LATIN CAPITAL LETTER U WITH DIAERESIS; Udieresis \DeclareTextCompositeCommand{\"}{PD1}{U}{\334}% U+00DC % U+00DD LATIN CAPITAL LETTER Y WITH ACUTE; Yacute \DeclareTextCompositeCommand{\'}{PD1}{Y}{\335}% U+00DD % U+00DE LATIN CAPITAL LETTER THORN; Thorn \DeclareTextCommand{\TH}{PD1}{\336}% U+00DE % U+00DF LATIN SMALL LETTER SHARP S; germandbls \DeclareTextCommand{\ss}{PD1}{\337}% U+00DF % U+00E0 LATIN SMALL LETTER A WITH GRAVE; agrave \DeclareTextCompositeCommand{\'}{PD1}{a}{\340}% U+00E0 % U+00E1 LATIN SMALL LETTER A WITH ACUTE; aacute \DeclareTextCompositeCommand{\'}{PD1}{a}{\341}% U+00E1 % U+00E2 LATIN SMALL LETTER A WITH CIRCUMFLEX; acircumflex \DeclareTextCompositeCommand{\^}{PD1}{a}{\342}% U+00E2 % U+00E3 LATIN SMALL LETTER A WITH TILDE; atilde \DeclareTextCompositeCommand{\~}{PD1}{a}{\343}% U+00E3 % U+00E4 LATIN SMALL LETTER A WITH DIAERESIS; adieresis \DeclareTextCompositeCommand{\"}{PD1}{a}{\344}% U+00E4 % U+00E5 LATIN SMALL LETTER A WITH RING ABOVE; aring \DeclareTextCompositeCommand{\r}{PD1}{a}{\345}% U+00E5 % U+00E6 LATIN SMALL LETTER AE; ae \DeclareTextCommand{\ae}{PD1}{\346}% U+00E6 % U+00E7 LATIN SMALL LETTER C WITH CEDILLA; ccedilla \DeclareTextCompositeCommand{\c}{PD1}{c}{\347}% U+00E7 % U+00E8 LATIN SMALL LETTER E WITH GRAVE; egrave \DeclareTextCompositeCommand{\'}{PD1}{e}{\350}% U+00E8 % U+00E9 LATIN SMALL LETTER E WITH ACUTE; eacute \DeclareTextCompositeCommand{\'}{PD1}{e}{\351}% U+00E9 % U+00EA LATIN SMALL LETTER E WITH CIRCUMFLEX; ecircumflex \DeclareTextCompositeCommand{\^}{PD1}{e}{\352}% U+00EA % U+00EB LATIN SMALL LETTER E WITH DIAERESIS; edieresis \DeclareTextCompositeCommand{\"}{PD1}{e}{\353}% U+00EB % U+00EC LATIN SMALL LETTER I WITH GRAVE; igrave \DeclareTextCompositeCommand{\'}{PD1}{i}{\354}% U+00EC \DeclareTextCompositeCommand{\'}{PD1}{\i}{\354}% U+00EC % U+00ED LATIN SMALL LETTER I WITH ACUTE; iacute \DeclareTextCompositeCommand{\'}{PD1}{i}{\355}% U+00ED \DeclareTextCompositeCommand{\'}{PD1}{\i}{\355}% U+00ED % U+00EE LATIN SMALL LETTER I WITH CIRCUMFLEX; icircumflex \DeclareTextCompositeCommand{\^}{PD1}{i}{\356}% U+00EE \DeclareTextCompositeCommand{\^}{PD1}{\i}{\356}% U+00EE % U+00EF LATIN SMALL LETTER I WITH DIAERESIS; idieresis \DeclareTextCompositeCommand{\"}{PD1}{i}{\357}% U+00EF \DeclareTextCompositeCommand{\"}{PD1}{\i}{\357}% U+00EF % U+00F0 LATIN SMALL LETTER ETH; eth \DeclareTextCommand{\dh}{PD1}{\360}% U+00F0 % U+00F1 LATIN SMALL LETTER N WITH TILDE; ntilde \DeclareTextCompositeCommand{\~}{PD1}{n}{\361}% U+00F1

 % U+00F2 LATIN SMALL LETTER O WITH GRAVE; ograve \DeclareTextCompositeCommand{\'}{PD1}{o}{\362}% U+00F2 % U+00F3 LATIN SMALL LETTER O WITH ACUTE; oacute \DeclareTextCompositeCommand{\'}{PD1}{o}{\363}% U+00F3 % U+00F4 LATIN SMALL LETTER O WITH CIRCUMFLEX; ocircumflex \DeclareTextCompositeCommand{\^}{PD1}{o}{\364}% U+00F4 % U+00F5 LATIN SMALL LETTER O WITH TILDE; otilde \DeclareTextCompositeCommand{\~}{PD1}{o}{\365}% U+00F5 % U+00F6 LATIN SMALL LETTER O WITH DIAERESIS; odieresis \DeclareTextCompositeCommand{\"}{PD1}{o}{\366}% U+00F6 % U+00F7 DIVISION SIGN; divide \DeclareTextCommand{\textdivide}{PD1}{\367}% U+00F7 % U+00F8 LATIN SMALL LETTER O WITH STROKE; oslash \DeclareTextCommand{\o}{PD1}{\370}% U+00F8 % U+00F9 LATIN SMALL LETTER U WITH GRAVE; ugrave \DeclareTextCompositeCommand{\'}{PD1}{u}{\371}% U+00F9 % U+00FA LATIN SMALL LETTER U WITH ACUTE; uacute \DeclareTextCompositeCommand{\'}{PD1}{u}{\372}% U+00FA % U+00FB LATIN SMALL LETTER U WITH CIRCUMFLEX; ucircumflex \DeclareTextCompositeCommand{\^}{PD1}{u}{\373}% U+00FB % U+00FC LATIN SMALL LETTER U WITH DIAERESIS; udieresis \DeclareTextCompositeCommand{\"}{PD1}{u}{\374}% U+00FC % U+00FD LATIN SMALL LETTER Y WITH ACUTE; yacute \DeclareTextCompositeCommand{\'}{PD1}{y}{\375}% U+00FD % U+00FE LATIN SMALL LETTER THORN; thorn \DeclareTextCommand{\th}{PD1}{\376}% U+00FE % U+00FF LATIN SMALL LETTER Y WITH DIAERESIS; ydieresis \DeclareTextCompositeCommand{\"}{PD1}{y}{\377}% U+00FF \DeclareTextCommand{\ij}{PD1}{\377}% U+00FF

Glyphs that consist of several characters.

\DeclareTextCommand{\SS}{PD1}{SS}

\DeclareTextCommand{\textcelsius}{PD1}{\textdegree C}

# Aliases (german.sty)

 \DeclareTextCommand{\textglqq}{PD1}{\quotedblbase} \DeclareTextCommand{\textgrqq}{PD1}{\textquotedblleft} \DeclareTextCommand{\textglq}{PD1}{\quotesinglbase} \DeclareTextCommand{\textgrq}{PD1}{\textquoteleft} \DeclareTextCommand{\textflqq}{PD1}{\guillemotleft} 14293 \DeclareTextCommand{\textfrqq}{PD1}{\guillemotright} 14294 \DeclareTextCommand{\textflq}{PD1}{\guilsinglleft} 14295 \DeclareTextCommand{\textfrq}{PD1}{\guilsinglright}

#### Aliases (math names)

 \DeclareTextCommand{\textneg}{PD1}{\textlogicalnot} \DeclareTextCommand{\texttimes}{PD1}{\textmultiply} \DeclareTextCommand{\textdiv}{PD1}{\textdivide} \DeclareTextCommand{\textpm}{PD1}{\textplusminus} \DeclareTextCommand{\textcdot}{PD1}{\textperiodcentered} 14301 \DeclareTextCommand{\textbeta}{PD1}{\ss}

Polish aliases. PDF encoding does not have the characters, but it is useful to Poles to have the plain letters regardless. Requested by Wojciech Myszka (W.Myszka@immt. pwr.wroc.pl).

\DeclareTextCompositeCommand{\k}{PD1}{a}{a}% aogonek

\DeclareTextCompositeCommand{\'}{PD1}{c}{c}% cacute

\DeclareTextCompositeCommand{\k}{PD1}{e}{e}% eogonek

\DeclareTextCompositeCommand{\'}{PD1}{n}{n}% nacute

\DeclareTextCompositeCommand{\'}{PD1}{s}{s}% sacute

 \DeclareTextCompositeCommand{\'}{PD1}{z}{z}% zacute \DeclareTextCompositeCommand{\.}{PD1}{z}{z}% zdot \DeclareTextCompositeCommand{\k}{PD1}{A}{A}% Aogonek \DeclareTextCompositeCommand{\'}{PD1}{C}{C}% Cacute \DeclareTextCompositeCommand{\k}{PD1}{E}{E}% Eogonek \DeclareTextCompositeCommand{\'}{PD1}{N}{N}% Nacute \DeclareTextCompositeCommand{\'}{PD1}{S}{S}% Sacute \DeclareTextCompositeCommand{\'}{PD1}{Z}{Z}% Zacute \DeclareTextCompositeCommand{\.}{PD1}{Z}{Z}% Zdot  $\langle$ /pd1enc)

# 50.2 PU encoding

14317  $\langle$ \*puenc $\rangle$ \DeclareFontEncoding{PU}{}{}

### 50.2.1 NFSS2 accents

 % U+0300 COMBINING GRAVE ACCENT; gravecmb, \*gravecomb \DeclareTextCommand{\'}{PU}[1]{#1\83\000}% U+0300 % U+0301 COMBINING ACUTE ACCENT; acutecmb, \*acutecomb \DeclareTextCommand{\'}{PU}[1]{#1\83\001}% U+0301 % U+0302 COMBINING CIRCUMFLEX ACCENT; circumflexcmb \DeclareTextCommand{\^}{PU}[1]{#1\83\002}% U+0302 % U+0303 COMBINING TILDE; tildecmb, \*tildecomb \DeclareTextCommand{\~}{PU}[1]{#1\83\003}% U+0303 % U+0304 COMBINING MACRON; macroncmb \DeclareTextCommand{\=}{PU}[1]{#1\83\004}% U+0304 % U+0306 COMBINING BREVE; brevecmb \DeclareTextCommand{\u}{PU}[1]{#1\83\006}% U+0306 \DeclareTextCommand{\U}{PU}[1]{#1\83\006}% U+0306 % U+0307 COMBINING DOT ABOVE; dotaccentcmb \DeclareTextCommand{\.}{PU}[1]{#1\83\007}% U+0307 % U+0308 COMBINING DIAERESIS; dieresiscmb \DeclareTextCommand{\"}{PU}[1]{#1\83\010}% U+0308 % U+030A COMBINING RING ABOVE; ringcmb \DeclareTextCommand{\r}{PU}[1]{#1\83\012}% U+030A % U+030B COMBINING DOUBLE ACUTE ACCENT; hungarumlautcmb \DeclareTextCommand{\H}{PU}[1]{#1\83\013}% U+030B % U+030C COMBINING CARON; caroncmb \DeclareTextCommand{\v}{PU}[1]{#1\83\014}% U+030C % U+030F COMBINING DOUBLE GRAVE ACCENT; dblgravecmb \DeclareTextCommand{\G}{PU}[1]{#1\83\017}% U+030F \DeclareTextCommand{\C}{PU}[1]{#1\83\017}% U+030F % U+0311 COMBINING INVERTED BREVE; breveinvertedcmb \DeclareTextCommand{\newtie}{PU}[1]{#1\83\021}% U+0311 % U+0323 COMBINING DOT BELOW; dotbelowcmb, \*dotbelowcomb \DeclareTextCommand{\d}{PU}[1]{#1\83\043}% U+0323 % U+0331 COMBINING MACRON BELOW; macronbelowcmb \DeclareTextCommand{\b}{PU}[1]{#1\83\061}% U+0331 % U+0327 COMBINING CEDILLA; cedillacmb \DeclareTextCommand{\c}{PU}[1]{#1\83\047}% U+0327 % U+0328 COMBINING OGONEK; ogonekcmb \DeclareTextCommand{\k}{PU}[1]{#1\83\050}% U+0328 % U+0361 COMBINING DOUBLE INVERTED BREVE; breveinverteddoublecmb \DeclareTextCommand{\t}{PU}[1]{#1\83\141}% U+0361 % U+20DD COMBINING ENCLOSING CIRCLE \DeclareTextCommand{\textcircled}{PU}[1]{#1\9040\335}% U+20DD

```
\@empty is an artefact of the NFSS2 machinery, it gets inserted for empty arguments
and spaces.
14359 \DeclareTextCompositeCommand{\'}{PU}{\@empty}{\textasciigrave}
14360 \DeclareTextCompositeCommand{\'}{PU}{\@empty}{\textacute}
\label{thm:main} $$\14361 \Declar \& Composite Command \^{PU}_{\@empty}{\textasciicircum}$$14362 \DeclareTextCompositeCommand{\~}{PU}{\@empty}{\texttilde}
14363 \DeclareTextCompositeCommand{\"}{PU}{\@empty}{\textasciidieresis}
14364 \DeclareTextCompositeCommand{\r}{PU}{\@empty}{\textring}
14365\DeclareTextCompositeCommand{\v}{PU}{\@empty}{\textasciicaron}
14366 \DeclareTextCompositeCommand{\.}{PU}{\@empty}{\textdotaccent}
14367 \DeclareTextCompositeCommand{\c}{PU}{\@empty}{\textcedilla}
14368 \DeclareTextCompositeCommand{\u}{PU}{\@empty}{\textasciibreve}
14369 \DeclareTextCompositeCommand{\G}{PU}{\@empty}{\textdoublegrave}
14370 \DeclareTextCompositeCommand{\=}{PU}{\@empty}{\textasciimacron}
14371 \DeclareTextCompositeCommand{\H}{PU}{\@empty}{\texthungarumlaut}
14372 \DeclareTextCompositeCommand{\k}{PU}{\@empty}{\textogonek}
14373 \DeclareTextCompositeCommand{\b}{PU}{\@empty}{\textmacronbelow}
14374 \DeclareTextCompositeCommand{\d}{PU}{\@empty}{\textdotbelow}
14375 \DeclareTextCompositeCommand{\t}{PU}{\@empty}{\texttie}
14376 \DeclareTextCompositeCommand{\newtie}{PU}{\@empty}{\textnewtie}
14377 \DeclareTextCompositeCommand{\textcircled}{PU}{\@empty}{\textbigcircle}
14378 \DeclareTextCompositeCommand{\'}{PU}{\ }{\textasciigrave}
14379 \DeclareTextCompositeCommand{\'}{PU}{\ }{\textacute}
14380 \DeclareTextCompositeCommand{\^}{PU}{\ }{\textasciicircum}
14381 \DeclareTextCompositeCommand{\~}{PU}{\ }{\texttilde}
14382 \DeclareTextCompositeCommand{\"}{PU}{\ }{\textasciidieresis}
14383\DeclareTextCompositeCommand{\r}{PU}{\}{\textring}
14384 \DeclareTextCompositeCommand{\v}{PU}{\ }{\textasciicaron}
14385 \DeclareTextCompositeCommand{\.}{PU}{\ }{\textdotaccent}
14386 \DeclareTextCompositeCommand{\c}{PU}{\ }{\textcedilla}
14387 \DeclareTextCompositeCommand{\u}{PU}{\ }{\textasciibreve}
14388 \DeclareTextCompositeCommand{\G}{PU}{\ }{\textdoublegrave}
14389 \DeclareTextCompositeCommand{\=}{PU}{\ }{\textasciimacron}
14390 \DeclareTextCompositeCommand{\H}{PU}{\ }{\texthungarumlaut}
14391 \DeclareTextCompositeCommand{\k}{PU}{\ }{\textogonek}
14392 \DeclareTextCompositeCommand{\b}{PU}{\ }{\textmacronbelow}
14393 \DeclareTextCompositeCommand{\d}{PU}{\ }{\textdotbelow}
14394 \DeclareTextCompositeCommand{\t}{PU}{\ }{\texttie}
14395 \DeclareTextCompositeCommand{\newtie}{PU}{\ }{\textnewtie}
14396 \DeclareTextCompositeCommand{\textcircled}{PU}{\ }{\textbigcircle}
Accents for capitals (see encoding TS1)
14397 \DeclareTextCommand{\capitalcedilla}{PU}[1]{\c{#1}}
14398 \DeclareTextCommand{\capitalogonek}{PU}[1]{\k{#1}}
14399 \DeclareTextCommand{\capitalgrave}{PU}[1]{\'{#1}}
14400 \DeclareTextCommand{\capitalacute}{PU}[1]{\'{#1}}
14401 \DeclareTextCommand{\capitalcircumflex}{PU}[1]{\^{#1}}
14402 \DeclareTextCommand{\capitaltilde}{PU}[1]{\~{#1}}
14403 \DeclareTextCommand{\capitaldieresis}{PU}[1]{\"{#1}}
14404 \DeclareTextCommand{\capitalhungarumlaut}{PU}[1]{\H{#1}}
14405 \DeclareTextCommand{\capitalring}{PU}[1]{\r{#1}}
14406 \DeclareTextCommand{\capitalcaron}{PU}[1]{\v{#1}}
14407 \DeclareTextCommand{\capitalbreve}{PU}[1]{\u{#1}}
```

```
14408 \DeclareTextCommand{\capitalmacron}{PU}[1]{\={#1}}
14409 \DeclareTextCommand{\capitaldotaccent}{PU}[1]{\.{#1}}
```

```
14410 \DeclareTextCommand{\capitaltie}{PU}[1]{\t{#1}}
```
\DeclareTextCommand{\capitalnewtie}{PU}[1]{\newtie{#1}}

### 50.2.2 Basic Latin: U+0000 to U+007F

Special white space escape characters. 14412 % U+0009 (CHARACTER TABULATION) 14413 \DeclareTextCommand{\textHT}{PU}{\80\011}% U+0009 14414 % U+000A (LINE FEED) 14415 \DeclareTextCommand{\textLF}{PU}{\80\012}% U+000A 14416 % U+000D (CARRIAGE RETURN) 14417 \DeclareTextCommand{\textCR}{PU}{\80\015}% U+000D \80\040: U+0020 SPACE; space, spacehackarabic \80\041: U+0021 EXCLAMATION MARK; exclam 14418 % U+0022 QUOTATION MARK; quotedbl 14419 \DeclareTextCommand{\textquotedbl}{PU}{\string"}% \80\042 U+0022 14420 % U+0023 NUMBER SIGN; numbersign 14421 \DeclareTextCommand{\textnumbersign}{PU}{\80\043}% U+0023 14422 % U+0024 DOLLAR SIGN; dollar 14423 \DeclareTextCommand{\textdollar}{PU}{\80\044}% U+0024 14424 % U+0025 PERCENT SIGN; percent 14425 \DeclareTextCommand{\textpercent}{PU}{\80\045}% U+0025 14426 % U+0026 AMPERSAND; ampersand 14427 \DeclareTextCommand{\textampersand}{PU}{\80\046}% U+0026 14428 % U+0027 APOSTROPHE; quotesingle 14429 \DeclareTextCommand{\textquotesingle}{PU}{\80\047}% U+0027 14430 % U+0028 LEFT PARENTHESIS; parenleft 14431 \DeclareTextCommand{\textparenleft}{PU}{\80\050}% U+0028 14432 % U+0029 RIGHT PARENTHESIS; parenright 14433 \DeclareTextCommand{\textparenright}{PU}{\80\051}% U+0029 14434 % U+002A ASTERISK; asterisk 14435 \DeclareTextCommand{\textasteriskcentered}{PU}{\80\052}% U+002A (?) \80\053: U+002B PLUS SIGN; plus \80\054: U+002C COMMA; comma \80\055: U+002D HYPHEN-MINUS; hyphen \80\056: U+002E FULL STOP; period \80\057: U+002F SOLIDUS; slash \80\060: U+0030 DIGIT ZERO; zero . . . \80\071: U+0039 DIGIT NINE; nine \80\072: U+003A COLON; colon \80\073: U+003B SEMICOLON; semicolon 14436 % U+003C LESS-THAN SIGN; less 14437 \DeclareTextCommand{\textless}{PU}{<}% \80\074 U+003C \80\075: U+003D EQUALS SIGN; equal 14438 % U+003E GREATER-THAN SIGN; greater 14439 \DeclareTextCommand{\textgreater}{PU}{>}% \80\076 U+003E \80\077: U+003F QUESTION MARK; question \80\100: U+0040 COMMERCIAL AT; at \80\101: U+0041 LATIN CAPITAL LETTER A; A . . . \80\132: U+005A LATIN CAPITAL LETTER Z; Z \80\133: U+005B LEFT SQUARE BRACKET; bracketleft 14440 % U+005C REVERSE SOLIDUS; backslash 14441 \DeclareTextCommand{\textbackslash}{PU}{\80\134}% U+005C \80\135: U+005D RIGHT SQUARE BRACKET; bracketright

 % U+005E CIRCUMFLEX ACCENT; asciicircum \DeclareTextCommand{\textasciicircum}{PU}{\80\136}% U+005E % U+005F LOW LINE; underscore \DeclareTextCommand{\textunderscore}{PU}{\80\137}% U+005F % U+0060 GRAVE ACCENT; grave \DeclareTextCommand{\textasciigrave}{PU}{\80\140}% U+0060

## \80\141: U+0061 LATIN SMALL LETTER A; a

#### \80\150: U+0068 LATIN SMALL LETTER H; h

 % U+0069 LATIN SMALL LETTER I; i \DeclareTextCompositeCommand{\.}{PU}{\i}{i} % \80\151 U+0069 \DeclareTextCompositeCommand{\.}{PU}{i}{i}% \80\151 U+0069

\80\152: U+006A LATIN SMALL LETTER J; j

## . . .

. . .

\80\172: U+007A LATIN SMALL LETTER Z; z % U+007B LEFT CURLY BRACKET; braceleft \DeclareTextCommand{\textbraceleft}{PU}{\80\173}% U+007B % U+007C VERTICAL LINE; \*bar, verticalbar \DeclareTextCommand{\textbar}{PU}{|}% \80\174 U+007C % U+007D RIGHT CURLY BRACKET; braceright \DeclareTextCommand{\textbraceright}{PU}{\80\175}% U+007D % U+007E TILDE; asciitilde 14458 \DeclareTextCommand{\textasciitilde}{PU}{\80\176}% U+007E

### 50.2.3 Latin-1 Supplement: U+0080 to U+00FF

\80\240: U+00A0 NO-BREAK SPACE; nbspace, nonbreakingspace % U+00A1 INVERTED EXCLAMATION MARK; exclamdown \DeclareTextCommand{\textexclamdown}{PU}{\80\241}% U+00A1 % U+00A2 CENT SIGN; cent \DeclareTextCommand{\textcent}{PU}{\80\242}% U+00A2 % U+00A3 POUND SIGN; sterling \DeclareTextCommand{\textsterling}{PU}{\80\243}% U+00A3 % U+00A4 CURRENCY SIGN; currency \DeclareTextCommand{\textcurrency}{PU}{\80\244}% U+00A4 % U+00A5 YEN SIGN; yen \DeclareTextCommand{\textyen}{PU}{\80\245}% U+00A5 % U+00A6 BROKEN BAR; brokenbar \DeclareTextCommand{\textbrokenbar}{PU}{\80\246}% U+00A6 % U+00A7 SECTION SIGN; section \DeclareTextCommand{\textsection}{PU}{\80\247}% U+00A7 % U+00A8 DIAERESIS; dieresis \DeclareTextCommand{\textasciidieresis}{PU}{\80\250}% U+00A8 % U+00A9 COPYRIGHT SIGN; copyright \DeclareTextCommand{\textcopyright}{PU}{\80\251}% U+00A9 % U+00AA FEMININE ORDINAL INDICATOR; ordfeminine \DeclareTextCommand{\textordfeminine}{PU}{\80\252}% U+00AA % U+00AB LEFT-POINTING DOUBLE ANGLE QUOTATION MARK; guillemotleft \DeclareTextCommand{\guillemotleft}{PU}{\80\253}% U+00AB % U+00AC NOT SIGN; logicalnot \DeclareTextCommand{\textlogicalnot}{PU}{\80\254}% U+00AC \DeclareTextCommand{\textlnot}{PU}{\80\254}% U+00AC \80\255: U+00AD SOFT HYPHEN; sfthyphen, softhyphen

% U+00AE REGISTERED SIGN; registered

```
14485 \DeclareTextCommand{\textregistered}{PU}{\80\256}% U+00AE
14486 % U+00AF MACRON; *macron, overscore
14487 \DeclareTextCommand{\textasciimacron}{PU}{\80\257}% U+00AF
14488 % U+00B0 DEGREE SIGN; degree
14489 \DeclareTextCommand{\textdegree}{PU}{\80\260}% U+00B0
14490 % U+00B1 PLUS-MINUS SIGN; plusminus
14491 \DeclareTextCommand{\textplusminus}{PU}{\80\261}% U+00B1
14492 % U+00B2 SUPERSCRIPT TWO; twosuperior
14493 \DeclareTextCommand{\texttwosuperior}{PU}{\80\262}% U+00B2
14494 % U+00B3 SUPERSCRIPT THREE; threesuperior
14495 \DeclareTextCommand{\textthreesuperior}{PU}{\80\263}% U+00B3
14496 % U+00B4 ACUTE ACCENT; acute
14497 \DeclareTextCommand{\textacute}{PU}{\80\264}% U+00B4
14498 \DeclareTextCommand{\textasciiacute}{PU}{\80\264}% U+00B4
14499 % U+00B5 MICRO SIGN; mu, mu1
14500 \DeclareTextCommand{\textmu}{PU}{\80\265}% U+00B5
14501 % U+00B6 PILCROW SIGN; paragraph
14502 \DeclareTextCommand{\textparagraph}{PU}{\80\266}% U+00B6
14503 % U+00B7 MIDDLE DOT; middot, *periodcentered
14504 \DeclareTextCommand{\textperiodcentered}{PU}{\80\267}% U+00B7
14505 % U+00B8 CEDILLA; cedilla
14506 \DeclareTextCommand{\textcedilla}{PU}{\80\270}% U+00B8
14507 % U+00B9 SUPERSCRIPT ONE; onesuperior
14508 \DeclareTextCommand{\textonesuperior}{PU}{\80\271}% U+00B9
14509 % U+00BA MASCULINE ORDINAL INDICATOR; ordmasculine
14510 \DeclareTextCommand{\textordmasculine}{PU}{\80\272}% U+00BA
14511 % U+00BB RIGHT-POINTING DOUBLE ANGLE QUOTATION MARK; guille-
   motright
14512 \DeclareTextCommand{\guillemotright}{PU}{\80\273}% U+00BB
14513 % U+00BC VULGAR FRACTION ONE QUARTER; onequarter
14514 \DeclareTextCommand{\textonequarter}{PU}{\80\274}% U+00BC
14515 % U+00BD VULGAR FRACTION ONE HALF; onehalf
14516 \DeclareTextCommand{\textonehalf}{PU}{\80\275}% U+00BD
14517 % U+00BE VULGAR FRACTION THREE QUARTERS; threequarters
14518 \DeclareTextCommand{\textthreequarters}{PU}{\80\276}% U+00BE
14519 % U+00BF INVERTED QUESTION MARK; questiondown
14520 \DeclareTextCommand{\textquestiondown}{PU}{\80\277}% U+00BF
14521 % U+00C0 LATIN CAPITAL LETTER A WITH GRAVE; Agrave
14522 \DeclareTextCompositeCommand{\'}{PU}{A}{\80\300}% U+00C0
14523 % U+00C1 LATIN CAPITAL LETTER A WITH ACUTE; Aacute
14524 \DeclareTextCompositeCommand{\'}{PU}{A}{\80\301}% U+00C1
14525 % U+00C2 LATIN CAPITAL LETTER A WITH CIRCUMFLEX; Acircumflex
14526 \DeclareTextCompositeCommand{\^}{PU}{A}{\80\302}% U+00C2
14527 % U+00C3 LATIN CAPITAL LETTER A WITH TILDE; Atilde
14528 \DeclareTextCompositeCommand{\~}{PU}{A}{\80\303}% U+00C3
14529 % U+00C4 LATIN CAPITAL LETTER A WITH DIAERESIS; Adieresis
14530 \DeclareTextCompositeCommand{\"}{PU}{A}{\80\304}% U+00C4
14531 % U+00C5 LATIN CAPITAL LETTER A WITH RING ABOVE; Aring
14532 \DeclareTextCompositeCommand{\r}{PU}{A}{\80\305}% U+00C5
14533 % U+00C6 LATIN CAPITAL LETTER AE; AE
14534 \DeclareTextCommand{\AE}{PU}{\80\306}% U+00C6
14535 % U+00C7 LATIN CAPITAL LETTER C WITH CEDILLA; Ccedilla
14536 \DeclareTextCompositeCommand{\c}{PU}{C}{\80\307}% U+00C7
14537 % U+00C8 LATIN CAPITAL LETTER E WITH GRAVE; Egrave
14538 \DeclareTextCompositeCommand{\'}{PU}{E}{\80\310}% U+00C8
14539 % U+00C9 LATIN CAPITAL LETTER E WITH ACUTE; Eacute
14540 \DeclareTextCompositeCommand{\'}{PU}{E}{\80\311}% U+00C9
```
 % U+00CA LATIN CAPITAL LETTER E WITH CIRCUMFLEX; Ecircumflex \DeclareTextCompositeCommand{\^}{PU}{E}{\80\312}% U+00CA % U+00CB LATIN CAPITAL LETTER E WITH DIAERESIS; Edieresis \DeclareTextCompositeCommand{\"}{PU}{E}{\80\313}% U+00CB % U+00CC LATIN CAPITAL LETTER I WITH GRAVE; Igrave \DeclareTextCompositeCommand{\'}{PU}{I}{\80\314}% U+00CC % U+00CD LATIN CAPITAL LETTER I WITH ACUTE; Iacute \DeclareTextCompositeCommand{\'}{PU}{I}{\80\315}% U+00CD % U+00CE LATIN CAPITAL LETTER I WITH CIRCUMFLEX; Icircumflex \DeclareTextCompositeCommand{\^}{PU}{I}{\80\316}% U+00CE % U+00CF LATIN CAPITAL LETTER I WITH DIAERESIS; Idieresis \DeclareTextCompositeCommand{\"}{PU}{I}{\80\317}% U+00CF % U+00D0 LATIN CAPITAL LETTER ETH; Eth \DeclareTextCommand{\DH}{PU}{\80\320}% U+00D0 % U+00D1 LATIN CAPITAL LETTER N WITH TILDE; Ntilde \DeclareTextCompositeCommand{\~}{PU}{N}{\80\321}% U+00D1 % U+00D2 LATIN CAPITAL LETTER O WITH GRAVE; Ograve \DeclareTextCompositeCommand{\'}{PU}{O}{\80\322}% U+00D2 % U+00D3 LATIN CAPITAL LETTER O WITH ACUTE; Oacute \DeclareTextCompositeCommand{\'}{PU}{O}{\80\323}% U+00D3 % U+00D4 LATIN CAPITAL LETTER O WITH CIRCUMFLEX; Ocircumflex \DeclareTextCompositeCommand{\^}{PU}{O}{\80\324}% U+00D4 % U+00D5 LATIN CAPITAL LETTER O WITH TILDE; Otilde \DeclareTextCompositeCommand{\~}{PU}{O}{\80\325}% U+00D5 % U+00D6 LATIN CAPITAL LETTER O WITH DIAERESIS; Odieresis \DeclareTextCompositeCommand{\"}{PU}{O}{\80\326}% U+00D6 % U+00D7 MULTIPLICATION SIGN; multiply \DeclareTextCommand{\textmultiply}{PU}{\80\327}% U+00D7 % U+00D8 LATIN CAPITAL LETTER O WITH STROKE; Oslash \DeclareTextCommand{\O}{PU}{\80\330}% U+00D8 % U+00D9 LATIN CAPITAL LETTER U WITH GRAVE; Ugrave \DeclareTextCompositeCommand{\'}{PU}{U}{\80\331}% U+00D9 % U+00DA LATIN CAPITAL LETTER U WITH ACUTE; Uacute \DeclareTextCompositeCommand{\'}{PU}{U}{\80\332}% U+00DA % U+00DB LATIN CAPITAL LETTER U WITH CIRCUMFLEX; Ucircumflex \DeclareTextCompositeCommand{\^}{PU}{U}{\80\333}% U+00DB % U+00DC LATIN CAPITAL LETTER U WITH DIAERESIS; Udieresis \DeclareTextCompositeCommand{\"}{PU}{U}{\80\334}% U+00DC % U+00DD LATIN CAPITAL LETTER Y WITH ACUTE; Yacute \DeclareTextCompositeCommand{\'}{PU}{Y}{\80\335}% U+00DD % U+00DE LATIN CAPITAL LETTER THORN; Thorn \DeclareTextCommand{\TH}{PU}{\80\336}% U+00DE % U+00DF LATIN SMALL LETTER SHARP S; germandbls \DeclareTextCommand{\ss}{PU}{\80\337}% U+00DF % U+00E0 LATIN SMALL LETTER A WITH GRAVE; agrave \DeclareTextCompositeCommand{\'}{PU}{a}{\80\340}% U+00E0 % U+00E1 LATIN SMALL LETTER A WITH ACUTE; aacute \DeclareTextCompositeCommand{\'}{PU}{a}{\80\341}% U+00E1 % U+00E2 LATIN SMALL LETTER A WITH CIRCUMFLEX; acircumflex \DeclareTextCompositeCommand{\^}{PU}{a}{\80\342}% U+00E2 % U+00E3 LATIN SMALL LETTER A WITH TILDE; atilde \DeclareTextCompositeCommand{\~}{PU}{a}{\80\343}% U+00E3 % U+00E4 LATIN SMALL LETTER A WITH DIAERESIS; adieresis \DeclareTextCompositeCommand{\"}{PU}{a}{\80\344}% U+00E4 % U+00E5 LATIN SMALL LETTER A WITH RING ABOVE; aring \DeclareTextCompositeCommand{\r}{PU}{a}{\80\345}% U+00E5 % U+00E6 LATIN SMALL LETTER AE; ae

 \DeclareTextCommand{\ae}{PU}{\80\346}% U+00E6 % U+00E7 LATIN SMALL LETTER C WITH CEDILLA; ccedilla \DeclareTextCompositeCommand{\c}{PU}{c}{\80\347}% U+00E7 % U+00E8 LATIN SMALL LETTER E WITH GRAVE; egrave \DeclareTextCompositeCommand{\'}{PU}{e}{\80\350}% U+00E8 % U+00E9 LATIN SMALL LETTER E WITH ACUTE; eacute \DeclareTextCompositeCommand{\'}{PU}{e}{\80\351}% U+00E9 % U+00EA LATIN SMALL LETTER E WITH CIRCUMFLEX; ecircumflex \DeclareTextCompositeCommand{\^}{PU}{e}{\80\352}% U+00EA % U+00EB LATIN SMALL LETTER E WITH DIAERESIS; edieresis \DeclareTextCompositeCommand{\"}{PU}{e}{\80\353}% U+00EB % U+00EC LATIN SMALL LETTER I WITH GRAVE; igrave \DeclareTextCompositeCommand{\'}{PU}{i}{\80\354}% U+00EC \DeclareTextCompositeCommand{\'}{PU}{\i}{\80\354}% U+00EC % U+00ED LATIN SMALL LETTER I WITH ACUTE; iacute \DeclareTextCompositeCommand{\'}{PU}{i}{\80\355}% U+00ED \DeclareTextCompositeCommand{\'}{PU}{\i}{\80\355}% U+00ED % U+00EE LATIN SMALL LETTER I WITH CIRCUMFLEX; icircumflex \DeclareTextCompositeCommand{\^}{PU}{i}{\80\356}% U+00EE \DeclareTextCompositeCommand{\^}{PU}{\i}{\80\356}% U+00EE % U+00EF LATIN SMALL LETTER I WITH DIAERESIS; idieresis \DeclareTextCompositeCommand{\"}{PU}{i}{\80\357}% U+00EF \DeclareTextCompositeCommand{\"}{PU}{\i}{\80\357}% U+00EF % U+00F0 LATIN SMALL LETTER ETH; eth \DeclareTextCommand{\dh}{PU}{\80\360}% U+00F0 % U+00F1 LATIN SMALL LETTER N WITH TILDE; ntilde \DeclareTextCompositeCommand{\~}{PU}{n}{\80\361}% U+00F1 % U+00F2 LATIN SMALL LETTER O WITH GRAVE; ograve \DeclareTextCompositeCommand{\'}{PU}{o}{\80\362}% U+00F2 % U+00F3 LATIN SMALL LETTER O WITH ACUTE; oacute \DeclareTextCompositeCommand{\'}{PU}{o}{\80\363}% U+00F3 % U+00F4 LATIN SMALL LETTER O WITH CIRCUMFLEX; ocircumflex \DeclareTextCompositeCommand{\^}{PU}{o}{\80\364}% U+00F4 % U+00F5 LATIN SMALL LETTER O WITH TILDE; otilde \DeclareTextCompositeCommand{\~}{PU}{o}{\80\365}% U+00F5 % U+00F6 LATIN SMALL LETTER O WITH DIAERESIS; odieresis \DeclareTextCompositeCommand{\"}{PU}{o}{\80\366}% U+00F6 % U+00F7 DIVISION SIGN; divide \DeclareTextCommand{\textdivide}{PU}{\80\367}% U+00F7 % U+00F8 LATIN SMALL LETTER O WITH STROKE; oslash \DeclareTextCommand{\o}{PU}{\80\370}% U+00F8 % U+00F9 LATIN SMALL LETTER U WITH GRAVE; ugrave \DeclareTextCompositeCommand{\'}{PU}{u}{\80\371}% U+00F9 % U+00FA LATIN SMALL LETTER U WITH ACUTE; uacute \DeclareTextCompositeCommand{\'}{PU}{u}{\80\372}% U+00FA % U+00FB LATIN SMALL LETTER U WITH CIRCUMFLEX; ucircumflex \DeclareTextCompositeCommand{\^}{PU}{u}{\80\373}% U+00FB % U+00FC LATIN SMALL LETTER U WITH DIAERESIS; udieresis \DeclareTextCompositeCommand{\"}{PU}{u}{\80\374}% U+00FC % U+00FD LATIN SMALL LETTER Y WITH ACUTE; yacute \DeclareTextCompositeCommand{\'}{PU}{y}{\80\375}% U+00FD % U+00FE LATIN SMALL LETTER THORN; thorn \DeclareTextCommand{\th}{PU}{\80\376}% U+00FE % U+00FF LATIN SMALL LETTER Y WITH DIAERESIS; ydieresis \DeclareTextCompositeCommand{\"}{PU}{y}{\80\377}% U+00FF

### 50.2.4 Latin Extended-A: U+0080 to U+017F

 % U+0100 LATIN CAPITAL LETTER A WITH MACRON; Amacron \DeclareTextCompositeCommand{\=}{PU}{A}{\81\000}% U+0100 % U+0101 LATIN SMALL LETTER A WITH MACRON; amacron \DeclareTextCompositeCommand{\=}{PU}{a}{\81\001}% U+0101 % U+0102 LATIN CAPITAL LETTER A WITH BREVE; Abreve \DeclareTextCompositeCommand{\u}{PU}{A}{\81\002}% U+0102 % U+0103 LATIN SMALL LETTER A WITH BREVE; abreve \DeclareTextCompositeCommand{\u}{PU}{a}{\81\003}% U+0103 % U+0104 LATIN CAPITAL LETTER A WITH OGONEK; Aogonek \DeclareTextCompositeCommand{\k}{PU}{A}{\81\004}% U+0104 % U+0105 LATIN SMALL LETTER A WITH OGONEK; aogonek \DeclareTextCompositeCommand{\k}{PU}{a}{\81\005}% U+0105 % U+0106 LATIN CAPITAL LETTER C WITH ACUTE; Cacute \DeclareTextCompositeCommand{\'}{PU}{C}{\81\006}% U+0106 % U+0107 LATIN SMALL LETTER C WITH ACUTE; cacute \DeclareTextCompositeCommand{\'}{PU}{c}{\81\007}% U+0107 % U+0108 LATIN CAPITAL LETTER C WITH CIRCUMFLEX; Ccircumflex \DeclareTextCompositeCommand{\^}{PU}{C}{\81\010}% U+0108 % U+0109 LATIN SMALL LETTER C WITH CIRCUMFLEX; ccircumflex \DeclareTextCompositeCommand{\^}{PU}{c}{\81\011}% U+0109 % U+010A LATIN CAPITAL LETTER C WITH DOT ABOVE; Cdot, Cdotaccent \DeclareTextCompositeCommand{\.}{PU}{C}{\81\012}% U+010A % U+010B LATIN SMALL LETTER C WITH DOT ABOVE; cdot, cdotaccent \DeclareTextCompositeCommand{\.}{PU}{c}{\81\013}% U+010B % U+010C LATIN CAPITAL LETTER C WITH CARON; Ccaron \DeclareTextCompositeCommand{\v}{PU}{C}{\81\014}% U+010C % U+010D LATIN SMALL LETTER C WITH CARON; ccaron \DeclareTextCompositeCommand{\v}{PU}{c}{\81\015}% U+010D % U+010E LATIN CAPITAL LETTER D WITH CARON; Dcaron \DeclareTextCompositeCommand{\v}{PU}{D}{\81\016}% U+010E % U+010F LATIN SMALL LETTER D WITH CARON; dcaron \DeclareTextCompositeCommand{\v}{PU}{d}{\81\017}% U+010F 14685 % U+0110 LATIN CAPITAL LETTER D WITH STROKE; Dcroat, Dslash \DeclareTextCommand{\DJ}{PU}{\81\020}% U+0110 % U+0111 LATIN SMALL LETTER D WITH STROKE; dcroat, dmacron \DeclareTextCommand{\dj}{PU}{\81\021}% U+0111 % U+0112 LATIN CAPITAL LETTER E WITH MACRON; Emacron \DeclareTextCompositeCommand{\=}{PU}{E}{\81\022}% U+0112 % U+0113 LATIN SMALL LETTER E WITH MACRON; emacron \DeclareTextCompositeCommand{\=}{PU}{e}{\81\023}% U+0113 % U+0114 LATIN CAPITAL LETTER E WITH BREVE; Ebreve \DeclareTextCompositeCommand{\u}{PU}{E}{\81\024}% U+0114 % U+0115 LATIN SMALL LETTER E WITH BREVE; ebreve \DeclareTextCompositeCommand{\u}{PU}{e}{\81\025}% U+0115 % U+0116 LATIN CAPITAL LETTER E WITH DOT ABOVE; Edot, Edotaccent \DeclareTextCompositeCommand{\.}{PU}{E}{\81\026}% U+0116 % U+0117 LATIN SMALL LETTER E WITH DOT ABOVE; edot, edotaccent \DeclareTextCompositeCommand{\.}{PU}{e}{\81\027}% U+0117 % U+0118 LATIN CAPITAL LETTER E WITH OGONEK; Eogonek \DeclareTextCompositeCommand{\k}{PU}{E}{\81\030}% U+0118 % U+0119 LATIN SMALL LETTER E WITH OGONEK; eogonek \DeclareTextCompositeCommand{\k}{PU}{e}{\81\031}% U+0119 % U+011A LATIN CAPITAL LETTER E WITH CARON; Ecaron \DeclareTextCompositeCommand{\v}{PU}{E}{\81\032}% U+011A % U+011B LATIN SMALL LETTER E WITH CARON; ecaron \DeclareTextCompositeCommand{\v}{PU}{e}{\81\033}% U+011B

 \DeclareTextCompositeCommand{\u}{PU}{g}{\81\037}% U+011F % U+0120 LATIN CAPITAL LETTER G WITH DOT ABOVE; Gdot, Gdotaccent \DeclareTextCompositeCommand{\.}{PU}{G}{\81\040}% U+0120 % U+0121 LATIN SMALL LETTER G WITH DOT ABOVE; gdot, gdotaccent \DeclareTextCompositeCommand{\.}{PU}{g}{\81\041}% U+0121 % U+0122 LATIN CAPITAL LETTER G WITH CEDILLA; Gcedilla, Gcommaaccent \DeclareTextCompositeCommand{\c}{PU}{G}{\81\042}% U+0122 % U+0123 LATIN SMALL LETTER G WITH CEDILLA; gcedilla, gcommaaccent \DeclareTextCompositeCommand{\c}{PU}{g}{\81\043}% U+0123 % U+0124 LATIN CAPITAL LETTER H WITH CIRCUMFLEX; Hcircumflex \DeclareTextCompositeCommand{\^}{PU}{H}{\81\044}% U+0124 % U+0125 LATIN SMALL LETTER H WITH CIRCUMFLEX; hcircumflex \DeclareTextCompositeCommand{\^}{PU}{h}{\81\045}% U+0125 % U+0126 LATIN CAPITAL LETTER H WITH STROKE; Hbar \DeclareTextCommand{\textHslash}{PU}{\81\046}% U+0126 % U+0127 LATIN SMALL LETTER H WITH STROKE; hbar \DeclareTextCommand{\texthslash}{PU}{\81\047}% U+0127 % U+0128 LATIN CAPITAL LETTER I WITH TILDE; Itilde \DeclareTextCompositeCommand{\~}{PU}{I}{\81\050}% U+0128 % U+0129 LATIN SMALL LETTER I WITH TILDE; itilde \DeclareTextCompositeCommand{\~}{PU}{i}{\81\051}% U+0129 \DeclareTextCompositeCommand{\~}{PU}{\i}{\81\051}% U+0129 % U+012A LATIN CAPITAL LETTER I WITH MACRON; Imacron \DeclareTextCompositeCommand{\=}{PU}{I}{\81\052}% U+012A % U+012B LATIN SMALL LETTER I WITH MACRON; imacron \DeclareTextCompositeCommand{\=}{PU}{i}{\81\053}% U+012B \DeclareTextCompositeCommand{\=}{PU}{\i}{\81\053}% U+012B % U+012C LATIN CAPITAL LETTER I WITH BREVE; Ibreve \DeclareTextCompositeCommand{\u}{PU}{I}{\81\054}% U+012C % U+012D LATIN SMALL LETTER I WITH BREVE; ibreve \DeclareTextCompositeCommand{\u}{PU}{i}{\81\055}% U+012D \DeclareTextCompositeCommand{\u}{PU}{\i}{\81\055}% U+012D % U+012E LATIN CAPITAL LETTER I WITH OGONEK; Iogonek \DeclareTextCompositeCommand{\k}{PU}{I}{\81\056}% U+012E % U+012F LATIN SMALL LETTER I WITH OGONEK; iogonek \DeclareTextCompositeCommand{\k}{PU}{i}{\81\057}% U+012F \DeclareTextCompositeCommand{\k}{PU}{\i}{\81\057}% U+012F % U+0130 LATIN CAPITAL LETTER I WITH DOT ABOVE; Idot, Idotaccent \DeclareTextCompositeCommand{\.}{PU}{I}{\81\060}% U+0130 % U+0131 LATIN SMALL LETTER DOTLESS I; dotlessi \DeclareTextCommand{\i}{PU}{\81\061}% U+0131 % U+0132 LATIN CAPITAL LIGATURE IJ; IJ \DeclareTextCommand{\IJ}{PU}{\81\062}% U+0132 % U+0133 LATIN SMALL LIGATURE IJ; ij \DeclareTextCommand{\ij}{PU}{\81\063}% U+0133 % U+0134 LATIN CAPITAL LETTER J WITH CIRCUMFLEX; Jcircumflex \DeclareTextCompositeCommand{\^}{PU}{J}{\81\064}% U+0134 % U+0135 LATIN SMALL LETTER J WITH CIRCUMFLEX; jcircumflex \DeclareTextCompositeCommand{\^}{PU}{j}{\81\065}% U+0135

% U+011C LATIN CAPITAL LETTER G WITH CIRCUMFLEX; Gcircumflex

 \DeclareTextCompositeCommand{\^}{PU}{G}{\81\034}% U+011C % U+011D LATIN SMALL LETTER G WITH CIRCUMFLEX; gcircumflex \DeclareTextCompositeCommand{\^}{PU}{g}{\81\035}% U+011D % U+011E LATIN CAPITAL LETTER G WITH BREVE; Gbreve \DeclareTextCompositeCommand{\u}{PU}{G}{\81\036}% U+011E % U+011F LATIN SMALL LETTER G WITH BREVE; gbreve

 \DeclareTextCompositeCommand{\^}{PU}{\j}{\81\065}% U+0135 % U+0136 LATIN CAPITAL LETTER K WITH CEDILLA; Kcedilla, Kcommaac-

cent

 \DeclareTextCompositeCommand{\c}{PU}{K}{\81\066}% U+0136 % U+0137 LATIN SMALL LETTER K WITH CEDILLA; kcedilla, kcommaaccent \DeclareTextCompositeCommand{\c}{PU}{k}{\81\067}% U+0137

The canonical name of U+0138, small letter kra, would be \textkgreenlandic, following the glyph naming convention. However latex/base/inputenc.dtx has choosen \textkra.

% U+0138 LATIN SMALL LETTER KRA; kgreenlandic

\DeclareTextCommand{\textkra}{PU}{\81\070}% U+0138

% U+0139 LATIN CAPITAL LETTER L WITH ACUTE; Lacute

\DeclareTextCompositeCommand{\'}{PU}{L}{\81\071}% U+0139

% U+013A LATIN SMALL LETTER L WITH ACUTE; lacute

\DeclareTextCompositeCommand{\'}{PU}{l}{\81\072}% U+013A

 % U+013B LATIN CAPITAL LETTER L WITH CEDILLA; Lcedilla, Lcommaaccent

 \DeclareTextCompositeCommand{\c}{PU}{L}{\81\073}% U+013B % U+013C LATIN SMALL LETTER L WITH CEDILLA; lcedilla, lcommaaccent \DeclareTextCompositeCommand{\c}{PU}{l}{\81\074}% U+013C % U+013D LATIN CAPITAL LETTER L WITH CARON; Lcaron \DeclareTextCompositeCommand{\v}{PU}{L}{\81\075}% U+013D % U+013E LATIN SMALL LETTER L WITH CARON; lcaron \DeclareTextCompositeCommand{\v}{PU}{l}{\81\076}% U+013E

There seems to be no variants of letters 'L' and 'l' with a dot above (reasonable). Therefore the \. accent is reused instead of making a separate accent macro \textmiddledot. % U+013F LATIN CAPITAL LETTER L WITH MIDDLE DOT; Ldot, Ldotaccent \DeclareTextCompositeCommand{\.}{PU}{L}{\81\077}% U+013F % U+0140 LATIN SMALL LETTER L WITH MIDDLE DOT; ldot, ldotaccent \DeclareTextCompositeCommand{\.}{PU}{l}{\81\100}% U+0140 % U+0141 LATIN CAPITAL LETTER L WITH STROKE; Lslash \DeclareTextCommand{\L}{PU}{\81\101}% U+0141 % U+0142 LATIN SMALL LETTER L WITH STROKE; lslash \DeclareTextCommand{\l}{PU}{\81\102}% U+0142 % U+0143 LATIN CAPITAL LETTER N WITH ACUTE; Nacute \DeclareTextCompositeCommand{\'}{PU}{N}{\81\103}% U+0143 % U+0144 LATIN SMALL LETTER N WITH ACUTE; nacute \DeclareTextCompositeCommand{\'}{PU}{n}{\81\104}% U+0144 % U+0145 LATIN CAPITAL LETTER N WITH CEDILLA; Ncedilla, Ncommaac-

cent

 \DeclareTextCompositeCommand{\c}{PU}{N}{\81\105}% U+0145 % U+0146 LATIN SMALL LETTER N WITH CEDILLA; ncedilla, ncommaaccent \DeclareTextCompositeCommand{\c}{PU}{n}{\81\106}% U+0146 % U+0147 LATIN CAPITAL LETTER N WITH CARON; Ncaron \DeclareTextCompositeCommand{\v}{PU}{N}{\81\107}% U+0147 % U+0148 LATIN SMALL LETTER N WITH CARON; ncaron \DeclareTextCompositeCommand{\v}{PU}{n}{\81\110}% U+0148 % U+0149 LATIN SMALL LETTER N PRECEDED BY APOSTROPHE; napos-

trophe, quoterightn

 \DeclareTextCommand{\textnapostrophe}{PU}{\81\111}% U+0149 % U+014A LATIN CAPITAL LETTER ENG; Eng \DeclareTextCommand{\NG}{PU}{\81\112}% U+014A % U+014B LATIN SMALL LETTER ENG; eng \DeclareTextCommand{\ng}{PU}{\81\113}% U+014B % U+014C LATIN CAPITAL LETTER O WITH MACRON; Omacron

\DeclareTextCompositeCommand{\=}{PU}{O}{\81\114}% U+014C

```
14812 % U+014D LATIN SMALL LETTER O WITH MACRON; omacron
14813 \DeclareTextCompositeCommand{\=}{PU}{o}{\81\115}% U+014D
14814 % U+014E LATIN CAPITAL LETTER O WITH BREVE; Obreve
14815 \DeclareTextCompositeCommand{\u}{PU}{O}{\81\116}% U+014E
14816 % U+014F LATIN SMALL LETTER O WITH BREVE; obreve
14817 \DeclareTextCompositeCommand{\u}{PU}{o}{\81\117}% U+014F
14818 % U+0150 LATIN CAPITAL LETTER O WITH DOUBLE ACUTE; Odbla-
   cute, Ohungarumlaut
14819 \DeclareTextCompositeCommand{\H}{PU}{O}{\81\120}% U+0150
14820 % U+0151 LATIN SMALL LETTER O WITH DOUBLE ACUTE; odblacute, ohun-
   garumlaut
14821 \DeclareTextCompositeCommand{\H}{PU}{o}{\81\121}% U+0151
14822 % U+0152 LATIN CAPITAL LIGATURE OE; OE
14823 \DeclareTextCommand{\OE}{PU}{\81\122}% U+0152
14824 % U+0153 LATIN SMALL LIGATURE OE; oe
14825 \DeclareTextCommand{\oe}{PU}{\81\123}% U+0153
14826 % U+0154 LATIN CAPITAL LETTER R WITH ACUTE; Racute
14827 \DeclareTextCompositeCommand{\'}{PU}{R}{\81\124}% U+0154
14828 % U+0155 LATIN SMALL LETTER R WITH ACUTE; racute
14829 \DeclareTextCompositeCommand{\'}{PU}{r}{\81\125}% U+0155
14830 % U+0156 LATIN CAPITAL LETTER R WITH CEDILLA; Rcedilla, Rcommaac-
   cent
14831 \DeclareTextCompositeCommand{\c}{PU}{R}{\81\126}% U+0156
14832 % U+0157 LATIN SMALL LETTER R WITH CEDILLA; rcedilla, rcommaaccent
14833 \DeclareTextCompositeCommand{\c}{PU}{r}{\81\127}% U+0157
14834 % U+0158 LATIN CAPITAL LETTER R WITH CARON; Rcaron
14835 \DeclareTextCompositeCommand{\v}{PU}{R}{\81\130}% U+0158
14836 % U+0159 LATIN SMALL LETTER R WITH CARON; rcaron
14837 \DeclareTextCompositeCommand{\v}{PU}{r}{\81\131}% U+0159
14838 % U+015A LATIN CAPITAL LETTER S WITH ACUTE; Sacute
14839 \DeclareTextCompositeCommand{\'}{PU}{S}{\81\132}% U+015A
14840 % U+015B LATIN SMALL LETTER S WITH ACUTE; sacute
14841 \DeclareTextCompositeCommand{\'}{PU}{s}{\81\133}% U+015B
14842 % U+015C LATIN CAPITAL LETTER S WITH CIRCUMFLEX; Scircumflex
14843 \DeclareTextCompositeCommand{\^}{PU}{S}{\81\134}% U+015C
14844 % U+015D LATIN SMALL LETTER S WITH CIRCUMFLEX; scircumflex
14845 \DeclareTextCompositeCommand{\^}{PU}{s}{\81\135}% U+015D
14846 % U+015E LATIN CAPITAL LETTER S WITH CEDILLA; Scedilla
14847 \DeclareTextCompositeCommand{\c}{PU}{S}{\81\136}% U+015E
14848 % U+015F LATIN SMALL LETTER S WITH CEDILLA; scedilla
14849 \DeclareTextCompositeCommand{\c}{PU}{s}{\81\137}% U+015F
14850 % U+0160 LATIN CAPITAL LETTER S WITH CARON; Scaron
14851 \DeclareTextCompositeCommand{\v}{PU}{S}{\81\140}% U+0160
14852 % U+0161 LATIN SMALL LETTER S WITH CARON; scaron
14853 \DeclareTextCompositeCommand{\v}{PU}{s}{\81\141}% U+0161
14854 % U+0162 LATIN CAPITAL LETTER T WITH CEDILLA; Tcedilla, Tcommaac-
   cent
14855 \DeclareTextCompositeCommand{\c}{PU}{T}{\81\142}% U+0162
14856 % U+0163 LATIN SMALL LETTER T WITH CEDILLA; tcedilla, tcommaaccent
14857 \DeclareTextCompositeCommand{\c}{PU}{t}{\81\143}% U+0163
14858 % U+0164 LATIN CAPITAL LETTER T WITH CARON; Tcaron
14859 \DeclareTextCompositeCommand{\v}{PU}{T}{\81\144}% U+0164
14860 % U+0165 LATIN SMALL LETTER T WITH CARON; tcaron
14861 \DeclareTextCompositeCommand{\v}{PU}{t}{\81\145}% U+0165
14862 % U+0166 LATIN CAPITAL LETTER T WITH STROKE; Tbar
14863 \DeclareTextCommand{\textTslash}{PU}{\81\146}% U+0166
```
% U+0167 LATIN SMALL LETTER T WITH STROKE; tbar

 \DeclareTextCommand{\texttslash}{PU}{\81\147}% U+0167 % U+0168 LATIN CAPITAL LETTER U WITH TILDE; Utilde \DeclareTextCompositeCommand{\~}{PU}{U}{\81\150}% U+0168 % U+0169 LATIN SMALL LETTER U WITH TILDE; utilde \DeclareTextCompositeCommand{\~}{PU}{u}{\81\151}% U+0169 % U+016A LATIN CAPITAL LETTER U WITH MACRON; Umacron \DeclareTextCompositeCommand{\=}{PU}{U}{\81\152}% U+016A % U+016B LATIN SMALL LETTER U WITH MACRON; umacron \DeclareTextCompositeCommand{\=}{PU}{u}{\81\153}% U+016B % U+016C LATIN CAPITAL LETTER U WITH BREVE; Ubreve \DeclareTextCompositeCommand{\u}{PU}{U}{\81\154}% U+016C % U+016D LATIN SMALL LETTER U WITH BREVE; ubreve \DeclareTextCompositeCommand{\u}{PU}{u}{\81\155}% U+016D % U+016E LATIN CAPITAL LETTER U WITH RING ABOVE; Uring \DeclareTextCompositeCommand{\r}{PU}{U}{\81\156}% U+016E % U+016F LATIN SMALL LETTER U WITH RING ABOVE; uring \DeclareTextCompositeCommand{\r}{PU}{u}{\81\157}% U+016F % U+0170 LATIN CAPITAL LETTER U WITH DOUBLE ACUTE; Udbla-

\DeclareTextCompositeCommand{\H}{PU}{U}{\81\160}% U+0170

 % U+0171 LATIN SMALL LETTER U WITH DOUBLE ACUTE; udblacute, uhungarumlaut \DeclareTextCompositeCommand{\H}{PU}{u}{\81\161}% U+0171 % U+0172 LATIN CAPITAL LETTER U WITH OGONEK; Uogonek \DeclareTextCompositeCommand{\k}{PU}{U}{\81\162}% U+0172 % U+0173 LATIN SMALL LETTER U WITH OGONEK; uogonek \DeclareTextCompositeCommand{\k}{PU}{u}{\81\163}% U+0173 % U+0174 LATIN CAPITAL LETTER W WITH CIRCUMFLEX; Wcircumflex \DeclareTextCompositeCommand{\^}{PU}{W}{\81\164}% U+0174 % U+0175 LATIN SMALL LETTER W WITH CIRCUMFLEX; wcircumflex \DeclareTextCompositeCommand{\^}{PU}{w}{\81\165}% U+0175 % U+0176 LATIN CAPITAL LETTER Y WITH CIRCUMFLEX; Ycircumflex \DeclareTextCompositeCommand{\^}{PU}{Y}{\81\166}% U+0176 % U+0177 LATIN SMALL LETTER Y WITH CIRCUMFLEX; ycircumflex \DeclareTextCompositeCommand{\^}{PU}{y}{\81\167}% U+0177 % U+0178 LATIN CAPITAL LETTER Y WITH DIAERESIS; Ydieresis \DeclareTextCompositeCommand{\"}{PU}{Y}{\81\170}% U+0178 % U+0179 LATIN CAPITAL LETTER Z WITH ACUTE; Zacute \DeclareTextCompositeCommand{\'}{PU}{Z}{\81\171}% U+0179 % U+017A LATIN SMALL LETTER Z WITH ACUTE; zacute \DeclareTextCompositeCommand{\'}{PU}{z}{\81\172}% U+017A % U+017B LATIN CAPITAL LETTER Z WITH DOT ABOVE; Zdot, Zdotaccent \DeclareTextCompositeCommand{\.}{PU}{Z}{\81\173}% U+017B % U+017C LATIN SMALL LETTER Z WITH DOT ABOVE; zdot, zdotaccent \DeclareTextCompositeCommand{\.}{PU}{z}{\81\174}% U+017C % U+017D LATIN CAPITAL LETTER Z WITH CARON; Zcaron \DeclareTextCompositeCommand{\v}{PU}{Z}{\81\175}% U+017D % U+017E LATIN SMALL LETTER Z WITH CARON; zcaron \DeclareTextCompositeCommand{\v}{PU}{z}{\81\176}% U+017E % U+017F LATIN SMALL LETTER LONG S; longs, slong \DeclareTextCommand{\textlongs}{PU}{\81\177}% U+017F

#### 50.2.5 Latin Extended-B: U+0180 to U+024F

cute, Uhungarumlaut

 % U+0192 LATIN SMALL LETTER F WITH HOOK; florin \DeclareTextCommand{\textflorin}{PU}{\81\222}% U+0192 % U+01CD LATIN CAPITAL LETTER A WITH CARON; Acaron \DeclareTextCompositeCommand{\v}{PU}{A}{\81\315}% U+01CD

 % U+01CE LATIN SMALL LETTER A WITH CARON; acaron \DeclareTextCompositeCommand{\v}{PU}{a}{\81\316}% U+01CE % U+01CF LATIN CAPITAL LETTER I WITH CARON; Icaron \DeclareTextCompositeCommand{\v}{PU}{I}{\81\317}% U+01CF % U+01D0 LATIN SMALL LETTER I WITH CARON; icaron \DeclareTextCompositeCommand{\v}{PU}{\i}{\81\320}% U+01D0 \DeclareTextCompositeCommand{\v}{PU}{i}{\81\320}% U+01D0 % U+01D1 LATIN CAPITAL LETTER O WITH CARON; Ocaron \DeclareTextCompositeCommand{\v}{PU}{O}{\81\321}% U+01D1 % U+01D2 LATIN SMALL LETTER O WITH CARON; ocaron \DeclareTextCompositeCommand{\v}{PU}{o}{\81\322}% U+01D2 % U+01D3 LATIN CAPITAL LETTER U WITH CARON; Ucaron \DeclareTextCompositeCommand{\v}{PU}{U}{\81\323}% U+01D3 % U+01D4 LATIN SMALL LETTER U WITH CARON; ucaron \DeclareTextCompositeCommand{\v}{PU}{u}{\81\324}% U+01D4 % U+01E4 LATIN CAPITAL LETTER G WITH STROKE; Gstroke \DeclareTextCommand{\textGslash}{PU}{\81\344}% U+01E4 % U+01E5 LATIN SMALL LETTER G WITH STROKE; gstroke \DeclareTextCommand{\textgslash}{PU}{\81\345}% U+01E5 % U+01E6 LATIN CAPITAL LETTER G WITH CARON; Gcaron \DeclareTextCompositeCommand{\v}{PU}{G}{\81\346}% U+01E6 % U+01E7 LATIN SMALL LETTER G WITH CARON; gcaron \DeclareTextCompositeCommand{\v}{PU}{g}{\81\347}% U+01E7 % U+01E8 LATIN CAPITAL LETTER K WITH CARON; Kcaron \DeclareTextCompositeCommand{\v}{PU}{K}{\81\350}% U+01E8 % U+01E9 LATIN SMALL LETTER K WITH CARON; kcaron \DeclareTextCompositeCommand{\v}{PU}{k}{\81\351}% U+01E9 % U+01EA LATIN CAPITAL LETTER O WITH OGONEK; Oogonek \DeclareTextCompositeCommand{\k}{PU}{O}{\81\352}% U+01EA % U+01EB LATIN SMALL LETTER O WITH OGONEK; oogonek \DeclareTextCompositeCommand{\k}{PU}{o}{\81\353}% U+01EB % U+01F0 LATIN SMALL LETTER J WITH CARON; jcaron \DeclareTextCompositeCommand{\v}{PU}{\j}{\81\360}% U+01F0 \DeclareTextCompositeCommand{\v}{PU}{j}{\81\360}% U+01F0 % U+01F4 LATIN CAPITAL LETTER G WITH ACUTE; Gacute \DeclareTextCompositeCommand{\'}{PU}{G}{\81\364}% U+01F4 % U+01F5 LATIN SMALL LETTER G WITH ACUTE; gacute \DeclareTextCompositeCommand{\'}{PU}{g}{\81\365}% U+01F5 % U+01F8 LATIN CAPITAL LETTER N WITH GRAVE \DeclareTextCompositeCommand{\'}{PU}{N}{\81\370}% U+01F8 % U+01F9 LATIN SMALL LETTER N WITH GRAVE \DeclareTextCompositeCommand{\'}{PU}{n}{\81\371}% U+01F9 % U+01FC LATIN CAPITAL LETTER AE WITH ACUTE; AEacute \DeclareTextCompositeCommand{\'}{PU}{\AE}{\81\374}% U+01FC % U+01FD LATIN SMALL LETTER AE WITH ACUTE; aeacute \DeclareTextCompositeCommand{\'}{PU}{\ae}{\81\375}% U+01FD % U+01FE LATIN CAPITAL LETTER O WITH STROKE AND ACUTE; \*Oslashacute, Ostrokeacut \DeclareTextCompositeCommand{\'}{PU}{\O}{\81\376}% U+01FE

 % U+01FF LATIN SMALL LETTER O WITH STROKE AND ACUTE; \*oslashacute, ostrokeacute

 \DeclareTextCompositeCommand{\'}{PU}{\o}{\81\377}% U+01FF % U+0200 LATIN CAPITAL LETTER A WITH DOUBLE GRAVE; Adblgrave \DeclareTextCompositeCommand{\G}{PU}{A}{\82\000}% U+0200 % U+0201 LATIN SMALL LETTER A WITH DOUBLE GRAVE; adblgrave \DeclareTextCompositeCommand{\G}{PU}{a}{\82\001}% U+0201 % U+0204 LATIN CAPITAL LETTER E WITH DOUBLE GRAVE; Edblgrave

 \DeclareTextCompositeCommand{\G}{PU}{E}{\82\004}% U+0204 % U+0205 LATIN SMALL LETTER E WITH DOUBLE GRAVE; edblgrave \DeclareTextCompositeCommand{\G}{PU}{e}{\82\005}% U+0205 % U+0208 LATIN CAPITAL LETTER I WITH DOUBLE GRAVE; Idblgrave \DeclareTextCompositeCommand{\G}{PU}{I}{\82\010}% U+0208 % U+0209 LATIN SMALL LETTER I WITH DOUBLE GRAVE; idblgrave \DeclareTextCompositeCommand{\G}{PU}{\i}{\82\011}% U+0209 \DeclareTextCompositeCommand{\G}{PU}{i}{\82\011}% U+0209 % U+020C LATIN CAPITAL LETTER O WITH DOUBLE GRAVE; Odblgrave \DeclareTextCompositeCommand{\G}{PU}{O}{\82\014}% U+020C % U+020D LATIN SMALL LETTER O WITH DOUBLE GRAVE; odblgrave \DeclareTextCompositeCommand{\G}{PU}{o}{\82\015}% U+020D % U+0210 LATIN CAPITAL LETTER R WITH DOUBLE GRAVE; Rdblgrave \DeclareTextCompositeCommand{\G}{PU}{R}{\82\020}% U+0210 % U+0211 LATIN SMALL LETTER R WITH DOUBLE GRAVE; rdblgrave \DeclareTextCompositeCommand{\G}{PU}{r}{\82\021}% U+0211 % U+0214 LATIN CAPITAL LETTER U WITH DOUBLE GRAVE; Udblgrave \DeclareTextCompositeCommand{\G}{PU}{U}{\82\024}% U+0214 % U+0215 LATIN SMALL LETTER U WITH DOUBLE GRAVE; udblgrave \DeclareTextCompositeCommand{\G}{PU}{u}{\82\025}% U+0215 % U+021E LATIN CAPITAL LETTER H WITH CARON \DeclareTextCompositeCommand{\v}{PU}{H}{\82\036}% U+021E % U+021F LATIN SMALL LETTER H WITH CARON \DeclareTextCompositeCommand{\v}{PU}{h}{\82\037}% U+021F % U+0226 LATIN CAPITAL LETTER A WITH DOT ABOVE \DeclareTextCompositeCommand{\.}{PU}{A}{\82\046}% U+0226 % U+0227 LATIN SMALL LETTER A WITH DOT ABOVE \DeclareTextCompositeCommand{\.}{PU}{a}{\82\047}% U+0227 % U+0228 LATIN CAPITAL LETTER E WITH CEDILLA \DeclareTextCompositeCommand{\c}{PU}{E}{\82\050}% U+0228 % U+0229 LATIN SMALL LETTER E WITH CEDILLA \DeclareTextCompositeCommand{\c}{PU}{e}{\82\051}% U+0229 % U+022E LATIN CAPITAL LETTER O WITH DOT ABOVE \DeclareTextCompositeCommand{\.}{PU}{O}{\82\056}% U+022E % U+022F LATIN SMALL LETTER O WITH DOT ABOVE \DeclareTextCompositeCommand{\.}{PU}{o}{\82\057}% U+022F % U+0232 LATIN CAPITAL LETTER Y WITH MACRON \DeclareTextCompositeCommand{\=}{PU}{Y}{\82\062}% U+0232 % U+0233 LATIN SMALL LETTER Y WITH MACRON \DeclareTextCompositeCommand{\=}{PU}{y}{\82\063}% U+0233 % U+0237 LATIN SMALL LETTER DOTLESS J \DeclareTextCommand{\j}{PU}{\82\067}% U+0237

### 50.2.6 Spacing Modifier Letters: U+02B0 to U+02FF

 % U+02C7 CARON; caron \DeclareTextCommand{\textasciicaron}{PU}{\82\307}% U+02C7 % U+02D8 BREVE; breve \DeclareTextCommand{\textasciibreve}{PU}{\82\330}% U+02D8 % U+02D9 DOT ABOVE; dotaccent \DeclareTextCommand{\textdotaccent}{PU}{\82\331}% U+02D9 % U+02DA RING ABOVE; ring \DeclareTextCommand{\textring}{PU}{\82\332}% U+02DA % U+02DB OGONEK; ogonek \DeclareTextCommand{\textogonek}{PU}{\82\333}% U+02DB % U+02DC SMALL TILDE; ilde, \*tilde \DeclareTextCommand{\texttilde}{PU}{\82\334}% U+02DC % U+02DD DOUBLE ACUTE ACCENT; hungarumlaut

 \DeclareTextCommand{\texthungarumlaut}{PU}{\82\335}% U+02DD \DeclareTextCommand{\textacutedbl}{PU}{\texthungarumlaut}% U+02DD % U+02F5 MODIFIER LETTER MIDDLE DOUBLE GRAVE ACCENT \DeclareTextCommand{\textgravedbl}{PU}{\82\365}% U+02F5 % U+02F7 MODIFIER LETTER LOW TILDE \DeclareTextCommand{\texttildelow}{PU}{\82\367}% U+02F7

## 50.2.7 Combining Diacritical Marks: U+0300 to U+036F

 % U+030F COMBINING DOUBLE GRAVE ACCENT; dblgravecmb \DeclareTextCommand{\textdoublegrave}{PU}{ \83\017}% U+030F % U+0311 COMBINING INVERTED BREVE; breveinvertedcmb \DeclareTextCommand{\textnewtie}{PU}{ \83\021}% U+0311 % U+0323 COMBINING DOT BELOW; dotbelowcmb, \*dotbelowcomb \DeclareTextCommand{\textdotbelow}{PU}{ \83\043}% U+0323 % U+0331 COMBINING MACRON BELOW; macronbelowcmb \DeclareTextCommand{\textmacronbelow}{PU}{ \83\061}% U+0331 % U+0361 COMBINING DOUBLE INVERTED BREVE; breveinverteddoublecmb \DeclareTextCommand{\texttie}{PU}{ \83\141}% U+0361

#### 50.2.8 Greek and Coptic: U+0370 to U+03FF

 % U+0374 GREEK NUMERAL SIGN; numeralsigngreek \DeclareTextCommand{\textnumeralsigngreek}{PU}{\83\164}% U+0374 % U+0375 GREEK LOWER NUMERAL SIGN; numeralsignlowergreek \DeclareTextCommand{\textnumeralsignlowergreek}{PU}{\83\165}% U+0375 % U+0386 GREEK CAPITAL LETTER ALPHA WITH TONOS; Alphatonos \DeclareTextCompositeCommand{\'}{PU}{\textAlpha}{\83\206}% U+0386 % U+0388 GREEK CAPITAL LETTER EPSILON WITH TONOS; Epsilontonos \DeclareTextCompositeCommand{\'}{PU}{\textEpsilon}{\83\210}% U+0388 % U+0389 GREEK CAPITAL LETTER ETA WITH TONOS; Etatonos \DeclareTextCompositeCommand{\'}{PU}{\textEta}{\83\211}% U+0389 % U+038A GREEK CAPITAL LETTER IOTA WITH TONOS; Iotatonos \DeclareTextCompositeCommand{\'}{PU}{\textIota}{\83\212}% U+038A % U+038C GREEK CAPITAL LETTER OMICRON WITH TONOS; Omicrontonos

 \DeclareTextCompositeCommand{\'}{PU}{\textOmicron}{\83\214}% U+038C % U+038E GREEK CAPITAL LETTER UPSILON WITH TONOS; Upsilontonos \DeclareTextCompositeCommand{\'}{PU}{\textUpsilon}{\83\216}% U+038E % U+038F GREEK CAPITAL LETTER OMEGA WITH TONOS; Omegatonos \DeclareTextCompositeCommand{\'}{PU}{\textOmega}{\83\217}% U+038F % U+0390 GREEK SMALL LETTER IOTA WITH DIALYTIKA AND TONOS; iotadieresistonos

 \DeclareTextCompositeCommand{\'}{PU}{\textIotadieresis}{\83\220}% U+0390 % U+0391 GREEK CAPITAL LETTER ALPHA; Alpha \DeclareTextCommand{\textAlpha}{PU}{\83\221}% U+0391 % U+0392 GREEK CAPITAL LETTER BETA; Beta \DeclareTextCommand{\textBeta}{PU}{\83\222}% U+0392 % U+0393 GREEK CAPITAL LETTER GAMMA; Gamma \DeclareTextCommand{\textGamma}{PU}{\83\223}% U+0393 % U+0394 GREEK CAPITAL LETTER DELTA; Deltagreek, \*Delta \DeclareTextCommand{\textDelta}{PU}{\83\224}% U+0394 % U+0395 GREEK CAPITAL LETTER EPSILON; Epsilon \DeclareTextCommand{\textEpsilon}{PU}{\83\225}% U+0395 % U+0396 GREEK CAPITAL LETTER ZETA; Zeta \DeclareTextCommand{\textZeta}{PU}{\83\226}% U+0396 % U+0397 GREEK CAPITAL LETTER ETA; Eta \DeclareTextCommand{\textEta}{PU}{\83\227}% U+0397 % U+0398 GREEK CAPITAL LETTER THETA; Theta

```
15079 \DeclareTextCommand{\textTheta}{PU}{\83\230}% U+0398
15080 % U+0399 GREEK CAPITAL LETTER IOTA; Iota
15081 \DeclareTextCommand{\textIota}{PU}{\83\231}% U+0399
15082 % U+039A GREEK CAPITAL LETTER KAPPA; Kappa
15083 \DeclareTextCommand{\textKappa}{PU}{\83\232}% U+039A
15084 % U+039B GREEK CAPITAL LETTER LAMDA; Lambda
15085 \DeclareTextCommand{\textLambda}{PU}{\83\233}% U+039B
15086 % U+039C GREEK CAPITAL LETTER MU; Mu
15087 \DeclareTextCommand{\textMu}{PU}{\83\234}% U+039C
15088 % U+039D GREEK CAPITAL LETTER NU; Nu
15089 \DeclareTextCommand{\textNu}{PU}{\83\235}% U+039D
15090 % U+039E GREEK CAPITAL LETTER XI; Xi
15091 \DeclareTextCommand{\textXi}{PU}{\83\236}% U+039E
15092 % U+039F GREEK CAPITAL LETTER OMICRON; Omicron
15093 \DeclareTextCommand{\textOmicron}{PU}{\83\237}% U+039F
15094 % U+03A0 GREEK CAPITAL LETTER PI; Pi
15095 \DeclareTextCommand{\textPi}{PU}{\83\240}% U+03A0
15096 % U+03A1 GREEK CAPITAL LETTER RHO; Rho
15097 \DeclareTextCommand{\textRho}{PU}{\83\241}% U+03A1
15098 % U+03A3 GREEK CAPITAL LETTER SIGMA; Sigma
15099 \DeclareTextCommand{\textSigma}{PU}{\83\243}% U+03A3
15100 % U+03A4 GREEK CAPITAL LETTER TAU; Tau
15101 \DeclareTextCommand{\textTau}{PU}{\83\244}% U+03A4
15102 % U+03A5 GREEK CAPITAL LETTER UPSILON; Upsilon
15103 \DeclareTextCommand{\textUpsilon}{PU}{\83\245}% U+03A5
15104 % U+03A6 GREEK CAPITAL LETTER PHI; Phi
15105 \DeclareTextCommand{\textPhi}{PU}{\83\246}% U+03A6
15106 % U+03A7 GREEK CAPITAL LETTER CHI; Chi
15107 \DeclareTextCommand{\textChi}{PU}{\83\247}% U+03A7
15108 % U+03A8 GREEK CAPITAL LETTER PSI; Psi
15109 \DeclareTextCommand{\textPsi}{PU}{\83\250}% U+03A8
15110 % U+03A9 GREEK CAPITAL LETTER OMEGA; Omegagreek, *Omega
15111 \DeclareTextCommand{\textOmega}{PU}{\83\251}% U+03A9
15112 % U+03AA GREEK CAPITAL LETTER IOTA WITH DIALYTIKA; Iotadieresis
15113 \DeclareTextCommand{\textIotadieresis}{PU}{\83\252}% U+03AA
15114 \DeclareTextCompositeCommand{\"}{PU}{\textIota}{\83\252}% U+03AA
15115 % U+03AB GREEK CAPITAL LETTER UPSILON WITH DIALYTIKA; Up-
   silondieresis
15116 \DeclareTextCompositeCommand{\"}{PU}{\textUpsilon}{\83\253}% U+03AB
15117 % U+03AC GREEK SMALL LETTER ALPHA WITH TONOS; alphatonos
15118 \DeclareTextCompositeCommand{\'}{PU}{\textalpha}{\83\254}% U+03AC
15119 % U+03AD GREEK SMALL LETTER EPSILON WITH TONOS; epsilontonos
15120 \DeclareTextCompositeCommand{\'}{PU}{\textepsilon}{\83\255}% U+03AD
15121 % U+03AE GREEK SMALL LETTER ETA WITH TONOS; etatonos
15122 \DeclareTextCompositeCommand{\'}{PU}{\texteta}{\83\256}% U+03AE
15123 % U+03AF GREEK SMALL LETTER IOTA WITH TONOS; iotatonos
15124 \DeclareTextCompositeCommand{\'}{PU}{\textiota}{\83\257}% U+03AF
15125 % U+03B0 GREEK SMALL LETTER UPSILON WITH DIALYTIKA AND TONOS; up-
   silondieresisto
15126 \DeclareTextCompositeCommand{\"}{PU}{\textupsilonacute}{\83\260}% U+03B0
15127 % U+03B1 GREEK SMALL LETTER ALPHA; alpha
15128 \DeclareTextCommand{\textalpha}{PU}{\83\261}% U+03B1
15129 % U+03B2 GREEK SMALL LETTER BETA; beta
15130 \DeclareTextCommand{\textbeta}{PU}{\83\262}% U+03B2
15131 % U+03B3 GREEK SMALL LETTER GAMMA; gamma
15132 \DeclareTextCommand{\textgamma}{PU}{\83\263}% U+03B3
15133 % U+03B4 GREEK SMALL LETTER DELTA; delta
```

```
15134 \DeclareTextCommand{\textdelta}{PU}{\83\264}% U+03B4
15135 % U+03B5 GREEK SMALL LETTER EPSILON; epsilon
15136 \DeclareTextCommand{\textepsilon}{PU}{\83\265}% U+03B5
15137 % U+03B6 GREEK SMALL LETTER ZETA; zeta
15138 \DeclareTextCommand{\textzeta}{PU}{\83\266}% U+03B6
15139 % U+03B7 GREEK SMALL LETTER ETA; eta
15140 \DeclareTextCommand{\texteta}{PU}{\83\267}% U+03B7
15141 % U+03B8 GREEK SMALL LETTER THETA; theta
15142 \DeclareTextCommand{\texttheta}{PU}{\83\270}% U+03B8
15143 % U+03B9 GREEK SMALL LETTER IOTA; iota
15144 \DeclareTextCommand{\textiota}{PU}{\83\271}% U+03B9
15145 % U+03BA GREEK SMALL LETTER KAPPA; kappa
15146 \DeclareTextCommand{\textkappa}{PU}{\83\272}% U+03BA
15147 % U+03BB GREEK SMALL LETTER LAMDA; lambda
15148 \DeclareTextCommand{\textlambda}{PU}{\83\273}% U+03BB
15149 % U+03BC GREEK SMALL LETTER MU; mugreek, *mu
15150 \DeclareTextCommand{\textmugreek}{PU}{\83\274}% U+03BC
15151 % U+03BD GREEK SMALL LETTER NU; nu
15152 \DeclareTextCommand{\textnu}{PU}{\83\275}% U+03BD
15153 % U+03BE GREEK SMALL LETTER XI; xi
15154 \DeclareTextCommand{\textxi}{PU}{\83\276}% U+03BE
15155 % U+03BF GREEK SMALL LETTER OMICRON; omicron
15156 \DeclareTextCommand{\textomicron}{PU}{\83\277}% U+03BF
15157 % U+03C0 GREEK SMALL LETTER PI; pi
15158 \DeclareTextCommand{\textpi}{PU}{\83\300}% U+03C0
15159 % U+03C1 GREEK SMALL LETTER RHO; rho
15160 \DeclareTextCommand{\textrho}{PU}{\83\301}% U+03C1
15161 % U+03C2 GREEK SMALL LETTER FINAL SIGMA; *sigma1, sigmafinal
15162 \DeclareTextCommand{\textvarsigma}{PU}{\83\302}% U+03C2
15163 % U+03C3 GREEK SMALL LETTER SIGMA; sigma
15164 \DeclareTextCommand{\textsigma}{PU}{\83\303}% U+03C3
15165 % U+03C4 GREEK SMALL LETTER TAU; tau
15166 \DeclareTextCommand{\texttau}{PU}{\83\304}% U+03C4
15167 % U+03C5 GREEK SMALL LETTER UPSILON; upsilon
15168 \DeclareTextCommand{\textupsilon}{PU}{\83\305}% U+03C5
15169 % U+03C6 GREEK SMALL LETTER PHI; phi
15170 \DeclareTextCommand{\textphi}{PU}{\83\306}% U+03C6
15171 % U+03C7 GREEK SMALL LETTER CHI; chi
15172 \DeclareTextCommand{\textchi}{PU}{\83\307}% U+03C7
15173 % U+03C8 GREEK SMALL LETTER PSI; psi
15174 \DeclareTextCommand{\textpsi}{PU}{\83\310}% U+03C8
15175 % U+03C9 GREEK SMALL LETTER OMEGA; omega
15176 \DeclareTextCommand{\textomega}{PU}{\83\311}% U+03C9
15177 % U+03CA GREEK SMALL LETTER IOTA WITH DIALYTIKA; iotadieresis
15178 \DeclareTextCompositeCommand{\"}{PU}{\textiota}{\83\312}% U+03CA
15179 % U+03CB GREEK SMALL LETTER UPSILON WITH DIALYTIKA; up-
   silondieresis
15180 \DeclareTextCompositeCommand{\"}{PU}{\textupsilon}{\83\313}% U+03CB
15181 % U+03CC GREEK SMALL LETTER OMICRON WITH TONOS; omicrontonos
15182 \DeclareTextCompositeCommand{\'}{PU}{\textomicron}{\83\314}% U+03CC
15183 % U+03CD GREEK SMALL LETTER UPSILON WITH TONOS; upsilontonos
15184 \DeclareTextCommand{\textupsilonacute}{PU}{\83\315}% U+03CD
15185 \DeclareTextCompositeCommand{\'}{PU}{\textupsilon}{\83\315}% U+03CD
15186 % U+03CE GREEK SMALL LETTER OMEGA WITH TONOS; omegatonos
15187 \DeclareTextCompositeCommand{\'}{PU}{\textomega}{\83\316}% U+03CE
15188 % U+03DA GREEK LETTER STIGMA; Stigmagreek
```

```
15189 \DeclareTextCommand{\textStigmagreek}{PU}{\83\332}% U+03DA
```
 % U+03DB GREEK SMALL LETTER STIGMA \DeclareTextCommand{\textstigmagreek}{PU}{\83\333}% U+03DB % U+03DC GREEK LETTER DIGAMMA; Digammagreek \DeclareTextCommand{\textDigammagreek}{PU}{\83\334}% U+03DC % U+03DD GREEK SMALL LETTER DIGAMMA \DeclareTextCommand{\textdigammagreek}{PU}{\83\335}% U+03DD % U+03DE GREEK LETTER KOPPA; Koppagreek \DeclareTextCommand{\textKoppagreek}{PU}{\83\336}% U+03DE % U+03DF GREEK SMALL LETTER KOPPA \DeclareTextCommand{\textkoppagreek}{PU}{\83\337}% U+03DF % U+03E0 GREEK LETTER SAMPI; Sampigreek \DeclareTextCommand{\textSampigreek}{PU}{\83\340}% U+03E0 % U+03E1 GREEK SMALL LETTER SAMPI \DeclareTextCommand{\textsampigreek}{PU}{\83\341}% U+03E1

#### 50.2.9 Cyrillic: U+0400 to U+04FF

Thanks to Vladimir Volovich (vvv@vvv.vsu.ru) for the help with the Cyrillic glyph names.

 % U+0400 CYRILLIC CAPITAL LETTER IE WITH GRAVE \DeclareTextCompositeCommand{\'}{PU}{\CYRE}{\84\000}% U+0400 % U+0401 CYRILLIC CAPITAL LETTER IO; Iocyrillic, \*afii10023 \DeclareTextCommand{\CYRYO}{PU}{\84\001}% U+0401 \DeclareTextCompositeCommand{\"}{PU}{\CYRE}{\84\001}% ??? % U+0402 CYRILLIC CAPITAL LETTER DJE; Djecyrillic, \*afii10051 \DeclareTextCommand{\CYRDJE}{PU}{\84\002}% U+0402 % U+0403 CYRILLIC CAPITAL LETTER GJE; Gjecyrillic, \*afii10052 \DeclareTextCompositeCommand{\'}{PU}{\CYRG}{\84\003}% U+0403 % U+0404 CYRILLIC CAPITAL LETTER UKRAINIAN IE; Ecyrillic, \*afii10053 \DeclareTextCommand{\CYRIE}{PU}{\84\004}% U+0404 % U+0405 CYRILLIC CAPITAL LETTER DZE; Dzecyrillic, \*afii10054 \DeclareTextCommand{\CYRDZE}{PU}{\84\005}% U+0405

 % U+0406 CYRILLIC CAPITAL LETTER BYELORUSSIAN-UKRAINIAN I; Icyrillic, \*afii10055 \DeclareTextCommand{\CYRII}{PU}{\84\006}% U+0406 % U+0407 CYRILLIC CAPITAL LETTER YI; Yicyrillic, \*afii10056 \DeclareTextCommand{\CYRYI}{PU}{\84\007}% U+0407 \DeclareTextCompositeCommand{\"}{PU}{\CYRII}{\84\007}% U+0407 % U+0408 CYRILLIC CAPITAL LETTER JE; Jecyrillic, \*afii10057 \DeclareTextCommand{\CYRJE}{PU}{\84\010}% U+0408 % U+0409 CYRILLIC CAPITAL LETTER LJE; Ljecyrillic, \*afii10058 \DeclareTextCommand{\CYRLJE}{PU}{\84\011}% U+0409 % U+040A CYRILLIC CAPITAL LETTER NJE; Njecyrillic, \*afii10059 \DeclareTextCommand{\CYRNJE}{PU}{\84\012}% U+040A % U+040B CYRILLIC CAPITAL LETTER TSHE; Tshecyrillic, \*afii10060 \DeclareTextCommand{\CYRTSHE}{PU}{\84\013}% U+040B % U+040C CYRILLIC CAPITAL LETTER KJE; Kjecyrillic, \*afii10061 \DeclareTextCompositeCommand{\'}{PU}{\CYRK}{\84\014}% U+040C % U+040D CYRILLIC CAPITAL LETTER I WITH GRAVE \DeclareTextCompositeCommand{\'}{PU}{\CYRI}{\84\015}% U+040D % U+040E CYRILLIC CAPITAL LETTER SHORT U; Ushortcyrillic, \*afii10062 \DeclareTextCommand{\CYRUSHRT}{PU}{\84\016}% U+040E \DeclareTextCompositeCommand{\U}{PU}{\CYRU}{\84\016}% U+040E % U+040F CYRILLIC CAPITAL LETTER DZHE; Dzhecyrillic, \*afii10145 \DeclareTextCommand{\CYRDZHE}{PU}{\84\017}% U+040F % U+0410 CYRILLIC CAPITAL LETTER A; Acyrillic, \*afii10017 \DeclareTextCommand{\CYRA}{PU}{\84\020}% U+0410 % U+0411 CYRILLIC CAPITAL LETTER BE; Becyrillic, \*afii10018

 \DeclareTextCommand{\CYRB}{PU}{\84\021}% U+0411 % U+0412 CYRILLIC CAPITAL LETTER VE; Vecyrillic, \*afii10019 \DeclareTextCommand{\CYRV}{PU}{\84\022}% U+0412 % U+0413 CYRILLIC CAPITAL LETTER GHE; Gecyrillic, \*afii10020 \DeclareTextCommand{\CYRG}{PU}{\84\023}% U+0413 % U+0414 CYRILLIC CAPITAL LETTER DE; Decyrillic, \*afii10021 \DeclareTextCommand{\CYRD}{PU}{\84\024}% U+0414 % U+0415 CYRILLIC CAPITAL LETTER IE; Iecyrillic, \*afii10022 \DeclareTextCommand{\CYRE}{PU}{\84\025}% U+0415 % U+0416 CYRILLIC CAPITAL LETTER ZHE; Zhecyrillic, \*afii10024 \DeclareTextCommand{\CYRZH}{PU}{\84\026}% U+0416 % U+0417 CYRILLIC CAPITAL LETTER ZE; Zecyrillic, \*afii10025 \DeclareTextCommand{\CYRZ}{PU}{\84\027}% U+0417 % U+0418 CYRILLIC CAPITAL LETTER I; Iicyrillic, \*afii10026 \DeclareTextCommand{\CYRI}{PU}{\84\030}% U+0418 % U+0419 CYRILLIC CAPITAL LETTER SHORT I; Iishortcyrillic, \*afii10027 \DeclareTextCommand{\CYRISHRT}{PU}{\84\031}% U+0419 \DeclareTextCompositeCommand{\U}{PU}{\CYRI}{\84\031}% U+0419 % U+041A CYRILLIC CAPITAL LETTER KA; Kacyrillic, \*afii10028 \DeclareTextCommand{\CYRK}{PU}{\84\032}% U+041A % U+041B CYRILLIC CAPITAL LETTER EL; Elcyrillic, \*afii10029 \DeclareTextCommand{\CYRL}{PU}{\84\033}% U+041B % U+041C CYRILLIC CAPITAL LETTER EM; Emcyrillic, \*afii10030 \DeclareTextCommand{\CYRM}{PU}{\84\034}% U+041C % U+041D CYRILLIC CAPITAL LETTER EN; Encyrillic, \*afii10031 \DeclareTextCommand{\CYRN}{PU}{\84\035}% U+041D % U+041E CYRILLIC CAPITAL LETTER O; Ocyrillic, \*afii10032 \DeclareTextCommand{\CYRO}{PU}{\84\036}% U+041E % U+041F CYRILLIC CAPITAL LETTER PE; Pecyrillic, \*afii10033 \DeclareTextCommand{\CYRP}{PU}{\84\037}% U+041F % U+0420 CYRILLIC CAPITAL LETTER ER; Ercyrillic, \*afii10034 \DeclareTextCommand{\CYRR}{PU}{\84\040}% U+0420 % U+0421 CYRILLIC CAPITAL LETTER ES; Escyrillic, \*afii10035 \DeclareTextCommand{\CYRS}{PU}{\84\041}% U+0421 % U+0422 CYRILLIC CAPITAL LETTER TE; Tecyrillic, \*afii10036 \DeclareTextCommand{\CYRT}{PU}{\84\042}% U+0422 % U+0423 CYRILLIC CAPITAL LETTER U; Ucyrillic, \*afii10037 \DeclareTextCommand{\CYRU}{PU}{\84\043}% U+0423 % U+0424 CYRILLIC CAPITAL LETTER EF; Efcyrillic, \*afii10038 \DeclareTextCommand{\CYRF}{PU}{\84\044}% U+0424 % U+0425 CYRILLIC CAPITAL LETTER HA; Khacyrillic, \*afii10039 \DeclareTextCommand{\CYRH}{PU}{\84\045}% U+0425 % U+0426 CYRILLIC CAPITAL LETTER TSE; Tsecyrillic, \*afii10040 \DeclareTextCommand{\CYRC}{PU}{\84\046}% U+0426 % U+0427 CYRILLIC CAPITAL LETTER CHE; Checyrillic, \*afii10041 \DeclareTextCommand{\CYRCH}{PU}{\84\047}% U+0427 % U+0428 CYRILLIC CAPITAL LETTER SHA; Shacyrillic, \*afii10042 \DeclareTextCommand{\CYRSH}{PU}{\84\050}% U+0428 % U+0429 CYRILLIC CAPITAL LETTER SHCHA; Shchacyrillic, \*afii10043 \DeclareTextCommand{\CYRSHCH}{PU}{\84\051}% U+0429 % U+042A CYRILLIC CAPITAL LETTER HARD SIGN; Hardsigncyrillic, \*afii10044 \DeclareTextCommand{\CYRHRDSN}{PU}{\84\052}% U+042A % U+042B CYRILLIC CAPITAL LETTER YERU; Yericyrillic, \*afii10045 \DeclareTextCommand{\CYRERY}{PU}{\84\053}% U+042B % U+042C CYRILLIC CAPITAL LETTER SOFT SIGN; Softsigncyrillic, \*afii10046 \DeclareTextCommand{\CYRSFTSN}{PU}{\84\054}% U+042C % U+042D CYRILLIC CAPITAL LETTER E; Ereversedcyrillic, \*afii10047

 \DeclareTextCommand{\CYREREV}{PU}{\84\055}% U+042D % U+042E CYRILLIC CAPITAL LETTER YU; IUcyrillic, \*afii10048 \DeclareTextCommand{\CYRYU}{PU}{\84\056}% U+042E % U+042F CYRILLIC CAPITAL LETTER YA; IAcyrillic, \*afii10049 \DeclareTextCommand{\CYRYA}{PU}{\84\057}% U+042F % U+0430 CYRILLIC SMALL LETTER A; acyrillic, \*afii10065 \DeclareTextCommand{\cyra}{PU}{\84\060}% U+0430 % U+0431 CYRILLIC SMALL LETTER BE; \*afii10066, becyrillic \DeclareTextCommand{\cyrb}{PU}{\84\061}% U+0431 % U+0432 CYRILLIC SMALL LETTER VE; \*afii10067, vecyrillic \DeclareTextCommand{\cyrv}{PU}{\84\062}% U+0432 % U+0433 CYRILLIC SMALL LETTER GHE; \*afii10068, gecyrillic \DeclareTextCommand{\cyrg}{PU}{\84\063}% U+0433 % U+0434 CYRILLIC SMALL LETTER DE; \*afii10069, decyrillic \DeclareTextCommand{\cyrd}{PU}{\84\064}% U+0434 % U+0435 CYRILLIC SMALL LETTER IE; \*afii10070, iecyrillic \DeclareTextCommand{\cyre}{PU}{\84\065}% U+0435 % U+0436 CYRILLIC SMALL LETTER ZHE; \*afii10072, zhecyrillic \DeclareTextCommand{\cyrzh}{PU}{\84\066}% U+0436 % U+0437 CYRILLIC SMALL LETTER ZE; \*afii10073, zecyrillic \DeclareTextCommand{\cyrz}{PU}{\84\067}% U+0437 % U+0438 CYRILLIC SMALL LETTER I; \*afii10074, iicyrillic \DeclareTextCommand{\cyri}{PU}{\84\070}% U+0438 % U+0439 CYRILLIC SMALL LETTER SHORT I; \*afii10075, iishortcyrillic \DeclareTextCommand{\cyrishrt}{PU}{\84\071}% U+0439 \DeclareTextCompositeCommand{\U}{PU}{\cyri}{\84\071}% U+0439 % U+043A CYRILLIC SMALL LETTER KA; \*afii10076, kacyrillic \DeclareTextCommand{\cyrk}{PU}{\84\072}% U+043A % U+043B CYRILLIC SMALL LETTER EL; \*afii10077, elcyrillic \DeclareTextCommand{\cyrl}{PU}{\84\073}% U+043B % U+043C CYRILLIC SMALL LETTER EM; \*afii10078, emcyrillic \DeclareTextCommand{\cyrm}{PU}{\84\074}% U+043C % U+043D CYRILLIC SMALL LETTER EN; \*afii10079, encyrillic \DeclareTextCommand{\cyrn}{PU}{\84\075}% U+043D % U+043E CYRILLIC SMALL LETTER O; \*afii10080, ocyrillic \DeclareTextCommand{\cyro}{PU}{\84\076}% U+043E % U+043F CYRILLIC SMALL LETTER PE; \*afii10081, pecyrillic \DeclareTextCommand{\cyrp}{PU}{\84\077}% U+043F % U+0440 CYRILLIC SMALL LETTER ER; \*afii10082, ercyrillic \DeclareTextCommand{\cyrr}{PU}{\84\100}% U+0440 % U+0441 CYRILLIC SMALL LETTER ES; \*afii10083, escyrillic \DeclareTextCommand{\cyrs}{PU}{\84\101}% U+0441 % U+0442 CYRILLIC SMALL LETTER TE; \*afii10084, tecyrillic \DeclareTextCommand{\cyrt}{PU}{\84\102}% U+0442 % U+0443 CYRILLIC SMALL LETTER U; \*afii10085, ucyrillic \DeclareTextCommand{\cyru}{PU}{\84\103}% U+0443 % U+0444 CYRILLIC SMALL LETTER EF; \*afii10086, efcyrillic \DeclareTextCommand{\cyrf}{PU}{\84\104}% U+0444 % U+0445 CYRILLIC SMALL LETTER HA; \*afii10087, khacyrillic \DeclareTextCommand{\cyrh}{PU}{\84\105}% U+0445 % U+0446 CYRILLIC SMALL LETTER TSE; \*afii10088, tsecyrillic \DeclareTextCommand{\cyrc}{PU}{\84\106}% U+0446 % U+0447 CYRILLIC SMALL LETTER CHE; \*afii10089, checyrillic \DeclareTextCommand{\cyrch}{PU}{\84\107}% U+0447 % U+0448 CYRILLIC SMALL LETTER SHA; \*afii10090, shacyrillic \DeclareTextCommand{\cyrsh}{PU}{\84\110}% U+0448 % U+0449 CYRILLIC SMALL LETTER SHCHA; \*afii10091, shchacyrillic
```
15356 \DeclareTextCommand{\cyrshch}{PU}{\84\111}% U+0449
15357 % U+044A CYRILLIC SMALL LETTER HARD SIGN; *afii10092, hardsigncyrillic
15358 \DeclareTextCommand{\cyrhrdsn}{PU}{\84\112}% U+044A
15359 % U+044B CYRILLIC SMALL LETTER YERU; *afii10093, yericyrillic
15360 \DeclareTextCommand{\cyrery}{PU}{\84\113}% U+044B
15361 % U+044C CYRILLIC SMALL LETTER SOFT SIGN; *afii10094, softsigncyrillic
15362 \DeclareTextCommand{\cyrsftsn}{PU}{\84\114}% U+044C
15363 % U+044D CYRILLIC SMALL LETTER E; *afii10095, ereversedcyrillic
15364 \DeclareTextCommand{\cyrerev}{PU}{\84\115}% U+044D
15365 % U+044E CYRILLIC SMALL LETTER YU; *afii10096, iucyrillic
15366 \DeclareTextCommand{\cyryu}{PU}{\84\116}% U+044E
15367 % U+044F CYRILLIC SMALL LETTER YA; *afii10097, iacyrillic
15368 \DeclareTextCommand{\cyrya}{PU}{\84\117}% U+044F
15369 % U+0450 CYRILLIC SMALL LETTER IE WITH GRAVE
15370 \DeclareTextCompositeCommand{\'}{PU}{\cyre}{\84\120}% U+0450
15371 % U+0451 CYRILLIC SMALL LETTER IO; *afii10071, iocyrillic
15372 \DeclareTextCommand{\cyryo}{PU}{\84\121}% U+0451
15373 \DeclareTextCompositeCommand{\"}{PU}{\cyre}{\84\121}% U+0451
15374 % U+0452 CYRILLIC SMALL LETTER DJE; *afii10099, djecyrillic
15375 \DeclareTextCommand{\cyrdje}{PU}{\84\122}% U+0452
15376 % U+0453 CYRILLIC SMALL LETTER GJE; *afii10100, gjecyrillic
15377 \DeclareTextCompositeCommand{\'}{PU}{\cyrg}{\84\123}% U+0453
15378 % U+0454 CYRILLIC SMALL LETTER UKRAINIAN IE; *afii10101, ecyrillic
15379 \DeclareTextCommand{\cyrie}{PU}{\84\124}% U+0454
15380 % U+0455 CYRILLIC SMALL LETTER DZE; *afii10102, dzecyrillic
15381 \DeclareTextCommand{\cyrdze}{PU}{\84\125}% U+0455
15382 % U+0456 CYRILLIC SMALL LETTER BYELORUSSIAN-UKRAINIAN I; *afii10103, icyril-
   lic
15383 \DeclareTextCommand{\cyrii}{PU}{\84\126}% U+0456
15384 % U+0457 CYRILLIC SMALL LETTER YI; *afii10104, yicyrillic
15385 \DeclareTextCommand{\cyryi}{PU}{\84\127}% U+0457
15386 \DeclareTextCompositeCommand{\"}{PU}{\cyrii}{\84\127}% U+0457
15387 % U+0458 CYRILLIC SMALL LETTER JE; *afii10105, jecyrillic
15388 \DeclareTextCommand{\cyrje}{PU}{\84\130}% U+0458
15389 % U+0459 CYRILLIC SMALL LETTER LJE; *afii10106, ljecyrillic
15390 \DeclareTextCommand{\cyrlje}{PU}{\84\131}% U+0459
15391 % U+045A CYRILLIC SMALL LETTER NJE; *afii10107, njecyrillic
15392 \DeclareTextCommand{\cyrnje}{PU}{\84\132}% U+045A
15393 % U+045B CYRILLIC SMALL LETTER TSHE; *afii10108, tshecyrillic
15394 \DeclareTextCommand{\cyrtshe}{PU}{\84\133}% U+045B
15395 % U+045C CYRILLIC SMALL LETTER KJE; *afii10109, kjecyrillic
15396 \DeclareTextCompositeCommand{\'}{PU}{\cyrk}{\84\134}% U+045C
15397 % U+045D CYRILLIC SMALL LETTER I WITH GRAVE
15398 \DeclareTextCompositeCommand{\'}{PU}{\cyri}{\84\135}% U+045D
15399 % U+045E CYRILLIC SMALL LETTER SHORT U; *afii10110, ushortcyrillic
15400 \DeclareTextCommand{\cyrushrt}{PU}{\84\136}% U+045E
15401 \DeclareTextCompositeCommand{\U}{PU}{\curu}{\84\136}% U+045E
15402 % U+045F CYRILLIC SMALL LETTER DZHE; *afii10193, dzhecyrillic
15403 \DeclareTextCommand{\cyrdzhe}{PU}{\84\137}% U+045F
15404 % U+0460 CYRILLIC CAPITAL LETTER OMEGA; Omegacyrillic
15405 \DeclareTextCommand{\CYROMEGA}{PU}{\84\140}% U+0460
15406 % U+0461 CYRILLIC SMALL LETTER OMEGA; omegacyrillic
15407 \DeclareTextCommand{\cyromega}{PU}{\84\141}% U+0461
15408 % U+0462 CYRILLIC CAPITAL LETTER YAT; Yatcyrillic, *afii10146
15409 \DeclareTextCommand{\CYRYAT}{PU}{\84\142}% U+0462
15410 % U+0463 CYRILLIC SMALL LETTER YAT; *afii10194, yatcyrillic
15411 \DeclareTextCommand{\cyryat}{PU}{\84\143}% U+0463
```

```
15412 % U+0464 CYRILLIC CAPITAL LETTER IOTIFIED E; Eiotifiedcyrillic
15413 \DeclareTextCommand{\CYRIOTE}{PU}{\84\144}% U+0464
15414 % U+0465 CYRILLIC SMALL LETTER IOTIFIED E; eiotifiedcyrillic
15415 \DeclareTextCommand{\cyriote}{PU}{\84\145}% U+0465
15416 % U+0466 CYRILLIC CAPITAL LETTER LITTLE YUS; Yuslittlecyrillic
15417 \DeclareTextCommand{\CYRLYUS}{PU}{\84\146}% U+0466
15418 % U+0467 CYRILLIC SMALL LETTER LITTLE YUS; yuslittlecyrillic
15419 \DeclareTextCommand{\cyrlyus}{PU}{\84\147}% U+0467
15420 % U+0468 CYRILLIC CAPITAL LETTER IOTIFIED LITTLE YUS; Yuslittleio-
   tifiedcyrillic
15421 \DeclareTextCommand{\CYRIOTLYUS}{PU}{\84\150}% U+0468
15422 % U+0469 CYRILLIC SMALL LETTER IOTIFIED LITTLE YUS; yuslittleioti-
   fiedcyrillic
15423 \DeclareTextCommand{\cyriotlyus}{PU}{\84\151}% U+0469
15424 % U+046A CYRILLIC CAPITAL LETTER BIG YUS; Yusbigcyrillic
15425 \DeclareTextCommand{\CYRBYUS}{PU}{\84\152}% U+046A
15426 % U+046B CYRILLIC SMALL LETTER BIG YUS; yusbigcyrillic
15427 \DeclareTextCommand{\cyrbyus}{PU}{\84\153}% U+046B
15428 % U+046C CYRILLIC CAPITAL LETTER IOTIFIED BIG YUS; Yusbigiotified-
   cyrillic
15429 \DeclareTextCommand{\CYRIOTBYUS}{PU}{\84\154}% U+046C
15430 % U+046D CYRILLIC SMALL LETTER IOTIFIED BIG YUS; yusbigiotifiedcyril-
   lic
15431 \DeclareTextCommand{\cyriotbyus}{PU}{\84\155}% U+046D
15432 % U+046E CYRILLIC CAPITAL LETTER KSI; Ksicyrillic
15433 \DeclareTextCommand{\CYRKSI}{PU}{\84\156}% U+046E
15434 % U+046F CYRILLIC SMALL LETTER KSI; ksicyrillic
15435 \DeclareTextCommand{\cyrksi}{PU}{\84\157}% U+046F
15436 % U+0470 CYRILLIC CAPITAL LETTER PSI; Psicyrillic
15437 \DeclareTextCommand{\CYRPSI}{PU}{\84\160}% U+0470
15438 % U+0471 CYRILLIC SMALL LETTER PSI; psicyrillic
15439 \DeclareTextCommand{\cyrpsi}{PU}{\84\161}% U+0471
15440 % U+0472 CYRILLIC CAPITAL LETTER FITA; Fitacyrillic, *afii10147
15441 \DeclareTextCommand{\CYRFITA}{PU}{\84\162}% U+0472
15442 % U+0473 CYRILLIC SMALL LETTER FITA; *afii10195, fitacyrillic
15443 \DeclareTextCommand{\cyrfita}{PU}{\84\163}% U+0473
15444 % U+0474 CYRILLIC CAPITAL LETTER IZHITSA; Izhitsacyrillic, *afii10148
15445 \DeclareTextCommand{\CYRIZH}{PU}{\84\164}% U+0474
15446 % U+0475 CYRILLIC SMALL LETTER IZHITSA; *afii10196, izhitsacyrillic
15447 \DeclareTextCommand{\cyrizh}{PU}{\84\165}% U+0475
15448 % U+0476 CYRILLIC CAPITAL LETTER IZHITSA WITH DOUBLE GRAVE AC-
    CENT; Izhitsadblgravecyrillic
15449 \DeclareTextCompositeCommand{\C}{PU}{\CYRIZH}{\84\166}% U+0476
15450 % U+0477 CYRILLIC SMALL LETTER IZHITSA WITH DOUBLE GRAVE AC-
    CENT; izhitsadblgravecyrillic
15451 \DeclareTextCompositeCommand{\C}{PU}{\cyrizh}{\84\167}% U+0477
15452 % U+0478 CYRILLIC CAPITAL LETTER UK; Ukcyrillic
15453 \DeclareTextCommand{\CYRUK}{PU}{\84\170}% U+0478
15454 % U+0479 CYRILLIC SMALL LETTER UK; ukcyrillic
15455 \DeclareTextCommand{\cyruk}{PU}{\84\171}% U+0479
15456 % U+047A CYRILLIC CAPITAL LETTER ROUND OMEGA; Omegaroundcyril-
   lic
15457 \DeclareTextCommand{\CYROMEGARND}{PU}{\84\172}% U+047A
15458 % U+047B CYRILLIC SMALL LETTER ROUND OMEGA; omegaroundcyrillic
15459 \DeclareTextCommand{\cyromegarnd}{PU}{\84\173}% U+047B
15460 % U+047C CYRILLIC CAPITAL LETTER OMEGA WITH TITLO; Omegatitlo-
   cyrillic
```
<span id="page-326-10"></span>\DeclareTextCommand{\CYROMEGATITLO}{PU}{\84\174}% U+047C

 % U+047D CYRILLIC SMALL LETTER OMEGA WITH TITLO; omegatitlocyrillic

<span id="page-326-18"></span><span id="page-326-13"></span><span id="page-326-12"></span><span id="page-326-11"></span><span id="page-326-9"></span><span id="page-326-8"></span><span id="page-326-6"></span> \DeclareTextCommand{\cyromegatitlo}{PU}{\84\175}% U+047D % U+047E CYRILLIC CAPITAL LETTER OT; Otcyrillic \DeclareTextCommand{\CYROT}{PU}{\84\176}% U+047E % U+047F CYRILLIC SMALL LETTER OT; otcyrillic \DeclareTextCommand{\cyrot}{PU}{\84\177}% U+047F % U+0480 CYRILLIC CAPITAL LETTER KOPPA; Koppacyrillic \DeclareTextCommand{\CYRKOPPA}{PU}{\84\200}% U+0480 % U+0481 CYRILLIC SMALL LETTER KOPPA; koppacyrillic \DeclareTextCommand{\cyrkoppa}{PU}{\84\201}% U+0481 % U+0482 CYRILLIC THOUSANDS SIGN; thousandcyrillic \DeclareTextCommand{\cyrthousands}{PU}{\84\202}% U+0482 \84\203: U+0483 COMBINING CYRILLIC TITLO; titlocyrilliccmb \84\204: U+0484 COMBINING CYRILLIC PALATALIZATION; palatalizationcyrilliccmb \84\205: U+0485 COMBINING CYRILLIC DASIA PNEUMATA; dasiapneumatacyrilliccmb \84\206: U+0486 COMBINING CYRILLIC PSILI PNEUMATA; psilipneumatacyrilliccmb \84\207: U+0487 COMBINING CYRILLIC POKRYTIE \84\210: U+0488 COMBINING CYRILLIC HUNDRED THOUSANDS SIGN \84\211: U+0489 COMBINING CYRILLIC MILLIONS SIGN % U+048A CYRILLIC CAPITAL LETTER SHORT I WITH TAIL \DeclareTextCommand{\CYRISHRTDSC}{PU}{\84\212}% U+048A % U+048B CYRILLIC SMALL LETTER SHORT I WITH TAIL \DeclareTextCommand{\cyrishrtdsc}{PU}{\84\213}% U+048B % U+048C CYRILLIC CAPITAL LETTER SEMISOFT SIGN \DeclareTextCommand{\CYRSEMISFTSN}{PU}{\84\214}% U+048C % U+048D CYRILLIC SMALL LETTER SEMISOFT SIGN \DeclareTextCommand{\cyrsemisftsn}{PU}{\84\215}% U+048D % U+048E CYRILLIC CAPITAL LETTER ER WITH TICK \DeclareTextCommand{\CYRRTICK}{PU}{\84\216}% U+048E % U+048F CYRILLIC SMALL LETTER ER WITH TICK \DeclareTextCommand{\cyrrtick}{PU}{\84\217}% U+048F % U+0490 CYRILLIC CAPITAL LETTER GHE WITH UPTURN; Gheupturncyrillic, \*afii10050 \DeclareTextCommand{\CYRGUP}{PU}{\84\220}% U+0490 % U+0491 CYRILLIC SMALL LETTER GHE WITH UPTURN; \*afii10098, gheupturncyrillic \DeclareTextCommand{\cyrgup}{PU}{\84\221}% U+0491 % U+0492 CYRILLIC CAPITAL LETTER GHE WITH STROKE; Ghestrokecyrillic \DeclareTextCommand{\CYRGHCRS}{PU}{\84\222}% U+0492 % U+0493 CYRILLIC SMALL LETTER GHE WITH STROKE; ghestrokecyrillic \DeclareTextCommand{\cyrghcrs}{PU}{\84\223}% U+0493 % U+0494 CYRILLIC CAPITAL LETTER GHE WITH MIDDLE HOOK; Ghemiddlehookcyrillic

- <span id="page-326-17"></span><span id="page-326-16"></span><span id="page-326-15"></span><span id="page-326-14"></span><span id="page-326-7"></span><span id="page-326-5"></span><span id="page-326-4"></span><span id="page-326-2"></span><span id="page-326-1"></span><span id="page-326-0"></span>\DeclareTextCommand{\CYRGHK}{PU}{\84\224}% U+0494
- % U+0495 CYRILLIC SMALL LETTER GHE WITH MIDDLE HOOK; ghemiddlehookcyrillic
- <span id="page-326-3"></span>\DeclareTextCommand{\cyrghk}{PU}{\84\225}% U+0495
- % U+0496 CYRILLIC CAPITAL LETTER ZHE WITH DESCENDER; Zhedescendercyrillic
- <span id="page-326-19"></span>\DeclareTextCommand{\CYRZHDSC}{PU}{\84\226}% U+0496
- % U+0497 CYRILLIC SMALL LETTER ZHE WITH DESCENDER; zhedescendercyrillic
- <span id="page-327-18"></span>\DeclareTextCommand{\cyrzhdsc}{PU}{\84\227}% U+0497
- % U+0498 CYRILLIC CAPITAL LETTER ZE WITH DESCENDER; Zedescendercyrillic
- <span id="page-327-16"></span>\DeclareTextCommand{\CYRZDSC}{PU}{\84\230}% U+0498
- <span id="page-327-0"></span>\DeclareTextCompositeCommand{\c}{PU}{\CYRZ}{\84\230}% U+0498
- % U+0499 CYRILLIC SMALL LETTER ZE WITH DESCENDER; zedescendercyrillic
- <span id="page-327-17"></span>\DeclareTextCommand{\cyrzdsc}{PU}{\84\231}% U+0499
- <span id="page-327-1"></span>\DeclareTextCompositeCommand{\c}{PU}{\cyrz}{\84\231}% U+0499
- % U+049A CYRILLIC CAPITAL LETTER KA WITH DESCENDER; Kadescendercyrillic
- <span id="page-327-6"></span>\DeclareTextCommand{\CYRKDSC}{PU}{\84\232}% U+049A
- % U+049B CYRILLIC SMALL LETTER KA WITH DESCENDER; kadescendercyrillic
- <span id="page-327-7"></span>\DeclareTextCommand{\cyrkdsc}{PU}{\84\233}% U+049B
- % U+049C CYRILLIC CAPITAL LETTER KA WITH VERTICAL STROKE; Kaverticalstrokecyrillic
- <span id="page-327-10"></span>\DeclareTextCommand{\CYRKVCRS}{PU}{\84\234}% U+049C
- % U+049D CYRILLIC SMALL LETTER KA WITH VERTICAL STROKE; kaverticalstrokecyrillic
- <span id="page-327-11"></span>\DeclareTextCommand{\cyrkvcrs}{PU}{\84\235}% U+049D
- % U+049E CYRILLIC CAPITAL LETTER KA WITH STROKE; Kastrokecyrillic
- <span id="page-327-8"></span>\DeclareTextCommand{\CYRKHCRS}{PU}{\84\236}% U+049E
- % U+049F CYRILLIC SMALL LETTER KA WITH STROKE; kastrokecyrillic
- <span id="page-327-9"></span>\DeclareTextCommand{\cyrkhcrs}{PU}{\84\237}% U+049F
- % U+04A0 CYRILLIC CAPITAL LETTER BASHKIR KA; Kabashkircyrillic
- <span id="page-327-4"></span>\DeclareTextCommand{\CYRKBEAK}{PU}{\84\240}% U+04A0
- % U+04A1 CYRILLIC SMALL LETTER BASHKIR KA; kabashkircyrillic
- <span id="page-327-5"></span>\DeclareTextCommand{\cyrkbeak}{PU}{\84\241}% U+04A1
- % U+04A2 CYRILLIC CAPITAL LETTER EN WITH DESCENDER; Endescendercyrillic
- \DeclareTextCommand{\CYRNDSC}{PU}{\84\242}% U+04A2
- % U+04A3 CYRILLIC SMALL LETTER EN WITH DESCENDER; endescendercyrillic
- \DeclareTextCommand{\cyrndsc}{PU}{\84\243}% U+04A3
- % U+04A4 CYRILLIC CAPITAL LIGATURE EN GHE; Enghecyrillic
- \DeclareTextCommand{\CYRNG}{PU}{\84\244}% U+04A4
- % U+04A5 CYRILLIC SMALL LIGATURE EN GHE; enghecyrillic
- \DeclareTextCommand{\cyrng}{PU}{\84\245}% U+04A5
- % U+04A6 CYRILLIC CAPITAL LETTER PE WITH MIDDLE HOOK; Pemiddlehookcyrillic
- <span id="page-327-12"></span>\DeclareTextCommand{\CYRPHK}{PU}{\84\246}% U+04A6
- % U+04A7 CYRILLIC SMALL LETTER PE WITH MIDDLE HOOK; pemiddlehookcyrillic
- <span id="page-327-13"></span>\DeclareTextCommand{\cyrphk}{PU}{\84\247}% U+04A7
- % U+04A8 CYRILLIC CAPITAL LETTER ABKHASIAN HA; Haabkhasiancyrillic
- <span id="page-327-2"></span>\DeclareTextCommand{\CYRABHHA}{PU}{\84\250}% U+04A8
- % U+04A9 CYRILLIC SMALL LETTER ABKHASIAN HA; haabkhasiancyrillic
- <span id="page-327-3"></span>\DeclareTextCommand{\cyrabhha}{PU}{\84\251}% U+04A9
- % U+04AA CYRILLIC CAPITAL LETTER ES WITH DESCENDER; Esdescendercyrillic
- <span id="page-327-15"></span>\DeclareTextCommand{\CYRSDSC}{PU}{\84\252}% U+04AA
- <span id="page-327-14"></span>\DeclareTextCompositeCommand{\CYRSDSC}{PU}{\CYRS}{\84\252}% U+04AA
- % U+04AB CYRILLIC SMALL LETTER ES WITH DESCENDER; esdescendercyrillic
- <span id="page-328-11"></span>\DeclareTextCommand{\cyrsdsc}{PU}{\84\253}% U+04AB
- <span id="page-328-10"></span>\DeclareTextCompositeCommand{\k}{PU}{\cyrs}{\84\253}% U+04AB
- % U+04AC CYRILLIC CAPITAL LETTER TE WITH DESCENDER; Tedescendercyrillic
- \DeclareTextCommand{\CYRTDSC}{PU}{\84\254}% U+04AC
- % U+04AD CYRILLIC SMALL LETTER TE WITH DESCENDER; tedescendercyrillic
- <span id="page-328-14"></span>\DeclareTextCommand{\cyrtdsc}{PU}{\84\255}% U+04AD
- % U+04AE CYRILLIC CAPITAL LETTER STRAIGHT U; Ustraightcyrillic
- <span id="page-328-17"></span>\DeclareTextCommand{\CYRY}{PU}{\84\256}% U+04AE
- % U+04AF CYRILLIC SMALL LETTER STRAIGHT U; ustraightcyrillic
- <span id="page-328-18"></span>\DeclareTextCommand{\cyry}{PU}{\84\257}% U+04AF
- % U+04B0 CYRILLIC CAPITAL LETTER STRAIGHT U WITH STROKE; Ustraightstrokecyrillic
- <span id="page-328-19"></span>\DeclareTextCommand{\CYRYHCRS}{PU}{\84\260}% U+04B0
- % U+04B1 CYRILLIC SMALL LETTER STRAIGHT U WITH STROKE; ustraightstrokecyrillic
- <span id="page-328-20"></span>\DeclareTextCommand{\cyryhcrs}{PU}{\84\261}% U+04B1
- % U+04B2 CYRILLIC CAPITAL LETTER HA WITH DESCENDER; Hadescendercyrillic
- <span id="page-328-8"></span>\DeclareTextCommand{\CYRHDSC}{PU}{\84\262}% U+04B2
- % U+04B3 CYRILLIC SMALL LETTER HA WITH DESCENDER; hadescendercyrillic
- <span id="page-328-9"></span>\DeclareTextCommand{\cyrhdsc}{PU}{\84\263}% U+04B3
- % U+04B4 CYRILLIC CAPITAL LIGATURE TE TSE; Tetsecyrillic
- <span id="page-328-15"></span>\DeclareTextCommand{\CYRTETSE}{PU}{\84\264}% U+04B4
- % U+04B5 CYRILLIC SMALL LIGATURE TE TSE; tetsecyrillic
- <span id="page-328-16"></span>\DeclareTextCommand{\cyrtetse}{PU}{\84\265}% U+04B5
- % U+04B6 CYRILLIC CAPITAL LETTER CHE WITH DESCENDER; Chedescendercyrillic
- <span id="page-328-4"></span>\DeclareTextCommand{\CYRCHRDSC}{PU}{\84\266}% U+04B6
- % U+04B7 CYRILLIC SMALL LETTER CHE WITH DESCENDER; chedescendercyrillic
- <span id="page-328-5"></span>\DeclareTextCommand{\cyrchrdsc}{PU}{\84\267}% U+04B7
- % U+04B8 CYRILLIC CAPITAL LETTER CHE WITH VERTICAL STROKE; Cheverticalstrokecyrillic
- <span id="page-328-6"></span>\DeclareTextCommand{\CYRCHVCRS}{PU}{\84\270}% U+04B8
- % U+04B9 CYRILLIC SMALL LETTER CHE WITH VERTICAL STROKE; cheverticalstrokecyrillic
- <span id="page-328-7"></span>\DeclareTextCommand{\cyrchvcrs}{PU}{\84\271}% U+04B9
- % U+04BA CYRILLIC CAPITAL LETTER SHHA; Shhacyrillic
- <span id="page-328-12"></span>\DeclareTextCommand{\CYRSHHA}{PU}{\84\272}% U+04BA
- % U+04BB CYRILLIC SMALL LETTER SHHA; shhacyrillic
- <span id="page-328-13"></span>\DeclareTextCommand{\cyrshha}{PU}{\84\273}% U+04BB
- % U+04BC CYRILLIC CAPITAL LETTER ABKHASIAN CHE; Cheabkhasiancyrillic
- <span id="page-328-0"></span>\DeclareTextCommand{\CYRABHCH}{PU}{\84\274}% U+04BC
- % U+04BD CYRILLIC SMALL LETTER ABKHASIAN CHE; cheabkhasiancyrillic
- <span id="page-328-2"></span>\DeclareTextCommand{\cyrabhch}{PU}{\84\275}% U+04BD
- % U+04BE CYRILLIC CAPITAL LETTER ABKHASIAN CHE WITH DESCEN-DER; Chedescenderabkhasiancyrillic
- <span id="page-328-3"></span>\DeclareTextCommand{\CYRABHCHDSC}{PU}{\84\276}% U+04BE
- <span id="page-328-1"></span>\DeclareTextCompositeCommand{\k}{PU}{\CYRABHCH}{\84\276}% U+04BE

 % U+04BF CYRILLIC SMALL LETTER ABKHASIAN CHE WITH DESCEN-DER; chedescenderabkhasiancyrillic

<span id="page-329-25"></span><span id="page-329-24"></span><span id="page-329-6"></span><span id="page-329-5"></span><span id="page-329-4"></span><span id="page-329-3"></span> \DeclareTextCommand{\cyrabhchdsc}{PU}{\84\277}% U+04BF \DeclareTextCompositeCommand{\k}{PU}{\cyrabhch}{\84\277}% U+04BF % U+04C0 CYRILLIC LETTER PALOCHKA; palochkacyrillic \DeclareTextCommand{\CYRpalochka}{PU}{\84\300}% U+04C0 % U+04C1 CYRILLIC CAPITAL LETTER ZHE WITH BREVE; Zhebrevecyrillic \DeclareTextCompositeCommand{\U}{PU}{\CYRZH}{\84\301}% U+04C1 % U+04C2 CYRILLIC SMALL LETTER ZHE WITH BREVE; zhebrevecyrillic \DeclareTextCompositeCommand{\U}{PU}{\cyrzh}{\84\302}% U+04C2 % U+04C3 CYRILLIC CAPITAL LETTER KA WITH HOOK; Kahookcyrillic \DeclareTextCommand{\CYRKHK}{PU}{\84\303}% U+04C3 % U+04C4 CYRILLIC SMALL LETTER KA WITH HOOK; kahookcyrillic \DeclareTextCommand{\cyrkhk}{PU}{\84\304}% U+04C4 % U+04C5 CYRILLIC CAPITAL LETTER EL WITH TAIL \DeclareTextCommand{\CYRLDSC}{PU}{\84\305}% U+04C5 % U+04C6 CYRILLIC SMALL LETTER EL WITH TAIL \DeclareTextCommand{\cyrldsc}{PU}{\84\306}% U+04C6 % U+04C7 CYRILLIC CAPITAL LETTER EN WITH HOOK; Enhookcyrillic \DeclareTextCommand{\CYRNHK}{PU}{\84\307}% U+04C7 % U+04C8 CYRILLIC SMALL LETTER EN WITH HOOK; enhookcyrillic \DeclareTextCommand{\cyrnhk}{PU}{\84\310}% U+04C8

<span id="page-329-11"></span><span id="page-329-10"></span><span id="page-329-9"></span><span id="page-329-8"></span><span id="page-329-7"></span> % U+04CB CYRILLIC CAPITAL LETTER KHAKASSIAN CHE; Chekhakassiancyrillic

<span id="page-329-12"></span> \DeclareTextCommand{\CYRCHLDSC}{PU}{\84\313}% U+04CB % U+04CC CYRILLIC SMALL LETTER KHAKASSIAN CHE; chekhakassiancyrillic

<span id="page-329-14"></span><span id="page-329-13"></span> \DeclareTextCommand{\cyrchldsc}{PU}{\84\314}% U+04CC % U+04CD CYRILLIC CAPITAL LETTER EM WITH TAIL \DeclareTextCommand{\CYRMDSC}{PU}{\84\315}% U+04CD % U+04CE CYRILLIC SMALL LETTER EM WITH TAIL \DeclareTextCommand{\cyrmdsc}{PU}{\84\316}% U+04CE

## <span id="page-329-15"></span>\84\317: U+04CF CYRILLIC SMALL LETTER PALOCHKA

<span id="page-329-17"></span><span id="page-329-16"></span> % U+04D0 CYRILLIC CAPITAL LETTER A WITH BREVE; Abrevecyrillic \DeclareTextCompositeCommand{\U}{PU}{\CYRA}{\84\320}% U+04D0 % U+04D1 CYRILLIC SMALL LETTER A WITH BREVE; abrevecyrillic \DeclareTextCompositeCommand{\U}{PU}{\cyra}{\84\321}% U+04D1 % U+04D2 CYRILLIC CAPITAL LETTER A WITH DIAERESIS; Adieresiscyrillic

<span id="page-329-20"></span><span id="page-329-19"></span><span id="page-329-18"></span><span id="page-329-1"></span><span id="page-329-0"></span> \DeclareTextCompositeCommand{\"}{PU}{\CYRA}{\84\322}% U+04D2 % U+04D3 CYRILLIC SMALL LETTER A WITH DIAERESIS; adieresiscyrillic \DeclareTextCompositeCommand{\"}{PU}{\cyra}{\84\323}% U+04D3 % U+04D4 CYRILLIC CAPITAL LIGATURE A IE; Aiecyrillic \DeclareTextCommand{\CYRAE}{PU}{\84\324}% U+04D4 % U+04D5 CYRILLIC SMALL LIGATURE A IE; aiecyrillic \DeclareTextCommand{\cyrae}{PU}{\84\325}% U+04D5 % U+04D6 CYRILLIC CAPITAL LETTER IE WITH BREVE; Iebrevecyrillic \DeclareTextCompositeCommand{\U}{PU}{\CYRE}{\84\326}% U+04D6 % U+04D7 CYRILLIC SMALL LETTER IE WITH BREVE; iebrevecyrillic \DeclareTextCompositeCommand{\U}{PU}{\cyre}{\84\327}% U+04D7 % U+04D8 CYRILLIC CAPITAL LETTER SCHWA; Schwacyrillic \DeclareTextCommand{\CYRSCHWA}{PU}{\84\330}% U+04D8 % U+04D9 CYRILLIC SMALL LETTER SCHWA; \*afii10846, schwacyrillic \DeclareTextCommand{\cyrschwa}{PU}{\84\331}% U+04D9 % U+04DA CYRILLIC CAPITAL LETTER SCHWA WITH DIAERESIS; Schwadieresiscyrillic

<span id="page-329-23"></span><span id="page-329-22"></span><span id="page-329-21"></span><span id="page-329-2"></span>\DeclareTextCompositeCommand{\"}{PU}{\CYRSCHWA}{\84\332}% U+04DA

 % U+04DB CYRILLIC SMALL LETTER SCHWA WITH DIAERESIS; schwadieresiscyrillic

<span id="page-330-1"></span>\DeclareTextCompositeCommand{\"}{PU}{\CYRZH}{\84\334}% U+04DC

 % U+04DD CYRILLIC SMALL LETTER ZHE WITH DIAERESIS; zhedieresiscyrillic

<span id="page-330-2"></span>\DeclareTextCompositeCommand{\"}{PU}{\cyrzh}{\84\335}% U+04DD

 % U+04DE CYRILLIC CAPITAL LETTER ZE WITH DIAERESIS; Zedieresiscyrillic

<span id="page-330-3"></span>\DeclareTextCompositeCommand{\"}{PU}{\CYRZ}{\84\336}% U+04DE

% U+04DF CYRILLIC SMALL LETTER ZE WITH DIAERESIS; zedieresiscyrillic

<span id="page-330-4"></span>\DeclareTextCompositeCommand{\"}{PU}{\cyrz}{\84\337}% U+04DF

 % U+04E0 CYRILLIC CAPITAL LETTER ABKHASIAN DZE; Dzeabkhasiancyrillic

<span id="page-330-20"></span><span id="page-330-19"></span><span id="page-330-16"></span><span id="page-330-15"></span> \DeclareTextCommand{\CYRABHDZE}{PU}{\84\340}% U+04E0 % U+04E1 CYRILLIC SMALL LETTER ABKHASIAN DZE; dzeabkhasiancyrillic \DeclareTextCommand{\cyrabhdze}{PU}{\84\341}% U+04E1 % U+04E2 CYRILLIC CAPITAL LETTER I WITH MACRON; Imacroncyrillic \DeclareTextCompositeCommand{\=}{PU}{\CYRI}{\84\342}% U+04E2 % U+04E3 CYRILLIC SMALL LETTER I WITH MACRON; imacroncyrillic \DeclareTextCompositeCommand{\=}{PU}{\cyri}{\84\343}% U+04E3 % U+04E4 CYRILLIC CAPITAL LETTER I WITH DIAERESIS; Idieresiscyrillic \DeclareTextCompositeCommand{\"}{PU}{\CYRI}{\84\344}% U+04E4 % U+04E5 CYRILLIC SMALL LETTER I WITH DIAERESIS; idieresiscyrillic \DeclareTextCompositeCommand{\"}{PU}{\cyri}{\84\345}% U+04E5 % U+04E6 CYRILLIC CAPITAL LETTER O WITH DIAERESIS; Odieresiscyril-

<span id="page-330-8"></span><span id="page-330-7"></span><span id="page-330-6"></span><span id="page-330-5"></span>lic \DeclareTextCompositeCommand{\"}{PU}{\CYRO}{\84\346}% U+04E6 % U+04E7 CYRILLIC SMALL LETTER O WITH DIAERESIS; odieresiscyrillic \DeclareTextCompositeCommand{\"}{PU}{\cyro}{\84\347}% U+04E7 % U+04E8 CYRILLIC CAPITAL LETTER BARRED O; Obarredcyrillic \DeclareTextCommand{\CYROTLD}{PU}{\84\350}% U+04E8 % U+04E9 CYRILLIC SMALL LETTER BARRED O; obarredcyrillic \DeclareTextCommand{\cyrotld}{PU}{\84\351}% U+04E9

<span id="page-330-22"></span><span id="page-330-21"></span>% U+04EA CYRILLIC CAPITAL LETTER BARRED O WITH DIAERE-

<span id="page-330-9"></span>SIS; Obarreddieresiscyrillic \DeclareTextCompositeCommand{\"}{PU}{\CYROTLD}{\84\352}% U+04EA % U+04EB CYRILLIC SMALL LETTER BARRED O WITH DIAERESIS; obarreddieresiscyrillic

<span id="page-330-10"></span> \DeclareTextCompositeCommand{\"}{PU}{\cyrotld}{\84\353}% U+04EB % U+04EC CYRILLIC CAPITAL LETTER E WITH DIAERESIS \DeclareTextCompositeCommand{\"}{PU}{\CYREREV}{\84\354}% U+04EC

<span id="page-330-11"></span>% U+04ED CYRILLIC SMALL LETTER E WITH DIAERESIS

<span id="page-330-18"></span><span id="page-330-17"></span><span id="page-330-12"></span> \DeclareTextCompositeCommand{\"}{PU}{\cyreref}{\84\355}% U+04ED % U+04EE CYRILLIC CAPITAL LETTER U WITH MACRON; Umacroncyrillic \DeclareTextCompositeCommand{\=}{PU}{\CYRU}{\84\356}% U+04EE % U+04EF CYRILLIC SMALL LETTER U WITH MACRON; umacroncyrillic \DeclareTextCompositeCommand{\=}{PU}{\cyru}{\84\357}% U+04EF % U+04F0 CYRILLIC CAPITAL LETTER U WITH DIAERESIS; Udieresiscyrillic \DeclareTextCompositeCommand{\"}{PU}{\CYRU}{\84\360}% U+04F0 % U+04F1 CYRILLIC SMALL LETTER U WITH DIAERESIS; udieresiscyrillic \DeclareTextCompositeCommand{\"}{PU}{\cyru}{\84\361}% U+04F1 % U+04F2 CYRILLIC CAPITAL LETTER U WITH DOUBLE ACUTE; Uhungarumlautcyrillic

<span id="page-330-23"></span><span id="page-330-14"></span><span id="page-330-13"></span>\DeclareTextCompositeCommand{\H}{PU}{\CYRU}{\84\362}% U+04F2

<span id="page-330-0"></span>\DeclareTextCompositeCommand{\"}{PU}{\cyrschwa}{\84\333}% U+04DB

 % U+04DC CYRILLIC CAPITAL LETTER ZHE WITH DIAERESIS; Zhedieresiscyrillic

- % U+04F3 CYRILLIC SMALL LETTER U WITH DOUBLE ACUTE; uhungarumlautcyrillic
- <span id="page-331-9"></span>\DeclareTextCompositeCommand{\H}{PU}{\cyru}{\84\363}% U+04F3

 % U+04F4 CYRILLIC CAPITAL LETTER CHE WITH DIAERESIS; Chedieresiscyrillic

<span id="page-331-0"></span>\DeclareTextCompositeCommand{\"}{PU}{\CYRCH}{\84\364}% U+04F4

 % U+04F5 CYRILLIC SMALL LETTER CHE WITH DIAERESIS; chedieresiscyrillic

<span id="page-331-1"></span>\DeclareTextCompositeCommand{\"}{PU}{\cyrch}{\84\365}% U+04F5

% U+04F6 CYRILLIC CAPITAL LETTER GHE WITH DESCENDER

<span id="page-331-10"></span>\DeclareTextCommand{\CYRGDSC}{PU}{\84\366}% U+04F6

% U+04F7 CYRILLIC SMALL LETTER GHE WITH DESCENDER

<span id="page-331-11"></span>\DeclareTextCommand{\cyrgdsc}{PU}{\84\367}% U+04F7

 % U+04F8 CYRILLIC CAPITAL LETTER YERU WITH DIAERESIS; Yerudieresiscyrillic

<span id="page-331-2"></span>\DeclareTextCompositeCommand{\"}{PU}{\CYRERY}{\84\370}% U+04F8

 % U+04F9 CYRILLIC SMALL LETTER YERU WITH DIAERESIS; yerudieresiscyrillic

<span id="page-331-3"></span>\DeclareTextCompositeCommand{\"}{PU}{\cyrery}{\84\371}% U+04F9

\84\372: U+04FA CYRILLIC CAPITAL LETTER GHE WITH STROKE AND HOOK \84\373: U+04FB CYRILLIC SMALL LETTER GHE WITH STROKE AND HOOK

<span id="page-331-12"></span> % U+04FC CYRILLIC CAPITAL LETTER HA WITH HOOK \DeclareTextCommand{\CYRHHK}{PU}{\84\374}% U+04FC % U+04FD CYRILLIC SMALL LETTER HA WITH HOOK \DeclareTextCommand{\cyrhhk}{PU}{\84\375}% U+04FD

<span id="page-331-13"></span>\84\376: U+04FE CYRILLIC CAPITAL LETTER HA WITH STROKE \84\377: U+04FF CYRILLIC SMALL LETTER HA WITH STROKE

## 50.2.10 Thai: U+0E00 to U+0E7F

<span id="page-331-14"></span> % U+0E3F THAI CURRENCY SYMBOL BAHT; bahtthai \DeclareTextCommand{\textbaht}{PU}{\9016\077}% U+0E3F

## 50.2.11 Latin Extended Additional: U+1E00 to U+1EFF

<span id="page-331-20"></span><span id="page-331-19"></span><span id="page-331-18"></span><span id="page-331-17"></span><span id="page-331-16"></span><span id="page-331-15"></span><span id="page-331-8"></span><span id="page-331-7"></span><span id="page-331-6"></span><span id="page-331-5"></span><span id="page-331-4"></span> % U+1E02 LATIN CAPITAL LETTER B WITH DOT ABOVE; Bdotaccent \DeclareTextCompositeCommand{\.}{PU}{B}{\9036\002}% U+1E02 % U+1E03 LATIN SMALL LETTER B WITH DOT ABOVE; bdotaccent \DeclareTextCompositeCommand{\.}{PU}{b}{\9036\003}% U+1E03 % U+1E06 LATIN CAPITAL LETTER B WITH LINE BELOW; Blinebelow \DeclareTextCompositeCommand{\b}{PU}{B}{\9036\006}% U+1E06 % U+1E07 LATIN SMALL LETTER B WITH LINE BELOW; blinebelow \DeclareTextCompositeCommand{\b}{PU}{b}{\9036\007}% U+1E07 % U+1E0A LATIN CAPITAL LETTER D WITH DOT ABOVE; Ddotaccent \DeclareTextCompositeCommand{\.}{PU}{D}{\9036\012}% U+1E0A % U+1E0B LATIN SMALL LETTER D WITH DOT ABOVE; ddotaccent \DeclareTextCompositeCommand{\.}{PU}{d}{\9036\013}% U+1E0B % U+1E0E LATIN CAPITAL LETTER D WITH LINE BELOW; Dlinebelow \DeclareTextCompositeCommand{\b}{PU}{D}{\9036\016}% U+1E0E % U+1E0F LATIN SMALL LETTER D WITH LINE BELOW; dlinebelow \DeclareTextCompositeCommand{\b}{PU}{d}{\9036\017}% U+1E0F % U+1E10 LATIN CAPITAL LETTER D WITH CEDILLA; Dcedilla \DeclareTextCompositeCommand{\c}{PU}{D}{\9036\020}% U+1E10 % U+1E11 LATIN SMALL LETTER D WITH CEDILLA; dcedilla \DeclareTextCompositeCommand{\c}{PU}{d}{\9036\021}% U+1E11 % U+1E1E LATIN CAPITAL LETTER F WITH DOT ABOVE; Fdotaccent \DeclareTextCompositeCommand{\.}{PU}{F}{\9036\036}% U+1E1E

<span id="page-332-27"></span><span id="page-332-26"></span><span id="page-332-25"></span><span id="page-332-24"></span><span id="page-332-23"></span><span id="page-332-22"></span><span id="page-332-21"></span><span id="page-332-20"></span><span id="page-332-19"></span><span id="page-332-18"></span><span id="page-332-17"></span><span id="page-332-16"></span><span id="page-332-15"></span><span id="page-332-14"></span><span id="page-332-13"></span><span id="page-332-12"></span><span id="page-332-11"></span><span id="page-332-10"></span><span id="page-332-9"></span><span id="page-332-8"></span><span id="page-332-7"></span><span id="page-332-6"></span><span id="page-332-5"></span><span id="page-332-4"></span><span id="page-332-3"></span><span id="page-332-2"></span><span id="page-332-1"></span><span id="page-332-0"></span> % U+1E1F LATIN SMALL LETTER F WITH DOT ABOVE; fdotaccent \DeclareTextCompositeCommand{\.}{PU}{f}{\9036\037}% U+1E1F % U+1E20 LATIN CAPITAL LETTER G WITH MACRON; Gmacron \DeclareTextCompositeCommand{\=}{PU}{G}{\9036\040}% U+1E20 % U+1E21 LATIN SMALL LETTER G WITH MACRON; gmacron \DeclareTextCompositeCommand{\=}{PU}{g}{\9036\041}% U+1E21 % U+1E22 LATIN CAPITAL LETTER H WITH DOT ABOVE; Hdotaccent \DeclareTextCompositeCommand{\.}{PU}{H}{\9036\042}% U+1E22 % U+1E23 LATIN SMALL LETTER H WITH DOT ABOVE; hdotaccent \DeclareTextCompositeCommand{\.}{PU}{h}{\9036\043}% U+1E23 % U+1E26 LATIN CAPITAL LETTER H WITH DIAERESIS; Hdieresis \DeclareTextCompositeCommand{\"}{PU}{H}{\9036\046}% U+1E26 % U+1E27 LATIN SMALL LETTER H WITH DIAERESIS; hdieresis \DeclareTextCompositeCommand{\"}{PU}{h}{\9036\047}% U+1E27 % U+1E28 LATIN CAPITAL LETTER H WITH CEDILLA; Hcedilla \DeclareTextCompositeCommand{\c}{PU}{H}{\9036\050}% U+1E28 % U+1E29 LATIN SMALL LETTER H WITH CEDILLA; hcedilla \DeclareTextCompositeCommand{\c}{PU}{h}{\9036\051}% U+1E29 % U+1E30 LATIN CAPITAL LETTER K WITH ACUTE; Kacute \DeclareTextCompositeCommand{\'}{PU}{K}{\9036\060}% U+1E30 % U+1E31 LATIN SMALL LETTER K WITH ACUTE; kacute \DeclareTextCompositeCommand{\'}{PU}{k}{\9036\061}% U+1E31 % U+1E34 LATIN CAPITAL LETTER K WITH LINE BELOW; Klinebelow \DeclareTextCompositeCommand{\b}{PU}{K}{\9036\064}% U+1E34 % U+1E35 LATIN SMALL LETTER K WITH LINE BELOW; klinebelow \DeclareTextCompositeCommand{\b}{PU}{k}{\9036\065}% U+1E35 % U+1E3A LATIN CAPITAL LETTER L WITH LINE BELOW; Llinebelow \DeclareTextCompositeCommand{\b}{PU}{L}{\9036\072}% U+1E3A % U+1E3B LATIN SMALL LETTER L WITH LINE BELOW; llinebelow \DeclareTextCompositeCommand{\b}{PU}{l}{\9036\073}% U+1E3B % U+1E3E LATIN CAPITAL LETTER M WITH ACUTE; Macute \DeclareTextCompositeCommand{\'}{PU}{M}{\9036\076}% U+1E3E % U+1E3F LATIN SMALL LETTER M WITH ACUTE; macute \DeclareTextCompositeCommand{\'}{PU}{m}{\9036\077}% U+1E3F % U+1E40 LATIN CAPITAL LETTER M WITH DOT ABOVE; Mdotaccent \DeclareTextCompositeCommand{\.}{PU}{M}{\9036\100}% U+1E40 % U+1E41 LATIN SMALL LETTER M WITH DOT ABOVE; mdotaccent \DeclareTextCompositeCommand{\.}{PU}{m}{\9036\101}% U+1E41 % U+1E44 LATIN CAPITAL LETTER N WITH DOT ABOVE; Ndotaccent \DeclareTextCompositeCommand{\.}{PU}{N}{\9036\104}% U+1E44 % U+1E45 LATIN SMALL LETTER N WITH DOT ABOVE; ndotaccent \DeclareTextCompositeCommand{\.}{PU}{n}{\9036\105}% U+1E45 % U+1E48 LATIN CAPITAL LETTER N WITH LINE BELOW; Nlinebelow \DeclareTextCompositeCommand{\b}{PU}{N}{\9036\110}% U+1E48 % U+1E49 LATIN SMALL LETTER N WITH LINE BELOW; nlinebelow \DeclareTextCompositeCommand{\b}{PU}{n}{\9036\111}% U+1E49 % U+1E54 LATIN CAPITAL LETTER P WITH ACUTE; Pacute \DeclareTextCompositeCommand{\'}{PU}{P}{\9036\124}% U+1E54 % U+1E55 LATIN SMALL LETTER P WITH ACUTE; pacute \DeclareTextCompositeCommand{\'}{PU}{p}{\9036\125}% U+1E55 % U+1E56 LATIN CAPITAL LETTER P WITH DOT ABOVE; Pdotaccent \DeclareTextCompositeCommand{\.}{PU}{P}{\9036\126}% U+1E56 % U+1E57 LATIN SMALL LETTER P WITH DOT ABOVE; pdotaccent \DeclareTextCompositeCommand{\.}{PU}{p}{\9036\127}% U+1E57 % U+1E58 LATIN CAPITAL LETTER R WITH DOT ABOVE; Rdotaccent \DeclareTextCompositeCommand{\.}{PU}{R}{\9036\130}% U+1E58 % U+1E59 LATIN SMALL LETTER R WITH DOT ABOVE; rdotaccent

<span id="page-333-28"></span><span id="page-333-27"></span><span id="page-333-26"></span><span id="page-333-25"></span><span id="page-333-24"></span><span id="page-333-23"></span><span id="page-333-22"></span><span id="page-333-21"></span><span id="page-333-20"></span><span id="page-333-19"></span><span id="page-333-18"></span><span id="page-333-17"></span><span id="page-333-16"></span><span id="page-333-15"></span><span id="page-333-14"></span><span id="page-333-13"></span><span id="page-333-12"></span><span id="page-333-11"></span><span id="page-333-10"></span><span id="page-333-9"></span><span id="page-333-8"></span><span id="page-333-7"></span><span id="page-333-6"></span><span id="page-333-5"></span><span id="page-333-4"></span><span id="page-333-3"></span><span id="page-333-2"></span><span id="page-333-1"></span><span id="page-333-0"></span> \DeclareTextCompositeCommand{\.}{PU}{r}{\9036\131}% U+1E59 % U+1E5E LATIN CAPITAL LETTER R WITH LINE BELOW; Rlinebelow \DeclareTextCompositeCommand{\b}{PU}{R}{\9036\136}% U+1E5E % U+1E5F LATIN SMALL LETTER R WITH LINE BELOW; rlinebelow \DeclareTextCompositeCommand{\b}{PU}{r}{\9036\137}% U+1E5F % U+1E60 LATIN CAPITAL LETTER S WITH DOT ABOVE; Sdotaccent \DeclareTextCompositeCommand{\.}{PU}{S}{\9036\140}% U+1E60 % U+1E61 LATIN SMALL LETTER S WITH DOT ABOVE; sdotaccent \DeclareTextCompositeCommand{\.}{PU}{s}{\9036\141}% U+1E61 % U+1E6E LATIN CAPITAL LETTER T WITH LINE BELOW; Tlinebelow \DeclareTextCompositeCommand{\b}{PU}{T}{\9036\156}% U+1E6E % U+1E6F LATIN SMALL LETTER T WITH LINE BELOW; tlinebelow \DeclareTextCompositeCommand{\b}{PU}{t}{\9036\157}% U+1E6F % U+1E7C LATIN CAPITAL LETTER V WITH TILDE; Vtilde \DeclareTextCompositeCommand{\~}{PU}{V}{\9036\174}% U+1E7C % U+1E7D LATIN SMALL LETTER V WITH TILDE; vtilde \DeclareTextCompositeCommand{\~}{PU}{v}{\9036\175}% U+1E7D % U+1E80 LATIN CAPITAL LETTER W WITH GRAVE; Wgrave \DeclareTextCompositeCommand{\'}{PU}{W}{\9036\200}% U+1E80 % U+1E81 LATIN SMALL LETTER W WITH GRAVE; wgrave \DeclareTextCompositeCommand{\'}{PU}{w}{\9036\201}% U+1E81 % U+1E82 LATIN CAPITAL LETTER W WITH ACUTE; Wacute \DeclareTextCompositeCommand{\'}{PU}{W}{\9036\202}% U+1E82 % U+1E83 LATIN SMALL LETTER W WITH ACUTE; wacute \DeclareTextCompositeCommand{\'}{PU}{w}{\9036\203}% U+1E83 % U+1E84 LATIN CAPITAL LETTER W WITH DIAERESIS; Wdieresis \DeclareTextCompositeCommand{\"}{PU}{W}{\9036\204}% U+1E84 % U+1E85 LATIN SMALL LETTER W WITH DIAERESIS; wdieresis \DeclareTextCompositeCommand{\"}{PU}{w}{\9036\205}% U+1E85 % U+1E86 LATIN CAPITAL LETTER W WITH DOT ABOVE; Wdotaccent \DeclareTextCompositeCommand{\.}{PU}{W}{\9036\206}% U+1E86 % U+1E87 LATIN SMALL LETTER W WITH DOT ABOVE; wdotaccent \DeclareTextCompositeCommand{\.}{PU}{w}{\9036\207}% U+1E87 % U+1E8A LATIN CAPITAL LETTER X WITH DOT ABOVE; Xdotaccent \DeclareTextCompositeCommand{\.}{PU}{X}{\9036\212}% U+1E8A % U+1E8B LATIN SMALL LETTER X WITH DOT ABOVE; xdotaccent \DeclareTextCompositeCommand{\.}{PU}{x}{\9036\213}% U+1E8B % U+1E8C LATIN CAPITAL LETTER X WITH DIAERESIS; Xdieresis \DeclareTextCompositeCommand{\"}{PU}{X}{\9036\214}% U+1E8C % U+1E8D LATIN SMALL LETTER X WITH DIAERESIS; xdieresis \DeclareTextCompositeCommand{\"}{PU}{x}{\9036\215}% U+1E8D % U+1E8E LATIN CAPITAL LETTER Y WITH DOT ABOVE; Ydotaccent \DeclareTextCompositeCommand{\.}{PU}{Y}{\9036\216}% U+1E8E % U+1E8F LATIN SMALL LETTER Y WITH DOT ABOVE; ydotaccent \DeclareTextCompositeCommand{\.}{PU}{y}{\9036\217}% U+1E8F % U+1E90 LATIN CAPITAL LETTER Z WITH CIRCUMFLEX; Zcircumflex \DeclareTextCompositeCommand{\^}{PU}{Z}{\9036\220}% U+1E90 % U+1E91 LATIN SMALL LETTER Z WITH CIRCUMFLEX; zcircumflex \DeclareTextCompositeCommand{\^}{PU}{z}{\9036\221}% U+1E91 % U+1E94 LATIN CAPITAL LETTER Z WITH LINE BELOW; Zlinebelow \DeclareTextCompositeCommand{\b}{PU}{Z}{\9036\224}% U+1E94 % U+1E95 LATIN SMALL LETTER Z WITH LINE BELOW; zlinebelow \DeclareTextCompositeCommand{\b}{PU}{z}{\9036\225}% U+1E95 % U+1E96 LATIN SMALL LETTER H WITH LINE BELOW; hlinebelow \DeclareTextCompositeCommand{\b}{PU}{h}{\9036\226}% U+1E96 % U+1E97 LATIN SMALL LETTER T WITH DIAERESIS; tdieresis \DeclareTextCompositeCommand{\"}{PU}{t}{\9036\227}% U+1E97

<span id="page-334-8"></span><span id="page-334-7"></span> % U+1E98 LATIN SMALL LETTER W WITH RING ABOVE; wring \DeclareTextCompositeCommand{\r}{PU}{w}{\9036\230}% U+1E98 % U+1E99 LATIN SMALL LETTER Y WITH RING ABOVE; yring \DeclareTextCompositeCommand{\r}{PU}{y}{\9036\231}% U+1E99 % U+1E9B LATIN SMALL LETTER LONG S WITH DOT ABOVE; slongdotaccent

<span id="page-334-4"></span><span id="page-334-3"></span><span id="page-334-1"></span><span id="page-334-0"></span> \DeclareTextCompositeCommand{\.}{PU}{\textlongs}{\9036\233}% U+1E9B % U+1EBC LATIN CAPITAL LETTER E WITH TILDE; Etilde \DeclareTextCompositeCommand{\~}{PU}{E}{\9036\274}% U+1EBC % U+1EBD LATIN SMALL LETTER E WITH TILDE; etilde \DeclareTextCompositeCommand{\~}{PU}{e}{\9036\275}% U+1EBD % U+1EF2 LATIN CAPITAL LETTER Y WITH GRAVE; Ygrave \DeclareTextCompositeCommand{\'}{PU}{Y}{\9036\362}% U+1EF2 % U+1EF3 LATIN SMALL LETTER Y WITH GRAVE; ygrave \DeclareTextCompositeCommand{\'}{PU}{y}{\9036\363}% U+1EF3 % U+1EF8 LATIN CAPITAL LETTER Y WITH TILDE; Ytilde \DeclareTextCompositeCommand{\~}{PU}{Y}{\9036\370}% U+1EF8 % U+1EF9 LATIN SMALL LETTER Y WITH TILDE; ytilde \DeclareTextCompositeCommand{\~}{PU}{y}{\9036\371}% U+1EF9

## <span id="page-334-6"></span><span id="page-334-5"></span><span id="page-334-2"></span>50.2.12 General Punctuation: U+2000 to U+206F

<span id="page-334-17"></span><span id="page-334-16"></span><span id="page-334-15"></span><span id="page-334-14"></span><span id="page-334-13"></span><span id="page-334-12"></span><span id="page-334-11"></span><span id="page-334-10"></span><span id="page-334-9"></span> % U+200C ZERO WIDTH NON-JOINER; \*afii61664, zerowidthnonjoiner \DeclareTextCommand{\textcompwordmark}{PU}{\9040\014}% U+200C % U+2013 EN DASH; endash \DeclareTextCommand{\textendash}{PU}{\9040\023}% U+2013 % U+2014 EM DASH; emdash \DeclareTextCommand{\textemdash}{PU}{\9040\024}% U+2014 % U+2016 DOUBLE VERTICAL LINE; dblverticalbar \DeclareTextCommand{\textbardbl}{PU}{\9040\026}% U+2016 % U+2018 LEFT SINGLE QUOTATION MARK; quoteleft \DeclareTextCommand{\textquoteleft}{PU}{\9040\030}% U+2018 % U+2019 RIGHT SINGLE QUOTATION MARK; quoteright \DeclareTextCommand{\textquoteright}{PU}{\9040\031}% U+2019 % U+201A SINGLE LOW-9 QUOTATION MARK; quotesinglbase \DeclareTextCommand{\quotesinglbase}{PU}{\9040\032}% U+201A % U+201C LEFT DOUBLE QUOTATION MARK; quotedblleft \DeclareTextCommand{\textquotedblleft}{PU}{\9040\034}% U+201C % U+201D RIGHT DOUBLE QUOTATION MARK; quotedblright \DeclareTextCommand{\textquotedblright}{PU}{\9040\035}% U+201D % U+201E DOUBLE LOW-9 QUOTATION MARK; quotedblbase \DeclareTextCommand{\quotedblbase}{PU}{\9040\036}% U+201E % U+2020 DAGGER; dagger \DeclareTextCommand{\textdagger}{PU}{\9040\040}% U+2020 % U+2021 DOUBLE DAGGER; daggerdbl \DeclareTextCommand{\textdaggerdbl}{PU}{\9040\041}% U+2021 % U+2022 BULLET; bullet \DeclareTextCommand{\textbullet}{PU}{\9040\042}% U+2022 % U+2026 HORIZONTAL ELLIPSIS; ellipsis \DeclareTextCommand{\textellipsis}{PU}{\9040\046}% U+2026 % U+2030 PER MILLE SIGN; perthousand \DeclareTextCommand{\textperthousand}{PU}{\9040\060}% U+2030 % U+2031 PER TEN THOUSAND SIGN \DeclareTextCommand{\textpertenthousand}{PU}{\9040\061}% U+2031 % U+2039 SINGLE LEFT-POINTING ANGLE QUOTATION MARK; guilsinglleft

<span id="page-334-25"></span><span id="page-334-24"></span><span id="page-334-23"></span><span id="page-334-22"></span><span id="page-334-21"></span><span id="page-334-20"></span><span id="page-334-19"></span><span id="page-334-18"></span>\DeclareTextCommand{\guilsinglleft}{PU}{\9040\071}% U+2039

```
15892 % U+203A SINGLE RIGHT-POINTING ANGLE QUOTATION MARK; guils-
   inglright
15893 \DeclareTextCommand{\guilsinglright}{PU}{\9040\072}% U+203A
15894 % U+203B REFERENCE MARK; referencemark
15895 \DeclareTextCommand{\textreferencemark}{PU}{\9040\073}% U+203B
15896 % U+203D INTERROBANG
15897 \DeclareTextCommand{\textinterrobang}{PU}{\9040\075}% U+203D
15898 % U+2044 FRACTION SLASH; fraction
15899 \DeclareTextCommand{\textfractionsolidus}{PU}{\9040\104}% U+2044
15900 % U+2045 LEFT SQUARE BRACKET WITH QUILL
15901 \DeclareTextCommand{\textlquill}{PU}{\9040\105}% U+2045
15902 % U+2046 RIGHT SQUARE BRACKET WITH QUILL
15903 \DeclareTextCommand{\textrquill}{PU}{\9040\106}% U+2046
15904 % U+2052 COMMERCIAL MINUS SIGN
15905 \DeclareTextCommand{\textdiscount}{PU}{\9040\122}% U+2052
50.2.13 Superscripts and Subscripts: U+2070 to U+209F
15906 % U+2070 SUPERSCRIPT ZERO; zerosuperior
15907 \DeclareTextCommand{\textzerosuperior}{PU}{\9040\160}% U+2070
15908 % U+2074 SUPERSCRIPT FOUR; foursuperior
15909 \DeclareTextCommand{\textfoursuperior}{PU}{\9040\164}% U+2074
15910 % U+2075 SUPERSCRIPT FIVE; fivesuperior
15911 \DeclareTextCommand{\textfivesuperior}{PU}{\9040\165}% U+2075
15912 % U+2076 SUPERSCRIPT SIX; sixsuperior
15913 \DeclareTextCommand{\textsixsuperior}{PU}{\9040\166}% U+2076
15914 % U+2077 SUPERSCRIPT SEVEN; sevensuperior
15915 \DeclareTextCommand{\textsevensuperior}{PU}{\9040\167}% U+2077
15916 % U+2078 SUPERSCRIPT EIGHT; eightsuperior
15917 \DeclareTextCommand{\texteightsuperior}{PU}{\9040\170}% U+2078
15918 % U+2079 SUPERSCRIPT NINE; ninesuperior
15919 \DeclareTextCommand{\textninesuperior}{PU}{\9040\171}% U+2079
15920 % U+207A SUPERSCRIPT PLUS SIGN; plussuperior
15921 \DeclareTextCommand{\textplussuperior}{PU}{\9040\172}% U+207A
15922 % U+207B SUPERSCRIPT MINUS
15923 \DeclareTextCommand{\textminussuperior}{PU}{\9040\173}
15924 % U+207C SUPERSCRIPT EQUALS SIGN; equalsuperior
15925 \DeclareTextCommand{\textequalsuperior}{PU}{\9040\174}
15926 % U+207D SUPERSCRIPT LEFT PARENTHESIS; parenleftsuperior
15927 \DeclareTextCommand{\textparenleftsuperior}{PU}{\9040\175}
15928 % U+207E SUPERSCRIPT RIGHT PARENTHESIS; parenrightsuperior
15929 \DeclareTextCommand{\textparenrightsuperior}{PU}{\9040\176}
15930 % U+207F SUPERSCRIPT LATIN SMALL LETTER N; nsuperior
15931 \DeclareTextCommand{\textnsuperior}{PU}{\9040\177}
15932 % U+2080 SUBSCRIPT ZERO; zeroinferior
15933 \DeclareTextCommand{\textzeroinferior}{PU}{\9040\200}% U+2080
15934 % U+2081 SUBSCRIPT ONE; oneinferior
15935 \DeclareTextCommand{\textoneinferior}{PU}{\9040\201}% U+2081
15936 % U+2082 SUBSCRIPT TWO; twoinferior
15937 \DeclareTextCommand{\texttwoinferior}{PU}{\9040\202}% U+2082
15938 % U+2083 SUBSCRIPT THREE; threeinferior
15939 \DeclareTextCommand{\textthreeinferior}{PU}{\9040\203}% U+2083
15940 % U+2084 SUBSCRIPT FOUR; fourinferior
15941 \DeclareTextCommand{\textfourinferior}{PU}{\9040\204}% U+2084
15942 % U+2085 SUBSCRIPT FIVE; fiveinferior
15943 \DeclareTextCommand{\textfiveinferior}{PU}{\9040\205}% U+2085
15944 % U+2086 SUBSCRIPT SIX; sixinferior
15945 \DeclareTextCommand{\textsixinferior}{PU}{\9040\206}% U+2086
```

```
15946 % U+2087 SUBSCRIPT SEVEN; seveninferior
15947 \DeclareTextCommand{\textseveninferior}{PU}{\9040\207}% U+2087
15948 % U+2088 SUBSCRIPT EIGHT; eightinferior
15949 \DeclareTextCommand{\texteightinferior}{PU}{\9040\210}% U+2088
15950 % U+2089 SUBSCRIPT NINE; nineinferior
15951 \DeclareTextCommand{\textnineinferior}{PU}{\9040\211}% U+2089
15952 % U+208D SUBSCRIPT LEFT PARENTHESIS; parenleftinferior
15953 \DeclareTextCommand{\textparenleftinferior}{PU}{\9040\215}% U+208D
15954 % U+208E SUBSCRIPT RIGHT PARENTHESIS; parenrightinferior
15955 \DeclareTextCommand{\textparenrightinferior}{PU}{\9040\216}% U+208E
```
## <span id="page-336-4"></span><span id="page-336-3"></span>50.2.14 Currency Symbols: U+20A0 to U+20CF

```
15956 % U+20A1 COLON SIGN; *colonmonetary, colonsign
15957 \DeclareTextCommand{\textcolonmonetary}{PU}{\9040\241}% U+20A1
15958 % U+20A4 LIRA SIGN; afii08941, *lira
15959 \DeclareTextCommand{\textlira}{PU}{\9040\244}% U+20A4
15960 % U+20A6 NAIRA SIGN
15961 \DeclareTextCommand{\textnaira}{PU}{\9040\246}% U+20A6
15962 % U+20A7 PESETA SIGN; peseta
15963 \DeclareTextCommand{\textpeseta}{PU}{\9040\247}% U+20A7
15964 % U+20A9 WON SIGN; won
15965 \DeclareTextCommand{\textwon}{PU}{\9040\251}% U+20A9
15966 % U+20AB DONG SIGN; dong
15967 \DeclareTextCommand{\textdong}{PU}{\9040\253}% U+20AB
15968 % U+20AC EURO SIGN; *Euro, euro
15969 \DeclareTextCommand{\texteuro}{PU}{\9040\254}% U+20AC
15970 % U+20B1 PESO SIGN
15971 \DeclareTextCommand{\textpeso}{PU}{\9040\261}% U+20B1
15972 % U+20B2 GUARANI SIGN
15973 \DeclareTextCommand{\textguarani}{PU}{\9040\262}% U+20B2
```
## <span id="page-336-13"></span><span id="page-336-12"></span><span id="page-336-11"></span><span id="page-336-10"></span>50.2.15 Letterlike Symbols: U+2100 to U+214F

```
15974 % U+2103 DEGREE CELSIUS; centigrade
15975 \DeclareTextCommand{\textcelsius}{PU}{\9041\003}% U+2103
15976 % U+2116 NUMERO SIGN; *afii61352, numero
15977 \DeclareTextCommand{\textnumero}{PU}{\9041\026}% U+2116
15978 % U+2117 SOUND RECORDING COPYRIGHT
15979 \DeclareTextCommand{\textcircledP}{PU}{\9041\027}% U+2117
15980 % U+211E PRESCRIPTION TAKE; prescription
15981 \DeclareTextCommand{\textrecipe}{PU}{\9041\036}% U+211E
15982 % U+2120 SERVICE MARK
15983 \DeclareTextCommand{\textservicemark}{PU}{\9041\040}% U+2120
15984 % U+2122 TRADE MARK SIGN; trademark
15985 \DeclareTextCommand{\texttrademark}{PU}{\9041\042}% U+2122
15986 % U+2126 OHM SIGN; Ohm, Omega
15987 \DeclareTextCommand{\textohm}{PU}{\9041\046}% U+2126
15988 % U+2127 INVERTED OHM SIGN
15989 \DeclareTextCommand{\textmho}{PU}{\9041\047}% U+2127
15990 % U+212B ANGSTROM SIGN; angstrom
15991 \DeclareTextCommand{\textangstrom}{PU}{\9041\053}% U+212B
15992 % U+212E ESTIMATED SYMBOL; estimated
15993 \DeclareTextCommand{\textestimated}{PU}{\9041\056}% U+212E
15994 % U+2135 ALEF SYMBOL; aleph
15995 \DeclareTextCommand{\textaleph}{PU}{\9041\065}% U+2135
```
## <span id="page-336-24"></span><span id="page-336-23"></span><span id="page-336-22"></span><span id="page-336-21"></span><span id="page-336-20"></span>50.2.16 Arrows: U+2190 to U+21FF

% U+2190 LEFTWARDS ARROW; arrowleft

<span id="page-337-24"></span><span id="page-337-23"></span><span id="page-337-22"></span><span id="page-337-21"></span><span id="page-337-20"></span><span id="page-337-19"></span><span id="page-337-18"></span><span id="page-337-17"></span><span id="page-337-16"></span><span id="page-337-15"></span><span id="page-337-14"></span><span id="page-337-13"></span><span id="page-337-12"></span><span id="page-337-11"></span> % U+2461 CIRCLED DIGIT TWO; twocircle \DeclareTextCompositeCommand{\textcircled}{PU}{2}{\9044\141}% U+2461 % U+2462 CIRCLED DIGIT THREE; threecircle \DeclareTextCompositeCommand{\textcircled}{PU}{3}{\9044\142}% U+2462 % U+2463 CIRCLED DIGIT FOUR; fourcircle \DeclareTextCompositeCommand{\textcircled}{PU}{4}{\9044\143}% U+2463 % U+2464 CIRCLED DIGIT FIVE; fivecircle \DeclareTextCompositeCommand{\textcircled}{PU}{5}{\9044\144}% U+2464 % U+2465 CIRCLED DIGIT SIX; sixcircle \DeclareTextCompositeCommand{\textcircled}{PU}{6}{\9044\145}% U+2465 % U+2466 CIRCLED DIGIT SEVEN; sevencircle \DeclareTextCompositeCommand{\textcircled}{PU}{7}{\9044\146}% U+2466 % U+2467 CIRCLED DIGIT EIGHT; eightcircle \DeclareTextCompositeCommand{\textcircled}{PU}{8}{\9044\147}% U+2467 % U+2468 CIRCLED DIGIT NINE; ninecircle \DeclareTextCompositeCommand{\textcircled}{PU}{9}{\9044\150}% U+2468 % U+2469 CIRCLED NUMBER TEN; tencircle \DeclareTextCompositeCommand{\textcircled}{PU}{10}{\9044\151}% U+2469 % U+246A CIRCLED NUMBER ELEVEN; elevencircle \DeclareTextCompositeCommand{\textcircled}{PU}{11}{\9044\152}% U+246A % U+246B CIRCLED NUMBER TWELVE; twelvecircle \DeclareTextCompositeCommand{\textcircled}{PU}{12}{\9044\153}% U+246B % U+246C CIRCLED NUMBER THIRTEEN; thirteencircle \DeclareTextCompositeCommand{\textcircled}{PU}{13}{\9044\154}% U+246C % U+246D CIRCLED NUMBER FOURTEEN; fourteencircle \DeclareTextCompositeCommand{\textcircled}{PU}{14}{\9044\155}% U+246D % U+246E CIRCLED NUMBER FIFTEEN; fifteencircle \DeclareTextCompositeCommand{\textcircled}{PU}{15}{\9044\156}% U+246E

# <span id="page-337-9"></span>50.2.20 Enclosed Alphanumerics: U+2460 to U+24FF

% U+2460 CIRCLED DIGIT ONE; onecircle

<span id="page-337-8"></span> % U+2422 BLANK SYMBOL \DeclareTextCommand{\textblank}{PU}{\9044\042}% U+2422 % U+2423 OPEN BOX; blank \DeclareTextCommand{\textvisiblespace}{PU}{\9044\043}% U+2423

<span id="page-337-10"></span>\DeclareTextCompositeCommand{\textcircled}{PU}{1}{\9044\140}% U+2460

### <span id="page-337-7"></span>50.2.19 Control Pictures: U+2400 to U+243F

<span id="page-337-6"></span> % U+2329 LEFT-POINTING ANGLE BRACKET; angleleft \DeclareTextCommand{\textlangle}{PU}{\9043\051}% U+2329 % U+232A RIGHT-POINTING ANGLE BRACKET; angleright \DeclareTextCommand{\textrangle}{PU}{\9043\052}% U+232A

### <span id="page-337-5"></span>50.2.18 Miscellaneous Technical: U+2300 to U+23FF

<span id="page-337-4"></span> % U+2212 MINUS SIGN; minus \DeclareTextCommand{\textminus}{PU}{\9042\022}% U+2212 % U+221A SQUARE ROOT; radical \DeclareTextCommand{\textsurd}{PU}{\9042\032}% U+221A

### <span id="page-337-3"></span><span id="page-337-2"></span>50.2.17 Mathematical Operators: U+2200 to U+22FF

<span id="page-337-1"></span><span id="page-337-0"></span> \DeclareTextCommand{\textleftarrow}{PU}{\9041\220}% U+2190 % U+2191 UPWARDS ARROW; arrowup \DeclareTextCommand{\textuparrow}{PU}{\9041\221}% U+2191 % U+2192 RIGHTWARDS ARROW; arrowright \DeclareTextCommand{\textrightarrow}{PU}{\9041\222}% U+2192 % U+2193 DOWNWARDS ARROW; arrowdown \DeclareTextCommand{\textdownarrow}{PU}{\9041\223}% U+2193 <span id="page-338-27"></span><span id="page-338-26"></span><span id="page-338-25"></span><span id="page-338-24"></span><span id="page-338-23"></span><span id="page-338-22"></span><span id="page-338-21"></span><span id="page-338-20"></span><span id="page-338-19"></span><span id="page-338-18"></span><span id="page-338-17"></span><span id="page-338-16"></span><span id="page-338-15"></span><span id="page-338-14"></span><span id="page-338-13"></span><span id="page-338-12"></span><span id="page-338-11"></span><span id="page-338-10"></span><span id="page-338-9"></span><span id="page-338-8"></span><span id="page-338-7"></span><span id="page-338-6"></span><span id="page-338-5"></span><span id="page-338-4"></span><span id="page-338-3"></span><span id="page-338-2"></span><span id="page-338-1"></span><span id="page-338-0"></span> % U+246F CIRCLED NUMBER SIXTEEN; sixteencircle \DeclareTextCompositeCommand{\textcircled}{PU}{16}{\9044\157}% U+246F % U+2470 CIRCLED NUMBER SEVENTEEN; seventeencircle \DeclareTextCompositeCommand{\textcircled}{PU}{17}{\9044\160}% U+2470 % U+2471 CIRCLED NUMBER EIGHTEEN; eighteencircle \DeclareTextCompositeCommand{\textcircled}{PU}{18}{\9044\161}% U+2471 % U+2472 CIRCLED NUMBER NINETEEN; nineteencircle \DeclareTextCompositeCommand{\textcircled}{PU}{19}{\9044\162}% U+2472 % U+2473 CIRCLED NUMBER TWENTY; twentycircle \DeclareTextCompositeCommand{\textcircled}{PU}{20}{\9044\163}% U+2473 % U+24B6 CIRCLED LATIN CAPITAL LETTER A; Acircle \DeclareTextCompositeCommand{\textcircled}{PU}{A}{\9044\266}% U+24B6 % U+24B7 CIRCLED LATIN CAPITAL LETTER B; Bcircle \DeclareTextCompositeCommand{\textcircled}{PU}{B}{\9044\267}% U+24B7 % U+24B8 CIRCLED LATIN CAPITAL LETTER C; Ccircle \DeclareTextCompositeCommand{\textcircled}{PU}{C}{\9044\270}% U+24B8 % U+24B9 CIRCLED LATIN CAPITAL LETTER D; Dcircle \DeclareTextCompositeCommand{\textcircled}{PU}{D}{\9044\271}% U+24B9 % U+24BA CIRCLED LATIN CAPITAL LETTER E; Ecircle \DeclareTextCompositeCommand{\textcircled}{PU}{E}{\9044\272}% U+24BA % U+24BB CIRCLED LATIN CAPITAL LETTER F; Fcircle \DeclareTextCompositeCommand{\textcircled}{PU}{F}{\9044\273}% U+24BB % U+24BC CIRCLED LATIN CAPITAL LETTER G; Gcircle \DeclareTextCompositeCommand{\textcircled}{PU}{G}{\9044\274}% U+24BC % U+24BD CIRCLED LATIN CAPITAL LETTER H; Hcircle \DeclareTextCompositeCommand{\textcircled}{PU}{H}{\9044\275}% U+24BD % U+24BE CIRCLED LATIN CAPITAL LETTER I; Icircle \DeclareTextCompositeCommand{\textcircled}{PU}{I}{\9044\276}% U+24BE % U+24BF CIRCLED LATIN CAPITAL LETTER J; Jcircle \DeclareTextCompositeCommand{\textcircled}{PU}{J}{\9044\277}% U+24BF % U+24C0 CIRCLED LATIN CAPITAL LETTER K; Kcircle \DeclareTextCompositeCommand{\textcircled}{PU}{K}{\9044\300}% U+24C0 % U+24C1 CIRCLED LATIN CAPITAL LETTER L; Lcircle \DeclareTextCompositeCommand{\textcircled}{PU}{L}{\9044\301}% U+24C1 % U+24C2 CIRCLED LATIN CAPITAL LETTER M; Mcircle \DeclareTextCompositeCommand{\textcircled}{PU}{M}{\9044\302}% U+24C2 % U+24C3 CIRCLED LATIN CAPITAL LETTER N; Ncircle \DeclareTextCompositeCommand{\textcircled}{PU}{N}{\9044\303}% U+24C3 % U+24C4 CIRCLED LATIN CAPITAL LETTER O; Ocircle \DeclareTextCompositeCommand{\textcircled}{PU}{O}{\9044\304}% U+24C4 % U+24C5 CIRCLED LATIN CAPITAL LETTER P; Pcircle \DeclareTextCompositeCommand{\textcircled}{PU}{P}{\9044\305}% U+24C5 % U+24C6 CIRCLED LATIN CAPITAL LETTER Q; Qcircle \DeclareTextCompositeCommand{\textcircled}{PU}{Q}{\9044\306}% U+24C6 % U+24C7 CIRCLED LATIN CAPITAL LETTER R; Rcircle \DeclareTextCompositeCommand{\textcircled}{PU}{R}{\9044\307}% U+24C7 % U+24C8 CIRCLED LATIN CAPITAL LETTER S; Scircle \DeclareTextCompositeCommand{\textcircled}{PU}{S}{\9044\310}% U+24C8 % U+24C9 CIRCLED LATIN CAPITAL LETTER T; Tcircle \DeclareTextCompositeCommand{\textcircled}{PU}{T}{\9044\311}% U+24C9 % U+24CA CIRCLED LATIN CAPITAL LETTER U; Ucircle \DeclareTextCompositeCommand{\textcircled}{PU}{U}{\9044\312}% U+24CA % U+24CB CIRCLED LATIN CAPITAL LETTER V; Vcircle \DeclareTextCompositeCommand{\textcircled}{PU}{V}{\9044\313}% U+24CB % U+24CC CIRCLED LATIN CAPITAL LETTER W; Wcircle \DeclareTextCompositeCommand{\textcircled}{PU}{W}{\9044\314}% U+24CC % U+24CD CIRCLED LATIN CAPITAL LETTER X; Xcircle

<span id="page-339-17"></span><span id="page-339-16"></span><span id="page-339-15"></span><span id="page-339-14"></span><span id="page-339-13"></span><span id="page-339-9"></span><span id="page-339-8"></span><span id="page-339-7"></span><span id="page-339-6"></span><span id="page-339-5"></span><span id="page-339-4"></span><span id="page-339-3"></span><span id="page-339-2"></span><span id="page-339-1"></span><span id="page-339-0"></span> \DeclareTextCompositeCommand{\textcircled}{PU}{X}{\9044\315}% U+24CD % U+24CE CIRCLED LATIN CAPITAL LETTER Y; Ycircle \DeclareTextCompositeCommand{\textcircled}{PU}{Y}{\9044\316}% U+24CE % U+24CF CIRCLED LATIN CAPITAL LETTER Z; Zcircle \DeclareTextCompositeCommand{\textcircled}{PU}{Z}{\9044\317}% U+24CF % U+24D0 CIRCLED LATIN SMALL LETTER A; acircle \DeclareTextCompositeCommand{\textcircled}{PU}{a}{\9044\320}% U+24D0 % U+24D1 CIRCLED LATIN SMALL LETTER B; bcircle \DeclareTextCompositeCommand{\textcircled}{PU}{b}{\9044\321}% U+24D1 % U+24D2 CIRCLED LATIN SMALL LETTER C; ccircle \DeclareTextCompositeCommand{\textcircled}{PU}{c}{\9044\322}% U+24D2 % U+24D3 CIRCLED LATIN SMALL LETTER D; dcircle \DeclareTextCompositeCommand{\textcircled}{PU}{d}{\9044\323}% U+24D3 % U+24D4 CIRCLED LATIN SMALL LETTER E; ecircle \DeclareTextCompositeCommand{\textcircled}{PU}{e}{\9044\324}% U+24D4 % U+24D5 CIRCLED LATIN SMALL LETTER F; fcircle \DeclareTextCompositeCommand{\textcircled}{PU}{f}{\9044\325}% U+24D5 % U+24D6 CIRCLED LATIN SMALL LETTER G; gcircle \DeclareTextCompositeCommand{\textcircled}{PU}{g}{\9044\326}% U+24D6 % U+24D7 CIRCLED LATIN SMALL LETTER H; hcircle \DeclareTextCompositeCommand{\textcircled}{PU}{h}{\9044\327}% U+24D7 % U+24D8 CIRCLED LATIN SMALL LETTER I; icircle \DeclareTextCompositeCommand{\textcircled}{PU}{i}{\9044\330}% U+24D8 % U+24D9 CIRCLED LATIN SMALL LETTER J; jcircle \DeclareTextCompositeCommand{\textcircled}{PU}{j}{\9044\331}% U+24D9 % U+24DA CIRCLED LATIN SMALL LETTER K; kcircle \DeclareTextCompositeCommand{\textcircled}{PU}{k}{\9044\332}% U+24DA % U+24DB CIRCLED LATIN SMALL LETTER L; lcircle \DeclareTextCompositeCommand{\textcircled}{PU}{l}{\9044\333}% U+24DB % U+24DC CIRCLED LATIN SMALL LETTER M; mcircle \DeclareTextCompositeCommand{\textcircled}{PU}{m}{\9044\334}% U+24DC % U+24DD CIRCLED LATIN SMALL LETTER N; ncircle \DeclareTextCompositeCommand{\textcircled}{PU}{n}{\9044\335}% U+24DD % U+24DE CIRCLED LATIN SMALL LETTER O; ocircle \DeclareTextCompositeCommand{\textcircled}{PU}{o}{\9044\336}% U+24DE % U+24DF CIRCLED LATIN SMALL LETTER P; pcircle \DeclareTextCompositeCommand{\textcircled}{PU}{p}{\9044\337}% U+24DF % U+24E0 CIRCLED LATIN SMALL LETTER Q; qcircle \DeclareTextCompositeCommand{\textcircled}{PU}{q}{\9044\340}% U+24E0 % U+24E1 CIRCLED LATIN SMALL LETTER R; rcircle \DeclareTextCompositeCommand{\textcircled}{PU}{r}{\9044\341}% U+24E1 % U+24E2 CIRCLED LATIN SMALL LETTER S; scircle \DeclareTextCompositeCommand{\textcircled}{PU}{s}{\9044\342}% U+24E2 % U+24E3 CIRCLED LATIN SMALL LETTER T; tcircle \DeclareTextCompositeCommand{\textcircled}{PU}{t}{\9044\343}% U+24E3 % U+24E4 CIRCLED LATIN SMALL LETTER U; ucircle \DeclareTextCompositeCommand{\textcircled}{PU}{u}{\9044\344}% U+24E4 % U+24E5 CIRCLED LATIN SMALL LETTER V; vcircle \DeclareTextCompositeCommand{\textcircled}{PU}{v}{\9044\345}% U+24E5 % U+24E6 CIRCLED LATIN SMALL LETTER W; wcircle \DeclareTextCompositeCommand{\textcircled}{PU}{w}{\9044\346}% U+24E6 % U+24E7 CIRCLED LATIN SMALL LETTER X; xcircle \DeclareTextCompositeCommand{\textcircled}{PU}{x}{\9044\347}% U+24E7 % U+24E8 CIRCLED LATIN SMALL LETTER Y; ycircle \DeclareTextCompositeCommand{\textcircled}{PU}{y}{\9044\350}% U+24E8 % U+24E9 CIRCLED LATIN SMALL LETTER Z; zcircle

<span id="page-339-28"></span><span id="page-339-27"></span><span id="page-339-26"></span><span id="page-339-25"></span><span id="page-339-24"></span><span id="page-339-23"></span><span id="page-339-22"></span><span id="page-339-21"></span><span id="page-339-20"></span><span id="page-339-19"></span><span id="page-339-18"></span><span id="page-339-12"></span><span id="page-339-11"></span><span id="page-339-10"></span>\DeclareTextCompositeCommand{\textcircled}{PU}{z}{\9044\351}% U+24E9

 % U+24EA CIRCLED DIGIT ZERO \DeclareTextCompositeCommand{\textcircled}{PU}{0}{\9044\352}% U+24EA

## 50.2.21 Box Drawing: U+2500 to U+257F

<span id="page-340-0"></span>

<span id="page-340-1"></span>% U+25EF LARGE CIRCLE; largecircle

% U+266A EIGHTH NOTE; musicalnote

% U+26AD MARRIAGE SYMBOL

% U+26AE DIVORCE SYMBOL

50.2.25 Miscellaneous

50.2.26 Aliases

Aliases (german.sty)

<span id="page-340-12"></span><span id="page-340-11"></span>Aliases (math names)

50.2.22 Miscellaneous Symbols: U+2600 to U+26FF

% U+25E6 WHITE BULLET; \*openbullet, whitebullet

\DeclareTextCommand{\textopenbullet}{PU}{\9045\346}% U+25E6

<span id="page-340-2"></span>\DeclareTextCommand{\textbigcircle}{PU}{\9045\357}% U+25EF

<span id="page-340-5"></span>\DeclareTextCommand{\textmusicalnote}{PU}{\9046\152}% U+266A

<span id="page-340-6"></span>\DeclareTextCommand{\textmarried}{PU}{\9046\255}% U+26AD

<span id="page-340-7"></span> \DeclareTextCommand{\textdivorced}{PU}{\9046\256}% U+26AE 50.2.23 Miscellaneous Mathematical Symbols-A: U+27C0 to U+27EF % U+27E6 MATHEMATICAL LEFT WHITE SQUARE BRACKET \DeclareTextCommand{\textlbrackdbl}{PU}{\9047\346}% U+27E6 % U+27E7 MATHEMATICAL RIGHT WHITE SQUARE BRACKET \DeclareTextCommand{\textrbrackdbl}{PU}{\9047\347}% U+27E7

<span id="page-340-4"></span><span id="page-340-3"></span>50.2.24 Alphabetic Presentation Forms: U+FB00 to U+FB4F

<span id="page-340-8"></span>\DeclareTextCommand{\textfi}{PU}{\9373\001}% U+FB01

<span id="page-340-9"></span>\DeclareTextCommand{\textfl}{PU}{\9373\002}% U+FB02

<span id="page-340-10"></span> \DeclareTextCommand{\textglqq}{PU}{\quotedblbase} \DeclareTextCommand{\textgrqq}{PU}{\textquotedblleft} \DeclareTextCommand{\textglq}{PU}{\quotesinglbase} \DeclareTextCommand{\textgrq}{PU}{\textquoteleft} \DeclareTextCommand{\textflqq}{PU}{\guillemotleft} \DeclareTextCommand{\textfrqq}{PU}{\guillemotright} \DeclareTextCommand{\textflq}{PU}{\guilsinglleft} \DeclareTextCommand{\textfrq}{PU}{\guilsinglright}

% U+FB01 LATIN SMALL LIGATURE FI; fi

% U+FB02 LATIN SMALL LIGATURE FL; fl

\DeclareTextCommand{\SS}{PU}{SS}

### 

 \DeclareTextCommand{\textneg}{PU}{\textlogicalnot} \DeclareTextCommand{\texttimes}{PU}{\textmultiply} \DeclareTextCommand{\textdiv}{PU}{\textdivide}

# 50.3 PU encoding, additions for VnTFX

This file is provided by Han The Thanh.

\DeclareTextCommand{\textpm}{PU}{\textplusminus}

\DeclareTextCommand{\textcdot}{PU}{\textperiodcentered}

16194 $\langle$ /puenc $\rangle$ 

16195  $\langle$ \*puvnenc $\rangle$ 

```
16196 \DeclareTextCommand{\abreve}{PU}{\81\003}
16197 \DeclareTextCommand{\acircumflex}{PU}{\80\342}
16198 \DeclareTextCommand{\dj}{PU}{\81\021}
16199 \DeclareTextCommand{\ecircumflex}{PU}{\80\352}
16200 \DeclareTextCommand{\ocircumflex}{PU}{\80\364}
16201 \DeclareTextCommand{\ohorn}{PU}{\81\241}
16202 \DeclareTextCommand{\uhorn}{PU}{\81\260}
16203 \DeclareTextCommand{\ABREVE}{PU}{\81\002}
16204 \DeclareTextCommand{\ACIRCUMFLEX}{PU}{\80\302}
16205 \DeclareTextCommand{\DJ}{PU}{\81\020}
16206 \DeclareTextCommand{\ECIRCUMFLEX}{PU}{\80\312}
16207 \DeclareTextCommand{\OCIRCUMFLEX}{PU}{\80\324}
16208 \DeclareTextCommand{\OHORN}{PU}{\81\240}
16209 \DeclareTextCommand{\UHORN}{PU}{\81\257}
16210 \DeclareTextCompositeCommand{\'}{PU}{a}{\80\341}
16211 \DeclareTextCompositeCommand{\d}{PU}{a}{\9036\241}
16212 \DeclareTextCompositeCommand{\'}{PU}{a}{\80\340}
16213 \DeclareTextCompositeCommand{\h}{PU}{a}{\9036\243}
16214 \DeclareTextCompositeCommand{\~}{PU}{a}{\80\343}
16215 \DeclareTextCompositeCommand{\'}{PU}{\abreve}{\9036\257}
16216 \DeclareTextCompositeCommand{\d}{PU}{\abreve}{\9036\267}
16217 \DeclareTextCompositeCommand{\'}{PU}{\abreve}{\9036\261}
16218 \DeclareTextCompositeCommand{\h}{PU}{\abreve}{\9036\263}
16219 \DeclareTextCompositeCommand{\~}{PU}{\abreve}{\9036\265}
16220 \DeclareTextCompositeCommand{\'}{PU}{\acircumflex}{\9036\245}
16221 \DeclareTextCompositeCommand{\d}{PU}{\acircumflex}{\9036\255}
16222 \DeclareTextCompositeCommand{\'}{PU}{\acircumflex}{\9036\247}
16223 \DeclareTextCompositeCommand{\h}{PU}{\acircumflex}{\9036\251}
16224 \DeclareTextCompositeCommand{\~}{PU}{\acircumflex}{\9036\253}
16225 \DeclareTextCompositeCommand{\'}{PU}{e}{\80\351}
16226 \DeclareTextCompositeCommand{\d}{PU}{e}{\9036\271}
16227 \DeclareTextCompositeCommand{\'}{PU}{e}{\80\350}
16228 \DeclareTextCompositeCommand{\h}{PU}{e}{\9036\273}
16229 \DeclareTextCompositeCommand{\~}{PU}{e}{\9036\275}
16230 \DeclareTextCompositeCommand{\'}{PU}{\ecircumflex}{\9036\277}
16231 \DeclareTextCompositeCommand{\d}{PU}{\ecircumflex}{\9036\307}
16232 \DeclareTextCompositeCommand{\'}{PU}{\ecircumflex}{\9036\301}
16233 \DeclareTextCompositeCommand{\h}{PU}{\ecircumflex}{\9036\303}
16234 \DeclareTextCompositeCommand{\~}{PU}{\ecircumflex}{\9036\305}
16235 \DeclareTextCompositeCommand{\'}{PU}{i}{\80\355}
16236 \DeclareTextCompositeCommand{\d}{PU}{i}{\9036\313}
16237 \DeclareTextCompositeCommand{\'}{PU}{i}{\80\354}
16238 \DeclareTextCompositeCommand{\h}{PU}{i}{\9036\311}
16239 \DeclareTextCompositeCommand{\~}{PU}{i}{\81\051}
16240 \DeclareTextCompositeCommand{\'}{PU}{o}{\80\363}
16241 \DeclareTextCompositeCommand{\d}{PU}{o}{\9036\315}
16242 \DeclareTextCompositeCommand{\'}{PU}{o}{\80\362}
16243 \DeclareTextCompositeCommand{\h}{PU}{o}{\9036\317}
16244 \DeclareTextCompositeCommand{\~}{PU}{o}{\80\365}
16245 \DeclareTextCompositeCommand{\'}{PU}{\ocircumflex}{\9036\321}
16246 \DeclareTextCompositeCommand{\d}{PU}{\ocircumflex}{\9036\331}
16247 \DeclareTextCompositeCommand{\'}{PU}{\ocircumflex}{\9036\323}
16248 \DeclareTextCompositeCommand{\h}{PU}{\ocircumflex}{\9036\325}
16249 \DeclareTextCompositeCommand{\~}{PU}{\ocircumflex}{\9036\327}
16250 \DeclareTextCompositeCommand{\'}{PU}{\ohorn}{\9036\333}
16251 \DeclareTextCompositeCommand{\d}{PU}{\ohorn}{\9036\343}
16252 \DeclareTextCompositeCommand{\'}{PU}{\ohorn}{\9036\335}
```

```
16253 \DeclareTextCompositeCommand{\h}{PU}{\ohorn}{\9036\337}
16254 \DeclareTextCompositeCommand{\~}{PU}{\ohorn}{\9036\341}
16255 \DeclareTextCompositeCommand{\'}{PU}{u}{\80\372}
16256 \DeclareTextCompositeCommand{\d}{PU}{u}{\9036\345}
16257 \DeclareTextCompositeCommand{\'}{PU}{u}{\80\371}
16258 \DeclareTextCompositeCommand{\h}{PU}{u}{\9036\347}
16259 \DeclareTextCompositeCommand{\~}{PU}{u}{\81\151}
16260 \DeclareTextCompositeCommand{\'}{PU}{\uhorn}{\9036\351}
16261 \DeclareTextCompositeCommand{\d}{PU}{\uhorn}{\9036\361}
16262 \DeclareTextCompositeCommand{\'}{PU}{\uhorn}{\9036\353}
16263 \DeclareTextCompositeCommand{\h}{PU}{\uhorn}{\9036\355}
16264 \DeclareTextCompositeCommand{\~}{PU}{\uhorn}{\9036\357}
16265 \DeclareTextCompositeCommand{\'}{PU}{y}{\80\375}
16266 \DeclareTextCompositeCommand{\d}{PU}{y}{\9036\365}
16267 \DeclareTextCompositeCommand{\'}{PU}{y}{\9036\363}
16268 \DeclareTextCompositeCommand{\h}{PU}{y}{\9036\367}
16269 \DeclareTextCompositeCommand{\~}{PU}{y}{\9036\371}
16270 \DeclareTextCompositeCommand{\'}{PU}{A}{\80\301}
16271 \DeclareTextCompositeCommand{\d}{PU}{A}{\9036\240}
16272 \DeclareTextCompositeCommand{\'}{PU}{A}{\80\300}
16273 \DeclareTextCompositeCommand{\h}{PU}{A}{\9036\242}
16274 \DeclareTextCompositeCommand{\~}{PU}{A}{\80\303}
16275 \DeclareTextCompositeCommand{\'}{PU}{\ABREVE}{\9036\256}
16276 \DeclareTextCompositeCommand{\d}{PU}{\ABREVE}{\9036\266}
16277 \DeclareTextCompositeCommand{\'}{PU}{\ABREVE}{\9036\260}
16278 \DeclareTextCompositeCommand{\h}{PU}{\ABREVE}{\9036\262}
16279 \DeclareTextCompositeCommand{\~}{PU}{\ABREVE}{\9036\264}
16280 \DeclareTextCompositeCommand{\'}{PU}{\ACIRCUMFLEX}{\9036\244}
16281 \DeclareTextCompositeCommand{\d}{PU}{\ACIRCUMFLEX}{\9036\254}
16282 \DeclareTextCompositeCommand{\'}{PU}{\ACIRCUMFLEX}{\9036\246}
16283 \DeclareTextCompositeCommand{\h}{PU}{\ACIRCUMFLEX}{\9036\250}
16284 \DeclareTextCompositeCommand{\~}{PU}{\ACIRCUMFLEX}{\9036\252}
16285 \DeclareTextCompositeCommand{\'}{PU}{E}{\80\311}
16286 \DeclareTextCompositeCommand{\d}{PU}{E}{\9036\270}
16287 \DeclareTextCompositeCommand{\'}{PU}{E}{\80\310}
16288 \DeclareTextCompositeCommand{\h}{PU}{E}{\9036\272}
16289 \DeclareTextCompositeCommand{\~}{PU}{E}{\9036\274}
16290 \DeclareTextCompositeCommand{\'}{PU}{\ECIRCUMFLEX}{\9036\276}
16291 \DeclareTextCompositeCommand{\d}{PU}{\ECIRCUMFLEX}{\9036\306}
16292 \DeclareTextCompositeCommand{\'}{PU}{\ECIRCUMFLEX}{\9036\300}
16293 \DeclareTextCompositeCommand{\h}{PU}{\ECIRCUMFLEX}{\9036\302}
16294 \DeclareTextCompositeCommand{\~}{PU}{\ECIRCUMFLEX}{\9036\304}
16295 \DeclareTextCompositeCommand{\'}{PU}{I}{\80\315}
16296 \DeclareTextCompositeCommand{\d}{PU}{I}{\9036\312}
16297 \DeclareTextCompositeCommand{\'}{PU}{I}{\80\314}
16298 \DeclareTextCompositeCommand{\h}{PU}{I}{\9036\310}
16299 \DeclareTextCompositeCommand{\~}{PU}{I}{\81\050}
16300 \DeclareTextCompositeCommand{\'}{PU}{O}{\80\323}
16301 \DeclareTextCompositeCommand{\d}{PU}{O}{\9036\314}
16302 \DeclareTextCompositeCommand{\'}{PU}{O}{\80\322}
16303 \DeclareTextCompositeCommand{\h}{PU}{O}{\9036\316}
16304 \DeclareTextCompositeCommand{\~}{PU}{O}{\80\325}
16305 \DeclareTextCompositeCommand{\'}{PU}{\OCIRCUMFLEX}{\9036\320}
16306 \DeclareTextCompositeCommand{\d}{PU}{\OCIRCUMFLEX}{\9036\330}
16307 \DeclareTextCompositeCommand{\'}{PU}{\OCIRCUMFLEX}{\9036\322}
16308 \DeclareTextCompositeCommand{\h}{PU}{\OCIRCUMFLEX}{\9036\324}
16309 \DeclareTextCompositeCommand{\~}{PU}{\OCIRCUMFLEX}{\9036\326}
```

```
16310 \DeclareTextCompositeCommand{\'}{PU}{\OHORN}{\9036\332}
16311 \DeclareTextCompositeCommand{\d}{PU}{\OHORN}{\9036\342}
16312 \DeclareTextCompositeCommand{\'}{PU}{\OHORN}{\9036\334}
16313 \DeclareTextCompositeCommand{\h}{PU}{\OHORN}{\9036\336}
16314 \DeclareTextCompositeCommand{\~}{PU}{\OHORN}{\9036\340}
16315 \DeclareTextCompositeCommand{\'}{PU}{U}{\80\332}
16316 \DeclareTextCompositeCommand{\d}{PU}{U}{\9036\344}
16317 \DeclareTextCompositeCommand{\'}{PU}{U}{\80\331}
16318 \DeclareTextCompositeCommand{\h}{PU}{U}{\9036\346}
16319 \DeclareTextCompositeCommand{\~}{PU}{U}{\81\150}
16320 \DeclareTextCompositeCommand{\'}{PU}{\UHORN}{\9036\350}
16321 \DeclareTextCompositeCommand{\d}{PU}{\UHORN}{\9036\360}
16322 \DeclareTextCompositeCommand{\'}{PU}{\UHORN}{\9036\352}
16323 \DeclareTextCompositeCommand{\h}{PU}{\UHORN}{\9036\354}
16324 \DeclareTextCompositeCommand{\~}{PU}{\UHORN}{\9036\356}
16325 \DeclareTextCompositeCommand{\'}{PU}{Y}{\80\335}
16326 \DeclareTextCompositeCommand{\d}{PU}{Y}{\9036\364}
16327 \DeclareTextCompositeCommand{\'}{PU}{Y}{\9036\362}
16328 \DeclareTextCompositeCommand{\h}{PU}{Y}{\9036\366}
16329 \DeclareTextCompositeCommand{\~}{PU}{Y}{\9036\370}
```
<span id="page-343-19"></span><span id="page-343-18"></span><span id="page-343-17"></span><span id="page-343-16"></span><span id="page-343-11"></span><span id="page-343-10"></span><span id="page-343-7"></span><span id="page-343-6"></span><span id="page-343-3"></span> $\langle$ /puvnenc)

## 50.4 PU encoding, additions for Arabi

This file is provided and maintained by Youssef Jabri.

16331  $\langle$ \*puarenc $\rangle$ 

- <span id="page-343-27"></span> \DeclareTextCommand{\hamza}{PU}{\86\041}% 0621;afii57409;ARABIC LET-TER HAMZA
- <span id="page-343-23"></span> \DeclareTextCommand{\alefmadda}{PU}{\86\042}% 0622;afii57410;ARABIC LET-TER ALEF WITH MADDA ABOVE
- <span id="page-343-21"></span> \DeclareTextCommand{\alefhamza}{PU}{\86\043}% 0623;afii57411;ARABIC LET-TER ALEF WITH HAMZA ABOVE
- \DeclareTextCommand{\wawhamza}{PU}{\86\044} % 0624;afii57412;ARABIC LET-TER WAW WITH HAMZA ABOVE
- <span id="page-343-22"></span> \DeclareTextCommand{\aleflowerhamza}{PU}{\86\045}% 0625;afii57413;ARABIC LET-TER ALEF WITH HAMZA BELOW
- \DeclareTextCommand{\yahamza}{PU}{\86\046}% 0626;afii57414;ARABIC LET-TER YEH WITH HAMZA ABOVE
- <span id="page-343-20"></span>\DeclareTextCommand{\alef}{PU}{\86\047}% 0627;afii57415;ARABIC LETTER ALEF
- <span id="page-343-24"></span>\DeclareTextCommand{\baa}{PU}{\86\050}% 0628;afii57416;ARABIC LETTER BEH
- \DeclareTextCommand{\T}{PU}{\86\051}% 0629;afii57417;ARABIC LETTER TEH MARBUTA
- \DeclareTextCommand{\taa}{PU}{\86\052}% 062A;afii57418;ARABIC LETTER TEH
- \DeclareTextCommand{\thaa}{PU}{\86\053}% 062B;afii57419;ARABIC LET-TER THEH
- \DeclareTextCommand{\jeem}{PU}{\86\054}% 062C;afii57420;ARABIC LET-TER JEEM
- <span id="page-343-26"></span>\DeclareTextCommand{\Haa}{PU}{\86\055}% 062D;afii57421;ARABIC LETTER HAH
- \DeclareTextCommand{\kha}{PU}{\86\056}% 062E;afii57422;ARABIC LETTER KHAH
- \DeclareTextCommand{\dal}{PU}{\86\057}% 062F;afii57423;ARABIC LETTER DAL
- <span id="page-343-25"></span>\DeclareTextCommand{\dhal}{PU}{\86\060}% 0630;afii57424;ARABIC LETTER THAL
- \DeclareTextCommand{\ra}{PU}{\86\061}% 0631;afii57425;ARABIC LETTER REH
- \DeclareTextCommand{\zay}{PU}{\86\062}% 0632;afii57426;ARABIC LETTER ZAIN \DeclareTextCommand{\seen}{PU}{\86\063}% 0633;afii57427;ARABIC LETTER SEEN
- \DeclareTextCommand{\sheen}{PU}{\86\064}% 0634;afii57428;ARABIC LET-
- TER SHEEN
- \DeclareTextCommand{\sad}{PU}{\86\065}% 0635;afii57429;ARABIC LETTER SAD

```
16353 \DeclareTextCommand{\dad}{PU}{\86\066}% 0636;afii57430;ARABIC LETTER DAD
16354 \DeclareTextCommand{\Ta}{PU}{\86\067}% 0637;afii57431;ARABIC LETTER TAH
16355 \DeclareTextCommand{\za}{PU}{\86\070}% 0638;afii57432;ARABIC LETTER ZAH
16356 \DeclareTextCommand{\ayn}{PU}{\86\071}% 0639;afii57433;ARABIC LETTER AIN
16357 \DeclareTextCommand{\ghayn}{PU}{\86\072}% 063A;afii57434;ARABIC LET-
   TER GHAIN
16358 \DeclareTextCommand{\tatweel}{PU}{\86\100}% 0640;afii57440;ARABIC TATWEEL
16359 \DeclareTextCommand{\fa}{PU}{\86\101}% 0641;afii57441;ARABIC LETTER FEH
16360 \DeclareTextCommand{\qaf}{PU}{\86\102}% 0642;afii57442;ARABIC LETTER QAF
16361 \DeclareTextCommand{\kaf}{PU}{\86\103}% 0643;afii57443;ARABIC LETTER KAF
16362 \DeclareTextCommand{\lam}{PU}{\86\104}% 0644;afii57444;ARABIC LETTER LAM
16363 \DeclareTextCommand{\meem}{PU}{\86\105}% 0645;afii57445;ARABIC LET-
   TER MEEM
16364 \DeclareTextCommand{\nun}{PU}{\86\106}% 0646;afii57446;ARABIC LETTER NOON
16365 \DeclareTextCommand{\ha}{PU}{\86\107}% 0647;afii57470;ARABIC LETTER HEH
16366 \DeclareTextCommand{\waw}{PU}{\86\110}% 0648;afii57448;ARABIC LETTER WAW
16367 \DeclareTextCommand{\alefmaqsura}{PU}{\86\111}% 0649;afii57449;ARABIC LET-
   TER ALEF MAKSURA
```
<span id="page-344-12"></span>\DeclareTextCommand{\ya}{PU}{\86\112}% 064A;afii57450;ARABIC LETTER YEH

```
16369 \DeclareTextCommand{\nasb}{PU}{\86\113}% 064B;afii57451;ARABIC FATHATAN
16370 \DeclareTextCommand{\raff}{PU}{\86\114}% 064C;afii57452;ARABIC DAMMATAN
16371 \DeclareTextCommand{\jarr}{PU}{\86\115}% 064D;afii57453;ARABIC KASRATAN
16372 \DeclareTextCommand{\fatha}{PU}{\86\116}% 064E;afii57454;ARABIC FATHA
16373 \DeclareTextCommand{\damma}{PU}{\86\117}% 064F;afii57455;ARABIC DAMMA
16374 \DeclareTextCommand{\kasra}{PU}{\86\120}% 0650;afii57456;ARABIC KASRA
16375 \DeclareTextCommand{\shadda}{PU}{\86\121}% 0651;afii57457;ARABIC SHADDA
16376 \DeclareTextCommand{\sukun}{PU}{\86\122}% 0652;afii57458;ARABIC SUKUN
```
## Farsi

 \DeclareTextCommand{\peh}{PU}{\86\176}% 067E;afii57506;ARABIC LETTER PEH \DeclareTextCommand{\tcheh}{PU}{\86\206}% 0686;afii57507;ARABIC LET-TER TCHEH

\DeclareTextCommand{\jeh}{PU}{\86\230}% 0698;afii57508;ARABIC LETTER JEH

<span id="page-344-8"></span> \DeclareTextCommand{\farsikaf}{PU}{\86\251}% 06A9???;afii?????;FARSI LET-TER KAF

<span id="page-344-10"></span><span id="page-344-0"></span> \DeclareTextCommand{\gaf}{PU}{\86\257}% 06AF;afii57509;ARABIC LETTER GAF \DeclareTextCommand{\farsiya}{PU}{\86\314}% 06CC;afii?????;FARSI LET-

TER YEH

<span id="page-344-2"></span>\DeclareTextCommand{\ZWNJ}{PU}{\9040\014}% 200C;ZWNJ%

<span id="page-344-1"></span>\DeclareTextCommand{\noboundary}{PU}{\86\325}% 200D;ZWJ

16385  $\langle$  /puarenc $\rangle$ 

# 51 End of file hycheck.tex

<span id="page-344-6"></span><span id="page-344-4"></span> $\langle$ \*check $\rangle$  \typeout{} \begin{document} \end{document}  $\langle$  / check $\rangle$ 

# 52 Index

Numbers written in italic refer to the page where the corresponding entry is described; numbers underlined refer to the code line of the definition; numbers in roman refer to the code lines where the entry is used.

### Symbols

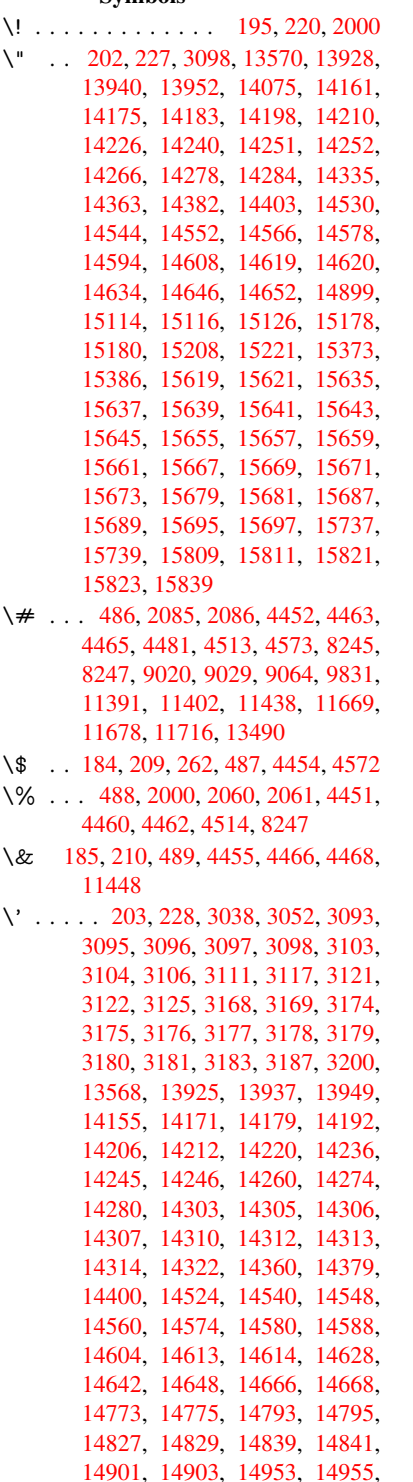

[14961,](#page-310-6) [14963,](#page-310-7) [14965,](#page-310-8) [14967,](#page-310-9)

15049, 15051, 15053, 15055, 15057, 15059, 15061, 15063, 15118, 15120, 15122, 15124, 15182, 15185, 15187, 15212, 15231, 15377, 15396, 15745, [15747,](#page-318-0) [15757,](#page-318-1) [15759,](#page-318-2) [15773,](#page-318-3) [15775,](#page-318-4) [15805,](#page-318-5) [15807,](#page-318-6) [16210,](#page-318-7) [16215,](#page-319-3) [16220,](#page-319-4) [16225,](#page-319-5) [16230,](#page-319-6) [16235,](#page-320-2) [16240,](#page-320-3) [16245,](#page-320-4) [16250,](#page-321-2) [16255,](#page-321-3) [16260,](#page-324-2) [16265,](#page-324-3) [16270,](#page-332-2) [16275,](#page-332-3) [16280,](#page-332-4) [16285,](#page-332-5) [16290,](#page-332-6) [16295,](#page-332-7) [16300,](#page-333-5) [16305,](#page-333-6) [16310,](#page-341-0) [16315,](#page-341-1) [16320,](#page-341-2) [16325](#page-341-3) \( 190, 215, 263, 692, [695,](#page-341-7) 697, [2002,](#page-341-8) [13636,](#page-342-0) [13998](#page-342-1) \) 191, 216, 264, 664, [670,](#page-342-6) 673, [2003,](#page-342-7) [13637,](#page-342-8) [14000](#page-342-9) \\* . . [.](#page-343-1) [. . .](#page-10-8) [. . .](#page-11-4)[. . .](#page-27-0) [.](#page-343-3) [. . .](#page-27-1) [. . .](#page-27-2) . [266](#page-57-1)  $\downarrow$  [. .](#page-10-7) [. . . . .](#page-297-0) . . . . . . . 200, 225, 267 \- [. . . .](#page-10-9) [. . .](#page-11-5) [. . .](#page-11-6) [. . . .](#page-26-0) [. . .](#page-26-1) . 201, 226 \. . 198, [223](#page-290-1), [260,](#page-297-1) 1161, [3422,](#page-26-2) [3804,](#page-57-2) 13931, 13943, 13955, 14[017,](#page-12-0) 14308, 14315, [14333](#page-10-10), [14](#page-11-7)[366,](#page-12-1) 14385, 14409, 14449, 14450, 14674, 14676, 14698, [14](#page-10-11)[700,](#page-11-8) [14](#page-10-12)[718,](#page-11-9) [1472](#page-11-10)[0,](#page-37-0) 14[754,](#page-87-0) [14785,](#page-94-0) [14787,](#page-296-6) [14905,](#page-296-7) [14907,](#page-296-8) [14998,](#page-298-0) [15000,](#page-304-7) [15006,](#page-304-8) [15008,](#page-304-9) [15705,](#page-305-6) [15707,](#page-305-7) [15713,](#page-305-8) [15715,](#page-307-0) [15725,](#page-307-1) [15727,](#page-311-2) [15733,](#page-311-3) [15735,](#page-311-4) [15761,](#page-311-5) [15763,](#page-312-0) [15765,](#page-312-1) [15767,](#page-312-2) [15777,](#page-313-0) [15779,](#page-313-1) [15781,](#page-315-1) [15783,](#page-315-2) [15789,](#page-317-0) [15791,](#page-317-1) [15813,](#page-317-2) [15815,](#page-317-3) [15817,](#page-331-4) [15819,](#page-331-5) [15825,](#page-331-6) [15827,](#page-331-7) 15845 \/ 194, 219, 606, [607,](#page-332-13) [608,](#page-332-14) 675, [1785,](#page-332-11) [7644](#page-332-12) \: . . . [. . . . .](#page-333-9) . [. . . . .](#page-333-10) [. . . .](#page-333-11) 189, [214](#page-333-8) \; . . . [. . . . .](#page-333-13) [. . . . .](#page-333-14) 199, [224,](#page-334-0) [7939](#page-333-12) \< [. . .](#page-10-13) [. . .](#page-11-11) [. . .](#page-22-0) [. . .](#page-22-1) [.](#page-333-15) [. . .](#page-22-2) [.](#page-333-15) 196, 221 \= 167, [173](#page-174-0), 180, 183, 13[933,](#page-26-3) [13945,](#page-52-0) 13957, 14328, 14370, [14](#page-10-14)[389,](#page-10-15) 14408, 14654, 14656, 14690, 14692, 14739, [147](#page-10-16)[41,](#page-11-12) 1[4742,](#page-180-0) 14811, 14813, 14871, [14](#page-10-17)[873,](#page-11-13) [1](#page-10-18)[5010](#page-10-19), [150](#page-10-20)[12,](#page-10-21) [15651,](#page-296-9) [15653,](#page-296-10) [15675,](#page-296-11) [15677,](#page-304-10) [15729,](#page-305-9) 1[5731](#page-305-10)  $\geq$  [. . . . .](#page-311-6) [. . . .](#page-311-7) . . . . . . . . . 197, 222 \? . .[.](#page-311-9)[.](#page-311-9)[.](#page-311-9)[.](#page-311-9)[.](#page-311-9) .[.](#page-312-3)[.](#page-312-3)[.](#page-312-3)[.](#page-312-3)[.](#page-312-3)[.](#page-312-4)[.](#page-312-4)[.](#page-312-4)[.](#page-312-4)[.](#page-312-4) . . [268](#page-312-5) \@ . . [. . . . .](#page-317-4) . [. . . . .](#page-317-5) [. . . . .](#page-330-15) . [3089](#page-330-16) \@@@ [. . . . .](#page-330-17) [. . . . .](#page-330-18) [. . . . .](#page-332-18) . . [231](#page-332-19)6 \@@BOOKMARK . 13551, [13](#page-10-22)[554,](#page-11-14) 13612, 13679, 13686

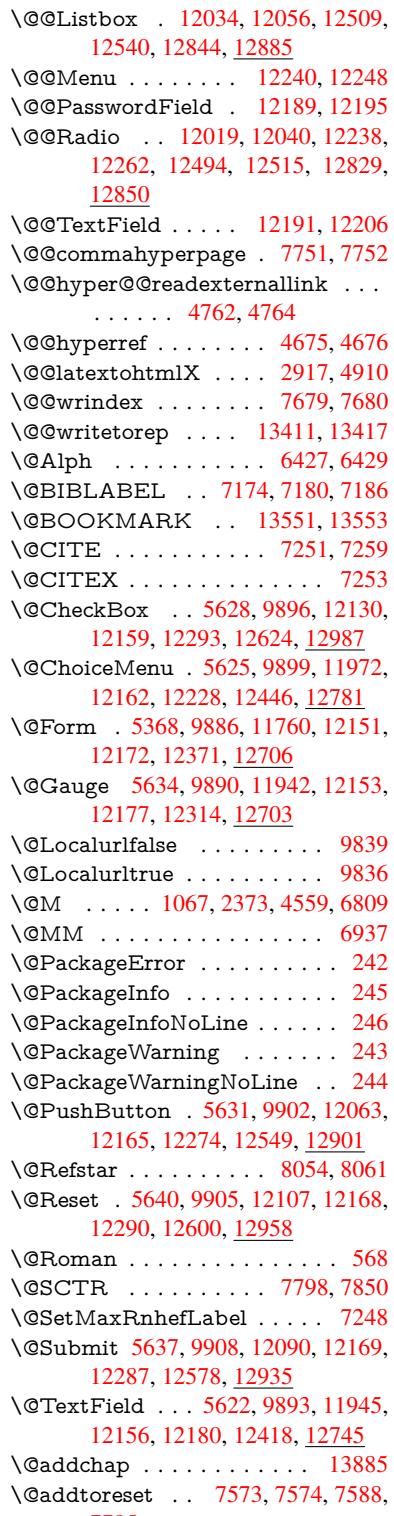

7795

\@afterheading . . . . . . . . . 13902 \@alph . . . . . . . . . . . . 6423, 6425 \@anchorcolor . 8989, 9084, 9953, 11359, 11639 \@arabic . . . . . . 1037, 1042, [1046](#page-295-0) \@auxout . 2310, 4720, [5850,](#page-148-2) [5852,](#page-148-3) 6512, 6540, [7194,](#page-201-2) [7209,](#page-203-0) [7225,](#page-218-0) [7235,](#page-247-0) [7265,](#page-253-2) 7288, 7314, 7320, 7344 \@backslashchar . . . [78](#page-35-1)8, [791](#page-35-2), [794,](#page-35-3) 1291, [1962,](#page-64-0) [1966,](#page-112-0) [1969,](#page-135-0) [2107,](#page-135-1) [2124,](#page-150-0) [2130,](#page-151-0) [2134,](#page-164-3) [2142,](#page-165-1) [4476,](#page-165-2) [8260,](#page-165-3) [8270](#page-166-3) \@baseurl . . . . . 34[08,](#page-29-0) 3410, 4820, 8710, 8713, 8974, 8[976,](#page-29-1) [9258,](#page-29-2) [9260,](#page-40-0) [9744,](#page-56-0) [9754,](#page-56-1) [9804,](#page-56-2) [9806,](#page-59-2) [10331](#page-60-0), 10333, 10704, [10718,](#page-107-7) [11344](#page-186-2), [113](#page-186-3)[46,](#page-87-1) 11[545,](#page-87-2) [11559,](#page-114-0) 11625, [1162](#page-195-0)7 \@begi[ntheo](#page-206-1)[rem](#page-214-0) . [. . . .](#page-215-0) [6773](#page-216-3), [6780](#page-216-4) \@bibi[tem](#page-226-0) . . [. . . . .](#page-226-1) . . [720](#page-234-0)1, [7232](#page-234-1) \@bibl[abel](#page-247-1) . . [. . . . .](#page-247-2) . . [717](#page-251-0)4, [7221](#page-251-1) \@boo[kmarko](#page-252-0)[pensta](#page-252-1)tus . . . 4274, 4291, 13472 \@bookmarksopenlevel [3371,](#page-165-4) [3373,](#page-165-5) 4277 \@bsphack . . . . . 2303, [4713,](#page-164-0) [731](#page-103-0)[8](#page-165-6) \@cap[startfa](#page-103-1)[lse](#page-287-1) . . . . . . . . . . 7068 \@caption 7033, 7045, [7088,](#page-86-0) [7124,](#page-86-1) [7126](#page-103-2) \@captype 2312, [7028,](#page-64-1) [7032,](#page-111-2) [7036,](#page-167-3) 7043, 7050, 7092, 7117, [7121,](#page-162-0) 7124 \@car [1573](#page-163-1), [1589,](#page-161-0) [1607,](#page-161-1) [1627,](#page-162-1) [3350,](#page-163-0) 4986, [8662,](#page-64-2) [8673](#page-161-2) \@cdr [. . . .](#page-161-6) [. . . .](#page-162-2) . . . . [8663](#page-161-3), [8674](#page-161-4) \@cha[pter](#page-163-0) . . . . . . . 13809, 13810 \@cite [. . . .](#page-46-0) [7251](#page-47-0), [7282](#page-47-1), [7379](#page-48-0), [7385](#page-86-2) \@cite[@opt](#page-118-0) . [7380](#page-194-1), [7386](#page-194-2), 7390, 7400 \@citea . . 7254, 7261, [7262,](#page-194-3) [7281,](#page-194-4) 7284, 7285 \@citeb . . [7260,](#page-166-0) [7263,](#page-166-5) [7265,](#page-168-0) [7267,](#page-168-1) 7271, [7274,](#page-168-2) [7283,](#page-168-3) [7286,](#page-168-4) [7288,](#page-169-0) 7290, [7294,](#page-166-6) 7297 \@cite[borde](#page-166-10)[rcolor](#page-166-11) [. . . .](#page-166-7) [. . . .](#page-166-8) [3895](#page-166-9) \@citedata@opt . [7381](#page-166-13), [7387](#page-166-3), [7389](#page-166-14) \@cite[datax](#page-166-15) [. . .](#page-166-16) [.](#page-166-12) [. . . .](#page-166-17) [7396](#page-166-18), [7401](#page-166-4) \@cite[datax](#page-166-19)[@opt](#page-166-20) [. . . .](#page-166-21) 7393, 7399 \@citeseppen . . . . . . . 7378, [7384](#page-96-0) \@citex . . . . . . . [. . . .](#page-168-5) [. . . .](#page-168-6) [7280](#page-168-7) \@clubpenalty ......... [6811](#page-169-2) \@commahyperpage . . [7746,](#page-169-3) [7751](#page-169-4) \@ctrerr . . . . . . . . . . . [6402,](#page-168-8) [6411](#page-168-9) \@currDisplay 5432, 11984, 1[2045,](#page-166-22) 12257, 12271, 12458, 1[2520,](#page-157-1) 12793, 12858

\@currValue . . . 5434, 5436, 12050, 12257, 12268, 12527, 12873, 13290  $\label{eq:10} $$\@currentHlabel . . . . . . . . 6473$ \@currentHref . [. . . .](#page-127-0) [. . . .](#page-127-1) [. . . . .](#page-260-4) [2318,](#page-264-6) [5730,](#page-264-7) 6376, [645](#page-269-3)3, [6455,](#page-275-3) [6464,](#page-283-0) 6466, 6473, 6554, 6556, 6566, 6617, 6628, 6630, [6668,](#page-149-0) 6679, 6683, 6690, 6714, 6778, 6802, 6866, 6876, 6878, 6879, [6922,](#page-64-3) [6950,](#page-133-0) [7048,](#page-147-0) [7074,](#page-149-1) [7078,](#page-149-2) [7093,](#page-149-3) [7095,](#page-149-4) [7323,](#page-149-5) [7449,](#page-151-1) [7472,](#page-151-2) [7485,](#page-151-3) [7492,](#page-153-0) [7543,](#page-153-1) [7567,](#page-153-2) [7569,](#page-154-0) [13401](#page-154-1), 13790, 13[803,](#page-155-0) [13814,](#page-156-2) [13844](#page-156-3), [1386](#page-158-0)1, [138](#page-158-1)96 \@curr[entlab](#page-159-1)el . [6596,](#page-161-7) [6940,](#page-162-3) [7316,](#page-162-4) [7323,](#page-162-5) [7548,](#page-162-6) [7555,](#page-167-4) [7804,](#page-170-0) [7856](#page-170-1) \@curr[entlab](#page-286-2)[el](#page-171-0)[name](#page-293-0) . . [2308,](#page-172-1) [6867,](#page-172-2) [6923,](#page-294-3) [6951,](#page-294-4) 7[053](#page-295-1) \@currentlabstr . [. . . .](#page-152-0) 2307, 2315 \@curropt . . 11[981,](#page-172-4) 1[1](#page-177-1)[982,](#page-159-3) [1](#page-178-1)[2042,](#page-167-5) [12043](#page-167-4), [122](#page-172-3)46, 12[253,](#page-64-4) [12254,](#page-158-4) [12256](#page-159-4), [122](#page-159-5)[63,](#page-161-8) 12264, 12266, 12455, 12456, 12[517,](#page-64-5) 1[2518,](#page-64-6) 12790, 1[2791,](#page-259-2) 1[2855,](#page-259-3) 12856 \@dblarg . . . [. . .](#page-264-8) 2[435,](#page-264-9) 7043, [7124](#page-260-5) \@defi[necoun](#page-264-11)ter . . . . . 7528, [7529](#page-264-14) \@ehc [. . . . .](#page-267-1) [. . . . .](#page-268-3) . . . . . . . [2664,](#page-268-4) [2775,](#page-274-1) [2800,](#page-274-2) 2[833,](#page-275-4) 2871, [287](#page-275-5)8, 2889, 2895, 4007, 4621, 4784, 5080, 5204, [5400,](#page-67-0) [5564,](#page-161-5) [5613,](#page-163-0) 12072, 12118, 12559, [1](#page-72-0)[2611,](#page-171-2) 12911, 12969 \@ehd [.](#page-74-1). . . . . . . . . [63](#page-75-0), [7029](#page-75-1), [7118](#page-76-1) \@end[Form](#page-120-0) [. . .](#page-123-0) [5369,](#page-127-2) [9889,](#page-130-0) [11941,](#page-130-1) [12152,](#page-260-7) [12176,](#page-261-3) [12417,](#page-269-4) 1[2731](#page-270-2) \@end[parenv](#page-276-2) [. . . .](#page-277-2) . . . . . . . 6769 \@eqncr [. .](#page-7-0) . . . . . . . . . . . . . [6698](#page-163-4) \@eqnstarfalse [. . . .](#page-126-1) . . [6674,](#page-161-9) [6701](#page-258-1) \@eqn[startrue](#page-262-9) [.](#page-217-7).........[669](#page-272-2)8 \@eqnswtrue ...... 6644, [6653](#page-156-4) \@esphack . 2324, 4724, 7328, [7691](#page-155-1) \@extra@b@citeb 7159, [7162,](#page-154-4) [7179,](#page-155-2) 7184, 7204, 7252, 7274, [7290,](#page-155-1) 7297 \@extra@binfo . . [7158,](#page-112-1) [7161,](#page-153-3) [7165](#page-154-5) \@fifthoffive [3967,](#page-64-7) [4389,](#page-164-4) [4707,](#page-164-5) [8005](#page-164-6)[,](#page-175-2) [8123](#page-164-7) \@fileb[order](#page-166-21)[color](#page-165-7) [. . . .](#page-166-23) [. . . .](#page-166-16) [. . . .](#page-166-19) 3893, 8577, [8579,](#page-164-8) [9589,](#page-164-9) [9591,](#page-164-10) 10039, 10041, 11061 \@filec[olor](#page-183-0) [3400,](#page-97-0) [8598,](#page-105-0) [9201,](#page-111-3) [9218,](#page-181-0) 9607, 10045 \@first[offive](#page-96-1) [4385](#page-192-0), [4394](#page-192-1), [8044](#page-212-0), [8128](#page-212-1) \@first[ofone](#page-220-0) ..... [517,](#page-241-0) 518, 519, 520, 5[21,](#page-87-3) 5[22,](#page-192-2) 523, [524](#page-205-0), [525,](#page-205-1) [526,](#page-212-2) [527,](#page-220-2) 557, 748, 903, 914,

1147, 1151, 1155, 1493, 3782, 4276, 5334, 5340, 5527, 6291, 6421, 6432, 6499, 7041, 7122, 7263, 7286, 7412, 7634, 8882, [12344](#page-37-1), [1307](#page-37-2)1, 13088, 13106 \@first[oftwo](#page-103-3) . 577, [858,](#page-125-1) [1029,](#page-129-0) [1701,](#page-146-0) [5820,](#page-148-4) [13851](#page-149-6) \@fnsy[mbol](#page-166-13) [. . . .](#page-166-18) [. . . .](#page-169-5) [. . . .](#page-174-1) [6422](#page-198-0) \@foot[notem](#page-265-1)[ark](#page-279-0) 6[819,](#page-279-1) 6872, [695](#page-279-2)9, 6971, 69[73,](#page-21-1) [6985,](#page-30-0) [6986,](#page-35-4) [7016,](#page-50-0) [7018](#page-135-2) \@footnotet[ext](#page-294-5) . 6818, 6825, [6854,](#page-148-5) 6972, 6974, [6988,](#page-157-2) [6989,](#page-158-5) 7009 \@for [3441,](#page-160-1) [4976,](#page-160-2) [7260,](#page-160-3) [7283,](#page-160-4) [11981,](#page-161-11) [12042](#page-161-12), 12246, 12253, 12263, 12455, 12517, 12790, 12855 \@four[thoffi](#page-160-5)[ve](#page-160-6) . [438](#page-160-7)[8,](#page-157-3) [470](#page-160-8)[8,](#page-157-4) [811](#page-161-13)[8,](#page-158-6) [8125](#page-88-0)  $\qquad$ [56,](#page-267-1) 117, [510,](#page-268-3) [511,](#page-274-1) [512,](#page-275-4) 513, 550, 551, 552, [55](#page-105-1)3, [580](#page-111-4), [581,](#page-183-1) [582,](#page-183-2) 591, 593, 752, 865, 901, 912, 1053, 1057, 1060, 1430, 1491, 1510, 1523, 1527, 1[590,](#page-7-1) [165](#page-7-2)3, [16](#page-8-0)[54,](#page-19-4) 16[61,](#page-19-5) 1[666,](#page-19-6) [1680,](#page-19-7) [1685](#page-20-0), [228](#page-20-1)8, [23](#page-20-2)[45,](#page-20-3) 2[604,](#page-21-2) [2616,](#page-21-3) [3770](#page-21-4), [395](#page-21-5)5, [39](#page-21-6)[57,](#page-28-0) 4[009,](#page-31-0) [4442,](#page-32-0) [5319](#page-32-1), [5517](#page-35-5), [5784](#page-35-6), [5788](#page-35-7), [5806,](#page-42-0) [5808,](#page-43-1) [5824,](#page-44-0) [5825,](#page-45-0) [5828,](#page-45-1) [5829,](#page-47-2) [5831,](#page-49-0) [6270,](#page-49-1) [6285,](#page-49-2) [6289,](#page-49-3) [6762,](#page-49-4) [7030,](#page-50-1) [7119,](#page-64-8) [7448,](#page-65-0) [8183,](#page-70-0) [8884,](#page-71-0) [10211](#page-94-2), [102](#page-97-1)14, 12[372,](#page-98-1) [12707,](#page-106-4) [13458](#page-125-2), [1345](#page-129-1)9, [134](#page-134-0)60, 13461 \@gob[blefou](#page-135-7)r 516, [616,](#page-135-4) [1187,](#page-146-1) [1188,](#page-156-5) [1189,](#page-161-14) [3589,](#page-163-6) [7919](#page-170-3) \@gob[bleopt](#page-224-0) [. . . .](#page-224-1) . . . . [58](#page-266-1)[31](#page-184-0), [5833](#page-272-3) \@gob[bletwo](#page-287-2) [. . . .](#page-287-3) [. . . . .](#page-287-4) [. . .](#page-287-5) 514, 584, 609, [617](#page-19-8), 618, 765, [1186,](#page-38-1) [1608,](#page-38-2) [1685,](#page-90-0) [1689](#page-179-0)[,](#page-23-0) [2489,](#page-38-0) 3587, 3588, 3959, 5265, [5810,](#page-135-7) [5819,](#page-135-8) 5827, 5831, 8106, 13800 \@har[vardi](#page-21-7)[tem](#page-22-3) [. . .](#page-23-2) . . . [7333](#page-28-1), [7](#page-38-3)[335](#page-19-9) \@hyp[er@@a](#page-47-3)[nchor](#page-50-1) [. . .](#page-50-2) [4870](#page-68-0), [4871](#page-90-1) \@hyp[er@ite](#page-90-2)[mfals](#page-97-3)e [. . .](#page-124-0) [6321,](#page-134-4) [6337,](#page-135-9) [6351](#page-135-10) \@hyper@ite[mtru](#page-135-7)e [. . .](#page-183-3)[. . . .](#page-167-7) [6322](#page-167-8) \@hyper@launch 4790, [4799,](#page-115-0) [8602,](#page-115-1) 10108, 11079 \@hyp[er@lin](#page-147-2)kfile 4771, [4774,](#page-146-2) [4778,](#page-147-1) 4810 \@hyper@readexte[rnalli](#page-113-3)[nk](#page-114-1) . [4765,](#page-192-3) [4769](#page-221-0) \@hyperdef [. . . .](#page-241-1) [. . . .](#page-113-4) [4683](#page-113-5), [4684](#page-113-6) \@hyp[erpage](#page-114-2) . . . . . . . 7743, 7744 \@hyperref . . . . . . . . . 4664, [4675](#page-113-7) \@ifcla[sslate](#page-113-8)r . . . . . 13908, 13913

\@ifclassloaded . 2295, 4416, 6484, 6521, 7243, 7779, 7783, 8887, 13907, 13912 \@ifnextchar ... 12, 88, 103, 123, 610, 4566, 4664, 4683, 4732, 5368, 5622, [5625,](#page-64-9) [5628,](#page-106-5) [5631,](#page-150-2) [5634,](#page-150-3) [5637,](#page-165-8) [5640,](#page-177-2) [5831,](#page-177-3) [5903,](#page-198-2) [5912,](#page-295-2) [6975,](#page-296-12) 6[993](#page-6-0), 7[333,](#page-8-2) 7391, 10729, [109](#page-108-3)[90,](#page-111-5) 1[100](#page-8-1)[4,](#page-111-6) [13](#page-112-2)[551,](#page-8-3) [1355](#page-22-4)4 \@ifpa[ckage](#page-126-0)l[ater](#page-131-6) . [923](#page-131-1), [2326,](#page-131-0) [6475,](#page-131-3) [7598](#page-137-1) \@ifpa[ckagel](#page-234-2)[oa](#page-160-9)[ded](#page-239-0) . [439,](#page-239-1) [818](#page-167-7), [922,](#page-289-2) [2298,](#page-289-4) 2716, 3327, 3331, 3946, 4112, 6360, 6474, 6487, 6549, [6582,](#page-173-0) 6586, 6[606,](#page-33-0) [6640,](#page-64-10) [6754,](#page-149-7) 6815, 6886, 6929, 7089, 7303, 7376, 7540, 759[7,](#page-16-0) 7[639,](#page-29-3) [7640,](#page-33-1) [7641,](#page-64-11) [7788,](#page-73-0) [8053,](#page-85-0) [8196,](#page-85-1) [8200,](#page-97-4) [11617](#page-100-0) \@ifpa[ckage](#page-157-5)[with](#page-152-2) . [3218](#page-153-4), [3947](#page-153-5), [7563](#page-156-6) \@ifstar 66, [4411](#page-172-5), [4414](#page-173-1), [4423,](#page-174-2) [4427,](#page-174-3) [5765,](#page-174-4) [5769,](#page-177-4) [5837,](#page-182-2) [5841,](#page-184-1) [8061,](#page-185-0) [8087,](#page-252-2) 8106 \@ifundefined . . 34, 301, 837, 845, 861, 864, 2[466,](#page-83-1) [2578,](#page-97-5) [2646,](#page-172-6) 27[30,](#page-7-3) [3236,](#page-106-6) [3272,](#page-106-7) [3280,](#page-106-8) [3287,](#page-106-9) [3300,](#page-133-1) [3348,](#page-133-2) [3919,](#page-135-11) [5075,](#page-135-12) [5395,](#page-182-1) [6223,](#page-183-4) [6364,](#page-183-3) 6369, 6588, 6609, 6610, 6663, [668](#page-6-1)[5,](#page-12-2) 6[709,](#page-30-1) [6746,](#page-30-2) [7034](#page-31-1), [705](#page-31-2)2, [7168](#page-68-1), [7251](#page-70-1), [7267,](#page-71-1) [7290,](#page-73-1) [7537,](#page-83-2) [7578,](#page-84-0) [7586,](#page-84-1) [7587,](#page-84-2) [7600,](#page-85-2) [7601,](#page-86-3) [7608,](#page-96-2) [8303,](#page-120-1) [9780,](#page-127-3) [10399](#page-144-0), [104](#page-147-4)00, 11[174,](#page-152-3) [12372,](#page-153-6) [12707](#page-153-7), [1308](#page-154-6)0, [134](#page-154-7)68 \@inde[xfile](#page-166-19) [7683](#page-172-7), [7698](#page-173-2), [7706,](#page-173-3) [7710,](#page-173-4) [7715](#page-173-5)  $\langle$  Cinla[belfalse](#page-228-0) [. . . .](#page-228-1) [.](#page-187-0) [. . . . .](#page-243-0) . [6790](#page-266-1) \@inm[athwar](#page-272-3)n [. . .](#page-279-3) . . . . 480, 481 \@inpenc@u[ndefin](#page-175-3)[ed@](#page-175-4) [. . . .](#page-175-5) [2162](#page-175-6) \@labels [. .](#page-176-2) . . . . . . . . . . . . . 6806 \@latex@ ......... 5934, [5935](#page-156-7) \@latex@error . . . . . . 7[029,](#page-18-0) [7118](#page-18-1) \@latex@warning 4702, 7270, [7293,](#page-61-0) 7980, 8000, 8017, 8134 \@lbibitem . . . . . . . . . [7175,](#page-137-2) [7220](#page-137-3) \@linkbordercolor 3890, [8526,](#page-161-9) [9943](#page-163-4) \@linkcolor . . . . . [. . . .](#page-111-7) . . . [10751](#page-166-25)  $\mathrm{Olinkdim}$  $\mathrm{Olinkdim}$  $\mathrm{Olinkdim}$  [. . . .](#page-181-2) [. . . . .](#page-181-3) [. . .](#page-183-5) [.](#page-166-24) 406, 9038, 9039, 9047, [9048,](#page-164-12) [9049,](#page-165-9) 9118, 9119, [9131,](#page-96-3) [9132,](#page-191-0) [9133,](#page-218-1) 9155, 9156, 9169, 9170, [9171,](#page-235-0) 9193, 9194, 9207, 9208, 9209, 11412, 11413, 11421, 1[1422,](#page-15-0) [11423](#page-202-1), [116](#page-202-2)[87,](#page-202-3) 11[688,](#page-202-4) [11701,](#page-202-5) [11702](#page-203-1), [1170](#page-203-2)3

\@listctr [. .](#page-205-2) [.](#page-204-4)[.](#page-204-4)[.](#page-204-4)[.](#page-204-4) .[.](#page-204-5)[.](#page-204-5)[.](#page-204-5)[.](#page-204-5) [7210](#page-204-6), [7236](#page-204-7)

\@m . . . . . 1050, 7262, 7285, 10258 \@mainaux 5848, 5849, 6253, 6261, 12340, 12364 \@makecaption . 7069, 7071, 7137 \@makefnm[ark](#page-35-8) . [. . . . .](#page-166-8) 6881, [7021](#page-225-0) \@makefntext [. . . .](#page-144-1) . . . . . . . [6941](#page-145-2) \@mak[eother](#page-265-2) [.](#page-135-13)[. . . .](#page-135-14) . . . 166, 167, 179, 180, 182, [183](#page-162-8), [188,](#page-162-9) [189,](#page-163-7) 190, 191, 192, 193, [194,](#page-158-8) [195,](#page-161-17) 196, 197, 198, 199, 200, 201, 202, 203, 4466, 823[2,](#page-10-23) 1[3640,](#page-159-7) 13643, 13669, [13672](#page-10-21) \@mak[esch](#page-10-24)[apter](#page-10-20)[head](#page-10-25) 13[899,](#page-10-26) 1[3901](#page-10-14) \@me[m@tit](#page-10-17)[leref](#page-10-22) . . .[.](#page-10-28)[.](#page-10-28)[.](#page-10-28) [.](#page-10-13)[.](#page-10-13)[.](#page-10-13) [4423](#page-10-0) \@me[m@tit](#page-10-1)[leref](#page-10-6)[nolink](#page-107-5) . . . . 4423 \@men[uborde](#page-291-1)[rcolor](#page-291-2) [. . . .](#page-291-3) [.](#page-185-1) [. . . . .](#page-291-0) 3892, 8942, 8944, [9655](#page-295-3), [9657,](#page-295-4) 10143, 10145 \@menucolor . . 8957, 9661, [10149](#page-106-8) \@minipagefalse . . . . . . . . . 6786 \@mkboth [584,](#page-199-0) 7[901,](#page-199-1) 1[3800,](#page-213-0) [13888,](#page-213-1) [1389](#page-96-4)[0](#page-222-0) \@mpfn . . . [. . . .](#page-222-1) [6822](#page-199-2), [6994](#page-213-2), [7006](#page-222-2) \@mpfootnotetext 6825, 6838, [6839](#page-156-8) \@mycount [. .](#page-21-7) [. . . .](#page-179-1) [13616](#page-293-2), [13626](#page-295-5) \@nam[edef](#page-295-6) 1167, 2740, 2741, 2742, 2743, 2744, 2745, 2746, 2747, 3227, 3239, [5086,](#page-157-7) [5087,](#page-160-11) [5088,](#page-161-18) 5089, 5411, [5412,](#page-157-4) [6485,](#page-157-8) [6](#page-290-3)[697,](#page-157-9) 6700, [7308,](#page-37-4) 7309, [7310,](#page-290-2) 7311 \@nam[erefst](#page-73-5)ar . . [. . . .](#page-73-2) [4427](#page-73-3), [8049](#page-73-4) \@nam[euse](#page-83-3) . [2312](#page-73-6), 2737, [5092](#page-73-8), [5403](#page-73-9) \@ne [1036](#page-120-5), [2683](#page-127-4), [2821,](#page-127-5) [4591,](#page-150-5) [9522,](#page-154-8) [9527,](#page-155-5) [10310](#page-167-10), [1119](#page-167-11)9, [12](#page-167-12)[740](#page-167-13) \@newctr . . . . . . . . . . [7533,](#page-106-9) [7534](#page-182-3) \@newl@bel [. . . .](#page-64-2) [. . . .](#page-73-10) [5897,](#page-120-6) [7161](#page-127-6)  $\textcircled{a}$ \@nil [425,](#page-211-1) [4](#page-226-2)[29,](#page-72-1) 434, [438,](#page-244-0) [453,](#page-273-1) 1485, 1488, 1496, 1573, 1591, 1609, 1625, 1627, 1630, [1633,](#page-171-3) [1636,](#page-171-4) 2171, 2173, 2189, [2191,](#page-136-0) [3350,](#page-164-9) 4498, 4502, 4507, 4837, [4845,](#page-156-9) [4851](#page-16-1), [485](#page-16-2)3, [49](#page-16-3)[86,](#page-16-4) [5508,](#page-16-5) [5511,](#page-43-2) [5530,](#page-43-3) [5922,](#page-43-4) [5925,](#page-46-0) [5932,](#page-47-4) [5934,](#page-47-5) [5935,](#page-48-1) [6020,](#page-48-0) [6067,](#page-48-2) [6068,](#page-48-3) [6070,](#page-48-4) [6093,](#page-61-1) [6110,](#page-61-2) [6158,](#page-62-0) [6160,](#page-62-1) [6612,](#page-86-2) [6621,](#page-107-8) [6623,](#page-107-9) [6635,](#page-107-10) [7730,](#page-114-3) [7732,](#page-115-2) [7739,](#page-115-3) [7762,](#page-115-4) [7765,](#page-118-0) [7775,](#page-129-2) [7984,](#page-129-3) [7987,](#page-129-4) [8142,](#page-137-4) [8173,](#page-137-5) [8256,](#page-137-6) [8262,](#page-137-2) [8266,](#page-137-3) [8272,](#page-139-0) [8662,](#page-140-0) [8663,](#page-140-1) [8673,](#page-140-2) [8674,](#page-141-0) [1017](#page-141-1)6, 10[178,](#page-142-1) [13078,](#page-153-8) [13091](#page-153-9), [130](#page-153-10)[97,](#page-153-11) 13[500,](#page-176-3) [13503,](#page-176-4) [13506](#page-176-5), [1351](#page-177-5)5, [135](#page-177-6)[18,](#page-177-7) 13527 \@nob[reakfa](#page-181-5)lse ...... [5894](#page-186-4), [6809](#page-186-5) \@nocnterr [.](#page-186-7)[.](#page-186-7)[.](#page-186-7)[.](#page-186-7) [.](#page-223-0) [. . . .](#page-194-1) [7587](#page-194-3), [7601](#page-194-2) \@noc[ounterr](#page-279-5) [. . . . .](#page-279-6) [. .](#page-223-1) 7586, [7600](#page-288-1)

\@number . . . . . 6421, 6499, 7412 \@nx . . . . . 7590, 7604, 7607, 7609 \@onelevel@sanitize . . 2482, 2486, 2698, 3349, 3984, 4014, 4035, 4532, 4832, [4835,](#page-148-4) [4848,](#page-150-1) [4862,](#page-169-5) 5076, 5312, 5396, 6120, 6122, 6460, [7478,](#page-173-8) [8030,](#page-173-9) [9379,](#page-173-10) [13497](#page-173-11) \@oparg . . [. . . . .](#page-86-4) [. . . .](#page-98-2) [6773](#page-68-2), [6780](#page-68-3) \@outl[inefile](#page-108-4) . 13[470,](#page-114-5) 1[3559,](#page-98-3) [13654,](#page-99-0) 13656, [136](#page-114-4)[58,](#page-127-7) 13[733,](#page-141-2) [13735,](#page-115-6) [13737](#page-120-7) \@pagerefstar [. .](#page-170-4) . [4414](#page-182-4), [8046,](#page-156-0) [8077](#page-156-1) \@pagesetref [. . . . .](#page-287-7) [. . . . .](#page-289-5) . 7996 \@par[boxrest](#page-291-5)ore . 6939, 7061, [7132](#page-291-4) \@parc[ount](#page-292-2) . [. . . .](#page-291-6) . [13618](#page-292-0), 13626 \@part . . . . . . . . . . 1[3827,](#page-182-5) [13834](#page-182-6) \@pdfauthor 3605, [3898,](#page-106-7) 8769, [9240,](#page-181-6) 9691, 10372, [10630](#page-159-8), 11476 \@pdfborder . . . . . . . [. . . .](#page-290-4) [.](#page-162-10) [3468,](#page-290-3) 3469, 3470, 3477, [3481](#page-294-6), [3486,](#page-294-7) 3488, 4357, [8456,](#page-96-5) [9397,](#page-196-0) 9941, 10497, [1059](#page-91-0)1, 10982, [10994,](#page-205-7) [11009](#page-213-3), [1103](#page-227-0)0, [1105](#page-232-0)8, [1](#page-250-0)[1089,](#page-88-1) 11118, 11205, 11293, 11453 \@pdf[border](#page-88-2)[style](#page-88-3) [. . . .](#page-88-4) [3484,](#page-89-0) [3490,](#page-89-1) [3492,](#page-89-2) [4358,](#page-105-2) [8457,](#page-190-0) [9398,](#page-208-1) [9942,](#page-218-2) [10498,](#page-230-0) [10592,](#page-232-1) [10983,](#page-239-2) [10995,](#page-239-3) [11010,](#page-240-0) [11031,](#page-240-1) [11059,](#page-240-2) [11090,](#page-241-2) [11119,](#page-242-0) [11206,](#page-244-1) [11294,](#page-246-0) [11454](#page-249-2) \@pdfc[reatio](#page-89-5)ndate . . . [. . . .](#page-89-3) [. . . .](#page-89-4) . . . . [. . . .](#page-105-3) [3622,](#page-190-1) [3901,](#page-208-2) [8773,](#page-218-3) [8775,](#page-230-1) 9[232,](#page-232-2) 9234, [968](#page-239-4)3, [9685,](#page-239-5) [10605,](#page-240-3) [1](#page-244-2)[0607,](#page-240-4) [11468,](#page-240-5) 1[1470](#page-241-3) \@pdfc[reator](#page-242-1) . . . . [. . . . .](#page-246-1) [. . . . .](#page-249-3) . 3617, 3900, [8772,](#page-91-1) [9231,](#page-96-6) [9682,](#page-196-1) [10375](#page-196-2), [1062](#page-205-8)9, 11467 \@pdf[directio](#page-232-3)n . [8733,](#page-205-9) [9296,](#page-213-4) [97](#page-250-1)[24,](#page-213-5) 10343, [10684,](#page-232-4) [11525](#page-249-4) \@pdfduplex . . [8739,](#page-196-3) [9302,](#page-205-10) [9730,](#page-213-6) [10349](#page-91-2)[,](#page-227-1) [106](#page-96-7)[90,](#page-232-5) [11531](#page-249-5) \@pdfhighlight . . . . . . . . . . 3460, 3896, 8476, [8478,](#page-195-1) [8537,](#page-206-2) [8573,](#page-214-1) [8575,](#page-227-2) [8610,](#page-233-0) [8612,](#page-195-2) [8938,](#page-207-0) 8940, 10496, 10590, [10981](#page-251-2), [11029,](#page-214-2) [11057,](#page-227-3) [11088](#page-233-1) \@pdf[hightli](#page-96-8)[ght](#page-190-2) . . . . . . . . . [8535](#page-88-5) \@pdf[keywo](#page-192-5)rds . . [. . . .](#page-193-1) [. . . .](#page-199-3) [. . . .](#page-192-4) [3641,](#page-230-2) [3904](#page-193-0), 8785, 9229, [9696,](#page-240-6) [10380,](#page-240-7) [10631](#page-241-4)[,](#page-232-6) [11465](#page-239-6) \@pdflang . . . . 3882, 3911, 8759, 8761, 9324, 9326, 9764, [9766,](#page-191-2) [10714](#page-91-3), [1071](#page-96-9)6, 11555, 11557 \@pdf[m@dest](#page-227-4) [. . .](#page-232-7) [9341](#page-196-4)[,](#page-249-6) [9400](#page-205-11), [9404](#page-214-3) \@pdfm@mark . . [. . . .](#page-96-10) [6241,](#page-96-11) [9340,](#page-195-3) [9392,](#page-195-4) [9412,](#page-207-1) [9426,](#page-207-2) [9428,](#page-215-2) [9442,](#page-215-3) [9444,](#page-234-3) [9449,](#page-234-4) 9[450,](#page-251-3) 9480, [950](#page-251-4)4, 9506, 9511, [9529,](#page-207-3) [9551,](#page-208-3) [9583,](#page-208-4)

\@nop[aritemf](#page-288-2)[alse](#page-288-3) . [. . . . .](#page-288-4) [.](#page-288-0) . [678](#page-288-5)8

9616, 9644, 9678, 9745, 9772, 12710, 12711, 12712, 12729, 12771, 12777, 12864, 12878, 12893, 12899, 12924, 12931, 12949, 12955, 12977, 12983, [13005](#page-212-3), [130](#page-213-7)[11,](#page-213-8) [13](#page-272-6)[016,](#page-214-4) [1](#page-272-7)[3048,](#page-215-4) [13056,](#page-272-4) [13706](#page-272-5) \@pdf[moddat](#page-276-3)e . 3628, [390](#page-275-6)2, [8777,](#page-276-6) 8779, 9[236,](#page-276-4) 9238, [968](#page-276-5)7, [9689,](#page-277-6) [10609,](#page-277-3) [10613,](#page-277-4) [11472,](#page-277-5) 1[1474](#page-278-3) \@pdf[nonfull](#page-279-7)[screenp](#page-292-3)agemode . . . . . . 8732, [9295,](#page-91-4) [9723,](#page-96-12) [10342,](#page-196-5) [10683](#page-196-6), [1152](#page-205-12)4 \@pdf[numcop](#page-232-8)ies [.](#page-205-13) [. . . . .](#page-250-3) [. .](#page-213-9) . [874](#page-250-4)[8,](#page-213-10) 8750, [9311,](#page-232-9) 9313, 9739, 9741, 10358, 10[360,](#page-206-3) 1[0699,](#page-214-5) [10701,](#page-227-5) [11540,](#page-233-2) [11](#page-195-5)[542](#page-250-5) \@pdfpageduration . . . . . . . . . . . . . . . [3418](#page-207-4), [8828](#page-207-5), [8832,](#page-214-6) [8837,](#page-195-6) [10267](#page-195-7), [10269,](#page-227-7) [10272,](#page-234-5) [1](#page-234-6)[0535,](#page-214-7) [10537,](#page-227-6) [10545](#page-251-6) \@pdfpagelayout 8758, 9323, 9763, 10363, [1036](#page-87-4)5, 10713, 11554 \@pdf[pagemo](#page-225-1)de [4100,](#page-197-0) [4101,](#page-197-1) [4287,](#page-197-2) [4288,](#page-231-1) [4297,](#page-231-2) 4298, 8712, 9279, 9758, 10330, 10667, 11508 \@pdf[pagescr](#page-227-8)op . [. .](#page-195-8)[.](#page-195-8)[.](#page-195-8)[.](#page-207-6)[. .](#page-207-6)[.](#page-207-6) [.](#page-251-7) [.](#page-215-5)[. .](#page-215-5) 3836, [3906,](#page-227-9) 8697, 8701, [9262,](#page-103-4) [9263,](#page-103-5) [9284,](#page-103-6) [9286,](#page-100-1) [9770,](#page-100-2) 9772, 10319, 10321, [1067](#page-233-3)2, [1](#page-250-6)[0674,](#page-206-4) [11513](#page-215-6), [11515](#page-226-3) \@pdfpagetransition . . . . . . . . . . [. . . .](#page-95-0) [3414,](#page-96-13) [8804,](#page-194-6) [8808,](#page-194-7) [8813,](#page-206-5) [10156](#page-206-6), [10158,](#page-226-5) [10160,](#page-233-4) [1](#page-233-5)[0518,](#page-215-4) [10520,](#page-226-4) [10528](#page-250-8) \@pdfpicktraybypdfsize . . . 8740, 8742, [9303,](#page-87-5) [9305,](#page-196-7) [9731,](#page-196-8) 9733, 10350, [10352,](#page-222-4) [10691,](#page-222-5) [1](#page-230-3)[0693,](#page-196-9) [11532,](#page-222-3) [11534](#page-230-5) \@pdfprintarea . 8736, 9299, [9727,](#page-195-9) [10346](#page-195-10), [1068](#page-207-7)7, 11528 \@pdf[printcli](#page-227-10)p . [8737](#page-207-8), [9300,](#page-214-8) [9728,](#page-233-7) [10347,](#page-251-8) [10688](#page-251-9)[,](#page-227-11) [11529](#page-233-6) \@pdfprintpagerange . [. . . .](#page-207-9) [. . . .](#page-214-10) [. . . . .](#page-227-12) [. . .](#page-233-8) [3557](#page-195-11)[,](#page-251-10) 3910, 8744, 8746, 9307, [9309,](#page-195-12) [9735,](#page-207-10) 9737, 10354, 10356, [10695](#page-251-11), [10697,](#page-214-11) [11536,](#page-227-13) [11538](#page-233-9) \@pdfprintscaling [8738,](#page-90-3) [9301,](#page-96-14) [9729,](#page-195-13) [10348](#page-195-14), [1068](#page-207-11)9, 11530 \@pdf[produce](#page-227-14)r [. . .](#page-227-15) [.](#page-207-12) [. . . . .](#page-234-8) [.](#page-214-12) [. . . .](#page-234-9) [. . . .](#page-251-12) [3611,](#page-251-13) 3899, <u>8638</u>, 8781, 8783, 9222, 9223, 9241, 9243, 9667, 9668, [9672,](#page-195-15) [9692,](#page-207-13) [9694,](#page-214-14) [10287,](#page-227-16) [10288](#page-233-10), [10292](#page-251-14), 10295, 10296, 10376, 10378, 10616, [10620](#page-196-11), [111](#page-91-5)[15,](#page-96-15) 11[1](#page-206-9)[16,](#page-193-2) [11198,](#page-196-10)

11200, 11202, 11290, 11291, 11458, 11459, 11477, 11479 \@pdfremotestartview 3808, 3810, 3811, 3812, 3823, 3827, 3829, [3830,](#page-244-3) 3[832,](#page-244-4) 3908, [859](#page-246-2)0, [9598,](#page-246-3) [11069](#page-249-7) \@pdfstartpage [. .](#page-249-8) [. . .](#page-250-9) [. . . .](#page-94-3) [. . .](#page-250-10) . . . . . 3791, 3793, 3909, [8718,](#page-94-4) [8722,](#page-95-4) [9266,](#page-95-5) [9271,](#page-96-16) [9747,](#page-192-6) 9751, [10323,](#page-241-5) 10327, 10654, [10659,](#page-212-4) 11495, 11500 \@pdfstartview . . . . . . . . . . . . . . . . . [3798,](#page-94-7) [3800,](#page-94-8) [3907,](#page-96-17) [8720,](#page-195-16) [8722,](#page-195-17) [9268,](#page-206-11) 9272, 9749, 9751, [10325,](#page-250-11) [1065](#page-250-12)[6,](#page-226-7) [10660,](#page-233-11) [11497,](#page-233-12) 11501 \@pdfsubject . . . [. . . .](#page-94-10) [. . . .](#page-96-18) [. . . .](#page-195-18) [3635](#page-195-17), [3903,](#page-94-9) [8771](#page-206-14), [9245,](#page-215-9) [9681,](#page-215-8) [10374,](#page-226-8) [10628,](#page-233-13) [11481](#page-233-14) \@pdft[empa](#page-250-14) . . . . 4776, 4777, [4780](#page-250-13) \@pdftempwordfile . . . 4767, 4777 \@pdft[empw](#page-91-6)[ordru](#page-96-19)n . . [4768](#page-206-15), [4780](#page-213-11) \@pdft[itle](#page-227-17) [3599,](#page-232-10) [3](#page-196-12)[897,](#page-250-15) 8770, 9230, 9680, 10373, [10627](#page-113-9), [1146](#page-113-10)6 \@pdftrapped . . 3646, [3649,](#page-113-12) [3652,](#page-113-10) 3661, 3670, 3905, [8786,](#page-113-13) [8788,](#page-113-11) 9697, [9699,](#page-91-7) [10632](#page-96-20) \@pdf[view](#page-213-12) [3772,](#page-227-18) [8438,](#page-232-11) [8446](#page-196-13)[,](#page-249-9) [9347,](#page-205-16) 9351, 9355, 9359, 9363, 9367, [9368,](#page-92-2) [9371,](#page-92-3) [9372,](#page-91-8) [9375,](#page-92-0) [9379,](#page-92-1) [9381,](#page-214-16) [9396](#page-214-17), [9940,](#page-232-12) 9950, 9962, 10440, 104[60,](#page-189-0) 11[120,](#page-189-1) [11207,](#page-207-14) [11295](#page-208-5), [1156](#page-94-11)7 \@pdf[viewar](#page-208-10)ea . [8734,](#page-208-12) [9297,](#page-208-13) [9725,](#page-208-0) [10344](#page-208-14), [1068](#page-208-15)5, [115](#page-218-4)26 \@pdf[viewclip](#page-229-0) . 8735, [929](#page-242-2)[8,](#page-218-5) [9726,](#page-244-5) [10345,](#page-246-4) [10686](#page-251-15)[,](#page-229-1) 11527 \@pdfviewparams [. . . .](#page-195-19) [3774,](#page-206-16) [3776,](#page-214-18) [10440,](#page-227-19) [10460](#page-233-15), [11121](#page-250-16), 11208, 11296, 11568 \@perc[entcha](#page-227-20)[r](#page-233-16) . [44](#page-195-20)[61,](#page-251-16) [4462,](#page-207-15) [4514,](#page-214-19) 13474 \@pro[cessme](#page-229-0) . . 5420, [5421,](#page-94-12) [8810,](#page-94-13) [8816,](#page-246-5) [8834,](#page-251-17) 8840, 8856, 8862, 10732, 107[33,](#page-107-11) 10[832,](#page-107-4) [10833,](#page-108-1) [10836,](#page-287-8) 10837 \@protected@testopt . [. . . .](#page-127-9) . [613](#page-196-16) \@prot[ected](#page-196-17)[@test](#page-197-3)[opt@](#page-197-4)[x](#page-127-8)[args](#page-197-5) . [614](#page-198-3) \@refstar [. .](#page-234-10) . [. . . . .](#page-234-11) . . [441](#page-236-0)1, [8043](#page-236-1) \@run[borderc](#page-236-2)[olor](#page-236-3) 3894, 8614, 8616, 10127, 10129, 11092 \@runcolor . . . . . . . . 8634, 1[0133](#page-22-6) \@safe@activesfalse . . . . [566,](#page-106-6) [4391](#page-182-7) \@safe@activestrue [. . .](#page-96-22) . [565](#page-193-3), [4390](#page-193-4) \@savsf [. . .](#page-221-1) [. . . . .](#page-221-2) [. . .](#page-241-6) 8441, 8449 \@schapter . . . . . . . [13797,](#page-193-5) [13798](#page-221-3)

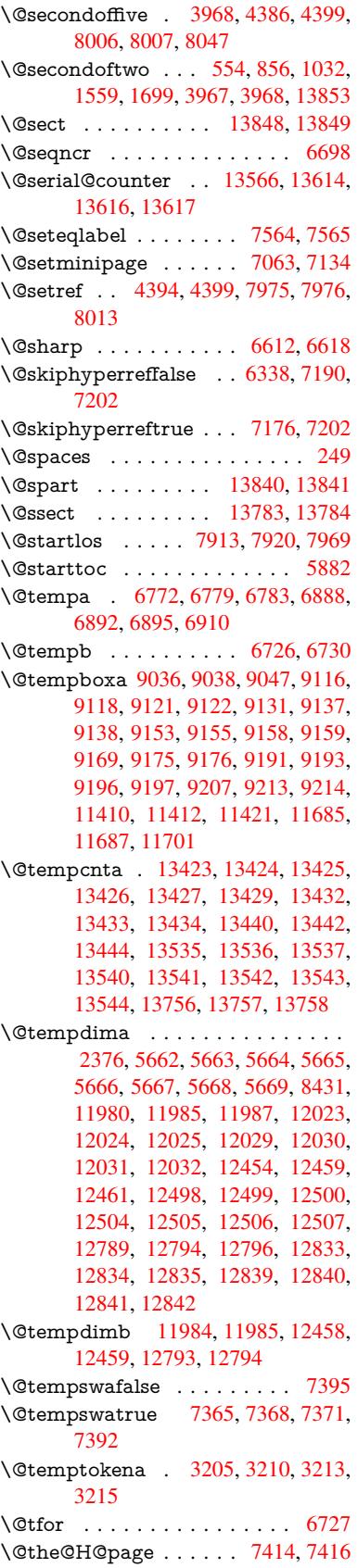

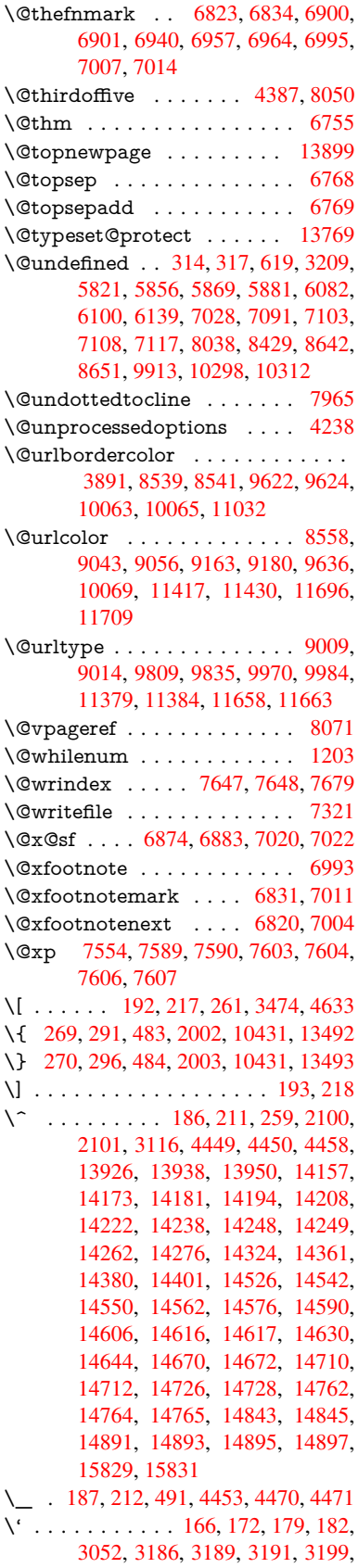

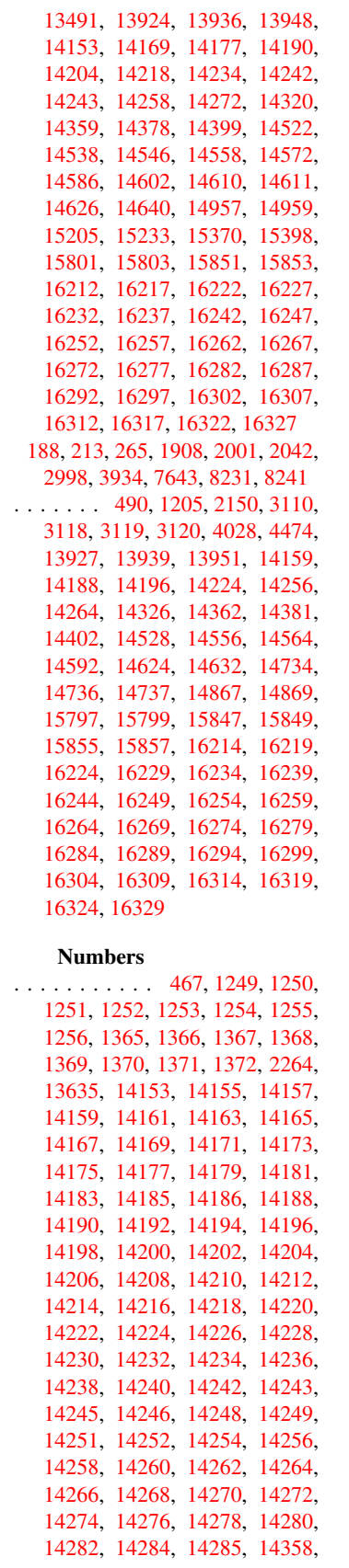

 $\rm{N}\rm{I}$ 

 $\sqrt{\gamma}$ 

 $\sqrt{3}$ 

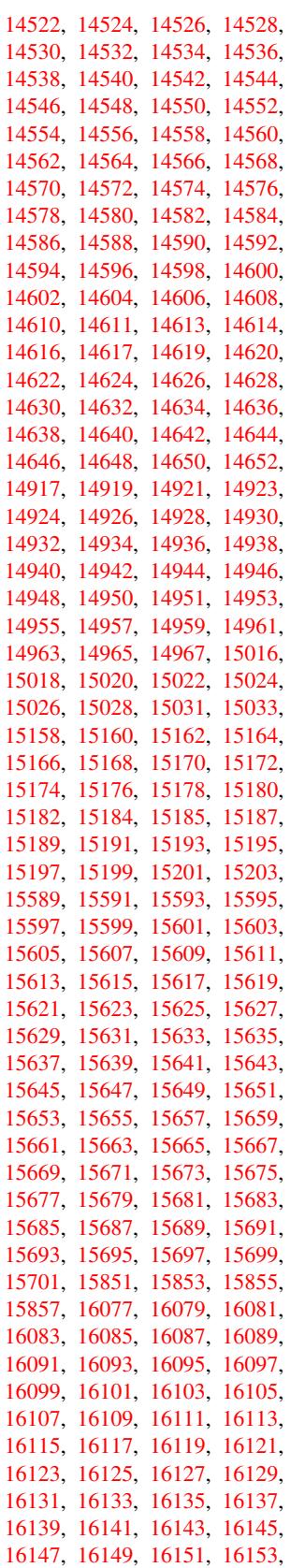

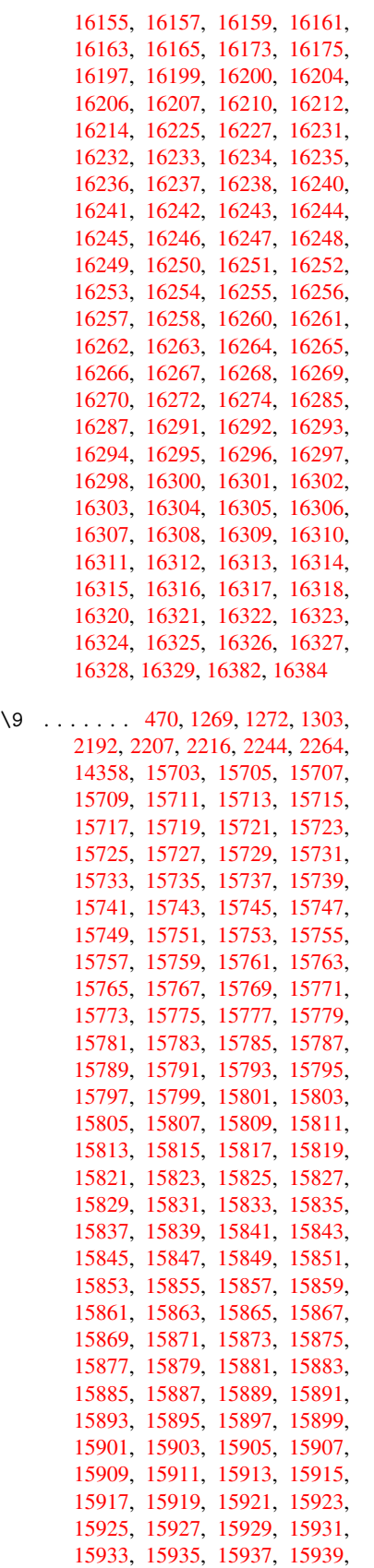

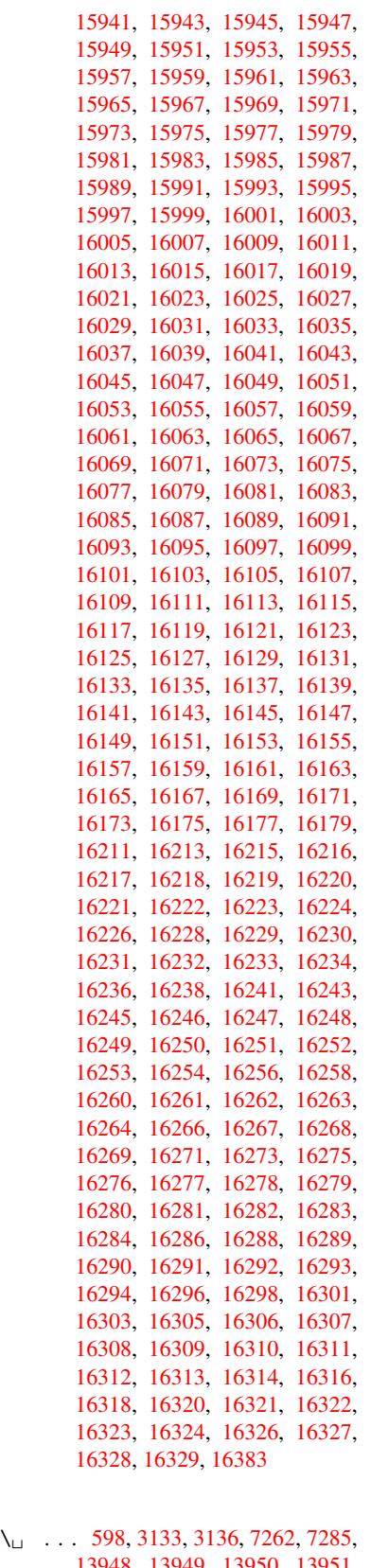

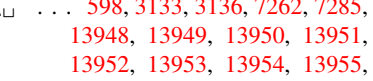

13956, 13957, 13958, 13959, 14378, 14379, 14380, 14381, 14382, 14383, 14384, 14385, 14386, 14387, 14388, 14389, 14390, 14391, 14392, [14393,](#page-297-2) [14394,](#page-296-22) [14395,](#page-296-11) [14396](#page-296-23)

## [A](#page-305-1)

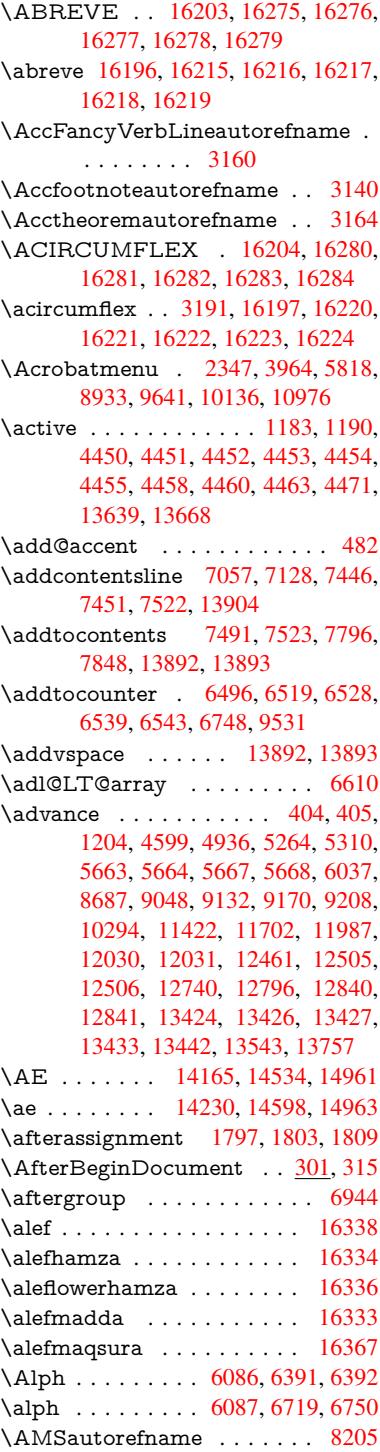

\anchor@spot . . . . . . . . . . . . . . . 4875, 4888, 4895, 4901, 4903, 8496, 8989, 9084, 9881, 9953, 10437, 10776, 10779, 11359, 11639 \appendix . . . . . . . . 6388, 6389 \appen[dixau](#page-115-7)[torefn](#page-115-8)[ame](#page-116-1) [3008,](#page-116-2) [3026,](#page-116-3) [3044,](#page-190-4) [3062,](#page-201-2) [3080,](#page-203-0) [3098,](#page-217-8) [3116,](#page-218-0) [3148,](#page-229-3) 3[149,](#page-235-1) 3174, [3192](#page-235-2), [8215](#page-247-0) \arabic . . . 6083, 6296, 6299, 6302, 6303, 6304, 6306, [6307,](#page-148-6) [6308,](#page-148-7) 6309, 6311, 6312, [6313,](#page-78-1) [6314,](#page-78-2) [6315,](#page-79-2) [6316,](#page-79-3) [6319,](#page-79-4) [6329,](#page-80-0) [6330,](#page-80-13) [6370,](#page-81-3) [6503,](#page-81-4) [7531](#page-82-2), [7537](#page-82-15), [7585,](#page-146-6) 7599, [7784,](#page-141-5) [7789,](#page-146-4) [7791](#page-146-5) \AtBe[ginDo](#page-146-7)[cume](#page-146-8)nt [. .](#page-146-14) [302,](#page-146-10) [5854,](#page-146-11) [6600,](#page-146-12) [11729](#page-146-13) \AtBe[ginSh](#page-146-17)i[pout](#page-146-18) [5966](#page-146-19), [8968](#page-146-20), [9477](#page-146-21) \AtBe[ginSh](#page-147-7)i[poutB](#page-150-8)ox . [5970,](#page-172-7) [5973,](#page-173-15) [8963,](#page-173-16) [8964,](#page-177-9) [9478,](#page-177-10) [9479](#page-177-11) \AtBeginShipoutFirst [5977,](#page-12-8) [9777,](#page-136-5) [11171](#page-152-4), [11286](#page-254-7) \AtEndDocument [. . .](#page-138-0) [. . . .](#page-200-2) [5868](#page-210-0) \AtEndOfPackage ........ [312](#page-138-2) \AtVe[ryEnd](#page-200-3)[Docu](#page-200-4)[ment](#page-210-1) [6179,](#page-210-2) 12380 \author [. . . . .](#page-246-6) . . . . . . [5902](#page-138-3), [5912](#page-215-10) \autop[ageref](#page-243-1) ...... 4099, 8086 \autoref ... 588, 4098, 8105, [11724](#page-136-6) \ayn [. . .](#page-143-0) . . . . . . . . . . . . . . [16](#page-266-3)[356](#page-13-3) B \b . . . 819, 823, 829, 13[934,](#page-100-3) 1[3946,](#page-183-7) 13958, [143](#page-21-8)[50,](#page-100-4) 1[4373,](#page-183-8) [14392,](#page-254-8)

15709, 15711, 15717, [15719,](#page-344-3) 15749, 15751, 15753, 15755, 15769, 15771, 15785, 15787, 1[5793](#page-29-4), [15](#page-29-5)[7](#page-304-15)[95,](#page-29-6) [15833,](#page-296-24) [15835,](#page-296-25) [15837](#page-296-23) \baa [. . . . .](#page-331-17) . . . . . . . . . . . [16339](#page-331-18) \back[@none](#page-332-22) . [. . .](#page-332-23) 2943, 2953, [2966](#page-332-25) \back[@page](#page-332-26)[.](#page-332-27) . . . . . . . [294](#page-333-20)5, [2958](#page-333-21) \back[@section](#page-333-22) . 2944, [295](#page-333-26)0, [2956,](#page-333-27) 2962 \back@slide . . . . . . . . 2946, [2955](#page-343-24) \backcite [. . . .](#page-77-0) [. . . .](#page-77-1) . . . . . . [7322](#page-77-2) \backref . . . . . . . . . . [7353,](#page-77-3) [11728](#page-77-4) \baseli[neskip](#page-77-8) . . [2350,](#page-77-5) [5676,](#page-77-6) [5677,](#page-77-7) 5678, 5679, 5680, [5681,](#page-77-9) [9103,](#page-77-10) 10456, 10482, 11154 \bbl@cite@choice ........ [7169](#page-167-15) \BeforeTeXIVht [. . . .](#page-168-16) . . . . [2782](#page-254-9) \begin . . . . . . . . . 1[1749,](#page-131-15) [16388](#page-132-0) \below[pdfb](#page-132-1)[o](#page-229-4)[okm](#page-132-2)[a](#page-230-6)[rk](#page-132-3) [. . . .](#page-243-2) . [13539](#page-203-6) \bfseries . . . 532, 7268, 7291, [7979,](#page-164-15) 7999, 8016, 8133  $\begin{bmatrix} 607, 4566, \end{bmatrix}$  $\begin{bmatrix} 607, 4566, \end{bmatrix}$  $\begin{bmatrix} 607, 4566, \end{bmatrix}$ 6931, 6943, 8403, [9495](#page-255-1), [9881,](#page-344-4) 10472, [1218](#page-20-5)4, [122](#page-166-26)[76,](#page-166-27) 12[297](#page-181-10)

\bibcite . . 7160, 7166, 7170, 7195, 7210, 7226, 7236 \bitsetGetDec . 4988, 5121, 5139, 5153, 5166, 5182, 5214, 5239 \bitsetGetHex . . [. . . .](#page-164-17) [. . . .](#page-164-18) [4989](#page-164-19) \bitset[GetSe](#page-165-11)[t](#page-165-12)[BitL](#page-164-16)ist . . . . . 4977 \bitsetIsEmpty [5118](#page-165-13), [5136,](#page-121-0) [5150,](#page-121-1) [5163,](#page-122-0) [5179,](#page-122-1) [5211,](#page-118-2) [5236](#page-123-1) \bitsetReset . . . 5091, 5125, [5144,](#page-118-3) 5158, 5171, 5187, 5219 \bitsetSetValue ..... 4957, [4967](#page-118-4) \BOO[KMAR](#page-122-4)K . [. . .](#page-123-2) [1](#page-124-3)[3471,](#page-121-3) [13550](#page-122-3) \booknumb[erline](#page-122-5) . . 1[3454,](#page-121-4) [13459](#page-122-6) \box [5670,](#page-122-7) [5973,](#page-122-8) [8](#page-123-3)[417,](#page-120-8) [9509,](#page-123-4) 10813 \bullet . . . . 7931, 7939, [7949,](#page-118-5) [7957](#page-118-6)

### $\mathbb{C}$

\C . . . . . . . . 1[4344,](#page-189-4) [15449,](#page-287-15) [15451](#page-287-3)  $\c$  [. . . .](#page-131-16) [. . .](#page-138-2) . . 820, 824, 830, [3110,](#page-236-4) 3118, [3119,](#page-180-5) [3120,](#page-180-0) [5925,](#page-180-6) [5932,](#page-180-7) 13932, 13944, 13956, 14167, 14232, 14352, 14367, 14386, 14397, 1[4536,](#page-304-16) [14600,](#page-325-0) [14722,](#page-325-1) 14724, 1[4767,](#page-29-7) [147](#page-29-8)[69,](#page-29-9) [14777,](#page-80-14) [14779](#page-80-15), [147](#page-80-16)[97,](#page-80-17) 14[799,](#page-137-5) [14831,](#page-137-6) [14833,](#page-296-26) [14847,](#page-296-27) [14849,](#page-296-22) [14855,](#page-301-21) [14857,](#page-302-29) [15002,](#page-304-17) [15004,](#page-305-32) [15504,](#page-305-21) [15507,](#page-305-33) [15721,](#page-308-9) [15723,](#page-310-25) [15741,](#page-312-15) [15743](#page-312-16) \c@foo[tnote](#page-313-7) [6833,](#page-313-8) 6[890,](#page-313-9) 6898, [7013](#page-314-3) \c@Hy[@temp](#page-314-8)[cnt](#page-317-12) 4584, [458](#page-314-6)5, [4591,](#page-314-7) [4599](#page-327-1) \c@page . . [6019,](#page-331-19) 6037, [603](#page-331-20)8, [6042,](#page-332-20) [6054,](#page-332-21) [6056,](#page-157-14) [6061,](#page-158-16) [6068,](#page-158-17) [6070,](#page-161-24)

## 6072, 6101, [7409](#page-109-4) \c@sec[numd](#page-109-3)epth . . 1[3817,](#page-109-5) [13835,](#page-109-2) 13850 \c@sli[desect](#page-140-6)i[on](#page-139-1) . . [7797](#page-140-3), [7925](#page-140-4), [7926](#page-140-5)  $\alpha$ sli[desubs](#page-140-9)[ectio](#page-141-6)

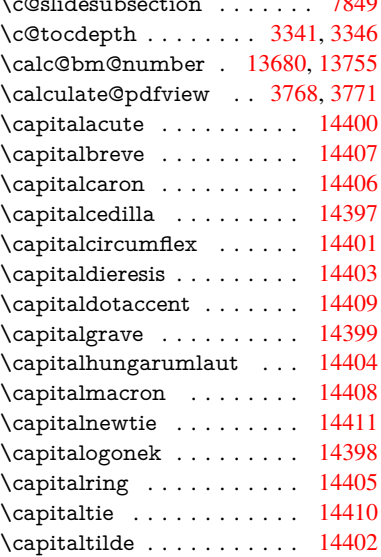

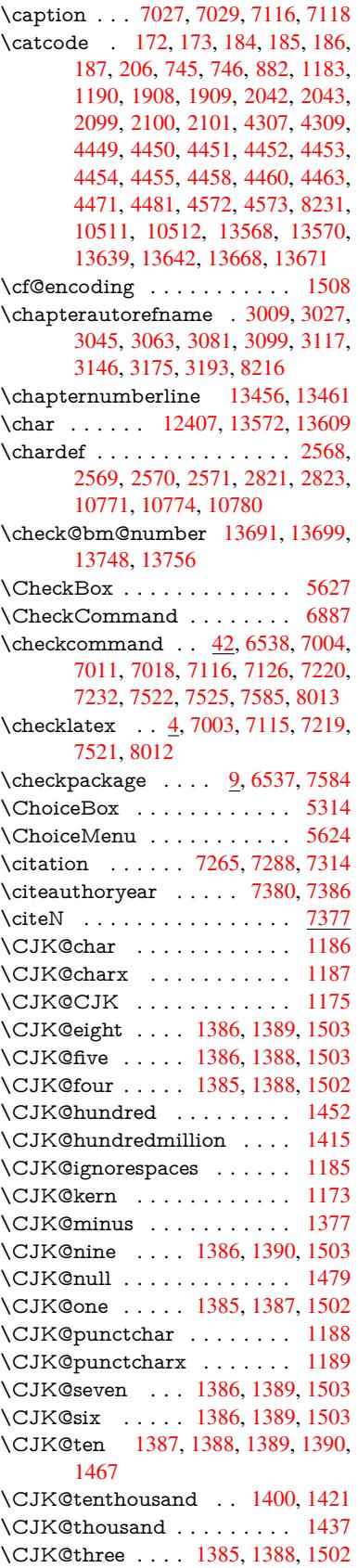

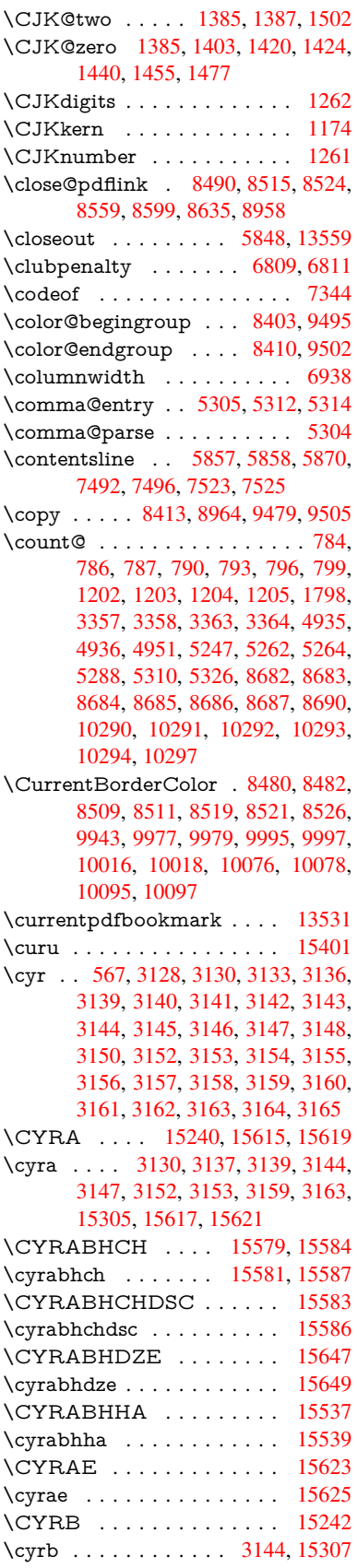

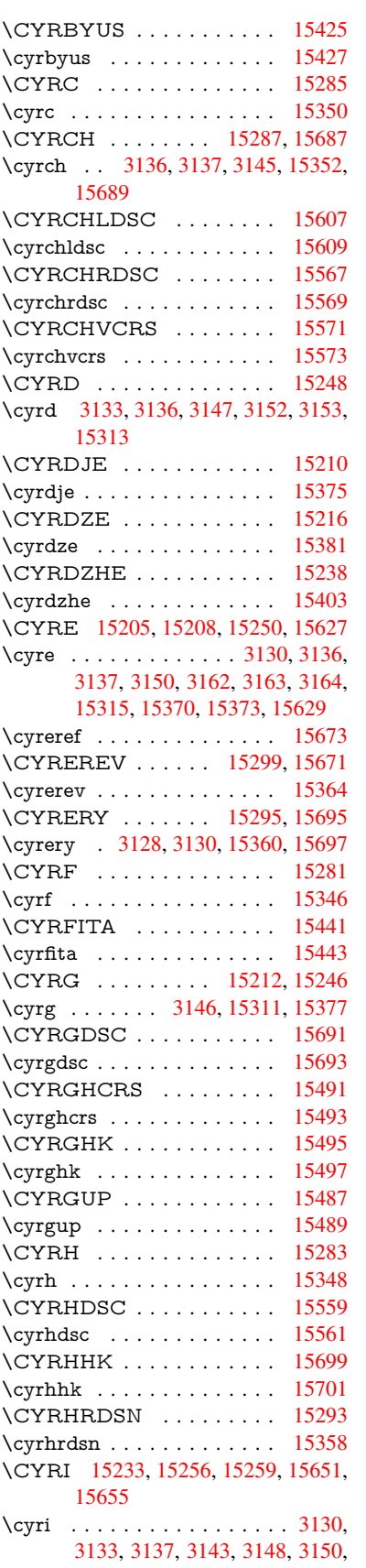

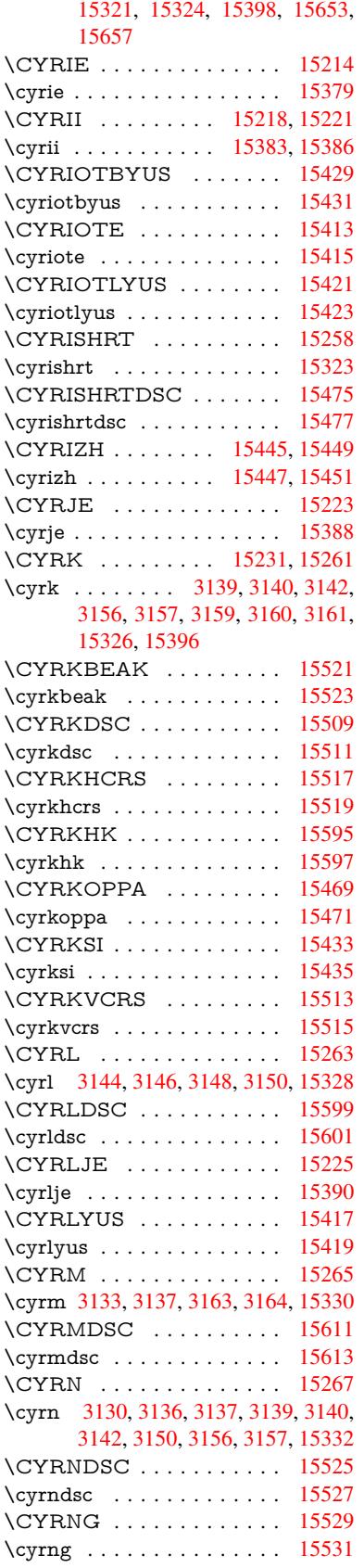

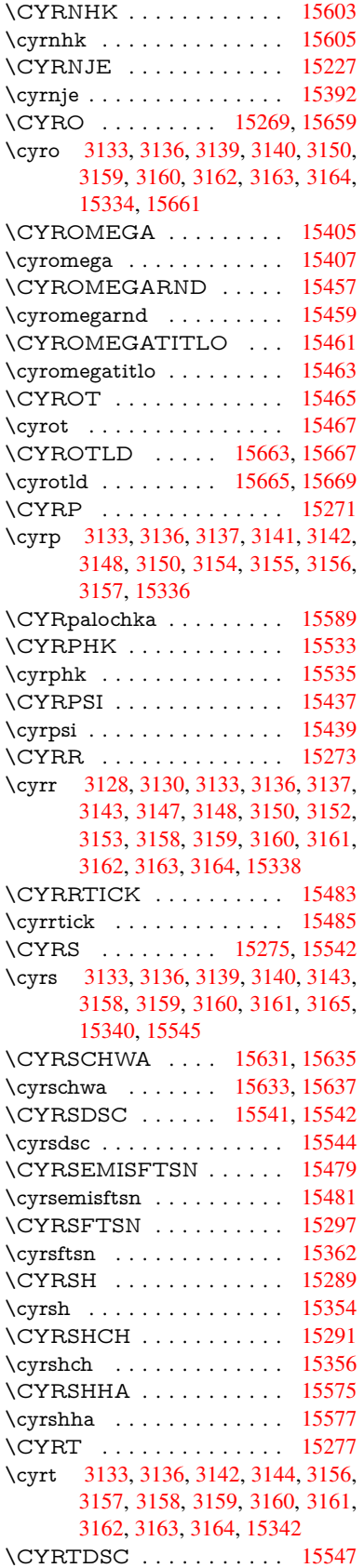

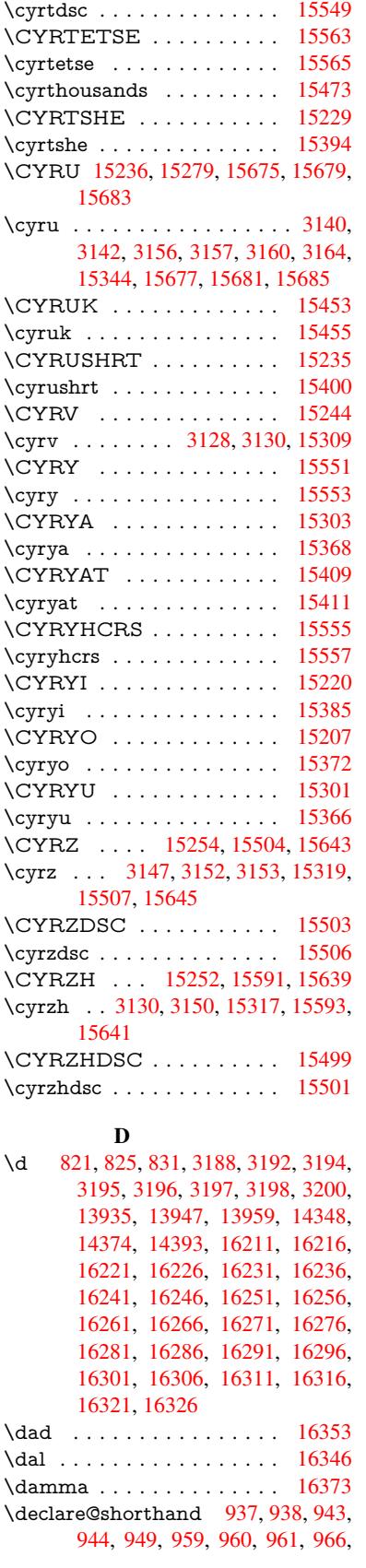

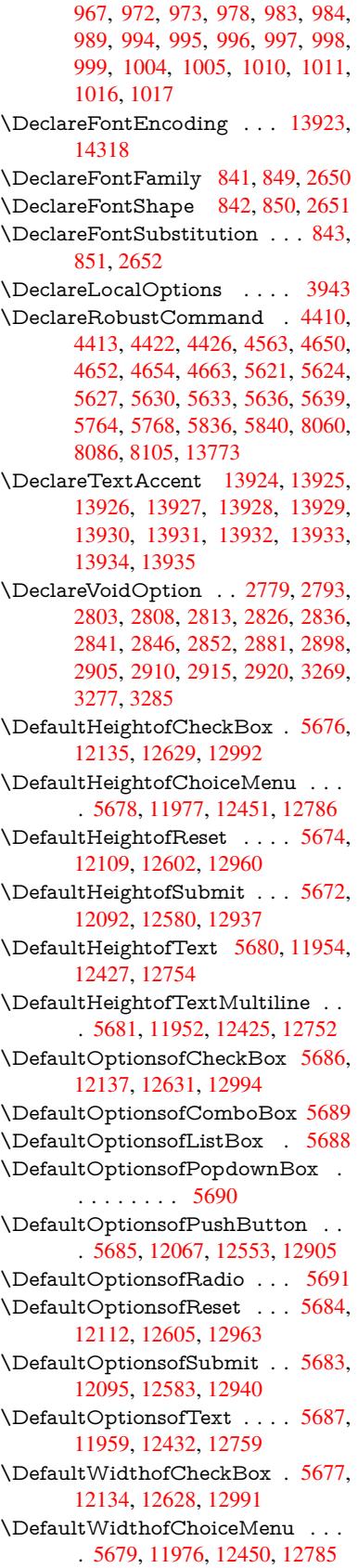

\DefaultWidthofReset . . . . 5675, 12108, 12601, 12959 \DefaultWidthofSubmit . . . 5673, 12091, 12579, 12936 \DefaultWidthofText 5682, [11949,](#page-131-26) [12422,](#page-261-8) [12749](#page-270-8) \define@key [. . .](#page-277-11) . . . . . 2467, [2469,](#page-131-27) [2512,](#page-261-9) [2527,](#page-269-7) 2[530,](#page-276-10) 2533, 2541, 2544, 2554, 2557, [2560](#page-132-14), [2577,](#page-258-5) [2589,](#page-267-12) [2591,](#page-273-7) 2594, 2597, 2614, 2618, 2621, 2624, 2627, 2630, 2633, 2636, 2671, [2729,](#page-68-4) [2818,](#page-68-5) [2926,](#page-69-0) [2937,](#page-69-1) [2940,](#page-69-2) [2947,](#page-69-3) [2976,](#page-69-4) [2995,](#page-69-5) [2998,](#page-69-6) [3235,](#page-70-6) [3292,](#page-70-7) [3295,](#page-70-8) [3310,](#page-70-9) [3335,](#page-70-10) [3338,](#page-70-11) [3342,](#page-70-12) [3370,](#page-71-4) [3375,](#page-71-5) [3379,](#page-71-6) [3382,](#page-71-7) [3389,](#page-71-8) [3401,](#page-71-9) [3409,](#page-71-10) [3412,](#page-71-11) [3415,](#page-72-4) [3419,](#page-73-11) [3434,](#page-74-8) [3443,](#page-76-10) [3453,](#page-77-11) [3460,](#page-77-12) [3467,](#page-77-13) [3484,](#page-77-14) [3556,](#page-78-5) [3565,](#page-78-0) [3595,](#page-83-12) [3601,](#page-84-6) [3607,](#page-84-7) [3613,](#page-85-3) [3619,](#page-85-4) [3625,](#page-85-5) [3631,](#page-86-11) [3637,](#page-86-12) [3643,](#page-86-13) [3676,](#page-86-14) [3683,](#page-86-15) [3717,](#page-87-6) [3768,](#page-87-7) [3769,](#page-87-8) [3789,](#page-87-9) [3796,](#page-87-10) [3806,](#page-87-11) [3836,](#page-88-7) [3837,](#page-88-8) [3840,](#page-88-9) [3843,](#page-88-5) [3846,](#page-88-10) [3849,](#page-89-3) [3852,](#page-90-4) [3855,](#page-90-5) [3858,](#page-91-9) [3881,](#page-91-10) [3884,](#page-91-11) [3887,](#page-91-12) [4580,](#page-91-13) [4609,](#page-91-14) [4615,](#page-91-15) [4627,](#page-91-16) [4929,](#page-91-17) [5017,](#page-92-4) [5073,](#page-92-5) [5375,](#page-93-0) [5380,](#page-94-14) [5393,](#page-94-16) [5439,](#page-94-17) [5442,](#page-94-18) [5445,](#page-94-19) [5449,](#page-95-0) [5452,](#page-95-6) [5456,](#page-95-7) [5459,](#page-95-8) [5463,](#page-95-9) [5466,](#page-95-10) [5470,](#page-95-11) [5473,](#page-95-12) [5476,](#page-95-13) [5479,](#page-96-24) [5482,](#page-96-25) [5485,](#page-96-26) [5488,](#page-109-6) [5491,](#page-109-7) [5494,](#page-109-8) [5497,](#page-110-5) [5500,](#page-117-3) [5503,](#page-119-0) [5533,](#page-120-9) [5536,](#page-126-2) [5539,](#page-126-3) [5542,](#page-127-10) [5561,](#page-127-11) [5567,](#page-127-12) [5582,](#page-127-13) [5588,](#page-127-14) [5605,](#page-128-0) [5610,](#page-128-1) [5616,](#page-128-2) [6192,](#page-128-3) [6203,](#page-128-4) [10843](#page-128-5), 10845, 10[848,](#page-128-8) [10850,](#page-128-9) [10852](#page-128-10), [108](#page-128-11)[61,](#page-128-12) 10[869,](#page-128-13) [10876,](#page-128-14) [10878](#page-128-15), [108](#page-128-16)[80,](#page-129-5) 10[882,](#page-129-6) [10884,](#page-129-7) [10886](#page-129-8), [108](#page-129-9)[95,](#page-130-2) 10[905,](#page-130-3) [10907,](#page-130-4) [10909](#page-130-5), [109](#page-130-6)[10,](#page-130-7) 10[916,](#page-143-1) [10925,](#page-143-2) [10927,](#page-237-0) [10929,](#page-237-1) [10931,](#page-237-2) [10933,](#page-237-3) [10935,](#page-237-4) [10937,](#page-237-5) [10939,](#page-237-6) [10941,](#page-237-7) [10943,](#page-237-8) [10945,](#page-237-9) [10947,](#page-237-10) [10949,](#page-237-11) [10951,](#page-237-12) [10953,](#page-238-0) [10955,](#page-238-1) [10956,](#page-238-2) [10957,](#page-238-3) [10958,](#page-238-4) [10959,](#page-238-5) [10960,](#page-238-6) [10961,](#page-238-7) [10962,](#page-238-8) [10963,](#page-238-9) [10964,](#page-238-10) [10965,](#page-238-11) [10966](#page-238-12) \df@tag [. . . . .](#page-239-9) . . . . . . [754](#page-238-17)6, [7552](#page-239-11) \DH [. . . . .](#page-239-13) . . . . . . . [14185](#page-239-14), [14554](#page-239-15) \dh [. . . . .](#page-239-17) . . . . . . . [14254](#page-239-18), [14622](#page-239-19) \dhal [. . . . .](#page-239-20) [. . . . .](#page-239-21) . . . . . 16347 \dimen © . . . . . . . . 445, [446](#page-172-11), [450,](#page-172-12) 1804, 1872, 1873, [1876](#page-301-22), [1878,](#page-309-22) 3920, 3921, 3923, [3930](#page-302-30), [3931,](#page-310-26) 10257, 10258, 10260, [10804,](#page-343-25) 10816, 10819 \dimexpr . . 457, [216](#page-54-1)[8,](#page-16-6) [21](#page-54-2)[70,](#page-16-7) [2](#page-54-3)[178,](#page-16-8) [2183,](#page-96-27) [2186,](#page-96-28) [2188,](#page-96-29) [2202,](#page-96-30) [2204,](#page-96-31) [2207,](#page-225-11) 2[208,](#page-225-0) 2215, [221](#page-225-12)8, [2221,](#page-236-5)

2222, 2223, 2224, 2234, 2239, 2247, 2251, 2256, 2266, 2269, 2274, 2277, 2282, 2283 \ding . . . . . . . . . . . . . . 5508, 5511 \Ding[Object](#page-62-5) [. . .](#page-62-6) [. . . .](#page-62-7) . . . [12527](#page-63-3) \discre[tiona](#page-63-4)ry [. . . .](#page-63-7) . . . . . . . 609 \divide [.](#page-63-5)......... [8683,](#page-63-12) [10291](#page-63-8) \DJ . . . 3200, 14186, 1[4686,](#page-129-2) [16205](#page-129-3) \dj . . . . . 3197, 3198, 14688, [16198](#page-269-3) \do . . . . . 1203, 2484, 2489, 2[494,](#page-22-3) 3441, 3462, 3463, [3464](#page-194-10), [3465,](#page-225-7) 3496, 3497, 3498, 3499, 3500, 3501, [35](#page-83-0)04, [350](#page-301-23)5, [3506](#page-311-12), [3507,](#page-341-51) 3508, [3509](#page-83-10), [351](#page-83-11)2, [3513](#page-311-13), [3516,](#page-341-52) 3517, [3518,](#page-38-4) [3519,](#page-68-6) [3520,](#page-68-0) [3523,](#page-68-7) [3524,](#page-88-0) [3525,](#page-88-11) [3526,](#page-88-12) [3527,](#page-88-13) [3530,](#page-88-14) [3531,](#page-89-6) [3532,](#page-89-7) [3533,](#page-89-8) [3534,](#page-89-9) [3537,](#page-89-10) [3538,](#page-89-11) [3539,](#page-89-12) [3540,](#page-89-13) [3541,](#page-89-14) [3544,](#page-89-15) [3545,](#page-89-16) [3548,](#page-89-17) [3549,](#page-89-18) [3550,](#page-89-19) [3553,](#page-89-20) [3554,](#page-89-21) [3560,](#page-89-22) [3561,](#page-89-23) [3562,](#page-89-24) [3563,](#page-89-25) [3874,](#page-89-26) [3875,](#page-89-27) [3876,](#page-89-28) [3877,](#page-89-29) [3878,](#page-89-30) [3879,](#page-89-31) [4977,](#page-89-32) [6730,](#page-89-33) [7260,](#page-89-34) [7283,](#page-90-6) [11981](#page-90-7), 12042, 12246, [12253,](#page-90-11) [12263](#page-90-12), [124](#page-90-13)[55,](#page-90-14) 12[517,](#page-90-15) [12790,](#page-90-16) [12855](#page-90-17), [1363](#page-90-18)8, [136](#page-90-19)67 \docu[mentc](#page-95-14)lass[.](#page-95-16) [. . . .](#page-96-32) [. . .](#page-96-33) . . . 2 \dospecials [. .](#page-118-4) [. . . . .](#page-260-5) 1[3647,](#page-166-12) [13676](#page-264-9) \dots [. . . . .](#page-264-12) [. . . . .](#page-268-3) . . . . . . . . 494 \dp [. . . . .](#page-290-10) [. . .](#page-291-12) . . . . . . 5666, [5669,](#page-274-1) 6936, 9038, 9118, 9155, 919[3,](#page-6-4) 10805, 10808, [11412,](#page-291-13) [11687,](#page-291-14) 12735 \dth@counter . . . 6770, 6771, [6797](#page-19-13) \dth@[everyp](#page-159-12)ar [. . . .](#page-131-11) . . . . . . [6785](#page-131-14) \dvipd[fm@se](#page-236-6)[tdim](#page-202-1) . . [12732](#page-248-3), [12773,](#page-254-2) [12870,](#page-272-8) [12895,](#page-236-7) 12926, 12951, 12979, 1300[7](#page-156-15) E

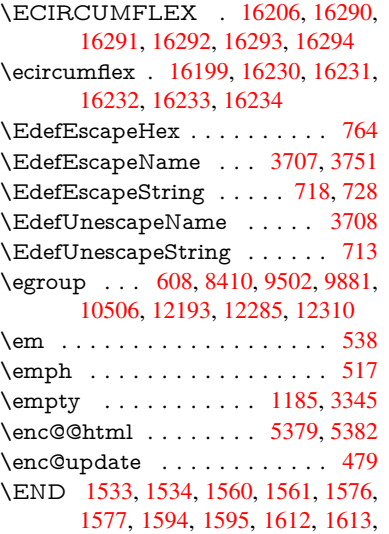

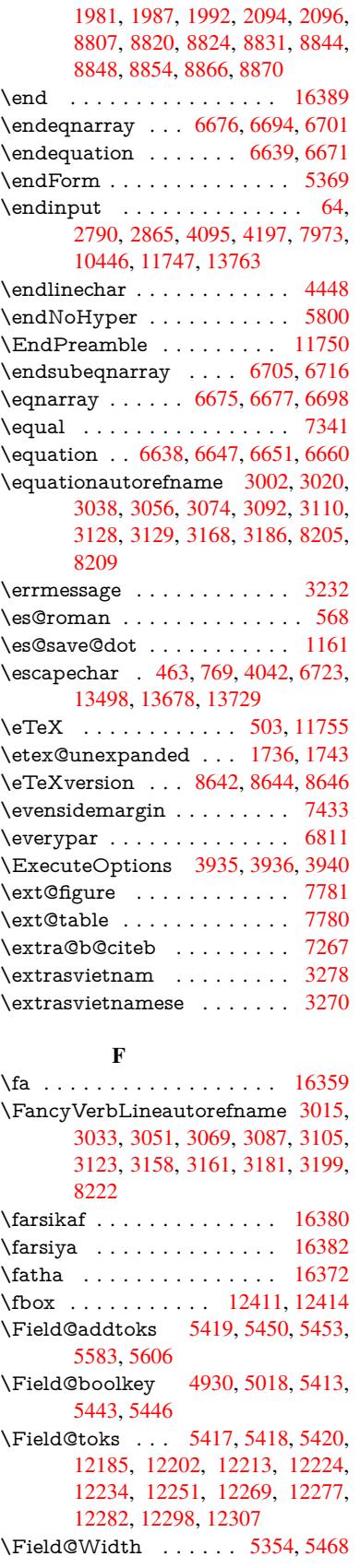

\figureautorefname . . . 3005, 3023, 3041, 3059, 3077, 3095, 3113, 3143, 3171, 3189, 8212  $\left\{ \alpha \ldots \ldots \right. 4816$ \filename@base [. . . .](#page-78-9) . . . . . [4816](#page-78-10) \filena[me@e](#page-79-13)[xt](#page-79-14) . [4813](#page-79-15), [4814,](#page-80-2) [4816,](#page-80-24) [4817](#page-81-10) \filename@p[arse](#page-82-26) [. . . . .](#page-82-27) [. . . .](#page-185-8) [4812](#page-114-6) \find@pdflink ... 8459, 8513, [8523](#page-114-6) \Fld@@additional[action](#page-114-7)[s](#page-114-8) . [13123,](#page-114-6) [13166](#page-114-9), 13170 \Fld@@DingDef . 5508, 5511, 5530 \Fld@additionalact[ions](#page-190-8) . . . 1[3123,](#page-191-12) 13201, 13229, 13[263,](#page-191-11) [13295,](#page-280-0) [13329,](#page-281-0) [13363,](#page-281-1) 13394 \Fld@align . . . . 5[358,](#page-129-2) 5[495,](#page-129-3) 1[3180,](#page-129-4) 13238, 13303 \Fld@[annotfl](#page-282-0)ags 5137, 5139, [13176,](#page-283-2) [13207,](#page-284-0) [1323](#page-285-0)[4,](#page-282-1) [1326](#page-285-1)[7,](#page-283-1) 13299, 13334, 13369 \Fld@bcolor . . . [5360,](#page-126-4) [5537,](#page-128-19) [13191,](#page-281-2) [13193,](#page-282-2) [132](#page-284-1)[54,](#page-121-5) 1[3256,](#page-121-1) [13282,](#page-281-3) [13284,](#page-282-3) 13307, 13319, 13321 \fld@b[color](#page-284-2) [.](#page-282-4)......... [13242](#page-283-4) \Fld@bordercolor [. . .](#page-126-5) . 5361, 5540, [13187,](#page-281-5) [13189,](#page-283-5) [1](#page-283-6)[3214,](#page-129-10) [13222,](#page-281-4) 13224, 13241, 13250, 13252, [13278,](#page-283-8) [13280](#page-284-3), [13306](#page-284-4), [1331](#page-284-5)5, 13317, 13341, 13[349,](#page-126-6) [13351,](#page-282-5) 13376, [13384,](#page-281-7) [13386](#page-282-6) \Fld@[borders](#page-281-6)ep . . . . . 5362, [5489](#page-282-7) \Fld@[borders](#page-283-11)[tyle](#page-282-9) . . . . [536](#page-283-9)4, [5486,](#page-283-10) 13181, [13212,](#page-283-12) [13239,](#page-284-6) [13272,](#page-284-7) [13304,](#page-284-8) [1](#page-285-4)[3339,](#page-284-9) [13392](#page-285-5) \Fld@borderwidth . . . [5363,](#page-126-7) [5483,](#page-128-20) 5660, 5663, 5664, [5667,](#page-126-8) 5668, 12030, 12031, 12505, [12506,](#page-128-21) [12840,](#page-281-8) [12841,](#page-282-10) [13181,](#page-282-11) [13212,](#page-283-13) [13239,](#page-284-12) [13272](#page-284-13), [133](#page-285-6)[04,](#page-126-9) [13339,](#page-128-22) 13392 \Fld@[calcula](#page-260-12)[te](#page-131-8)[@cod](#page-260-13)[e](#page-131-9) [5](#page-268-9)[548,](#page-131-12) [1](#page-268-10)[3136,](#page-131-13) 13138 \Fld@[cbsymb](#page-282-11)ol [53](#page-283-13)65, [5501](#page-284-12), [13195](#page-284-13) \Fld@[charsize](#page-285-6) . . 5355, 5356, 5480, 12029, 12504, 1[2839,](#page-129-12) [13197,](#page-280-2) [13260,](#page-280-3) 13288, 13325, 13374 \Fld@checkedfalse [. . .](#page-126-10) [. . . .](#page-128-23) 5351 \Fld@checkequals [. . .](#page-126-11) 5431, [11982,](#page-281-9) [12043,](#page-260-11) [12254,](#page-268-8) [12](#page-274-9)[264,](#page-126-12) [1](#page-282-12)[2456,](#page-128-24) [12518,](#page-283-14) [12791,](#page-283-15) [12856](#page-284-14) \Fld@choices . . 5244, 5252, [525](#page-285-7)4, 5258, 5267, 5275, 5280, [5](#page-259-3)[328,](#page-126-13) [5330,](#page-260-6) 5[338,](#page-264-10) 5339, [1326](#page-127-21)2 \Fld@color . . . . 5359, [5543](#page-264-13), [13198,](#page-267-2) [13261,](#page-268-4) [13289,](#page-274-2) [13326](#page-275-5) \Fld@[defaul](#page-124-9)t ............... [. . . .](#page-125-11) [5269](#page-125-12), [5272](#page-125-13), [5274,](#page-283-16) 5492,

11947, 11963, 11974, 12014, 12132, 12183, 12201, 12215, 12223, 12230, 12256, 12266, 12296, 12306, 12420, 12437, 12448, 12489, 12626, 12747, [12764,](#page-258-6) [12783,](#page-258-7) [12824,](#page-259-9) [12989,](#page-259-10) [13290,](#page-261-10) [13291,](#page-262-13) [13327](#page-263-8) \Fld@[DingDe](#page-264-16)f . . 5501, 5504, [5506](#page-264-14) \Fld@[disabled](#page-267-16)[false](#page-268-12) ....... [5352](#page-273-9) \Fld@[export](#page-273-10) [5082,](#page-273-11) 5[085,](#page-274-13) 5092, [5384](#page-277-14) \Fld@[findleng](#page-283-0)th . . . [1223](#page-284-15)3, 12244 \Fld@flags . [. . . .](#page-283-17) [. . . .](#page-128-23) . [. . . .](#page-128-25) [. . .](#page-128-26) 5151, 5153, 5164, 5166, [5180,](#page-126-14) 5182, [5212,](#page-120-10) [5214,](#page-120-11) [5237,](#page-120-6) [5239,](#page-126-15) 13179, 13210, [13237,](#page-263-12) [13270,](#page-263-13) 13302, 13337, 13372 \Fld@format[@code](#page-122-0) [. .](#page-122-10) [5546,](#page-122-1) [13128,](#page-122-11) [13130](#page-122-9) \Fld@[getmet](#page-281-10)[h](#page-123-5)[odfals](#page-282-13)[e](#page-123-1) [. . . .](#page-282-14) [.](#page-124-13) [5404](#page-283-18) \Fld@[getmet](#page-283-19)[hodtru](#page-284-16)e [. . .](#page-285-8) . . 5406 \Fld@height . . 5477, [11950,](#page-129-13) [11966,](#page-280-4) [11977,](#page-280-5) 12032, 12047, 12059, 12092, 12109, 12135, 1[2143,](#page-127-22) 12423, 12441, 12451, 12507, 12532, 12545, 12580, 1[2602,](#page-127-23) 12629, 1[2639,](#page-128-27) [12750,](#page-258-8) [12766,](#page-259-11) [12786,](#page-259-8) [12842,](#page-260-14) [12853,](#page-260-16) [12888,](#page-260-17) [12937,](#page-261-5) [12960,](#page-261-4) [12992,](#page-262-11) 1[3000](#page-262-14) \Fld@[hiddenf](#page-267-17)[alse](#page-269-9) [. . . . .](#page-267-8) . . . [5040](#page-268-11) \Fld@[hiddent](#page-270-3)rue . .[.](#page-269-5)[.](#page-269-5)[.](#page-269-5)[.](#page-269-5)[.](#page-269-5) . [5041](#page-270-4) \Fld@i[nvisibl](#page-274-12)[efalse](#page-275-9) . [. . . . .](#page-275-11) . [5036](#page-275-12) \Fld@i[nvisibl](#page-276-7)[etrue](#page-277-8) [. . . . .](#page-277-7) . . [503](#page-278-5)7 \Fld@keystroke@code 5549, 1[3124,](#page-119-2) 13126 \Fld@listcount . . . . 12041, 1[2044,](#page-119-4) 12055, 12516, 12519, 1[2533,](#page-119-5) 12539, 12851, 1[2857,](#page-129-14) [12861,](#page-280-6) [12866,](#page-280-7) 12877, 12884 \Fld@loc . . . . . . . . [. . . . .](#page-260-18) . 5440 \Fld@[maxlen](#page-260-20) . . 5357, [5471](#page-268-14), [13330](#page-260-19) \Fld@[menule](#page-269-11)[ngth](#page-268-13) . . . . 5353, 5474, 11979, [11983,](#page-275-13) [1202](#page-275-18)[9,](#page-275-14) [12245,](#page-275-15) [12246,](#page-275-16) [12249](#page-275-17), 12453, 1[2457,](#page-127-24) 12504, 12788, 12792, 12839 \Fld@name . . 5[464,](#page-126-16) 1[1946,](#page-128-28) [11973,](#page-284-17) 12064, 12131, 12[182,](#page-126-17) [12187,](#page-128-29) [12198,](#page-259-12) [12199,](#page-259-13) [12210,](#page-260-11) [12211,](#page-264-17) [12220,](#page-264-8) [12221,](#page-264-18) [12229,](#page-267-19) [12250,](#page-267-20) [12267,](#page-268-8) [12275](#page-274-14), [12280](#page-274-15), [1229](#page-274-9)5, 12304, 1[2419,](#page-128-30) [12447,](#page-258-9) [12550,](#page-259-14) [12625,](#page-260-21) [12746,](#page-261-11) [12782,](#page-262-15) [12902,](#page-262-16) [12988,](#page-263-14) [13119,](#page-263-15) [13121,](#page-263-16) [13177,](#page-263-17) [13208,](#page-263-18) [13235,](#page-263-19) [13268,](#page-263-20) [13300,](#page-264-19) [13335,](#page-264-20) [13370](#page-264-21) \Fld@[norotat](#page-265-5)[efalse](#page-267-21) ...... [5053](#page-269-12) \Fld@[norotat](#page-277-15)[etrue](#page-280-8)[.](#page-273-15)...... [5052](#page-276-13) \Fld@[noviewf](#page-282-15)[alse](#page-282-16) [. . . . .](#page-283-20) . . . [5056](#page-283-21)

\Fld@noviewtrue . . . . . . . . 5057 \Fld@nozoomfalse . . . . . . . 5049 \Fld@nozoomtrue . . . . . . . . 5048 \Fld@onblur@code . . 5551, 13144, 13146 \Fld@onclick@code . . . 5545, [5617,](#page-120-13) 13228 \Fld@onenter@code . [5554,](#page-129-15) [13156](#page-280-10)[,](#page-120-14) [13158](#page-280-11) \Fld@onexit@code . . [5555,](#page-129-16) [13160,](#page-130-10) [13162](#page-282-17) \Fld@onfocus@code . [5550,](#page-129-17) [13140,](#page-281-12) [13142](#page-281-13) \Fld@onmousedown@c[ode](#page-129-18) . [5552,](#page-281-14) [13148,](#page-281-15) 13150 \Fld@onmouseup@code [. .](#page-129-19) . [5553,](#page-280-12) [13152,](#page-280-13) 13154 \Fld@printfalse . . . . . . . . . [5045](#page-129-20) \Fld@[printtru](#page-281-16)e [. . .](#page-281-17) . . . . . . . 5044 \Fld@radiosymbol . . . 5366, [5504,](#page-129-21) [13286](#page-281-18) \Fld@rotation . [53](#page-281-19)67, 5534, 1[3183,](#page-120-15) 13185, 13213, 13218, 13220, 13240, 13246, 13248, 1[3274,](#page-120-16) [13276,](#page-283-22) 13305, 13[311,](#page-126-18) [13313,](#page-128-25) 13340, 13[345,](#page-126-19) 1[3347,](#page-129-22) [13375,](#page-281-20) 13380, [13382](#page-282-18) \Fld@s[ubmit](#page-282-21)[flags](#page-282-22) . . . . [511](#page-282-23)9, [5121,](#page-283-23) [13361](#page-283-24) \Fld@t[emp](#page-284-21) [5507,](#page-284-22) 5509, [551](#page-284-23)2, [5513,](#page-285-9) [5522,](#page-285-10) 5523 \Fld@validat[e@code](#page-285-11) . [5547,](#page-121-6) [13132,](#page-121-0) [13134](#page-285-12) \Fld@value [5270,](#page-129-23) [5277,](#page-129-24) [5279,](#page-129-25) 5498, 11948, 11963, 11975, [12013,](#page-129-26) [12014](#page-129-27), [124](#page-129-28)21, 12437, 12449, [12488,](#page-280-15) 12489, 1[2748,](#page-129-29) [12764,](#page-280-14) 12784, [1282](#page-124-14)3, 12824, 13328 \Fld@width . . 5[467,](#page-124-15) 1[1949,](#page-124-16) [11962,](#page-128-31) [11966,](#page-258-10) [11976,](#page-258-7) [12012,](#page-259-15) [12023,](#page-259-16) [12025,](#page-268-15) [12047,](#page-268-12) [12059,](#page-273-16) [12079,](#page-273-10) [12091,](#page-274-16) [12099](#page-274-17), [12108](#page-274-13), [1212](#page-284-24)2, 12134, 12140, 12143, 12422, 12436, 1[2441,](#page-128-32) [12450,](#page-258-5) [12487,](#page-258-11) [12498,](#page-259-11) [12500,](#page-259-17) [12532,](#page-259-18) [12545,](#page-260-8) [12566,](#page-260-10) [12579,](#page-260-16) [12587,](#page-260-17) [12601,](#page-261-12) [12615,](#page-261-9) [12628,](#page-261-13) [12635,](#page-261-8) [12639,](#page-261-14) [12749,](#page-261-15) [12763,](#page-262-17) [12766,](#page-262-14) [12785,](#page-267-12) [12822,](#page-267-25) [12833,](#page-267-18) [12835,](#page-267-26) [12853,](#page-268-16) [12888,](#page-268-5) [12919,](#page-268-7) [12936,](#page-269-8) [12944,](#page-269-9) [12959,](#page-269-13) [12973,](#page-269-7) [12991,](#page-270-11) [12998,](#page-270-8) [13000](#page-270-12) \float[@captio](#page-274-19)n [.](#page-273-17)[.](#page-273-17)[.](#page-273-17) . . . [703](#page-273-13)7, [7097](#page-274-18) \float[@makeb](#page-275-12)ox [. .](#page-276-14) . . . 7099, [7100](#page-276-15) \floati[ngpena](#page-277-11)lty [. . . . .](#page-277-17) . . . . [6937](#page-278-6) \flq . [. . . . .](#page-278-5) . [. . . .](#page-277-16) . . . . . . . . 575 \flqq . . . . . . . . . . . . . [. . . . .](#page-161-26) [573](#page-162-16)

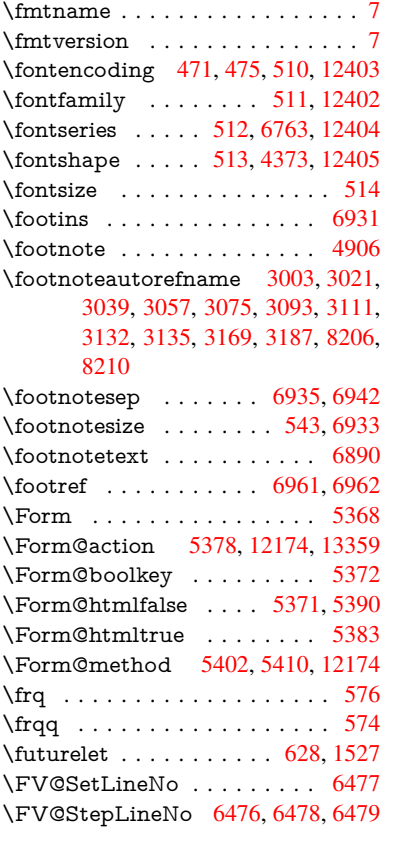

## G

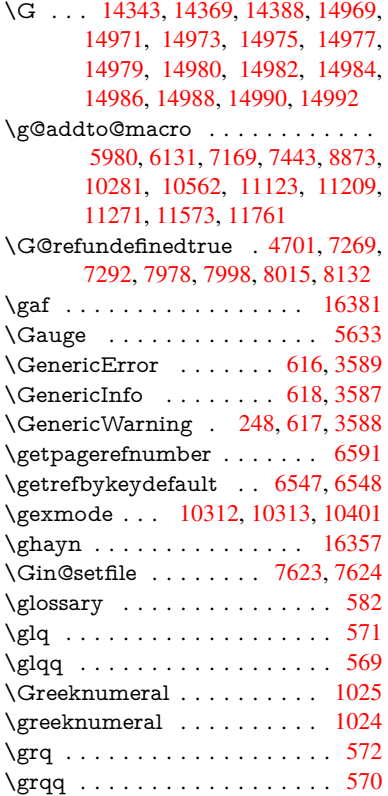

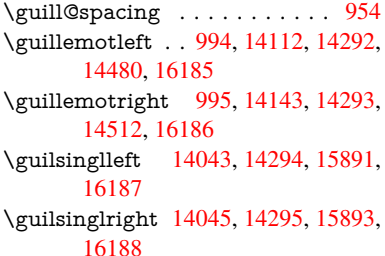

### H

\H . . . [1433](#page-340-11)9, 14371, 14390, 14404, 14819, [14821,](#page-299-1) [14883,](#page-303-17) [14885,](#page-335-0) [15683,](#page-340-12) 15685 \h 3190, 16213, 16218, 16223, 16228, 16233, 16238, 16243, 16248, 1[6253,](#page-304-21) [16258,](#page-305-40) [16263,](#page-305-24) [16268,](#page-305-36) [16273,](#page-314-9) [16278,](#page-314-10) [16283,](#page-315-12) [16288,](#page-315-13) [16293,](#page-330-23) [16298](#page-331-9), 16303, [16308,](#page-341-48) [1](#page-82-28)[6313,](#page-341-42) 1[6318,](#page-341-44) [1](#page-341-37)[6323,](#page-341-46) 16328 \H@@f[ootnot](#page-341-33)[emark](#page-341-35) . . 6819, [6836,](#page-341-39) [6966,](#page-342-30) 6973, 6985, [6996](#page-342-35) \H@@f[ootnot](#page-342-48)[etext](#page-342-50) . . . [681](#page-342-53)8, [6828,](#page-342-55) 6855, 6915, 6[974,](#page-343-17) [6988](#page-342-44), [6996](#page-342-46) \H@@[mpfoot](#page-343-13)[notetex](#page-343-15)t . [6826,](#page-157-2) [6838,](#page-157-15) 6840 \H@de[fineco](#page-160-19)[unter](#page-160-2) [. . . .](#page-160-3) [7528](#page-157-3), [7530](#page-157-16) \H@en[deqna](#page-158-19)[rray](#page-159-17) [. . . .](#page-160-6) [6676](#page-160-7), [6695](#page-160-20) \H@endequation . . . . . [6639](#page-157-17), [6671](#page-157-8) \H@en[dsube](#page-157-18)qnarray . . 6705, 6717 \H@eqnarray . . . . . . . [6675,](#page-171-1) [6680](#page-171-12) \H@equation . . . . . . . [6638,](#page-154-9) [6662](#page-154-16) \H@item . . 6317, 6323, [7177,](#page-153-13) [7202](#page-154-11) \H@newctr . . . . . . . . . [7533,](#page-155-9) [7535](#page-155-12) \H@old@part . . . . . 13827, 13838 \H@old@schapter . . 1[3797,](#page-153-14) [13806](#page-154-18) \H@old@sect [13](#page-146-22)[848,](#page-146-23) 1[3859,](#page-164-20) [13868](#page-165-10) \H@old@spart . . . . 1[3840,](#page-171-3) [13846](#page-172-13) \H@old@ssect . . . . . [13783,](#page-294-6) [13788](#page-294-16) \H@refstepcounter . . . 6332, 6342, 6478, 6602, 6615, [6661](#page-293-12), [6776,](#page-293-13) 7032, 7794, [7847](#page-294-9) \H@seteqlabel . . . . . . [7564](#page-293-3), [7566](#page-293-14) \H@subeqnarray . . . . 6704, 6708 \ha [. . . .](#page-153-16) [. . . . .](#page-152-6) [. . .](#page-146-24) . . . . [16365](#page-147-8) \Haa [. . . .](#page-161-3) [. . . .](#page-177-14) [. . . . .](#page-178-4) . . . 16344 \halign [. . . .](#page-172-8) . . . . . . . . . . . . . 591 \hamza . . . . . . . . . . . . . . [16332](#page-155-14) \HAR@checkcitations . . [. . .](#page-155-13) [7357](#page-344-12) \HAR@citetoaux . . . . . . . . [7313](#page-343-26) \HAR@tempa . . 7358, 7359, 7[360,](#page-21-5) 7361, 7362, 7363 \harvardcite . . . . . . . . 7307, [7344](#page-343-27) \harvarditem . . . . . . . . . . [7332](#page-167-17) \hbox . . . . . . . . . [. . . .](#page-168-19) [1796,](#page-168-20) [1802,](#page-168-21) [1808,](#page-168-22) [2380](#page-168-23), [3356,](#page-168-24) 3362, 4851, 4853, 5468, 5654, [5655,](#page-167-18) [5656,](#page-167-2)

5657, 7297, 7428, 8403, 8963, 9039, 9049, 9119, 9133, 9156, 9171, 9194, 9209, 9478, 9495, 10472, 10808, 10819, 11413, 11423, 11688, 11703, 12322, [12765](#page-131-29), [128](#page-166-21)[52,](#page-169-9) 12[887,](#page-189-5) [12917,](#page-200-3) [12945](#page-202-2), [1297](#page-202-5)4, [129](#page-203-2)99, 13775 \hc@c[urrent](#page-229-6)[Href](#page-205-3) [. .](#page-205-6) [. . . .](#page-236-8) [. .](#page-210-1) . [7048](#page-210-4) \HCode 12174, [12176](#page-254-10), [12187](#page-254-11), [12196,](#page-265-6) [12208,](#page-273-18) [12216,](#page-275-19) [12218,](#page-275-20) [12249,](#page-276-16) [12255,](#page-277-18) [12260](#page-277-19), [12265](#page-278-7), [1227](#page-293-15)9, 12284, 12288, 12291, 12300 \header[ps@out](#page-262-18) 6226, [11113,](#page-262-16) [11124](#page-263-21)[,](#page-161-7) [11196,](#page-263-22) [1](#page-263-23)[1210,](#page-262-10) [11263,](#page-263-24) [11272,](#page-264-18) 11285, [11299,](#page-264-25) [11338,](#page-264-26) [11456,](#page-264-27) [11574,](#page-264-24) [11762](#page-264-29) \hfill 5654, 5655, [56](#page-144-2)[56,](#page-264-30) [5657](#page-242-5), [7188,](#page-242-6) 7221 \Hfoot[noteau](#page-246-10)[torefna](#page-246-11)[me](#page-246-8) . . . [8206](#page-249-15) \hhyp[erref](#page-251-19) [. . . . .](#page-247-3) . . . . . . . . 4911 \hoffset [. . .](#page-131-30) [. . . .](#page-131-29) . . . . . . . [7429](#page-164-21)  $\hbox{\tt hphantom}$  $\hbox{\tt hphantom}$  $\hbox{\tt hphantom}$  . . . . . . . . . . . . . . 553 \href . 583, 4563, 4905, 4906, [5826](#page-185-9) \href@ . . . . . . . . 4566, 4569, [4574](#page-116-5) \href@split . . . . . . . . . 4574, [4575](#page-169-10) \hsize . . . . . . . . . . . . . . . . . [6938](#page-20-3) \hskip 1[807,](#page-21-13) [1885,](#page-108-5) [2421,](#page-116-6) [2422,](#page-116-4) [4560,](#page-135-19) 5660, 12322 \hspace ....... [579,](#page-108-3) [7347,](#page-109-10) [7348](#page-109-11) \hss . . . . . . . . . . . . . 7437, [13780](#page-159-11) \ht [. . . .](#page-67-1) . . . . . . . . . . . [5662,](#page-67-2) [5665,](#page-108-6) [9047,](#page-131-28) [9122,](#page-265-6) 9131, 9138, 9159, 9169, 9176, 9[197,](#page-21-14) [9207,](#page-167-19) [9214,](#page-167-20) 10804, 11421, 11701, 1[2733](#page-293-16) \htmladdimg [. . . .](#page-131-7) . . . . . . [4904](#page-131-10) \htmla[ddno](#page-202-3)[rmalli](#page-203-5)nk . . [. . . .](#page-204-9) [4905](#page-204-12) \htmla[ddno](#page-204-5)[rmalli](#page-204-14)[nkfoo](#page-205-19)t [. . .](#page-205-4) [4906](#page-205-21) \htmlref [. . .](#page-236-5) [. . . . .](#page-254-3) . . . . . . [490](#page-272-10)7 \Huge . . . . . . . . . . . . . . . . [540](#page-116-7) \huge . . . . . . . . . . . . . . . . . . [544](#page-116-6) \Hurl . . . . . . . . . 4649, 4651, [4653](#page-116-4) \hv@pdf@char 13567, 13632, 1[3633,](#page-116-8) 13634, 13635 \hvtex@buffer 10176, 10180, 10[188,](#page-20-9) 10191, 10200, [1020](#page-110-6)4, 10220 \hvtex@gettoken [. .](#page-289-8) [10175](#page-290-11)[,](#page-110-7) [10189](#page-290-12)[,](#page-110-8) [10193,](#page-290-13) [10202,](#page-290-7) 10206 \hvtex@gettoken@ . [10176](#page-223-2), [10178](#page-223-3) \hvtex[@par@](#page-223-4)[dimen](#page-223-5)[si](#page-223-0)[on](#page-223-6) . . [1017](#page-224-2)1, 10212 \hvtex[@par@](#page-223-9)[directio](#page-223-10)n [. .](#page-223-11) [.](#page-223-7) [10172,](#page-223-8) 10215 \hvtex@par@duration [10173,](#page-223-0) [10207](#page-223-12) \hvtex[@par@](#page-224-3)motion 10174, 10209 \hvtex@param@dimension [10184,](#page-223-13)

[10213,](#page-224-4) 10231, 10234

\hvtex@param@direction . 10185, 10216, 10242, 10250 \hvtex@param@duration . 10186, 10208, 10255, 10257 \hvtex@param@motion . . [10187,](#page-223-14) [10210,](#page-224-5) [10231,](#page-224-6) [10238](#page-224-7) \hvtex@parse@trans 10160, [10182](#page-223-15) \hvtex[@prod](#page-224-8)[uce@tr](#page-224-9)[ans](#page-225-11) . . . 10221, 10227 \hvtex[@token](#page-224-10) [1017](#page-224-11)9, [1019](#page-224-12)0, [10196,](#page-223-16) 10203, 10208, [10211,](#page-222-5) [10214,](#page-223-17) 10216 \hvtex[@trans](#page-224-14)@code 10164, [10165,](#page-224-13) 10166, 10167, 10168, 10169, [10170,](#page-223-21) [1](#page-224-8)[0183,](#page-223-18) [10229,](#page-223-19) [10230,](#page-223-20) [10232,](#page-224-5) 10234, 10236, 10238, 10240, 10242, [10244,](#page-222-7) [10245,](#page-223-22) 10246, 10247, 10248, 10250 \hvtex[@trans](#page-223-27)[@effect](#page-223-28)[@Blinds](#page-224-15) [10164](#page-224-16) \hvtex[@trans](#page-224-17)[@effect](#page-224-18)[@Box](#page-224-19) . [10165](#page-224-12) \hvtex[@trans](#page-224-20)[@effect](#page-224-6)[@Dissol](#page-224-21)ve [. .](#page-224-22) [. . . . .](#page-224-23) [. . .](#page-224-24) 1[0166](#page-224-25) \hvtex@trans@effect@Glitter [. . .](#page-222-7) . . . . . . . . 10167 \hvtex@trans@effect@R .. [10170](#page-223-22) \hvtex@trans@eff[ect@Spl](#page-223-23)it 10168 \hvtex@trans@effect@Wipe 10169 \hvtex@trans@par . [102](#page-223-24)03, 10207, 10209, 10212, 10215 \hvtex@trans@params . . . [10197,](#page-223-25) 10199, 10223 \Hy@@boolkey . . . . . . [243](#page-223-21)5, [243](#page-223-29)[6](#page-223-26) \Hy@[@Clean](#page-224-26)[upFile](#page-224-3) [. . .](#page-224-4) 4851, 4853 \Hy@@DefNameKey . . 2509, [2511](#page-223-30) \Hy@[@escape](#page-223-31)[form](#page-224-27) . 13078, 13091, 13097 \Hy@@SectionAnchor 1[3770,](#page-115-3) [13773](#page-115-4) \Hy@@temp 3386, 3388, [5557,](#page-69-7) [5559](#page-69-8) \Hy@abspage . . 6000, [6065](#page-279-4), [6175,](#page-279-5) [6252](#page-279-6) \Hy@Acrobatmenu . . . [3980](#page-293-17), [4021,](#page-293-10) 8934, [9642,](#page-86-17) [10137,](#page-87-12) [10977](#page-129-30) \Hy@activeanchor[false](#page-139-2) [. . . .](#page-140-10) [4446](#page-143-3)[,](#page-129-31) [8504,](#page-144-3) 8991, 9006, 9085, 9095, 9407, 9866, 9883, [9954,](#page-98-4) 9967, [10463](#page-199-7), [113](#page-213-15)61, [113](#page-222-8)[76,](#page-239-22) [11641,](#page-98-5) 11655 \Hy@a[ctivea](#page-191-13)[nchor](#page-201-5)[true](#page-201-6) [. . . .](#page-203-7) [. . . .](#page-106-18) 8500, 8988, [9002](#page-217-10), [9083,](#page-218-8) [9092,](#page-219-8) [9403,](#page-208-16) [9862,](#page-217-9) 9880, 9952, 9964, [10453,](#page-253-6) [11358,](#page-248-7) [11372,](#page-248-8) [11638,](#page-253-5) 11651 \Hy@A[ctiveC](#page-191-14)[arria](#page-201-7)[geRet](#page-201-8)[urn](#page-203-9) [4482,](#page-203-10) [4485](#page-208-17) \Hy@[AllowH](#page-229-8)[y](#page-217-11)[phens](#page-247-4) . [4556](#page-248-9)[,](#page-218-9) [10451,](#page-253-7)

[10477,](#page-253-8) 10794

\Hy@AnchorName . . . 4686, 4688, 4691, 4693, 4715, 4717, 4721, 4726, 4728 \Hy@appendixstring . 6386, 6393 \Hy@AtBeginDocument . . . . 304, 933, [2655,](#page-111-13) [2715,](#page-111-14) [2786,](#page-111-10) [2861,](#page-111-11) [2917,](#page-112-5) [3298](#page-112-6), 3917, 3953, 4091, 4097, 4193, 4341, 4431, 5732, 5845, 6259, 6483, [7304,](#page-148-8) [8052,](#page-148-9) 8199, [8398](#page-72-5), [8880](#page-73-12), [9490,](#page-74-10) [9935,](#page-75-10) [1129](#page-33-4)8, 11336, 12337, 12338 \Hy@[AtBegi](#page-100-7)[nDoc](#page-102-2)[umen](#page-104-2)[tHook](#page-106-19) [305,](#page-100-6) 310, 316, 317 \Hy@[AtEnd](#page-185-11)[OfPac](#page-189-8)[kage](#page-198-7) . [307](#page-167-21), [827,](#page-182-13) [2296,](#page-246-12) [3271,](#page-247-5) 3[279,](#page-265-7) [3286,](#page-210-7) [40](#page-265-8)[79,](#page-218-10) 4105, 4111, 4293 \Hy@[AtEnd](#page-13-4)OfPackageHook . [308,](#page-12-10) 311, [313,](#page-13-5) [314](#page-13-1) \Hy@a[uthor](#page-64-12) [. . . .](#page-84-10) [. . . .](#page-84-11) [591](#page-84-12)[4,](#page-12-11) [5918](#page-29-20) \Hy@b[abeln](#page-100-8)[orma](#page-100-9)lise . 4664, 4666 \Hy@backout . . [4442](#page-103-8), 5784, [5788,](#page-13-6) [7143](#page-13-7) \Hy@backr[effal](#page-13-8)[se](#page-13-0) 367, [2967,](#page-137-7) [2989,](#page-137-8) 4103 \Hy@backreftrue [2960](#page-106-4), [296](#page-134-0)[4,](#page-111-5) [298](#page-134-1)[6](#page-111-15) \Hy@[BeginA](#page-163-13)nnot 9520, 9536, 9577, 9614, 9643 \Hy@b[ibcite](#page-100-10) . . . . . [. . .](#page-14-0) [7166](#page-77-15), [7170](#page-78-13) \Hy@bookmarksdepth [3341,](#page-77-17) [3346,](#page-78-14) 3358, 3364, [1340](#page-210-8)[9](#page-77-16) \Hy@b[ookm](#page-212-7)[arksn](#page-213-16)umbe[redfal](#page-211-3)se [. .](#page-211-4) . . . . . . . . 368 \Hy@bookmarksopenfalse [. . .](#page-164-17) [369](#page-164-18) \Hy@b[ookm](#page-86-8)[arkst](#page-86-10)[rue](#page-286-12) ...... [370](#page-86-6) \Hy@bookmarkstype . 3376, 3378, 7459, 13420 \Hy@boolkey . . [2435,](#page-14-1) 2528, 2[531,](#page-14-2) 2534, 2555, 2558, 2561, 2592, 2595, 2598, 2615, 2619, 2[622,](#page-14-3) 2625, 2628, 2631, [2634,](#page-86-18) [2637,](#page-86-19) [2938,](#page-170-9) [2941,](#page-286-13) 2996, 3293, 3296, 3311, 3336, [3339,](#page-67-4) [3380,](#page-69-9) [3383,](#page-69-10) [3435,](#page-69-11) [3566,](#page-70-13) [3838,](#page-70-14) [3841,](#page-70-15) [3844,](#page-70-16) [3847,](#page-70-17) [3850,](#page-70-18) [3853,](#page-71-12) [3856,](#page-71-13) [3864,](#page-71-14) [3885,](#page-71-15) [3888,](#page-71-16) [6193](#page-71-17) \Hy@[Border](#page-77-18)[Array](#page-77-19)[Patch](#page-78-15) [. .](#page-84-13) [10856,](#page-85-7) [10859](#page-85-8), 11122, 115[72](#page-86-20) \Hy@b[reakli](#page-95-20)[nks@](#page-95-21)[unsup](#page-95-22)[ported](#page-95-23) [.](#page-95-19)[.](#page-95-19) . . . . . . 26[03,](#page-143-4) 10429 \Hy@b[reakli](#page-96-36)[nksfa](#page-96-37)lse . . . . . . . 371 \Hy@b[reaklin](#page-237-14)[ksunh](#page-242-7)[box](#page-251-20) . . [10767,](#page-237-13) 10811 \Hy@Catcode[Wrapp](#page-70-19)er [430](#page-229-9)2, 4361, 4405, 4434 \Hy@centerwindowfalse . . . . [372](#page-14-4) \Hy@c[hapapp](#page-236-9) . . 6387, 6393, [6418,](#page-235-6) 13801, 13812, 138[94](#page-104-3)

\Hy@chapterstring . . . 6382, 6384, 6387, 6417 \Hy@CheckOptionValue . . . 2479, 2516 \Hy@CJKbookmarksfalse . . . [373](#page-148-12) \Hy@c[jkpu](#page-148-10) [. . . .](#page-148-13) . 1196, [1198](#page-148-11), 1219 \Hy@CleanupFile 4849, 8565, [9579,](#page-68-8) [10031](#page-69-12), 11048 \Hy@colorlink . 4365, 4373, 4[377,](#page-14-5) 8399, 8485, [8558,](#page-38-11) [8598,](#page-38-12) [8634,](#page-38-13) 8957, 8989, 9012, 9043, 9056, 9084, 9100, [9125,](#page-115-9) [9141,](#page-192-10) [9163,](#page-212-8) [9180,](#page-220-7) [9201,](#page-240-9) 9218, 9491, 9568, 9607, [9636,](#page-190-9) [9661,](#page-105-9) [9953,](#page-105-8) [9975,](#page-105-10) [10045](#page-189-9), 10069, 10[102,](#page-192-2) [10133,](#page-193-5) [10149](#page-199-2), [104](#page-201-2)[75,](#page-201-9) 10[751,](#page-202-7) [10753,](#page-202-8) [11359](#page-203-0), [113](#page-203-11)[82,](#page-203-12) 11[417,](#page-204-17) [11430,](#page-204-15) [11639](#page-204-16), [1166](#page-205-0)1, [116](#page-205-1)[96,](#page-210-9) 11709 \Hy@[ColorLi](#page-220-2)st . . [. . . .](#page-213-2) [3440](#page-218-0), [3441](#page-219-10) \Hy@[Counter](#page-222-2)[Exists](#page-229-10) . . [628](#page-235-0)2, [6295,](#page-235-7) [6298](#page-247-0) \Hy@c[urrent](#page-253-2)[bookm](#page-253-9)[arkleve](#page-254-4)[l](#page-249-11) [1341](#page-254-5)[5,](#page-249-12) 13425, 13426, 13[432,](#page-88-16) 1[3439,](#page-88-0) 13532, 13535, 13540, 13544 \Hy@d[efault](#page-146-26)driver . . . [4182,](#page-145-4) [4207,](#page-146-25) 4217, 4228 \Hy@[DefForm](#page-286-5)[Action](#page-286-6) . [537](#page-286-9)6, [5378](#page-286-14) \Hy@[DefNam](#page-288-18)[eKey](#page-288-7) [. . .](#page-288-10) 2508, [346](#page-288-14)1, 3495, 3503, 3511, [3515,](#page-101-0) [3522,](#page-102-3) [3529,](#page-102-4) [3536,](#page-102-5) 3543, 3547, 3552, 3559, 3873 \Hy@DEST . . . . . . 1[0](#page-68-9)[768,](#page-126-25) [1082](#page-88-17)[3](#page-126-20) \Hy@[DestNa](#page-89-35)[me](#page-89-36) [. . . .](#page-89-37) . [8446](#page-89-38), [8453](#page-89-39) \Hy@[Disabl](#page-89-40)[eOptio](#page-90-23)n . . [2465,](#page-90-25) [3973,](#page-90-26) [3974,](#page-90-27) [3975,](#page-95-25) [3977,](#page-90-24) 4084, 4110, 4240, 4241, 4242, [4243](#page-235-8), [4244,](#page-236-10) 4245, 4246, 4247, [4248,](#page-189-1) [4249,](#page-190-10) 4250, 4251, 4252, 4253, 4254, 4255, 4256, 4257, [4301,](#page-68-10) [4354,](#page-97-14) [4382,](#page-97-15) [4383,](#page-97-16) [4444,](#page-98-6) [4445,](#page-99-4) [5736,](#page-100-11) [5737,](#page-102-6) [5738,](#page-102-7) [5739,](#page-102-8) [5740,](#page-102-9) [5741,](#page-102-10) [5742,](#page-102-11) [5743,](#page-102-12) [5744,](#page-102-13) [5745,](#page-102-14) [5746,](#page-102-15) [5747,](#page-103-9) [5748,](#page-103-10) [5749,](#page-103-11) [5750,](#page-103-12) [5751,](#page-103-13) [5752,](#page-103-14) [5753,](#page-103-15) [5754,](#page-103-16) [5755,](#page-104-4) [5756,](#page-105-11) [5757,](#page-105-12) [5758,](#page-105-13) [5759,](#page-106-20) [5938,](#page-106-21) [6133,](#page-133-6) [7000,](#page-133-7) [7628,](#page-133-8) [7726,](#page-133-9) [7727,](#page-133-10) [8325,](#page-133-11) [8426,](#page-133-12) [8792,](#page-133-13) [8793,](#page-133-14) [8794,](#page-133-15) [8795,](#page-133-16) [8796,](#page-133-17) [8797,](#page-133-18) [8798,](#page-133-19) [8799,](#page-133-20) [8800,](#page-133-21) [8801,](#page-133-22) [8929,](#page-133-23) [9246,](#page-133-24) [9247,](#page-133-25) [9248,](#page-133-26) [9249,](#page-133-27) [9250,](#page-133-28) [9251,](#page-133-29) [9252,](#page-137-9) [9253,](#page-142-5) [9254,](#page-160-21) [9255,](#page-174-10) [9518,](#page-176-6) [9704,](#page-176-7) [9705,](#page-187-1) [9706,](#page-189-10) [9707,](#page-196-19) [9708,](#page-196-20) [9709,](#page-196-21) [9710,](#page-196-22) [9711,](#page-196-23) [9712,](#page-196-24) [9713,](#page-196-25) [9795,](#page-196-26) [9937,](#page-196-27) [10381](#page-196-28), 10382, 10[383,](#page-206-18) [10384,](#page-206-19) [10385](#page-206-20), [103](#page-206-21)[86,](#page-206-22) 10[387,](#page-206-23) [10388,](#page-206-24) [10389](#page-206-25), [103](#page-206-26)[90,](#page-210-10) 10[641,](#page-214-20) [10642,](#page-214-21) [10643](#page-214-22), [106](#page-214-23)[44,](#page-214-24) 10[645,](#page-214-25) [10646,](#page-214-26)

10647, 10648, 10649, 10650, 11189, 11482, 11483, 11484, 11485, 11486, 11487, 11488, 11489, 11490, 11491 \Hy@d[isplayd](#page-233-17)[octitle](#page-233-18)f[alse](#page-233-19) . . . 402 \Hy@[Distiller](#page-243-3)[DestFi](#page-250-17)x [7405](#page-250-18), [10394,](#page-250-19) [10396](#page-250-20)  $\H{HyQdraftfalse ... ... ... 332}$  $\H{HyQdraftfalse ... ... ... 332}$  $\H{HyQdraftfalse ... ... ... 332}$  $\H{HyQdraftfalse ... ... ... 332}$  $\H{HyQdraftfalse ... ... ... 332}$  $\H{HyQdraftfalse ... ... ... 332}$  $\H{HyQdraftfalse ... ... ... 332}$ \Hy@drafttrue ........... [333](#page-14-6) \Hy@driver 407, 2608, [2783](#page-169-11), [2795,](#page-228-3) [2805,](#page-228-4) 2810, 2815, 2828, 2838, 2843, 2848, 2855, 2858, 2[884,](#page-13-9) 2900, 2907, 2912, 2922, 4113, 4116, 4120, 4123, 4127, 4[130,](#page-13-10) 4132, 4[136,](#page-15-3) [4140,](#page-71-20) [4144,](#page-74-11) [4147,](#page-74-12) [4151,](#page-74-13) [4155,](#page-74-14) [4159,](#page-74-15) [4162,](#page-75-11) [4166,](#page-75-12) [4169,](#page-75-13) [4171,](#page-75-14) [4175,](#page-75-15) [4180,](#page-75-16) [4184,](#page-76-11) [4187,](#page-76-12) [4190,](#page-76-13) [4201,](#page-76-14) [4204,](#page-76-15) [4207,](#page-100-12) [4216,](#page-100-13) [4217,](#page-100-14) [4228,](#page-100-15) [4230,](#page-100-16) [4236,](#page-100-17) [4237](#page-100-18) \Hy@d[th@cu](#page-101-9)[rrent](#page-101-10)[Href](#page-101-11) [6778](#page-101-12), [6802](#page-101-13) \Hy@[DviErr](#page-101-14)[Msg](#page-101-15) [2750](#page-102-16), [2752,](#page-102-17) [2755,](#page-102-3) [2761,](#page-102-18) [2774](#page-102-4) \Hy@[DviMo](#page-102-21)detrue [. . .](#page-102-5) [2759](#page-102-19), [2764](#page-102-20) \Hy@DvipdfmxOutline[Opent](#page-156-2)[rue](#page-156-3) . . . . . . 4263, 4270 \Hy@[EndAn](#page-73-16)[not](#page-74-16) [9526,](#page-73-13) [9571,](#page-73-14) [9610,](#page-73-15) 9639, 9664 \Hy@endcolorlink . . . . [. . . . .](#page-73-17) [. . .](#page-74-17) 4369, 43[74,](#page-103-17) 4378, [840](#page-103-18)8, 8491, 8989, 9026, 9050, 9058, 9084, [9108,](#page-213-17) [9129,](#page-213-18) [9143,](#page-211-6) [9167,](#page-211-7) [9180,](#page-212-9) 9205, 9218, 9500, 9528, 9953, 10026, 10045, 10069, 10102, [10133](#page-105-14), [101](#page-105-15)[49,](#page-105-16) 10[502,](#page-189-11) [10760,](#page-190-11) [11359](#page-201-2), [113](#page-201-10)[98,](#page-202-9) 11[424,](#page-202-10) [11432,](#page-203-0) [11639](#page-203-13), [1167](#page-204-18)5, [117](#page-204-19)[00,](#page-204-20) 11709 \Hy@[EndWra](#page-220-8)p . [4303](#page-210-11), [4305,](#page-211-8) [4306,](#page-218-0) [4339](#page-221-3) \Hy@[Error](#page-247-0) . . [. . . . .](#page-248-11) [. .](#page-230-10) 242, [2659,](#page-249-17) [2772,](#page-253-2) [2797,](#page-253-10) 2[830,](#page-254-12) [286](#page-249-16)8, [287](#page-254-5)5, 2886, 2892, 4005, 4617, 4782, [5077,](#page-104-8) 5201, [5397,](#page-104-5) [5562,](#page-104-6) [5611,](#page-104-7) 12070, 12116, 125[57,](#page-11-15) [12609,](#page-72-6) 12909, 12967 \Hy@e[scape](#page-74-18)[form](#page-74-19) [. .](#page-75-17) 1[1965,](#page-75-18) [12046,](#page-75-19) [12058](#page-120-17), [120](#page-123-6)[82,](#page-127-27) 12[100,](#page-129-32) [12123,](#page-130-11) [12142,](#page-260-22) [12439,](#page-261-16) [12522,](#page-269-14) [12543,](#page-270-15) [12569,](#page-276-17) [12589](#page-277-20), 12616, 12637, 12770, 12860, 12891, 12923, 12947, 12975, [13004,](#page-259-19) [13072,](#page-260-23) [13102,](#page-260-24) [13109](#page-261-17) \Hy@e[scapefo](#page-269-16)[rmfalse](#page-270-16) [. . . .](#page-268-17) . . [374](#page-269-15) \Hy@e[scapest](#page-273-19)ring . . [13069](#page-275-22), [13126,](#page-276-18) [13130,](#page-277-21) [13134,](#page-277-22) [13138,](#page-278-8) [13142,](#page-279-8) [13146,](#page-279-9) [13150](#page-280-16), 13154, 13158, 13162, 13195, 13228, 13[327,](#page-14-7)

13328, 13359 \Hy@EveryPageAnchor 7404, 7444 \Hy@EveryPageBoxHook . . . . . . . . . . 5964, 5968, 5972, 7443, [10281,](#page-284-24) [10562](#page-285-13) \Hy@EveryPageHook . [5963,](#page-169-12) [5967,](#page-170-10) 6131, 8873 \Hy@Exchan[geLef](#page-138-5)[tPare](#page-138-6)[nthes](#page-138-7)is [. .](#page-170-7) [. . . . .](#page-225-13) . [825](#page-231-3)6, 8262 \Hy@ExchangeRightPa[renthe](#page-138-8)[sis](#page-138-9) . [. . . .](#page-142-4) [. .](#page-198-6) 8266, 8272 \Hy@false . . 2344, 2446, 2952, 2988 \Hy@figuresfalse .......... 375 \Hy@finalfalse ........... 333 \Hy@finaltrue ........... 332 \Hy@FirstPage [. .](#page-65-3) [. . . .](#page-67-5) . [. . .](#page-77-20) [3991](#page-78-16) \Hy@FirstPageHook . . . . . . . . [. .](#page-14-8) 5965, 5978, 5980, 6224, 6[225,](#page-13-10) 11123, 11209, 11271, 11[573,](#page-13-9) 11761 \Hy@fitwindowfalse . . . . . . . [376](#page-98-8) \Hy@F[ixNot](#page-138-10)[FirstP](#page-138-11)[age](#page-138-4) [8961,](#page-144-4) [8962,](#page-144-5) [8968](#page-242-4) \Hy@fl[oat@ca](#page-255-5)[ption](#page-244-7) . . . [703](#page-246-7)8, [7088,](#page-251-18) 7090 \Hy@float@currentHref [7091,](#page-200-5) [7093](#page-200-6)[,](#page-14-9) [7095,](#page-200-2) 7103, 7106, 7108 \Hy@footnote@currentHref . [5731,](#page-162-1) [6843,](#page-162-17) 6848, 6858, [6863,](#page-161-27) 6866, 6878, 6880, 6906, [6947,](#page-162-12) 6950 \Hy@[FormO](#page-162-6)[bject](#page-162-13)s . 1[2374,](#page-162-14) [12645,](#page-162-5) 12699, 12709, [130](#page-162-18)15, 13065 \Hy@[Gin@se](#page-157-19)[tfile](#page-157-20) [. . . .](#page-158-20) [7623](#page-158-21), [7625](#page-133-30) \Hy@[Global](#page-158-2)[StepC](#page-158-22)[ount](#page-159-18) [405](#page-159-19), [6065](#page-159-2), 6447, 6470, 7419, [7836](#page-266-10), [7887](#page-271-1) \Hy@g[temp](#page-272-11) [. . . . .](#page-272-12) [742,](#page-278-9) 743, [404](#page-279-10)3, 4049, 4051, 5274, [5275,](#page-174-8) [5279,](#page-174-11) 5280, 5291, 5305, [8280,](#page-15-4) [8282,](#page-140-10) [13119](#page-149-14), 13121 \Hy@href . [. . . .](#page-149-15) [. . . . .](#page-169-13) [4566](#page-28-7), [4568](#page-99-5) \Hy@h[ref@n](#page-99-6)[extac](#page-99-7)[tion](#page-124-17)[raw](#page-28-6) . . [. . . .](#page-124-16) [. . . .](#page-124-12) [. . . .](#page-125-14) [. . . .](#page-125-6) [4603,](#page-186-9) [4626,](#page-186-10) [4628,](#page-280-8) [4629,](#page-280-9) 4631, 4636, 4640, 4642, 8554, 8594, 8630, 8953, 9564, 9603, 9632, [9652,](#page-108-3) [9990,](#page-109-12) 10058, 10122, 11073, 11102 \Hy@h[ref@p](#page-110-11)age 4581, [4583,](#page-109-13) [4587,](#page-110-10) [4588,](#page-110-16) [4590,](#page-110-12) [4597,](#page-192-11) [4600,](#page-193-11) [8590,](#page-199-9) [9598,](#page-211-9) [11069](#page-191-15) \Hy@h[yperfo](#page-220-9)[otnote](#page-221-8)[s](#page-212-11)[false](#page-241-7) [. .](#page-213-19) [68](#page-241-8)[15](#page-219-11) \Hy@hyperfootno[testru](#page-109-14)e . . . [377](#page-109-16) \Hy@h[yperi](#page-109-17)[ndext](#page-109-18)[rue](#page-109-19) . [. . . .](#page-109-20) . [378](#page-192-6) \Hy@h[ypert](#page-212-4)[exnam](#page-241-5)esfalse . . 2300 \Hy@hypertexnamestrue . . . [379](#page-157-5) \Hy@IfStringEndsWith 4817, [4829](#page-14-10) \Hy@implicittrue . . . . . . . . . [380](#page-14-11) \Hy@Info . . 245, 2454, 4054, 4056, 4059, 4061, 4064, 4066, 4069, 4071, 4074, 4076, 4286, 4292, 4370, 4375, 4379, 4525, 4552, 4984, 5693, 5695, 5698, 5700, 5703, 5[705,](#page-11-16) [5708,](#page-67-6) [5710,](#page-99-8) [5713,](#page-99-9) [5715,](#page-99-10) [5718,](#page-99-11) [5720,](#page-99-12) [5723,](#page-99-13) [5725,](#page-99-14) [7244,](#page-99-15) [7305,](#page-99-16) [7464,](#page-99-17) [7481](#page-103-19) \Hy@I[nfoNo](#page-105-17)[Line](#page-132-15) [246,](#page-132-16) [4086,](#page-108-7) [4088,](#page-108-8) [11618](#page-118-7) \Hy@L[astPa](#page-132-24)[ge](#page-132-20) . .[.](#page-132-21)[.](#page-132-21)[.](#page-132-21)[.](#page-132-21)[.](#page-132-22)[.](#page-132-22)[.](#page-132-22)[.](#page-132-22) [3994](#page-132-23) \Hy@level . . [13](#page-132-25)[421,](#page-170-11) 1[3423,](#page-170-12) [13434,](#page-132-28) [13439](#page-165-15), [1344](#page-167-22)0, [134](#page-11-17)41, 13472 \Hy@l[evelche](#page-252-3)ck . . . 1[3422,](#page-100-20) [13437](#page-100-21) \Hy@linkcounter . 409, 411, 6447, 6448, 6470, 6471, 7567, [7836,](#page-98-9) [7837,](#page-286-15) [7841,](#page-287-9) [788](#page-286-16)[7,](#page-287-17) [7888](#page-286-3), [7892](#page-286-11) \Hy@linkfileprefix . . . [3411](#page-286-17), [4801,](#page-286-18) 9029, 9831, 11[402,](#page-15-5) 11678 \Hy@li[nktoc](#page-149-16) . . . [2563,](#page-149-17) [2](#page-172-1)[565,](#page-15-6) [2573,](#page-149-14) [2575,](#page-178-6) [2585](#page-178-7)[,](#page-149-15) 7500 \Hy@linktoc@all . [. . . .](#page-179-4) [. . . .](#page-87-13) [2571](#page-114-11) \Hy@li[nktoc](#page-201-1)[@non](#page-216-0)e [. . .](#page-248-1) . [. . .](#page-253-1) 2568 \Hy@linktoc@page [. . .](#page-70-20) [2563,](#page-70-21) [2570,](#page-70-22) [2573](#page-70-23) \Hy@linktoc[@sect](#page-70-24)[ion](#page-171-13) . 2565, [2569,](#page-70-5) 2575 \Hy@linktocpagefalse ...... [38](#page-70-4)[1](#page-70-2) \Hy@l[ocalan](#page-70-22)chornamefalse . . 382 \Hy@LT@currentHref . 6617, 6628 \Hy@L[T@foo](#page-70-23)tnotetext [6904](#page-70-21), [6914](#page-70-3) \Hy@make@anchor . . . 7541, 7[547,](#page-14-12) 7553 \Hy@make@df@tag@@ [7545,](#page-153-0) [7560](#page-153-1) \Hy@make@df@tag@@@ 7551, 7561 \Hy@MakeCurrentHref [645](#page-172-15)[8,](#page-159-20) [647](#page-172-16)[1](#page-159-21) \Hy@[MakeC](#page-172-17)urrentHrefAuto . . . . . . . 6469, 6551, 7[542,](#page-172-18) 1[3400,](#page-172-19) 13785, 13801, 13[812,](#page-172-20) 1[3842,](#page-172-21) 13856, 13894 \Hy@MakeRemoteAction [. .](#page-149-18) [4586,](#page-149-17) 8568, [9582](#page-149-19), [1105](#page-151-12)1 \Hy@[maketit](#page-293-18)l[e@end](#page-293-19) . . [6977](#page-172-22), [6982,](#page-285-14) 6984 \Hy@[maketit](#page-294-21)[le@opt](#page-295-11)arg 6975, 6980 \Hy@[Match](#page-192-12) . 255, [257,](#page-240-10) 2929, [3421,](#page-109-21) 3470, [3812,](#page-212-12) 4631 \Hy@[Maybe](#page-160-24)StopNow . [2851](#page-160-22), [3941](#page-160-23) \Hy@menubartrue ........ 383 \Hy@Message [247,](#page-11-27) [2785,](#page-11-28) [2860,](#page-160-9) [4090](#page-87-14)[,](#page-160-25) [4192,](#page-88-3) [4236,](#page-94-6) [9887,](#page-110-13) [9891,](#page-76-18) 9894, 9897, 9900, 9903, [9906,](#page-75-20) 9909, 11943, 12151, 12154, 1[2157,](#page-97-17) 12160, 12163, 12166, [12](#page-100-22)[168,](#page-14-14) 12169, [1217](#page-11-29)8, [123](#page-74-20)[15,](#page-75-21) 12704 \Hy@n[atura](#page-101-16)[lname](#page-102-20)[sfalse](#page-217-13) [. . .](#page-217-14) . [384](#page-217-15) \Hy@n[estingf](#page-258-12)[alse](#page-262-2) [. .](#page-262-20) [.](#page-217-19)[. .](#page-217-19) . . . . [385](#page-217-20)

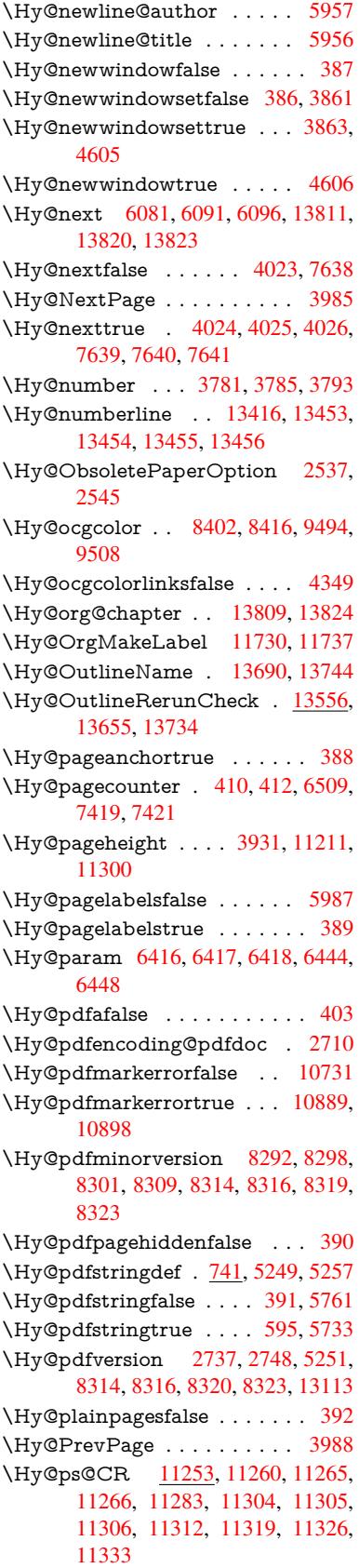

\Hy@pstringB . . . . . . . . . . . . . . . . . . 8710, 8715, 9744, 9756, 10704, 10720, 11545, 11561 \Hy@pstringD . 8567, 8592, 9581, 9600, 11050, 11071  $\Hy@pstringdef ... ... ... 8226,$  $\Hy@pstringdef ... ... ... 8226,$  $\Hy@pstringdef ... ... ... 8226,$  $\Hy@pstringdef ... ... ... 8226,$ [8445,](#page-234-0) [8469,](#page-234-13) 8[529,](#page-251-0) 8566, [856](#page-251-21)7, 8604, 8605, [8710,](#page-192-13) [9345,](#page-192-14) [9545,](#page-212-13) [9580,](#page-212-14) [9581,](#page-240-11) [9615,](#page-241-9) 9744, 9974, 10050, 10109, 10110, [10704,](#page-185-12) 10887, 10896, 11023, 11049, [11050](#page-189-14), [110](#page-190-12)[81,](#page-191-16) 11[082,](#page-192-15) [11545,](#page-192-13) [13095](#page-193-12), [1368](#page-193-13)9, [137](#page-194-0)05 \Hy@p[string](#page-220-10)[D](#page-212-13)[est](#page-221-9) [. .](#page-212-16) [. . . . .](#page-221-10) [.](#page-214-0) [. . . .](#page-234-0) [. . . .](#page-237-16) [8445,](#page-238-20) 8446, 9345, [9392,](#page-240-13) [10887,](#page-240-11) [10888,](#page-241-10) [10892,](#page-241-11) [10896,](#page-251-0) [10897,](#page-279-11) [10901](#page-291-18) \Hy@pstringF . . . [. . . . .](#page-292-9) . . 8564, 8565, [8566,](#page-189-14) [8586,](#page-189-1) [8604,](#page-207-16) [8623,](#page-208-18) [8628,](#page-237-16) 9578, 9579, 9580, [9595,](#page-238-20) [10030,](#page-238-21) [1003](#page-238-22)[1,](#page-237-17) [10035,](#page-237-18) 10109, 10116, 10120, 11047, 11048, 11049, [110](#page-192-15)[66,](#page-192-17) 11[081,](#page-193-12) [11097,](#page-192-16) [11100](#page-192-10) \Hy@p[string](#page-220-11)[N](#page-211-11)[ame](#page-220-7) . [13689](#page-220-12)[,](#page-212-15) [13690,](#page-221-9) [13705,](#page-221-11) [13719](#page-221-12) \Hy@p[stringP](#page-240-13) . [860](#page-241-12)5, [8628](#page-241-10), [10110,](#page-241-13) [10120,](#page-241-14) 11082, 11100 \Hy@pstringURI . . [. . . . .](#page-291-18) . [8529,](#page-291-16) [8550,](#page-292-9) [9615,](#page-292-10) 9628, 9974, 9986, 10050, 100[54,](#page-193-13) 11[023,](#page-193-15) 1[1035](#page-221-10) \Hy@[PutCat](#page-221-12)[alog](#page-241-11) [6127,](#page-241-14) 6135, 6241 \Hy@raisedlink . . . . . . 2368, [6375,](#page-191-16) [6553,](#page-191-17) [6574,](#page-212-16) [6575,](#page-212-18) [6576,](#page-219-12) [6579,](#page-219-13) [6629,](#page-220-10) [6668,](#page-220-13) 6[671,](#page-240-12) 6799, [684](#page-240-15)6, 6861, 6919, [6945,](#page-142-6) [7076,](#page-142-7) [7154,](#page-144-6) 7178, 7183, 7203, 7543, 7568, 11111, 11194, 11[452,](#page-66-2) [11616,](#page-147-9) [13401](#page-151-13), [137](#page-152-7)[77,](#page-152-8) 13[802,](#page-152-9) [13813,](#page-152-10) [13843](#page-153-17), [1389](#page-154-0)5 \Hy@r[aiselin](#page-164-23)[ksfals](#page-164-24)e [. .](#page-165-16) . [393](#page-172-0), [7306](#page-172-23) \Hy@[Remove](#page-242-8)[DurPag](#page-244-11)[eAttr](#page-249-18) . [8831,](#page-252-4) [8844](#page-286-2) \Hy@[Remove](#page-294-27)[HidPa](#page-295-12)[g](#page-293-20)[eAttr](#page-293-21) . [8854,](#page-294-26) 8866 \Hy@RemovePercentCr [. . .](#page-14-23) [4498,](#page-197-8) [4502,](#page-197-12) 4507 \Hy@RemoveTransPageAttr [8806,](#page-197-11) [8820](#page-198-8) \Hy@reserved@a 4731, 6678, [6707,](#page-107-8) [12181](#page-107-9), [1223](#page-107-10)1, 12294 \Hy@RestoreCatcodes 205, [3937,](#page-196-29) [4239](#page-196-30) \Hy@RestoreLasts[kip](#page-112-7) . [. . . .](#page-154-20) [2389,](#page-155-15) [8447,](#page-262-22) [8992,](#page-263-25) 9[007,](#page-264-32) 9086, 9096, 9394, 9867, 9884, [9955,](#page-10-35) [9968,](#page-97-18)

10444, 10464, 11362, 11377, 11642, 11656 \Hy@RestoreSavedSpaceFactor . . 2364, 9037, 9117, 9154, 9192, [11411,](#page-229-11) [11686](#page-229-12) \Hy@[Restore](#page-253-11)[SpaceF](#page-253-12)a[ctor](#page-248-12) . [. . . . .](#page-248-13) 2355, 2381, 2386, 9036, 9044, 9051, 9116, 9126, 9134, 9153, [9164,](#page-66-3) [9172,](#page-202-11) [9191,](#page-203-14) [9202,](#page-204-21) [9210,](#page-205-23) [10473,](#page-248-14) [10507](#page-254-15), 10793, 10799, 10821, 11410, 11418, 11425, [11685](#page-65-4), [116](#page-66-4)[97,](#page-203-15) [11](#page-66-5)[704,](#page-202-6) [11738,](#page-202-12) [11742](#page-202-13) \Hy@[Return](#page-229-13)[A](#page-204-24)[fterEl](#page-230-11)[seF](#page-205-17)i [413](#page-205-24), [4486](#page-205-25) \Hy@[ReturnA](#page-236-13)[fterEls](#page-248-2)[eFiFiE](#page-249-19)[nd](#page-249-20) . . [. . . . .](#page-254-1) . 417, [1770](#page-254-17) \Hy@[ReturnA](#page-255-7)[fterFi](#page-254-16) 413, 433, [1948,](#page-254-18) 4490, 4506, 7738, 7[774,](#page-15-9) [8261,](#page-107-15) 8271, 13096 \Hy@ReturnAft[erFiF](#page-15-10)[iEnd](#page-52-1) . . 416, 1762, 1776, 18[54,](#page-15-11) 1[861](#page-16-9) \Hy@[Return](#page-107-16)[End](#page-107-17) [. .](#page-176-8) 415, [416](#page-177-15), [417,](#page-56-3) [1782,](#page-186-12) 1866 \Hy@safe@a[ctivesfa](#page-279-12)lse 418, [4395,](#page-15-12) [4400,](#page-52-2) [4745,](#page-52-3) [8121](#page-54-5) \Hy@safe@activestrue . [4](#page-54-6)[18,](#page-15-12) [4032,](#page-15-10) [4393,](#page-52-4) [4398,](#page-54-7) 44[78,](#page-15-13) 4515, 4523, 4551, 4668, 4737, [8028,](#page-15-14) [8110,](#page-105-20) [13648](#page-105-21), 13677 \Hy@saved[@curre](#page-112-8)[ntHre](#page-183-10)f [. . .](#page-15-15) [6876,](#page-99-18) 6879 \Hy@s[aved@](#page-108-11)[footn](#page-111-16)[otema](#page-112-9)[rk](#page-181-15) . [6971,](#page-183-11) 6986 \Hy@s[aved@f](#page-291-19)[ootnot](#page-291-20)etext . . [6972,](#page-158-1) [6989](#page-158-3) \Hy@saved@hook . . . . 5942, 5952 \Hy@s[aved@](#page-160-4)refstepcounter . [6359,](#page-160-1) 6603 \Hy@S[avedS](#page-160-8)paceFactor . . . [2351,](#page-160-5) 2353, 2358, 2359, [2365,](#page-138-14) [11735](#page-138-15) \Hy@SaveLastskip . . . . . . . 2389, [8443,](#page-152-11) 8980, 8995, 9077, [9089,](#page-147-10) 9342, 9854, 9870, 9945, 9958, 10434, 104[48,](#page-66-6) 1[1351,](#page-66-7) [1](#page-254-19)[1365,](#page-65-5) [11631](#page-65-6), [1164](#page-65-7)5 \Hy@S[aveSa](#page-189-15)[vedSp](#page-201-11)[aceFa](#page-201-12)ctor [. . . .](#page-66-8) 2363, [9035](#page-216-7), [9115,](#page-217-21) [9152,](#page-218-12) [9190,](#page-218-13) [11409,](#page-229-14) [11684](#page-229-15) \Hy@S[aveSpa](#page-253-13)[ceFact](#page-253-14)or [. . .](#page-247-6) . [2352,](#page-248-15) 2372, 2383, 9034, 9046, 9114, 9128, [9151,](#page-202-14) [9166,](#page-203-18) [9189,](#page-204-25) 9204, [10471](#page-66-9), 10505, 10790, [10795,](#page-205-26) [10801,](#page-248-16) [11408](#page-253-15), 11420, [11683,](#page-65-8) 11699, 11733, 11740 \Hy@s[canau](#page-66-10)[thor](#page-66-11) .[.](#page-202-15)[.](#page-202-15)[.](#page-202-15)[.](#page-202-15) [5912](#page-202-16), [5917](#page-203-19) \Hy@s[canopt](#page-229-16)[a](#page-204-27)[uthor](#page-230-12) . . [5912](#page-205-27), [5913](#page-205-28) \Hy@s[canopt](#page-236-15)t[itle](#page-248-17) . . . . [590](#page-249-21)3, [5904](#page-253-16)
\Hy@scantitle . . . . . . . 5903, 5908 \Hy@secnum@part . 13830, 13832, 13835 \Hy@SectionAnchorHref . . . . 593, 13768, 13790, 13861 \Hy@SectionHShift [13767](#page-294-0)[,](#page-137-0) [13776](#page-294-1)[,](#page-137-1) [13786,](#page-294-2) 13857 \Hy@seminarslidesfalse . . . [7786](#page-21-0) \Hy@s[eminar](#page-293-0)[slidest](#page-293-1)[rue](#page-294-3) . . . . 7784 \Hy@setbreaklinks . . . [2600](#page-293-2), [2604,](#page-293-3) [2616,](#page-293-4) [8288,](#page-294-4) 9335 \Hy@SetCatcodes 181, 231, [3939](#page-177-0) \Hy@SetNewWindow . . . . . . [. . .](#page-177-1) . . . . 3867, 8588, [8625,](#page-70-0) [9602,](#page-70-1) [10117](#page-71-0), 11065, [110](#page-207-0)96 \Hy@setout[erhbox](#page-186-0) . [10](#page-10-0)[766,](#page-11-0) [10792](#page-97-0) \Hy@setpagesizetrue . . . . . . 394 \Hy@setpdfb[order](#page-95-0) . . . [. . . .](#page-193-0) [3485,](#page-212-0) [8475,](#page-221-0) [8534,](#page-241-0) [8572](#page-192-0)[,](#page-241-1) 8609, 8937, 9556, 9588, 9621, 9654, 9994, 10015, 10038, [10062,](#page-235-0) [10094,](#page-236-0) 10126, 10142 \Hy@s[etpdf](#page-190-0)[versio](#page-191-0)[ntrue](#page-192-1) [. . . .](#page-193-1) [2736](#page-89-0) \Hy@s[etref@](#page-211-0)[link](#page-212-1) . [. . . .](#page-212-2) [7984](#page-213-0), [7987](#page-219-0) \Hy@s[lidetitl](#page-219-1)e . 7813, [781](#page-220-1)5, [7822,](#page-221-1) [7830,](#page-221-2) [7840,](#page-222-0) 7864, 7866, 7873, 7881, 7891 \Hy@StartlinkName . . [8473,](#page-181-0) [8487](#page-181-1) \Hy@StepCount [404,](#page-178-0) [6042,](#page-178-1) [11983,](#page-178-2) [12044](#page-178-3), [122](#page-178-4)[46,](#page-178-5) 12[457,](#page-179-0) [12519,](#page-179-1) [12792](#page-179-2), [128](#page-179-3)57, 13536, 13541, 13617 \Hy@StringLocalh[ost](#page-14-1) . [4](#page-140-0)[847,](#page-190-1) [4](#page-259-0)[848,](#page-190-2) [4863](#page-260-0) \Hy @ t[emp](#page-274-0) [. . . . .](#page-275-0) [. . .](#page-267-0) . . 623, [630,](#page-288-1) [745,](#page-290-0) 817, 921, [924,](#page-288-0) 932, 933, 2543, 2548, 2549, [2550,](#page-115-0) [2551,](#page-115-1) [2552,](#page-115-2) 2553, 3385, 3394, 3395, 3396, 3397, 3398, 3399, 3400, 3441, 3442, 3443, 3[446,](#page-23-0) [3448,](#page-24-0) [3451](#page-28-0), [346](#page-29-0)8, [34](#page-33-0)[81,](#page-33-1) 3[644,](#page-33-2) [3645,](#page-33-3) [3648,](#page-69-0) [3651,](#page-69-1) [3654,](#page-69-2) [3679,](#page-69-3) [3687,](#page-69-4) [3688,](#page-69-5) [3689,](#page-69-6) [3690,](#page-86-0) [3691,](#page-87-0) [3692,](#page-87-1) [3693,](#page-87-2) [3694,](#page-87-3) [3695,](#page-87-4) [3859,](#page-87-5) [3860,](#page-87-6) [4012,](#page-88-0) [4016,](#page-88-1) [4017,](#page-88-2) [4018,](#page-88-3) [4019,](#page-88-4) [4118,](#page-88-5) [4120,](#page-88-6) [4125,](#page-89-1) [4127,](#page-91-0) [4130,](#page-91-1) [4142,](#page-91-2) [4144,](#page-92-0) [4149,](#page-92-1) [4151,](#page-92-2) [4157,](#page-92-3) [4159,](#page-92-4) [4164,](#page-92-5) [4166,](#page-92-6) [4169,](#page-92-7) [4229,](#page-92-8) [4230,](#page-92-9) [4974,](#page-92-10) [4978,](#page-92-11) [4979,](#page-95-1) [4990,](#page-95-2) [5074,](#page-98-0) [5075,](#page-98-1) [5076,](#page-98-2) [5078,](#page-98-3) [5082,](#page-98-4) [5394,](#page-100-0) [5395,](#page-100-1) [5396,](#page-100-2) [5398,](#page-100-3) [5402,](#page-100-4) [5403,](#page-101-0) [5556,](#page-101-1) [5572,](#page-101-2) [5573,](#page-101-3) [5574,](#page-101-4) [5575,](#page-101-5) [5576,](#page-101-6) [5577,](#page-101-7) [5578,](#page-101-8) [5579,](#page-102-0) [5581,](#page-102-1) [5587,](#page-118-0) [5593,](#page-118-1) [5594,](#page-118-2) [5595,](#page-118-3) [5596,](#page-120-0) [5597,](#page-120-1) [5598,](#page-120-2) [5599,](#page-120-3) [5600,](#page-120-4) [5601,](#page-127-0) [5602,](#page-127-1) [5603,](#page-127-2) [6022,](#page-127-3) [6025,](#page-127-4) [6034,](#page-127-5) [6036,](#page-129-0) [6040,](#page-130-0) [6044,](#page-130-1) [6088,](#page-130-2)

6090, 6503, 6506, 6509, 6515, 6641, 6647, 6955, 6961, 7735, 7736, 8725, 8754, 8756, 9265, 9270, 9276, 9280, 9283, 9288, 9319, [9321,](#page-150-0) [9716,](#page-150-1) 9759, 9761, [10604](#page-141-0), 10607, 10[611,](#page-150-2) [10612,](#page-150-3) [10618](#page-153-0), [106](#page-153-1)[19,](#page-160-0) 10[625,](#page-160-1) [10653,](#page-176-0) [10658](#page-176-1), [106](#page-195-0)[64,](#page-195-1) 10[668,](#page-195-2) [10671,](#page-206-0) [10676](#page-206-1), [107](#page-206-2)[09,](#page-206-3) 10[711,](#page-206-4) [10772,](#page-206-5) [10773](#page-207-1), [107](#page-207-2)[77,](#page-214-0) 10[853,](#page-215-0) [10854,](#page-215-1) [10862,](#page-232-0) [10863,](#page-232-1) [10967,](#page-232-2) [10968,](#page-232-3) [11494,](#page-232-4) [11499,](#page-232-5) [11505,](#page-232-6) [11509,](#page-233-0) [11512,](#page-233-1) [11517,](#page-233-2) [11550,](#page-233-3) [11552,](#page-233-4) [13077,](#page-233-5) [13078,](#page-234-0) [13687,](#page-234-1) [13693,](#page-235-1) [13701,](#page-235-2) [13716](#page-235-3) \Hy@t[emp@A](#page-250-0) [654,](#page-250-1) 655, [175](#page-250-2)4, [1756,](#page-250-3) [1767,](#page-250-4) 1[769,](#page-250-5) 1774, [177](#page-251-0)5, [1778,](#page-251-1) [3680,](#page-279-0) 3[682,](#page-279-1) 7657, 7658, [7659,](#page-291-1) [7666,](#page-292-0) [7694,](#page-292-1) 7695, [7696](#page-291-0), 7705 \Hy@temp@B [. . . .](#page-25-0) [. . .](#page-25-1) [1755](#page-52-0), [1756](#page-52-1) \Hy@t[empa](#page-52-2) [. . . .](#page-52-3) [. . . .](#page-52-4) [2437,](#page-52-5) [2439,](#page-52-6) [2441,](#page-92-12) [2442,](#page-92-13) [2444,](#page-175-0) [2446,](#page-175-1) [2448,](#page-175-2) [2451,](#page-175-3) [2454](#page-175-4), [2455,](#page-175-5) [2948](#page-175-6), [2949](#page-175-7), 2950, 2952, 2953, 2955, 2956, 2958, 2962, 2966, [2977,](#page-52-7) [2979,](#page-52-1) 2981, 2982, 2984, [2988,](#page-67-0) [4484,](#page-67-1) [4485,](#page-67-2) [4496,](#page-67-3) [4500,](#page-67-4) [4669,](#page-67-5) [4673,](#page-67-6) [4736,](#page-67-7) [4739,](#page-67-8) [4748,](#page-67-9) [4750,](#page-77-0) [5381,](#page-77-1) [5382,](#page-77-2) [6071,](#page-77-3) [6073,](#page-77-4) [6111,](#page-77-5) [6113,](#page-77-6) [6252,](#page-77-7) [6254,](#page-77-8) [6725,](#page-77-9) [6727,](#page-77-10) [6728,](#page-77-11) [6731,](#page-77-12) [6732,](#page-78-0) [6733,](#page-78-1) [7033,](#page-78-2) [7038,](#page-107-0) [7043,](#page-107-1) [7458,](#page-107-2) [7459,](#page-107-3) [7477,](#page-111-0) [7478,](#page-111-1) [7484,](#page-112-0) [7800,](#page-112-1) [7801,](#page-112-2) [7852,](#page-112-3) [7853,](#page-126-0) [9013,](#page-126-1) [9014,](#page-140-1) [9835,](#page-140-2) [9983,](#page-141-1) [9984,](#page-141-2) [11383](#page-144-0), 11384, 11[662,](#page-155-1) [11663,](#page-155-2) [13419](#page-155-3), [134](#page-155-4)[20,](#page-155-5) 13[443,](#page-161-0) [13445,](#page-161-1) [13464](#page-161-2), [134](#page-170-0)[65,](#page-170-1) 13[473,](#page-170-2) [13497,](#page-170-3) [13499](#page-170-4), [135](#page-177-2)[00,](#page-177-3) 13[502,](#page-178-6) [13503,](#page-178-7) [13884](#page-201-0), [139](#page-201-1)[0](#page-248-1)[9,](#page-216-0) [13](#page-253-0)[914,](#page-219-2) [1](#page-253-1)[3917,](#page-219-3) [13920](#page-248-0) \Hy@t[empb](#page-286-0) [6072,](#page-286-1) 6073, [611](#page-287-0)2, [6113,](#page-288-2) [13444,](#page-287-2) [13445,](#page-287-3) [13473](#page-287-4) \Hy@t[empcol](#page-295-0)or . . . [10484](#page-296-0), [10486,](#page-296-1) [10499,](#page-296-2) [10574,](#page-295-1) 10576, 10588 \Hy@TempP[ageA](#page-140-3)[nchor](#page-140-2) [. . .](#page-141-3) [7409,](#page-141-2) [7416,](#page-287-5) [7420,](#page-287-1) 7[436](#page-287-4) \Hy@Test@Alph . . . . . [640](#page-230-0)5, [6427](#page-230-1) \Hy@[Test@al](#page-230-2)[ph](#page-231-0) . . [. . .](#page-231-1) 6[396,](#page-232-7) 6423 \Hy@testname ...... 8461, [8462,](#page-169-0) [8467,](#page-169-1) [8469](#page-169-2), [8470,](#page-169-3) 8484, 9537, 9538, 9543, 9545, [9547,](#page-148-0) [9563,](#page-148-1) 10002, 10003, 10[008,](#page-148-2) 1[0012,](#page-148-3) 10081, 10082, 10[087,](#page-190-3) [10091,](#page-190-4) 10579, [1058](#page-190-6)0, 10585, 10596 \Hy@t[exhtfa](#page-211-2)[lse](#page-211-3)[.](#page-190-8) . . . . . . . . . . [395](#page-211-1) \Hy@t[exhttru](#page-219-4)e [. . . .](#page-219-5) . . [278](#page-219-6)0, [4114](#page-219-7)

[11531,](#page-227-5) [11554](#page-227-6) \Hy@u[setitlef](#page-233-10)alse [. . . . .](#page-233-12) . . . . [399](#page-233-9) \Hy@v[arioref](#page-234-2)[@refste](#page-250-6)[pcounte](#page-250-7)r [6594,](#page-250-8) [6601](#page-251-2) \Hy@v[arioref](#page-251-6)[@undefi](#page-251-7)[ned](#page-251-4) . . . [6585,](#page-251-5) 6589, 8116 \Hy@VerboseAnchor . . . . . [4548,](#page-152-0) [8444,](#page-152-1) 8981, 8996, 9078, 9090, 9343, 9855, 9871, 9946, [9959,](#page-152-2) [10435](#page-152-3), 10449, 11352, 11366, 11632, [1164](#page-183-0)6  $\label{thm:u1} \hbox{MyQverbosefalse}\ \dots\ \dots\ \dots\ 400$  $\label{thm:u1} \hbox{MyQverbosefalse}\ \dots\ \dots\ \dots\ 400$  $\label{thm:u1} \hbox{MyQverbosefalse}\ \dots\ \dots\ \dots\ 400$  $\label{thm:u1} \hbox{MyQverbosefalse}\ \dots\ \dots\ \dots\ 400$  $\label{thm:u1} \hbox{MyQverbosefalse}\ \dots\ \dots\ \dots\ 400$ \Hy@[Verbos](#page-207-9)[eGlob](#page-217-0)[alTem](#page-217-1)p . . [4524,](#page-218-1) [4525,](#page-229-0) 4[526,](#page-229-1) 4527, [453](#page-247-0)[1](#page-218-0) \Hy@[Verbose](#page-253-2)[LinkIn](#page-253-3)fo 4531, [4532,](#page-248-2) 4535, 4542 \Hy@VerboseLinkStart . . . . [4520,](#page-108-1) [8507,](#page-108-2) [8517,](#page-108-3) [9011,](#page-108-4) [9063](#page-108-5), 9099, 9111, 9535, 9811, [9834,](#page-108-5) [9973,](#page-108-6) [10074](#page-108-7), [104](#page-108-8)67, 10572, 11381,

\Hy@toclevel . . . 7469, 7473, 7486 \Hy@toolbartrue . . . . . . . . . 396 \Hy@true . 2343, 2442, 2444, 2982,

\Hy@typexmlfalse [. . .](#page-170-5) [. . . . .](#page-170-6) [397](#page-170-7) \Hy@undefinedname . 8458, 8[465,](#page-14-2) 8467, [9533,](#page-65-0) [9541,](#page-67-3) [9543,](#page-67-4) [9971,](#page-78-0) [10006](#page-78-1), 10008, 10085, 10087,

10570, 10583, 10585 \Hy@unicodefalse . . 398, 721, [731,](#page-14-3) [2666,](#page-190-5) [2667,](#page-211-7) [2675,](#page-211-8) [3621,](#page-190-9) [3627,](#page-190-10)

[6505,](#page-219-9) 7[413,](#page-219-6) 13[115](#page-221-7) \Hy@u[nicode](#page-231-2)[true](#page-232-8) [2667,](#page-232-9) 6186, [6200](#page-221-5) \Hy@useHidKeyfalse [. . .](#page-14-4) [. .](#page-27-0) [3433](#page-28-1) \Hy@u[seHid](#page-72-0)[Keytr](#page-72-1)[ue](#page-72-2) . . [. . . .](#page-91-3) [3437](#page-91-4) \Hy@[UseMa](#page-150-4)[ketitl](#page-169-4)[eInfos](#page-280-0) . . . . . . .

10370, 10602, 11463 \Hy@UseMaketitleString . . [5939,](#page-88-8)

\Hy@UseNa[meKey](#page-138-0) [. . .](#page-195-3) [. . . .](#page-205-0) [. . . .](#page-213-1)

5959, 5960

. . . . 5958, [8766,](#page-72-1) [9227,](#page-143-0) [9676,](#page-143-1)

[. . . . .](#page-227-0) [. . .](#page-232-10) 2[521,](#page-249-0) 8732, 8733, 8734, 8735, 8736, 8737, [8738,](#page-137-2) [8739,](#page-138-1) [8758,](#page-138-2) 9295, 9296, 9297, 9298, 9299, 9300, 9301, 9302, 9323, 9723, 9724, 9725, 9726, 9727, [9728,](#page-195-7) [9729](#page-195-8)[,](#page-69-7) [9730,](#page-195-4) [9763,](#page-195-5) [10342](#page-195-6), 10343, 10344, [10345,](#page-195-10) [10346](#page-195-11), [103](#page-195-12)[47,](#page-206-6) 10[348,](#page-206-7) [10349,](#page-206-8) [10683](#page-207-3), [106](#page-207-4)[84,](#page-207-5) 10[685,](#page-207-6) [10686,](#page-207-7) [10687](#page-207-8), [106](#page-214-1)[88,](#page-214-2) 10[689,](#page-214-3) [10690,](#page-214-4) [10713](#page-214-5), [115](#page-214-6)[24,](#page-214-7) 11[525,](#page-214-8) [11526,](#page-215-2) [11527,](#page-227-1) [11528,](#page-227-2) [11529,](#page-227-3) [11530,](#page-227-4)

2984

11437, 11660, 11715 \Hy@[Verbos](#page-191-1)[eLink](#page-191-2)[Stop](#page-201-4) [4536](#page-202-0), [8492](#page-108-9) \Hy@v[t@Pu](#page-203-3)[tCata](#page-211-9)l[og](#page-216-1) . [6158](#page-216-2), [6160](#page-219-10)

\Hy@t[itle](#page-221-3) . . . [. . . . .](#page-221-4) . . [590](#page-221-5)5, [5909](#page-221-6)

\Hy@VTeXversion . . . 6138, 6150, 10034, 10153, 10289, 13569 \Hy@WarnHTMLFieldOption . . . . 5424, 5457, 5460, 5589 \Hy@Warning . . . . . . [. . . .](#page-142-0) [. . . .](#page-142-1) . . 243, 279, [440,](#page-225-0) 1694, [245](#page-289-0)9, [2474,](#page-220-2) [2499,](#page-222-1) 2579, 2694, 2699, 3302, 3354, 3424, 3476, 3656, 3703, [371](#page-127-6)1, [382](#page-128-0)2, [434](#page-128-1)5, [45](#page-130-8)92, 4635, 4751, 4873, 5031, 5386, 5425, [61](#page-11-1)[96,](#page-12-0) 6[211,](#page-16-0) [7450,](#page-50-0) [8097,](#page-67-10) [8146,](#page-68-0) [8463,](#page-68-1) [9376,](#page-70-2) [9380,](#page-72-3) [9539,](#page-72-4) [10004](#page-85-0), 10083, 10[581,](#page-88-9) [10890,](#page-92-14) [10899](#page-92-15), [1342](#page-93-0)8, [134](#page-95-3)46 \Hy@[Warni](#page-110-0)[ngNoL](#page-112-4)[ine](#page-115-3) . [244,](#page-119-0) [2538,](#page-126-2) [2606,](#page-127-7) [2720,](#page-143-2) [3405,](#page-144-2) [3457,](#page-170-8) [3572,](#page-183-1) 3672, 3924, 3971, 4122, 4131, [4146,](#page-219-11) 4[161,](#page-221-8) 4170, [588](#page-232-11)6, [5988,](#page-237-4) [6152,](#page-238-0) [6266,](#page-286-2) 6[490,](#page-287-6) [7460,](#page-11-2) [7615,](#page-69-8) 10739 \Hy@[Warni](#page-71-1)[ngPag](#page-73-1)[eBord](#page-87-8)[erCol](#page-88-10)[or](#page-90-0) . . . . . 3454, 3456, [3458](#page-136-0) \Hy@[Warni](#page-142-2)[ngPag](#page-145-0)[eColo](#page-150-5)r [. . .](#page-170-9) [3402,](#page-139-0) [3404,](#page-234-3) 3406 \Hy@WarnOptionDisabled . 2471, 2473 \Hy@WarnO[ption](#page-88-11)[Value](#page-88-12) [. . .](#page-88-13) [2452,](#page-87-9) 2458, [2969,](#page-87-11) 2991  $\H{HyQwindowuitrule . . . . . . 401}$  $\H{HyQwindowuitrule . . . . . . 401}$  $\H{HyQwindowuitrule . . . . . . 401}$ \Hy@[wrapp](#page-68-3)er@babel . 4030, [4048](#page-68-2) \Hy@WrapperDef . . . . . . . . [4040,](#page-67-11) [8439,](#page-67-12) [8979,](#page-77-13) [8994](#page-78-3), 9076, 9088, 9341, 9853, 9869, 9944, 9957, 10433, 10447, 11[350,](#page-99-0) 1[13](#page-99-1)[64,](#page-14-7) 11630, 11644 \Hy@[writeb](#page-189-1)[ookm](#page-201-5)ark . 2348, [7470,](#page-99-2) 7820, 7828, [7838,](#page-201-6) [7871,](#page-203-4) [7879,](#page-203-5) [7889,](#page-207-10) [13405](#page-216-3), 1[3547](#page-247-1) \HyC[@@cmd](#page-253-4) [.](#page-229-3)[. .](#page-229-3) . . . 87, 109, [122](#page-248-3) \HyC@check . . . . . . . . [68,](#page-65-1) [71,](#page-170-10) 74 \HyC[@check](#page-178-8)[comm](#page-178-9)[and](#page-178-10) . [50,](#page-179-4) [57,](#page-179-5) 59 \HyC[@check](#page-179-6)[Failed](#page-286-3) ..... 146, <u>157</u> \HyC@checkItem . . 1[32,](#page-8-0) [133,](#page-8-1) [134,](#page-8-2) 135, 138 \HyC@checklong ....... [45,](#page-7-4) [53](#page-7-5) \HyC@checkOk ....... [144,](#page-9-0) <u>[154](#page-9-1)</u> \HyC@checkPackage [. .](#page-9-2) 12, 16, 18 \HyC[@cmd](#page-9-5) [62](#page-9-6), 75, 87, 95, [118](#page-9-3), [131](#page-9-4) \HyC@date . . . . 11, 15, 23, [29,](#page-7-6) [31](#page-7-7) \HyC@DeclareRobustCom[man](#page-9-7)[d](#page-9-8) . . . . . . . . . <u>114</u> \HyC@def [. . .](#page-8-4) [. .](#page-8-3) . . . . . . . . <u>[125](#page-9-9)</u> \HyC@defcmd [. . .](#page-6-3) . . . . [47,](#page-6-5) [54,](#page-6-6) 93 \HyC@doCheck [. .](#page-6-4) . . . . . 99, [130](#page-6-7) \HyC@edef . . . . . . [. . .](#page-8-5) . . . . . 125 \HyC@getDate . . . . . . . . . 12, <u>[14](#page-8-6)</u> \HyC@meaning . . . . . . . [1](#page-7-10)[52,](#page-7-11) [160](#page-8-7)

\HyC@nc@default . . . . . 103, 105 \HyC@nc@noopt 88, 91, 103, 112, 123, 127 \HyC@nc@opt ..... 88, <u>101</u>, 123 \HyC@newcommand [. . .](#page-8-8) . . . . [86](#page-8-9) \HyC@next . . . . . [.](#page-8-10) [48,](#page-8-11) [55,](#page-8-8) 60, 83 \HyC[@noV](#page-8-13)[alue](#page-9-10) . 80, 81, 82, 85, [139](#page-8-12) \HyC@optcmd [. .](#page-8-10) . . . . . . [107,](#page-8-14) [111](#page-8-13) \HyC@org@cmd . . . . . . . . . . . [76](#page-7-12) \HyC@org@optcmd . [. .](#page-7-13) [.](#page-7-14) [80,](#page-7-15) [111](#page-7-16) \HyC@org@robus[tcm](#page-7-17)d . [.](#page-7-19) [81,](#page-7-20) [120](#page-9-11) \HyC@org@robustop[tcm](#page-7-18)d [. .](#page-8-15) . [82](#page-8-16) \HyC@package 10, 22, 28, 34, 37, [38](#page-7-21) \HyC@param . . . . . . . 78, [96,](#page-7-17) [102](#page-8-16) \HyC@robustcmd . . 115, 1[20,](#page-7-18) [121,](#page-8-17) 122 \HyC@star . . . [. .](#page-6-8) [. . .](#page-6-9) [. .](#page-6-10) [67,](#page-6-11) [70,](#page-6-12) [94](#page-6-13) \HyC@string .. 131, 1[52,](#page-7-22) [155,](#page-8-18) [158](#page-8-19) \HyC@Toks . . 79, 90, 96, [106](#page-8-17), [126](#page-8-21) \HyCa[l@do](#page-8-2) . . . . . . [. . . .](#page-8-20) 434, 438 \HyCal@scan . . . . . 425, 4[29,](#page-7-24) [453](#page-8-22) \HyColor@FieldB[Colo](#page-9-9)r [5](#page-9-12)[5](#page-7-23)[37,](#page-9-13) [5540](#page-9-14) \HyColor@Field[Col](#page-7-25)[or](#page-8-23) . [. .](#page-8-18) [. .](#page-8-24) [5543](#page-8-25) \HyColor@HyperrefBorder[Colo](#page-16-1)[r](#page-16-2) . . . . . . . . . 3444 \HyColor@HyperrefC[olor](#page-16-3) [. .](#page-16-4) [3390](#page-129-2) \HyColor@UseColor . . [4367,](#page-129-1) [8405,](#page-129-3) 8416, 9497, 9508 \HyField@@AddT[oField](#page-88-14)s . 12357, 12361 \HyField@@PDFChoices [. .](#page-105-0) [5269](#page-189-2)[,](#page-87-12) [5270,](#page-189-3) [5285](#page-210-0) \HyField@@SetFl[ag](#page-210-1) . . 4964, [4966](#page-266-0) \HyFi[eld@@U](#page-266-1)seFlag . . 4954, 4956 \HyField@AddToFields . . [12327,](#page-124-0) [12356](#page-124-1), [124](#page-125-0)42, 12534, 12547, 12573, 12597, 12620, 12[641](#page-118-5) \HyField@AdvanceAnno[tCoun](#page-117-0)t . 12739, 12768, 12862, [12892,](#page-265-0) [12920,](#page-265-1) [12948,](#page-267-1) 12976, 13002 \HyFi[eld@afie](#page-269-2)lds . . [12324](#page-269-0), [123](#page-271-0)[46,](#page-269-1) 12347, [12349,](#page-270-0) [12383](#page-270-1) \HyFiel[d@Afte](#page-273-0)[rAuxO](#page-273-1)[pen](#page-275-1) . [12337,](#page-276-0) [12344,](#page-276-1) [12362](#page-277-0) \HyField@AnnotCo[unt](#page-277-1) [. . .](#page-265-2) [12737,](#page-265-3) [12740,](#page-265-4) [12743](#page-265-5) \HyField@AuxAdd[ToField](#page-266-2)s [12336,](#page-265-6) [12341,](#page-265-7) [12345,](#page-266-3) 12365 \HyField@FlagsAnnot 5124, [5143,](#page-273-2) [5157,](#page-273-3) [5170,](#page-273-4) 5186, 5218 \HyField@FlagsCheckBox . [5156,](#page-265-8) [12139,](#page-265-9) [12634,](#page-265-10) [12997](#page-266-4) \HyField@FlagsChoice [. . . .](#page-121-0) [5217,](#page-122-0) [12022](#page-122-1), [1249](#page-122-2)7, 12832 \HyField@FlagsP[ushBu](#page-123-0)[tton](#page-123-1) [5142,](#page-122-3) [12078,](#page-262-0) [12097](#page-270-2), [12121](#page-277-2), 12565,

12585, 12614, 12918, 12942, 12972 \HyField@FlagsRadioButton 5169, 12018, 12493, 12828 \HyFi[eld@Fla](#page-270-3)[gsSub](#page-270-4)[mit](#page-276-2) . . . [5090,](#page-276-3) [12098,](#page-277-3) 12586, 12943 \HyField@FlagsText 5185, [11961,](#page-122-4) [12435,](#page-259-1) [12762](#page-268-2) \HyField@NewBitse[tFlag](#page-274-2) . . [4922,](#page-120-5) [4925,](#page-261-0) [4933](#page-270-5) \HyField@NewFlag . . [4920](#page-123-2), [4996,](#page-258-0) [4997,](#page-267-2) [4998,](#page-273-5) 4999, 5000, 5001, 5002, 5003, 5004, 5005, [5006,](#page-117-1) [5007,](#page-117-2) [5008,](#page-117-3) 5009, 5010, 5011, 5012, 5013, 5014, 5015, 5020, 5021, 5022, 5023, [5024,](#page-117-4) [5025,](#page-118-7) [5026,](#page-118-8) [5027,](#page-118-9) [5028,](#page-119-1) [5061,](#page-119-2) [5063,](#page-119-3) [5064,](#page-119-4) [5066,](#page-119-5) [5067,](#page-119-6) [5069,](#page-119-7) [5070,](#page-119-8) [5071,](#page-119-9) [5072](#page-119-10) \HyFi[eld@N](#page-119-19)[ewFla](#page-119-20)[gOnly](#page-119-21) [. . .](#page-119-22) [4924,](#page-119-23) [5062,](#page-119-24) [5065,](#page-119-25) [5068](#page-119-26) \HyFi[eld@N](#page-120-8)[ewOp](#page-120-9)[tion](#page-120-10) [4921](#page-120-11), [4927](#page-120-12) \HyFi[eld@P](#page-120-13)[DFAF](#page-120-14)lagWarning . . . 5030, 5038, 5042, 5046, [5050,](#page-117-5) [5054,](#page-120-15) [5058](#page-120-16) \HyField@PDFChoices .... [5242,](#page-117-7) 12057, 12541, 12886 \HyFie[ld@Pr](#page-119-27)[intFl](#page-119-28)[ags](#page-120-17) . [4971,](#page-120-18) [5117,](#page-120-19) [5135,](#page-120-20) [5149,](#page-120-21) 5162, 5178, 5210, 5235 \HyFi[eld@Se](#page-260-1)[tFlag](#page-269-3) [. . .](#page-275-2) 4963, [5103,](#page-124-2) 5109, 5114, 5148, [5176](#page-118-10) \HyFi[eld@S](#page-121-2)[etKey](#page-122-5)s [. .](#page-122-6) [5346,](#page-122-7) [11958,](#page-123-3) [11989](#page-124-3), 11992, 12011, 12066, 12094, 12111, 12[136,](#page-118-11) [12431,](#page-121-3) [12463](#page-121-4), [124](#page-121-5)[66,](#page-122-8) 1[2485,](#page-122-9) 12552, 12582, 12604, 12630, 12758, 12798, 12801, 1[2820,](#page-126-3) [12904,](#page-258-1) [12939,](#page-259-2) [12962,](#page-259-3) [12993](#page-259-4) \HyFi[eld@Th](#page-267-4)[eAnnot](#page-267-5)[Count](#page-268-3) [12742,](#page-269-4) [12772,](#page-270-6) [12777,](#page-270-7) [12867,](#page-270-8) [12879,](#page-273-6) [12894,](#page-274-3) [12899,](#page-274-4) [12925,](#page-274-5) [12931,](#page-276-5) [12950,](#page-276-6) [12955](#page-277-4), [12978](#page-277-5), 12983, 13006, 13011 \HyFi[eld@Us](#page-273-8)[eFlag](#page-273-9) . . . [495](#page-275-3)3, [5094,](#page-275-4) [5095,](#page-276-7) 5[096,](#page-276-8) 5097, [509](#page-276-9)8, [5099,](#page-276-10) [5100,](#page-277-6) 5[101,](#page-277-7) 5104, [510](#page-277-8)5, [5106,](#page-277-9) [5107,](#page-278-1) [5110,](#page-278-2) 5111, 5112, 5115, 5126, 5127, 5128, [5129,](#page-117-8) 5130, 5131, 5132, 5133, 5134, [5145,](#page-121-6) [5146,](#page-121-7) [5147,](#page-121-8) [5159,](#page-121-9) [5160,](#page-121-10) [5161,](#page-121-11) [5172,](#page-121-12) [5173,](#page-121-13) [5174,](#page-121-14) [5175,](#page-121-15) [5177,](#page-121-16) [5188,](#page-121-17) [5189,](#page-121-18) [5190,](#page-121-19) [5191,](#page-121-20) [5192,](#page-121-21) [5193,](#page-121-22) [5194,](#page-121-23) [5195,](#page-121-24) [5206,](#page-121-25) [5209,](#page-121-26) [5220,](#page-121-27) [5221,](#page-121-28) [5222,](#page-121-29) [5223,](#page-121-30) [5225,](#page-122-10) [5227,](#page-122-11) [5228,](#page-122-12) [5231,](#page-122-13) [5234](#page-122-14)

\HyInd@@@wrindex . . 7653, 7656, 7687, 7693 \HyInd@@hyperpage . 7733, 7743 \HyInd@@wrindex . . . 7648, 7649 \HyInd@EncapChar . . [2999,](#page-174-0) [3934,](#page-175-8) [7643](#page-175-9) \HyInd@hy[perpag](#page-175-10)e . . . [7730,](#page-176-2) [7732,](#page-176-3) 7739 \HyInd@org@wrindex . [7](#page-78-4)[647,](#page-174-1) [7](#page-97-2)[651,](#page-174-2) [7661,](#page-174-3) 7667, 7669, 7672 \HyInd@pagelink 7748, [7754,](#page-176-4) [7756,](#page-176-5) [7759](#page-176-6) \HyInd@ParenLeft . . . [7630,](#page-174-4) [7658,](#page-174-5) [7695](#page-175-11) \HyInd@Par[enRig](#page-175-12)[ht](#page-175-13) . . [7631,](#page-176-8) [7659,](#page-176-9) [7666,](#page-176-10) 7696, [7705](#page-176-7) \HyInd@removespaces [7762,](#page-174-6) [7765,](#page-175-1) [7775](#page-175-5) \HyInfo@AddonHandler [. . .](#page-174-7) [3698,](#page-175-2) 3701 \HyInf[o@Ad](#page-175-3)[donL](#page-175-6)[ist](#page-175-7) . . [3725,](#page-177-4) [3726,](#page-177-5) [3760,](#page-177-6) 3767 \HyInfo@Addons 3746, 3762, [8790,](#page-92-17) [9701,](#page-92-18) 10634, 10638 \HyInfo@AddonUnsupported[true](#page-93-2) . . . [9225,](#page-94-0) 10368, [11461](#page-93-1) \HyInf[o@do](#page-93-3) . . . . 3700, [3727](#page-93-5), 3750 \HyInf[o@Ge](#page-214-9)[nerate](#page-232-12)[Add](#page-93-4)[on](#page-233-14)s . [3744,](#page-196-0) 8767, 9677, 10603 \HyInfo@Key . . 3708, [3709,](#page-249-1) 3717, 3722, [3727](#page-205-1), [3730,](#page-227-9) [3737,](#page-93-6) [3751,](#page-93-7) 3755 \HyInf[o@Ke](#page-195-13)[yEsca](#page-213-2)ped . 3707, [3708](#page-93-8) \HyInfo@trapped[@false](#page-232-13) 3648, 3667 \HyInf[o@tra](#page-93-12)[pped](#page-93-6)[@](#page-93-13)[true](#page-93-9) [3645](#page-93-10), [3666](#page-93-11) \HyInf[o@tra](#page-93-16)pped@unknown [3651,](#page-93-15) 3668 \HyInfo@TrappedUnsup[porte](#page-91-2)d [. .](#page-93-9) . . . 3669, 3673, 9[228,](#page-91-1) 1[0371,](#page-92-21) 11464 \HyInf[o@Va](#page-92-22)lue . . . . . . 3721, [3723](#page-92-0) \HyLang@addto 3203, 3219, 3237, 3270, 3278 \HyLa[ng@af](#page-249-2)[rikaa](#page-92-23)[ns](#page-92-24) [. . . .](#page-205-2) . . [3001](#page-227-10) \HyLang@DeclareLang 3217, 3246, 3247, 3248, 3249, [3250,](#page-93-18) [3251,](#page-93-19) 3252, 3253, [3254,](#page-83-0) [3255,](#page-83-1) [3256,](#page-83-2) [3257,](#page-84-0) [3258,](#page-84-1) 3259, 3260, 3261, 3262, 3263, 3264, [3265,](#page-83-3) [3266,](#page-78-5) 3267, 3268 \HyLa[ng@en](#page-84-7)[glish](#page-84-8) [.](#page-84-5). . . . . . . [3019](#page-84-6) \HyLa[ng@fr](#page-84-12)[ench](#page-84-13) [. . . .](#page-84-14) [. . . .](#page-84-15) [3037](#page-84-16) \HyLa[ng@ge](#page-84-17)[rman](#page-84-18) [. . . .](#page-84-20) . . . [3055](#page-84-21) \HyLa[ng@it](#page-84-22)[alian](#page-84-23) [. . . .](#page-84-19) . . . . 3073 \HyLang@magyar . . . . . . . 3091 \HyLang@portuges . . . . . . . [3109](#page-79-0) \HyLang@russian . . . . . . . . [3127](#page-79-1) \HyLang@spanish . . . . . . . 3167 \HyLang@vietnamese . 3185, 3270, 3278 \HyLinguex@OrgB . . . . . 819, 823 \HyLinguex@OrgC . . . . . 820, [824](#page-82-0) \HyLinguex@OrgD . . . . . 821, 825 \HyLi[nguex](#page-84-1)@Restore . . [822](#page-82-1), [835,](#page-84-0) 839, 847, 2648 \HyOpt@CheckDvi . . 27[68,](#page-29-3) 2[804,](#page-29-4) 2809, 2814, 2837, 28[42,](#page-29-5) 2[847,](#page-29-6) 2899, 2906, 2911, 2916, 2921 \HyO[pt@D](#page-30-1)[river](#page-30-2)[Fallb](#page-71-2)ack . [. .](#page-29-7) [2925,](#page-30-0) 2928, 2929, 2933, 4206, 4211 \HyO[pt@Dr](#page-74-2)iverType . [4179,](#page-74-0) [4181,](#page-74-1) 4208, [4218,](#page-74-3) [4220,](#page-75-0) [4](#page-76-3)[236](#page-75-1) \HyOr[g@ad](#page-76-0)[dtores](#page-76-1)et . . 7573, [7575,](#page-76-5) [7602](#page-76-6) \HyOrg@ap[pendi](#page-76-7)x [. . .](#page-77-14) [6388](#page-101-12), [6394](#page-101-13) \HyOr[g@aut](#page-102-4)[hor](#page-102-5) . [5902](#page-102-6), [5915](#page-102-7), 5919 \HyOrg@float@makebox [. . .](#page-173-1) [7099,](#page-173-2) [7101](#page-173-3) \HyOrg@hyperpage . . [7633,](#page-148-4) [7635,](#page-148-5) 7636 \HyOrg@language[shorth](#page-137-3)[ands](#page-137-4) [891,](#page-137-5) [906,](#page-162-1) 917, 927 \HyOrg@make@df@tag@@ . 7558 \HyOr[g@ma](#page-174-10)ke@df@tag[@@@](#page-174-8) [7559](#page-174-9) \HyOrg@maketitle . . . 6969, [6976,](#page-32-0) [6981](#page-32-1) \HyOrg@s[ubeq](#page-33-4)[uatio](#page-33-5)ns 6742, [6749](#page-172-0) \HyOrg@title . . . 5901, 5906, 5910 \HyOrg@url . . . . . . . . [. . . .](#page-160-2) [4648](#page-172-1) \HyPa[t@Non](#page-160-4)NegativeReal . [3471,](#page-160-3) 3472, 3473, 3474, [3803,](#page-155-6) [3813,](#page-155-7) 3814, 3815, [3817,](#page-137-6) [3818,](#page-137-7) 3819 \HyPat@ObjRef 4632, 4633, [4646,](#page-110-1) 8289, 9336, 10430 \hyper[@@an](#page-88-16)chor 3955, 4658, [4660,](#page-88-15) 4691, [4693,](#page-88-17) [4726,](#page-88-18) [4728,](#page-94-1) [4870,](#page-94-2) [5773,](#page-94-3) [5789](#page-94-4), [5806,](#page-94-5) [6842](#page-94-6), [6847](#page-94-7), 6857, 6862, [6917,](#page-110-2) [6920,](#page-110-3) [6946,](#page-110-4) [7074,](#page-186-1) [7077](#page-207-11), [7105,](#page-229-4) 7409, 7416, 7421, 7819, [7827,](#page-97-3) [7837,](#page-110-5) [7870,](#page-110-6) [7878,](#page-111-2) [7888](#page-111-3) \hyper[@@lin](#page-158-0)k . . [4518,](#page-134-2) [4576,](#page-157-0) [4681,](#page-157-1) 4705, [4707,](#page-158-1) [4731,](#page-159-0) [7162,](#page-159-1) [7308,](#page-159-2) [7309,](#page-162-2) [7310,](#page-162-3) [7358,](#page-162-4) [7360,](#page-169-0) [7362,](#page-169-1) [7989,](#page-169-5) [8004,](#page-178-11) [8106](#page-178-12) \hyper[@@no](#page-179-8)[rmali](#page-179-9)se [. .](#page-108-10) [4487,](#page-109-1) [4491,](#page-111-4) [4495](#page-111-5) \hyper[@anc](#page-167-1)[hor](#page-111-6) [. . . .](#page-168-1) . . . . . [4897,](#page-168-2) [5776,](#page-181-2) [5791](#page-181-3)[,](#page-167-2) [5856,](#page-183-2) 5869, 8495, 8979, 9076, 9399, [9869,](#page-107-4) [9944,](#page-107-5) [10433](#page-107-6), 11350, 11630 \hyper@anchorend . . . . . . . . . . . 3958, 5760, 5778, 5793, [5809,](#page-116-0) [6376,](#page-134-3) [6555,](#page-134-4) [6630,](#page-136-1) [6671,](#page-136-2) [6690,](#page-190-12)

6714, 6803, 7156, 7181, 7184, 7204, 7337, 7543, 7569, 8502, 9004, 9094, 9406, 9864, 9966, 10455, 11374, 11653, 13401, 13548, 137[78,](#page-164-1) 13[803,](#page-164-2) [13814,](#page-164-3) [13844](#page-155-8), [1389](#page-156-0)6 \hyper[@anc](#page-201-7)[horsta](#page-203-6)rt [. .](#page-172-2) [. . . .](#page-217-3) [. . . .](#page-191-3) [3957,](#page-229-5) [5760,](#page-248-4) [5777,](#page-208-3) 5792, [5808,](#page-286-4) [6376,](#page-289-1) 6[554,](#page-293-5) 6630, [666](#page-293-6)8, [6690,](#page-294-5) 6714, 6800, 7154, 7179, 7184, [7204,](#page-294-6) [7337,](#page-295-2) 7543, 7569, 8498, 8994, 9088, [9402,](#page-134-6) 9853, 9957, [10447](#page-97-4), [1136](#page-133-0)4, 11[644,](#page-134-7) [13401,](#page-134-8) [13548](#page-147-0), [137](#page-151-0)[78,](#page-153-2) 13[803,](#page-154-0) [13814,](#page-154-1) [13844](#page-155-8), [1389](#page-156-1)6 \hyper[@char](#page-201-6)s . . .[.](#page-172-2)[.](#page-172-2)[.](#page-172-2)[.](#page-172-2) [. . . .](#page-172-3) [4512,](#page-190-13) [8530,](#page-229-3) [8984](#page-203-5)[,](#page-248-3) 8998, [9018,](#page-216-3) [9040,](#page-218-3) [9054,](#page-289-1) 9[068,](#page-293-5) 9148, [918](#page-293-6)6, [9820,](#page-294-5) [9841,](#page-294-6) 9857, 9874, 9949, 9961, 10051, [11024](#page-295-2), 11368, 11388, 11414, 11428, 11442, [11648,](#page-107-7) [11667](#page-191-4), [1169](#page-201-8)0, [117](#page-201-9)[07,](#page-201-10) 11720 \hyper[@curr](#page-216-5)[entan](#page-217-4)[chor](#page-217-5) [.](#page-205-3)[.](#page-205-3)[.](#page-205-3) [10452,](#page-216-4) [10461,](#page-220-3) [10478,](#page-240-0) [10495](#page-248-5) \hyper[@curre](#page-248-7)[ntlinkt](#page-249-3)[ype](#page-249-4) . . [10479,](#page-253-7) [10483,](#page-253-8) [10487](#page-254-0) \hyper@hash . . 4[464,](#page-254-1) 4465, [4513,](#page-229-6) [4793,](#page-229-7) [4805,](#page-230-3) 4[822,](#page-230-4) 4825, 5727, 9814 \hyper[@imag](#page-230-6)e . 4654, 4655, [9066,](#page-230-5) 10105, [10567,](#page-230-7) 11440, 11718 \hyper[@last](#page-114-0) [. . . .](#page-114-1)[.](#page-107-8) . . . [5876](#page-107-9), [5881](#page-108-11) \hyper[@link](#page-216-6) . . . . . . . . 3956, 4740, 5774, 5775, [5790,](#page-110-7) [5801,](#page-110-8) [5807,](#page-202-4) [8516,](#page-221-9) [9062,](#page-231-3) 9110, 9572, 9810, 10073, 10571, [11436,](#page-249-5) [11714](#page-254-3) \hyper@link@ . . 3963, [4732,](#page-136-3) [4](#page-112-8)[734,](#page-136-4) [5772,](#page-134-9) [5783,](#page-134-10) [5787,](#page-134-11) [5798,](#page-97-5) [5814](#page-134-13) \hyper[@link](#page-191-5)[end](#page-202-5) . [. . . .](#page-203-7) [3960,](#page-211-11) [5780,](#page-216-7) [5795,](#page-220-4) [5811,](#page-231-4) 6[882,](#page-249-6) 7148, [715](#page-254-4)1, 7504, 7508, 7512, 7514, 8515, 9024, [9107,](#page-134-15) [9571,](#page-97-6) [9573,](#page-112-9) [9846,](#page-112-10) [10024](#page-134-14), 10481, 11396, 11673 \hyper[@link](#page-134-19)file [. . . .](#page-97-7) [. . . .](#page-134-18) . . . . . . 3962, [4818](#page-135-1), 5782, 5797, [5813,](#page-163-1) [8562,](#page-171-0) [9028,](#page-171-1) [9184,](#page-171-2) [9575,](#page-171-3) [9830,](#page-191-6) [1002](#page-201-11)[8,](#page-220-5) [11045,](#page-230-8) [11400,](#page-248-8) [11677](#page-253-9) \hyper@linkstart 3959, 5779, 5794, 5810, 6880, 7144, 7151, 7504, [7508,](#page-97-8) [7512,](#page-114-4) [7514,](#page-134-20) [8506,](#page-134-21) [9010,](#page-135-2) [9098,](#page-192-2) [9534,](#page-201-12) [9573,](#page-205-4) [9833,](#page-211-14) [9972,](#page-216-9) [10466,](#page-220-6) [11380,](#page-240-1) [11659](#page-248-9) \hyper[@link](#page-134-24)url [. . . .](#page-97-9) . . [3961,](#page-134-22) [4653,](#page-134-23) 4793, [4800,](#page-158-3) 4821, [4825,](#page-163-1) 5781, [5796,](#page-171-1) [5812,](#page-171-2) [8527,](#page-171-3) [9029,](#page-191-7) [9031,](#page-201-13) [9064](#page-203-9)[,](#page-229-8) [9146](#page-211-15)[,](#page-248-10) [9612,](#page-211-13) [9818,](#page-216-10) [9831,](#page-219-13) 10048, 10106, [10](#page-253-11)[568,](#page-97-10) [11021,](#page-110-9)

11401, 11405, 11438, 11678, 11680, 11716 \hyper@livelink . . . . . 5774, 5801 \hyper@makecurrent . 6372, 6414, [6616,](#page-248-11) 6[667,](#page-248-12) 6689, [671](#page-249-7)3, [6777,](#page-253-12) [6877,](#page-253-13) [7050,](#page-254-5) 7092 \hyper@n@rmalise . . . [4479,](#page-134-9) [4483](#page-134-12) \hyper@nat@current [. . . .](#page-147-1) . . [7145](#page-148-6) \hyper[@nat](#page-153-3)[ancho](#page-154-2)[rend](#page-154-3) .... [7156](#page-156-2) \hyper[@nat](#page-158-4)[ancho](#page-161-3)[rstart](#page-162-5) . . . . 7153 \hyper@natlinkbreak ..... [7150](#page-107-11) \hyper@natlinkend ....... [7147](#page-163-3) \hyper@natlinkstart . . . . . . [7142](#page-164-1) \hyper@normalise . . . 3935, [3940,](#page-163-4) 4456, 4566, 4569, 4650, [4652,](#page-163-5) 4654, 4675, 5376 \hyper@pageduration . 8827, [8875,](#page-163-7) 10266, 10283, 10534, 10564 \hyper[@pag](#page-107-12)[ehidde](#page-108-12)n [. .](#page-109-2) [8851,](#page-97-11) [8876,](#page-97-12) [10276](#page-110-7), [1028](#page-111-7)4, [105](#page-126-4)51, 10565 \hyper@pagetransition [8803,](#page-197-0) [8874,](#page-198-0) [10155,](#page-225-1) [10282,](#page-225-2) [10517,](#page-231-5) [10563](#page-231-6) \hyper@quote . 5729, [8986,](#page-197-1) [9000,](#page-198-1) [9015,](#page-225-3) [9020,](#page-225-4) 9[041,](#page-231-7) 9055, [906](#page-231-8)9, 9814, 9824, 9837, [9860,](#page-196-1) 9878, [11356,](#page-222-2) [11370](#page-225-5), [11385](#page-230-9), [1](#page-231-9)[1391,](#page-198-2) 11415, 11429, 11443, 11636, 11649, 116[64,](#page-133-2) 11[669,](#page-201-14) [11692,](#page-201-15) [11708](#page-201-16), [1172](#page-201-17)1 \hyper[@read](#page-247-2)[ex](#page-216-11)[terna](#page-248-13)[ll](#page-216-12)[ink](#page-248-14) [. .](#page-217-6) [4742,](#page-248-15) [4758](#page-248-16) \hyper[@refste](#page-253-15)[pcount](#page-253-16)er [635](#page-253-17)0, [6353,](#page-254-6) [6361](#page-254-7) \hyper@tilde [4473,](#page-254-8) 4474, 4475, [5728](#page-112-11) \hyper[baseu](#page-112-12)rl . . 3408, 3409, 5825  $\hbox{\tt \hbox{hypercalcbp}}$  .......  $420, 420$  $420, 420$  $420, 420$ \hyper[calcb](#page-147-4)pdef . . 422, 459, 3800, 3810 \hyperdef [. . . .](#page-107-13) [. . . .](#page-87-13) . . [4683,](#page-87-14) [5827](#page-135-3) \HyperDestNameFilter 39[16,](#page-15-0) 4[552,](#page-16-6) 8445, 8470, 8[986,](#page-16-7) [9000,](#page-16-8) [9020,](#page-94-8) [9064,](#page-94-9) 9345, 9546, 9814, 9824, 9842, 9860, 9878, [9950,](#page-111-8) 9962, 10011, 10090, 10887, 1[0896,](#page-135-4) 11356, 11370, 11[391,](#page-96-1) [11438,](#page-108-13) [11636](#page-189-4), [116](#page-190-7)[49,](#page-201-14) 11[669,](#page-201-15) [11716,](#page-201-17) [13626](#page-202-9), [1368](#page-207-12)9, [137](#page-211-16)05 \Hype[rFirstA](#page-219-14)[t](#page-217-6)[Begin](#page-221-10)[D](#page-217-7)[ocum](#page-237-5)[en](#page-218-6)t [. .](#page-218-7) . . 5853, [5855](#page-248-13), [5877,](#page-248-15) 5[880](#page-249-7) \hyper[getpag](#page-253-14)[eref](#page-253-15) [. . . . .](#page-253-17) . . . [6548](#page-254-5) \hyper[getref](#page-290-1) [. . . . .](#page-291-2) [. . . . .](#page-292-2) . . 6547 \HyperGlobalCurrentHref . 6433, 6435, [644](#page-135-5)3, [644](#page-136-5)4, [644](#page-136-6)8, [64](#page-136-7)51, 6455, 6461, 6462, 6466 \hyperimage . . . 4654, 4904, [7625](#page-151-2)

\hyperindexformat . . . . . . . [7632](#page-149-0)

\hyperlink 4517, 5828, 7771, 7909, 7917, 7932, 7940, 7950, 7958, 7965 \hyperlinkfileprefix . . 3411, 3412, 3413, [11622](#page-108-14) \Hype[rLoca](#page-179-11)[lCurr](#page-180-0)[entHr](#page-180-1)[e](#page-135-6)f [. .](#page-177-7) [6451,](#page-179-10) [6453,](#page-180-4) 6459, 6460, [6461,](#page-180-2) 6462, 6464 \hyper[page](#page-87-17) [5834,](#page-252-0) 7633, [7634,](#page-87-15) [7636,](#page-87-16) 7729 \Hype[rRaise](#page-149-2)[Link](#page-149-3)[Defaul](#page-149-4)t [. .](#page-149-5) [2350,](#page-149-1) [2377](#page-149-7) \HyperRaise[LinkH](#page-135-7)[ook](#page-174-8) [2349](#page-174-11), [2378](#page-174-10) \Hype[rRaise](#page-176-11)LinkLength . . . 2376, 2377, 2380 \hyper[ref](#page-66-0) . 4663, 4911, 4912, [5830,](#page-65-2) 8064, 8068, 8078, [8092](#page-65-3) \hypersetup 2687, 2727, 3255, [3684](#page-66-2)[,](#page-66-1) [3936,](#page-66-0) [5824](#page-66-3) \hypertarget [. . .](#page-111-9) [. . . .](#page-116-1) [4656](#page-116-2), [5829](#page-135-8) \HyPL[@@@](#page-182-0)[Check](#page-182-1)[TheP](#page-182-2)[age](#page-183-3) . 6092, 6110 \HyPL[@@C](#page-97-13)[heck](#page-135-9)[T](#page-72-5)[hePag](#page-73-2)e [. .](#page-84-10) [6068,](#page-92-25) 6070 \HyPL@Alph .......... [6008](#page-141-4) \HyPL[@alph](#page-141-5) . . . . . . . . . . . 6009 \HyPL@arabic ......... [6005](#page-140-4) \HyPL[@Che](#page-140-5)ckThePage 6020, 6067 \HyPL@Entry . 6254, 6262, [6270,](#page-139-1) 6272 \HyPL@EveryPage . . . 6010, [6131](#page-139-3) \HyPL@Format 6083, [6084,](#page-139-4) [6085,](#page-140-6) 6086, 6087, [6099](#page-144-1) \HyPL[@foun](#page-145-3)d . 6082, [6089,](#page-145-1) [6093,](#page-145-2) 6100, 6110, 6112 \HyPL@Labels . [5999,](#page-141-6) [6122,](#page-141-7) [6123](#page-141-8)[,](#page-142-3) 6125, 6127, [6172,](#page-141-11) 6173, 6265, [6273,](#page-141-9) [6274](#page-141-10) \HyPL[@Las](#page-141-15)[tNum](#page-141-16)[b](#page-141-3)[er](#page-141-12) . [6003,](#page-141-13) [6038,](#page-141-14) 6061 \HyPL[@Las](#page-142-6)[tPrefi](#page-142-7)x [. . .](#page-143-3) [6004,](#page-142-4) [6032,](#page-142-5) [6063](#page-145-5) \HyPL@Las[tType](#page-145-6) 6002, [6023](#page-139-7), [6062](#page-140-7) \HyPL[@pag](#page-140-8)e . . 6013, 6015, 6020, 6028 \HyPL[@Pre](#page-140-10)fix . 6028, [6030,](#page-139-8) [6032,](#page-140-9) 6046, 6049, [6051,](#page-139-9) [6063,](#page-139-10) [6077,](#page-140-11) 6115 \HyPL[@Rom](#page-140-12)an [. . . .](#page-139-12) . . . . . [6006](#page-139-4)  $\HypLQroman$  [. . . .](#page-140-13) . . . . . . [6007](#page-140-9) \HyPL[@Set](#page-140-14)[PageL](#page-140-15)[abels](#page-140-16) [6121,](#page-140-10) [6180,](#page-141-17) [6268](#page-141-18) \HyPL@StorePageLabel . . . [6046,](#page-139-13) 6048, 6118, 6170, 6249 \HyPL@thisLabel 5996, [5998,](#page-142-8) [6012](#page-143-5)[,](#page-139-14) [6015,](#page-145-7) 6016

\HyPL@Type . . 6018, 6023, 6027, 6045, 6053, 6062, 6076, 6114 \HyPL@Useless . . . . . 6119, 6125 \HyPsd@@@autoref . . 1615, 1617, 1620 \HyPs[d@@@](#page-140-18)[CJKd](#page-140-19)[igits](#page-140-11) [148](#page-141-19)[5,](#page-139-10) [148](#page-141-20)[8,](#page-140-17) 1496 \HyPsd@@@nameref . . [1597,](#page-47-0) [1599](#page-47-1)[,](#page-142-6) [1602](#page-47-2) \HyPsd@@@pageref . . [1579,](#page-43-0) [1581,](#page-43-1) [1584](#page-43-2) \HyPsd@@@ref . . 1563, [1565](#page-47-3), [1568](#page-47-4) \HyPs[d@@@](#page-47-5)UTFviii@four . . 2217, 2220 \HyPs[d@@A](#page-47-7)ppendItalc[orr](#page-46-0) . [1784](#page-47-6) \HyPsd@@autoref [. . .](#page-46-1) [1612,](#page-46-2) [1613](#page-46-3) \HyPsd@@autorefname 1633, [1636](#page-62-0) \HyPs[d@@C](#page-62-1)JKdigits . 1477, 1479, 1482 \HyPsd@@CJKnumber [1378,](#page-47-8) [1380,](#page-47-9) 1383, 1436, 1451, [1464,](#page-48-0) [1466,](#page-48-1) 1470 \HyPs[d@@C](#page-43-5)onvertToU[nicode](#page-43-3) [. . .](#page-43-4) . . . . . . . . 2096 \HyPs[d@@G](#page-41-2)[etNex](#page-42-0)[tTwo](#page-43-6)[Token](#page-41-0)s [. .](#page-41-1) [. . . .](#page-43-9) . . . . <u>2094</u> \HyPsd@@GlyphProcessWarning . . . . . . 19[54,](#page-59-0) 1957 \HyPsd@@GreekNum . 1040, 1049, 1148, 1152, [1156](#page-59-1) \HyPsd@@hspace . . . . 1533, 1534 \HyPsd@@LetC[omm](#page-56-0)[and](#page-56-1) . . 1657, 1678 \HyPs[d@@n](#page-37-0)[amere](#page-37-1)f [. . .](#page-37-2) [1594](#page-35-0), [1595](#page-35-1) \HyPsd@@pageref . . . [1576,](#page-45-0) [1577](#page-45-1) \HyPsd@@ProtectSpacesFi . [1706,](#page-49-0) [1710,](#page-49-1) 1728, 1734, 1739 \HyPsd@@ref . . . . . . . [1560,](#page-47-10) [1561](#page-47-11) \HyPsd@@RemoveBraces [. .](#page-46-4) [1752](#page-46-5) \HyPsd@@RemoveBracesFi [1749,](#page-50-1) [1752](#page-50-2) \HyPsd@@[Remov](#page-51-0)[eCmd](#page-51-1)[P](#page-51-2)[refix](#page-46-6) [. . .](#page-46-7) . . . . . . 1911, 1914 \HyPsd@@ReplaceFi . 1981, [1987,](#page-51-4) [1992](#page-52-9) \HyPsd@@UTFviii@four . . . 2201, 2206 \HyPsd@add@a[ccent](#page-55-0) [. .](#page-55-1) 482, [1522](#page-57-1) \HyPs[d@Aft](#page-57-2)erCountRe[move](#page-57-0) 1797, 1868 \HyPs[d@Aft](#page-62-3)erDimenRemove [. . .](#page-62-2)  $\ldots$  . 1803,  $\frac{1871}{180}$ \HyPsd@AfterSkipRemo[ve](#page-18-0) . [1809,](#page-53-0) [1883](#page-54-0) \HyPsd@AMSclassfix . 578, 1543, 1545

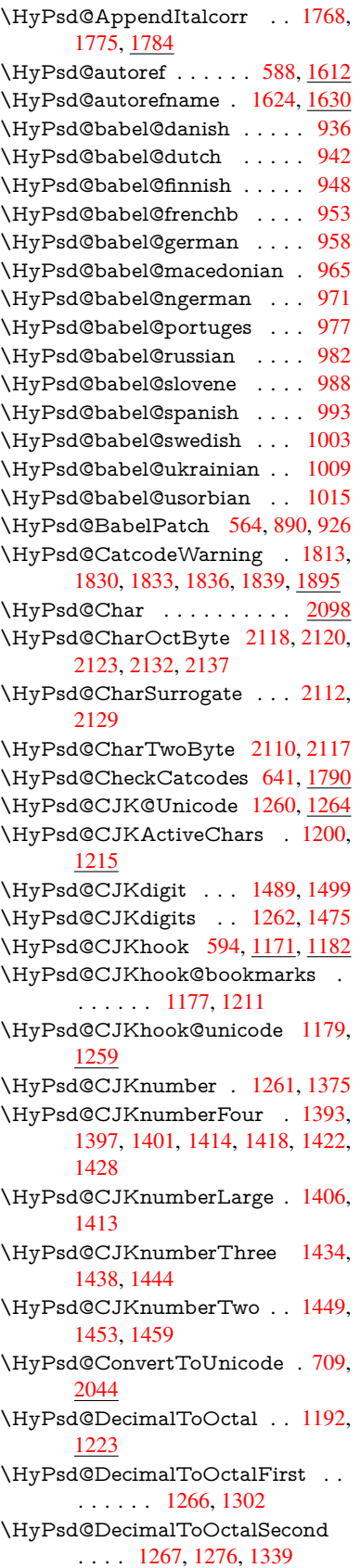

\HyPsd@DefCommand . 624, 625, 626, 627, 1646 \HyPsd@DisableCommands . 870, 872 \HyPsd@DoConvert . . 2[046,](#page-23-1) [2056](#page-23-2) \HyPs[d@D](#page-24-1)[oEsc](#page-24-2)[ape](#page-49-2) . . . . . . . 2070 \HyPsd@doxspace . . . . 681, [2017](#page-31-0) \HyPs[d@em](#page-31-1)pty 666, 668, 672, 673, 675, 683, 690 \HyPsd@End 641, 645, [1707,](#page-58-1) [1710,](#page-59-3) 1713, 1716, 1719, 1732, [1742,](#page-57-3) 1749, 1752, 1790, 1[798,](#page-26-0) 1804, 1810, [18](#page-26-6)[55,](#page-26-7) [186](#page-26-1)[2,](#page-26-2) 1[868,](#page-26-3) [1871,](#page-26-4) [1883](#page-26-5) \HyPs[d@En](#page-50-5)[dW](#page-51-5)[ith](#page-25-2)[E](#page-51-6)[lse](#page-25-3) [1512](#page-50-3), [1521](#page-50-4) \HyPs[d@Esc](#page-51-4)[apeT](#page-52-9)eX 720, 730, [1999](#page-51-8) \HyPsd@fi . 1724, [1730](#page-53-6), [1734](#page-54-3), [1740](#page-54-4) \HyPs[d@Ge](#page-54-5)[tNext](#page-54-1)[TwoT](#page-54-2)okens 2094 \HyPsd@GetOneBye ..... [2089](#page-45-3) \HyPsd@GetTwoByt[es](#page-27-2) .... [2085](#page-57-4) \HyPsd@GL[YPHE](#page-51-9)[RR](#page-51-10) [6](#page-51-1)[46,](#page-28-2) [1509,](#page-51-11) 1523, 1530 \HyPsd@GlyphProcess 648, [1942,](#page-59-4) 1955 \HyPsd@GlyphProcess[Warni](#page-25-4)[ng](#page-44-1) . . . . . . . 1949, 1953 \HyPs[d@Go](#page-45-4)[bbleF](#page-45-5)iFi . 1514, 1520 \HyPs[d@Gr](#page-56-3)eekNum . . [1029,](#page-25-5) [1032,](#page-56-2) 1034 \HyPsd@Greek[numer](#page-56-4)[al](#page-56-5) 1025, 1031 \HyPsd@greeknumeral [1024,](#page-44-2) 1028 \HyPsd@GreekNumI . [1052,](#page-35-2) [1078](#page-35-3)[,](#page-44-3) [1121,](#page-35-4) 1147 \HyPsd@GreekNumII . [1056,](#page-34-8) [1100,](#page-35-5) 1144, 1151 \HyPsd@GreekNumIII [1](#page-35-7)[059,](#page-34-9) [1](#page-35-8)[123,](#page-35-6) 1155 \HyPs[d@Gr](#page-36-0)[eekNu](#page-37-7)mIV 1068, 1146 \HyPs[d@Gr](#page-37-8)[eekNu](#page-37-9)mV . [1071](#page-35-9), [1150](#page-36-1) \HyPsd@GreekNumVI [1073](#page-35-10), 1154 \HyPs[d@Gr](#page-37-10)eekPatch . 561, [1021,](#page-36-2) 1023 \HyPsd@HighA . . . . . [1270,](#page-35-12) [1279](#page-37-12) \HyPsd@HighB . . . . . 1280, 1285 \HyPsd@HighC . . . . . [1286,](#page-35-13) [1289](#page-37-13) \HyPs[d@Hig](#page-34-11)hD . . . . . [1282](#page-20-1), [1294](#page-34-10) \HyPsd@href ....... [583,](#page-39-5) [1559](#page-39-6) \HyPsd@hspace . . . . . . 579, [1533](#page-40-1) \HyPsd@hspacetest . . [1536,](#page-40-2) [1538,](#page-40-3) 1541 \HyPsd@ifnextchar 610, [611](#page-40-4), [612,](#page-40-5) 1683 \HyPsd@ignorespaces . . . [592](#page-21-3), [881](#page-45-6) \HyPs[d@Ini](#page-45-9)tUnicode ...... [844](#page-45-8) \HyPsd@inmathwarn [. .](#page-22-1) [481,](#page-22-2) [1506](#page-22-3) \HyPs[d@ITA](#page-49-3)LCORR . . 602, 606, 1530

\HyPsd@langshort@system . . 897, 900 \HyPsd@LanguageShorthands . . . . . . . 892, 898, 910 \HyPsd@LetCommand . 628, [629,](#page-32-3) [1646](#page-32-4) \HyPsd@LetUnexpandableSpace . . . 597, [598](#page-32-5), [599](#page-32-6), [600](#page-32-7), 1526, 1529 \HyPs[d@Loa](#page-49-4)dStringEnc . [. .](#page-24-3) [2691,](#page-24-4) 2711, 2713, 2717, 2719, 6191 \HyPsd@Lo[adU](#page-22-4)[nicod](#page-22-5)e [2640,](#page-22-7) [2645,](#page-45-10) [2653,](#page-45-11) 2656, 26[58,](#page-22-6) 2665, 6185 \HyPsd@nameref . . . . . 587, [1594](#page-72-6) \HyPs[d@pa](#page-73-3)[geref](#page-73-4) . [. . . .](#page-73-5) . [586](#page-73-6), [1576](#page-143-7) \HyPsd@pdfencoding . 710, 2639, [2642,](#page-72-7) [2674,](#page-72-8) [2686,](#page-72-9) [2689,](#page-71-3) [2690,](#page-71-4) 2695, 2710, 6187, 6[189,](#page-21-4) [6206,](#page-47-13) 6209 \HyPsd@pdfencoding@au[to](#page-21-5) . [710,](#page-46-9) [2680,](#page-71-6) [2690,](#page-72-11) [2707,](#page-72-12) [6](#page-72-13)[189,](#page-27-3) [6208](#page-71-5) \HyPs[d@pdf](#page-72-15)[encod](#page-73-7)[ing@](#page-143-9)[pdfdoc](#page-143-10) [. .](#page-143-11) [. . . .](#page-144-3) 2673, 2695, 2708 \HyPsd@pdfencoding@unicode [. .](#page-27-3) . . 2[677,](#page-72-14) 2709, 6[187,](#page-143-10) 6205 \HyPs[d@Pre](#page-72-16)rend[erUnic](#page-72-17)ode [3582](#page-144-4), 3598, [3604,](#page-72-18) [3610,](#page-72-15) [3616,](#page-72-19) 3634, 3640, 3720 \HyPsd@[protec](#page-72-20)[ted@t](#page-73-8)[estop](#page-143-9)t . [61](#page-143-12)3, 614, 1687 \HyPs[d@Pro](#page-91-5)[tectS](#page-91-6)[paces](#page-91-7) [634,](#page-91-8) [1704,](#page-90-1) [1725,](#page-91-10) [1774](#page-93-20) \HyPsd@ref ........ 585, [1560](#page-22-8) \HyPs[d@R](#page-22-9)[emove](#page-50-6)Braces 636, 1746, 1763, 1771, 1777 \HyPs[d@Re](#page-51-12)[moveC](#page-52-4)mdPr[efix](#page-24-5) [1904,](#page-50-7) 1910 \HyPsd@RemoveMask [644](#page-24-6)[,](#page-21-6) [1713,](#page-51-13) [1719,](#page-52-13) [1732,](#page-52-14) [1742](#page-52-15) \HyPsd@RemoveSpaceWarni[ng](#page-55-3) . [. . . .](#page-55-4) 1878, 1890, 1916 \HyPsd@ReplaceSpaceWarni[ng](#page-50-5) . [. . . .](#page-51-14) [1873](#page-51-7), 1885, [1929](#page-25-6) \HyPsd@Rest . . [1791](#page-51-8), 1851, 1859, 1862, [1869,](#page-54-6) [1874,](#page-55-5) [1880,](#page-55-6) 1886, 1892 \HyPsd@Rus[sianP](#page-54-7)atch . [563](#page-55-7), 1164 \HyPsd@Sanitize[ForO](#page-53-10)[u](#page-54-8)[tFile](#page-54-9) [. . . .](#page-54-10) [. . . .](#page-54-2) . 13465, 1[3496](#page-54-13) \HyPs[d@San](#page-55-8)[itize](#page-54-11)[Out@B](#page-54-12)race[Left](#page-54-14) . . . 13500, 13506, 13515 \HyPsd@SanitizeOut@Br[aceR](#page-20-2)[ight](#page-37-14) . . . 13503, 13[518,](#page-287-7) 13527 \HyPsd@SPA[CEOPT](#page-287-3)I . 638, 653, 654, 656, 658, 660, [661,](#page-288-9) 700, 702, [1826,](#page-288-4) 2[028](#page-288-8) \HyPsd@sp[aceopt](#page-288-6)i [. . . .](#page-288-10) [702,](#page-288-11) 1973

\HyPsd@SpanishPatch . 562, 1158  $\H{VPsd@String$  . . . . . . . . . . 635, 637, 640, 642, 647, 649, 1757, 1758, 1768, 1820, 1821, 1825, 1826, 1841, 1842, 1[872,](#page-20-3) [1884,](#page-37-15) 1943, 1944 \HyPs[d@St](#page-24-8)[ring](#page-25-7)[Subs](#page-25-8)t . . 650, [652,](#page-24-7) 658, [664,](#page-52-10) 667, [670](#page-25-9), [673](#page-25-10), [692,](#page-52-16) [695,](#page-52-17) [697,](#page-53-15) 1[996](#page-53-11) \HyPs[d@Su](#page-56-6)[bst](#page-56-7) . [646,](#page-53-16) 655, [659](#page-54-15), [665,](#page-54-16) 671, 675, 679, 684, [685,](#page-25-11) 686, [687,](#page-25-13) [688,](#page-26-8) [689,](#page-26-9) [693,](#page-26-10) [696,](#page-26-4) [1980,](#page-25-12) [1997](#page-27-5), [201](#page-27-6)2, [201](#page-57-5)3, 2014 \HyPsd@temp . [. . .](#page-25-4) [713,](#page-25-1) [715,](#page-25-14) [716,](#page-26-11) [718,](#page-26-12) [719,](#page-26-5) [726,](#page-26-13) [728,](#page-26-14) [729,](#page-26-15) [2672,](#page-26-16) 2673, 2674, 2677, 2680, [2686,](#page-57-6) [269](#page-26-17)[8,](#page-57-7) [27](#page-26-18)[0](#page-57-8)[2,](#page-26-19) [62](#page-57-9)[04,](#page-27-7) [6](#page-57-10)[205,](#page-27-8) 6206, 6208, 6209, 6214 \HyPs[d@T](#page-27-12)[oBig](#page-27-13)[Char](#page-27-14) [770](#page-27-9), [771](#page-27-10), [780](#page-27-11) \HyPs[d@To](#page-72-18)[BigCh](#page-72-11)[ars](#page-72-20) . [. .](#page-72-16) 723, [762](#page-72-12) \HyPs[d@toc](#page-72-22)[sectio](#page-72-23)n . . [1546,](#page-143-12) [1547,](#page-143-11) [1548,](#page-144-4) [1549,](#page-144-3) [1550](#page-144-5)[,](#page-143-13) 1551, 1552, 1554 \HyPsd@UnescapedSt[ring](#page-28-3) [. .](#page-27-17) [715,](#page-28-5) 764, 765, 771 \HyPs[d@Un](#page-46-13)[expan](#page-46-14)[dable](#page-46-15)[Spac](#page-46-16)[e](#page-46-11) [. . .](#page-46-17) [1529](#page-46-18), 1715, 1739, 1874, 1886 \HyPsd@unichar 2159, 2226, [2232,](#page-27-10) [2237](#page-28-6) \HyPsd@u[nicha](#page-28-7)[r@fir](#page-28-4)st@byte 2245, [2265](#page-45-12) \HyPsd@uni[char@](#page-51-15)[octtw](#page-61-0)o [. .](#page-62-4) [2267](#page-63-0)[,](#page-54-14) [2275,](#page-63-1) 2281 \HyPsd@unichar@second@byte [. .](#page-63-2) [. . . .](#page-63-3) . . 2253, 2273 \HyPsd@UnicodeReplacemen[tChar](#page-63-4)acter [. . . .](#page-63-5) [. .](#page-63-6) 2229, 2264 \HyPsd@utf@viii@undeferr . . 478, 2287 \HyPsd@UTFvi[ii](#page-63-7) . 4[72,](#page-63-8) 2147, 2152 \HyPsd@UTFvi[ii@@t](#page-62-5)[hree](#page-63-9) . . 2182, 2191 \HyPs[d@UT](#page-64-0)Fviii@@two 2167, [2173](#page-18-1) \HyPsd@UTFviii@c[cxliv](#page-18-2)[@def](#page-60-9) [2157,](#page-61-1) 2163 \HyPs[d@UT](#page-62-6)Fviii@ccxliv@un[def](#page-61-2) . . . . . . . 2156, 2162 \HyPsd@UTFviii@four [2155,](#page-61-3) [2200](#page-61-5) \HyPs[d@UT](#page-61-6)Fviii@three 2154, 2181 \HyPsd@UTFviii@two 2153, 2166 \HyPsd@Warning [16](#page-61-7)91, [189](#page-61-8)6, 1917, 1930, 1959, 1965 \HyPsd@XeTeXBigChar[sfalse](#page-61-10) [737,](#page-61-11) 751, 756 \HyPsd@XeTeXBi[gCha](#page-50-8)[rstru](#page-55-9)[e](#page-61-12) [. . .](#page-61-13)

[. . . .](#page-55-11) . [75](#page-56-8)0, [759](#page-56-9), 3597, [3603,](#page-55-10)

3609, 3615, 3633, 3639, 3719, 13118, 13463 \HyPsd@XSPACE 604, 680, 1530 \HyPsd@xspace . . . 678, 680, 681 \HyRe[f@@St](#page-91-11)[arSet](#page-91-12)[Ref](#page-91-13) . [8032](#page-91-14), [8037](#page-93-21) \HyRe[f@auto](#page-280-1)[pagere](#page-287-8)f . 8089, 8091 \HyRef@autopageref[name](#page-22-10) [.](#page-26-20) [8088,](#page-45-13) 8092, 8094 \HyRef@autoref . . . . . [8106](#page-182-3)[,](#page-26-20) [8108](#page-182-4) \HyRef@autosetref . . . [8111,](#page-183-4) [8114](#page-183-5) \HyRef@CaseStar . . . . 8175, 8181 \HyRe[f@cur](#page-183-3)[rentH](#page-183-7)tag . 8127, [8145,](#page-183-6) 8148, 8154, 8161, 8167, 8182 \HyRef@MakeUppercase[First](#page-183-9)[OfFiv](#page-183-10)e . . . . . . 8055, 8057 \HyRef@name . 8143, [8144,](#page-184-1) [8](#page-184-3)[149,](#page-184-2) [8156,](#page-184-4) [8174,](#page-184-5) [8175,](#page-184-6) [8176,](#page-183-11) [8178](#page-184-8) \HyRef@Ref . . . . . . . . 8061, 8063 \HyRef@ShowK[eysIn](#page-182-5)it [81](#page-182-6)84, 8197, 8201 \HyRe[f@Sho](#page-184-12)[wKey](#page-184-13)[s](#page-184-1)[Ref](#page-184-9) [8115](#page-184-10), [8183](#page-184-11) \HyRef@StarSetRef . . [8026,](#page-182-7) [8044,](#page-182-8) 8047, 8050, 8055 \HyRe[f@Str](#page-185-1)ipStar . . . [8142](#page-184-16), [8173](#page-185-0) \HyRef@testreftype . . 8120, [8139](#page-184-17) \HyRef@thisref . . . . . [8117,](#page-183-12) [8120](#page-182-9) \HyT[mp@fo](#page-182-10)[und](#page-182-11) . [5296](#page-182-5), 5306, 5309 \HyTmp@key . . . . . . . [5290,](#page-183-13) [5291](#page-184-18) \HyTmp@optitem . . . [5246,](#page-183-14) [5262,](#page-183-15) 5289, 5294, 5300, 5321, 5332 \HyTmp@optlist [5245,](#page-125-1) [5260,](#page-183-16) [5261,](#page-183-14) 5292, 5293, 5298, [5299,](#page-125-2) [5307,](#page-125-3) 5308, 5328, 5330, [5337,](#page-124-4) 5340 \HyXe[TeX@](#page-125-6)[Chec](#page-125-7)[kUnic](#page-125-8)ode . [3568,](#page-124-5) 3579, 3596, 3602, [3608](#page-125-9), [3614,](#page-124-8) [3632,](#page-125-11) [3638,](#page-125-12) [3718,](#page-124-6) [6219](#page-124-7)

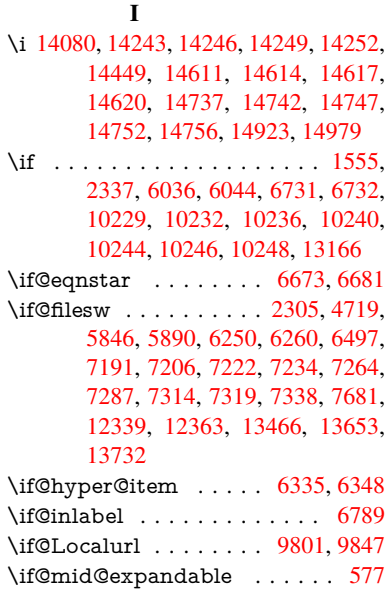

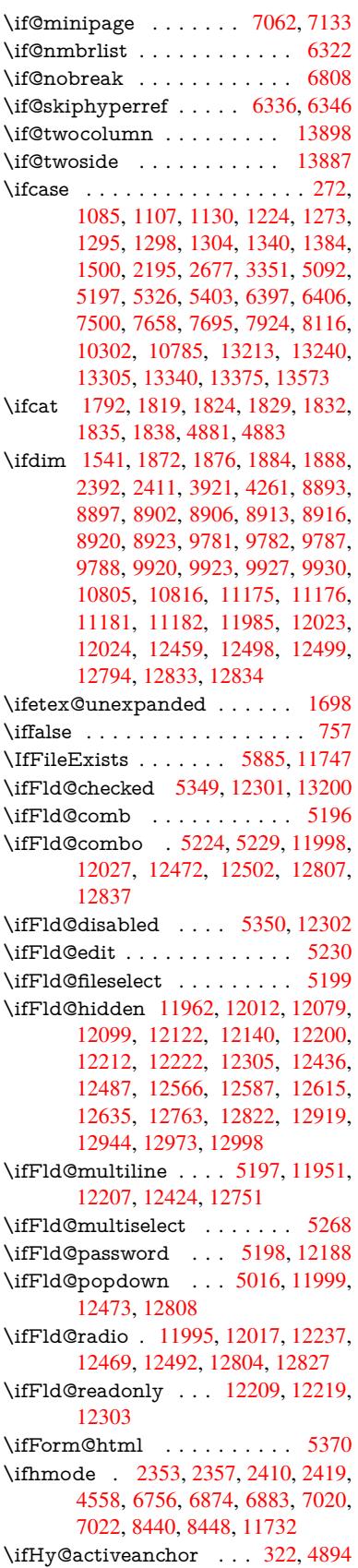

\ifHy@backref . . 323, 4073, 4439, 5707, 7315, 7351 \ifHy@bookmarks . . . . 324, 4285 \ifHy@bookmarksnumbered . 325, 7812, 7863, 1[3452](#page-13-0) \ifHy@[book](#page-132-0)[marks](#page-167-7)[open](#page-167-8) . [326](#page-99-3), [4275](#page-106-0) \ifHy@breaklinks 327, 26[05,](#page-13-1) 1[0468,](#page-103-1) 10503, 10791, 10810 \ifHy@[cente](#page-178-14)[rwind](#page-178-15)[ow](#page-287-10) ......... 328, 8730, 9293, 97[21,](#page-13-3) 1[0340,](#page-103-2) 10681, 11522 \ifHy@[CJKb](#page-230-10)[ookma](#page-235-5)[rk](#page-13-4)[s](#page-236-3) . [32](#page-70-3)9, [1176](#page-229-9) \ifHy@colorlinks . 330, 4356, 5712, [1133](#page-13-5)7 \ifHy@[displa](#page-233-15)[y](#page-195-14)[doctit](#page-250-9)[le](#page-206-9) [. . . .](#page-214-10) [. . . . .](#page-226-1) 365, 8731, 9294, 97[22,](#page-13-6) 1[0341,](#page-37-16) 10682, 11523 \ifHy@[draft](#page-247-3) [. . .](#page-13-7) . . . . . . [331](#page-105-1), [3954](#page-132-1) \ifHy@DviMode . 2749, 2769, 2927 \ifHy@[Dvip](#page-14-8)[dfmx](#page-195-15)[Outli](#page-206-10)[neOpe](#page-214-11)n [. .](#page-227-11) [. . . . .](#page-233-16) . [4259](#page-250-10), 13707 \ifHy@escapeform . . . 3[34,](#page-13-8) 1[3073,](#page-97-14) 13103 \ifHy@figures 335, [4053,](#page-73-9) [5692,](#page-74-4) [7622](#page-76-8) \ifHy@fitwindow 336, 8729, 9292, 9720, 10[339,](#page-103-3) 1[0680,](#page-292-4) [11](#page-13-9)[521](#page-279-2) \ifHy@[frenchl](#page-279-3)inks . . . . . 337, 4372 \ifHy@href@is[map](#page-13-10) ... [4614,](#page-132-2) [8551,](#page-174-12) 9629, 9987, [10](#page-99-4)[05](#page-13-11)[5,](#page-99-4) [1103](#page-195-16)6 \ifHy@[hyper](#page-214-12)[footno](#page-226-2)[tes](#page-233-17) . [338,](#page-250-11) [6816](#page-206-11) \ifHy@hyperindex 339, 4[063,](#page-13-12) [5702,](#page-105-2) 7629 \ifHy@[hyper](#page-212-3)[texna](#page-219-15)[mes](#page-220-7) [340,](#page-240-2) [6420,](#page-191-8) 6501, 7407, 7817, 7[868](#page-13-13) \ifHy@implicit . . [341,](#page-13-14) [4085,](#page-99-5) [1376](#page-132-3)[1](#page-157-3) \ifHy@[linkto](#page-174-13)cpage 342, 2562, 2572 \ifHy@localanchorname [343,](#page-13-15) [6452,](#page-148-9) [6463](#page-150-7) \ifHy@menu[bar](#page-169-6) . [344](#page-13-16), [8727](#page-100-7), [9290,](#page-293-7) 9718, 10337, [10678](#page-13-17), [1151](#page-70-4)9 \ifHy@naturalnames . . [345,](#page-13-18) [6431](#page-149-8)[,](#page-70-5) [7818,](#page-149-9) 7869 \ifHy@nesting . . 346, 4058, [4657,](#page-206-12) [4690,](#page-214-13) [4725,](#page-226-3) [4](#page-233-18)[879](#page-13-19)[,](#page-233-18) [5697](#page-195-17)[,](#page-250-12) 6841, 6856, 6916, 7073 \ifHy@[neww](#page-178-17)[indow](#page-179-13) . . . [348,](#page-13-20) [3870,](#page-149-10) 10034 \ifHy@[neww](#page-111-10)[indow](#page-112-14)[se](#page-115-7)[t](#page-13-21) . [347](#page-99-6), [3868](#page-110-13) \ifHy@[next](#page-158-5) ..... [934](#page-162-7), 4027, 7646 \ifHy@ocgcolorlinks . . [349,](#page-13-22) [3301,](#page-95-4) [4342,](#page-220-2) 4352, 5717, 8308, 8326, 8401, 8409, 9410, 9[493,](#page-13-23) 9501 \ifHy@pageanchor [350,](#page-33-13) [6488,](#page-98-5) [6500,](#page-174-14) 6515, 7406 \ifHy@[pagel](#page-104-1)[abels](#page-104-2) [351](#page-132-5), [5](#page-187-0)[984,](#page-13-24) [6170,](#page-85-1) [6248](#page-189-5)

\ifHy@pdfa . . . . 366, 3978, 4344, 4781, 5029, 5560, 5609, 5722, 8474, 8546, 8584, 8621, 8949, 9555, 9587, 9620, 9648, 9993, 10014, 10037, 10061, 10093, 10125, 10141, [10](#page-14-9)[911,](#page-98-6) [11922,](#page-104-3) [12069](#page-113-0), [121](#page-119-30)[15,](#page-129-4) 12[391,](#page-130-9) [12556,](#page-132-6) [12608](#page-190-14), [127](#page-191-9)[23,](#page-192-3) 12[908,](#page-193-2) [12966,](#page-199-5) [13168](#page-211-17), [1320](#page-212-4)3, [133](#page-212-5)65 \ifHy@[pdfma](#page-221-12)[rkerror](#page-222-3) [10728](#page-220-9), [10736](#page-221-11) \ifHy@[pdfpag](#page-260-6)[ehidde](#page-261-6)n . 352, [3436,](#page-269-6) [8855,](#page-270-12) 1[0278,](#page-272-0) 1[0557](#page-276-13) \ifHy@[pdfstri](#page-281-1)[ng](#page-282-3) . . [353,](#page-285-1) 855, [6340](#page-277-11) \ifHy@plainpages 354, [4068](#page-234-4), [6502,](#page-234-5) 7408 \ifHy@[psize](#page-197-2) [. . . .](#page-225-6) [. . . . .](#page-231-10) [. . .](#page-14-10) . [355](#page-88-19) \ifHy@raiselinks . 356, 9[033,](#page-30-3) [9113,](#page-147-7) 9150, 9188, 1[140](#page-14-12)[7,](#page-14-11) 11682 \ifHy@[semin](#page-169-7)arslides ....... [357](#page-150-8) \ifHy@setpagesize 358, 8881, 9[778,](#page-14-13) 9917, 11172 \ifHy@[setpd](#page-204-1)[fversi](#page-205-5)on [. .](#page-14-14) [272](#page-202-10)[8,](#page-253-18) [8313](#page-203-10) \ifHy@texht 359, [4384,](#page-248-17) 4432, 5[416,](#page-14-15) 5448, 5580, 5[604,](#page-14-16) [5760,](#page-198-7) 7972 \ifHy@[toolb](#page-218-12)ar . 360, 8726, [9289,](#page-215-7) 9717, [10336,](#page-243-4) 10677, 11518 \ifHy@typexml . . 321, [4078](#page-106-1)[,](#page-187-2) [4359](#page-127-8), [4403,](#page-127-9) [5](#page-130-10)[847,](#page-14-17) [13657](#page-105-3), [1373](#page-133-0)6 \ifHy@unicode . 361, 468, 501, [504](#page-180-6), 651, 663, 691, [699](#page-14-18), [708](#page-195-18)[,](#page-250-13) [1035,](#page-206-13) [1195,](#page-214-14) [1898,](#page-226-4) [1919,](#page-233-19) 1932, 1961, 1967, 2227, [2](#page-291-4)[638,](#page-13-25) [2688](#page-99-8)[,](#page-292-5) [3570,](#page-105-4) [6194,](#page-105-5) [13114](#page-135-12) \ifHy@[useH](#page-25-15)[idK](#page-26-22)ey [. .](#page-14-19) [.](#page-27-19) [.](#page-18-3) [34](#page-27-20)[32,](#page-19-0) [8](#page-35-14)[852,](#page-19-1) 10277, [10](#page-55-12)[552](#page-27-18) \ifHy@[usetit](#page-56-11)[le](#page-62-9) ....... [362](#page-55-14), [5900](#page-90-4) \ifHy@[verbo](#page-143-14)se . . 363, [4521,](#page-72-24) 4537, 4549, [4972,](#page-280-2) 7475 \ifHy@[window](#page-225-7)ui . 364, [8728,](#page-88-20) [9291,](#page-197-3) 9719, [10338,](#page-231-11) 10679, [1152](#page-14-20)0 \ifHyInfo@AddonUnsup[porte](#page-108-15)d [. .](#page-108-16) [. . . .](#page-108-17) [3696](#page-118-12), [3](#page-170-11)[710](#page-14-21), 3745 \ifHyPsd@XeTeXBi[gCh](#page-14-22)[ars](#page-195-19) . . [755,](#page-206-14) 757, [760,](#page-226-5) 763 \ifmea[suring](#page-214-15)@ ...... [6360,](#page-250-14) 6373 \ifnum 787, [790,](#page-92-26) 793, 796, 799, 911, 1036, 1039, [1050,](#page-93-23) [1051,](#page-93-24) 1055, [1063](#page-28-8), [10](#page-28-10)[67,](#page-28-11) 1070, 1080, [1102,](#page-28-9) 1125, 1265, 1376, 1392, 1396, 1416, 1429, 1432, [1445,](#page-147-8) [1447,](#page-147-9) 1[460,](#page-29-9) [1462](#page-29-10), [146](#page-29-11)[8,](#page-29-12) 2[106,](#page-29-13) [2109,](#page-32-8) [2185,](#page-35-15) [2228,](#page-35-16) [2231,](#page-35-17) [2243,](#page-35-18) [2358,](#page-35-19) [2854,](#page-35-20) [2857,](#page-35-21) [2883,](#page-35-22) [3352,](#page-35-23) [3353,](#page-36-6) [4269,](#page-36-7) [4276,](#page-39-8) [4591,](#page-41-7) [5251,](#page-41-8) [5322,](#page-42-13) [5333,](#page-42-14) [6019,](#page-42-15) [6038,](#page-42-16) [6054,](#page-42-17) [6150,](#page-42-18) [7926,](#page-43-16) [7964,](#page-43-17) [8309,](#page-43-18) [8314,](#page-59-7) [8646,](#page-60-10) [8653,](#page-62-10) [8659,](#page-62-11) [8667,](#page-63-10) [9522,](#page-63-11) [9527,](#page-65-5)

10034, 10153, 10289, 10297, 10299, 10300, 10310, 10313, 10399, 10401, 10514, 11199, 12375, 12533, 12861, 12866, 12877, 13113, 13183, 13213, [13218,](#page-220-2) [13240,](#page-222-1) [13246,](#page-225-0) [13274,](#page-225-8) [13305,](#page-226-6) [13311,](#page-226-7) [13330,](#page-226-8) [13340,](#page-226-9) [13345,](#page-228-0) [13375,](#page-228-1) [13380,](#page-230-11) [13409,](#page-244-0) [13425,](#page-266-7) [13569,](#page-269-7) [13639,](#page-275-5) [13642,](#page-275-6) [13668,](#page-275-7) [13671,](#page-280-3) [13709,](#page-281-2) [13817,](#page-282-0) [13835,](#page-282-4) [13850](#page-282-1) \ifodd [. . . .](#page-284-0) [. . .](#page-284-2) . 2[209,](#page-284-3) 2214, [7430](#page-284-1) \ifpdf [.](#page-284-4). . . . [2751,](#page-285-0) 2[794,](#page-285-2) 4119, [4183](#page-286-5) \ifpdfs[tringun](#page-291-6)[icode](#page-291-7) [. . . .](#page-290-2) 473, 476 \ifport[rait](#page-294-2) [. . . . .](#page-292-6) . . . . . . . [8892](#page-294-7) \ifthenelse [. . . .](#page-62-13) . . . . . . . . . [7341](#page-169-8) \iftrue 760, [1705,](#page-73-11) [1727,](#page-74-5) [1991,](#page-100-8) [13819](#page-101-14) \ifvmode ..... 2369, 2[391,](#page-18-4) [2400](#page-18-5) \ifvoid . . . . . . . . 6623, 6627, [6793](#page-198-8) \ifvtex ....... 2757, 2853, [2882](#page-167-9) \ifvtexdvi [. . . .](#page-50-10) [. . . .](#page-57-11) . . . . [2758](#page-294-9) \ifvtex[html](#page-28-10) . . . . . . . . [4158,](#page-66-7) [4189](#page-66-8) \ifvtexpdf [. . . .](#page-153-5) . . . . . . . . . [4200](#page-156-3) \ifvtexps [. . . .](#page-75-5) . . . . . . . . . [4203](#page-76-10) \ifxetex 714, 747, 2754, 2827, [3569,](#page-73-13) 4143, 4186, 4260 \ignorespaces . . . 592, [6583,](#page-101-15) [6751,](#page-102-8) 6952, 7058, 7069, 7072, [7129,](#page-102-9) 7137, 7199, 7214, [7230,](#page-75-6) [7239,](#page-90-5) 73[49,](#page-27-21) 7[797,](#page-28-12) [7849](#page-73-14) \IJ . . [. . . .](#page-101-17) [. . . .](#page-101-18) . . . 14076, 14758 \ij . . [. . . .](#page-159-4) [. . . . .](#page-162-8) . [.](#page-21-7) 1[4285,](#page-152-4) [14760](#page-156-4)  $\{immediate \ldots \ldots \ldots \ldots \}$  $\{immediate \ldots \ldots \ldots \ldots \}$  $\{immediate \ldots \ldots \ldots \ldots \}$ [5849,](#page-167-10) [5850,](#page-177-8) [5852,](#page-178-18) 5892, 6163, 6253, 6261, 6512, 6540, 7194, 7209, 7225, 7235, [7265](#page-299-1), [7288,](#page-312-5) 7314, 7344, 8327, [8342](#page-303-0), [8357,](#page-312-6) 10404, 11196, 12318, [12340,](#page-135-13) [12381](#page-135-14), [135](#page-135-15)[59,](#page-135-16) 13[625,](#page-136-10) [13656,](#page-143-15) [13658](#page-144-8), [1373](#page-145-9)5, [137](#page-150-9)37 \incr@[eqnum](#page-167-4)[.](#page-165-9) . . . . . . [6642](#page-166-2), [6655](#page-166-3)  $\index \ldots \ldots \ldots \ldots 581$ \index[entry](#page-266-8) [7684,](#page-289-3) 7699, [770](#page-290-3)7, [7711,](#page-291-8) [7716](#page-291-9) \input [. . . . .](#page-292-7) [. . . .](#page-292-8) . . . . 838, 846, 2647, 3273, 3281, [3288,](#page-153-6) [4237,](#page-154-6) 11114, 11197, [112](#page-175-17)88, 11457 \Input[IfFile](#page-176-12)[Exists](#page-175-16) . . [3938,](#page-175-18) [13649,](#page-175-19) 13682, 13727, 13729 \input[lineno](#page-71-8) [. . . .](#page-84-25) . . . . [4](#page-84-26)[528,](#page-30-4) [4886](#page-30-5) \insert [. . . .](#page-242-0) [.](#page-84-24) [. . . .](#page-244-2) [. . . . .](#page-246-0) . . [693](#page-249-10)1 \IntCalcAdd . . . . . . [. . . .](#page-97-15) . [2135](#page-291-10) \IntCa[lcDec](#page-291-11) [. . . . .](#page-292-9) [. . . . .](#page-292-10) . . 1287 \IntCalcDiv 1281, 1290, [1295,](#page-108-18) [1398,](#page-115-8) 1407, 1419, 1436, 1451, [1466,](#page-159-5) 2119, 2125, 2131 \intcalcDiv . 1271, 2126, 2133, [2136](#page-60-11)

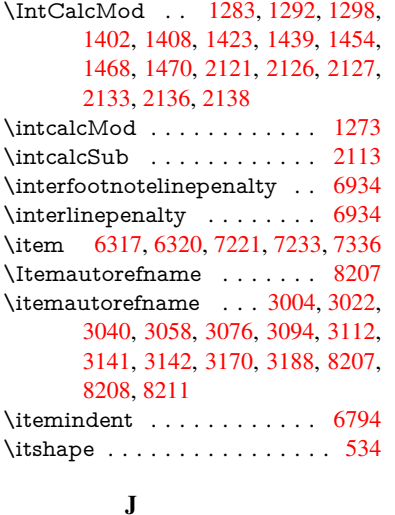

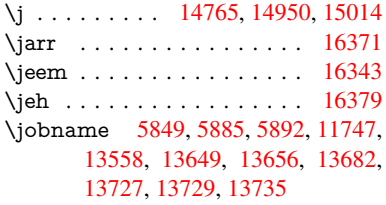

#### $\mathbf K$

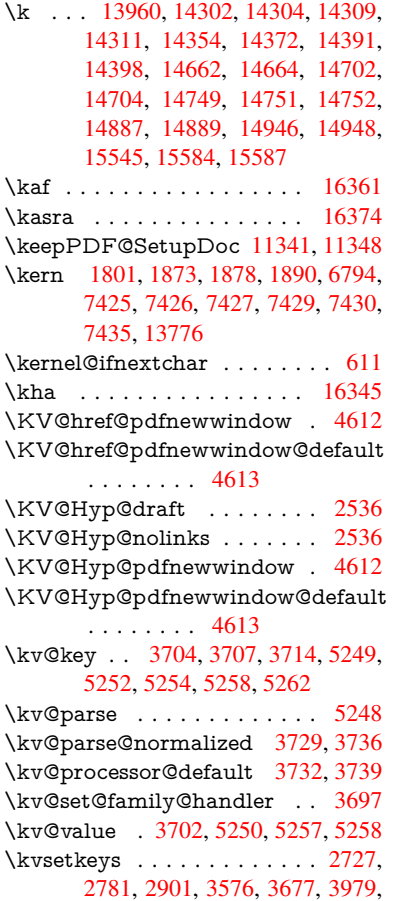

4213, 4231, 4343, 5347, 8310, 10735, 11939, 12173, 12186, 12235, 12278, 12299, 12373, 12708

[L](#page-102-11)

\L . . [. . . . .](#page-234-6) . [. . . . .](#page-258-5) [14069](#page-262-3), [14789](#page-262-4) \l . . . [. . . . .](#page-272-1) . [. . . . .](#page-264-2) [14082](#page-264-3), [14791](#page-266-9) \l@slide . . 7797, 7907, 7912, 7916, 7923 \l@subslide . 7849, 7912, [7919](#page-299-2), [7963](#page-313-1) \label . . . . . . . . . . . . . . 580, 7448 \label@@hyp[erref](#page-177-8) [. . . .](#page-179-14) [4697](#page-179-15), [469](#page-179-16)[9](#page-313-2) \label[@hype](#page-180-7)rdef ..... 4683, 4711 \label@hyperref . [4664,](#page-179-15) [4696,](#page-179-17) [4908](#page-180-8) \labelsep [. . . .](#page-178-18) [. . .](#page-21-9) . . . . . . . [7348](#page-170-12) \labelwidth [. . .](#page-111-11) . . . . . . . . [7347](#page-111-12) \lam . . . . . . . . . . . . . . . . [16362](#page-111-13) \language@group [. . . .](#page-111-14) [. . . .](#page-111-15) . [559](#page-116-3) \languageshorthands 891, 892, [927](#page-167-13) \LARGE . . . . . . . . . . . . . . . [541](#page-167-14) \Large . . . . . . . . . . . . . . . . . 542 \large . 545, 7929, 7937, 7947, [7](#page-344-3)[955](#page-20-5) \lastbox [. . .](#page-32-0) [. .](#page-32-5) . . . . . . . . . . [6792](#page-33-5) \lastpage@putlabel . . . . . . . [6483](#page-20-6) \lastskip . 2392, 2396, 2403, 2[411,](#page-20-7) 2[415,](#page-20-8) [2422](#page-180-9) \LaTeX . . . 498, [500,](#page-180-10) 1[1753,](#page-180-11) [11754](#page-156-6) \LaTeXe . . . . . . . . . 499, [11754](#page-150-10) \LayoutChec[kFiel](#page-66-4)[d](#page-66-9) . [5648,](#page-66-10) [12141,](#page-66-5) [12636](#page-67-13), [1300](#page-67-14)3 \LayoutChoi[ceFie](#page-19-2)[ld](#page-19-3) . [5645,](#page-255-1) [12016,](#page-255-2) 12491, 12826 \LayoutPushButtonField [. .](#page-19-4) [5651,](#page-255-2) 12073, 12080, 1[2560,](#page-131-0) [12567,](#page-262-5) [12912,](#page-270-13) [12921](#page-278-4) \Layo[utTextF](#page-268-11)ield . . . [5642,](#page-131-1) [11964,](#page-259-11) 12438, [12769](#page-274-15) \lccode [. . . . .](#page-261-7) . . . . [291,](#page-269-8) 296, [786,](#page-131-2) [1205,](#page-260-7) 2000, 2001, 2002, [2003,](#page-269-9) [2004,](#page-276-14) [2005,](#page-276-15) 2006, 2007, 2008, 2009, 2150, 5520, [7643](#page-131-3), [7644,](#page-259-12) [13483,](#page-267-10) [13484](#page-273-12), 13485, 13486, 13487, 13488, [1348](#page-12-2)[9,](#page-12-3) [13](#page-57-15)[490,](#page-29-14) [13491](#page-38-7), [1349](#page-57-12)2, [134](#page-57-13)93 \ldots [. . . .](#page-57-16) [. . . . .](#page-57-17) [. . . .](#page-57-19) . . . . . [493](#page-57-20) \leave[vmode](#page-287-11)[.](#page-174-15).............. 589, [2347,](#page-287-16) 3964, [398](#page-287-17)1, [4021,](#page-287-18) [4786,](#page-287-19) [5818,](#page-287-20) 6[873,](#page-287-21) 7019, 7255, 8067, 8075, 8460, 8531, 8569, 8606, 9032, 9112, 9149, 9[187,](#page-19-5) 9576, [9613,](#page-65-6) [9812,](#page-97-16) [9821,](#page-98-7) 9875, 1[0029](#page-21-10), 10052, 10080, [10111,](#page-98-8) [10470](#page-113-1), [107](#page-135-17)[89,](#page-158-6) 11[025,](#page-161-4) [11052,](#page-166-4) [11083](#page-182-12), [114](#page-182-13)[06,](#page-190-15) 11[681,](#page-191-10) [12074,](#page-192-4) [12081](#page-193-3), [121](#page-201-18)[14,](#page-203-11) 12[521,](#page-204-2) [12542,](#page-205-6) [1256](#page-211-18)[1,](#page-220-10) [125](#page-212-6)[6](#page-220-11)[8,](#page-216-14) [12](#page-221-13)[588,](#page-216-15) [1](#page-221-14)[2607,](#page-217-8)

12859, 12890, 12913, 12922, 12946, 12965, 13774 \LetLtxMacro . 5763, 5767, 5835, 5839 \limits [. . . .](#page-275-8) [. . . .](#page-275-9) [. . . . .](#page-276-16) . . [4504](#page-276-17) \listofs[lides](#page-277-12) [. . . . .](#page-277-13) [. . . . .](#page-293-8) . . 7898 \listslidename . [7897,](#page-133-4) [7900,](#page-133-5) [7902,](#page-135-18) [7904](#page-135-19) \literalps@out 2345, 10393, 1[0398,](#page-107-16) 10450, 10456, 10476, 1[0482,](#page-179-18) 10746, 10757, 10786, 10787, [10806](#page-179-22), 10808, [10](#page-179-19)[817,](#page-179-20) [10819,](#page-179-21) 11112, 11[195,](#page-65-7) 11258, 11455 \lower . . . 9039, 9119, [9156](#page-228-3), [9194,](#page-228-4) [10808,](#page-229-10) [11413,](#page-229-11) [11688](#page-229-12) \lowercase . . . 292, [297,](#page-236-6) 806, [1206,](#page-236-7) [2010,](#page-242-1) [2151,](#page-244-3) 2[438,](#page-245-0) 2948, [297](#page-249-11)8, 3644, 3680, 4921, 4922, 4925, 4930, [4954,](#page-202-11) [4964,](#page-203-12) [5018,](#page-204-3) [5074,](#page-205-7) [5394,](#page-236-5) [5443,](#page-248-19) 5[4](#page-254-9)[46,](#page-12-5) [5521,](#page-29-15) [7645,](#page-38-8) 10513, 13[494](#page-12-4) \lslide[@flag](#page-57-22) [7924](#page-60-20), [7927,](#page-67-15) [7945,](#page-77-0) [7964,](#page-77-15) [7968](#page-91-0) \LT@a[rray](#page-127-0) [.](#page-119-31). . . . . . . . . . . [6608](#page-120-0) \LT@foot [. . . . .](#page-287-22) . . . . . 6623, 6627 \LT@p[@ftn](#page-230-13) . [6889](#page-180-5), [6892](#page-180-13), [6896](#page-180-14), [6909](#page-180-15) \LT@p[@ftnt](#page-180-16)ext . . . . . . 6887, 6894 \LT@start . . . . . . . . . 6625, [6635](#page-153-7) \ltx@backslashchar . 259, [260](#page-153-4), [261,](#page-153-5) 262, 2[63,](#page-158-7) 264, [265](#page-158-8), [266](#page-158-9), [267,](#page-159-7) 268, 269, 271 \ltx@empty 2750, 2925, [2933,](#page-158-10) [3429,](#page-158-11) 4206, 4216, 10773 \ltx@fi[rstof](#page-11-6)[one](#page-11-7) [277](#page-11-8)0, [135](#page-11-3)[11,](#page-11-4) 1[3523](#page-11-5) \ltx@fi[rstof](#page-12-8)[two](#page-12-9) [277,](#page-12-10) [285,](#page-11-9) 4[418,](#page-12-6) 4842 \ltx@gobble [. . .](#page-73-15) [251,](#page-76-5) [2776,](#page-77-14) [13509,](#page-87-18) [13521](#page-102-2) \ltx@ifpacka[gelate](#page-102-12)r [.](#page-235-2) [. . . . .](#page-288-12) . 289 \ltx@ifpackagel[oad](#page-12-11)[ed](#page-74-6) . . . . . [1172](#page-114-5) \ltx@IfUndefined [.](#page-106-2)........... [. . . .](#page-288-15) 254, 558, 601, 676, 711, 829, 830, 831, 935, 941, 947, 952, 957, 964, 970, 976, [981,](#page-12-13) 987, 992, 1002, 1008, [1014,](#page-37-17) 1020, 1159, 1165, 1542, 1637, 1638, [2299](#page-11-11), [233](#page-20-9)[2,](#page-22-11) 4[024,](#page-26-23) [4025,](#page-27-22) [4026](#page-29-16), [441](#page-29-17)7, [44](#page-29-18)[18,](#page-33-14) 4[616,](#page-33-15) [5940,](#page-33-16) [6301](#page-33-17), [639](#page-33-18)0, [67](#page-33-19)[03,](#page-33-20) 7[157,](#page-34-12) [8095,](#page-34-13) [8096](#page-34-14), [814](#page-34-15)0, [8141](#page-34-16), [8143](#page-34-17), [8144,](#page-34-18) [8508,](#page-34-19) [8518,](#page-37-18) [8912,](#page-37-19) [9919,](#page-46-20) [9976,](#page-48-4) [10075](#page-48-5), [104](#page-64-2)46, 10[483,](#page-98-9) [10573,](#page-98-10) [10750](#page-98-11), [1380](#page-106-3)8, [138](#page-106-2)18  $\label{eq:optimal}$ \ltx@le[ftbra](#page-191-11)[cechar](#page-191-12) . . . . . 269, [293](#page-219-18) \ltx@L[ocalAp](#page-220-12)[pendT](#page-229-13)[o](#page-199-6)[Macro](#page-230-6) . [305,](#page-231-12) 308 \ltx@ri[ghtbra](#page-235-10)[cechar](#page-294-10) [. . . .](#page-294-11) 270, [298](#page-156-7)

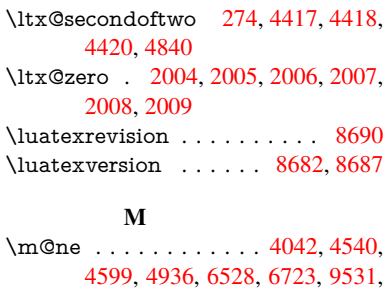

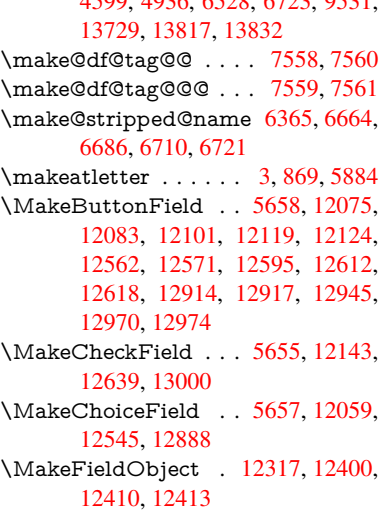

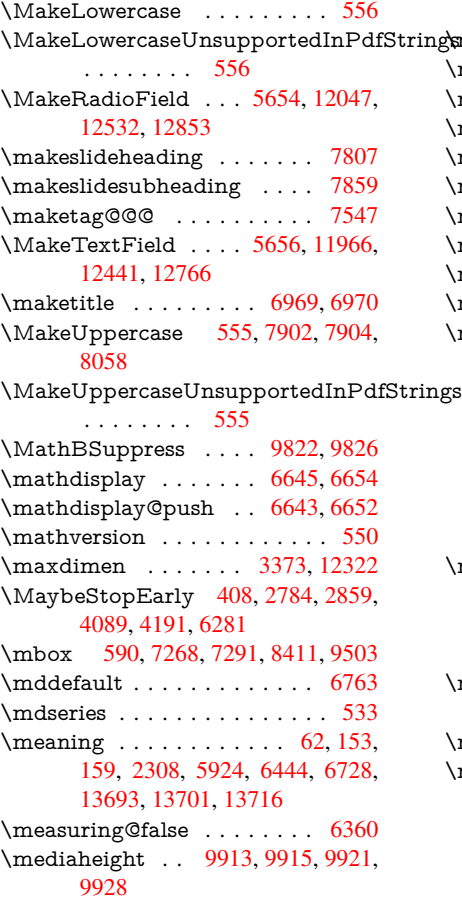

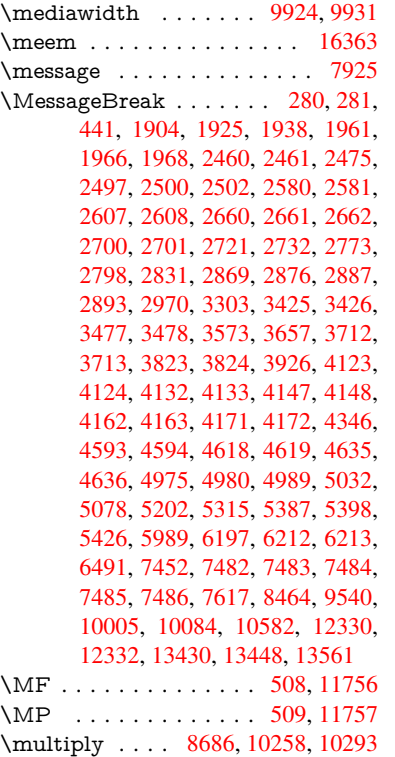

# [N](#page-265-20)

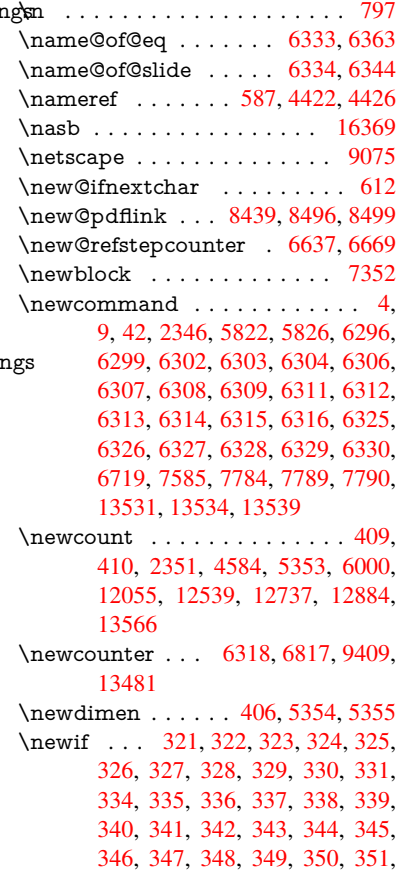

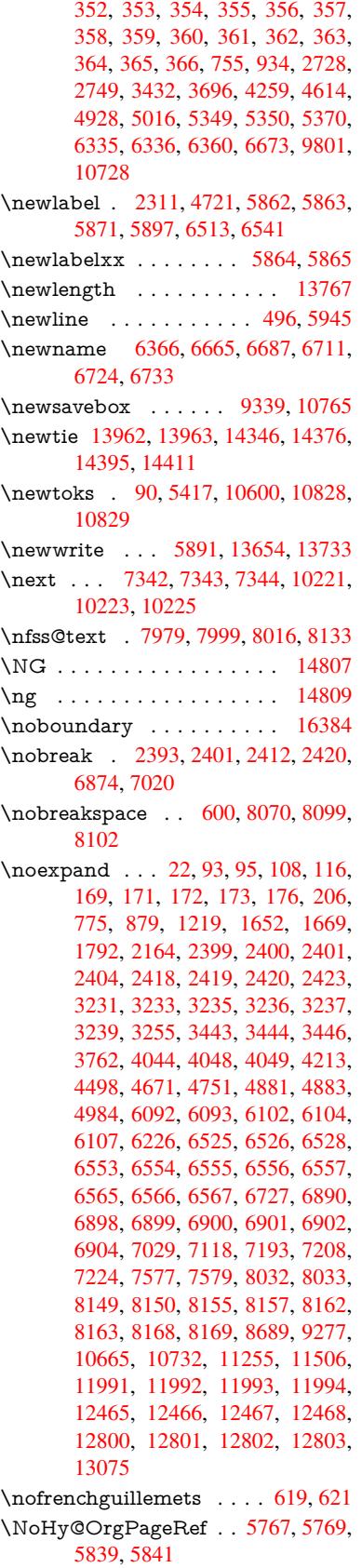

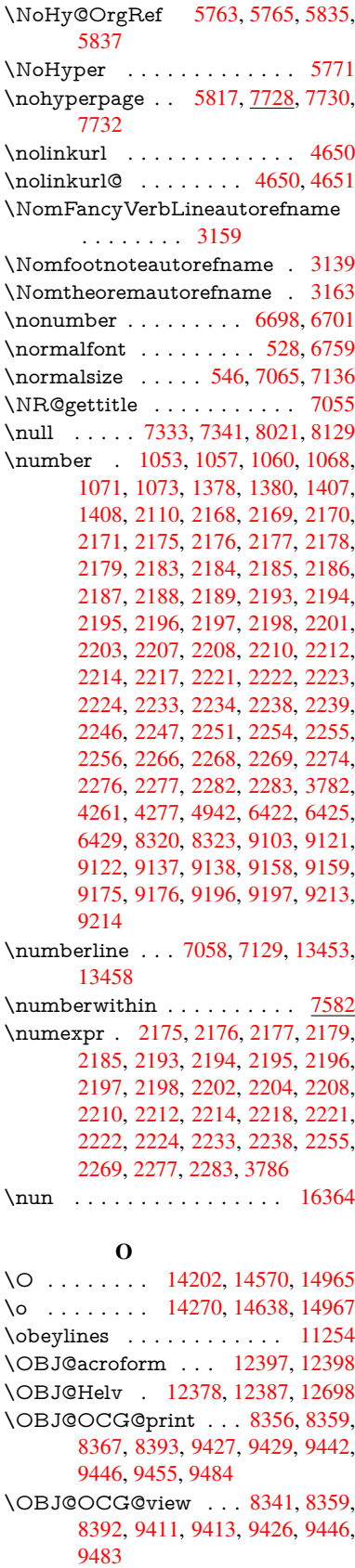

\OBJ@OCGs . . 8362, 8365, 8371, 8376, 8381, 9443, 9445, 9449, 9453, 9459, 9464, 9469 \OBJ@pdfdocencoding . . . 12376, 12679, 12695 \OBJ[@ZaDb](#page-188-8) 12[377,](#page-188-5) 1[2386,](#page-188-6) [12688](#page-188-7) \OCI[RCUM](#page-209-4)[FLEX](#page-209-5) . 1[6207,](#page-210-3) 16305, 16306, 16307, [163](#page-209-6)08, 16309 \ocirc[umflex](#page-271-2) 16200, 16245, [16246,](#page-266-16) 16247, [16](#page-272-3)[248,](#page-266-17) 16249 \oddsidemargin . . . [. . . . .](#page-341-0) [.](#page-266-18) [743](#page-342-0)[1](#page-271-3) \OE . [. . . . .](#page-342-1) [. . . . .](#page-342-2) . [1407](#page-342-3)1, [1482](#page-342-4)3 \oe . . . . . . . . [. . . . .](#page-341-1) [14084](#page-341-2), [14825](#page-341-3) \offint[erlinesk](#page-341-4)[ip](#page-341-5) . . [. . . . .](#page-341-6) . . 5971 \OHORN . . . 16208, 16310, 1[6311,](#page-169-14) 16312, 16313, 16314 \ohorn . . 3186, 3193, [16201,](#page-299-5) [16250,](#page-314-1) 16251, 16252, 16253, 16254 \oldb [. . . . .](#page-343-1) . . . . . . . . . . . . [82](#page-343-2)[9](#page-138-5) \oldc [. . . . .](#page-343-3) [. . . . .](#page-343-5) . . . . . . . 830 \oldconten[tsline](#page-82-4) . 5857, 5860, [5870](#page-341-9) \oldd [. . . . .](#page-341-10) [. . . . .](#page-341-11) [.](#page-341-8) [. . . .](#page-342-5) [. .](#page-342-6) 831 \oldnewlabel ... 5862, 5867, [5871](#page-29-16) \OMEGA . . . . . . . . . . . . . 1[1752](#page-29-17) \on@line . . . . . . [. . . .](#page-136-19) [7479,](#page-136-20) [7480](#page-136-21) \openout 5849, 5892, 13656, 1[3735](#page-29-18) \OpMode . 2854, [2857,](#page-136-12) [2870,](#page-136-22) [2883,](#page-136-14) 2888, 10310, 10401, 11199 \or . . . . . . . . . . . . . . . . [. . . .](#page-170-17) [275,](#page-255-5) 1087, [1088](#page-135-14), [108](#page-136-10)9, [1090](#page-291-8), [1091,](#page-292-7) 1092, 1093, 1094, 1095, 1109, 1110, [1111,](#page-75-3) [1112,](#page-75-4) [1113,](#page-75-11) [1114,](#page-76-9) [1115,](#page-76-13) [1116,](#page-226-8) [1117,](#page-228-1) 1[132,](#page-244-0) 1133, 1134, 1135, 1136, 1137, [1138,](#page-12-17) [1139,](#page-36-8) [1140,](#page-36-9) [1225,](#page-36-10) [1226,](#page-36-11) [1227,](#page-36-12) [1228,](#page-36-13) [1229,](#page-36-14) [1230,](#page-36-15) [1231,](#page-36-16) [1232,](#page-36-17) [1233,](#page-36-18) [1234,](#page-36-19) [1235,](#page-36-20) [1236,](#page-36-21) [1237,](#page-36-22) [1238,](#page-36-23) [1239,](#page-36-24) [1240,](#page-36-25) [1241,](#page-36-26) [1242,](#page-36-27) [1243,](#page-36-28) [1244,](#page-36-29) [1245,](#page-36-30) [1246,](#page-36-31) [1247,](#page-36-32) [1248,](#page-36-33) [1249,](#page-36-34) [1250,](#page-38-10) [1251,](#page-38-11) [1252,](#page-38-12) [1253,](#page-38-13) [1254,](#page-38-14) [1255,](#page-39-9) [1256,](#page-39-10) [1274,](#page-39-11) [1296,](#page-39-12) [1299,](#page-39-13) [1305,](#page-39-14) [1306,](#page-39-15) [1307,](#page-39-16) [1308,](#page-39-17) [1309,](#page-39-18) [1310,](#page-39-19) [1311,](#page-39-20) [1312,](#page-39-21) [1313,](#page-39-22) [1314,](#page-39-23) [1315,](#page-39-24) [1316,](#page-39-25) [1317,](#page-39-26) [1318,](#page-39-27) [1319,](#page-39-28) [1320,](#page-39-29) [1321,](#page-39-30) [1322,](#page-39-31) [1323,](#page-39-32) [1324,](#page-39-33) [1325,](#page-39-34) [1326,](#page-39-35) [1327,](#page-39-36) [1328,](#page-40-12) [1329,](#page-40-13) [1330,](#page-40-14) [1331,](#page-40-15) [1332,](#page-40-16) [1333,](#page-40-17) [1334,](#page-40-18) [1335,](#page-40-19) [1336,](#page-40-20) [1341,](#page-40-21) [1342,](#page-40-22) [1343,](#page-40-23) [1344,](#page-40-24) [1345,](#page-40-25) [1346,](#page-40-26) [1347,](#page-40-27) [1348,](#page-40-28) [1349,](#page-40-29) [1350,](#page-40-30) [1351,](#page-40-31) [1352,](#page-40-32) [1353,](#page-40-33) [1354,](#page-40-34) [1355,](#page-40-35) [1356,](#page-40-36) [1357,](#page-40-37) [1358,](#page-40-38) [1359,](#page-40-39) [1360,](#page-40-40) [1361,](#page-40-41) [1362,](#page-40-42) [1363,](#page-40-43) [1364,](#page-40-44) [1365,](#page-40-45) [1366,](#page-41-9) [1367,](#page-41-10) [1368,](#page-41-11) [1369,](#page-41-12) [1370,](#page-41-13) [1371,](#page-41-14) [1372,](#page-41-15) [1385,](#page-41-16) [1386,](#page-41-17) [1387,](#page-41-18) [1388,](#page-41-19) [1389,](#page-41-20) [1501,](#page-41-21) [1502,](#page-41-22) [1503,](#page-41-23) [5102,](#page-41-24) [5108,](#page-41-25) [5113,](#page-41-26) [5327,](#page-41-27) [6397,](#page-41-28) [6398,](#page-41-29)

6399, 6400, 6406, 6407, 6408, 6409, 7502, 7506, 7944, 7953, 10303, 13574, 13575, 13576, 13577, 13578, 13579, 13580, 13581, 13582, 13583, 13584, [13585](#page-148-14), [135](#page-148-15)[86,](#page-148-8) 13[587,](#page-148-16) [13588,](#page-148-17) [13589](#page-148-18), [135](#page-171-5)[90,](#page-171-6) 13[591,](#page-180-18) [13592,](#page-180-19) [13593,](#page-226-10) [13594,](#page-289-6) [13595,](#page-289-7) [13596,](#page-289-8) [13597,](#page-289-9) [13598,](#page-289-10) [13599,](#page-289-11) [13600,](#page-289-12) [13601,](#page-289-13) [13602,](#page-289-14) [13603,](#page-289-15) [13604,](#page-289-16) [13605](#page-289-17)

#### [P](#page-290-7)

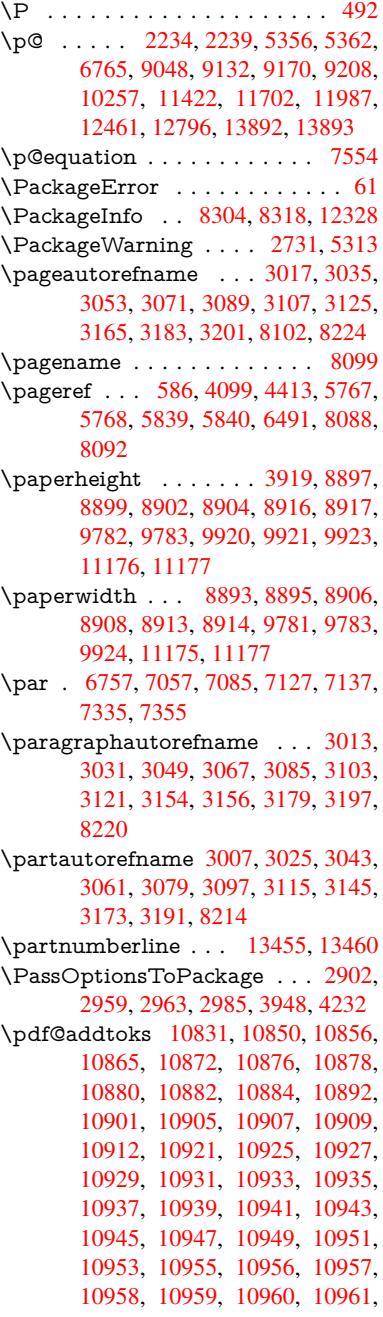

10962, 10963, 10964, 10965, 10970 \pdf@addtoksx 10825, 10835, 10848 \pdf@box . . . 10765, 10792, 10798, [10804,](#page-239-2) [10805,](#page-239-3) [10808,](#page-239-4) 1[0815](#page-239-5) \pdf@[defaultt](#page-239-6)oks . 10732, 10829, 10830, 10840 \pdf@docset [. . . . .](#page-235-11) [.](#page-236-11) [. . . .](#page-236-0) . [1060](#page-236-13)[0](#page-237-16) \pdf@[endanc](#page-236-14)[hor](#page-236-1) . [8452,](#page-236-5) 8[496,](#page-236-15) 8503 \pdf@escapestring ....... [8280](#page-236-9) \PDF[@Finish](#page-236-16)[Doc](#page-237-17) 2787, 2788, 2862, 2863, 3913, 3966, 4092, [4093,](#page-232-15) 4194, 4195, [5816,](#page-190-19) [5981,](#page-190-17) [5982,](#page-191-13) 8765, 8972, 9226, 9675, [9802,](#page-186-2) 10369, 10601, 11462, 11623 \pdf@l[inktyp](#page-75-13)e [10](#page-96-5)[7](#page-97-18)[50,](#page-74-11) 1[0](#page-100-15)[754,](#page-74-12) [10845,](#page-75-12) [10846](#page-102-14) \pdf@r[ect](#page-195-20) [. .](#page-102-15) . 1[0742,](#page-205-13) 1[0756,](#page-213-4) [10769](#page-216-19) \PDF[@Setup](#page-227-12)[Doc](#page-232-16) . [. . . . .](#page-249-13) [. . . . .](#page-252-1) . 3912, 3[965,](#page-235-10) 5734, [5735](#page-235-12), [5815,](#page-237-18) [8696,](#page-237-19) 8973, 9257, 9715, 9803, 10318, 1[0652,](#page-234-8) [11343,](#page-235-13) [11493,](#page-235-14) 11624 \PDF@[Setup](#page-96-6)[Dox](#page-97-19) ....... [8696](#page-135-26) \pdf@s[trcmp](#page-194-5) [. .](#page-200-1) [. . . .](#page-214-16) . . . . . . [911](#page-216-20) \pdf@t[oks](#page-226-11) . . [10732](#page-233-22), [10747](#page-247-6), [10758,](#page-250-16) [10828,](#page-252-2) 10832, 10836 \pdf@type . . 10734, 10738, 1[0747,](#page-194-6) 10758, 10823, 10843 \pdfannotlink [. . . .](#page-234-7) [. . . . .](#page-235-15) [8430](#page-235-16) \pdfb[ookmar](#page-236-8)k . 2[346,](#page-236-18) 5821, 5822, 13532, [1](#page-236-17)[3537,](#page-234-9) 1[3542,](#page-234-10) 1[3546](#page-235-15) \pdfca[talog](#page-235-16) [6135,](#page-236-19) 8[363,](#page-237-20) 8711, 8753, 12398 \PDFdefaults . . . [. . . .](#page-65-9) [. . .](#page-135-27) [10839](#page-135-20) \pdfdest [. . .](#page-288-19) [. . . . .](#page-288-21) . . . . . . [845](#page-288-22)4 \pdfendlink . . 8[493,](#page-188-10) 1[2441,](#page-194-7) [12532,](#page-195-21) [12546,](#page-266-13) [1257](#page-142-9)2, 12596, 12619, 12640 \pdfescapestring ....... [1](#page-237-21)[3104](#page-190-20) \pdfform [. . . .](#page-190-21) [. . . . .](#page-267-12) . . . . 8432 \PDF[Form@C](#page-269-15)[heck](#page-269-16) . [12142](#page-270-17), [12144,](#page-270-18) [12637,](#page-271-4) 12638, 13004, 13008, 13174 \PDFForm@List . . . 12058, [1](#page-279-4)[2060,](#page-189-8) 12543, 12544, [12891,](#page-262-7) [12896,](#page-262-8) [13232](#page-270-19) \PDF[Form@N](#page-281-3)[ame](#page-271-5) . [12434](#page-278-6), [12486,](#page-278-7) 12555, 12633, [12761,](#page-260-12) [12821,](#page-260-13) [12907,](#page-269-17) [12996,](#page-269-18) [13111](#page-275-13) \PDF[Form@P](#page-282-6)ush . . 12082, [12084,](#page-276-20) 12569, 12570, [12923,](#page-267-17) [12927,](#page-268-12) [13203](#page-269-19) \PDF[Form@](#page-276-21)[Radio](#page-277-17) . [1204](#page-280-4)[6](#page-273-15), [12050,](#page-274-18) 12522, 12524, [12860,](#page-261-12) [12872,](#page-261-13) [13265](#page-269-20)

\PDFForm@Reset . 12123, 12125, 12616, 12617, 12975, 12980, 13365 \PDFForm@Submit 12100, 12103, 12589, 12591, [12947,](#page-261-14) [12952,](#page-261-15) [13332](#page-270-21) \PDF[Form@T](#page-285-3)[ext](#page-270-22) . . [11965](#page-277-18), [11967,](#page-277-19) 12439, 12440, [12770,](#page-261-16) [12773,](#page-261-17) [13297](#page-270-23) \pdfho[rigin](#page-284-5) [. . . . .](#page-277-20) . . . . . . [8889](#page-277-21) \pdfinfo [. . . . .](#page-259-18) . . . . . . . . . [8768](#page-259-19)  $\alpha$ : [. . . . .](#page-267-19) [. . . . .](#page-273-16) . . [8433](#page-273-17) \pdfla[stlink](#page-283-1) . . . . . . . . . . 12358 \pdflastobj 8341, 8356, 8362, 1[2397,](#page-198-13) 12679, 12688, 12698 \pdflastxform . 8433, 12320, [12322](#page-189-9) \pdflinkmargin . . 8428, 8431, [8436](#page-266-19) \pdfliteral ..... [841](#page-188-5)2, 8414, [8419](#page-266-12) \pdfm[@box](#page-271-2) . . [933](#page-271-3)9, [1273](#page-272-2)3, 12734, 12735, 12[765,](#page-189-9) [12776,](#page-265-22) [12852,](#page-265-18) 12876, 12887, [12](#page-189-10)[898,](#page-189-11) 1[2917,](#page-189-12) 12930, 12945, 12[954,](#page-189-14) 1[2974,](#page-189-15) 12982, 12[999,](#page-207-13) [1301](#page-189-13)0 \pdfmark . 6244, 9277, [9286](#page-272-4), [9316,](#page-272-5) [10437,](#page-272-6) [10457,](#page-273-18) [10490,](#page-273-19) [10524,](#page-275-14) [10541,](#page-275-15) [10553,](#page-275-16) [10587,](#page-276-22) [10624,](#page-276-19) [10636,](#page-276-23) [10665,](#page-277-14) [10674,](#page-277-22) [10705,](#page-277-16) 10729, 10978, 10992, 11007, 11019, [1102](#page-144-12)[6,](#page-206-15) 11[053,](#page-206-17) [11084,](#page-207-14) [11506,](#page-229-14) [11515,](#page-229-15) [11546,](#page-230-14) [11966,](#page-230-15) [12047,](#page-231-13) [12059,](#page-231-14) [12083,](#page-232-17) [12101,](#page-232-18) [12124,](#page-232-19) [12143,](#page-233-21) [13697](#page-233-23) \pdfm[ark@](#page-240-4) [. . . . .](#page-240-5) . . [10729](#page-240-6), [10730](#page-241-2) \pdfm[atch](#page-250-15) [. . . . .](#page-251-8) . . . . . . . . [272](#page-259-13) \pdfm[inorver](#page-260-10)[sion](#page-260-9) [. . . . .](#page-261-8) . . . [8301](#page-261-9) \PDF[NextPa](#page-261-11)ge [. .](#page-262-6) [. . . . .](#page-292-12) . 10990 \PDFNextPage@ . . [10990,](#page-234-12) [10991](#page-234-13) \pdfobj . 8327, 8342, 8357, 12[381,](#page-12-1) 12646, 12680, 12689 \PDFOpen . . . . . . . . . . . . [11018](#page-239-9) \pdfoptionpdfminorve[rsion](#page-239-9) [8298](#page-239-10) \pdfoutline .......... [13745](#page-266-8) \pdfpa[geattr](#page-271-6) [. .](#page-271-7) 8[807,](#page-271-8) 8811, 8812, 8822, 8831, 8835, 8836, [8846,](#page-240-7) 8854, 8857, 8858, 8868 \pdfpageheight 8899, 8908, [8917,](#page-292-13) 8924 \pdfpa[geres](#page-197-4)[ources](#page-197-5) [.](#page-196-4). . . . . . [8390](#page-196-5) \pdfpa[gesat](#page-197-9)tr [. .](#page-197-10) . [8700](#page-197-11), [8702](#page-198-14), 8704 \pdfpagewidth . [8895,](#page-198-9) [8904,](#page-198-12) [8914,](#page-199-7) [8921](#page-199-9) \PDFPreviousPage . . . . . [11003](#page-188-12) \PDFPreviousPage@ 1[1004,](#page-194-9) [11006](#page-194-10) \pdfrefform [. . . .](#page-198-10) . . . . . . . [8434](#page-199-8) \pdfre[fobj](#page-199-10) . . 12376, 12377, 12378 \pdfrefxform ...... 8434, [12322](#page-239-11) \pdfstartlink . . . . . . . 8429, 8430, 8488, 8532, 8570, 8607, 8935, 12440, 12523, 12544, 12570, 12590, 12617, 12638 \pdfstringdef 461, 742, 3599, 3605, 3611, 3617, 3622, [3628,](#page-189-16) [3635,](#page-189-7) [3641,](#page-190-22) [3721,](#page-191-14) [5274,](#page-192-5) [5279,](#page-193-4) [5305,](#page-199-11) [5948,](#page-267-19) 6[028,](#page-268-13) 6[030,](#page-271-5) [650](#page-269-18)6, [7414,](#page-269-21) [13119,](#page-270-25) [13464](#page-270-22) \pdfst[ringde](#page-91-23)[fDisa](#page-91-24)[bl](#page-91-25)[eCo](#page-28-14)[mman](#page-91-21)[ds](#page-91-22) .  $\ldots$  828, <u>867</u>, 5819, [594](#page-124-16)3 \pdfst[ringde](#page-138-8)[fPost](#page-140-12)[Hook](#page-140-13) [. .](#page-150-1) 738, [861](#page-169-15) \pdfst[ringdef](#page-280-5)[PreHoo](#page-287-2)k . 596, 861, 873, 875, 5942, 5952 \pdfstringd[efW](#page-29-20)[arn](#page-31-4) . [495,](#page-135-28) [496,](#page-138-9) 591, 878, 1660, 1665, 1684, 1688 \pdftexrevision . 8656, 8[664,](#page-22-12) [8675](#page-31-6) \pdfte[xvers](#page-31-7)[ion](#page-31-8) . [86](#page-138-10)[51,](#page-138-11) 8653, 8656, 8659, 8662, 86[63,](#page-19-10) 8[667,](#page-19-8) [8673,](#page-21-12) [8674](#page-31-9), [1237](#page-49-7)5 \pdfvorigin [. .](#page-49-8) [. . .](#page-194-11) [.](#page-50-11) . . . . . [8890](#page-194-12) \pdfxform . . . . . . . . [8432,](#page-193-7) [12318](#page-193-5) \peh [. . . .](#page-194-13) [. . . . .](#page-194-14)[.](#page-193-6) [. . .](#page-194-16) . . [16377](#page-194-17) \penalty . . [1795,](#page-266-7) 2373, 4559, 7262, [7285](#page-194-18)  $\phi$ . [. . . .](#page-189-8) . . . . . . . . . . . [551](#page-198-15) \phantomsection 3914, 5823, [7454,](#page-344-8) 13399, 13450, 13836 \Prea[mble](#page-166-8) . [. . . .](#page-53-25) [. . . .](#page-66-16) [. . .](#page-108-20) [11748](#page-166-7) \PrerenderUnicode . . . . . . . [3590](#page-20-16) \process@me . . [5922,](#page-96-7) [5934,](#page-135-29) [5935,](#page-170-19) [8699,](#page-285-4) [8708](#page-287-28) \ProcessKeyvalOpti[ons](#page-294-12) . . . [3952](#page-255-6) \protect . . . . . . 1793, 4701, [7058,](#page-90-7) 7129, 7193, 7208, 7224, 7340, [7347,](#page-194-19) [7348,](#page-194-20) [7492,](#page-137-10) [7523,](#page-137-11) [7797,](#page-137-12) 7849, 7978, 7998, 8004, 8015, 8132, 8983, [9080,](#page-53-26) [9873,](#page-111-17) [9948,](#page-97-20) 11354, 116[34,](#page-165-12) 13[471,](#page-165-13) [13769,](#page-162-8) [13892](#page-163-9), [1389](#page-164-10)3 \prote[cted@](#page-167-14)[edef](#page-167-13) ..... [4736,](#page-171-8) [6088,](#page-177-8) [6596,](#page-178-18) [6725,](#page-181-9) [6745,](#page-181-10) [8461,](#page-181-3) [9537,](#page-181-11) [10002](#page-183-25), [10081,](#page-253-19) [10579](#page-287-29) \prote[cted@w](#page-295-5)rite 2310, 4720, [7320,](#page-293-9) 7683, [7698,](#page-295-6) 7706, [7710,](#page-112-0) [7715,](#page-141-25) [13470](#page-152-6) \prote[cted@x](#page-219-4)[def](#page-155-0) . [6899](#page-155-19), [6901](#page-190-3), [6995](#page-211-1) \providecom[mand](#page-221-3) [. . . . .](#page-231-15) . . . . . . . . . . [. . . .](#page-175-21) [2327,](#page-64-4) [2328,](#page-112-16) [3328,](#page-167-20) [3329,](#page-287-30) 3332, 3333, 4182, 4390, 4391, 4512, 4655, 5853, 6118, 6137, 6262, [7158,](#page-158-15) [7159,](#page-158-17) [7174,](#page-160-6) 7252, 7780, 7781, 7897, 8205, 8206, 8207, [8208,](#page-64-5) [8209,](#page-64-6) [8210,](#page-85-3) [8211,](#page-85-4) [8212,](#page-85-5) [8213,](#page-85-6) [8214,](#page-101-26) [8215,](#page-105-6) [8216,](#page-105-7) [8217,](#page-107-7) [8218,](#page-110-8) [8219,](#page-135-5) [8220,](#page-141-26) [8221,](#page-142-10) [8222,](#page-145-1) [8223,](#page-164-11) [8224,](#page-164-12) [8287,](#page-164-13) 8438, 8456, 8457, 8971, 9074, 9075, 9334, 9396, 9397, 9398, 9799, 9918, 9940, 9941, 9942, 10394, 10766, 10767, 11110, 11118, 11119, 11120, 11121, [11193](#page-189-17), [112](#page-190-23)[05,](#page-190-24) 11[206,](#page-200-2) [11207,](#page-203-18) [11208](#page-203-13), [112](#page-207-15)[52,](#page-208-5) 11[293,](#page-208-6) [11294,](#page-208-7) [11295](#page-216-21), [112](#page-218-18)[96,](#page-218-19) 11[451,](#page-218-20) [11453,](#page-218-21) [11454,](#page-228-5) [11567,](#page-235-0) [11568,](#page-235-17) [11615,](#page-242-2) [12341](#page-242-3)

\Push[Button](#page-244-4) [. . . . .](#page-244-5) [. . . . .](#page-244-6) . [5630](#page-244-7) \put@[me@bac](#page-244-8)k [. .](#page-246-4) 4[876,](#page-249-14) 4889, [4899](#page-246-2)

## [Q](#page-249-16)

\qaf . [. . . . .](#page-265-9) . . . . . . . . . . . 16360 \quotedblbase 140[51,](#page-115-9) 14[288,](#page-115-10) 1[5877,](#page-131-9) 16181 \quotesinglbase . . . 14061, 14290, 15871, 16183

#### R

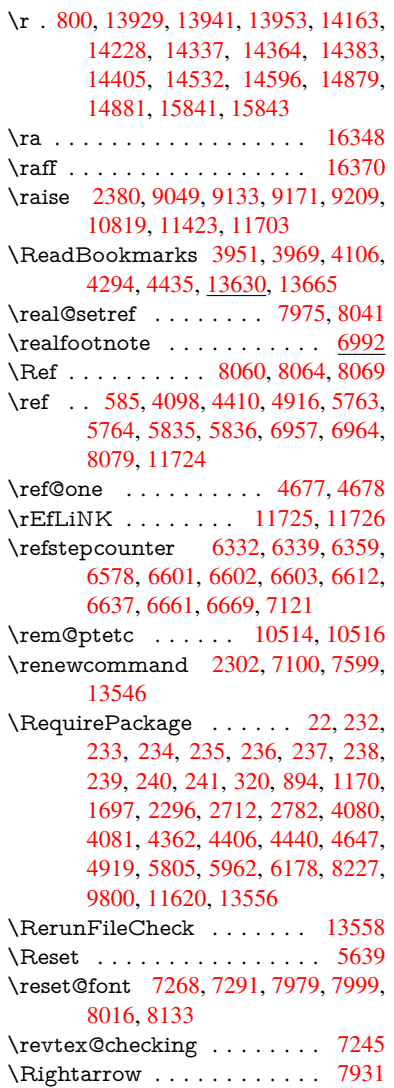

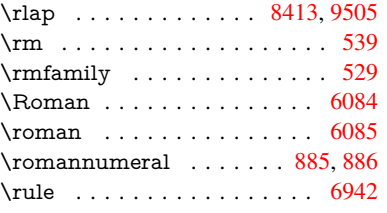

### S

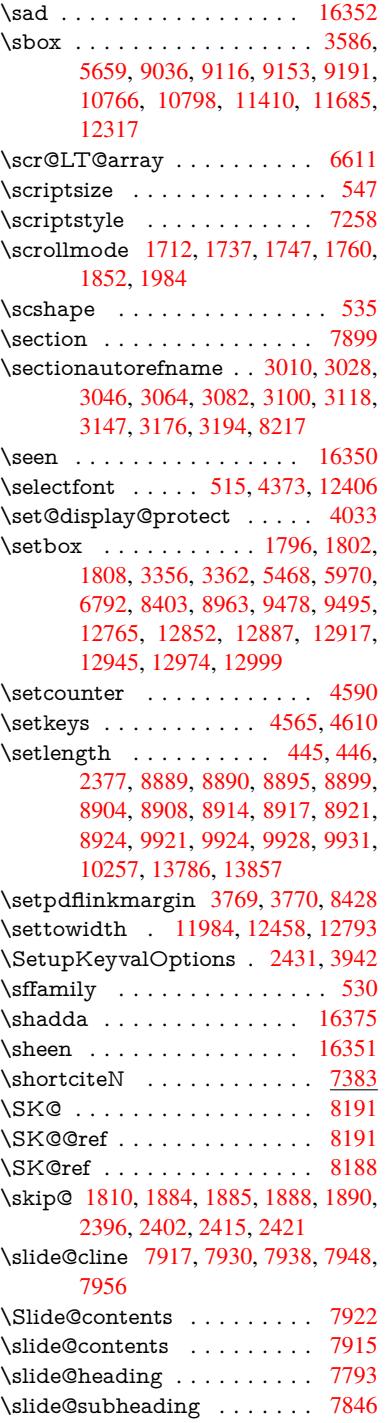

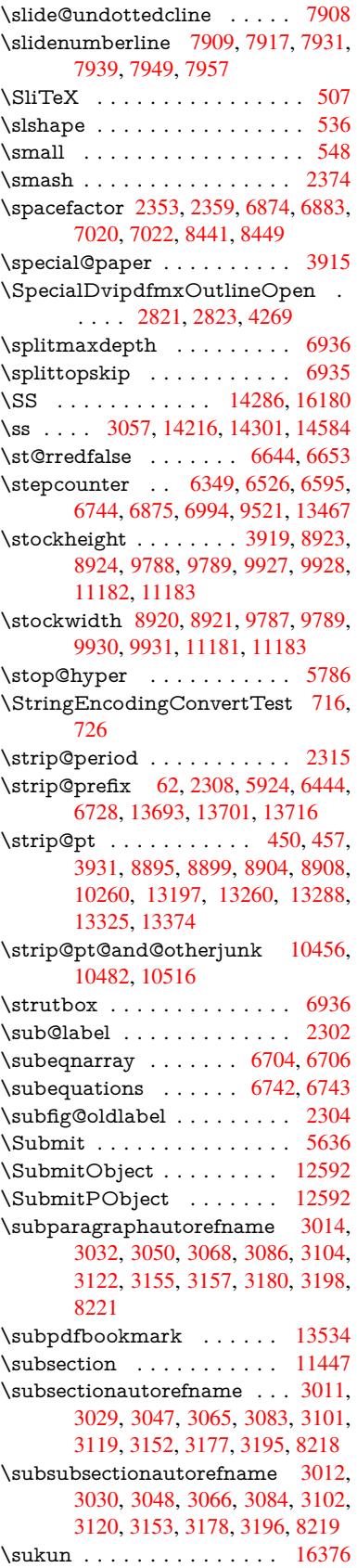

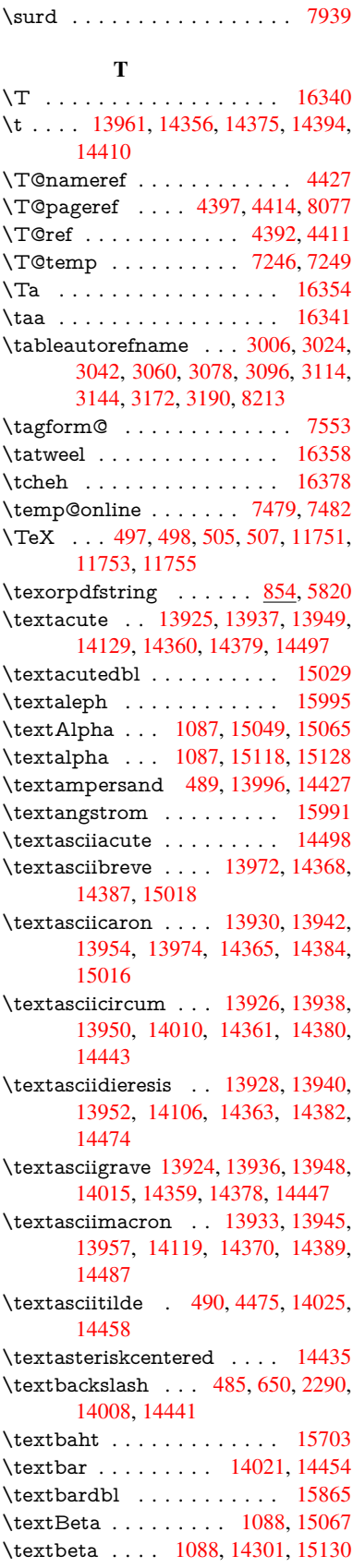

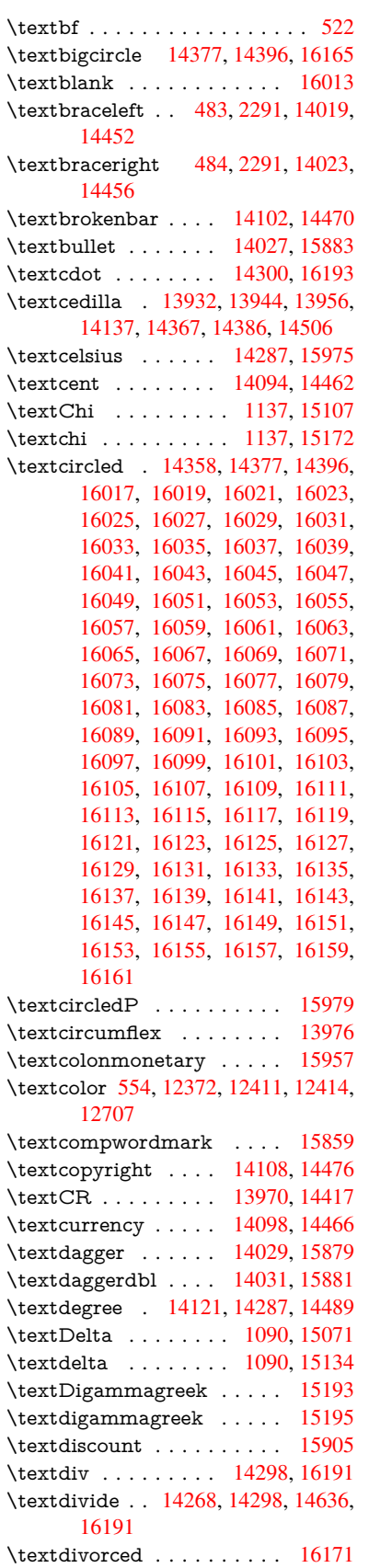

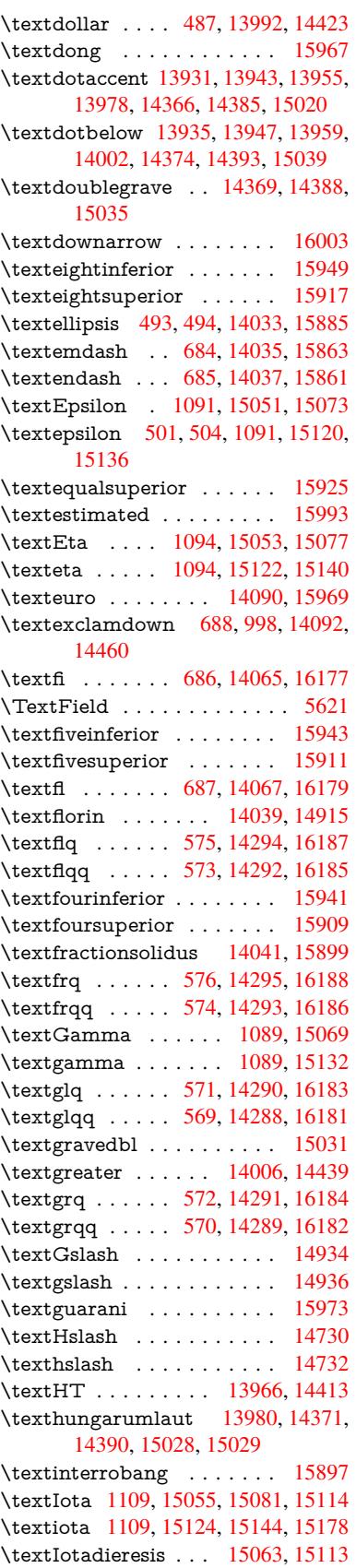

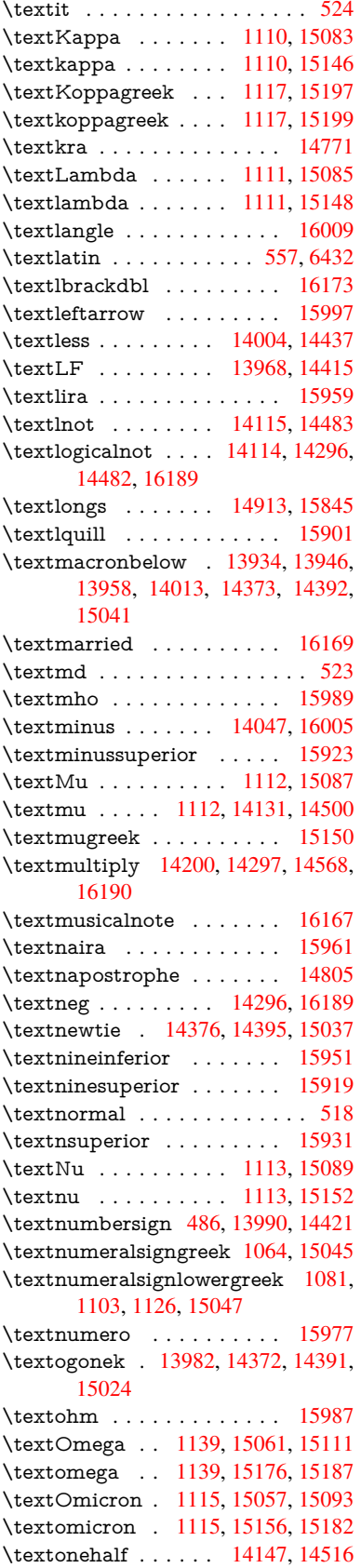

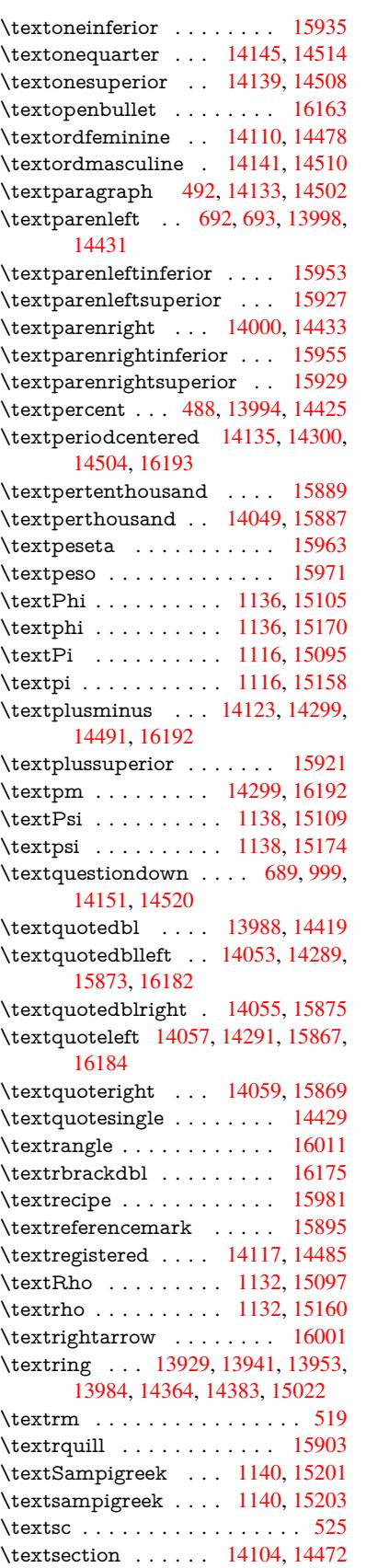

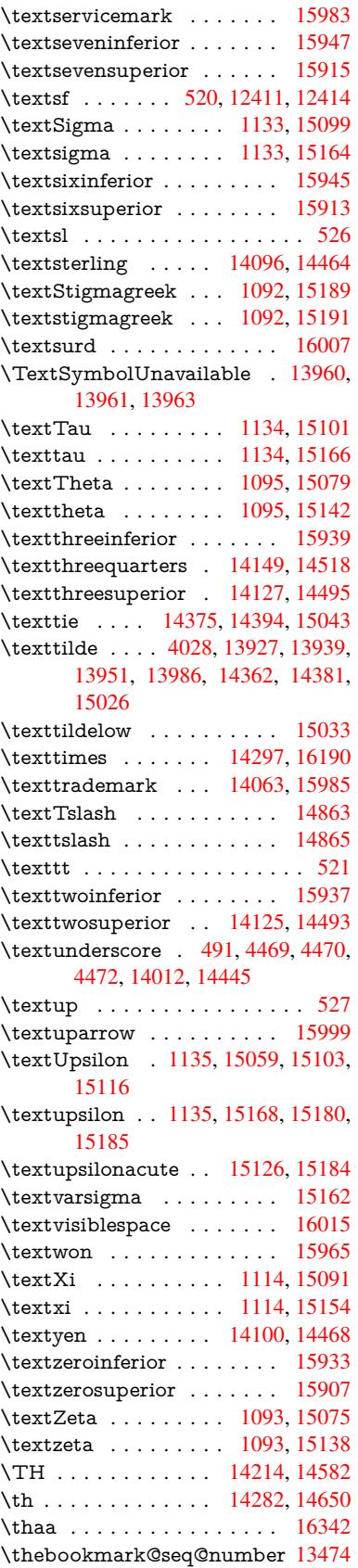

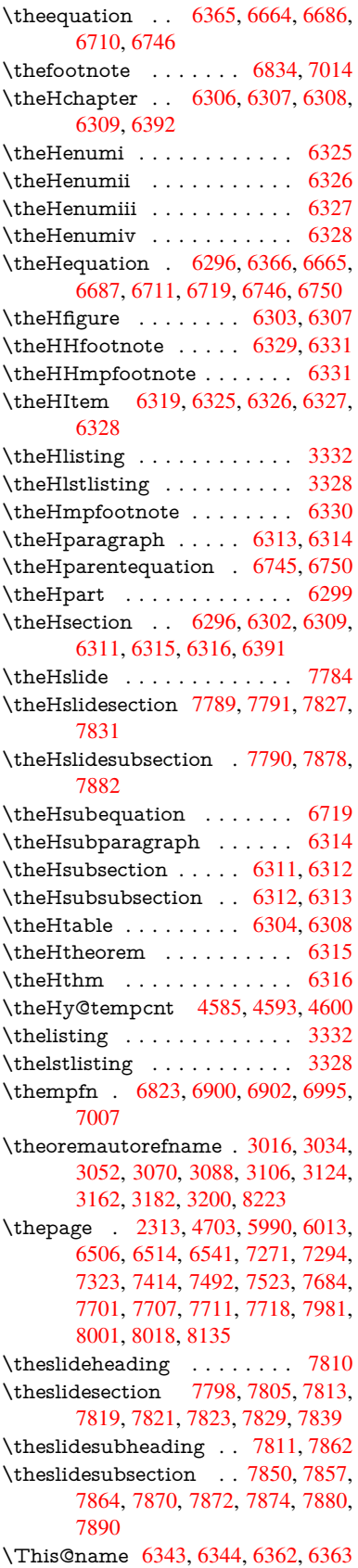

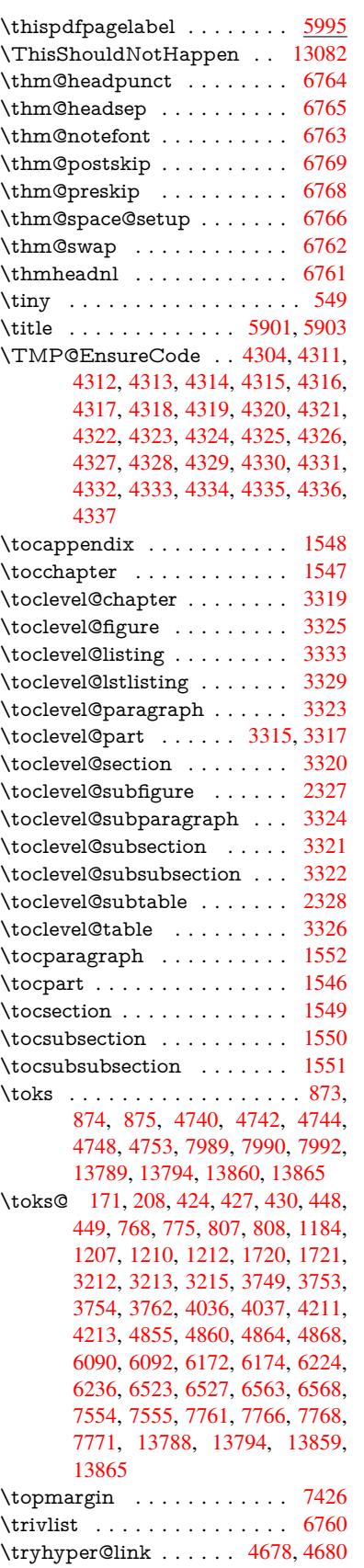

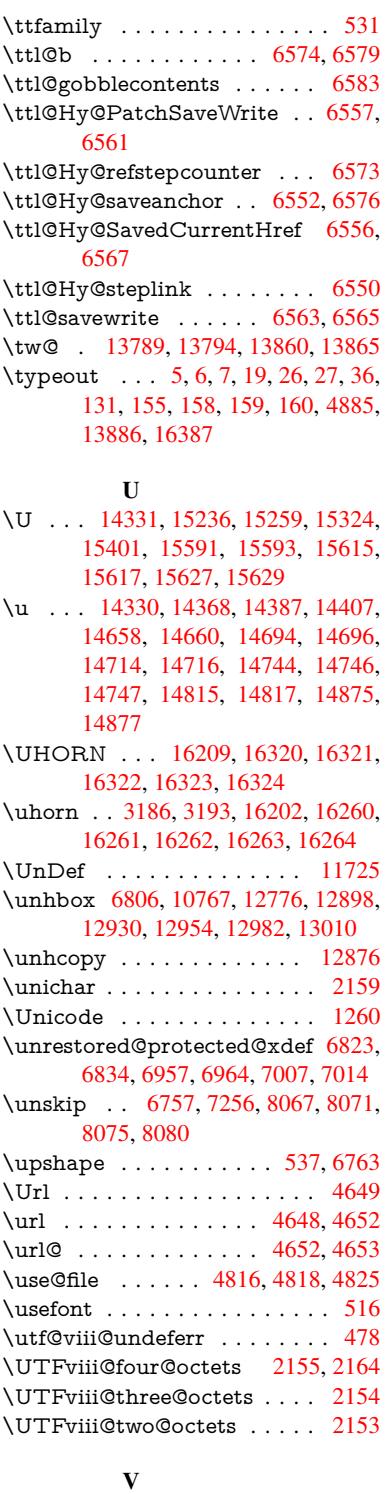

\v . . . 13930, 13942, 13[954,](#page-61-9) 1[4073,](#page-61-14) 14078, 14086, 14088, 1[4341,](#page-61-10) 14365, 14384, 14406, 1[4678,](#page-61-12) 14680, 14682, 14684, 14706, 14708, 14781, 14783, 14801, 1[4803,](#page-296-9) [14835,](#page-296-10) [14837,](#page-296-11) [14851,](#page-299-19) [14853,](#page-299-20) [14859,](#page-299-21) [14861,](#page-299-22) [14909,](#page-304-9)

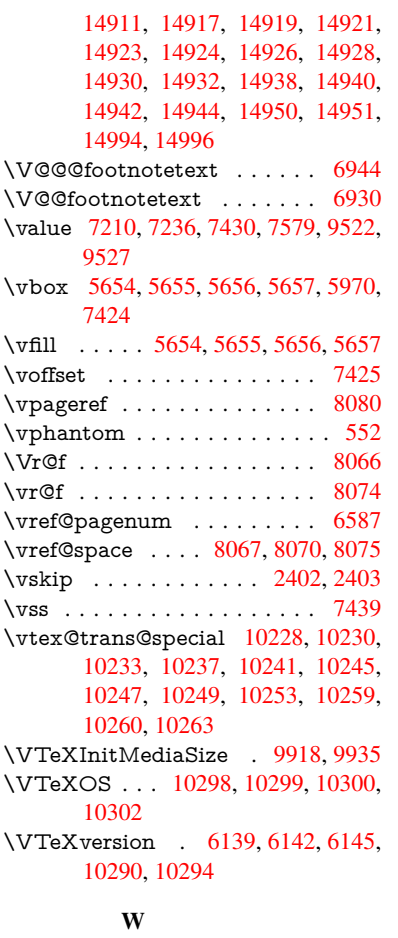

## \wwwbrowser . . . 9075, 9160, 9177

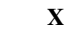

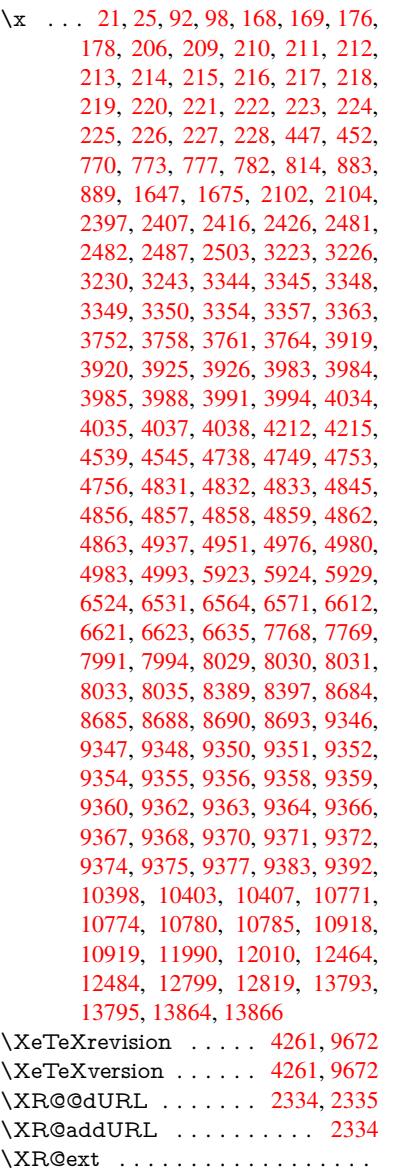

2589, 2590, 4814, [4817,](#page-103-0) [6137,](#page-213-5) \ZWNJ [. . .](#page-294-0) . . . . . . . . . . 163

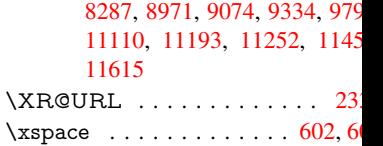

#### [Y](#page-252-4)

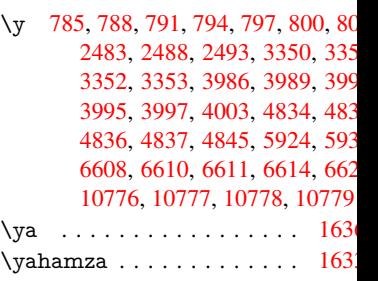

## [Z](#page-235-21)

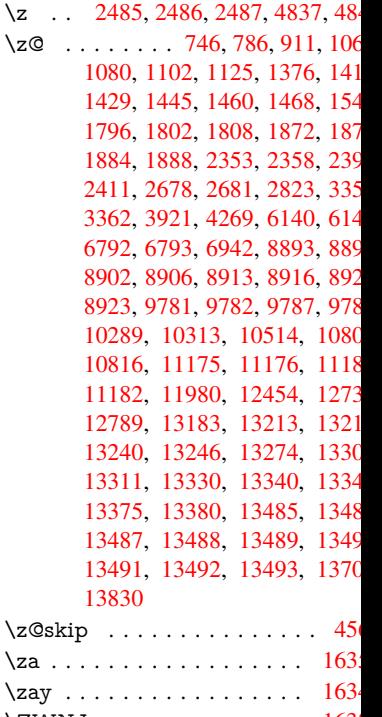

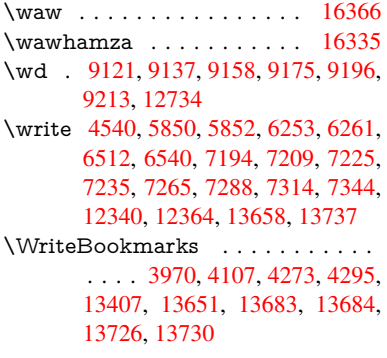